### **Informàtica i comunicacions**

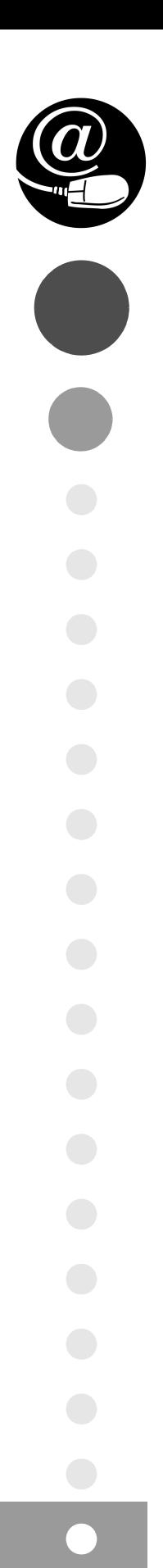

# Gestió de bases de dades

CFGS.ASX.M02/0.11

**Administració de sistemes informàtics en xarxa**

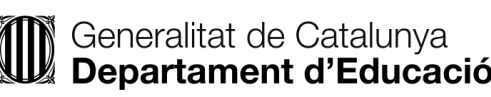

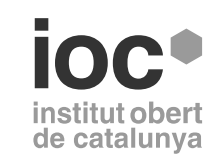

Aquesta col·lecció ha estat dissenyada i coordinada des de l'Institut Obert de Catalunya.

*Coordinació de continguts* Cristina Obiols Llopart

*Redacció de continguts* Marcel García Vacas Isidre Guixà Miranda Carlos Manuel Martí Hernández Cristina Obiols Llopart

*Adaptació de continguts* Cristina Obiols Llopart Isidre Guixà Miranda

Imatge coberta: mrmanc, sota llicència Creative Commons.

Primera edició: setembre 2011 © Departament d'Ensenyament Material realitzat per Eureca Media, SL Dipòsit legal: DL B 13827-2015

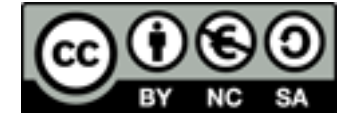

*Llicenciat Creative Commons BY-NC-SA. (Reconeixement-No comercial-Compartir amb la mateixa llicència 3.0 Espanya).*

*Podeu veure el text legal complet a*

http://creativecommons.org/licenses/by-nc-sa/3.0/es/legalcode.ca

#### **Introducció**

Avui en dia la interacció amb les bases de dades és una cosa tan freqüent que moltes vegades ni tan sols ens adonem d'aquest fet. No cal ser un professional informàtic per fer-ne un ús quotidià. Senzillament, qualsevol persona que treu diners d'un caixer automàtic, que paga les seves compres amb targetes de crèdit o de dèbit, que emplena un formulari per Internet per sol·licitar una visita amb el seu metge de capçalera, etc. està utilitzant bases de dades. Per tant, tot tècnic superior en informàtica ha de tenir prou coneixements de l'anàlisi i el disseny de bases de dades.

Aquest mòdul té com a finalitat inicial la d'aproximar-nos conceptualment al món de les dades i al de la seva representació informàtica per excel·lència, les bases de dades.

Al començament de la unitat "Introducció a les bases de dades", s'examinen els tres àmbits que cal diferenciar per tal de treballar correctament amb les dades: el món real, el món conceptual i el món de les representacions. També s'hi estudia el programari específic que gestiona les bases de dades, els sistemes gestors de bases de dades. D'altra banda, es fa un cop d'ull als diversos models de bases de dades que hi ha hagut al llarg de la història així com els diversos models més utilitzats en l'actualitat.

L'altra gran finalitat d'aquest mòdul és aprendre a utilitzar un conjunt d'eines conceptuals per descriure les dades, les seves interrelacions, el seu significat, i les limitacions necessàries per tal de garantir-ne la coherència.

En la unitat "Model Entitat-Relació", s'estudia el model de dades més àmpliament utilitzat, el model Entitat-Relació (ER). Probablement, el seu èxit ve del fet que la seva notació consisteix en una sèrie de diagrames molt senzills i entenedors. Així, doncs, s'hi estudien les estructures bàsiques del model ER (sobretot entitats, atributs i interrelacions), i les anomenades *extensions del model ER*, que comprenen algunes estructures més complexes (generalitzacions, especialitzacions i entitats associatives). A més s'examina en què consisteix el disseny de bases de dades, les fases en què es desglossa, i les decisions que cal prendre durant les diferents etapes del disseny conceptual. També s'hi donen pautes per identificar els diferents conceptes del model ER en l'àmbit de situacions concretes en què ens podem trobar en el món real. Aquesta identificació és clau per al disseny i posterior explotació d'una base de dades.

La unitat "Model relacional i normalització", a banda d'introduir-nos els conceptes bàsics del model relacional, permet aprendre les tècniques de traducció del model ER al model relacional. Aquest pas és importantíssim i permet implementar en sistemes gestors de bases de dades relacionals els dissenys prèviament ideats. La part dedicada a la normalització ens ofereix procediments per a obtenir bases de dades íntegres i sense redundàncies havent partit de bases de dades inicialment no òptimes i/o anòmales.

Els SGBD ofereixen eines per a la gestió de les BD. El llenguatge SQL n'és una de les més importants. L'SQL facilita tant l'obtenció de la informació que hi ha emmagatzemada en una BD com la introducció, modificació, eliminació i estructuració d'aquesta. En la unitat didàctica "Llenguatge SQL.Consultes" ens introduirem en la possibilitat d'obtenir la informació mitjançant les consultes que anomenem *simples*. Però també aprofitarem la potència del llenguatge SQL per obtenir la informació ordenada, agrupada, filtrada, combinada, etc.

En la unitat didàctica "Llenguatge SQL per a la manipulació i definició de les dades. Control de transaccions i concurrència ", aprendrem a definir, modificar i gestionar les dades de les BD mitjançant les sentències SQL de definició i manipulació de dades. També coneixerem el concepte de transacció i aprendrem a dissenyar-ne i a implementar aquest mecanisme tan important a l'hora de garantir la consistència de les dades.

Finalment coneixerem els conceptes i les tècniques més importants en l'assegurament de la informació, la salvaguarda i la recuperació de les dades.

Els continguts d'aquest mòdul tenen una orientació bàsicament professionalitzadora, es proposa una formació pràctica i aplicable amb l'objectiu que l'alumnat aprengui a *saber fer*. Un cop llegits detingudament els continguts de cada apartat, cal realitzar les activitats i els exercicis d'autoavaluació per tal de posar en pràctica i comprovar l'assoliment dels coneixements adquirits. I, sobretot en les unitats referides al llenguatge SQL i als SGBDR concrets, és molt important la pràctica en els propis ordinadors dels exemples que es descriuen en el material en pdf.

#### **Resultats d'aprenentatge**

En finalitzar aquest mòdul l'alumne/a:

#### **Introducció a les bases de dades**

- 1. Reconeix els elements de les bases de dades analitzant les seves funcions i valorant la utilitat dels sistemes gestors.
- 2. Dissenya models lògics normalitzats interpretant diagrames entitat/relació.

#### **Llenguatges SQL: DML i DDL**

- 1. Consulta i modifica la informació emmagatzemada en una base de dades emprant assistents, eines gràfiques i el llenguatge de manipulació de dades.
- 2. Realitza el disseny físic de bases de dades utilitzant assistents, eines gràfiques i el llenguatge de definició de dades.

#### **Assegurament de la informació**

1. Executa tasques d'assegurament de la informació, analitzant-les i aplicant mecanismes de salvaguarda i transferència.

#### **Continguts**

#### **Introducció a les bases de dades**

#### **Unitat 1**

Introducció a les bases de dades

- 1. Introducció a les bases de dades i als sistemes gestors de bases de dades
- 2. Models de bases de dades

#### **Unitat 2**

#### Model Entitat-Relació

- 1. Conceptes del model Entitat-Relació. Entitats. Relacions
- 2. Diagrames Entitat-Relació
- 3. Annex: Decisions de disseny

#### **Unitat 3**

Model relacional i normalització

- 1. Model relacional
- 2. Normalització

#### **Llenguatges SQL: DML i DDL**

#### **Unitat 4**

Llenguatge SQL. Consultes

- 1. Consultes de selecció simples
- 2. Consultes de selecció complexes
- 3. Annex 1. MySQL

#### **Unitat 5**

Llenguatge SQL per a la manipulació i definició de les dades. Control de transaccions i concurrència

- 1. Instruccions per a la manipulació de dades
- 2. DDL
- 3. Control de transaccions i concurrències

#### **Assegurament de la informació**

#### **Unitat 6**

Seguretat. Procediment de seguretat i recuperació de dades. Transferència de dades

- 1. Seguretat de la Informació
- 2. Salvaguarda. Recuperació. Transferència.

## Introducció a les bases de dades

Carlos Manuel Martí Hernández

## **Gestió de bases de dades**

#### **Índex**

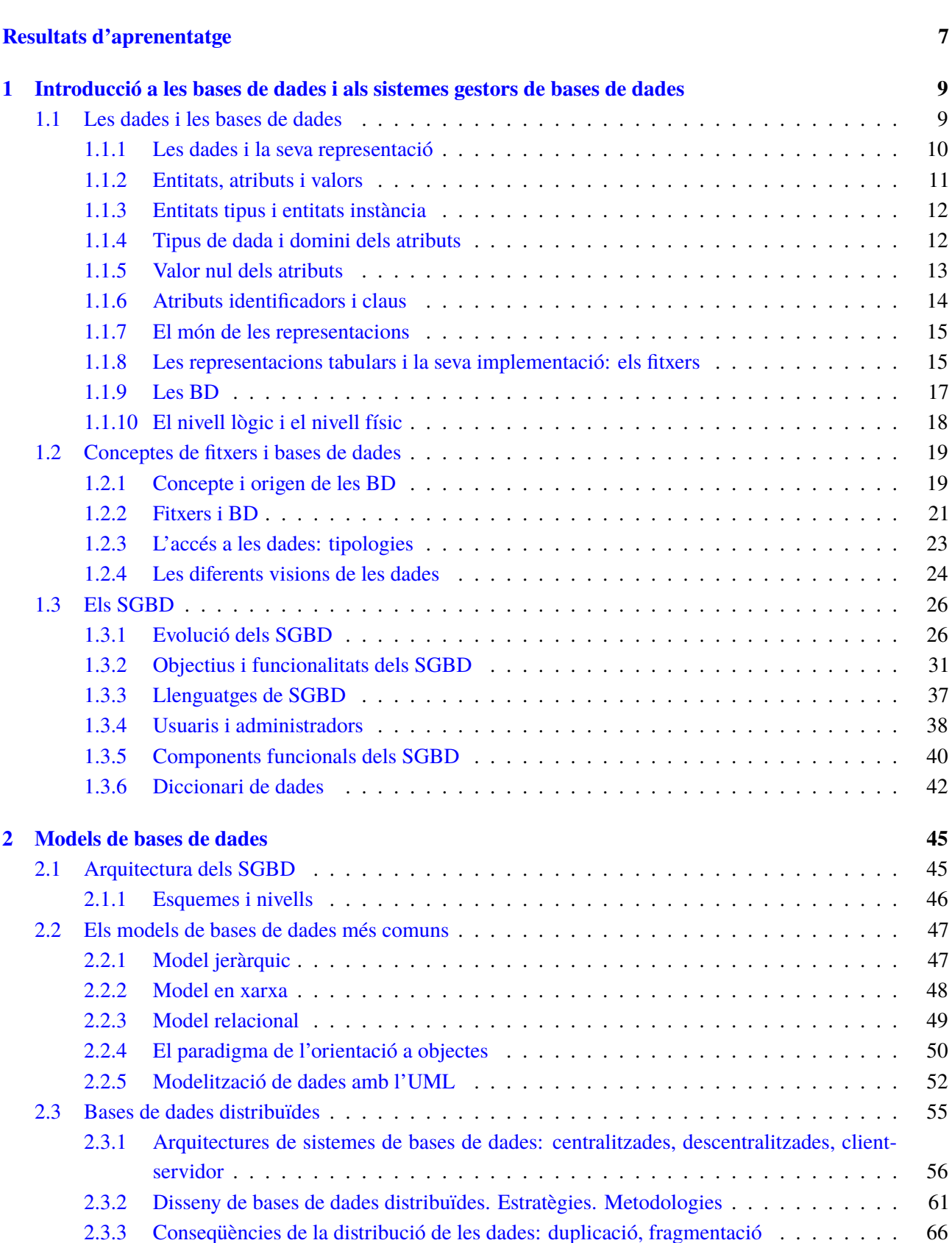

**Introducció 5**

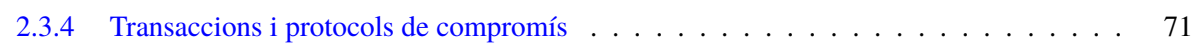

#### **Introducció**

Avui en dia la interacció amb les bases de dades és una cosa tan freqüent que moltes vegades ni tan sols ens adonem d'aquest fet. Senzillament, quan traiem diners d'un caixer automàtic estem utilitzant bases de dades. Per tant, tot tècnic superior en informàtica ha de tenir molt clars una sèrie de conceptes al voltant de les dades i de la seva representació informàtica.

Aquesta unitat didàctica té com a objectiu principal el d'aproximar-nos conceptualment al món de les dades i al de les seva representació informàtica per excel·lència, les bases de dades.

Al llarg de l'apartat "Introducció a les bases de dades i als sistemes gestors de bases de dades", examinarem els tres àmbits que hem de ser capaços de diferenciar per tal de treballar correctament amb les dades: el món real, el món conceptual i el món de les representacions.

Per món real, s'entén la part de la realitat (tingui un caire tangible o no) que en un moment determinat ens interessa informatitzar perquè hem rebut un encàrrec en aquest sentit. Mitjançant una sèrie de processos que impliquen, en primer lloc, l'observació de la realitat i, a continuació, un conjunt d'abstraccions de les informacions considerades rellevants, es construeix un model que conceptualitza els aspectes de la realitat amb els quals volem treballar. Finalment, cal implementar alguna representació informàtica concreta dels conceptes abstrets durant la fase anterior, per tal de poder-hi treballar fent servir les tecnologies que ens ofereixen les bases de dades i, també, els seus sistemes gestors.

També coneixerem les diferències que comporta treballar amb bases de dades en contraposició a treballar utilitzant altres mitjans, com ara els fitxers. I abordarem el programari que gestiona i controla les bases de dades, és a dir, els sistemes gestors. Farem un repàs d'algunes de les orientacions més importants que han tingut, que tenen i que (potser) tindran, i dels objectius generals que persegueixen. I, finalment, ens introduirem en algunes nocions bàsiques relatives a l'arquitectura dels SGBD.

Al llarg de l'apartat "Models de bases de dades", es plantegen diferents models de bases de dades (jeràrquic, en xarxa, relacional, orientat a objectes, etc.) que han tingut, tenen i tindran, més o menys implantació al llarg del temps, segons l'evolució tant de les necessitats tècniques com dels mercats. I també és fa una mirada en les bases de dades distribuïdes, en la seva arquitectura i el disseny d'aquests sistemes d'emmagatzematge d'informació.

#### **Resultats d'aprenentatge**

En finalitzar aquesta unitat l'alumne/a:

- 1. Reconeix els elements de les bases de dades analitzant les seves funcions i valorant la utilitat dels sistemes gestors.
	- Identifica els diferents elements, objectes i estructures d'emmagatzematge físic disponibles en un SGBD corporatiu i relacionar-lo amb els elements de l'esquema físic de la base de dades.
	- Identifica els diferents sistemes lògics d'emmagatzematge i les seves característiques.
	- Identifica els diferents tipus de bases de dades en funció de la ubicació de la informació.
	- Identifica un sistema gestor de bases de dades: funcions, components, objectius, tipus de llenguatge de bases de dades i diferents usuaris de la base de dades.
	- Identifica l'estructura d'un diccionari de dades.
	- Diferencia entre el nivell intern, el nivell conceptual i el nivell físic d'una base de dades.
	- Diferencia entre els diferents models de bases de dades.
	- Identifica les bases de dades distribuïdes: utilitat, diferències, avantatges i inconvenients, distribució de les dades, arquitectura, seguretat i recuperació.
	- Identifica el disseny d'una base de dades distribuïda.
	- Identifica les bases de dades centralitzades i les bases de dades distribuïdes: utilitat, diferències, avantatges i inconvenients.
	- Diferencia entre les diferents tècniques de fragmentació en un model distribuït.
	- Identifica les tècniques de distribució de dades.

#### **1. Introducció a les bases de dades i als sistemes gestors de bases de dades**

Les dades que s'utilitzen de manera informatitzada s'emmagatzemen, habitualment, en bases de dades (BD).

Per tal d'estar en condicions d'abordar l'estudi de les BD i del programari que serveix per gestionar-les, és a dir, els sistemes gestors de bases de dades (SGBD), és imprescindible entendre prèviament uns quants conceptes teòrics fonamentals, referents a les dades i a la seva representació. A banda, doncs, dels conceptes relatius a les dades i a les bases de dades, caldrà conèixer quines representacions de la informació s'utilitzen habitualment així com l'evolució del programari d'aquest àmbit.

#### **1.1 Les dades i les bases de dades**

Per a tot informàtic que hagi de treballar amb bases de dades (BD), és imprescindible saber distingir tres àmbits ben diferenciats, però que al mateix temps estan fortament interrelacionats, els quals fan referència, respectivament, a la realitat, a la seva conceptualització, i a la seva representació informàtica ulterior. Així, doncs, considerem els tres "mons" següents:

- **El món real**. Està constituït pels objectes (materials o no) de la realitat que ens interessen i amb els quals haurem de treballar.
- **El món conceptual**. És el conjunt de coneixements o informacions obtinguts gràcies a l'observació de la part del món real que ens interessa. Un mateix món real pot donar lloc a diferents mons conceptuals, en funció de la manera de percebre la realitat, o els interessos de l'observador d'aquesta.
- **El món de les representacions**. Està format per les representacions informàtiques, o dades, del món conceptual, necessàries per poder treballar.

En la figura 1.1 es representen, de manera esquematitzada, els tres mons que els informàtics han de considerar, i les interrelacions que mantenen.

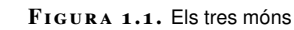

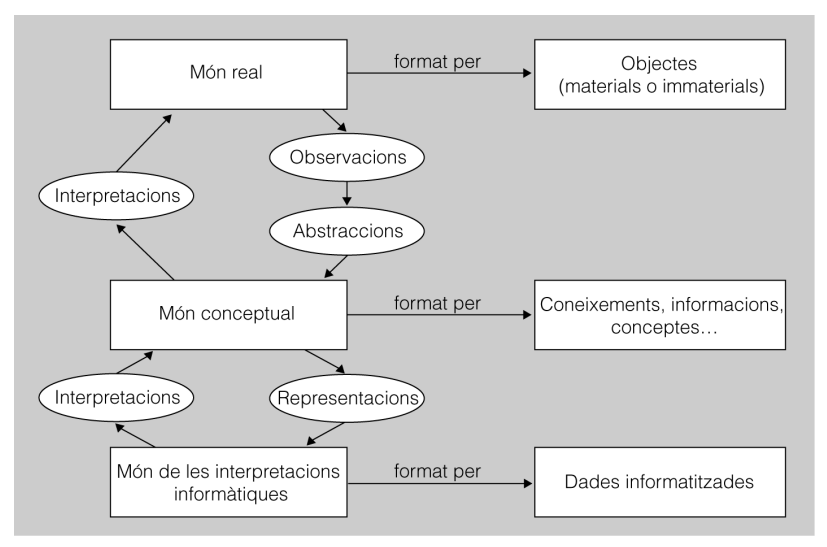

#### **1.1.1 Les dades i la seva representació**

Un cop estructurats, els conceptes entorn de la realitat passen a ser veritables informacions, amb les quals els humans ens podem comunicar i començar a treballar.

Però encara cal donar un altre pas que ens permeti representar aquestes informacions, de tal manera que les puguem tractar informàticament mitjançant BD i aplicacions, i aprofitem així tot el potencial de les noves tecnologies.

Les **dades** són representacions informàtiques de la informació disponible, relativa als objectes del món real del nostre interès.

El **món de les representacions** està format per les dades informatitzades amb les quals treballem.

Ara bé, la conversió de les concepcions en dades no és automàtica, ni de molt. Requereix passar per dues fases successives de disseny, en què es prenen decisions que poden derivar en resultats dispars. Aquestes dues fases de disseny són les següents:

- 1. **Fase de disseny lògic**. Es treballa amb el model abstracte de dades obtingut al final de l'etapa de disseny conceptual, per tal de traduir-ho al model de dades utilitzat pel SGBD amb el qual es vol implementar i mantenir la futura BD.
- 2. **Fase de disseny físic**. Es poden fer certes modificacions sobre l'esquema lògic obtingut en la fase de disseny anterior, per tal d'incrementar l'eficiència en algunes de les operacions que s'hagin de fer amb les dades.

Per tant, cal ser conscients que, en un mateix conjunt de coneixements entorn d'una mateixa realitat, aquests es poden representar de maneres diferents a causa, per exemple, dels factors següents:

- Les decisions de disseny preses (tant a nivell conceptual, com a nivell lògic i físic).
- La tecnologia emprada (fitxers, BD relacionals, BD distribuïdes, etc.).

La possibilitat que hi hagi aquestes diferències no implica que tots els resultats es puguin considerar equivalents, sense més ni més, ja que, normalment, les representacions diferents donen lloc a nivells d'eficiència també diferents. Aquest fet pot tenir conseqüències importants, ja que la responsabilitat de tot informàtic inclou garantir la correcció de les representacions, però també l'eficiència de les implementacions.

#### **1.1.2 Entitats, atributs i valors**

Tres elements caracteritzen fonamentalment les informacions:

- 1. Les **entitats** són els objectes del món real que conceptualitzem. Són identificables, és a dir, distingibles els uns dels altres. I ens interessen algunes (com a mínim una) de les seves propietats.
- 2. Els **atributs** són les propietats de les entitats que ens interessen.
- 3. Els **valors**són els continguts concrets dels atributs, les determinacions concretes que assoleixen.

En principi, els atributs haurien d'emmagatzemar un sol valor en cada instant. D'aquesta manera, els nostres models seran, de bon principi, compatibles amb el model lògic de dades més àmpliament utilitzat: el **model relacional**.

#### **Exemple d'entitat, atributs i valors**

Considerarem que una pel·lícula concreta és una entitat, perquè és un objecte del món real, que hem conceptualitzat dins d'una categoria (la dels films cinematogràfics), i que al mateix temps és distingible d'altres entitats de la mateixa categoria (és a dir, d'altres films).

D'aquesta pel·lícula ens interessaran alguns aspectes, que anomenarem *atributs*, com per exemple, el títol, el director i l'any de producció.

Finalment, aquests atributs adoptaran uns valors concrets com ara, i respectivament, *Paths of glory*, Stanley Kubrick i 1957.

Si només coneixem dos d'aquests tres elements, no disposarem d'una veritable informació, ja que es produirà alguna de les mancances següents:

• Desconeixerem l'entitat (l'objecte) a què va associat l'atribut i el valor respectiu, i per tant no servirà de gaire conèixer els altres aspectes.

#### **Atributs multivaluats**

Permeten emmagatzemar més d'un valor simultàniament. El seu ús no és gaire recomanable perquè són incompatibles amb el model relacional i amb la immensa majoria dels SGBD que hi ha en el mercat.

- Desconeixerem quin atribut (propietat) de l'entitat adopta el valor obtingut,
- Sabrem que l'entitat té una certa propietat, però en desconeixerem el valor, i per tant aquest coneixement difícilment ens resultarà útil.

#### **1.1.3 Entitats tipus i entitats instància**

El terme *entitat* fa referència a algun objecte concret del món real, conceptualitzat, i del qual ens interessen algunes característiques. Però aquest terme pot tenir dos significats diferents, segons a què faci referència. Per tal de distingir-los, es pot afegir un adjectiu al substantiu esmentat i obtenir, així, els dos sintagmes següents:

**Entitat tipus.** Es tracta d'un tipus genèric d'entitat o, si es prefereix, d'una abstracció, que fa referència a una classe de coses com, per exemple, els cotxes, en general.

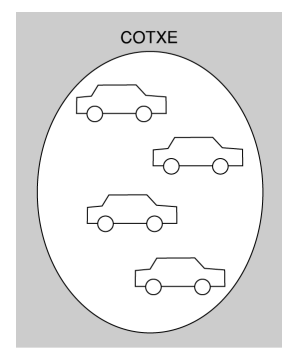

Entitats instància

**Entitat instància.** Es refereix a la conceptualització d'un objecte concret del món real, com ara un cotxe concret, distingible dels altres objectes del mateix tipus, gràcies a alguna propietat (com podria ser el valor de l'atribut Matricula).

En terminologia de teoria de conjunts, podríem dir que una entitat tipus és un conjunt, i que cada entitat instància és un element del conjunt, tal com es reflecteix en la figura adjacent.

#### **1.1.4 Tipus de dada i domini dels atributs**

Anomenem **domini** tot el conjunt de valors que un atribut determinat pot prendre vàlidament.

El concepte domini no es correspon amb el de *tipus de dada*, utilitzat tant en l'àmbit de les BD com també en el de programació.

Un **tipus de dada** defineix un conjunt de valors amb unes característiques comunes que els fan compatibles, per la qual cosa també defineix una sèrie d'operacions admissibles sobre aquests valors.

la qual cosa pot donar lloc a equívocs.

#### **Exemple de tipus de dada**

Podem considerar els nombres enters com un tipus de dada (diferent d'altres tipus, com per exemple els nombres reals, els caràcters, etc.), sobre el qual es poden definir certes operacions, com la suma, la resta, la multiplicació o la divisió entera (però no la divisió exacta, que només és possible entre els nombres reals).

Així, doncs, ambdós conceptes (domini i tipus de dada) s'assemblen, ja que tots dos limiten els valors acceptables. Allò que els diferencia és que un domini no estableix per si mateix cap conjunt d'operacions, mentre que un tipus de dada, per definició, si que ho fa.

Una altra diferència és que, en la pràctica, un domini és un subconjunt de valors possibles d'un tipus de dada. En alguns casos, pot interessar delimitar el rang de valors admesos per un tipus de dada determinat. Això es fa establint un domini.

#### **Exemple de domini**

Imaginem que, en l'àmbit d'uns estudis determinats, s'exigeix un mínim d'assistència a classes presencials per tal d'aconseguir el títol corresponent, independentment de les qualificacions obtingudes.

Imaginem que s'admet, durant tot el curs acadèmic, un màxim de vint faltes injustificades. Doncs bé, hi podria haver un atribut de l'entitat ALUMNE, anomenat, per exemple, NombreFaltes, que recollís aquesta circumstància.

Aquest atribut podria emmagatzemar dades de tipus enter. I també se'n podria limitar el domini de 0 (per indicar que no hi ha hagut cap inassistència) a vint faltes injustificades, ja que en arribar a aquest límit es produiria l'expulsió de l'alumne.

#### **1.1.5 Valor nul dels atributs**

De vegades, el valor d'un atribut és desconegut o, fins i tot, no existeix. Per representar aquesta circumstància, l'atribut en qüestió haurà d'admetre el valor nul.

L'expressió **valor nul** indica que no hi ha cap valor associat a un atribut determinat d'una entitat instància concreta.

Perquè un atribut admeti el valor nul, s'ha d'especificar aquesta possibilitat a l'hora de definir-ne el domini.

#### **Exemple de valor nul**

Considerem ara que l'entitat ALUMNE disposa d'un atribut anomenat Telefon, per emmagatzemar un número telefònic de contacte de cadascuna de les persones matriculades.

Si l'atribut Telefon no admetés valors nuls, el sistema no permetria que es matriculessin persones que no disposessin de telèfon.

En canvi, si s'ha admès aquesta possibilitat en definir el domini de l'atribut que ara ens ocupa, el sistema acceptarà la matrícula de les persones que no disposin de telèfon, o bé de les que senzillament no se'l saben de memòria i que, per tant, no el poden indicar en el moment de formalitzar la matrícula, de manera que la seva incorporació en la BD queda pendent.

No s'ha de confondre valor nul amb el zero, si estem tractant amb valors numèrics, o amb l'espai en blanc, si estem treballant amb caràcters. Tant l'un com l'altre són valors amb un significat propi. En canvi, el valor nul implica l'absència total de valor.

#### **1.1.6 Atributs identificadors i claus**

Un **atribut identificador** és el que permet distingir inequívocament cada entitat instància de la resta, pel fet que el seu valor és únic, i no es repeteix en diferents entitats instància.

Els atributs d'una entitat seran identificadors, o no, en funció de l'objecte del món real que l'entitat vulgui modelitzar.

#### **Exemple d'atribut identificador**

L'atribut DNI pot servir molt bé per identificar les instàncies d'una entitat que modelitzi els alumnes d'un centre docent, ja que cada alumne tindrà un DNI diferent.

Però si l'entitat amb què treballem vol modelitzar les qualificacions finals dels alumnes, el DNI per si sol no permetrà identificar les diferents entitats instància, ja que a cada alumne correspondrà una nota final per a cada assignatura en la qual s'hagi matriculat.

De vegades, un sol atribut no és suficient per identificar inequívocament les diferents instàncies d'una entitat. Aleshores, cal recórrer a la combinació dels valors de dos o més atributs de la mateixa entitat.

Tot atribut o conjunt d'atributs que permeten identificar inequívocament les instàncies d'una entitat s'anomenen **claus**.

Tot atribut identificador és, al mateix temps, una clau. Però els atributs que formen part d'un conjunt de més d'un atribut que actua com a clau de l'entitat no són identificadors, ja que, per si mateixos, no són capaços d'identificar les entitats instància.

#### **Exemple de clau formada per més d'un atribut**

Per tal de diferenciar les instàncies d'una entitat que vol reflectir les notes finals dels alumnes en cada assignatura en què s'hagin matriculat, cal combinar els valors de dos atributs: un que designi l'alumne de què es tracti (típicament, el DNI), i un altre que indiqui l'assignatura a la qual correspon la nota (que podria ser una cosa com ara CodiAssignatura).

Això és així perquè un alumne podrà estar matriculat en diferents assignatures, per la qual cosa el seu DNI es repetirà en diferents instàncies. I, al mateix temps, diversos d'alumnes podran estar matriculats d'una mateixa assignatura i, per tant, els valors de l'atribut CodiAssignatura també es podran repetir.

En canvi, cada alumne tindrà una instància per a cada assignatura en què s'hagi matriculat, fins que l'aprovi, per tal de reflectir la nota final. Modelitzada l'entitat d'aquesta manera, la combinació de valors de DNI i CodiAssignatura no es repetirà mai, i el conjunt format per aquests dos atributs podrà servir com a clau.

Per definició, ni els atributs identificadors ni els que formen part d'una clau poden admetre mai el valor nul, perquè aleshores no servirien per distingir les entitats instància sense valor en un dels tipus d'atribut esmentat de la resta.

#### **1.1.7 El món de les representacions**

Ja sabem que les dades són informacions representades informàticament. Per tant, també podríem anomenar *món de les dades* el món de les representacions.

La representació informàtica més freqüent en l'àmbit de les BD és la representació tabular, la qual s'implementa habitualment en fitxers que s'estructuren en registres i camps.

En el fons, les BD només són conjunts de fitxers interrelacionats (o, si es prefereix, que emmagatzemen dades que estan interrelacionades). Però no serveix de res emmagatzemar dades si, posteriorment, no hi accedim. Hi ha diferents tipus d'accés a les dades que convé examinar: seqüencial, directe, per valor i per posició.

#### **1.1.8 Les representacions tabulars i la seva implementació: els fitxers**

Les informacions són conceptualitzacions obtingudes a partir de l'observació del món real. Ara bé, les informacions no són gaire còmodes per treballar.

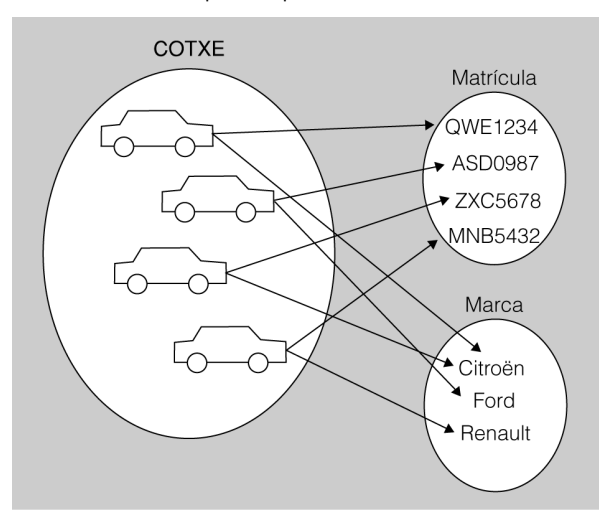

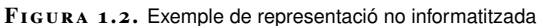

En la figura 1.2 podem veure una representació gràfica, no informatitzada, de l'entitat COTXES, que consta de dos atributs: Matrícula i Marca. Evidentment, si augmentés el nombre d'entitats instància, o bé el nombre d'atributs a considerar, aquest tipus de representació no serviria per a res.

És necessari representar les informacions per facilitar les tasques a fer amb elles, com ara les consultes, els processaments, les transmissions, etc.

La representació més freqüent en l'àmbit informàtic de les BD és l'anomenada **representació tabular** (o, el que és el mateix, *en forma de taula*).

Cada taula representa una entitat genèrica, i està estructurada en files (agrupacions horitzontals de cel·les) i columnes (agrupacions verticals de cel·les):

- Cada fila representa una entitat instància.
- Cada columna representa un atribut.
- Cada cel·la (és a dir, cada intersecció d'una fila i d'una columna) emmagatzema el valor que tingui l'atribut de l'entitat instància de què es tracti.

La implementació informàtica de les representacions tabulars es materialitza mitjançant els anomenats **fitxers de dades**. S'entén per fitxer la implementació informàtica d'una taula, amb les dades estructurades en registres i camps.

Els fitxers s'implementen seguin aquestes consideracions:

- La implementació de cada entitat instància s'anomena **registre**, i equival a una fila de la representació tabular.
- La implementació de cada atribut s'anomena **camp**, i equival a una columna de la representació tabular.
- Cada intersecció d'un registre i d'un camp emmagatzema el **valor** que tingui el camp del registre de què es tracti.

Els fitxers s'han d'emmagatzemar en algun dispositiu de memòria externa de l'ordinador, típicament un disc dur, per tal de conservar les dades permanentment. L'emmagatzemament en la memòria interna no satisfà aquest objectiu perquè és volàtil.

En la taula 1.1, podem veure una representació tabular de l'entitat COTXES, que només consta de dos camps: Matrícula i Marca. Si augmentés el nombre de registres a emmagatzemar només caldria afegir més files. I si haguéssim de considerar més camps, només caldria afegir més columnes.

Però en cap cas no es comprometria la complexitat de l'estructura tabular, que seria, essencialment, la mateixa.

#### **Fitxer**

El terme fitxer té altres accepcions, com ara en l'àmbit dels sistemes operatius, que no tenen gaire a veure amb el concepte que hem exposat aquí.

#### **Taula 1. 1.** Exemple de representació tabular

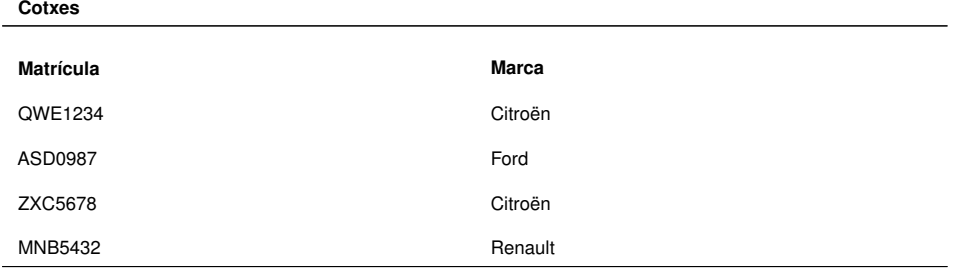

#### **1.1.9 Les BD**

Normalment, quan hàgim de representar informàticament certes informacions (corresponents, doncs, al món conceptual), no ens trobarem amb una sola entitat tipus, sinó amb unes quantes.

Intuïtivament, podem pressuposar que si partim d'un nombre concret d'entitats tipus necessitarem, com a mínim, el mateix nombre de taules per representar-les (i probablement algunes més). Ara bé, aquestes taules, o fitxers, no seran objectes inconnexos, sinó que hauran d'estar interrelacionats.

Les**interrelacions**són informacions que permeten associar les entitats entre elles.

Les interrelacions entre els registres de dues (o més) taules es fan mitjançant camps del mateix tipus de dada que emmagatzemin els mateixos valors.

#### **Exemple d'entitats interrelacionades**

Imaginem ara que construïm una petita BD. Només hi ha dues entitats tipus del nostre interès: COTXES i MARQUES.

També tenim una altra informació complementària, sobre la interrelació entre ambdues entitats: cada cotxe serà d'una marca concreta, però hi podrà haver molts cotxes de cada marca.

En la figura 1.3, es mostra una representació de les dues entitats (COTXES i MARQUES) interrelacionades.

> **F igura 1. 3 COTXES MARQUES**

L'entitat MARQUES només té l'atribut Marca, i l'entitat COTXES només té l'atribut Matrícula. El fitxer per representar COTXES haurà d'afegir un camp addicional, per tal de permetre la interrelació amb el fitxer que representa l'entitat MARQUES.

La figura 1.4 mostra la interrelació entre els dos fitxers corresponents a l'entitat COTXES i a l'entitat MARQUES.

**F igura 1. 4.** Exemple de fitxers interrelacionats

| <b>COTXES</b> |                |
|---------------|----------------|
| Marca         | <b>MARQUES</b> |
| Citroën       | Marca          |
| Ford          | Citroën        |
| Citroën       | Ford           |
| Renault       | Renault        |
|               |                |

La interrelació entre fitxers implica que els canvis de valor dels camps que serveixen per interrelacionar-los (o, fins i tot, la seva supressió) han de quedar reflectits en tots els fitxers implicats, per tal de mantenir la coherència de les dades. Per tant, els programes que treballen amb fitxers de dades interrelacionats sempre tindran un plus de complexitat, derivat de l'exigència que acabem de comentar.

Una **BD** consisteix en un conjunt de fitxers de dades interrelacionats.

En aquest sentit, els **SGBD** s'han anat desenvolupant tenint com a un dels objectius principals facilitar la programació amb accés a dades persistents, i per gestionar l'accés simultani a les dades per part de diferents usuaris.

#### **1.1.10 El nivell lògic i el nivell físic**

L'organització de les dades, i el seu enregistrament i accés, es poden considerar des de dos punts de vista, més o menys propers a la implementació física de l'enregistrament de les dades:

- **Nivell lògic**. Permet treballar amb les dades de manera més senzilla, independentment de la implementació física concreta, que no cal conèixer. És la manera de treballar més productiva i, per tant, la més recomanable, sempre que les circumstàncies no ens obliguin a fer optimitzacions a nivells més baixos.
- **Nivell físic**. Implica un coneixement a baix nivell de la implementació física de l'organització de les dades i el seu accés.

En la figura 1.5, es mostra la doble perspectiva apuntada, la lògica i la física. En el disc dur es desen les dades, organitzades de determinada manera a nivell físic. L'SGBD ens permet accedir a les dades emmagatzemades en el disc dur considerant només aspectes de nivell lògic, com ara seqüències de registres.

Un sistema gestor de bases de dades (SGBD) és un tipus de programari especialitzat en gestionar i administrar bases de dades.

#### **F igura 1. 5.** Nivell lògic i nivell físic

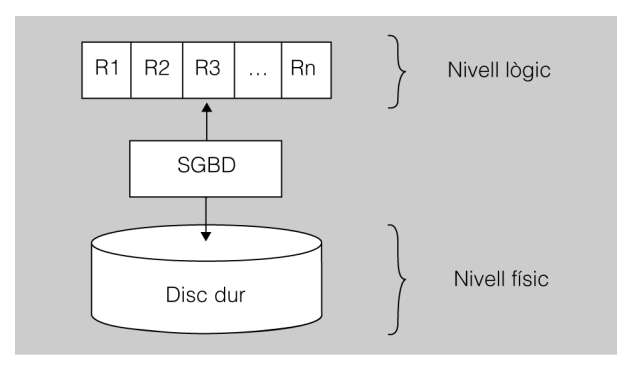

#### **Exemples de treball a nivell lògic i a nivell físic**

Nivell lògic: es treballa tenint en compte, fonamentalment, les taules, amb els camps i registres corresponents, i les seves interrelacions.

Nivell físic: es treballa considerant altres factors a més baix nivell, com ara l'encadenament dels registres físics, la compressió de dades, les tipologies d'índexs, etc.

#### **1.2 Conceptes de fitxers i bases de dades**

Les BD són conjunts estructurats de dades organitzades en entitats, les quals estan interrelacionades.

És important conèixer el concepte de BD i el seu origen. També és interessant establir una comparativa d'avantatges i d'inconvenients segons si s'utilitzen fitxers tradicionals o BD.

Hi ha diferents perspectives des de les quals es pot observar una BD, i diferents tasques i mètodes de treball sobre una BD, que tot informàtic ha de conèixer.

En el mercat hi ha diferents models de BD: el jeràrquic, en xarxa, relacional, orientat a objectes, etc. És interessant, doncs, conèixer les característiques de cadascun dels models.

#### **1.2.1 Concepte i origen de les BD**

Les BD no existeixen per casualitat. Van aparèixer per donar resposta a una sèrie de necessitats. La millor manera d'entendre tant aquestes circumstàncies com el concepte de BD que van originar és fer una petita aproximació històrica a la seva evolució.

Les aplicacions informàtiques dels anys seixanta del segle XX tenien, per regla general, les característiques següents:

- Normalment, consistien en processos per lots (en anglès, *batch processing*), amb les particularitats següents:
	- **–** Un lot és un conjunt finit de feines que es volen tractar com un tot.
	- **–** El seu processament, una vegada engegat, no necessita cap interacció amb l'usuari.
	- **–** Normalment, aquest tipus d'execució es realitza en tasques repetitives sobre gran volums d'informació.
- Realitzaven tasques molt específiques, relacionades amb molt poques entitats tipus, com per exemple l'emissió de factures, la confecció de nòmines de personal, etc.
- Normalment, els programes treballaven de manera seqüencial sobre un sol fitxer mestre, que estava emmagatzemat en una cinta magnètica (encara no, en un disc dur), i generaven un altre fitxer com a resultat.
- Quan es detectava la necessitat d'implementar una nova aplicació que utilitzés parcialment les dades contingudes en un fitxer i, a més, algunes altres de noves, es dissenyava un nou fitxer amb tots els camps necessaris, i s'omplia amb les dades corresponents:
	- **–** Les dades que ja eren en l'antic fitxer es podien copiar en el nou, justament, mitjançant un altre processament per lots (*batch*).
- D'aquesta manera s'aconseguia que el nou programa no hagués de treballar amb molts fitxers, la qual cosa en simplificava el codi, d'una banda, i d'una altra n'optimitzava el temps d'execució.
- Com a contrapartida, aquesta manera de treballar comportava la redundància d'algunes dades, que eren repetides en diferents fitxers. Aquest fet dificultava el manteniment de la coherència d'aquestes dades.

Posteriorment, l'evolució tecnològica va fer possible la implantació progressiva de tres nous elements:

- Els terminals. Dispositius de maquinari per introduir o mostrar dades de les computadores.
- Els discos durs. Dispositius d'emmagatzemament d'alt rendiment, que no estaven limitats *de facto* a l'accés seqüencial.
- Les xarxes de comunicació.

A partir d'aquestes innovacions, els programes informàtics van haver d'implementar la possibilitat de realitzar consultes i actualitzacions de les mateixes dades, simultàniament, per part de diferents usuaris.

Al mateix temps, es va anar produint un fenomen que consistia en la integració de les diferents aplicacions informàtiques que utilitzava cada organització (per exemple, gestions d'estocs, facturacions, proveïdors...). Aquesta tendència requeria les accions següents:

- Interrelacionar els fitxers de les antigues aplicacions.
- Eliminar la redundància, és a dir, la repetició innecessària de dades, que a més de resultar ineficient posa en risc la seva coherència.

Tant la interrelació dels fitxers com el fet que cada vegada hi accedien simultàniament més usuaris exigien unes estructures físiques que proporcionessin accessos raonablement ràpids, com ara índexs.

Al començament dels anys setanta, aquests conjunts de fitxers interrelacionats, compartits per diferents processos i usuaris simultàniament, i amb estructures complexes, van rebre inicialment el nom de *data bases*, o DB (*bases de dades*, o BD, en català).

I al final dels anys setanta van anar sortint al mercat programaris encara més sofisticats, que permetien gestionar més fàcilment les relacions entre fitxers, i ja estaven en condicions de garantir l'actualització simultània de dades per part de diferents usuaris, etc. Aquests programaris es van anomenar **sistemes gestors de bases de dades**, o **SGBD** (*data base management systems*, o **DBMS**, en anglès).

Amb aquesta perspectiva històrica, doncs, podem donar una definició de BD més completa.

Una **BD** és la representació informàtica dels conjunts d'entitats instància corresponents a diferents entitats tipus i de les relacions entre aquestes. Aquest conjunt estructurat de dades ha de poder ser utilitzat de manera compartida i simultània per una pluralitat d'usuaris de diferents tipus.

#### **1.2.2 Fitxers i BD**

Els fitxers tradicionals (i els programes necessaris per treballar-hi) s'han trobat amb serioses dificultats per satisfer les creixents necessitats dels usuaris en pràcticament tots els àmbits.

Per aquesta raó, les BD s'han anat implantant com a mecanisme per excel·lència d'emmagatzematge, processament i obtenció d'informació, tot desplaçant progressivament els fitxers de la seva posició preeminent anterior. La taula 1.2 conté una breu descripció de les principals diferències entre els sistemes basats en fitxers tradicionals i les BD.

#### **Taula 1. 2.** Fitxers i BD

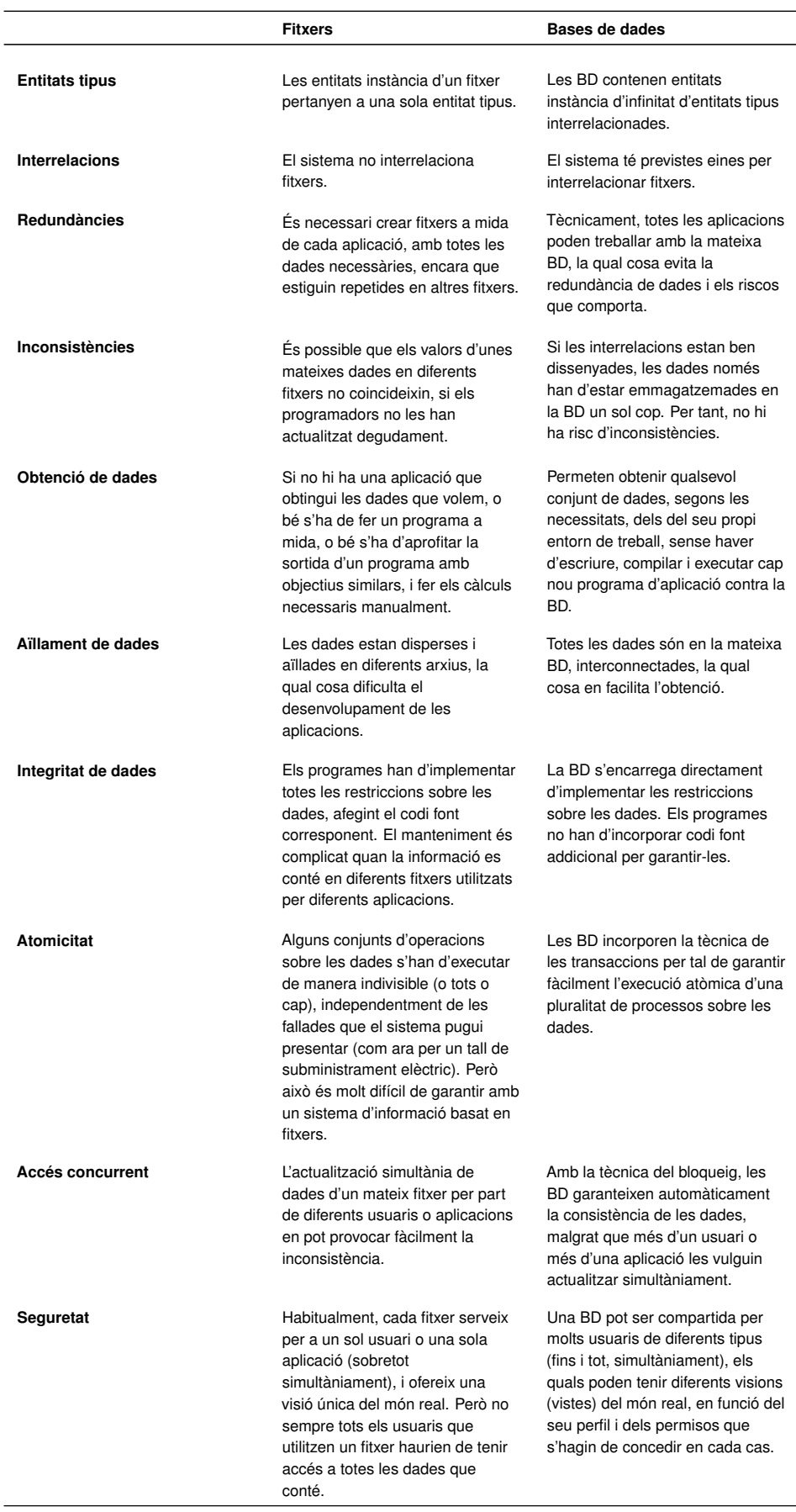

Evidentment, les prestacions de les BD són molt superiors a les que proporcionen els sistemes de fitxers. Però això no vol dir que en alguns casos no sigui millor

utilitzar fitxers, com ara quan el volum de les dades a contenir és molt petit, o quan només hem de treballar amb una entitat instància i, per tant, no cal considerar interrelacions.

Algunes utilitzacions possibles dels fitxers en l'actualitat són les següents:

- Fitxers de configuració d'aplicacions.
- Fitxers de configuració de sistemes.
- Fitxers de registres d'esdeveniments (*logs*).

En casos com aquests, no compensaria carregar innecessàriament el sistema amb una BD (i amb el sistema gestor corresponent), ja que no s'aprofitarien els avantatges de les BD però, en canvi, empitjoraria el rendiment del sistema.

#### **1.2.3 L'accés a les dades: tipologies**

No serveix de res estructurar dades i emmagatzemar-les si després no s'hi pot d'accedir, per consultar-les, modificar-les o transmetre-les.

En general, hi ha dues maneres bàsiques d'accedir a les dades:

- L'**accés seqüencial** a un registre determinat, que implica l'accés previ a tots els registres anteriors.
- L'**accés directe** a un registre concret, que implica l'obtenció directa del registre.

A més, hi ha una altra classificació habitual de tipologies d'accessos:

- L'**accés per valor**, que permet obtenir el registre en funció del valor d'algun (o alguns) dels seus camps, sense considerar la posició que ocupa el registre.
- L'**accés per posició**, que obre l'accés a un registre que ocupa una posició determinada, sense considerar el contingut del registre.

Combinant les dues dicotomies anteriors, resulten quatre mètodes d'accés a les dades, tal com es mostra en la taula 1.3, que s'ajusten més a la realitat.

**Taula 1. 3.** Mètodes d'accés a les dades

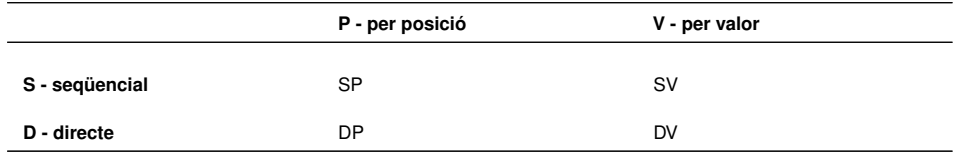

Examinem, doncs, les quatre tipologies d'accés a dades més freqüents:

- **SP (accés seqüencial per posició)**. Després d'haver accedit a un registre que es troba en una posició determinada, s'accedeix al registre que ocupa la posició immediatament posterior.
- **DP (accés directe per posició)**. S'obté directament un registre pel fet d'ocupar una posició determinada.
- **SV (accés seqüencial per valor)**. Després d'haver accedit a un registre que té un valor concret, s'accedeix al registre que ocupa la posició immediatament posterior, segons l'ordenació establerta a partir d'un camp determinat (o més). L'ordre serà creixent o decreixent, si es tracta d'un camp numèric, o alfabètic ascendent o descendent, si es tracta d'un camp de caràcters.
- **DV (accés directe per valor)**. S'obté directament un registre pel fet de tenir un valor determinat en un dels seus atributs (o més).

#### **Exemples de tipus d'accés a les dades**

Imaginem que disposem un fitxer en què s'emmagatzema informació relativa als alumnes d'un centre docent: DNI, nom, cognoms, data de naixement, adreça, telèfon, etc. A continuació, es dóna un exemple de cadascun del quatre mètodes d'accés estudiats.

SP (accés seqüencial per posició): la llista de tots els alumnes, sense establir cap ordenació.

DP (accés directe per posició): en l'àmbit de la programació, el cas més típic és el de les cerques dicotòmiques en vectors ordenats; en l'àmbit de les BD, aquest tipus d'accés es produeix en utilitzar un índex de tipus *hashing*.

SV (accés seqüencial per valor): la llista de tots els alumnes, seguint un ordre alfabètic ascendent, en primer lloc dels cognoms i després del nom.

DV (accés directe per valor): obtenció de les dades emmagatzemades en un registre corresponent a un alumne concret, que es digui, per exemple, Pere García Manent (és a dir, que el camp Nom conté el valor "Pere", i el camp Cognoms conté el valor "García Manent").

#### **1.2.4 Les diferents visions de les dades**

Un dels principals objectius de les BD és proporcionar, als usuaris, una **visió abstracta de les dades**. Amb aquesta finalitat, el sistema amaga als usuaris certs detalls relatius a l'emmagatzemament i manteniment de les dades, per facilitarlos la feina, d'una banda, però també per garantir certs aspectes en matèria de seguretat.

Perquè les BD resultin útils, han de ser mínimament eficients a l'hora de recuperar les dades. Per aquest motiu, els sistemes de BD tenen implementades, a baix nivell, estructures de dades bastant complexes.

S'utilitzen tres nivells d'abstracció -físic, lògic i de vistes- per tal d'amagar aquestes estructures complexes i simplificar, d'aquesta manera, la interacció dels usuaris amb el sistema.

- 1. **Nivell físic**: és el nivell d'abstracció més baix de tots els utilitzats.
	- Descriu com s'emmagatzemen realment les dades a baix nivell, especificant en detall les complexes estructures que es necessiten.
	- No és freqüent treballar a aquest nivell. Només es fa quan calen optimitzacions en l'estructuració de les dades a baix nivell.
- 2. **Nivell lògic**: és el nivell d'abstracció intermedi.
	- Descriu totes les dades emmagatzemades en la BD i les seves interrelacions, mitjançant un nombre no gaire elevat d'estructures força simples (típicament, taules).
	- La implementació d'aquestes estructures lògiques pot comportar la presència d'estructures molt més complexes a nivell físic. Però els usuaris del nivell lògic no s'han de preocupar d'aquesta complexitat. Ni tan sols necessiten conèixer-la.
	- Els administradors de BD treballen habitualment amb aquest nivell d'abstracció.
- 3. **Nivell de vistes**: és el nivell d'abstracció més alt.
	- La majoria dels usuaris no necessiten conèixer tota l'estructuració lògica de la BD amb què treballen. Tractant-se d'una BD gran, a més, conèixer tota la seva estructura pot comportar un esforç considerable.
	- D'altra banda, sovint, i per motius tant de seguretat com de privacitat, no resulta convenient que els usuaris tinguin accés a totes les dades, sinó solament a la part que estrictament necessiten per realitzar la seva feina.
	- Cada vista només descriu una part de la BD. L'establiment de vistes simplifica la interacció de l'usuari amb el sistema, el fa més segur, i proporciona més privacitat. Es poden establir diferents vistes, segons les necessitats, sobre la mateixa BD.

En la figura 1.6, es poden veure els diferents nivells d'abstracció utilitzats per facilitar la interacció dels usuaris amb les BD.

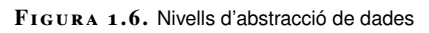

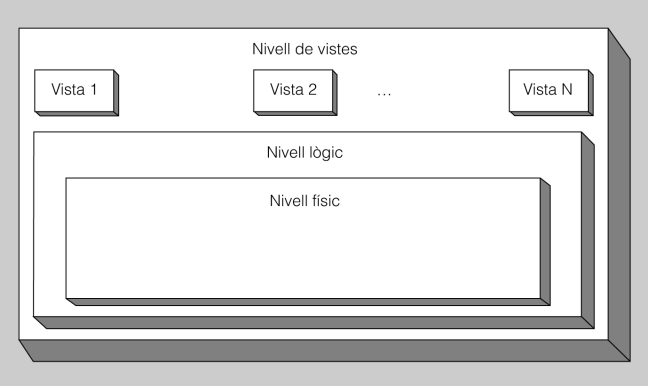

#### **1.3 Els SGBD**

Els **SGBD** són un tipus de programari que té com a finalitats la gestió i el control de les BD.

És interessant conèixer l'evolució d'aquest tipus de programari al llarg de la seva història, i els objectius que tots ells persegueixen amb més o menys encert. També cal destacar que hi ha nocions relatives tant a l'arquitectura dels SGBD com a les aplicacions que els fan servir. També s'ha de destacar que hi ha diferents tipologies d'usuaris i administradors de BD, i llenguatges que tots han d'utilitzar per comunicar-se amb els sistemes gestors.

#### **1.3.1 Evolució dels SGBD**

Per tal d'entendre millor per què els SGBD són avui dia tal com els coneixem, convé repassar breument la seva història.

Igual que en altres àmbits de programari (com, per exemple, en el dels sistemes operatius), l'evolució dels SGBD ha estat, sovint, intrínsecament lligada a l'evolució del maquinari.

La figura 1.7 mostra un esquema de les etapes evolutives per les quals han passat els SGBD, en el qual se n'indiquen les principals característiques.

FIGURA 1.7. Evolució històrica dels SGBD

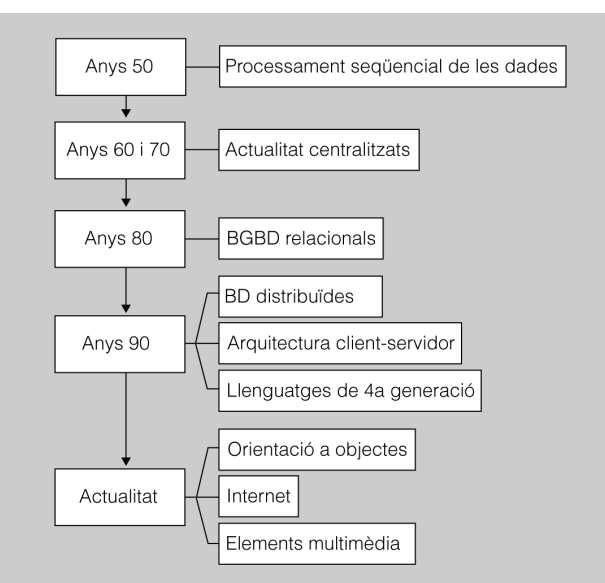
### **Anys cinquanta: processament seqüencial**

Inicialment, l'únic maquinari disponible per emmagatzemar la informació consistia en paquets de cintes perforades i en cintes magnètiques. Aquests dispositius només es podien llegir de manera seqüencial i, per tant, el programari de l'època estava limitat per aquesta circumstància. Com que la grandària de les dades a processar era molt superior a la de la memòria principal de les computadores, els programes només podien realitzar processos per lots, de la manera següent:

- Obtenint les dades en un ordre determinat (des d'una o més cintes).
- Fent algun càlcul sobre les dades.
- Escrivint el resultat (en una nova cinta).

#### **Exemple de processament seqüencial**

Imaginem que una empresa necessita actualitzar els preus dels productes que ofereix: en primer lloc, caldria gravar els increments dels preus en targetes perforades.

A continuació, s'aniria llegint el paquet de les cintes perforades anteriors, sincronitzadament amb la cinta mestra que contingués totes les dades relatives als productes. Les targetes perforades haurien de respectar l'ordre dels registres del fitxer de productes contingut en la cinta.

Amb totes les dades relatives als productes contingudes en la cinta mestra, més els preus actualitzats en funció dels nous valors reflectits en les targetes perforades, es gravaria una nova cinta, que passaria a ser la nova cinta mestra dels productes de l'empresa.

### **Anys seixanta i setanta: sistemes centralitzats**

Durant la major part de les dues dècades dels anys seixanta i setanta, els SGBD van tenir una estructura centralitzada, com corresponia als sistemes informàtics d'aleshores: un gran ordinador per a cada organització que se'l pogués costejar, i una xarxa de terminals no intel·ligents, sense capacitat pròpia per processar dades.

Inicialment, només es feien servir per gestionar processos per lots amb grans volums de dades. Posteriorment, amb l'aparició dels terminals, de vegades connectats mitjançant la línia telefònica, es van anar elaborant aplicacions transaccionals, per exemple per reservar i comprar bitllets en línies de transports, o per realitzar operacions financeres.

Els programes encara estaven molt lligats al nivell físic, i s'havien de modificar sempre que es feien canvis en el disseny de la BD, ja que aquests canvis implicaven, al seu torn, modificacions en l'estructura física de la BD. El personal que realitzava aquestes tasques havia d'estar altament qualificat.

### **Anys vuitanta: SGBD relacionals**

Tot i que des del principi dels anys setanta ja s'havia definit el model relacional, i l'accés no procedimental a les dades organitzades seguint aquest model, no va ser fins als anys vuitanta quan van anar apareixent SGBD relacionals en el mercat.

La raó d'aquesta demora en l'ús dels sistemes relacionals va ser el pobre rendiment que oferien inicialment els productes relacionals en comparació amb les BD jeràrquiques i en xarxa. Però la innovació en el maquinari, primer amb els miniordinadors i posteriorment amb els microordinadors, va comportar un cert abaratiment de la informàtica i la seva extensió a moltes més organitzacions.

Fins aleshores, la feina dels programadors que treballaven amb BD prerelacionals havia estat massa feixuga, ja que, d'una banda, havien de codificar les seves consultes de manera procedimental, i d'una altra, havien d'estar pendents del seu rendiment i fer consideracions d'índole física a l'hora de codificar-les.

Però a causa de l'expansió de la informàtica que va tenir lloc durant la dècada que comentem, calia simplificar el desenvolupament de les aplicacions. Els SGBD ho van aconseguir, tot independitzant els programes dels aspectes físics de les dades.

A més, l'aparició del llenguatge de consulta estructurat (*structured query language*, o SQL, en anglès) i, sobretot, la seva estandardització a partir de l'any 1986 van facilitar enormement l'ús dels sistemes relacionals i, per tant, la seva implantació massiva.

Finalment, les BD relacionals van poder competir, fins i tot, en matèria de rendiment amb les jeràrquiques i amb les estructurades en xarxa, amb la qual cosa van acabar reemplaçant les seves competidores en la majoria dels casos.

# **Anys noranta: BD distribuïdes, arquitectures client/servidor, i llenguatges de quarta generació**

Com ja sabem, els primers sistemes de BD eren centralitzats: totes les dades del sistema estaven emmagatzemades en un únic gran ordinador al qual es podia accedir des de diferents terminals. Però l'èxit gradual dels ordinadors personals (*personal computers*, o PC, en anglès), cada vegada més potents i amb preus més competitius, juntament amb el desenvolupament de les xarxes, va possibilitar la distribució d'una mateixa BD en diferents ordinadors (o nodes).

En funció del nombre de SGBD utilitzats, els sistemes distribuïts poden ser de dos tipus:

- **Homogenis**, si tots els nodes utilitzen el mateix SGBD. Les interaccions entre els diferents nodes són més senzilles. Però les actualitzacions del sistema gestor implicaran necessàriament a tots els nodes.
- **Heterogenis**, si cada node utilitza un SGBD diferent. Les interaccions entre els diferents nodes poden ser més complicades. Però hi haurà més flexibilitat a l'hora d'actualitzar el sistema gestor de cada node.

Els punts a favor dels sistemes distribuïts són fonamentalment dos:

• **Rendiment**. Si el sistema està ben dissenyat, la majoria de les operacions es realitzaran amb dades emmagatzemades localment. D'aquesta manera

### **SQL**

El 1986, l'Institut Nacional Nordamericà de Normalització (American National Standards Institute, o ANSI, en anglès) va publicar les primeres normes que enunciaven la sintaxi i la semàntica de l'SQL. les respostes seran més ràpides, disminuirà la despesa en comunicacions, i s'evitarà la dependència d'un node central col·lapsat.

• **Disponibilitat**. Els sistemes distribuïts són més resistents a les aturades que no pas els centralitzats. En un sistema centralitzat, l'aturada del node central atura tot el sistema. En canvi, en un sistema distribuït, si un dels nodes queda temporalment fora de servei per qualsevol eventualitat, la resta continuarà funcionant normalment, i podrà donar servei sempre que no es necessitin les dades emmagatzemades en el node aturat. Però, a més, segons quin esquema de disseny s'hagi seguit en fer la distribució, si les dades del node aturat estan duplicades en un altre, continuaran estant disponibles.

Però, evidentment, no tot són avantatges. Per exemple, en el cas dels sistemes heterogenis, sovint és necessari realitzar conversions de dades per permetre la comunicació dels diferent nodes entre ells. A més, en general, la comunicació és més complexa i, per tant, la quantitat d'errors i de problemes derivats d'aquest fet que s'han de controlar és molt més gran que en un sistema centralitzat.

La tecnologia utilitzada habitualment en la distribució de BD és l'**arquitectura client/servidor** (coneguda també com a **arquitectura C/S**). Actualment, tots els SGBD comercials estan adaptats a aquesta realitat.

El funcionament dels sistemes basats en aquest tipus d'arquitectura és, esquemàticament, el següent: dos processos s'executen en un mateix sistema o en dos de diferents, de tal manera que un fa de client (o peticionari d'un servei), i l'altre de servidor (o proveïdor del servei demanat).

La classificació dels processos en les categories de client i de servidor és de tipus lògic (i no físic) i, per tant, cal tenir en compte alguns aspectes que deriven d'aquesta circumstància, com ara els següents:

- Un client pot demanar serveis a diversos servidors.
- Un servidor pot rebre peticions de molts clients.
- El client i el servidor poden residir en un mateix sistema.

Finalment, durant els anys noranta, la implantació arreu de les BD, fins i tot en petits sistemes personals, va motivar l'aparició dels anomenats **llenguatges de quarta generació** (*fourth generation languages*, o 4GL, en anglès), els quals es continuen utilitzant en l'actualitat.

Es tracta de llenguatges molt senzills, però al mateix temps molt potents, especialitzats en el desenvolupament d'aplicacions centrades en l'accés a BD. Ofereixen moltes facilitats per definir, generalment de manera visual, finestres des de les quals es poden consultar, introduir, modificar o esborrar dades, fins i tot en entorns client/servidor.

#### **Arquitectura client/servidor**

Una arquitectura client/servidor es caracteritza pel fet de disposar d'un sistema en xarxa on hi ha uns ordinadors que actuen com a servidors de peticions i uns altres (els clients) que demanen serveis.

#### **4GL**

Aquests són alguns entorns actuals de desenvolupament que utilitzen llenguatges de quarta generació: eDeveloper, de Magic Software, Oracle Developer, d'Oracle Corporation, SAS System, de SAS Institute Inc., etc.

### **Tendències actuals: orientació a objectes, Internet, i elements multimèdia**

Actualment, els SGBD relacionals acaparen el mercat. Han evolucionat de tal manera que ja no tenen competidors en rendiment, fiabilitat o seguretat. D'altra banda, ja no necessiten habitualment tasques de manteniment planificades que en comportin l'aturada periòdica. Per tant, la disponibilitat que ofereixen és molt elevada, ja que s'acosta a les vint-i-quatre hores de tots els dies de l'any.

Però, al mateix temps, tots estan immersos en un complex procés de transformació per tal d'adaptar-se a les innovacions tecnològiques de més èxit:

**1. Les tecnologies multimèdia**. Els tipus de dades que tradicionalment admetien els SGBD ara es veuen incrementats per altres de nous que permeten emmagatzemar imatges i sons.

**Exemple d'incorporació de tecnologies multimèdia en un SGBD**

D'aquesta manera, per exemple, la taula que emmagatzemi les dades personals dels empleats d'una empresa determinada podrà contenir la foto de cadascun, la qual cosa pot resultar especialment interessant si l'organització disposa d'un entorn virtual de treball (de tipus intranet, per exemple) en què els correus electrònics incorporin la foto del remitent, a fi de permetre la identificació visual.

**2. L'orientació a objectes**. Aquest paradigma de la programació ha acabat influint en l'orientació de molts SGBD, que segueixen alguna de les dues línies esbossades a continuació:

- SGBD relacionals amb objectes, els quals admeten tipus abstractes de dades (TAD), a més dels tipus tradicionals.
- SGBD orientats a objectes, que estructuren les dades en classes, les quals comprenen tant les dades (atributs) com les operacions sobre elles (mètodes). Les classes s'estructuren jeràrquicament, de tal manera que les de nivells inferiors (subclasses) hereten les propietats de les de nivells superiors (superclasses).

**3. Internet**. Avui en dia, la majoria de SGBD professionals incorporen els recursos necessaris per donar suport als servidors de pàgines web dinàmiques (és a dir, amb accés a les dades contingudes en un SGBD allotjat en el servidor web corresponent).

Una altra línia d'innovació que segueixen alguns SGBD és el treball amb els anomenats **magatzems de dades** (*data warehouse*, en anglès). Aquests magatzems consisteixen en rèpliques elaborades de les dades generades pel funcionament quotidià de l'organització o l'empresa de què es tracti, durant un cert període de temps per tal de realitzar anàlisis estratègiques d'índole financera, de mercats, etc.

El **llenguatge de marques extensible** (*extensible markup language*, o XML, en anglès) també influeix en el món dels SGBD, tot i que inicialment no es va concebre com una tecnologia per donar servei a les BD, sinó per estructurar documents molt grans. Però aquesta capacitat per emmagatzemar les dades de què es compon un document el fan susceptible de ser utilitzat, també, en l'àmbit de les BD.

Hi ha dues maneres d'incorporar la tecnologia XML en els SGBD:

- Els **SGBD relacionals amb suport per a XML**, que en el fons continuen essent relacionals i que, per tant, emmagatzemen tota la informació de manera tabular. La seva utilitat principal és que les dades que retornen les consultes sobre la BD poden estar expressades en format XML, si així es demana al sistema gestor.
- Els **sistemes gestors per a BD natives XML**, que no són en realitat relacionals, sinó més aviat jeràrquics, i que no solament estan en condicions d'oferir els resultats de les consultes en format XML, sinó que també emmagatzemen la informació en documents XML. El llenguatge estàndard de consultes per a aquest tipus de SGBD s'anomena XQuery.

La utilització de dades estructurades mitjançant l'estàndard XML resulta especialment interessant en l'intercanvi d'informació entre sistemes basats en plataformes poc compatibles entre elles.

# **1.3.2 Objectius i funcionalitats dels SGBD**

Tots els SGBD del mercat volen assolir una sèrie d'objectius i oferir una sèrie de funcionalitats, amb més o menys encert, que actualment es consideren indispensables per al bon funcionament de qualsevol sistema d'informació:

- Possibilitar les consultes no predefinides de qualsevol complexitat.
- Garantir la independència física i la independència lògica de les dades.
- Evitar o solucionar els problemes derivats de la redundància.
- Protegir la integritat de les dades.
- Permetre la concurrència d'usuaris.
- Contribuir a la seguretat de les dades.

# **Possibilitar les consultes no predefinides de qualsevol complexitat**

Els usuaris autoritzats d'un SGBD han de poder plantejar directament al sistema qualsevol consulta sobre les dades emmagatzemades, de la complexitat que sigui necessària, tot respectant, això sí, les regles sintàctiques perquè la sentència sigui correcta.

A continuació, el SGBD ha de ser capaç de respondre ell mateix a la consulta formulada, sense que sigui necessari recórrer a cap aplicació externa.

### **XQuery**

L'XQuery és un llenguatge de consultes dissenyat per consultar col·leccions de dades XML, creat pel World Wide Web Consortium (conegut abreujadament com a W3C). El W3C és un consorci internacional que produeix estàndards per a la World Wide Web (coneguda abreujadament com a WWW).

Quan no existien ni les BD ni els sistemes gestors, per tal d'obtenir un subconjunt de les dades emmagatzemades en un fitxer, hi havia dues possibilitats:

- Llançar un llistat seqüencial de totes les dades i, a continuació, seleccionar manualment les que interessessin.
- Escriure el codi font d'un programa específic per resoldre la consulta en qüestió, compilar-lo i executar-lo.

Els SGBD actuals, en canvi, estan perfectament capacitats per interpretar directament les consultes, expressades habitualment com a sentències formulades en el llenguatge de consulta SQL.

Evidentment, això no vol dir que no es puguin continuar produint programes que incorporin consultes mitjançant les quals accedeixen a BD. De fet, aquesta és l'opció més encertada i còmoda si es tracta de consultes que s'han de repetir al llarg del temps.

# **Garantir la independència física i la independència lògica de les dades**

Cal garantir la màxima independència física de les dades respecte als processos usuaris, en general (és a dir, tant pel que fa a les consultes interpretades pel SGBD com als programes externs que accedeixen a la BD), de tal manera que es puguin dur a terme tot tipus de canvis tecnològics d'índole física per millorar el rendiment (com ara afegir o treure un índex determinat), sense que això impliqui haver de modificar ni les consultes a la BD ni les aplicacions que hi accedeixen.

De manera similar, també és desitjable la independència lògica de les dades, la qual implica que les modificacions en la descripció lògica de la BD (per exemple, afegir un nou atribut o suprimir-ne un altre) no han d'impedir l'execució normal dels processos usuaris no afectats per aquelles.

I, pel que fa a la independència lògica de les dades, fins i tot pot interessar (i, de fet, aquesta és una opció freqüent) que convisquin diferents visions lògiques d'una mateixa BD, en funció de les característiques concretes dels diferents usuaris o grups d'usuaris.

# **Evitar o solucionar els problemes derivats de la redundància**

Tradicionalment, la repetició de les dades s'ha considerat una cosa negativa, ja que comporta un cost d'emmagatzematge innecessari. Avui en dia, però, aquesta característica, tot i ser certa, gairebé no es té en compte, a causa de l'abaratiment dels discos durs i de l'augment de la seva capacitat i rendiment.

Però hi ha un altre aspecte a considerar que no ha perdut vigència, i és el fet que la repetició de les dades és perillosa, ja que quan s'actualitzen poden perdre la integritat. Quan es modifica el valor d'una dada que està repetida, s'han de modificar simultàniament els valors de les seves repeticions perquè es mantingui la coherència entre totes.

Són dades íntegres les que es mantenen senceres i correctes.

La **redundància** consisteix en la repetició indesitjada de les dades, que incrementa els riscos de pèrdua d'integritat d'aquestes quan s'actualitzen.

Malgrat tot, els SGBD han de permetre al dissenyador de BD la definició de dades repetides, ja que de vegades (sobretot en matèria de fiabilitat, de disponibilitat o de costos de comunicació) és útil mantenir certes rèpliques de les dades.

Ara bé, en tots aquests casos, l'objectiu de l'SGBD ha de ser garantir l'actualització correcta de totes les dades allà on estiguin duplicades, de manera automàtica (és a dir, sense que l'usuari del SGBD s'hagi d'encarregar de res).

Un altre tipus de duplicitat admissible és la que constitueixen les anomenades **dades derivades**. Es tracta de dades emmagatzemades en la BD, que en realitat són el resultat de càlculs fets amb altres dades també presents en la mateixa BD.

Les dades derivades també poden ser acceptables, tot i que comporten una repetició evident d'algunes dades, si permeten fer consultes de caire global molt ràpidament, sense haver d'accedir a tots els registres implicats.

Però també aquí, el SGBD s'ha d'encarregar d'actualitzar degudament les dades derivades en funció dels canvis soferts per les dades primitives de les quals depenen.

# **Protegir la integritat de les dades**

A més de la redundància, hi ha molts altres motius que poden fer malbé la consistència de les dades, com ara els següents:

- Els errors humans.
- Les deficiències en la implementació dels algoritmes de les aplicacions.
- Les avaries dels suports físics d'emmagatzematge.
- Les transaccions incompletes com a conseqüència de les interrupcions del subministrament elèctric.

Els SGBD han de protegir la integritat de les dades en tots aquests casos. Per a això disposen, d'una banda, de les regles d'integritat, també anomenades *restriccions*, i d'una altra, dels sistemes de restauració basats en còpies de seguretat.

Mitjançant les **regles d'integritat**, el sistema valida automàticament certes condicions en produir-se una actualització de dades, i l'autoritza si les compleix, o denega el permís en cas contrari.

#### **Exemple de restricció del model**

Un SGBD relacional mai no acceptarà que una taula emmagatzemi registres amb una clau primària idèntica, perquè aleshores la clau no serviria per identificar inequívocament els registres entre ells.

Les regles d'integritat poden ser de dos tipus:

- **Restriccions del model**. Són regles inherents al model de dades que utilitza el SGBD (com ara el model relacional). El sistema les incorpora predefinides, i sempre s'acompleixen.
- **Restriccions de l'usuari**. Són regles definides pels usuaris (dissenyadors i administradors, fonamentalment) de la BD, que no incorpora *a priori* el SGBD, i que serveixen per modelitzar aspectes específics del món real.

#### **Exemple de restricció de l'usuari**

En una taula que emmagatzema els alumnes d'un centre docent, es vol evitar que hi hagin alumnes matriculats en cicles formatius de grau superior que fossin menors d'edat, ja que la normativa vigent no ho admet. Aleshores, cal establir una restricció en aquest sentit per calcular si la diferència entre la data del sistema en el moment de la matrícula i la data de naixement de cada alumne és igual o superior als 18 anys. En aquest cas, el sistema permetria la matrícula, i en cas contrari la prohibiria.

Els SGBD també proporcionen eines per realitzar periòdicament **còpies de seguretat de les dades** (o *backups*, en anglès) que permeten restaurar les dades malmeses i retornar-les a un estat consistent.

Ara bé, els valors restaurats es correspondran amb els que hi havia en el moment de realitzar la còpia de seguretat, abans de l'incident que origina la restauració, i per tant mai no estaran del tot actualitzats, encara que siguin correctes.

# **Permetre la concurrència d'usuaris**

Un objectiu fonamental de tot SGBD és possibilitar de manera eficient l'accés simultani a la BD per part de molts usuaris. A més, aquesta necessitat ja no està circumscrita només a grans companyies o a administracions públiques amb molts usuaris, sinó que cada cop és més freqüent, a causa de l'expansió d'Internet i l'èxit de les pàgines dinàmiques, allotjades en servidors web que han d'incorporar un SGBD.

Hem de considerar dues tipologies d'accessos concurrents, amb problemàtiques ben diferenciades:

• **Accessos de consulta de dades**. Poden provocar problemes de rendiment, derivats sobretot de les limitacions dels suports físics disponibles (per exemple, si la lentitud de gir del disc dur que conté la BD, o del moviment del braç que porta incorporat el capçal, no permeten atendre degudament totes les peticions d'accés que rep el sistema).

La concurrència d'usuaris en una BD consisteix en l'accés simultani a la BD per part de més d'un usuari.

• **Accessos de modificació de dades**. Les peticions simultànies d'actualització d'unes mateixes dades poden originar problemes d'interferència que tinguin com a conseqüència l'obtenció de dades errònies i la pèrdua d'integritat de la BD.

Per tractar correctament els problemes derivats de la concurrència d'usuaris, els SGBD fan servir fonamentalment dues tècniques: les **transaccions** i els **bloquejos**.

Una **transacció** consisteix en un conjunt d'operacions simples que s'han d'executar com una unitat.

Les operacions incloses dins d'una transacció mai no s'han d'executar parcialment. Si per algun motiu no s'han pogut executar totes correctament, el SGBD ha de desfer automàticament els canvis produïts fins aleshores. D'aquesta manera, es podrà tornar a llançar l'execució de la mateixa transacció, sense haver de fer cap modificació en el codi de les diferents operacions que inclogui.

### **Exemple de transacció**

Imaginem que el conveni col·lectiu d'una empresa determina que els salaris dels treballadors s'han d'apujar el mes de gener un 3%. La millor opció consistirà a actualitzar la taula d'empleats i, més concretament, els valors del camp que recull els sous dels empleats, mitjançant una consulta d'actualització que modifiqui totes aquestes dades i les incrementi en un 3%.

Si volem garantir que l'actualització del salaris no quedi a mitges, haurem de fer que totes les instruccions que impliqui aquest procés es comportin de manera transaccional, és a dir, que s'executin totes o bé que no se n'executi cap.

Però també es pot donar la situació en què diferents transaccions vulguin accedir a la BD simultàniament. En aquests casos, encara que cada transacció, individualment considerada, sigui correcta, no es podria garantir la consistència de les dades si no fos per l'ús de la tècnica del bloqueig.

Un **bloqueig** consisteix a impedir l'accés a determinades dades durant el temps en què siguin utilitzades per una transacció. Així s'aconsegueix que les transaccions s'executin com si estiguessin aïllades, de tal manera que no es produeixen interferències entre elles.

#### **Exemple de bloqueig**

Imaginem que el departament de recursos humans de l'empresa de l'exemple anterior disposa d'una aplicació que li proporciona certes dades de caire estadístic sobre de les remuneracions dels empleats, com ara el salari mitjà.

Si es vol executar de manera concurrent la transacció descrita, que incrementa els sous en un 3%, i al mateix temps es llança l'execució de l'aplicació que calcula el salari mitjà de tots els empleats de l'empresa, el resultat obtingut per aquest programa probablement serà erroni.

Per tal de garantir la correcció del càlcul, s'haurà de bloquejar una de les dues transaccions mentre l'altra s'executa.

#### **COMMIT I ROLLBACK**

La instrucció COMMIT indica, al SGBD, que un conjunt d'operacions determinat s'ha d'executar de manera transaccional. L'operació ROLLBACK desfà els canvis produïts en cas que les operacions d'una transacció s'hagin executat parcialment.

Si es bloqueia l'actualització de dades, el salari mitià estarà calculat a partir dels sous antics (és a dir, abans de ser actualitzats).

En canvi, si es bloqueja el programari estadístic, en primer lloc s'actualitzaran totes les dades, i després es calcularan els resultats a partir dels nous valors del camp que emmagatzemi el salari.

Els bloquejos provoquen esperes i retencions, i per això les noves versions dels diferents SGBD del mercat s'esforcen a minimitzar aquests efectes negatius.

### **Contribuir a la seguretat de les dades**

#### **Exemple de dades confidencials**

Resulta evident la necessitat de restringir l'accés als secrets militars o, fins i tot, comercials (com ara les dades comptables). Però també s'ha de respectar la privacitat, fins i tot per imperatiu legal, en altres vessants aparentment més modestos, però en realitat no menys importants, com són les dades personals. L'expressió **seguretat de les dades** fa referència a la seva confidencialitat. Sovint, l'accés a les dades no ha de ser lliure o, com a mínim, no ho ha de ser totalment.

Els **SGBD** han de permetre definir autoritzacions d'accés a les BD, tot establint permisos diferents en funció de les característiques de l'usuari o del grup d'usuaris.

Actualment, els SGBD permeten definir autoritzacions a diferents nivells:

- Nivell global de tota la BD
- Nivell d'entitat
- Nivell d'atribut
- Nivell de tipus d'operació

### **Exemples de drets d'accés**

Els usuaris del departament de comptabilitat potser no haurien de tenir accés a l'entitat que emmagatzema les dades personals dels empleats de l'empresa, a diferència de l'usuari que ostenta el càrrec de director general, que les podrà consultar per tal d'optimitzar la ubicació dels treballadors el l'organigrama en funció del respectiu perfil, o també dels usuaris del departament de recursos humans, que haurien de poder fins i tot modificar-les.

En general, els usuaris no haurien de tenir accés als atributs que emmagatzemen l'adreça particular dels empleats, a no ser que es tracti del personal de recepció, si resulta que és l'encarregat d'enviar-los certa correspondència a domicili (com ara les nòmines o els certificats de retencions d'IRPF), i per tant hauria, si més no, de poder consultar-los.

Aquests mecanismes de seguretat requereixen que cada usuari es pugui identificar. El més freqüent és utilitzar un nom d'usuari i una contrasenya associada per a cada usuari. Però també hi ha qui fa servir mecanismes addicionals, com ara targetes magnètiques o de reconeixement de la veu. Actualment, s'investiga en altres direccions com, per exemple, en la identificació personal mitjançant el reconeixement de les empremtes dactilars.

Un altre aspecte a tenir en compte en parlar de la seguretat de les dades és la seva encriptació. Molts SGBD ofereixen aquesta possibilitat, en alguna mesura.

Les **tècniques d'encriptació** permeten emmagatzemar la informació utilitzant codis secrets que no permeten accedir a les dades a persones no autoritzades i que, per tant, no disposen dels codis esmentats.

L'encriptació pot fer disminuir el rendiment en l'accés a les dades, ja que comporta la utilització d'algoritmes addicionals en les operacions de consulta. Per això se n'ha de dosificar l'ús. Ara bé, sempre que sigui possible, és convenient encriptar les contrasenyes.

# **1.3.3 Llenguatges de SGBD**

La comunicació entre els SGBD i els seus usuaris s'ha de realitzar mitjançant algun tipus de llenguatge. Els llenguatges de BD es poden classificar en dues grans tipologies segons la finalitat:

- 1. **Llenguatges de definició de dades** (*data definition languages*, en anglès, o DDL). Estan especialitzats en la definició de l'estructura de les BD mitjançant l'especificació d'esquemes.
- 2. **Llenguatges de manipulació de dades** (*data management languages*, en anglès, o DML). Possibiliten la consulta, modificació i eliminació, de les dades emmagatzemades, i també la inserció de noves informacions. Podem considerar l'existència de dos subtipus, bàsicament:
	- **Procedimentals**. Requereixen especificar no solament les dades que es necessiten, sinó també els procediments que s'han de seguir per obtenir-les. S'utilitzaven de manera exclusiva abans de l'arribada del model relacional. Actualment, es continuen utilitzant, però només quan cal optimitzar algun procés que no rendeix prou, pel fet d'estar implementat de manera declarativa. Són més eficients que els declaratius, però més complicats, ja que exigeixen tenir certs coneixements sobre el funcionament intern del SGBD utilitzat.
	- **Declaratius**. Només requereixen especificar quines dades es necessiten, sense que calgui especificar com s'han d'obtenir. Són més senzills d'aprendre que els procedimentals, però també menys eficients.

El llenguatge més utilitzat per interaccionar amb els SGBD relacionals és l'**SQL.**

L'SQL engloba les dues tipologies de llenguatges de BD descrites. Les seves operacions es poden classificar, doncs, en un dels dos tipus esmentats (DDL i DML) amb finalitats pedagògiques, però en realitat totes formen part d'un únic llenguatge.

#### **Exemples d'operacions DDL i DML del llenguatge SQL**

Com a instruccions de tipus DML, podem esmentar SELECT (per fer consultes), i també INSERT, UPDATE i DELETE (per realitzar el manteniment de les dades).

I com a instruccions de tipus DDL, podem considerar CREATE TABLE (que ens permet definir les taules, les seves columnes i les restriccions que calgui).

En relació al component DML de l'SQL, cal dir que és fonamentalment declaratiu, tot i que té possibilitats procedimentals, que es poden explotar en diferents SGBD:

- **PL/SQL**, llenguatge procedimental per treballar amb els SGBD creats per Oracle.
- **PL/PgSQL**, similar al PL/SQL d'Oracle, però dissenyat per treballar amb PostgreSQL.

Cal dir que, a més del respectiu llenguatge nadiu de BD (habitualment, SQL), els SGBD ofereixen, des de ja fa molt de temps, dues possibilitats més per incrementar la productivitat en el treball amb BD, que són els**llenguatges de quarta generació** i les interfícies visuals, sovint proporcionades dins de l'entorn d'una sola eina.

Sovint, l'accés a les BD també es fa des d'aplicacions externes al SGBD, escrites en llenguatges de programació (com per exemple C, Java, etc.), els quals normalment no incorporen instruccions pròpies que permetin la connexió amb BD.

Per respondre a aquesta necessitat, hi ha dues opcions:

- 1. Realitzar, dins del programa, crides a diferents funcions que són en llibreries que implementen estàndards de connectivitat de BD amb programes escrits en certs llenguatges, com ara els següents:
	- ODBC (*open data base connectivity*), sistema creat per Microsoft i compatible amb molts sistemes com, per exemple, Informix, MS Access, MySQL, Oracle, PostgreSQL, SQL Server, etc.
	- JDBC (*Java data base connectivity*), per realitzar operacions amb BD des d'aplicacions escrites en Java.
- 2. Hostatjar les sentències del llenguatge de BD que siguin necessàries, dins d'un programa amfitrió escrit en el llenguatge de programació utilitzat. És imprescindible que el compilador utilitzat accepti la introducció de sentències escrites en el llenguatge de BD utilitzat (que normalment serà l'SQL).

# **1.3.4 Usuaris i administradors**

Les persones que treballen amb SGBD es poden classificar com a usuaris en sentit estricte, els quals simplement interactuen amb el sistema (tot i que de diferents

PostgreSQL és un SGBD distribuït amb llicència BSD (Berkeley Software Distribution)

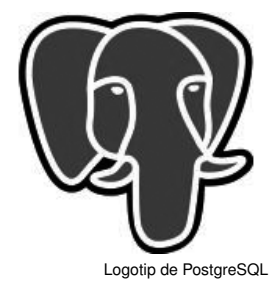

maneres i amb diferents finalitats), o bé com a administradors, si a més realitzen tasques de gestió i control.

### **Usuaris d'SGBD**

Podem diferenciar tres categories d'usuaris de SGBD en funció de la manera en què interactuen amb el sistema: externs, sofisticats i programadors d'aplicacions.

**1. Usuaris externs**. Són usuaris no sofisticats, que no interactuen directament amb el sistema, sinó mitjançant alguna aplicació informàtica desenvolupada prèviament per altres persones amb aquesta finalitat.

### **Exemple d'usuari extern**

Qualsevol persona assumeix aquest rol quan treu diners d'un caixer automàtic, ja que accedeix a la BD de l'entitat financera identificant-se mitjançant una targeta magnètica i un número d'identificació personal secret (*personal identification number*, en anglès, o PIN).

Una vegada autoritzada a entrar en el sistema, podrà realitzar diferents operacions de consulta o, fins i tot, d'actualització. En el cas plantejat, després de treure diners, el saldo del compte corrent associat a la targeta patirà el decrement corresponent.

**2. Usuaris sofisticats**. Interactuen directament amb el sistema, sense utilitzar les interfícies proporcionades per programes intermediaris. Formulen les consultes en un llenguatge de BD (normalment, SQL), des de dins de l'entorn que el SGBD posa a la seva disposició. Tradicionalment, aquest entorn ha estat una consola en què es podien escriure les consultes, però cada vegada són més freqüents entorns que permeten construir les consultes de mode visual, com autèntiques eines CASE.

**3. Programadors d'aplicacions**. Són professionals informàtics que creen els programes que accedeixen als SGBD i que, posteriorment, són utilitzats pels usuaris que hem anomenat *externs*. Aquestes aplicacions es poden desenvolupar mitjançant diferents llenguatges de programació i eines externes al SGBD. Però molts SGBD comercials també inclouen entorns propis de desenvolupament i llenguatges de quarta generació que faciliten enormement la generació de formularis i informes que permeten visualitzar i modificar les dades.

# **Administradors d'SGBD**

Els **administradors** són uns usuaris especials que realitzen tasques d'administració i control centralitzat de les dades, i gestionen els permisos d'accés concedits als diferents usuaris i grups d'usuaris, per tal de garantir el funcionament correcte de la BD.

Els administradors han d'actuar, evidentment, per solucionar les eventuals aturades del sistema, però la seva responsabilitat fonamental consisteix, justament, a evitar que es produeixin incidents.

#### **Eines CASE**

Les eines CASE (acrònim de *computer aided software engineering*, o enginyeria del programari assistida per ordinador) són aplicacions informàtiques destinades a augmentar la productivitat en el desenvolupament de programari reduint el cost del desenvolupament en termes de temps i de diners.

La feina dels administradors no és fàcil, tot i que els SGBD incorporen cada vegada més eines per facilitar-la, i en la majoria dels casos amb interfície visual. Es tracta, per exemple, d'eines de monitoratge de rendiment, d'eines de monitoratge de seguretat, de verificadors de consistència entre índexs i dades, de gestors de còpies de seguretat, etc.

Una llista no exhaustiva de les tasques dels administradors podria ser la següent:

- Crear i administrar els esquemes de la BD.
- Administrar la seguretat: autoritzacions d'accés, restriccions, etc.
- Realitzar còpies de seguretat periòdiques.
- Controlar l'espai de disc disponible.
- Vigilar la integritat de les dades.
- Observar l'evolució del rendiment del sistema i determinar quins processos consumeixen més recursos.
- Assessorar els programadors i els usuaris sobre la utilització de la BD.
- Fer canvis en el disseny físic per millorar el rendiment.
- Resoldre emergències.

# **1.3.5 Components funcionals dels SGBD**

El programari que conforma els SGBD es divideix en diferents **mòduls**, encarregats de les respectives funcionalitats que ha de garantir el sistema.

El components funcionals dels SGBD més importants són el gestor d'emmagatzemament i el processador de consultes.

## **Gestor d'emmagatzemament**

Les BD corporatives tenen enormes requeriments d'espai d'emmagatzematge en disc. Les dades es transfereixen entre el disc en què estan emmagatzemades i la memòria principal de l'ordinador només quan és necessari. I, com que la transferència de dades cap al disc o des del disc és lenta en comparació amb la velocitat de la unitat central de processament, és molt important que el SGBD estructuri les dades de tal manera que se'n minimitzi la necessitat de transferència entre el disc i la memòria principal.

El gestor d'emmagatzemament proporciona la interfície entre les dades, considerades a baix nivell, i les consultes i els programes que accedeixen a la BD. Les dades s'emmagatzemen en disc fent servir el sistema d'arxius que proporciona

el sistema operatiu utilitzat. I el gestor tradueix les instruccions DML a ordres comprensibles pel sistemes d'arxius a baix nivell.

Els components del gestor d'emmagatzemament són els següents:

- **Gestor d'autoritzacions i d'integritat**. Comprova que se satisfacin tant les restriccions d'integritat com les autoritzacions dels usuaris per accedir a les dades.
- **Gestor de transaccions**. Assegura que la BD es mantingui en un estat de consistència malgrat les fallades del sistema, i també que les transaccions concurrents no s'interfereixin entre elles.
- **Gestor d'arxius**. Gestiona la reserva d'espai d'emmagatzemament en disc i les estructures de dades utilitzades per representar la informació emmagatzemada en disc.
- **Gestor de memòria intermèdia**. Transfereix les dades des del disc a la memòria principal, i decideix quines dades s'han de tractar en memòria cau. Permet al sistema tractar amb dades de grandària molt superior a la de la memòria principal.

D'altra banda, el gestor d'emmagatzemament utilitza certes estructures de dades que formen part de la implementació física del sistema:

- **Arxius de dades**. Emmagatzemen la BD pròpiament considerada.
- **Diccionari de dades**. Emmagatzema les metadades relatives a tota l'estructura de la BD.
- **Índexs**. Proporcionen un accés ràpid a certes dades en funció dels seus valors.

# **Processador de consultes**

El processador de consultes ajuda el SGBD a simplificar l'accés a les dades. Les vistes a alt nivell contribueixen a assolir aquest objectiu, ja que eviten que els usuaris hagin de conèixer detalls de la implementació física del sistema. Però això no treu que el sistema no hagi de perseguir l'eficàcia en el processament de les consultes i de les actualitzacions de dades. De fet, el sistema ha de traduir les instruccions escrites, a nivell lògic, en un llenguatge no procedimental (típicament, SQL), a una seqüència d'operacions a nivell físic, amb uns mínims d'eficiència.

Els components del processador de consultes són els següents:

- **Intèrpret DDL**. Interpreta les instruccions de tipus DDL i registra les definicions en el diccionari de dades.
- **Compilador DML**. Tradueix les instruccions DML formulades en un llenguatge de consultes (normalment, SQL) a una sèrie d'instruccions a baix

nivell que pot interpretar el motor d'avaluació de consultes. En realitzar la traducció esmentada, un bon compilador DML també s'encarregarà de fer una optimització de consultes triant, entre totes les alternatives, la de menor cost.

• **Motor d'avaluació de consultes**. Executa les instruccions de baix nivell generades pel compilador DML.

La figura 1.8 mostra tots aquests components i les connexions entre ells.

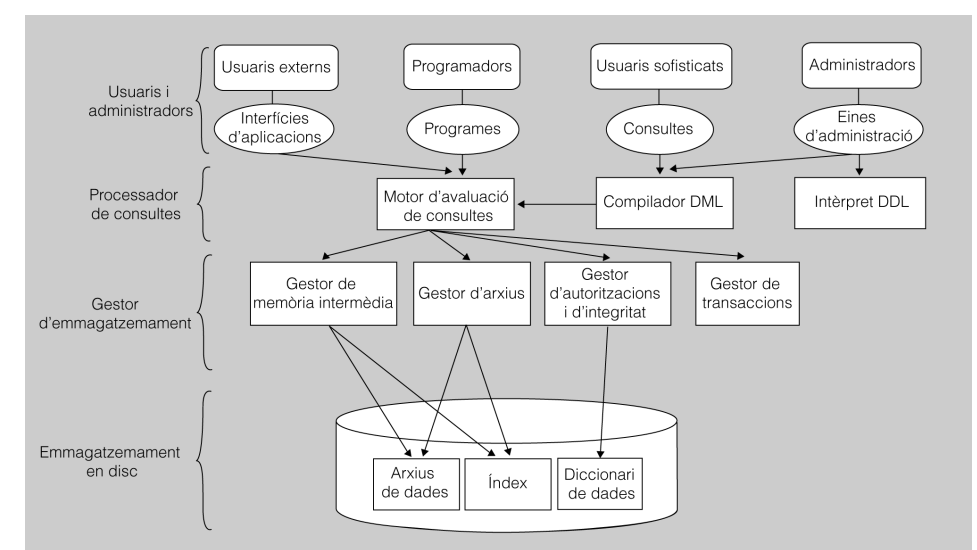

**F igura 1. 8.** Components funcionals dels SGBD

# **1.3.6 Diccionari de dades**

Un diccionari de dades d'una base de dades és el conjunt de metadades que proporcionen informació sobre el contingut i l'organització de la base de dades.

Un **diccionari de dades**, segons *IBM Dictionary of Computing* es pot definir com un "repositori centralitzat d'informació sobre dades com ara el significat, relacions amb altres dades, orígen, ús i format."

De vegades el concepte de diccionari de dades o metadades també és conegut amb el nom de catàleg del sistema o, també, com a repositori de metadades.

Els diferents SGBD específics implementen de diverses formes el diccionari de dades, de forma que cada programari implementa amb un conjunt de taules i ofereix un conjunt de vistes a diferents tipus d'usuaris del sistema. Així doncs, normalment, un usuari amb privilegis d'administrador del sistema (DBA) pot visualitzar més informació i de tipus més específic que un usuari sense aquests privilegis.

### **DBA**

DBA és l'acrònim de *Data Base Administrator* o Administrador de Bases de Dades, que és la persona encarregada de gestionar les BD, dintre del SGBD.

Els elements que es troben habitualment a un diccionari de dades inclouen:

- Definicions de l'esquema de la base de dades.
- Descripcions detallades de taules i camps, així com de tots els objectes de la base de dades (vistes, clusters, índexos, sinònims, funcions i procediments, triggers, etc.).
- Restriccions d'integritat referencial.
- Informació de control d'accés, com ara noms d'usuari, rols, i privilegis.
- Paràmetres d'ubicació de l'emmagatzemament.
- Estadístiques d'ús de la base de dades.

Tot aquest conjunt d'informació, s'emmagatzema en centenars de taules d'informació. Tot i que hi ha organismes que intenten estandarditzar l'organització d'aquesta meta-informació, la realitat és que cada distribuïdor de programari específic (cada SGBD) ofereix la seva pròpia estructura.

Un administrador del sistema o DBA haurà de conèixer com accedir i consultar tota aquesta informació consultant la guia de referència del sistema amb què treballi.

#### **El diccionari de dades en Oracle**

En Oracle és l'usuari SYS el propietari del diccionari de dades i l'únic que pot fer actualitzacions sobre la informació que conté. Tot i que, alterar o manipular el diccionari de dades és una operació d'administració que cal fer amb moltes precaucions, doncs pot provocar danys permanents.

En Oracle es creen tres tipus de vistes diferents, que permeten consultar informació sobre diferents tipus de dades. Així les vistes poden tenir un d'aquests prefixos:

- USER: Per a visualitzar informació sobre els objectes propietat de l'usuari.
- ALL: Per a consultar informació sobre els objectes on té accés l'usuari.
- DBA: Que dóna accés a tots els objectes del sistema, per a poder ser controlats i gestionats.

Així doncs, per exemple, es poden consultar el conjunt d'objectes a què es té accés des d'un usuari donat d'Oracle amb la següent sentència:

SELECT owner, object\_name, object\_type FROM ALL\_OBJECTS;

#### **Diccionari de dades en MySQL**

En MySql, en canvi, és la vista INFORMATION\_SCHEMA qui proporciona informació sobre les bases de dades que s'emmagatzemen en el sistema.

Per a obtenir certa informació sobre una base de dades concreta anomenada db\_name en un SGBD MySQL podríem executar una sentència com ara:

SELECT table\_name, table\_type, engine FROM information\_schema.tables WHERE table\_schema = 'db\_name';

# **2. Models de bases de dades**

Les bases de dades (BD) representen informàticament la part del món real del nostre interès, que prèviament hem conceptualitzat, mitjançant uns processos d'observació i d'abstracció.

Per tant, podem afirmar que les BD són models de la realitat. Però no hem de confondre aquesta característica de les BD amb el que s'entén per *model de dades* (o *model de base de dades*). L'estructura concreta de cada BD està construïda a partir del model de dades respectiu, triat pel dissenyador en funció de les necessitats i de les eines disponibles.

Els **models de dades** són uns conjunts d'eines lògiques per descriure les dades, les seves interrelacions, el seu significat i les restriccions a aplicar per tal de garantir-ne la coherència.

Tots els models de BD, en general, proporcionen tres tipus d'eines:

- **Estructures de dades**. Elements amb els quals es construeixen les BD, com ara taules, arbres, etc.
- **Regles d'integritat**. Restriccions que les dades hauran de respectar, com per exemple tipus de dada, dominis, claus, etc.
- **Operacions a realitzar amb les dades**. Altes, baixes, modificacions i consultes, com a mínim.

# **2.1 Arquitectura dels SGBD**

El 1975, el comitè ANSI/X3/SPARC va proposar una arquitectura per als SGBD estructurada en tres nivells d'abstracció (intern, conceptual i extern), que resulta molt útil per separar els programes d'aplicació de la BD considerada des d'un punt de vista físic.

D'altra banda, també resulta interessant examinar l'arquitectura dels SGBD des d'un punt de vista funcional, ja que coneixent els diferents components, i els fluxos de dades i de control podem entendre el funcionament dels SGBD, i estarem en millors condicions d'utilitzar-los d'una manera òptima.

### **SGBD**

Acrònim de Sistema Gestor de Bases de Dades. És un programari especialitzat en la gestió de BD -bases de dades- (enteses, aquestes, com un conjunt estructurat d'informació).

# **2.1.1 Esquemes i nivells**

Per gestionar les BD, els SGBD han de conèixer la seva estructura (és a dir, les entitats, els atributs i les interrelacions que conté, etc.). Els SGBD necessiten disposar d'una descripció de les BD que han de gestionar. Aquesta definició de l'estructura rep el nom d'esquema de la BD, i ha d'estar constantment a l'abast del SGBD perquè aquest pugui complir les seves funcions.

D'acord amb l'estàndard ANSI/X3/SPARC, hi hauria d'haver tres nivells d'esquemes:

- En el **nivell extern** se situen les diferents visions lògiques que els processos usuaris (programes d'aplicació i usuaris directes) tenen de les parts de la BD que utilitzen. Aquestes visions s'anomenen *esquemes externs*.
- En el **nivell conceptual** hi ha una sola descripció lògica bàsica, única i global, que anomenem *esquema conceptual*, i que serveix de referència per a la resta d'esquemes.
- En el **nivell físic** hi ha una única descripció física, que anomenem *esquema intern*.

La figura 2.1 representa la relació, d'una banda, entre el nivell físic i l'esquema intern; i, d'una altra banda, entre el nivell lògic i l'esquema conceptual, i els diferents esquemes externs (o vistes).

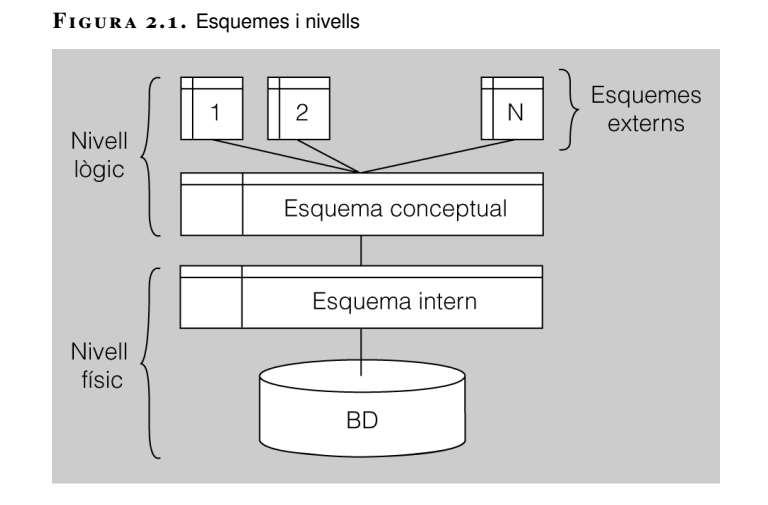

En definir un esquema extern, només s'inclouran els atributs i entitats que interessin, els podrem reanomenar, podrem definir dades derivades, podrem definir una entitat de tal manera que les aplicacions que utilitzen aquest esquema extern creguin que en són dues, o podrem definir combinacions d'entitats perquè en semblin una de sola, etc.

#### **Comitè ANSIX3SPARC**

És un grup d'estudi de l'*Standard Planning and Requirements Committee* (SPARC) de l'ANSI (*American National Standards Institute*), dins del comitè X3, que s'ocupa d'ordinadors i d'informàtica.

En l'esquema conceptual, es descriuran les entitats tipus, els seus atributs, les interrelacions i també les restriccions o regles d'integritat.

L'esquema intern o físic contindrà la descripció de l'organització física de la BD: camins d'accés (índexs, *hashing*, apuntadors...), codificació de les dades, gestió de l'espai, mida de la pàgina, etc.

# **2.2 Els models de bases de dades més comuns**

Els models de dades més utilitzats al llarg del temps han estat els següents, exposats en ordre d'aparició:

- 1. Jeràrquic
- 2. En xarxa
- 3. Relacional
- 4. Relacional amb objectes / orientat a objectes

Actualment, hi ha algunes noves tendències incipients, gràcies al fenomen Internet, tot i que la informació en les empreses segueix utilitzant els models clàssics de BD.

# **2.2.1 Model jeràrquic**

Les BD jeràrquiques es van concebre al principi del anys seixanta, i encara s'utilitzen gràcies al bon rendiment i la millor estabilitat que proporcionen amb grans volums d'informació.

Les **BD jeràrquiques** emmagatzemen la informació en una estructura jeràrquica que podem imaginar amb una forma d'arbre invertit, on cada node pare pot tenir diferents fills. El node superior, que no té pare, es coneix com a *arrel*. I els nodes que no tenen fills s'anomenen *fulles*.

Les dades s'emmagatzemen en forma de registres. Cada registre té un tuple de camps. Un conjunt de registres amb els mateixos camps forma un fitxer.

Però les BD jeràrquiques no ofereixen una perspectiva lògica per sobre de la física. Les relacions entre les dades s'estableixen sempre a nivell físic, mitjançant adreçaments físics al mitjà d'emmagatzemament utilitzat (és a dir, indicant sectors i pistes, en el cas més habitual dels discos durs).

Així, doncs, les interrelacions s'estableixen mitjançant punters entre registres. Qualsevol registre conté l'adreça física del seu registre pare en el mitjà d'emmagatzemament utilitzat. Aquesta circumstància proporciona un rendiment molt bo: l'accés des d'un registre a un altre és pràcticament immediat.

Però, si bé el model jeràrquic optimitza les consultes de dades des dels nodes cap al node arrel, amb les consultes en sentit invers es produeix el fenomen contrari, ja que aleshores cal fer un recorregut seqüencial de tots els registres de la BD.

Altres limitacions d'aquest model consisteixen en la seva incapacitat per evitar la redundància (les repeticions indesitjades de les dades) o per garantir la integritat referencial (ja que els registres poden quedar "orfes" en esborrar-se el node pare respectiu). La responsabilitat per evitar aquests problemes queda a les mans de les aplicacions externes a la BD.

La figura 2.2 mostra l'estructura de nodes interrelacionats d'una BD jeràrquica.

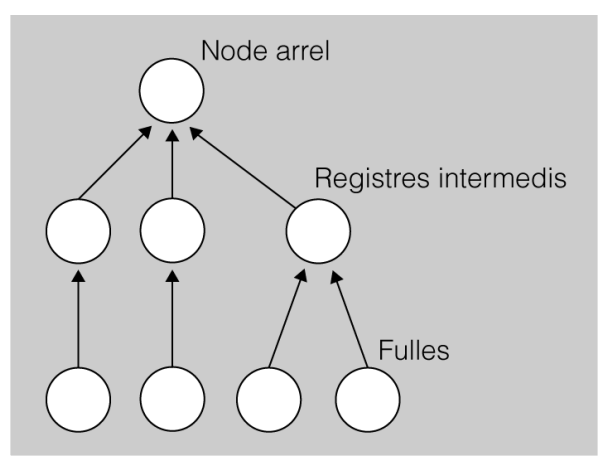

**F igura 2. 2.** Estructura d'una BD jeràrquica

Dos dels gestors de BD jeràrquiques que tenen més implantació són els següents:

- IMS(*information management system*), de la multinacional nordamericana IBM.
- Adabas (*adaptable database system*), de l'empresa alemanya Software AG.

# **2.2.2 Model en xarxa**

Al començament del anys setanta, en el mercat, van anar sorgint BD que seguien un **model en xarxa**, semblant al model jeràrquic, amb registres interrelacionats mitjançant una estructura en forma d'arbre invertit, però més flexible, ja que permetia que els nodes tinguessin més d'un sol pare.

La figura 2.3 mostra l'estructura de nodes interrelacionats d'una BD en xarxa.

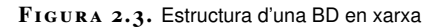

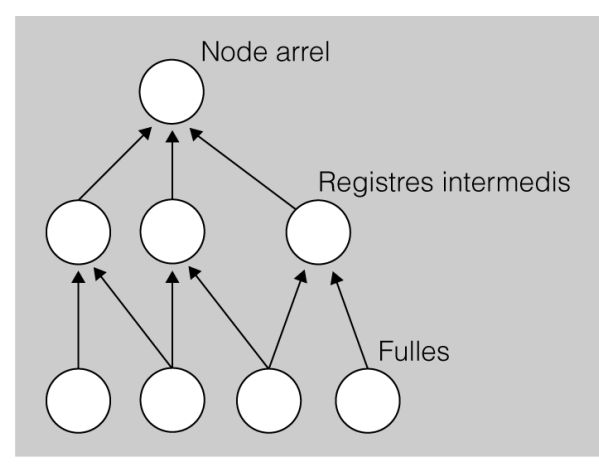

El model en xarxa va comportar una millora respecte al model jeràrquic, perquè permetia controlar de manera més eficient el problema de la redundància de dades.

Malgrat aquests avantatges, el model en xarxa no ha tingut tanta fortuna com el seu predecessor, a causa de la complexitat que comporta l'administració de les BD que l'adopten.

El consorci de la indústria de les tecnologies de la informació CODASYL (acrònim de *Conference on Data Systems Languages*) va proposar un estàndard que van seguir la majoria de fabricants.

Un dels gestors de BD en xarxa més coneguts, i que segueix l'estàndard CO-DASYL, és l'IDMS (*integrated database management system*), de Computer Associates.

# **2.2.3 Model relacional**

El **model relacional** es basa en la lògica de predicats i en la teoria de conjunts (àrees de la lògica i de les matemàtiques). Actualment, és el sistema més àmpliament utilitzat per modelitzar dades.

A partir dels anys vuitanta, es van començar a comercialitzar gran quantitat de BD que aplicaven aquest model.

Les dades s'estructuren en representacions tabulars, anomenades **taules**, que representen entitats tipus del món conceptual, i que estan formades per files i columnes. Les columnes formen els **camps**, que implementen els atributs, és a dir, les característiques que ens interessen de les entitats. I les files són els **registres**, que implementen les entitats instància, constituïdes pels conjunts dels valors que presenten els camps corresponents a cada instància.

#### **Model relacional**

Va ser proposat formalment per E. F. Codd, l'any 1970, en el seu treball *A Relational Model of Data for Large Shared Data Banks* ('Un model relacional de dades per a grans bancs de dades compartides').

En els models de dades jeràrquic i en xarxa les dades s'estructuraven gràcies a dos elements: els registres i les interrelacions. Però el model relacional només consta d'un element: les **relacions** o **taules**.

La figura 2.4 mostra l'estructura de taules corresponent a una BD relacional.

**F igura 2. 4.** Estructura d'una BD relacional

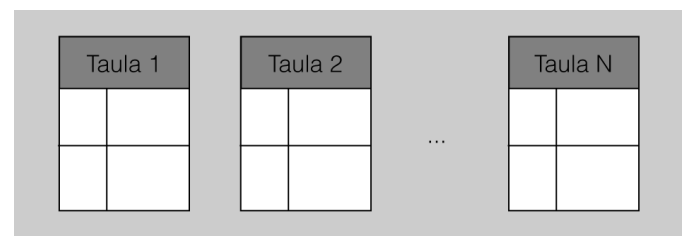

Les interrelacions s'han d'implementar utilitzant les taules: quan és necessari s'han d'afegir, a les taules, un o més camps que actuïn com a el que anomenarem clau forana i que, per tant, "apuntin" al camp o camps referenciats d'una altra taula, els quals han de formar la seva clau primària. En coincidir els valors dels camps de la clau primària i de la clau forana, s'estableix la interrelació entre els registres.

El model relacional comporta certs avantatges respecte al model jeràrquic i al model en xarxa:

- Proporciona eines per evitar la duplicitat de registres, mitjançant claus primàries i foranes que permeten interrelacionar les taules.
- Vetlla per la integritat referencial: en eliminar-se un registre o en modificarse el seu valor, o bé no permet fer-ho si hi ha registres interrelacionats en altres taules, o bé s'esborren o es modifiquen en cascada els registres interrelacionats, en funció de quina orientació hàgim seguit en administrar la BD.
- En no tenir importància la ubicació física de les dades, afavoreix la comprensibilitat. De fet, el model relacional, com a tal, es limita al nivell lògic, i deixa de banda el nivell físic. Per aquest motiu, es diu que el model relacional possibilita la independència física de les dades.

# **2.2.4 El paradigma de l'orientació a objectes**

El **model de dades relacionals amb objectes** és una extensió del model relacional en sentit estricte.

Aquest nou model admet la possibilitat que els tipus de dades siguin, a més dels tradicionals, **tipus abstractes de dades** (**TAD**). Amb aquesta particularitat, s'acosten els sistemes de BD relacionals al paradigma de la programació orientada a objectes.

### **TAD**

Un tipus abstracte de dades (TAD) és un concepte que defineix les dades juntament amb les seves operacions associades.

Els models estrictament orientats a objectes defineixen les BD en termes d'objectes, de les seves propietats i, el que és més innovador, de les seves operacions. Els objectes amb una mateixa estructura i comportament pertanyen a una classe, i les classes s'organitzen en jerarquies. Les operacions de cada classe s'especifiquen en termes de procediments predefinits, anomenats *mètodes*.

La figura 2.5 mostra l'estructura de classes, subclasses i instàncies, d'una BD orientada a objectes.

**F igura 2. 5.** Estructura d'una BD orientada a objectes

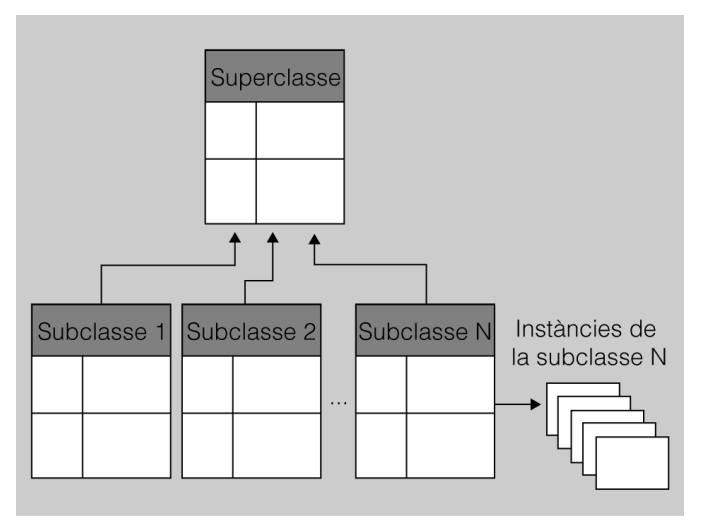

#### **Oracle**

Alguns SGBD presents en el mercat des de fa molt de temps, van estenent el model relacional per tal d'incorporar conceptes relatius a l'orientació a objectes. Aquest és el cas de la coneguda firma Oracle, la qual està treballant en aquesta línia des de la versió 8 del seu producte.

# **Nous models de bases de dades**

Actualment, hi ha organitzacions que gestionen grans quantitats de dades i que aquestes dades les han de consultar habitualment i els cal que aquestes consultes siguin ràpides. Típicament aquesta necessitat es va crear en empreses que necessitaven consultar dades per a la presa de decisions.

Es pot pensar, per exemple, en una multinacional que disposa de BD relacionals on emmagatzema totes les seves factures, totes les línies de factures, que s'han anat fent al llarg de 15 anys d'història. Disposar d'un resum global de l'evolució de la facturació dels darrers 10 anys, pot suposar, en aquesta BD relacional la consulta de milions de registres. Es pot intuir, doncs, que resultarà un procés costós obtenir aquesta informació.

El model relacional, doncs, moltes vegades no dóna una resposta prou eficient per a gestionar aquests tipus d'informació i per això van començar a aparèixer els sistemes Datawarehouse. Els Datawarehouse són magatzems de dades que integren eines per a extreure transformar i carregar informació anomenada d'intel·ligència empresarial així com informació de metadades.

Més enllà dels Datawarehouse existeixen les BD multidimensionals.

Les **BD multidimensionals** són BD dissenyades per a optimitzar el processament analític en línia, conegut com OLAP (*On-Line Analytical Processing*). La característica més destacable del processament OLAP és l'estructuració de les dades en els anomenats cubs OLAP (OLAP-cube, és el terme anglès amb el que es coneix aquest concepte).

Un cub OLAP és una estructura de dades que permet accessos ràpids a la informació i que s'organitza aquesta informació en diverses perspectives o dimensions.

#### **Exemple de cub OLAP**

Un exemple típic de cub OLAP es pot donar en una empresa que requereixi analitzar informació financera des de diferents perspectives:

- Per productes
- Per períodes de temps
- Per poblacions
- Per comparació amb el pressupost
- Etc.

Disposar de forma eficient de la informació organitzada des de totes aquestes perspectives es pot veure com a un hipercub d'informació, on cada dimensió del cub (que pot ser de dues, tres, quatre, etc. dimensions) correspon a una forma (perspectiva) d'accedir a aquestes dades.

Un cas particular de BD multidimensional són les **BD multivalor**. Les BD multivalor solen dissenyar BD on els atributs emmagatzemen llistes de valors, a diferència de les BD relacionals on els atributs són monovalor. Moltes vegades es coneix a les BD multivalor com a BD post-relacionals.

Les BD multivalor proporcionen llenguatges d'accés a les dades molt més semblants al llenguatge natural i, per tant, més senzills que SQL. La dificultat actual resideix en què cada implementació de BD multivalor disposa del seu propi llenguatge, no existint, en l'actualitat un estàndard comú.

# **2.2.5 Modelització de dades amb l'UML**

Últimament, i per influència de les tècniques de desenvolupament de programari orientades a l'objecte, han aparegut alguns models semàntics com a noves extensions del model ER originari, entre les que destaca especialment l'UML (*unified modeling language*).

La notació del llenguatge UML és diagramàtica, com la notació del model ER. Els diagrames UML es poden utilitzar per expressar els dissenys conceptuals, tal com es fa amb els diagrames ER.

Però cal tenir en compte que el disseny de BD s'encarrega, fonamentalment, de la part estàtica dels sistemes d'informació (és a dir, la que no hauria de canviar al llarg del temps, com ara, justament, l'estructuració de les dades).

En l'UML, la part estàtica dels sistemes es representa mitjançant els anomenats **diagrames de classes** i, concretament, amb els components següents:

- Les classes i els atributs respectius (però no necessàriament, les operacions).
- Les relacions entre classes, com les associacions i les generalitzacions (però no tant, les dependències ni les realitzacions).

Per tant, aquí no considerarem ara altres aspectes de l'UML que s'ocupen de modelitzar més aviat la part dinàmica dels sistemes d'informació (és a dir, els aspectes que canvien amb el temps).

En la taula 2.1, podem veure les equivalències més importants entre la notació emprada en els diagrames ER, i l'emprada en els diagrames de classes UML.

TAULA 2.1. Taula d'equivalències entre els diagrames ER i els diagrames de classe UML

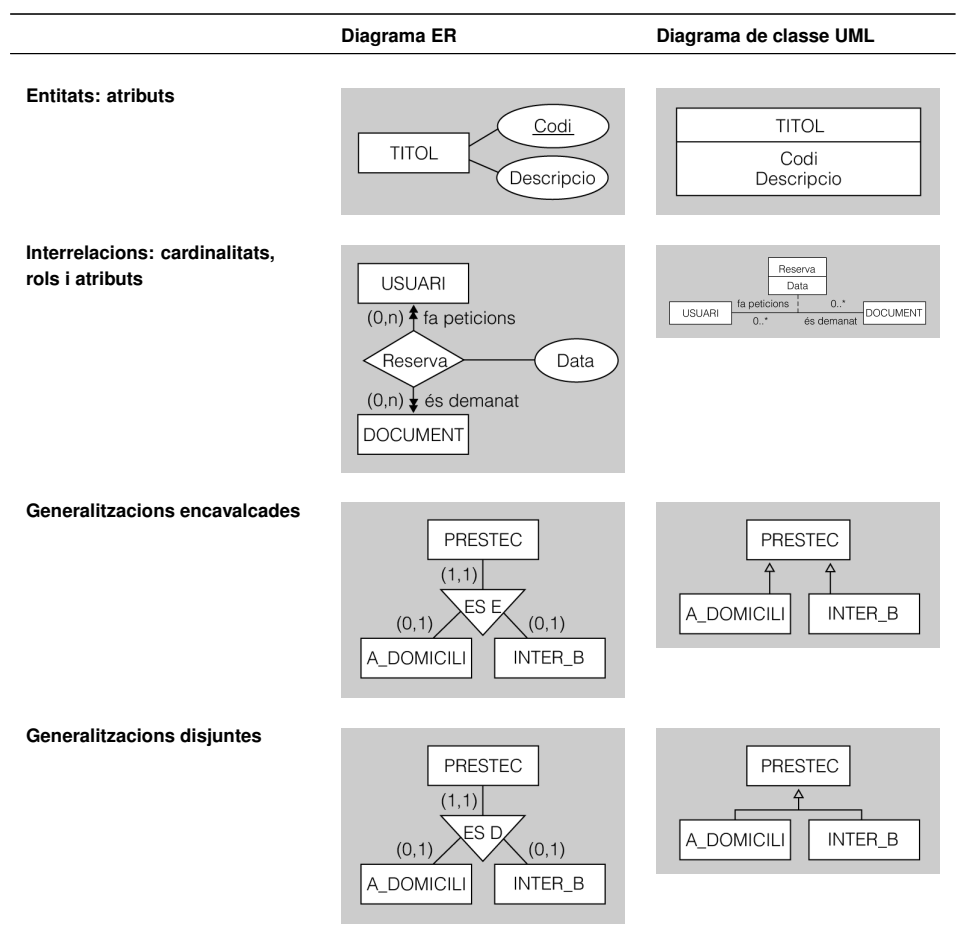

### **Classe**

Una classe en orientació a objectes és una abstracció que agrupa un conjunt d'instàncies d'objectes. Per exemple, podem tenir la classe Cotxe que defineixi les característiques dels diferents objectes cotxe (instàncies).

# **Entitats i atributs**

L'UML considera les entitats tipus com a classes, i les especifica amb requadres dividits verticalment en tres seccions:

- La superior, en què es col·loca el nom de la classe.
- La intermèdia, en què apareixen els atributs respectius.
- La inferior, en què han de constar els noms de les operacions de la classe (no hem mostrat aquest apartat perquè ara mateix només ens interessen els aspectes estàtics de les dades).

Les classes permeten especificar molts altres detalls, com ara el tipus de dada de cada atribut, la seva visibilitat, etc.

### **Interrelacions: cardinalitats, rols i atributs**

L'UML considera les interrelacions com a associacions entre classes. Les interrelacions binàries es representen en els diagrames de classe UML simplement amb una línia contínua que connecta les dues classes implicades.

Aquesta línia pot ser dirigida, és a dir, que pot acabar amb una punta de fletxa (no tancada) en un dels extrems (o en tots dos).

A més, les associacions, poden incloure una etiqueta amb el nom que tinguin assignat o, fins i tot, dues, si preferim especificar el rol que adopta cadascuna de les dues classes.

Si, en un diagrama ER, una interrelació té atributs propis, el diagrama de classes UML equivalent haurà d'incorporar un requadre addicional, dividit verticalment en dues seccions. En la secció superior haurà de constar el nom de l'associació, i en la inferior s'hauran d'incloure els atributs. Finalment, aquest requadre haurà d'anar unit amb una línia discontinua amb l'associació.

Les restriccions de cardinalitat s'especifiquen en els diagrames de classe UML de manera molt semblant a com es fa en els diagrames ER. També s'utilitza la forma màx .. mín que ja coneixem, per tal d'indicar el màxim i el mínim d'associacions en què pot participar cada instància de la classe. Ara bé, habitualment, la *n* es representa amb un asterisc (\*), i la ubicació de les etiquetes que indiquen les restriccions de cardinalitat és exactament la inversa de la que correspon en un diagrama ER.

Cal parar atenció en el fet que les interrelacions n-àries d'ordre superior a 2 no es poden representar directament en els diagrames de classe UML.

## **Generalitzacions encavalcades i disjuntes**

Els **diagrames de classe UML** poden representar explícitament generalitzacions i especialitzacions, i considerar-les genèricament a totes dues com a generalitzacions entre una superclasse i unes quantes subclasses.

Les generalitzacions es representen mitjançant línies contínues que parteixen de les subclasses i acaben en una punta de fletxa buida que apunta a la superclasse.

Si es tracta d'una generalització encavalcada (és a dir, quan les instàncies de la superclasse també poden ser instàncies, simultàniament, de més d'una subclasse), cal establir una línia i una punta de fletxa pròpia per a cada subclasse.

En canvi, quan es vol representar una generalització disjunta (és a dir, quan les instàncies de la superclasse només poden ser, també, instàncies d'una sola de les subclasses), les línies que parteixen de les subclasses han d'acabar confluint en una única punta de fletxa buida que apunti a la superclasse.

# **2.3 Bases de dades distribuïdes**

Un dels sectors informàtics on més s'està evolucionant darrerament, tot integrant el desenvolupament tecnològic amb la innovació metodològica, és el relatiu als sistemes distribuïts d'informació.

Amb aquesta darrera expressió volem fer referència a la utilització de dades emmagatzemades en diferents ubicacions, de vegades molt distants entre si, però que al mateix temps estan connectades, mitjançant una xarxa de comunicacions.

Aquesta tendència es fa palesa en l'ús habitual d'Internet per part de qualsevol de nosaltres, però també hi ha nombroses empreses i institucions que necessiten que els sistemes informàtics (i per tant, també les BD) s'adaptin cada cop més a la seva estructura geogràfica o funcional.

Un cas concret d'aquests sistemes el constitueixen les bases de dades distribuïdes. És important conèixer les diferents arquitectures aplicades als sistemes de bases de dades, en general. Podem distingir entre les arquitectures centralitzades (incloenthi els sistemes client-servidor) i les descentralitzades, en què s'ha de tenir en compte el funcionament dels sistemes paral·lels.

També és important conèixer les diferents metodologies per distribuir BD, en funció dels objectius plantejats en la fase de disseny, i també de si l'estratègia emprada té un caràcter ascendent o descendent. S'han de tenir en compte, però, les dues conseqüències més problemàtiques de la distribució de BD: la duplicació i la fragmentació de les dades, on hem de diferenciar entre fragmentacions horitzontals, verticals i mixtes.

#### **BD**

*BD* és l'acrònim de *base de dades*, entesa com a conjunt estructurat de dades emmagatzemades que permeten obtenir informació.

No hem d'oblidar tampoc les problemàtiques específiques que representen per a les BD distribuïdes tant les transaccions com la concurrència, ni els diferents protocols amb els quals es dóna resposta a aquestes eventualitats.

# **2.3.1 Arquitectures de sistemes de bases de dades: centralitzades, descentralitzades, client-servidor**

L'arquitectura de tot sistema de BD està molt condicionada per les característiques del sistema informàtic sobre el qual s'executa, i en especial pels aspectes següents:

- La connexió en xarxa de diferents computadores.
- El processament paral·lel de consultes dins d'una mateixa computadora.
- La distribució de les dades en diferents computadores, fins i tot allunyades entre si.

Aquestes innovacions tecnològiques han permès, respectivament, el desenvolupament, a partir dels inicials sistemes totalment centralitzats en una sola computadora, de diferents arquitectures de sistemes de BD més evolucionades, i que permeten donar resposta a una gran varietat de necessitats dels usuaris i de les organitzacions en què aquests treballen, com ara:

- Sistemes client-servidor.
- Sistemes paral·lels.
- Sistemes distribuïts.

## **Arquitectures centralitzades i client-servidor**

Inicialment els sistemes de BD eren de tipus estrictament centralitzat, en el sentit que s'executaven sobre un únic sistema informàtic, sense necessitat d'interaccionar amb cap altre.

Però l'abaratiment dels ordinadors personals i el desenvolupament vertiginós de les seves capacitats, juntament amb la implantació de les xarxes i d'Internet, ha fet evolucionar els sistemes centralitzats cap a arquitectures de tipus client-servidor.

## **Sistemes centralitzats en una sola computadora**

### **Concurrència**

Es parla de concurrència quan diversos processos s'executen paral·lelament, i, en aquest cas, fan ús de les mateixes dades.

En parlar de sistemes de BD centralitzats, es fa referència tant als petits sistemes monousuaris que s'executen en un únic ordinador personal, com als grans sistemes multiusuaris d'alt rendiment.

En els sistemes monousuaris, els sistemes de BD centralitzats són petits sistemes de BD pensats per a les tasques que pugui fer un sol usuari amb una estació de treball. Aquests sistemes no sempre ofereixen totes les possibilitats que sempre ha de garantir qualsevol sistema de BD multiusuari, per modest que sigui, com per exemple el control automàtic de la concurrència.

En els sistemes multiusuaris, en canvi, es tracta de grans sistemes que poden donar servei a un gran nombre d'usuaris. Aquests només disposen per interaccionar amb el sistema de terminals sense capacitat pròpia per emmagatzemar dades ni tampoc per processar consultes, ja que de la realització d'aquestes tasques s'encarrega l'únic sistema centralitzat existent.

## **Sistemes client-servidor**

Els sistemes client-servidor tenen les seves funcionalitats repartides entre el sistema servidor central i múltiples sistemes clients que li envien peticions.

# **ODBC i JDBC**

*ODBC* i *JDBC* són els acrònims d'*open database connectivity* i *Java database connectivity*, respectivament. Es tracta de dos dels protocols més utilitzats per a la interconnexió de les aplicacions de BD.

Gradualment, els antics terminals dels sistemes centralitzats han estat substituïts per ordinadors personals, igualment connectats als subsistents sistemes centrals. Com a conseqüència d'això, pràcticament tots els sistemes centralitzats actuen avui en dia com a sistemes servidors que satisfan les peticions que els envien els respectius sistemes clients.

Actualment, els estàndards ODBC i JDBC permeten que tot client que utilitzi qualsevol dels dos, es pugui connectar a qualsevol servidor que proporcioni la interfície respectiva.

Podem distingir dues tipologies de sistemes servidors:

- **Servidors de dades**. S'utilitzen en xarxes d'àrea local en què s'arriba a una alta velocitat de connexió entre els clients i el servidor, sempre que les estacions de treball siguin comparables al servidor quant a la capacitat de processament. En entorns així definits, pot tenir sentit enviar les dades als clients, fer allà totes les tasques de processament d'aquestes dades, i finalment reenviar, si cal, els resultats al servidor.
- **Servidors de consultes**. Proporcionen una interfície, mitjançant la qual els clients els envien peticions per tal que resolguin consultes, i els retornin els resultats obtinguts. Així doncs, les transaccions s'executen sobre el servidor, però les dades resultants es visualitzen en el client del qual provenia la petició, si escau.

Les arquitectures basades en servidors de dades s'han implantat especialment en les BD orientades a objectes.

Les arquitectures basades en servidors de consultes són les que tenen més implantació.

### **Arquitectures descentralitzades**

La descentralització de les arquitectures de BD pot consistir en el repartiment de la càrrega de feina entre diferents components físics del sistema (bàsicament pel que fa a processadors, memòria principal i memòria persistent) comunicats entre si mitjançant una xarxa d'interconnexió.

Però una arquitectura descentralitzada també pot consistir en la distribució de la mateixa BD en diferents computadores, seguint la metodologia més adient per assolir l'objectiu proposat.

# **Sistemes paral·lels**

L'objectiu principal dels sistemes paral·lels consisteix a augmentar la velocitat de processament i d'E/S mitjançant la utilització en paral·lel d'UCP, memòria i discos durs.

Els sistemes paral·lels són molt útils (o fins i tot són imprescindibles) en el treball quotidià amb BD molt grans (de l'ordre de terabytes), o que han de processar moltes transaccions (de l'ordre de milers per segon), ja que normalment els sistemes centralitzats i els sistemes client-servidor no tenen prou capacitat per donar resposta a aquest tipus de necessitats.

Avui en dia molts ordinadors de gamma alta ofereixen un cert grau de paral·lelisme, atès que incorporen dos o quatre processadors. Però hi ha computadores paral·leles que suporten centenars de processadors i discos durs.

Ara bé, una de les característiques que permet avaluar la utilitat d'un sistema paral·lel de BD és la seva ampliabilitat, la qual ha de garantir el funcionament ulterior del sistema a una velocitat acceptable, encara que creixi la grandària de la BD o el nombre de transaccions.

Però la veritable ampliabilitat dels sistemes paral·lels ve donada per la comunicació dels seus components mitjançant alguna xarxa que faci possible connectar-los entre si. Les tres tipologies de xarxa més utilitzades són les següents:

- **Bus**: es pot tractar d'una xarxa *ethernet* o una interconnexió paral·lela. En tot cas, aquesta estructura només és apta per al treball amb un petit nombre de processadors.
- **Malla**: cada component està connectat amb tots els nodes adjacents. (Si la malla és bidimensional els nodes adjacents seran 4, i si és tridimensional, 6).
- **Hipercub**: s'assigna a cada component un nombre binari exclusiu, de tal manera que dos components han de tenir una connexió directa entre si sempre que els nombres binaris respectius només difereixin en un sol

**Memòria principal vs. memòria persistent**

Entenem per memòria principal la memòria volàtil, habitualment la RAM. Entenem per memòria persistent aquella que no és volàtil. Habitualment en forma de disc o altres dispositius d'emmagatzematge extern.

E/S i I/O són els acrònims d'entrada i sortida, i de l'original en anglès input/output.

UCP i CPU són els acrònims d'unitat central de procés, i de l'original en anglèscentral processing unit.

En una malla, un component pot arribar a estar a 2(n - 1) nodes de distància d'altres components.

bit. Així doncs, cadascun dels *n* elements del sistema estarà directament connectat amb uns altres log(*n*) components.

D'altra banda, hi ha diferents models d'arquitectures paral·leles de BD. Alguns dels models més importants són:

- **Memòria compartida**. Tots els processadors comparteixen una memòria comuna, habitualment mitjançant un bus. Les arquitectures de memòria compartida han de dotar cada processador de molta memòria cau, per tal d'evitar els accessos a la memòria compartida sempre que això sigui possible. Ara bé, el límit raonable de processadors treballant en paral·lel ve donat, justament, pel cost que representa el manteniment de la coherència de la memòria cau.
- **Discos compartits**. Tots els processadors comparteixen un conjunt de discos comú, mitjançant una xarxa d'interconnexió. Aquest model permet el treball en paral·lel d'un nombre de processadors més gran que amb el model de memòria compartida, però com a contrapartida la comunicació entre ells és més lenta, ja que utilitzen una xarxa en lloc d'un bus.
- **Sense compartició**. Els processadors no comparteixen ni memòria ni discos. Aquest model té unes potencialitats d'ampliació encara més grans que el de compartició de discos, però en canvi els costos de comunicació són superiors als del model esmentat.
- **Jeràrquic**. Combinació de les característiques dels models anteriors. Aquesta arquitectura s'estructura en diferents nivells. Al nivell més alt, els nodes, connectats mitjançant una xarxa d'interconnexió, no comparteixen ni memòria ni discos. Cadascun d'aquests nodes pot ser, internament, un sistema de memòria compartida entre diferents processadors. O bé cadascun d'aquests nodes pot ser, internament, un sistema de discos compartits que inclogui, a un tercer nivell, un sistema de memòria compartida.

# **Sistemes distribuïts**

Una **BD distribuïda** està formada per un conjunt de BD parcialment independents, emmagatzemades en diferents computadores, que comparteixen un esquema comú i que coordinen el processament de les transaccions que accedeixen a dades remotes.

Els processadors de les diferents computadores que formen un sistema distribuït es comuniquen entre si mitjançant una xarxa de comunicacions, però no comparteixen ni memòria ni discos. Cadascuna d'aquestes computadores constitueix, per tant, un **node del sistema distribuït**.

Normalment, els nodes de les BD distribuïdes es troben en llocs geogràficament distants, s'administren parcialment de manera independent i tenen una interconnexió força lenta entre ells.

#### **Retard de les comunicacions en un hipercub**

En un hipercub, un component pot estar, com a màxim, a log(*n*) nodes de distància d'altres components. El retard de les comunicacions en un hipercub és menor que en una malla.

### **SGBD**

*SGBD* és l'acrònim de *sistema gestor de bases de dades*. Es tracta d'un programari especialitzat en la gestió i l'emmagatzematge de BD.

Normalment, tot SGBD actual és capaç de treballar amb un altre d'idèntic. Però això no sempre és tan fàcil entre SGBD de diferents fabricants. En funció d'aquesta eventualitat, es distingeix entre dos tipus de sistemes distribuïts de BD:

- **Sistemes homogenis**: són sistemes fortament acoblats, en què tots els nodes utilitzen el mateix SGBD o, en el pitjor dels casos, diferents SGBD del mateix fabricant.
- **Sistemes heterogenis**: els SGBD que utilitzen els nodes són diferents, i, per tant, solen ser més difícils d'acoblar.

En tot cas, els usuaris dels sistemes distribuïts de BD no han de conèixer els detalls d'emmagatzemament de les dades que utilitzi, com ara la seva ubicació concreta o la seva organització. D'aquesta característica se'n diu**transparència**. Evidentment, els administradors de la BD sí que hauran de ser conscients d'aquests aspectes.

# **Avantatges i inconvenients de la distribució de BD**

Hi ha bones raons per implementar BD distribuïdes, com ara la compartició de la informació, la disponibilitat de les dades o l'agilització del processament d'algunes consultes:

- **Compartició de la informació i autonomia local**. Un avantatge de compartir les dades mitjançant la distribució consisteix en el fet que des de cada node es pot controlar, fins a cert punt (de fet, fins allà on permeti l'administrador global de la BD), l'administració de les dades emmagatzemades localment. Aquesta característica es coneix com a *autonomia local*.
- **Fiabilitat i disponibilitat**. Si es produeix una fallada en algun node d'un sistema distribuït o en les comunicacions amb aquest, és possible que els altres nodes puguin continuar treballant, si les dades que conté el node caigut o incomunicat estan repetides en altres nodes del sistema.
- **Agilització del processament de consultes**. Quan una consulta necessita accedir a dades emmagatzemades en diferents nodes, pot ser possible dividir la consulta en diferents subconsultes que s'executin en els nodes respectius.

Però l'ús de BD distribuïdes també té els seus punts febles, com per exemple l'increment dels costos en desenvolupament de programari i l'augment de possibilitat d'errors, i el temps addicional a afegir al temps de processament:

- **Increment en els costos de desenvolupament de programari**. És més difícil estructurar un sistema distribuït de BD, i també són més complicades les aplicacions que han de treballar amb aquest sistema, que no pas si es tracta d'un sistema de BD centralitzat.
- **Més possibilitat d'errors**. Com que els diferents nodes del sistema distribuït operen en paral·lel, és més difícil garantir la correcció dels algorismes.

L'acoblament és el grau d'interacció i dependència que tenen dues parts d'un .<br>sistema.

• **Temps extra que cal afegir al temps de processament**. L'intercanvi de missatges i els càlculs necessaris per garantir la integritat de les dades distribuïdes entre tots els nodes comporten un afegitó extra de temps, inexistent en els sistemes centralitzats.

# **2.3.2 Disseny de bases de dades distribuïdes. Estratègies. Metodologies**

El disseny de la distribució d'una BD implica adoptar certes decisions. La primera té a veure amb la mateixa idoneïtat d'utilitzar una BD distribuïda i no pas una altra arquitectura. Aquesta decisió s'ha de fonamentar en el rendiment esperat de cadascuna de les arquitectures disponibles, aplicades al mateix conjunt de necessitats.

A continuació, en el cas d'optar per una BD distribuïda, cal prendre altres decisions no menys importats sobre quina és la millor manera d'ubicar en els diferents nodes del sistema tant les dades com les aplicacions que hagin d'accedir a aquestes dades.

La ubicació de les aplicacions habitualment no comporta grans problemes. Depèn de les funcionalitats que aquestes han d'oferir i dels llocs des dels quals s'utilitzaran majoritàriament o exclusivament. Però també s'ha de tenir molt en compte si hauran de treballar amb un sistema homogeni o heterogeni, i els SGBD utilitzats en cada cas.

Però la distribució de les dades és més crítica i ha de perseguir la consecució de certs objectius: potenciació del processament local, distribució ideal de la càrrega de feina i reducció dels costos d'emmagatzemament. A més, cal seguir una estratègia general de disseny ascendent o descendent, tot i que tots dos enfocaments no són mútuament excloents i es poden emprar en un mateix projecte en diferents etapes d'aquest. Finalment, i com a conseqüència de tot això, s'ha d'adoptar una metodologia concreta de distribució de dades, és a dir, multiplicació, divisió, etc.

## **Objectius de la distribució**

Hi ha un cert consens en alguns dels objectius bàsics que ha de perseguir tot sistema distribuït de BD, com ara:

• **Potenciació del processament local**. En un sistema distribuït hi ha dos tipus de transaccions: les locals i les globals. Les primeres únicament necessiten accedir al mateix node del qual parteix la petició. En canvi, les segones necessiten accedir a dades ubicades en altres nodes, la qual cosa comporta un cost addicional, ja que cal utilitzar la xarxa que els comunica. Si les dades són distribuïdes acostant-les a les aplicacions que més les utilitzen, es maximitza el processament local.

- **Distribució ideal de la càrrega de feina**. La distribució de les dades també ha de tenir en compte les característiques de les diferents computadores ubicades a cada node i els usos més adients per a cadascuna d'elles. D'aquesta manera es potencia el paral·lelisme en l'execució de les aplicacions. Ara bé, cal advertir que la persecució d'aquest objectiu pot afectar negativament la potenciació del processament local.
- **Reducció dels costos d'emmagatzemament**. La repetició de les dades en diferents nodes d'un sistema distribuït pot contribuir a la disponibilitat d'aquestes, ja que si es produeix una fallada en un dels nodes, es podrà continuar treballant amb les duplicacions existents en un altre. Això comporta, entre altres coses, un increment dels costos d'emmagatzematge que ha de ser tingut en compte, encara que últimament resulta irrellevant si es compara amb els costos derivats en matèria d'UCP, E/S i transmissions per la xarxa.

### **Estratègies: dissenys ascendent i descendent**

A l'hora de dissenyar una BD distribuïda podem optar, fonamentalment, per dues estratègies: disseny ascendent i disseny descendent.

El **disseny ascendent** és una estratègia que pot ser aplicada quan s'ha de dissenyar una nova BD a partir de petites BD preexistents que han de ser integrades en una de sola, però conservant en la mesura que es pugui la ubicació originària de les dades.

En el disseny ascendent de BD distribuïdes s'han de sintetitzar els esquemes lògics locals per arribar a construir l'esquema lògic global del sistema distribuït.

Els sistemes distribuïts resultants d'un disseny ascendent amb BD preexistents són amb certa freqüència heterogenis, llevat que el projecte prevengui la migració a un SGBD distribuït, comú a tots els nodes.

El **disseny descendent** de BD distribuïdes és l'estratègia més adient quan es tracta de dissenyar aplicacions i BD noves, o quan es pot prescindir de conservar les estructures de dades anteriors, en cas que n'hi hagi. Evidentment, en aquests casos en què el dissenyador té més capacitat decisòria, el més recomanable és optar per implantar un sistema homogeni.

En el disseny descendent de BD distribuïdes s'ha de partir de l'anàlisi de requeriments inicials, per tal de definir en primer lloc el disseny conceptual i simultàniament el disseny de les vistes dels usuaris finals de la futura BD.

De fet, en l'àmbit de les BD distribuïdes, el disseny conceptual (que dóna lloc a entitats i a interrelacions entre elles) es pot interpretar com una integració de les diferents vistes dels usuaris.

Bottom-up designa com s'anomena, en anglès, el disseny ascendent.

Top-down designa com s'anomena, en anglès, el disseny descendent.
Posteriorment, el disseny lògic inclourà totes les decisions en matèria de distribució de les dades. En funció de la metodologia de distribució adoptada, les relacions s'ubicaran senceres en diferents nodes del sistema, o bé es dividiran en fragments per ser distribuïts entre els nodes d'aquesta manera.

Finalment, en els nodes en què es consideri oportú, es podrà fer el disseny físic, a nivell local.

# **Metodologies de distribució**

Hi ha diferents metodologies per orientar la distribució de les BD, cadascuna de les quals té els seus avantatges i els seus inconvenients:

- Multiplicació.
- Divisió.
- Distribució amb node principal.
- Distribució amb duplicacions en nodes seleccionats.

### **Multiplicació**

La multiplicació implica que la BD està replicada íntegrament a cada node del sistema. A la pràctica, aquest sistema és molt poc utilitzat.

L'avantatge principal de la multiplicació és evident, ja que les consultes es fan localment, sense haver d'accedir a la xarxa de comunicacions i, per tant, de manera molt ràpida. A més, en cas que caigui algun node, la resta pot continuar treballant.

Però no en falten de desavantatges, ja que les operacions d'actualització de dades s'han de fer en tots els nodes per tal de mantenir la coherència de la BD, la qual cosa implica un trànsit molt intens a la xarxa. I encara que actualment, en la majoria de casos, sigui un problema menor, cal dir que aquest model multiplica pel nombre total de nodes l'espai necessari per emmagatzemar la BD.

En la figura 2.6 es mostra un exemple de BD multiplicada, on cada node del sistema conté replicada completament la BD.

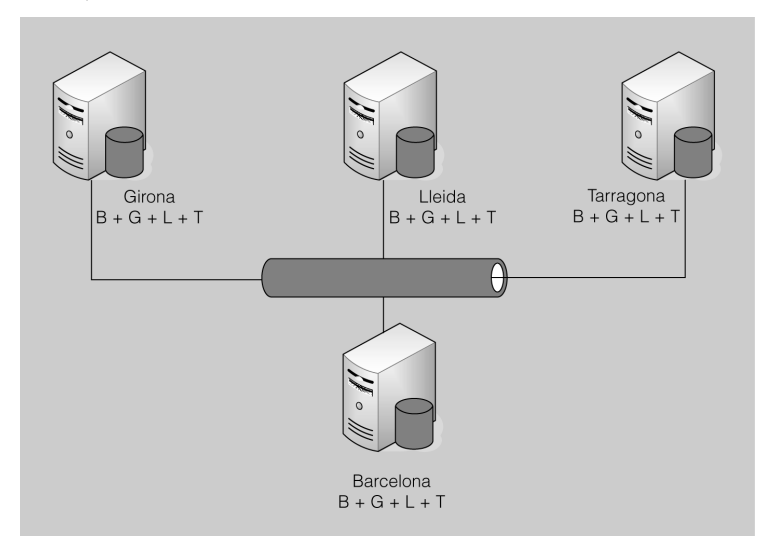

**F igura 2. 6.** BD multiplicada, on es mostra la ubicació de les diferents parts (B, G, L i T) de les dades de la BD

# **Divisió**

Amb el mètode de la divisió, la BD està distribuïda de tal manera que no hi ha cap part que estigui replicada en més d'un node.

L'avantatge principal de la divisió és que les operacions d'actualització són molt senzilles, ja que no es requereix actualitzar de manera transaccional les mateixes dades en diferents nodes. A més, tampoc no es necessita més espai d'emmagatzemament del que es necessitaria si es tractés d'una BD centralitzada.

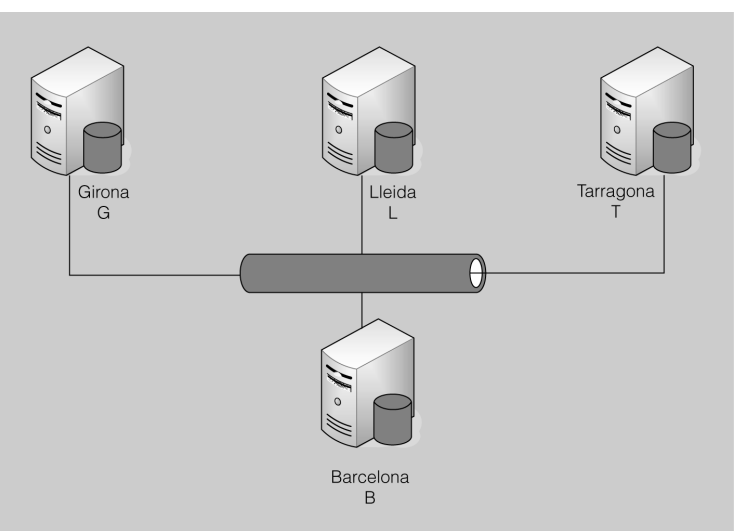

**F igura 2. 7.** BD dividida, on es mostra la ubicació de les diferents parts (B, G, L i T) de les dades de la BD

Com a contrapartides, podem dir que les operacions de consulta són sempre molt costoses, ja que la majoria són globals, la qual cosa comporta un trànsit molt intens a la xarxa. A més, la caiguda de qualsevol node implica la impossibilitat de poder accedir a aquella part de la BD emmagatzemada en ell.

En la figura 2.7 tenim un exemple de BD dividida, on cada node conté només les dades que li són pròpies, sense que estigui duplicada cap part de la BD en més d'un node.

# **Distribució amb node principal**

Quan s'utilitza el model de distribució amb node principal, un dels nodes, al qual es pot considerar principal, conté la BD sencera, i cadascun dels altres nodes conté replicada alguna part de la BD.

L'avantatge principal de la distribució amb node principal és que les dades s'acosten als nodes que més les utilitzen, la qual cosa potencia el processament local. A més, la disponibilitat és força bona, ja que totes les dades estan replicades com a mínim una vegada, pel fet d'estar emmagatzemades en algun dels nodes del sistema, a més d'estar-ho en el node principal.

Els desavantatges consisteixen fonamentalment en el fet que els costos de les operacions d'actualització i el d'emmagatzemament sempre seran més elevats (tot i que sense arribar als extrems de les BD multiplicades) que els produïts en sistemes centralitzats.

La figura 2.8 mostra un exemple de BD distribuïda amb un node principal (Barcelona) que conté tota la BD, mentre que la resta de nodes només contenen, duplicades, les dades que els són pròpies.

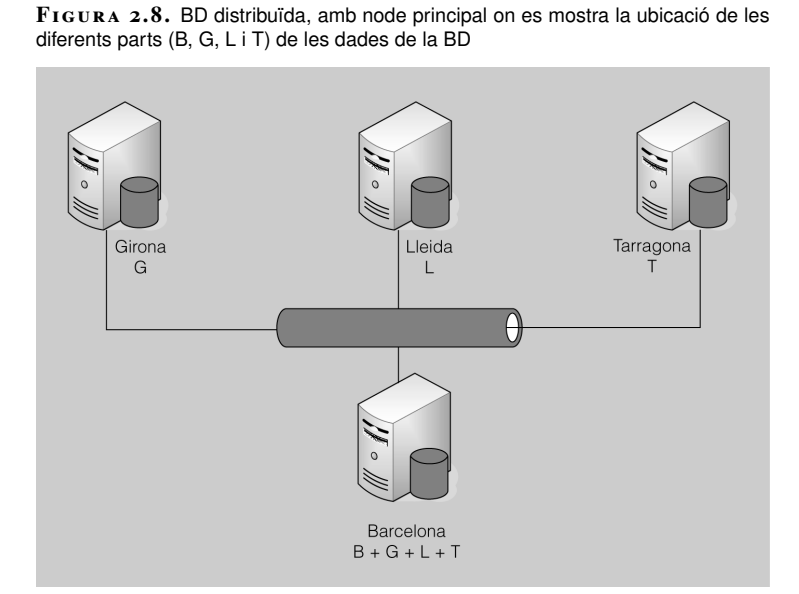

# **Distribució amb duplicacions en nodes seleccionats**

Seguint la metodologia de distribució amb duplicacions en nodes seleccionats, cap node conté la BD completa, però cada node replica alguna part de la BD, de tal manera que tota la BD, globalment considerada, està duplicada.

La distribució amb duplicacions en nodes seleccionats es tracta d'una solució amb uns avantatges i uns inconvenients similars als del model basat en la distribució amb node principal. L'avantatge respecte a aquell és que, com que no hi ha un node principal que contingui tota la BD, la disponibilitat és un xic més elevada.

La figura 2.9 proporciona un possible exemple de BD distribuïda amb duplicacions en nodes seleccionats. Cada node conté les dades que li són pròpies, i a més, conté replicada una altra part de la BD. No hi ha un node principal que contingui tota la BD, però la duplicació d'aquesta és completa si considerem les dades contingudes en tots els nodes.

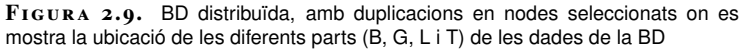

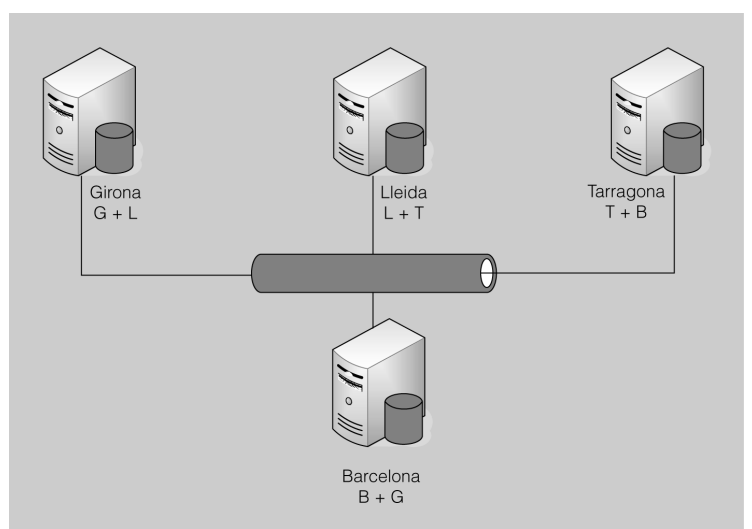

# **2.3.3 Conseqüències de la distribució de les dades: duplicació, fragmentació**

Les BD distribuïdes emmagatzemen les relacions seguint principalment un dels dos esquemes referits a continuació:

- **Duplicació**. El sistema conserva còpies idèntiques (com a mínim una) de cada relació en diferents nodes.
- **Fragmentació**. Les relacions es divideixen en diferents fragments i s'emmagatzemen en diferents nodes. La fragmentació es realitza seguint alguna de les metodologies disponibles (horitzontal, vertical, etc.).

#### **Relacions en una BD**

En el cas més habitual de BD relacionals, basades en el model relacional, una relació és la unitat lògica d'organització de les dades, que es correspon a una taula de BD.

La duplicació i la fragmentació es poden utilitzar de manera combinada, fragmentant les relacions i distribuint còpies de cadascun dels fragments resultants entre els diferents nodes del sistema.

# **Duplicació**

La **duplicació** consisteix en l'emmagatzematge de relacions senceres, o de fragments d'aquestes, en diferents nodes de la xarxa.

La duplicació és un tipus d'esquema d'emmagatzematge de les BD distribuïdes que comporta tant avantatges com inconvenients.

D'una banda, la duplicació de les dades millora la seva disponibilitat respecte als sistemes centralitzats, ja que si falla un dels nodes que conté una relació o un fragment d'aquesta, es pot acudir (encara que només sigui temporalment) a un dels altres nodes que contingui les mateixes dades.

D'altra banda, la duplicació de les dades en diferents nodes incrementa el paral·lelisme, ja que fa augmentar les possibilitats de que les dades es trobin en el mateix node des del qual es llença la consulta.

Però, al mateix temps, la duplicació de dades implica un increment de la sobrecàrrega del sistema quan es produeixen actualitzacions de dades, ja que cal garantir la consistència de totes les rèpliques existents.

# **Fragmentació**

La **fragmentació** consisteix a dividir les relacions en diferents fragments. Aquests fragments han de contenir tota la informació necessària per tal de reconstruir les relacions originàries corresponents, en cas necessari.

El problema fonamental de la fragmentació inherent a les BD distribuïdes consisteix a trobar la unitat ideal de distribució de les dades. Normalment les relacions no són la millor opció de distribució per moltes raons.

D'una banda, les vistes que proporcionen les aplicacions habitualment són subconjunts de relacions. Per tant, pot ser molt més convenient considerar aquests subconjunts de relacions com les unitats desitjables de distribució.

Però, a més, la descomposició d'una relació en diferents fragments, allotjats en diferents nodes del sistema, pot contribuir a millorar el rendiment del sistema, ja que permet l'execució concurrent de transaccions, i provoca, en molts casos, l'execució paral·lela de les consultes, quan s'han de dividir en diferents subconsultes per tal d'operar sobre els diferents fragments.

# **Fragmentació horitzontal**

La **fragmentació horitzontal** consisteix a dividir els tuples d'una relació (és a dir, les files) en dos o més subconjunts en funció dels valors que aquelles tinguin en un o més atributs.

Aquests valors han de ser indicatius dels nodes que més consultes realitzaran sobre els respectius tuples, per tal d'acostar aquests als seus usuaris més habituals. Els tuples poden estar presents en més d'un fragment, però han d'estar com a mínim en un d'ells per tal que la fragmentació sigui correcta.

La taula 2.2 mostra una relació, anomenada PROVEIDOR, per tal d'exemplificar els mètodes principals de fragmentació.

**Taula 2. 2.** Relació PROVEIDOR

| <b>PROVEIDOR</b> |                                  |                |                             |           |
|------------------|----------------------------------|----------------|-----------------------------|-----------|
| $NIF^*$          | <b>Nom</b>                       | <b>Telefon</b> | Adreca                      | Localitat |
| 33333333K        | L'abastadora, SL                 | 902456456      | Pol. Ind. Polièdric.<br>s/n | Lleida    |
| 44444444L        | Proveïdora Ibèrica.<br><b>SA</b> | 906789789      | $C/del$ pi, $3$             | Lleida    |
| 55555555M        | Supplies & Co.<br>Ltd.           | 900123123      | C/ del call, 4              | Girona    |
| 6666666N         | Assortiments de<br>l'Onyar, SCP  | 908852852      | Pq. De la ribera,<br>s/n    | Girona    |

\*NIF és la clau principal de la taula proveïdor.

La taula 2.3 i taula 2.4 mostren dos possibles fragments horitzontals de la relació PROVEIDOR. Els tuples s'han dividit en funció de la localitat de cada proveïdor.

**Taula 2. 3.** Primer fragment horitzontal de la relació PROVEIDOR

| <b>PROVEIDOR</b> |                                  |                |                             |           |
|------------------|----------------------------------|----------------|-----------------------------|-----------|
| $NIF^*$          | <b>Nom</b>                       | <b>Telefon</b> | Adreca                      | Localitat |
| 33333333K        | L'abastadora, SL                 | 902456456      | Pol. Ind. Polièdric.<br>s/n | Lleida    |
| 44444444L        | Proveïdora Ibèrica,<br><b>SA</b> | 906789789      | $C/del$ pi, $3$             | Lleida    |

\*NIF és la clau principal de la taula proveïdor.

**Taula 2. 4.** Segon fragment horitzontal de la relació PROVEIDOR

| <b>PROVEIDOR</b> |                                 |                |                          |           |
|------------------|---------------------------------|----------------|--------------------------|-----------|
| $NIF^*$          | Nom                             | <b>Telefon</b> | Adreca                   | Localitat |
| 55555555M        | Supplies & Co.<br>Ltd.          | 900123123      | C/ del call, 4           | Girona    |
| 6666666N         | Assortiments de<br>l'Onyar, SCP | 908852852      | Pq. De la ribera,<br>s/n | Girona    |

\*NIF és la clau principal de la taula proveïdor.

## **Fragmentació vertical**

La fragmentació vertical consisteix a dividir els atributs de la relació (és a dir, les columnes) en diferents fragments. Els fragments resultants han de contenir els atributs que utilitzaran més freqüentment els usuaris del node on seran respectivament emmagatzemats.

A més dels atributs seleccionats, cada fragment haurà de contenir la clau primària de la relació, per tal de poder associar els tuples de tots els fragments pertanyents a una mateixa relació, que estiguin allotjats en els diferents servidors del sistema.

Els atributs poden estar presents en més d'un fragment, però han d'estar com a mínim en un d'ells per tal que la fragmentació sigui correcta.

La taula 2.5 i taula 2.6 mostren dos possibles fragments verticals de la relació PROVEIDOR. Els fragments resulten de seleccionar només els atributs de cada proveïdor que utilitzaran amb més freqüència els nodes que respectivament els emmagatzemin.

**Taula 2. 5.** Primer fragment vertical de la relació PROVEIDOR

| <b>PROVEIDOR</b> |                              |                |
|------------------|------------------------------|----------------|
| NIF*             | <b>Nom</b>                   | <b>Telefon</b> |
| 33333333K        | L'abastadora, SL             | 902456456      |
| 44444444L        | Proveïdora Ibèrica, SA       | 906789789      |
| 55555555M        | Supplies & Co. Ltd.          | 900123123      |
| 6666666N         | Assortiments de l'Onyar, SCP | 908852852      |

\*NIF és la clau principal de la taula proveïdor.

**Taula 2. 6.** Segon fragment vertical de la relació PROVEIDOR

| <b>PROVEIDOR</b> |                                        |                          |           |
|------------------|----------------------------------------|--------------------------|-----------|
| $NIF^*$          | <b>Nom</b>                             | Adreca                   | Localitat |
| 33333333K        | L'abastadora, SL                       | Pol. Ind. Polièdric, s/n | Lleida    |
| 44444444L        | Proveïdora Ibèrica, SA                 | $C/del$ pi, $3$          | Lleida    |
| 55555555M        | Supplies & Co. Ltd.                    | C/ del call, 4           | Girona    |
| 6666666N         | Assortiments de l'Onyar,<br><b>SCP</b> | Pg. De la ribera, s/n    | Girona    |

\*NIF és la clau principal de la taula proveïdor.

## **Fragmentacions mixtes**

Les fragmentacions mixtes consisteixen a aplicar tant la fragmentació horitzontal com la vertical.

En funció de com es combinen les fragmentacions horitzontal i vertical, s'obtenen quatre tipologies mixtes:

- 1. **Fragmentació VH**. Es desenvolupa en primer lloc la fragmentació vertical, i a continuació l'horitzontal.
- 2. **Fragmentació HV**. S'aplica primer una divisió horitzontal i tot seguit es desenvolupa una altra de vertical sobre els fragments prèviament generats.
- 3. **Fragmentació semàntica**. La fragmentació de les relacions es fa alternant successivament fragmentacions horitzontals i verticals, però sempre tenint en compte el significat de les operacions més habituals que s'han de fer sobre les dades.
- 4. **Fragmentació simultània**. S'apliquen de manera simultània, i no pas seqüencial, la fragmentació horitzontal i la vertical, i la relació originària es transforma en una matriu, les cel·les de la qual són els fragments que s'han de distribuir. El nivell de fragmentació així obtingut normalment és molt elevat, la qual cosa no vol dir que sempre sigui més eficient.

# **Grau de fragmentació**

En fragmentar una BD ha de ser valorat el grau de fragmentació que assolirà aquesta BD, ja que aquest paràmetre influirà notablement en el rendiment del sistema a l'hora d'executar consultes.

El grau de fragmentació serà igual a zero, en absència de fragmentació, és a dir, quan es prenguin les relacions com a unitats de fragmentació. I el grau serà màxim quan cada tuple (en la fragmentació horitzontal) o cada atribut (en la fragmentació vertical) de cada relació constitueixin un fragment. Davant d'aquest dos extrems, habitualment cal buscar solucions de compromís, tenint en compte la utilització que de la BD hagin de fer les aplicacions i els usuaris, des de tots els nodes de la xarxa.

La figura 2.10 mostra esquemàticament algunes possibilitats de fragmentació d'una relació.

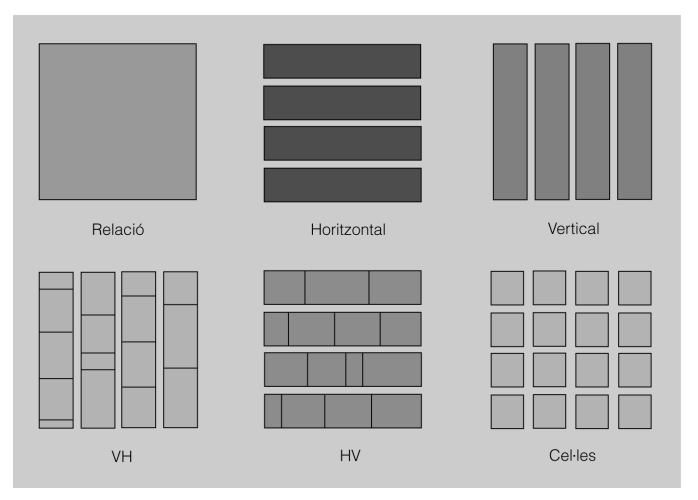

**F igura 2. 1 0.** Tipologies de fragmentació d'una relació

# **2.3.4 Transaccions i protocols de compromís**

Els SGBD en general, i els distribuïts en particular, han de garantir la integritat de les dades, mitjançant el compliment d'aquestes característiques:

- **Atomicitat**. O bé es fan correctament en la BD totes les operacions incloses en la transacció, o bé no se'n fa cap.
- **Consistència**. L'execució aïllada de la transacció (és a dir, sense la concurrència de cap altra transacció) conserva la consistència de la BD.
- **Aïllament**. Davant la concurrència de transaccions, el sistema garanteix que l'execució de cadascuna d'elles pressuposa, o bé que l'execució de les altres encara no ha començat, o bé que ja ha finalitzat completament.
- **Durabilitat**. Després de la finalització amb èxit d'una transacció, els canvis produïts en la BD romanen, fins i tot, en cas de fallades del sistema.

Les BD distribuïdes tenen els mateixos requisits transaccionals que les BD centralitzades. Però, evidentment, és més difícil garantir l'atomicitat i l'aïllament de les transaccions globals en un sistema distribuït que no pas les transaccions ocasionades en un altre de centralitzat.

Per tal de garantir la integritat de les dades en l'execució de transaccions, els SGBD distribuïts executen els anomenats protocols de compromís.

# **Compromís en dues fases**

Els protocols de compromís serveixen per garantir que tots els nodes del sistema, implicats en l'execució d'una mateixa transacció, coincideixin en el resultat final obtingut.

El protocol de compromís més senzill, però que a la vegada és també un dels més utilitzats, s'executa en dues fases:

- **1a fase**. Un dels servidors dels nodes implicats en la transacció, que actua com a coordinador, pregunta als servidors dels altres nodes si estan en condicions de confirmar la transacció. Aleshores cadascun d'aquests servidors fa les comprovacions necessàries (per exemple, en matèria de restriccions d'integritat) per tal de donar una resposta. El servidor coordinador confirmarà la transacció si obté una resposta afirmativa per part de cadascun dels altres servidors implicats. En cas contrari, haurà de cancel·lar la transacció.
- **2a fase**. El servidor que actua com a coordinador envia un missatge a la resta de servidors implicats en la transacció comunicant-los si han de confirmar o cancel·lar la transacció.

ACID properties és l'acrònim que s'obté amb la primera lletra de les quatre propietats de les transaccions en anglès: *atomicity, consistency, isolation, durability*.

Aquest protocol és molt sensible a la caiguda dels nodes implicats, a les fallades de la xarxa, o fins i tot, a la disminució de la seva velocitat, atès el nombre de missatges a intercanviar entre els nodes implicats en cada transacció.

Però el problema potencial més important d'aquest protocol és la possibilitat de bloqueig del sistema. Si el servidor que actua com a coordinador cau durant el procés, o s'interrompen les comunicacions amb ell, la transacció pot quedar activa en la resta de servidors, la qual cosa acabaria per produir un bloqueig del sistema, o d'alguns dels seus nodes, ja que aquests servidors no haurien de cancel·lar unilateralment l'operació, ja que no sabrien si la resta de servidors han confirmat ja els canvis i haurien d'esperar indefinidament fins al restabliment de les comunicacions amb el servidor coordinador de la transacció.

#### **Compromís en tres fases**

Per a moltes aplicacions el problema latent del bloqueig durant l'execució del protocol de compromís en dues fases no és acceptable, per la qual cosa s'han anat desenvolupat protocols alternatius, que si bé comporten certs avantatges, tampoc no estan exempts de problemes.

El protocol de compromís en tres fases evita alguns inconvenients del protocol de compromís en dues fases, del qual es pot considerar una extensió. Però, al mateix temps, comporta uns increments de complexitat i de sobrecàrrega tals, que no és gaire utilitzat.

Aquest protocol pressuposa que no pot tenir lloc una fragmentació de la xarxa, i que mai no fallaran més d'un nombre predeterminat de nodes. Aleshores s'evita la possibilitat de bloqueig, afegint-hi una tercera fase addicional, en la qual s'impliquen uns quants nodes addicionals al que actua com a coordinador en la presa de decisió del compromís.

# Model Entitat-Relació

Carlos Manuel Martí Hernández

# **Gestió de bases de dades**

# **Índex**

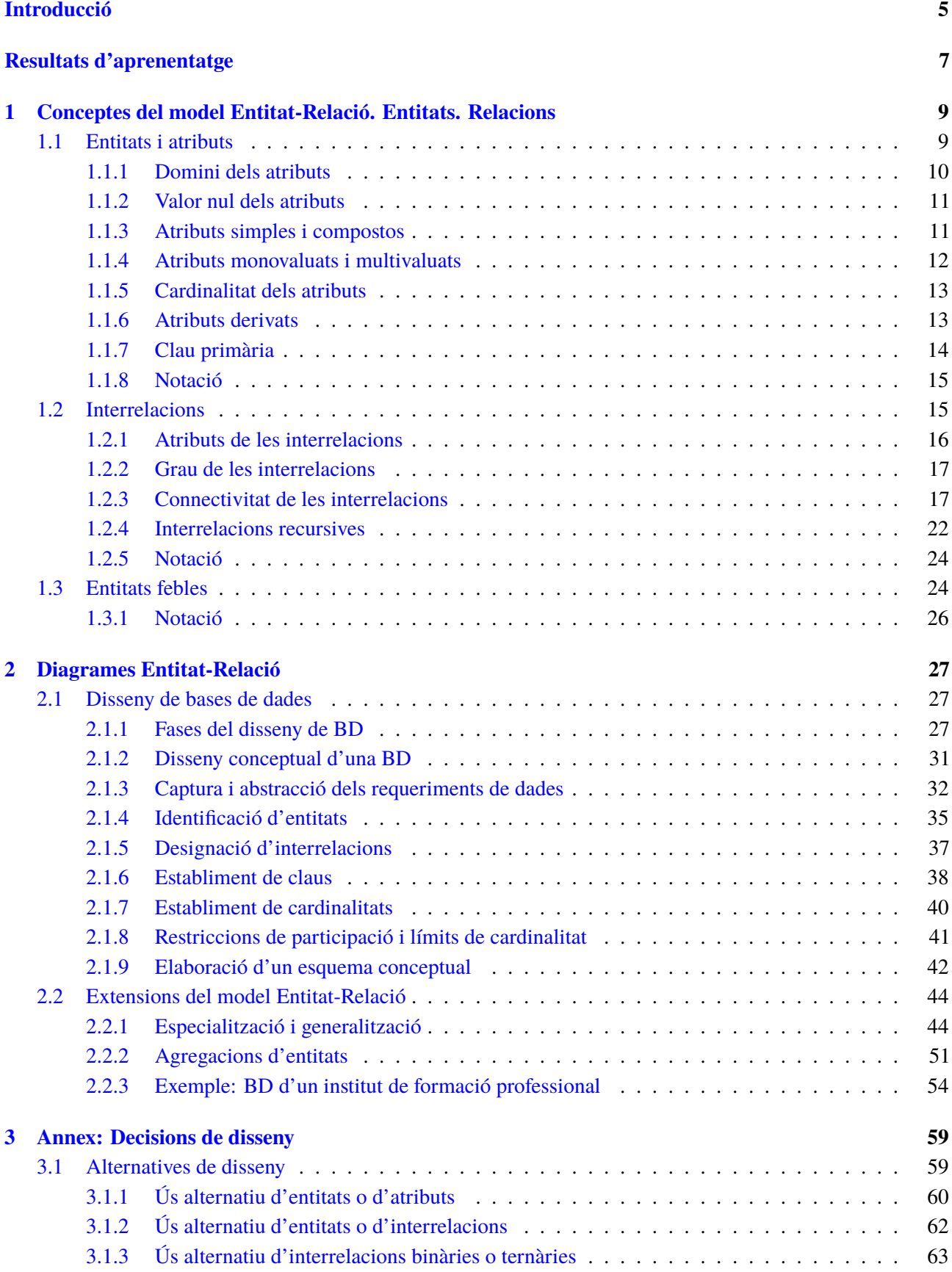

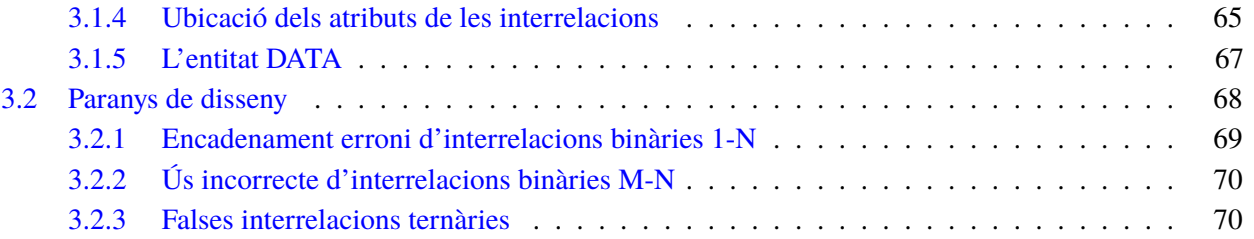

# **Introducció**

Un model de dades consisteix en un conjunt d'eines conceptuals per descriure les dades, les seves interrelacions, el seu significat, i les limitacions necessàries per tal de garantir-ne la coherència.

En aquesta unitat estudiarem el model de dades més àmpliament utilitzat, el model Entitat-Relació (o, abreujadament, model ER). El model ER és un model de dades d'alt nivell. Es basa en una percepció del món real que es tradueix en una col·lecció d'objectes anomenats *entitats* (*entities*), i de relacions (*relationships*) entre aquelles.

El seu èxit és degut, probablement, al fet que la seva notació es basa en una sèrie de diagrames molt senzills i entenedors. Per aquest motiu, actualment, la majoria d'eines de disseny de bases de dades (BD) fan servir els conceptes del model ER.

En l'apartat "Conceptes del model entitat-relació. Entitats. Relacions", s'estudien aquestes estructures bàsiques, les quals es corresponen, fonamentalment, amb les proposades en la formulació original del model. La utilització d'aquests elements més simples (sobretot entitats, atributs i interrelacions) pot resultar especialment útil en la comunicació entre els dissenyadors de BD i els usuaris.

En l'apartat "Diagrames entitat-relació", s'examina en què consisteix el disseny de bases de dades, les fases en què es desglossa, i les decisions que cal prendre durant les diferents etapes del disseny conceptual. També s'examinen les anomenades *extensions del model ER*, que comprenen algunes estructures més complexes (generalitzacions, especialitzacions i entitats associatives), les quals ens permetran modelitzar qualsevol situació del món real que ens interessi.

Al llarg de tota la unitat, es recomana analitzar amb deteniment els exemples que s'hi exposen, ja que permetran comprendre millor els conceptes teòrics que il·lustren.

# **Resultats d'aprenentatge**

En finalitzar aquesta unitat l'alumne/a:

- 1. Dissenya models lògics normalitzats interpretant diagrames entitat/relació.
	- Identifica, selecciona i ordena la informació que ha de contenir la base de dades, segons els requeriments de l'usuari.
	- Analitza la informació a representar i decideix el disseny per a la base de dades, segons els requeriments de l'usuari.
	- Defineix les entitats: nom, atributs, dominis dels atributs i camps claus.
	- Defineix les relacions: nom, atributs i grau.
	- Realitza el disseny lògic de la base de dades utilitzant el model Entitat-Relació.
	- Utilitza eines gràfiques per a representar el disseny lògic.

# **1. Conceptes del model Entitat-Relació. Entitats. Relacions**

Les estructures bàsiques del model Entitat-Relació (model ER) es corresponen, fonamentalment, amb els conceptes proposats en la formulació original d'aquest model que va fer el Dr. Peter Pin Shan Chen en el seu treball *The Entity-Relationship Model - Toward a Unified View of Data* l'any 1976.

La notació d'aquestes construccions és fonamentalment diagramàtica, tot i que en alguns casos es pot afegir alguna especificació textual. Aquests diagrames són generalment coneguts com a **diagrames ER** (en referència al model) o **diagrames Chen** (en referència a l'autor).

Els diagrames ER són molt eficaços a l'hora de modelitzar la realitat (empresarial o de qualsevol índole) per obtenir un esquema conceptual entenedor. A causa d'això, moltes de les eines d'enginyeria del programari assistida per ordinador (eines CASE), que també ajuden en el disseny de BD, utilitzen els conceptes del model ER en els seus diagrames.

Actualment, tant en la bibliografia especialitzada com en les eines CASE de disseny de BD, es poden trobar petites variacions a partir de la notació original proposada inicialment pel Dr. Chen.

La utilització dels elements més simples del model ER, entitats, atributs i interrelacions, i potser d'alguna altra construcció addicional, com ara les entitats febles, poden ser de gran utilitat en la comunicació entre els dissenyadors de BD i els usuaris.

# **1.1 Entitats i atributs**

Una **entitat** és alguna cosa que existeix en el món real, distingible de la resta de coses, i de la qual ens interessen algunes propietats.

Les entitats poden tenir una existència física, com per exemple una persona, un cotxe o un llibre, però també poden consistir en conceptes més abstractes, com ara una assegurança o un deute.

#### **Exemple d'entitat**

Imaginem que estem dissenyant la BD d'un institut de secundària, dedicat a l'ensenyament de diferents cicles formatius de formació professional. Cada persona concreta, alumna de l'institut esmentat, existeix en el món real i, per tant, es pot considerar una entitat.

L'enginyeria del programari és aquella branca de l'enginyeria que permet elaborar programari de qualitat i amb un cost efectiu.

CASE, *computer aided software engineering*, en anglès

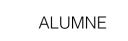

Exemple d'entitat

Les entitats en els diagrames ER es representen amb un rectangle.

Així, doncs, amb el terme *entitat* es pot fer referència a un objecte específic del món real, però també a un conjunt d'objectes semblants, dels quals ens interessen les mateixes característiques. Per tant, hem de distingir:

- **Entitats-instància**, com a objectes concrets del món real (per exemple, l'alumne *Manel Riba* és una entitat-instància).
- **Entitats-tipus**, com a conjunts d'entitats-instància (per exemple, l'entitat tipus *alumne*).

Anomenem **atributs** les característiques que ens interessen de les entitats.

Habitualment, només ens interessarà modelitzar una part dels atributs d'una entitat, ja que hi podrà haver dades que només seran d'utilitat en àmbits molt específics.

#### **Exemples d'atributs**

En una entitat-instància referent als alumnes d'un institut (figura 1.1), ens pot resultar interessant recollir certes dades personals, per tal d'identificar correctament els alumnes a l'hora de comunicar-nos amb ells, o d'expedir notes i títols acadèmics, com ara el DNI, el nom, els cognoms, l'adreça, el telèfon, etc.

En canvi, altres dades de la mateixa entitat no seran d'interès per a nosaltres, encara que sí que ho puguin ser per a una BD que pertanyi a un altre àmbit. Per exemple, des d'un punt de vista sanitari, podria ser interessant registrar l'alçada, el pes o el grup sanguini d'aquestes mateixes persones.

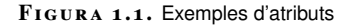

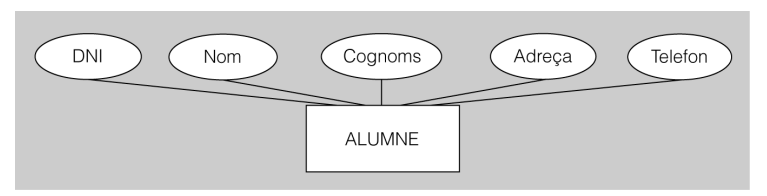

# **1.1.1 Domini dels atributs**

Els atributs de cada entitat-instància adopten valors concrets. Aquests valors han de ser vàlids.

Perquè un valor d'un atribut sigui vàlid, ha de pertànyer al conjunt de valors acceptables per a l'atribut en qüestió. Aquest conjunt de valors vàlids s'anomena **domini**.

#### **Exemples de domini i de valors vàlids**

El domini de l'atribut Nom de l'entitat ALUMNE podria consistir en el conjunt de totes les cadenes de caràcters possibles d'una longitud determinada, tot excloent les xifres i els caràcters especials. Serien valors vàlids per a l'atribut Nom, definit d'aquesta manera,

Els atributs en els diagrames ER es representen amb una el·lipse.

"Laia", "Pol", etc. En canvi, no ho serien, per exemple, una data, un nombre o una cadena de caràcters que n'inclogués algun d'especial, com ara "Mariona".

# **1.1.2 Valor nul dels atributs**

Els atributs d'una entitat-instància poden no tenir cap valor per a algun atribut concret. En aquests casos, també es diu que l'atribut té **valor nul**.

#### **Exemple de valor nul**

Pot passar que un alumne no tingui telèfon. Aleshores, l'atribut Telefon de l'entitat ALUMNE no contindrà cap valor o, dit d'una altra manera, tindrà un valor nul.

# **1.1.3 Atributs simples i compostos**

Es poden considerar dos tipus diferenciats d'atributs: els atributs simples i els compostos.

Un **atribut simple** no es pot dividir en parts més petites sense que això comporti la pèrdua del seu significat.

#### **Exemple d'atribut simple**

L'atribut Nom és un atribut simple, perquè el seu significat és indivisible (encara que en alguns casos emmagatzemi noms compostos, com ara Joan Manel), i per tant no té sentit dividir el seu valor en cadenes de caràcters més petites per tractar-les per separat.

Un **atribut compost** és el que està subdividit en parts més petites (que també tenen la consideració d'atributs), les quals tenen un significat propi.

#### **Exemple d'atribut compost**

L'atribut Cognoms es pot tractar com un atribut compost (figura 1.2), perquè es pot dividir en dues parts més petites (dos atributs, en definitiva) que emmagatzemin, una, el primer cognom, i l'altra el segon cognom. Aquests dos atributs es poden tractar per separat sense problemes.

Com que moltes persones estrangeres només tenen un cognom, en aquest exemple, l'atribut Cognom1 sempre tindrà algun valor per a qualsevol entitat-instància, però l'atribut Cognom2 haurà d'admetre valors nuls.

#### **F igura 1. 2.** Exemple d'atribut compost

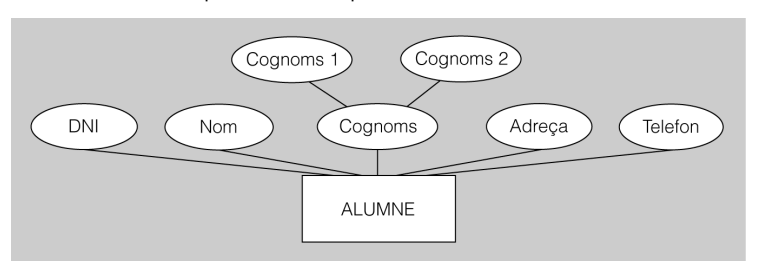

Pot resultar interessant utilitzar atributs compostos si ens consta que els usuaris es referiran, de vegades, a l'atribut globalment considerat, i de vegades als seus components per separat.

D'altra banda, els atributs compostos agrupen els atributs relacionats, estructurantlos jeràrquicament, de manera que normalment contribueixen a la comprensibilitat dels models.

# **1.1.4 Atributs monovaluats i multivaluats**

Una altra manera de caracteritzar els atributs és en funció de si són atributs monovaluats o multivaluats.

Un **atribut monovaluat** és el que només pot emmagatzemar, com a màxim, un sol valor per a cada entitat instància concreta, en un moment determinat.

#### **Exemple d'atribut monovaluat**

És evident que cada persona només pot tenir un DNI vàlid. Per tant, l'atribut DNI de l'entitat ALUMNE s'haurà de tractar necessàriament com un atribut monovaluat.

Un **atribut multivaluat** pot emmagatzemar, per a cada entitat instància concreta, diferents valors al mateix temps.

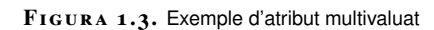

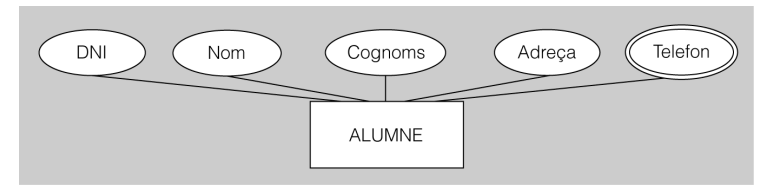

#### **Exemple d'atribut multivaluat**

En el món real, una persona pot tenir més d'un telèfon (figura 1.3). Per exemple, pot disposar d'un telèfon fix al domicili particular, d'un altre a la feina, i a més pot tenir un telèfon mòbil. Per tant, l'atribut Telefon de l'entitat ALUMNE es pot tractar com un atribut multivaluat.

#### **En el model relacional...**

... els atributs resultants només poden ser simples i monovaluats. Però el model ER també pot servir per fer derivar el model conceptual resultant cap a altres models lògics que sí que acceptin els atributs compostos o els multivaluats.

Els atributs multivaluats es representen en els diagrames ER amb una el·lipse de doble traç.

# **1.1.5 Cardinalitat dels atributs**

Si cal, es poden especificar a continuació del nom de l'atribut, entre parèntesis i separats per comes, el límit màxim i el mínim de valors que s'han d'emmagatzemar, això és la **cardinalitat dels atributs**. I es poden presentar les opcions següents:

- NomAtribut (1, 1): atribut univaluat obligatori (valor per defecte, si no s'especifica res).
- NomAtribut (0, 1): atribut univaluat opcional (admet valors nuls).
- NomAtribut (1, n): atribut multivaluat obligatori (no admet valors nuls).
- NomAtribut (0, n): atribut multivaluat opcional (admet valors nuls).

#### **Exemples de límits superior i inferior**

Seguint amb el cas de l'atribut Telefon, es podria establir, per exemple, un límit inferior a 0 (ja que un alumne pot no disposar de cap telèfon durant un període de temps determinat) o a 1 (si volem obligar l'alumne a donar un telèfon de contacte, encara que no sigui el seu, sinó el d'un familiar, amic o veí).

I es podria limitar el nombre màxim de telèfons a emmagatzemar, per exemple, a 2 (si es preveu la possibilitat, força habitual, de tenir un fix i un mòbil) o a 3 (si, a més, considerem la possibilitat de registrar el telèfon del centre de treball).

# **1.1.6 Atributs derivats**

Es diu que un **atribut** és **derivat** quan el seu valor es pot calcular a partir d'altres atributs o bé d'altres entitats interrelacionades.

Quan un atribut serveix per calcular el valor d'un atribut derivat, se'l considera atribut base d'aquest.

#### **Exemples d'atribut derivat**

Podríem necessitar saber quina és l'edat en anys dels alumnes, per tal de permetre'ls sortir o no de l'institut durant els períodes d'esbarjo, en funció d'aquella (figura 1.4). Si l'entitat ALUMNE té un atribut anomenat DataNaixement, en podríem modelitzar un altre de derivat, anomenat Edat, que es calculés a partir de la data actual (prenent la data del sistema) de la data de naixement (registrada en l'atribut DataNaixement).

També podríem necessitar saber el nombre total d'assignatures a les quals està matriculat cada alumne. Podríem establir un atribut derivat anomenat NombreAssignatures, el valor del qual es calcul és en funció del nombre d'ocurrències d'una altra entitat-tipus anomenada ASSIGNATURA interrelacionades amb cadascuna de les instàncies de l'entitat ALUMNE.

Els atributs derivats en els diagrames ER es representen amb una el·lipse de traç discontinu.

#### **F igura 1. 4.** Exemple d'atribut derivat

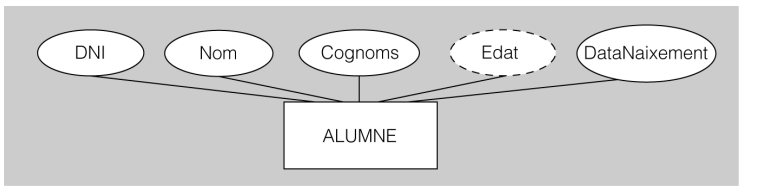

Els atributs derivats constitueixen una redundància, és a dir, una repetició normalment innecessària de dades. Per aquest motiu, les dades dels atributs derivats inclosos en els diagrames ER no s'acostumen a emmagatzemen (i molt especialment si traduïm aquest esquema conceptual a l'esquema lògic més freqüentment utilitzat, és a dir, al model relacional), sinó que es calculen quan és necessari.

La clau primària en els diagrames ER es representa subratllant els atributs que la formen.

# **1.1.7 Clau primària**

Una entitat instància concreta s'ha de poder distingir de la resta d'objectes del món real. Per tant, qualsevol modelització ER ha d'indicar, per a tota entitat tipus, un atribut o un conjunt d'atributs que la permeti identificar unívocament.

L'atribut o el conjunt d'atributs que identifiquen unívocament les entitats instància s'anomenen **clau primària** de l'entitat.

#### **Exemples de clau primària**

Podríem seleccionar l'atribut DNI de l'entitat ALUMNE com a clau primària (figura 1.5), ja que sabem que en el món real no han d'existir dos documents d'identitat iguals i, per tant, ens servirà amb tota seguretat per distingir qualsevol alumne de la resta.

En els països on no existeixen documents d'identitat, com els anglosaxons, hauríem d'optar per una solució alternativa. Podríem afegir al nostre model un atribut identificador, de tipus codi, encara que aquest no existís al món real: CodiAlumne.

O també podríem considerar com a clau primària un conjunt d'atributs tal que fes impossible o, si més no, molt difícil, que es repetissin les combinacions dels seus valors per a diferents entitats-instància: Nom+Cognoms+Telefon.

**F igura 1. 5.** Exemple de clau primària

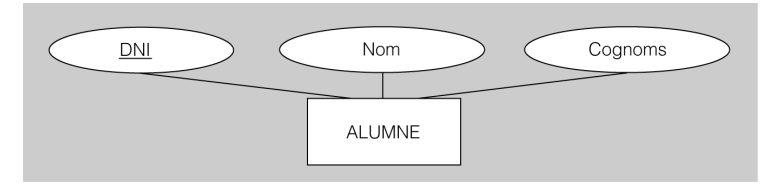

#### **Notacions ER alternatives**

Actualment no existeix cap notació estandarditzada universalment per representar els esquemes del model ER. Cada recurs bibliogràfic o cada programari de disseny presenta, doncs, variacions i ampliacions sobre la reduïda notació proposada originàriament per Peter Chen.

# **1.1.8 Notació**

El model ER ens permet representar entitats i atributs mitjançant una senzilla notació diagramàtica.

En aquesta representació respectarem les característiques següents:

- Com a regla general, no farem servir accents ni caràcters especials, només lletres i xifres.
- Representarem les entitats tipus escrivint el seu nom en majúscules i en singular, a dins d'un rectangle.
- Representarem cada atribut escrivint el seu nom amb la primera lletra en majúscula i la resta en minúscules, dins d'una el·lipse unida amb un guió amb el rectangle que representa l'entitat tipus de la qual formen part:
	- **–** Si un atribut té un nom compost, cada nom començarà amb majúscula per tal de fer-lo més llegidor. Per exemple, TelefonFix, TelefonMobil.
	- **–** Si el nom d'un atribut correspon a unes sigles, ha d'anar íntegrament en majúscules, com ara DNI (document nacional d'identitat).
	- **–** Les el·lipses dels atributs en què es pot descompondre un atribut han d'anar unides amb un guió amb l'el·lipse de l'atribut compost.
	- **–** L'el·lipse d'un atribut multivaluat estarà formada per un traç doble.
	- **–** Els límits d'un atribut multivaluat, en cas d'existir, s'han d'especificar a continuació del nom de l'atribut, entre parèntesis i separats per una coma.
	- **–** L'el·lipse d'un atribut derivat estarà formada per un traç puntejat.
	- **–** Els atributs que formen part d'una clau primària han d'anar subratllats.

Si hem d'establir qualsevol altra característica de les dades que no tingui predefinida una notació diagramàtica concreta, haurem d'afegir al diagrama les especificacions textuals necessàries.

# **1.2 Interrelacions**

Una **interrelació** consisteix en una associació entre dues o més entitats.

Amb el terme *interrelació* podem fer referència tant a una associació concreta entre diferents entitats instància, com també a una associació de caire més genèric, entesa com a un conjunt d'associacions de la mateixa tipologia, entre diferents entitats tipus.

#### **Exemple d'interrelació**

Ja coneixem l'entitat ALUMNE (figura 1.6). Però per dissenyar la BD del nostre institut necessitarem més entitats. Per exemple, serà convenient disposar d'una entitat per emmagatzemar les assignatures que conformin l'oferta formativa del centre. Podem anomenar, aquesta nova entitat, ASSIGNATURA.

En un centre educatiu, els alumnes es matriculen d'assignatures. Doncs bé, per modelitzar aquesta característica del món real, no necessitarem cap nova entitat. Només ens caldrà establir una associació entre les dues entitats de què disposem, ALUMNE i ASSIGNATURA, mitjançant una interrelació.

D'aquesta manera, modelitzarem l'associació de cada alumne amb totes les assignatures en què estigui matriculat, i, recíprocament, de cada assignatura amb tots els estudiants respectius. Podríem anomenar aquesta interrelació, per exemple, Matricula.

**F igura 1. 6.** Exemple d'interrelació

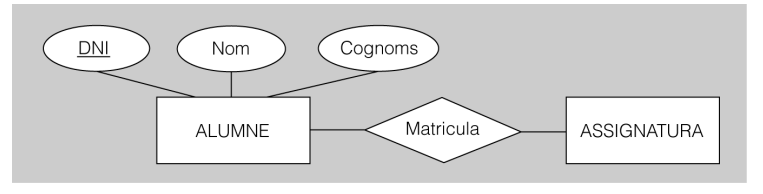

**1.2.1 Atributs de les interrelacions**

De vegades, ens pot interessar reflectir algunes característiques de determinades interrelacions. La manera de fer-ho és afegir els atributs necessaris, com faríem si treballéssim amb entitats. Aquests atributs són els **atributs de la interrelació**.

#### **Exemple d'atribut d'interrelació**

La secretaria del nostre institut necessitarà tenir constància, com a mínim, de la nota final obtinguda per cada alumne en cada assignatura en què s'hagi matriculat alguna vegada (figura 1.7).

La manera més senzilla de fer-ho seria afegir, a la interrelació Matricula, un atribut anomenat, per exemple, NotaFinal, que servís per emmagatzemar aquesta dada per a cada associació existent entre instàncies de les entitats ALUMNE i ASSIGNATURA.

**F igura 1. 7.** Exemple d'atribut d'interrelació

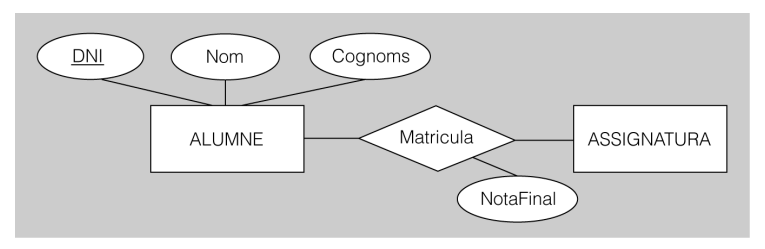

Les propietats dels atributs de les interrelacions són idèntiques a les descrites prèviament en relació als atributs de les entitats.

Les interrelacions en els diagrames ER es representen amb un rombe.

# **1.2.2 Grau de les interrelacions**

#### El **grau d'una interrelació** depèn del nombre d'entitats que aquesta associa.

Les interrelacions de grau dos també s'anomenen *binàries*. I les de grau superior a dos s'anomenen genèricament *n-àries*. Les interrelacions n-àries de grau tres també poden ser anomenades *ternàries*, i les de grau quatre, *quaternàries*.

#### **Exemple d'interrelació de grau tres**

Fins ara, la interrelació Matricula només permet emmagatzemar una matrícula de cada alumne en cada assignatura, i el seu atribut NotaFinal només permet reflectir una sola nota final de curs (figura 1.8).

Però aquest esquema no permet modelitzar el fet que un alumne es pot haver de matricular més d'un cop d'una mateixa assignatura (i obtenir una nota final en cada nova matrícula) fins a obtenir una qualificació igual o superior a l'aprovat.

Una manera d'aconseguir representar aquesta característica del món real consistiria a afegir, en nostre disseny, una nova entitat que fes referència a l'element temporal. La podríem anomenar CURS, per exemple.

I, a continuació, només cal que la interrelació Matricula (tot conservant l'atribut NotaFinal) interrelacioni tres entitats: ALUMNE, ASSIGNATURA i CURS.

I el nou esquema ja permetrà registrar matrícules successives d'un mateix alumne en una mateixa assignatura, però al llarg de diferents cursos acadèmics, amb les respectives qualificacions obtingudes.

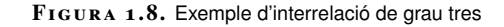

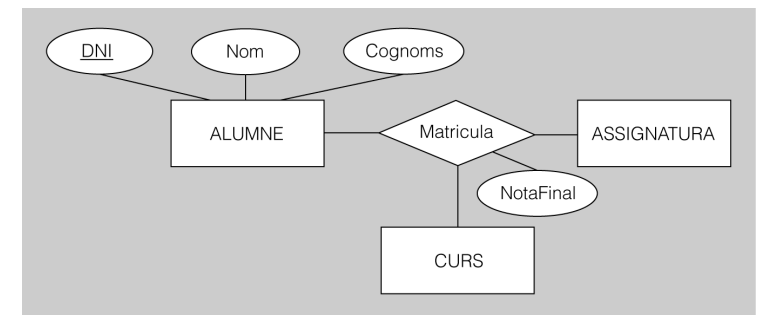

# **1.2.3 Connectivitat de les interrelacions**

La **connectivitat** (també anomenada *cardinalitat*) d'una interrelació indica el tipus de correspondència que hi ha entre les ocurrències de les entitats que ella mateixa permet associar.

Trobareu un exemple d'interrelació de grau dos (només associa dues entitats: ALUMNE i ASSIGNATURA) en la figura del subapartat "Atributs de les interrelacions".

## **Interrelacions binàries**

Tractant-se d'interrelacions binàries, la cardinalitat expressa el nombre màxim d'instàncies d'una de les entitats amb les quals una instància de l'altra entitat pot estar associada segons la interrelació en qüestió.

Les interrelacions binàries poden oferir tres tipus de connectivitat:

- Un a un  $(1:1)$
- Un a uns quants  $(1:N)$
- Uns quants a uns quants (N:M)

Un 1 al costat d'una entitat indica que, com a màxim, només una de les seves instàncies (la qual podrà variar en cada cas) tindrà la possibilitat d'estar associada amb cadascuna de les instàncies de l'altra entitat.

La cardinalitat 1 també es pot representar convertint la línia que uneix la interrelació amb l'entitat en una fletxa que apunti cap a l'entitat.

En canvi, una N (o una M) al costat d'una entitat indica que serà una pluralitat de les seves instàncies (les quals també podran variar en cada cas) la que tindrà la possibilitat d'estar associada amb cadascuna de les instàncies de l'altra entitat.

La cardinalitat N (o M) també es pot representar amb una fletxa de doble punta que vagi de la interrelació cap a l'entitat.

És molt important adonar-se que, independentment del tipus de connectivitat, una interrelació només permet associar una sola vegada unes entitats instància determinades entre elles.

#### **Exemple de connectivitat 1:1**

Com els alumnes, els professors també formen part de la comunitat educativa (a més d'altres col·lectius que de moment no necessitem tenir en compte, veure figura 1.9).

Els professors s'organitzen professionalment en departaments, en funció de la seva especialitat (per exemple: matemàtiques, filosofia, informàtica, etc.).

Per tal de reflectir aquestes dues realitats, haurem d'afegir al nostre model dues noves entitats: PROFESSOR i DEPARTAMENT.

Cada departament és coordinat per un sol professor, i un professor només pot coordinar un sol departament. Per tal de reflectir aquesta circumstància, haurem d'establir una interrelació entre les entitats PROFESSOR i DEPARTAMENT amb cardinalitat 1:1. Podem anomenar la nova interrelació Coordina.

Una N en un costat de la interrelació també es representa freqüentment amb un asterisc (\*)

Si més d'un extrem de la interrelació té una N, per raó d'elegància es representa amb consonants successives, començant per M: M, N, P, Q, etc.

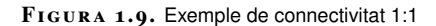

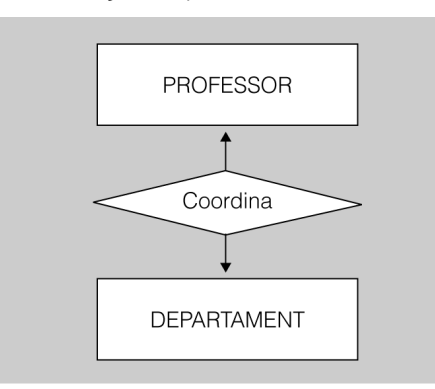

#### **Exemple de connectivitat 1:N**

Ja sabem que tot professor d'institut està assignat a un departament (figura 1.10). Però encara ens falta establir una nova interrelació entre PROFESSOR i DEPARTAMENT que reflecteixi aquesta realitat. La podem anomenar Treballa.

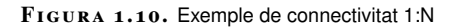

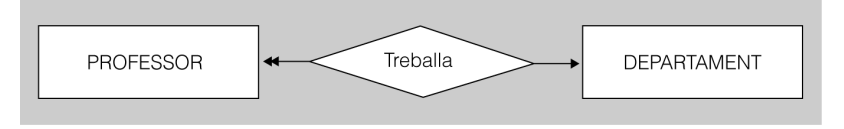

Com que cada professor només pot treballar a un departament, al costat de la interrelació que connecta l'entitat DEPARTAMENT, hi anirà un 1.

Inversament, com que cada departament pot tenir més d'un professor assignat, al costat de la interrelació que connecta l'entitat PROFESSOR, hi anirà una N.

#### **Exemple de connectivitat N:M**

Imaginem que al nostre institut s'organitzen activitats esportives extraescolars (figura 1.11). Cal incorporar al nostre model una nova entitat (que podem anomenar ESPORT, per exemple) i una nova interrelació que l'associï amb l'entitat ALUMNE (que podem anomenar Practica).

Els alumnes tenen la possibilitat d'inscriure's com a practicants d'un o més esports. I els esports, evidentment, poden ser practicats per més d'un alumne. Per tant, a un costat de la interrelació, hi anirà una N, i a l'altre una M.

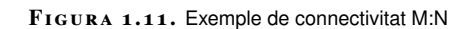

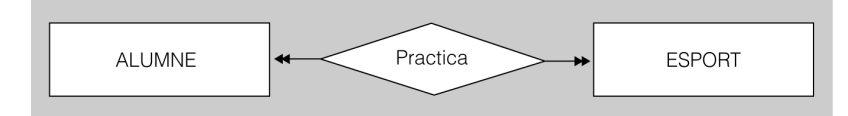

# **Dependències d'existència a les interrelacions binàries**

De vegades, una entitat instància només té sentit si existeix com a mínim una altra entitat instància associada amb ella mitjançant una interrelació binària determinada. En aquests casos, es diu que la darrera entitat és una **entitat obligatòria** per a la interrelació. Altrament, es diu que es tracta d'una **entitat opcional** per a la interrelació.

Les entitats opcionals en els diagrames ER es representen superposant un cercle a la línia que uneix l'entitat a la relació.

Les entitats obligatòries en els diagrames ER es representen superposant un petit guió a la línia que uneix l'entitat a la relació.

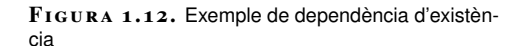

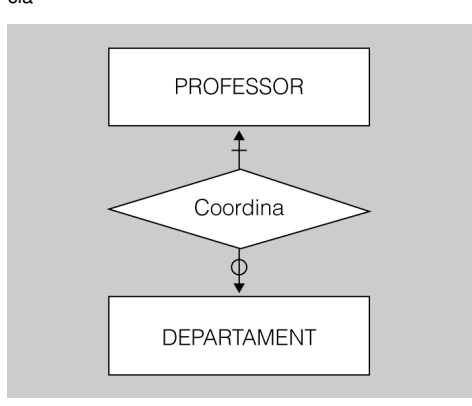

Un cercle en la línia de connexió entre una entitat i una interrelació indica que l'entitat és opcional en la interrelació. L'obligatorietat d'una entitat en una interrelació s'indica amb un guionet perpendicular a la línia que uneix l'entitat amb la interrelació. Si no es consigna ni un cercle ni una línia perpendicular, es considera que la dependència d'existència és desconeguda.

Tindrem en compte aquesta característica només pel que faci a les interrelacions binàries, però no a les n-àries.

#### **Exemple de dependències d'existència**

L'entitat PROFESSOR és obligatòria en la interrelació Coordina (figura 1.12). D'aquesta manera, s'indica que no pot existir un departament que no tingui cap professor que faci de coordinador del departament. L'entitat DEPARTAMENT, en canvi, és opcional en la interrelació Coordina, ja que la majoria dels professors no coordinaran cap departament.

# **Interrelacions ternàries i n-àries**

La **cardinalitat de les interrelacions n-àries** expressa el nombre màxim d'instàncies d'una de les entitats amb les quals una combinació concreta d'instàncies de les altres entitats pot estar associada segons la interrelació en qüestió.

Les interrelacions ternàries poden oferir quatre tipus de connectivitat:

- 1:1:1
- $1:1:N$
- 1:M:N
- M:N:P

En què 1 indica que com a màxim només una de les seves instàncies (la qual podrà variar en cada cas) tindrà la possibilitat d'estar associada amb cada combinació concreta d'instàncies de les altres entitats. I en què N, M o P indica que diverses instàncies poden estar relacionades amb cada combinació d'instàncies de les altres entitats.

En general, les interrelacions n-àries poden oferir  $n + 1$  tipus de connectivitat. Així, per exemple, una interrelació quaternària (és a dir, n-ària de grau 4) tindrà cinc tipus possibles de cardinalitat (perquè en aquest cas  $n + 1 = 4 + 1 = 5$ ).

#### **Exemple de connectivitat M:N:P**

Ja coneixem la interrelació Matricula, que associa les entitats ASSIGNATURA, ALUMNE i CURS. Però encara no hem establert les seves cardinalitats (figura 1.13).

Un alumne, en un curs determinat, es pot matricular d'unes quantes assignatures. Per tant, al costat de l'entitat ASSIGNATURA, hi haurà una N (però si només es pogués matricular d'una sola assignatura, hi hauria d'haver un 1).

Un alumne es pot haver de matricular d'una mateixa assignatura durant més d'un curs acadèmic, fins que la superi. Per tant, al costat de l'entitat CURS, hi haurà una N (però si només fos possible matricular-se un cop d'una assignatura, hi hauria d'haver un 1).

I és evident que, durant un curs acadèmic, diferents alumnes poden estar matriculats en una mateixa assignatura. Per tant, al costat de l'entitat ALUMNE, també hi haurà una N (però si només s'acceptés la matrícula d'un alumne per assignatura i curs, hi hauria d'haver un 1).

#### **F igura 1. 1 3.** Exemple de connectivitat M:N:P

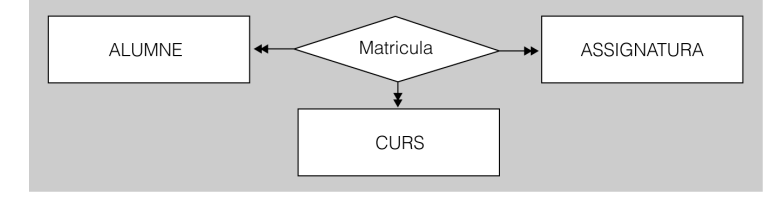

# **Límits de cardinalitat**

De vegades, pot resultar útil establir **límits mínims i màxims a les cardinalitats de les interrelacions**. Per fer-ho, només cal afegir una etiqueta del tipus *mín..màx*, per tal d'expressar els límits respectius, al costat de la línia que uneix cada entitat amb la interrelació.

Els valors *mín* i *màx* podran tenir els valors següents:

- Zero, per indicar la possibilitat que no existeixi cap associació entre instàncies.
- Qualssevol nombres enters, per indicar un límit mínim o màxim concret de possibilitats d'associació entre instàncies.
- Un asterisc (\*), per indicar la possibilitat d'un nombre il·limitat d'associacions entre instàncies.

#### **Exemple de límits de cardinalitat**

Ja coneixem la interrelació Coordina, que associa les entitats PROFESSOR i DEPARTAMENT amb cardinalitat 1:1 (figura 1.14).

Cada departament ha de tenir assignat un, i només un, professor que el coordini. Per tal de reflectir aquesta limitació, haurem d'afegir l'etiqueta 1..1 al costat de la línia que uneix l'entitat PROFESSOR amb la interrelació Coordina.

D'altra banda, no tots els professors s'encarreguen de coordinar un departament (de fet, el més freqüent és que no se n'encarreguin). I si ho fan, només es poden encarregar de la coordinació d'un. Per tal de reflectir aquesta limitació haurem d'afegir l'etiqueta 0..1 al costat de la línia que uneix l'entitat DEPARTAMENT amb la interrelació Coordina.

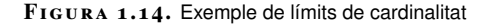

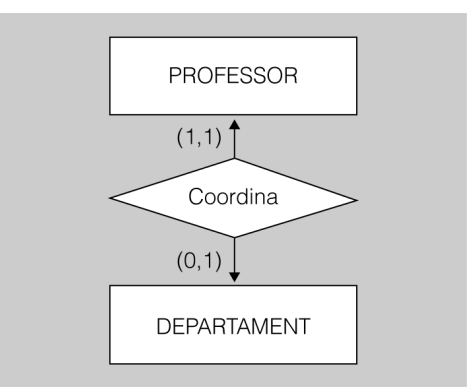

# **1.2.4 Interrelacions recursives**

Tot i que altres interrelacions associen instàncies de diferents entitats, aquesta característica no és aplicable a les interrelacions recursives.

Una **interrelació recursiva** associa les instàncies d'una entitat amb altres instàncies de la mateixa entitat.

Es diu que una interrelació recursiva és de grau 2 (o binària) si només hi participa una entitat, la qual es relaciona amb ella mateixa.

#### **Exemple d'interrelació recursiva binària**

Imaginem que al nostre institut s'estableix, com a requisit per cursar certes assignatures, el fet d'haver superat prèviament una altra o unes altres assignatures (figura 1.15).

Podríem modelitzar aquesta situació mitjançant una interrelació recursiva binària sobre l'entitat ASSIGNATURA, i anomenar-la, per exemple, Prerequisit.

Si considerem que cada assignatura pot tenir més d'una altra assignatura com a prerequisit, i que al mateix temps cada assignatura pot ser prerequisit d'una pluralitat d'assignatures, la cardinalitat hauria de ser M:N.

Les interrelacions recursives en els diagrames ER es representen connectant una mateixa entitat més d'una vegada, mitjançant una única relació.

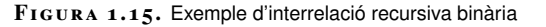

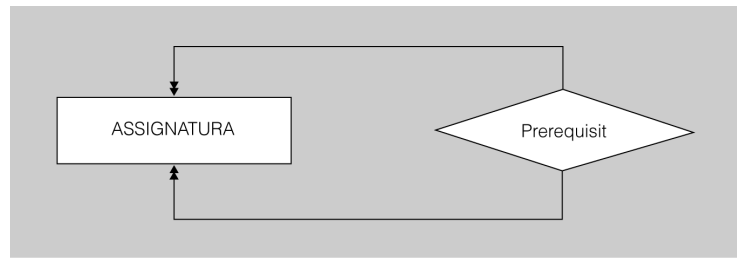

Si en una interrelació recursiva participen, addicionalment, més entitats, parlarem d'interrelacions recursives de grau 3 (o ternàries), de grau 4 (o quaternàries), i així successivament.

#### **Exemple d'interrelació recursiva ternària**

Cada alumne del nostre institut té un delegat per assignatura, que el representa davant del professorat que la imparteix, per tal de fer més fluïdes les comunicacions sobre les qüestions relatives al funcionament d'aquella que no siguin d'índole personal (figura 1.16).

Podríem modelitzar aquesta situació mitjançant una interrelació recursiva ternària, anomenada, per exemple, Delegat. Una ocurrència d'aquesta interrelació associarà un alumne que actuarà com a delegat en l'àmbit d'una assignatura, un altre alumne que actuarà com a estudiant de la mateixa assignatura, i l'assignatura en qüestió.

La connectivitat és 1:M:N. En els dos costats de l'entitat ALUMNE hi ha un 1 i una N, perquè, d'una banda, un delegat d'una assignatura pot representar més d'un estudiant (N), i, d'una altra banda, un estudiant d'una assignatura només pot tenir un sol representant en l'àmbit d'aquesta (1). I al costat de l'entitat ASSIGNATURA hi ha una M, perquè un alumne pot actuar com a representant d'un altre en diferents àmbits, corresponents a diferents assignatures.

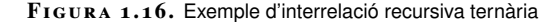

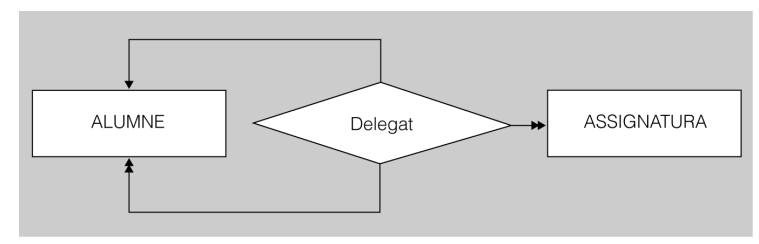

En una interrelació no recursiva, el paper, o rol, que interpreta cada entitat implicada se sobreentén i, per tant, no cal especificar-lo.

En el cas de les interrelacions recursives, pot tenir importància especificar els diferents papers o **rols** que interpreten les instàncies d'una mateixa entitat, si aquests rols no coincideixen plenament. Si el rol és exactament el mateix, no cal especificar-lo.

#### **Exemple de diferenciació de rols**

Podríem etiquetar les dues línies de la interrelació Prerequisit com a "pre" i "post", per exemple, per tal de modelitzar en el primer cas el rol de prerequisit acadèmic i, en el segon cas, el rol d'assignatura autoritzada (figura 1.17).

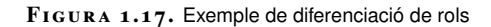

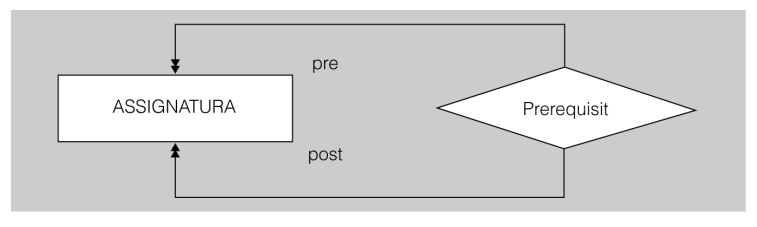

# **1.2.5 Notació**

Com amb les entitats, la notació diagramàtica per representar les interrelacions i les seves propietats també és força senzilla:

- Tota interrelació es representa amb un rombe, que va unit, mitjançant línies, a totes les entitats que associa.
- Els atributs d'una interrelació, quan existeixen, es representen de la mateixa manera que els atributs d'una entitat.
- La connectivitat d'una interrelació es representa afegint una etiqueta amb un 1 o una N, segons calgui, a cadascuna de les línies que la uneix amb les entitats que hi participen.
- L'opcionalitat es representa superposant un cercle a la línia de connexió corresponent, i l'obligatorietat, superposant un petit guió perpendicular a la línia de connexió de què es tracti.
- Si cal establir límits (0, enter, \*) a la cardinalitat d'una interrelació, s'ha d'afegir a cadascuna de les seves línies de connexió una etiqueta amb el límit inferior i el superior separats per dos punts seguits.
- La recursivitat d'una interrelació es representa fent arribar dues línies de connexió a la mateixa entitat. Si participen més entitats de la mateixa interrelació recursiva, s'hi han de fer arribar les línies de connexió corresponents des de la interrelació.
- Si cal fer una diferenciació dels rols d'una interrelació recursiva, s'ha d'afegir una etiqueta, amb l'especificació textual adequada, al costat de cadascuna de les línies de connexió.

# **1.3 Entitats febles**

Les entitats que disposen d'un atribut o, si no, d'un conjunt d'atributs capaços d'establir una clau primària que serveixi per distingir cada instància de l'entitat de la resta d'ocurrències es poden anomenar, més específicament,*entitats fortes*.

Les **entitats febles** són aquelles que no disposen de prou atributs per a designar unívocament les seves instàncies. Per tal d'aconseguir-ho, han d'estar associades, mitjançant una interrelació, amb una entitat forta que les ajudi.

La interrelació entre una entitat feble i la seva forta associada és sempre de cardinalitat 1:N, i es resta l'1 al costat de l'entitat forta, i la N al costat de la feble.

Cada instància d'una entitat feble està associada amb una única ocurrència de l'entitat forta (per això és en el costat 1 de la interrelació), i així és possible completar-ne la identificació de manera única.

D'altra banda, l'entitat del costat 1 ha de ser obligatòria en la interrelació perquè, si no fos així, alguna instància de l'entitat feble podria no estar associada amb cap de les ocurrències de l'entitat forta i, aleshores, no es podria identificar completament.

Les entitats febles, doncs, no tenen clau primària, però sí un atribut (o un conjunt d'atributs) anomenat *discriminant*, que permet distingir entre elles totes les instàncies de l'entitat feble que depenen d'una mateixa instància de l'entitat forta.

Tot i no ser un cas gaire freqüent, es poden encadenar entitats febles, de tal manera que una entitat que actuï com a part feble en la interrelació que mantingui amb una altra entitat, pot actuar al mateix temps com a entitat forta respecte a una altra entitat que, al seu torn, la necessiti per identificar completament les seves instàncies.

Addicionalment a la interrelació que els serveix per identificar-se completament, les entitats febles poden participar en altres interrelacions, com qualsevol altra entitat.

#### **Exemple d'entitat feble**

Ha arribat el moment d'establir una clau primària per a l'entitat ASSIGNATURA (figura 1.18). Podríem adoptar una codificació derivada de la utilitzada en els currículums oficials: C1, C2, C3, etc. (de Crèdit 1, Crèdit 2, i així successivament). Podríem anomenar aquest atribut CodiAssignatura. Però això no permetria distingir les assignatures dels diferents cicles formatius impartits en el nostre institut.

Per aconseguir la identificació inequívoca de cada crèdit, en primer lloc hauríem de comptar amb una nova entitat anomenada, per exemple, CICLE, per emmagatzemar tots els cicles impartits al centre. Aquesta entitat seria forta, i les seves instàncies es distingirien inequívocament les unes de les altres mitjançant una clau primària que es podria dir CodiCicle.

A continuació, hauríem d'establir una interrelació binària anomenada, per exemple, Curriculum, en la qual participés l'entitat ASSIGNATURA com a entitat feble, en el costat N de la interrelació, i l'entitat CICLE com a entitat forta, en el costat 1. Les relacions febles en els

diagrames ER es representen amb un rectangle de doble línia. **F igura 1. 1 8.** Exemple d'entitat feble

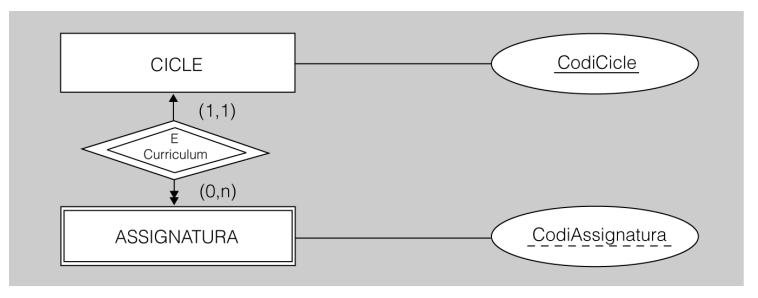

# **1.3.1 Notació**

Per incorporar les entitats febles als diagrames ER, cal aplicar unes poques regles de notació addicionals:

- Les entitats febles es representen escrivint el seu nom en majúscules i en singular, dins d'un rectangle dibuixat amb una línia doble.
- La interrelació que uneix l'entitat feble amb la seva forta es representa amb un rombe també de línia doble.
- L'atribut o el conjunt d'atributs que actuïn com a discriminants han d'anar subratllats amb una línia discontínua.
# **2. Diagrames Entitat-Relació**

Els diagrames Entitat-Relació són un estàndard actual en el disseny de bases de dades. De fet, es tracta d'una eina sense la qual, possiblement, les bases de dades tal com les entenem actualment no existirien.

Els diagrames Entitat-Relació són eines gràfiques clau en el disseny de bases de dades. La seva confecció ha de ser sistemàtica i rigorosa si es vol obtenir un sistema vàlid i eficient, ja que serà a partir d'aquests diagrames que es desenvoluparà tota la implementació de bases de dades en els sistemes gestors de bases de dades concrets que correspongui a cada empresa o organisme.

# **2.1 Disseny de bases de dades**

El disseny de BD s'estructura, fonamentalment, en tres grans etapes:

- Disseny conceptual
- Disseny lògic
- Disseny físic

Encara que ens centrem en l'estudi i en la pràctica del disseny conceptual, no s'han de perdre de vista les altres fases del disseny, que també són importants, per tal d'obtenir una visió de conjunt de tots aquests processos.

Conèixer com s'estructura el model Entitat-Relació és important. I també ho són qüestions que ens han de permetre aprofitar la tecnologia proporcionada per les BD i els corresponents sistemes gestors, com ara els següents:

- Quines entitats ha d'incloure una BD determinada.
- Quines interrelacions s'han de considerar.
- Quins atributs han d'existir i en quines entitats o interrelacions s'han d'incorporar.
- Quines claus primàries ja es poden establir en la fase de disseny conceptual.

# **2.1.1 Fases del disseny de BD**

Dissenyar BD no és una tasca senzilla. Encara que la porció del món real que es vulgui modelitzar en un cas concret sigui relativament petita, les estructures de

dades resultants poden arribar a tenir un cert grau de complexitat. Tanmateix, a mesura que augmenta la informació a considerar, i la seva complexitat, el model de dades necessari per representar-la es pot convertir, certament, en una construcció complicada.

Voler resoldre de cop tota la problemàtica que pot comportar la modelització d'una BD no és, doncs, una opció gaire realista. En afrontar una tasca d'aquesta envergadura, és preferible dividir-la en subtasques per tal de simplificar-la.

Així, doncs, resulta convenient descompondre el disseny de BD en diferents etapes, de manera que en cadascuna només s'examinin certs aspectes, o tipus de problemes, per tal de minimitzar la possibilitat d'error. Aleshores, a partir del resultat obtingut en cada fase, es pot continuar treballant en la fase següent, fins a arribar al resultat esperat, al final de l'última fase.

És habitual estructurar el disseny de BD en les tres etapes o fases següents:

- 1. Disseny conceptual.
- 2. Disseny lògic.
- 3. Disseny físic.

### **Fase de disseny conceptual**

El primer que cal fer, durant la fase de disseny conceptual, és recopilar tota la informació necessària de la part del món real que ens proposem modelitzar amb una BD.

Aquesta recopilació d'informació es realitzarà per diferents vies, com ara aquestes:

- Entrevistes amb els futurs usuaris de la BD que s'està dissenyant.
- Examen de la documentació proporcionada per aquests mateixos usuaris.
- Observació directa dels processos a informatitzar.

A continuació, s'han d'estructurar convenientment les dades necessàries per tal de donar resposta a totes les necessitats derivades del conjunt d'informacions compendiades.

L'**objectiu del disseny conceptual** consisteix en l'obtenció d'una especificació sistemàtica.

L'esmentada especificació sistemàtica resultat del disseny conceptual ha de complir dos tipus de requisits:

#### **Món real**

Quan parlem de *món real*, ens referim a l'escenari o situació concreta que es vol modelitzar per tal de ser explotada mitjançant una BD.

- **De dades**. El model resultant ha de tenir en compte l'estructura completa de les dades i la seva integritat.
- **Funcionals**. Un bon esquema conceptual també haurà de preveure les necessitats bàsiques en matèria de manipulació de dades (és a dir, les operacions d'inserció, esborrament, consulta i modificació, d'aquestes). Durant les fases posteriors, pot ser convenient depurar el disseny per tal d'optimitzar les operacions a realitzar sobre les dades.

Finalment, cal triar un model de dades d'alt nivell i traduir els requisits anteriors a un esquema conceptual de la futura BD expressat amb els conceptes i la notació corresponents. Un dels models de dades d'alt nivell més utilitzats és el **model entitat-interrelació**.

Expressat en la terminologia del model ER, l'esquema de dades desenvolupat durant la fase de disseny conceptual ha d'especificar totes les entitats necessàries, i les interrelacions entre elles, amb les cardinalitats adequades, i també els atributs que corresponguin en cada cas.

#### **El model ER**

Una **entitat**, en el model ER, és una abstracció que ens interessa modelitzar, i mitjançant la qual s'agrupen les instàncies del món real que tenen unes característiques comunes.

Una **interrelació**, en el model ER, és l'associació entre instàncies de diferents entitats tipus. Aquesta associació es pot donar amb diverses cardinalitats.

Un atribut, en el model ER, és una característica d'una entitat que ens interessa tenir registrada.

El model resultant s'ha de revisar per tal de garantir la satisfacció de totes les necessitats detectades, d'una banda, i per evitar redundàncies de les dades (és a dir, repeticions indesitjades d'aquestes), d'una altra.

El resultat de la fase de disseny conceptual pertany a l'anomenat **món de les concepcions**, però encara no al **món de les representacions**, ja que no s'hi especifica cap representació informàtica concreta.

Com es pot veure, durant la fase de disseny conceptual no cal tenir en compte, encara, ni el tipus de BD que s'utilitzarà posteriorment ni, encara menys, el SGBD o el llenguatge concret amb el qual s'implementarà.

# **Fase de disseny lògic**

En la fase de **disseny lògic**, es treballa amb el model abstracte de dades obtingut al final de l'etapa de disseny conceptual, per tal de traduir-lo al model de dades utilitzat pel sistema gestor de bases de dades (SGBD) amb el qual es vol implementar i mantenir la BD.

Per tant, a partir d'aquesta fase de disseny, sí que cal tenir en compte la tecnologia concreta que s'ha d'emprar en la creació de la BD, ja que la BD resultant es pot

El model Entitat-Interrelació (o model Entitat-Relació) també es coneix de manera abreujada com a model ER (sigles corresponents a *entity-relationship*).

Les claus primàries serveixen per distingir entre si les diferents tuples d'atributs dins d'una mateixa relació.

adequar a diferents models lògics, com ara els següents:

- Jeràrquic
- Relacional
- Distribuït
- Orientat a objectes

Malgrat la diversitat de possibilitats, el cert és que el més freqüent, a l'hora de dissenyar una BD, encara consisteix a expressar l'esquema conceptual en un model ER i, a continuació, traduir-lo a un model relacional.

Quan el producte d'una fase de disseny lògic és una BD relacional, aquesta consisteix en un conjunt de relacions (altrament, anomenades *representacions tabulars*) compostes per atributs, alguns dels quals formen part de claus primàries o de claus foranes.

Resulta evident, doncs, que el resultat de la fase de disseny lògic ja se situa dins de l'anomenat **món de les representacions informàtiques**.

## **Fase de disseny físic**

El **disseny físic** consisteix a fer certs tipus de modificacions sobre l'esquema lògic obtingut en la fase anterior de disseny lògic, per tal d'incrementar l'eficiència.

L'eficiència d'un esquema pot comportar la modificació d'algunes operacions que s'hagin de fer amb les dades, encara que comportin un cert grau de redundància d'aquestes, com per exemple:

- Afegir algun atribut calculable en alguna relació.
- Dividir una relació en altres dues o en més.
- Incloure en la BD una relació que sigui el producte de combinar dues o més relacions.

Però la fase de disseny físic també es caracteritza per la possibilitat d'adoptar altres decisions, relacionades amb aspectes d'implementació física a més baix nivell, i estretament vinculades amb el SGBD amb el qual es treballa en cada cas, com ara els següents:

- Definició d'índexs.
- Assignació de l'espai inicial per a les taules, i previsió del seu creixement ulterior.

Les claus foranes són uns instruments destinats a permetre la interrelació de la respectiva relació amb d'altres.

- Selecció de la mida de les memòries intermèdies.
- Parametrització del SGBD segons les opcions que aquest ofereixi.

Per tal de prendre encertadament aquests tipus de decisions, cal tenir en compte les característiques dels processos que operen amb les dades, la freqüència d'execució dels diferents tipus de consulta, el grau de volatilitat de les dades, els volums d'informació a emmagatzemar, etc.

# **2.1.2 Disseny conceptual d'una BD**

Podem considerar qualsevol empresa, organització, institució, etc. com un sistema amb regles pròpies de funcionament. Aquest sistema, susceptible de ser informatitzat, està compost per tres subsistemes:

- **Subsistema de producció**. S'encarrega de realitzar les activitats pròpies de l'organització de què es tracti en cada cas (per exemple, fabricar cotxes, o reparar-los, o vendre'ls, etc.).
- **Subsistema de decisió**. S'encarrega de dirigir, coordinar i planificar les activitats realitzades dins de l'àmbit del subsistema de producció.
- **Subsistema d'informació**. S'encarrega de recollir, emmagatzemar, processar i distribuir, totes les informacions necessàries per al bon funcionament dels altres dos subsistemes.

Les BD serveixen per emmagatzemar les representacions de les informacions utilitzades dins de l'àmbit dels sistemes d'informació.

Els elements que conformen un **sistema d'informació** són de dos tipus:

- Dades: representacions de les informacions.
- Processos: accions exercides sobre les dades (consultes, modificacions, càlculs, etc.).

En funció de les observacions anteriors, podem afirmar que hi ha dues premisses que tot dissenyador de BD hauria de tenir ben assumides abans de començar a treballar en qualsevol projecte:

- No és competència del dissenyador de BD, com a tal, prendre decisions sobre la porció del món real que vol modelitzar.
- En principi, el dissenyador de BD tampoc no s'ha d'inventar característiques de la realitat a modelitzar: simplement les ha de reflectir de la manera més fidel possible en el model resultant.

La volatilitat de les dades té a veure amb el volum d'insercions i esborraments de les mateixes.

Podem subdividir aquesta etapa de disseny conceptual en dues fases successives, les quals comporten tasques de diferents tipus: la **recollida i abstracció de les necessitats** de l'organització, d'una banda, i **l'elaboració d'un esquema conceptual** mitjançant un model de dades concret, de l'altra.

La **recollida i abstracció de les necessitats** de l'organització es duu a terme mitjançant diferents procediments (entrevistes, examen de documentació, etc.), i en aquesta fase cal recollir tota la informació necessària per tal de cobrir tots els requeriments de dades. Però, amb aquesta informació, s'ha de seguir un procés d'abstracció que ens permeti estructurar-la i diferenciar entre les qüestions essencials i les accessòries.

L'**elaboració d'un esquema conceptual** mitjançant un model de dades concret comporta que tota la informació recollida i degudament estructurada s'ha d'expressar en una notació estandarditzada (com ara els diagrames ER).

## **2.1.3 Captura i abstracció dels requeriments de dades**

Per realitzar la captura i abstracció dels requeriments, en primer lloc, cal esbrinar quines necessitats tenen els usuaris de la futura BD. Sovint, aquests usuaris potencials només tenen una percepció molt general d'allò que necessiten.

#### **Usuaris de les BD**

Ho són tant els operadors que interactuen habitualment amb el sistema, com els destinataris finals de la informació que se n'ha d'extreure o que s'ha d'incloure en la BD.

El dissenyador de BD és el professional informàtic que s'encarrega de realitzar les tasques que implica el disseny de les BD.

El dissenyador ha de saber seleccionar les qüestions essencials, diferenciarles dels aspectes accessoris, i descobrir quins són els vertaders interessos dels que han encarregat el disseny de la BD.

Ara bé, el dissenyador de BD, com a tal, no ha de decidir res. La seva tasca consisteix més aviat a ajudar els usuaris potencials a descobrir què necessiten exactament. És una feina feixuga i complicada, que serveix per descobrir el veritable flux de dades que s'ha de reflectir en el model conceptual resultant. Normalment, aquesta funció comporta el següent:

- Moltes entrevistes amb els futurs usuaris de tots els nivells i seccions de l'organització a informatitzar. Cal anotar tots els detalls sorgits durant les entrevistes, susceptibles d'implementació informàtica.
- Examen exhaustiu de la documentació proporcionada pel client, per tal de conèixer el funcionament intern de l'organització.
- Observacions directes dels diferents processos de l'organització.

Un bon dissenyador de BD ha d'arribar, com a mínim, a una solució plausible per a cada problema que se li hagi plantejat. De vegades, també podrà prendre en consideració solucions parcials alternatives. I, en tot cas, finalment, ha de presentar

una anàlisi completa dels requeriments en la qual concreti les especificacions de l'organització que li ha encarregat el projecte de disseny.

# **Un exemple concret: BD de la Xarxa de Biblioteques d'INS de Catalunya (XBIC)**

Examinar els requisits de disseny que ens permetin establir un model conceptual per a una futura BD que doni servei conjuntament a les biblioteques de tots els instituts de Catalunya (mitjançant una aplicació web ulterior, per exemple), per tal de posar a l'abast de qualsevol membre de la comunitat educativa de secundària la totalitat dels fons bibliogràfics i d'altres recursos audiovisuals, encara que no es trobin físicament en el centre docent on treballi o estudiï l'usuari que sol·liciti el préstec, ens proveirà d'un bon escenari per desenvolupar un exemple de disseny de BD concret.

No es tracta ara tant d'aprofundir en qüestions de detall, com del fet de copsar globalment com es treballa durant la fase de disseny conceptual, i aplicar els coneixements adquirits prèviament -els quals són necessaris per elaborar els esquemes conceptuals-, en el nostre cas fonamentalment amb ajuda del model de dades ER.

Després d'entrevistar-nos amb l'alt càrrec del Departament d'Educació de la Generalitat de Catalunya -que promou la coordinació i col·laboració de les biblioteques de tots els instituts (INS) de Catalunya-, amb uns quants directors i directores de diferents biblioteques interessades a adherir-se a la futura Xarxa de Biblioteques d'INS de Catalunya (XBIC), i també amb uns quants bibliotecaris d'aquestes, i de recopilar i examinar diferent documentació que ens ha estat proporcionada, els dissenyadors de BD encarregats del projecte hem sintetitzat les informacions rebudes de la manera següent:

## **1. Servei de préstec**

- Mitjançant aquest servei, s'ofereix la possibilitat de treure els diversos documents (llibres, revistes, vídeos, CD...) de la biblioteca.
- Per utilitzar el servei de préstec, els usuaris han de tenir el carnet de biblioteca.
- Aquest carnet serveix per utilitzar altres serveis de la biblioteca, com ara el servei d'accés a Internet, el servei Wi-Fi, consulta a BD o participació en algunes activitats que organitzin les biblioteques.
- El mateix carnet serveix per a tota la Xarxa de Biblioteques i permet gaudir d'avantatges interessants en el món de la cultura.
- La sol·licitud del carnet de biblioteca s'ha de fer des de la mateixa biblioteca o bé en línia. En el formulari de sol·licitud, es demanen a l'usuari les dades personals necessàries (nom i cognoms, adreça, data de naixement, etc.).

L'XBIC com a tal no existeix. Aquest exemple només pretén simular la metodologia de treball habitual a l'hora de dissenyar conceptualment una base de dades.

#### **Informe d'anàlisi i disseny de BD**

La informació recollida pels dissenyadors de BD després de la captura i l'abstracció dels requeriments de les dades es recull en un informe.

• A més, els usuaris poden fer altres gestions en línia relacionades amb el préstec: reserves i renovacions de documents.

## **2. Normativa d'ús del servei de préstec de la Xarxa de Biblioteques**

- Tenir el carnet implica acceptar les normes de funcionament de la biblioteca.
- El carnet és personal i intransferible.
- Els usuaris menors de setze anys necessiten l'autorització dels pares per fer-se el carnet, i també els majors de setze anys que no tinguin DNI.
- Cal comunicar, a la biblioteca, qualsevol canvi de domicili o la pèrdua del carnet.
- Cada lector es pot emportar en préstec fins a deu documents entre llibres, revistes i audiovisuals, per un termini de tres setmanes, els llibres, i una setmana, les revistes i audiovisuals.
- Passat el termini, qualsevol document en préstec pot ser renovat, sempre que cap altre usuari no l'hagi reservat. La renovació es pot fer a la biblioteca, per telèfon, per correu electrònic o per Internet.
- Cal tenir cura dels documents deixats en préstec. Si un usuari no torna els documents en el termini fixat, pot ser exclòs del servei de préstec de les biblioteques de la Xarxa durant un temps equivalent al que s'ha retardat en la devolució. Si un usuari perd o fa malbé un document, ho ha de notificar a la biblioteca i ha de comprar el mateix document o abonar-ne l'import.
- Queden exclosos de préstec els documents següents:
	- **–** Algunes obres de referència: enciclopèdies, diccionaris, atles, etc.
	- **–** Fons de reserva.
	- **–** Documents pertanyents a la col·lecció local.
	- **–** Números corrents de revistes i de diaris.
	- **–** Els documents que la biblioteca cregui convenient que no surtin de la biblioteca.
- A més del servei de préstec a l'usuari individual, les biblioteques ofereixen altres tipus de préstec:
	- **–** Servei de préstec interbibliotecari. Mitjançant el servei de préstec interbibliotecari, les biblioteques de la Xarxa s'encarreguen de localitzar i proporcionar els documents que no té el fons propi i que estan disponibles en altres biblioteques de la Xarxa. El préstec entre les biblioteques de la Xarxa té un preu públic establert d'1,20  $\epsilon$ .
	- **–** Servei de préstec a domicili. Aquest servei s'adreça a persones amb problemes de mobilitat temporal o permanent, com ara malalts crònics, persones en període de convalescència, amb discapacitats físiques o gent gran. No totes les biblioteques de la Xarxa ofereixen aquest servei. El servei de préstec a domicili té un preu públic establert d'1,50  $\in$ .

## **3. Consulta del catàleg**

- S'ha de poder consultar la disponibilitat dels fons bibliotecaris pels conceptes següents:
	- **–** Signatura (identificador de l'exemplar físic objecte de préstec)
	- **–** Títol
	- **–** Paraula clau continguda en el títol
	- **–** Autor (concretament, pel cognom)
	- **–** Nom o cognoms incomplets de l'autor
	- **–** Matèria
- A més, les cerques s'han de poder limitar als àmbits següents:
	- **–** Una biblioteca concreta
	- **–** Totes les biblioteques d'una sola població
	- **–** Totes les biblioteques d'una sola comarca
- Finalment, s'han de poder limitar els resultats obtinguts en funció dels conceptes següents:
	- **–** Idioma
	- **–** Tipus de format
	- **–** Any de publicació

# **2.1.4 Identificació d'entitats**

L'especificació dels requeriments de dades serveix com a punt de partida per a l'elaboració de l'esquema conceptual de la futura BD. A continuació, el primer que s'ha de fer és identificar les entitats i els seus atributs.

```
La identificació de les entitats i dels seus atributs es pot documentar amb un
llistat que segueixi el format següent:
ENTITAT1 (Atribut1, Atribut2, ...)
ENTITAT2 (Atribut1, Atribut2, ...)
....
ENTITATn (Atribut1, Atribut2, ...)
```
En el llistat, els noms de les entitats aniran amb majúscules, i els noms dels atributs començaran amb majúscules.

Seguint amb l'exemple BD de la XBIC, en una primera aproximació, tot repassant les especificacions que tenim, podríem obtenir una solució que comptés com a mínim amb les tres entitats següents, que incorporen els respectius atributs expressats entre parèntesis:

L'exemple parteix de la informació referida en l'apartat "Captura i abstracció dels requeriments de dades".

- INS(Poblacio, Comarca). Possibles atributs addicionals: Nom, Adreça i Telefon.
- DOCUMENT(Format, Import, ExclosPrestec, Signatura, Titol, Autor, Materia, Idioma, AnyPublicacio).
- USUARI(DNI, Nom, Cognoms, Adreça, DataNaixement, Carnet, DataFinalExclusioPrestec).

Però estem en condicions de depurar aquest resultat rudimentari. Fixem-nos en què hi haurà moltes poblacions i comarques que es repetiran per a diferents INS. Fóra millor, doncs, que aquests dos atributs constituïssin dues entitats independents, convenientment interrelacionades amb l'entitat INS: POBLACIO i COMARCA.

Un altre avantatge d'utilitzar aquestes dues entitats en comptes de considerar-les atributs d'una entitat concreta, és que les podrem reaprofitar interrelacionant-les amb altres entitats, en cas necessari.

Passa el mateix amb altres atributs de DOCUMENT: el format, l'autor la matèria i l'idioma.

Seria millor tenir una entitat per enregistrar els tipus de format, que sempre seran els mateixos (llibre, revista, CD, etc.), anomenada per exemple FORMAT, i interrelacionar-la amb DOCUMENT.

Estarem davant del mateix fenomen amb els idiomes (català, castellà, anglès, etc.) i les matèries (història, música, física, etc.). Per tant, serà convenient comptar amb dues entitats més: IDIOMA i MATERIA.

D'altra banda, els autors podran ser autors d'una pluralitat de documents i, a fi de simplificar les cerques ulteriors per autor, és preferible destinar una entitat pròpia per representar-los (podem anomenar-la, senzillament, AUTOR).

Després de fer aquestes consideracions, ens trobaríem amb unes quantes entitats més que no pas inicialment:

- INS(Nom, Adreça, Telefon)
- DOCUMENT(Signatura, Titol, AnyP ublicacio, Import, ExclosPrestec)
- USUARI(Carnet, DNI, Nom, Cognoms, Adreça, DataNaixement, DataFinalExclusioPrestec)
- POBLACIO(Nom)
- COMARCA(Nom)
- FORMAT(Descripcio)
- AUTOR(Nom, Cognoms)
- MATERIA(Descripcio)

### • IDIOMA(Descripcio)

Hem de ser conscients que qualsevol especificació que no es desprengui directament dels documents de treball inicial en què hem sintetitzat els diferents requeriments de dades detectats com, per exemple, afegir els nous atributs a INS s'ha de validar mitjançant noves entrevistes, o l'examen de nova documentació o bé revisió de l'antiga, o, si no, observant *in situ* el procés en execució que pugui comportar una innovació en l'especificació.

En canvi, altres aspectes que poden semblar més agosarats (com ara representar el que era inicialment l'atribut d'una entitat com una altra entitat independent) no han d'implicar necessàriament uns processos de validació com els que acabem de descriure, si es tracten purament de decisions tècniques de disseny.

Cal fer notar que, per poc complicada que sigui la porció del món real a modelitzar, normalment és possible obtenir uns quants models conceptuals, en alguns casos alternatius i equivalents, i en d'altres orientats a satisfer en més o menys mesura diferents finalitats, però amb resultats igualment correctes.

# **2.1.5 Designació d'interrelacions**

Després de la captura i abstracció dels requeriments de dades i de la identificació d'entitats, el pas següent consisteix a establir les interrelacions necessàries entre les entitats detectades.

Les interrelacions es poden documentar amb el format següent: **Interrelacio (Atribut1, Atribut2, ...), entre ENTITATi i ENTITATj** En què el nom de la interrelació començarà amb majúscules i, en cas de disposar d'atributs, aquests aniran entre parèntesis i amb la inicial del nom també amb majúscules. Caldrà especificar el nom de les entitats que interrelaciona.

En algun cas, les interrelacions poden incorporar algun atribut (com passa amb la interrelació Prestec), de la mateixa manera que les entitats. Inicialment podem trobar, com a mínim, quatre interrelacions que només afecten les tres entitats originàries:

- Prestec(Data, Tipus, Preu), entre USUARI i DOCUMENT
- RenovacioPrestec(Data), entre USUARI i DOCUMENT
- Reserva(Data), entre USUARI i DOCUMENT
- Ubicació, entre INS i DOCUMENT

L'exemple esmentat es refereix a les informacions que conté l'apartat "Captura i abstracció dels requeriments de dades", i es desenvolupa al llarg de les diferents fases de disseny conceptual de BD.

Però, després de considerar l'establiment de la resta d'entitats, haurem d'afegir les interrelacions corresponents:

- Esta, entre INS i POBLACIO
- Pertany, entre POBLACIO i COMARCA
- Te1, entre FORMAT i DOCUMENT
- Te2, entre AUTOR i DOCUMENT
- Versa, entre MATERIA i DOCUMENT
- Expressat, entre IDIOMA i DOCUMENT

Notem que quan es repeteix un mateix nom en més d'una interrelació (com aquí passa amb Te), cal numerar-les correlativament, per tal d'evitar confusions en fer referència a cadascuna.

I, a més, podríem considerar l'establiment d'una interrelació entre USUARI i POBLACIO per tal de completar-ne l'adreça degudament (com hem fet amb els INS). Quedaria així:

• Viu, entre USUARI i POBLACIO

# **2.1.6 Establiment de claus**

Recordem que la **clau primària** d'una entitat està constituïda per un atribut, o per un conjunt d'atributs, els valors dels quals són capaços d'identificar unívocament les instàncies d'aquella.

De vegades, una entitat disposa de més d'un atribut, o conjunt d'atributs, que estan en condicions de constituir la clau primària. En aquest cas, parlem de **claus candidates**.

I una vegada que el dissenyador tria un atribut o conjunt d'atributs concrets per identificar unívocament les instàncies, entre els que compleixen les condicions (**claus candidates**), aquest o aquests atributs passen a ser la **clau primària**, i els no seleccionats romanen com a **claus alternatives**.

Un criteri important a l'hora de decidir-se perquè un o més atributs formin la clau primària d'una entitat, és que el seu valor no canviï mai o, si més no, molt rarament.

L'atribut o conjunt d'atributs que formen la clau primària han d'aparèixer subratllats en la documentació.

Per exemple, no seria gaire prudent decidir-se pel número de telèfon mòbil com a clau primària d'una entitat que emmagatzema persones, perquè, tot i ser un número habitualment d'ús personal, pot canviar al llarg del temps (per exemple, una persona pot regalar el seu mòbil a una altra). En canvi, el número de DNI pot ser, en general, una bona opció, ja que, en principi, aquest número és personal i intransferible.

Continuant amb el nostre exemple, estem en condicions de trobar les claus següents, formades per només un atribut, les quals es mostren subratllades:

- DOCUMENT(Signatura , Titol, AnyPublicacio, Import, ExclosPrestec)
- COMARCA(Nom)
- POBLACIO(Nom)
- FORMAT(Descripcio)
- MATERIA(Descripcio)
- IDIOMA(Descripcio)

L'entitat AUTOR no té cap atribut que identifiqui plenament les seves instàncies. Aquí podríem haver optat per combinar els valors que adoptin els atributs Nom i Cognoms en cada tuple, per tal de no haver d'introduir cap tipus de codificació artificial, però aquesta no deixa de ser una opció arriscada, ja que pot passar que hi hagi dos autors amb el mateix nom i cognoms. Per tant, afegim un nou atribut, anomenat Codi, per tal que no hi hagi problemes amb la clau primària d'aquesta entitat. Per tant, l'entitat ens queda així:

• AUTOR(Codi, Nom, Cognoms)

En certa manera podríem considerar que USUARI té dues claus alternatives: Carnet i DNI. Però en realitat no és així, ja que hi poden haver usuaris menors d'edat que encara no tenen DNI. I ja sabem que cap clau primària pot admetre valors nuls, ja que aleshores no serviria per distingir unívocament les instàncies entre elles. En canvi, tot usuari disposarà d'un número de carnet. Per tant, ens quedarà l'estructura següent:

• USUARI(Carnet, DNI, Nom, Cognoms, Adreça, DataNaixement, DataFinalExclusioPrestec)

Finalment, hem d'examinar l'entitat INS. El nom dels instituts es pot repetir, i de fet es repeteix (per exemple, hi ha un INS anomenat Milà i Fontanals a Barcelona, un altre a Igualada, un altre a Vilafranca del Penedès, etc.). Per tant, l'atribut Nom no és suficient per constituir per si sol la clau primària de l'entitat. Una opció seria establir algun tipus de codificació. Però, en aquest cas, hem preferit considerar INS com una entitat feble que depèn de POBLACIO. Per tant, la clau primària d'INS estarà formada per la clau primària de l'entitat forta (l'atribut Nom de POBLACIO) més l'atribut discriminant de l'entitat feble (l'atribut Nom d'INS), que també mostrem subratllat:

L'exemple esmentat es refereix a les informacions contingudes en l'apartat "Captura i abstracció dels requeriments de dades", i es desenvolupa al llarg de les diferents fases de disseny conceptual de BD.

• INS(Nom , Adreça, Telefon)

# **2.1.7 Establiment de cardinalitats**

L'establiment correcte de les cardinalitats adequades per a cada interrelació depèn de les característiques del món real que es volen modelitzar.

Cal afegir, doncs, la informació referent a les cardinalitats de les interrelacions en la documentació de disseny.

En el model que estem construint (seguint l'exemple de la BD de la XBIC) podem establir les cardinalitats següents:

• Un mateix usuari pot agafar en préstec diferents documents, i un mateix document es pot prestar a diferents usuaris, al llarg del temps:

Prestec(Data, Tipus, Preu), entre USUARI i DOCUMENT: M-N

• Passa el mateix en cas de renovar un préstec o de reservar un document:

RenovacioPrestec(Data), entre USUARI i DOCUMENT: M-N Reserva(Data), entre USUARI i DOCUMENT: M-N

• Tot document pertanyerà a la biblioteca d'un INS concret, la qual podrà disposar de molts documents:

Ubicació, entre INS i DOCUMENT: 1-N

• Dins d'una mateixa població podran coexistir diferents INS, però un INS estarà en una població concreta. A més no oblidem que, en tractarse d'una entitat feble, la cardinalitat ha de ser 1-N, amb l'entitat feble al costat de la N:

Esta, entre INS i POBLACIO: N-1

• Cada població pertany a una sola comarca, però cada comarca tindrà més d'una població a dins del seu territori:

Pertany, entre POBLACIO i COMARCA: N-1

• S'ha considerat que cada document només té un format, però evidentment cada format serà aplicable a molts documents diferents:

Te1, entre FORMAT i DOCUMENT: 1-N

L'exemple es planteja en l'apartat "Captura i abstracció dels requeriments de dades", i es va construint seguint les diferents fases de disseny conceptual de BD. • Amb una cardinalitat M-N, fem possible registrar més d'un autor per a un mateix document:

Te2, entre AUTOR i DOCUMENT: M-N

• En canvi, considerem que cada document només pot versar sobre una sola matèria:

Versa, entre MATERIA i DOCUMENT: 1-N

• Un document (com ara una pel·lícula en DVD) podrà estar expressat en diferents idiomes:

Expressat, entre IDIOMA i DOCUMENT: M-N

• Cada usuari té el domicili en una població concreta. Però en una mateixa població hi poden viure diferents usuaris:

Viu, entre USUARI i POBLACIO: N-1

# **2.1.8 Restriccions de participació i límits de cardinalitat**

Es diu que la **participació d'una entitat en una interrelació**és **total** si cadascuna de les seves instàncies participa un cop, com a mínim, en la interrelació esmentada, i **parcial** en cas contrari.

- Prestec(Data, Tipus, Preu), entre USUARI (parcial) i DOCUMENT (parcial): M-N
- RenovacioPrestec(Data), entre USUARI (parcial) i DOCUMENT (parcial): M-N
- Reserva(Data), entre USUARI (parcial) i DOCUMENT (parcial): M-N
- Ubicació, entre INS (parcial) i DOCUMENT (total): 1-N
- Esta, entre INS (total) i POBLACIO (parcial): N-1
- Pertany, entre POBLACIO (total) i COMARCA (total): N-1
- Te1, entre FORMAT (parcial) i DOCUMENT (total): 1-N
- Te2, entre AUTOR (total) i DOCUMENT (total): M-N
- Versa, entre MATERIA (parcial) i DOCUMENT (total): 1-N
- Expressat, entre IDIOMA (total) i DOCUMENT (total): M-N

• Viu, entre USUARI (total) i POBLACIO (parcial): N-1

A més, hem d'establir un límit màxim a la cardinalitat de la interrelació Prestec perquè, en principi, un usuari no pot sol·licitar en préstec més de deu documents simultàniament.

Les interrelacions quedaran documentades, doncs, amb el format següent: **Interrelacio (Atribut1, Atribut2, ...), entre ENTITATi (participacio) i ENTITATj (participacio): tipus\_de\_cardinalitat**

En què el nom de la interrelació començarà amb majúscules i, en cas de disposar d'atributs, aquests aniran entre parèntesis, separats per comes, i amb la inicial del nom també amb majúscules. Caldrà especificar el nom de les entitats que interrelaciona i el tipus de cardinalitat, que pot ser 1-1, 1-N, N-1 o M-N. La participació pot ser total o parcial.

## **2.1.9 Elaboració d'un esquema conceptual**

Una vegada tenim els requeriments; i hem identificat les entitats, atributs i interrelacions; i gràcies al coneixement assolit de les necessitats que han de satisfer les dades, el dissenyador està en condicions d'elaborar un esquema conceptual complet d'aquestes i de les seves interrelacions.

Per tal de confeccionar aquest model conceptual, el dissenyador de BD utilitzarà algun model de dades que s'adapti a les necessitats del projecte, i permeti continuar treballant-hi durant la fase ulterior de disseny lògic.

El model de dades més utilitzat per elaborar l'esquema conceptual és el model ER, i la documentació del disseny conceptual culmina amb el **diagrama ER**.

Tot i que el model ER continua sent el model de dades més utilitzat, amb diferents variacions en aspectes de notació, cada vegada s'utilitza més el model UML de dades, molt útil en projectes que basin la implementació de la programació en el paradigma de l'orientació a objectes.

Per començar a treballar amb els diagrames ER, pot ser còmode establir l'esquelet del model, sense incloure encara tots els detalls (atributs, cardinalitats, etc.). En la figura 2.1, hi ha un esquema conceptual inacabat, expressat amb l'ajuda del model de dades ER, que només inclou les entitats i les interrelacions detectades inicialment.

Un diagrama ER és un esquema gràfic que serveix per representar un model ER.

#### **UML**

Acrònim de *unified modeling language* (llenguatge unificat de modelització). Notació gràfica que permet especificar dades i aplicacions orientades a objectes. S'entén per model de dades UML aquella part de l'UML destinada a descriure les dades.

### **F igura 2. 1.** Diagrama ER inicial de la XBIC

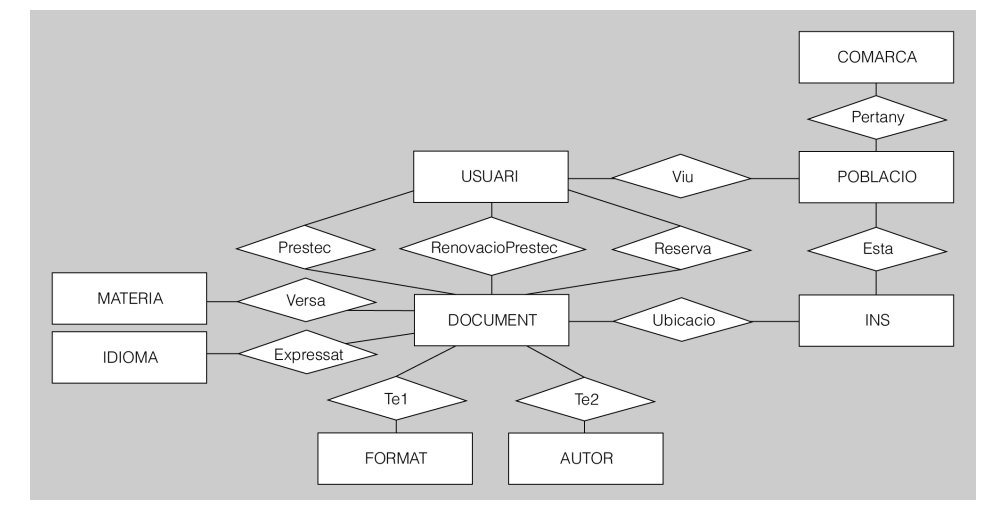

### **F igura 2. 2.** Diagrama ER de la XBIC a mig fer

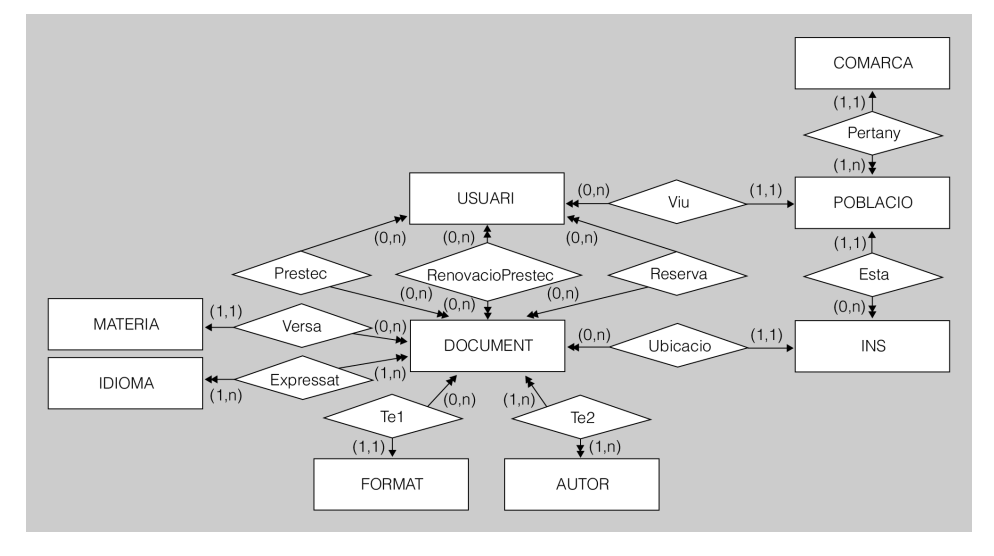

A l'hora de dissenyar el diagrama ER, pot ser una bona pràctica partir d'un primer diagrama inacabat (com el de la figura 2.1) i incorporar-hi més detalls progressivament. En la figura 2.2, per exemple, ja han quedat establertes les cardinalitats i les restriccions de participació.

I l'últim pas que farà el dissenyador per completar el diagrama, de manera que reflecteixi tots els requeriments prèviament detectats, es pot veure en l'exemple de la figura 2.3, en què hi ha especificats tots els atributs i claus.

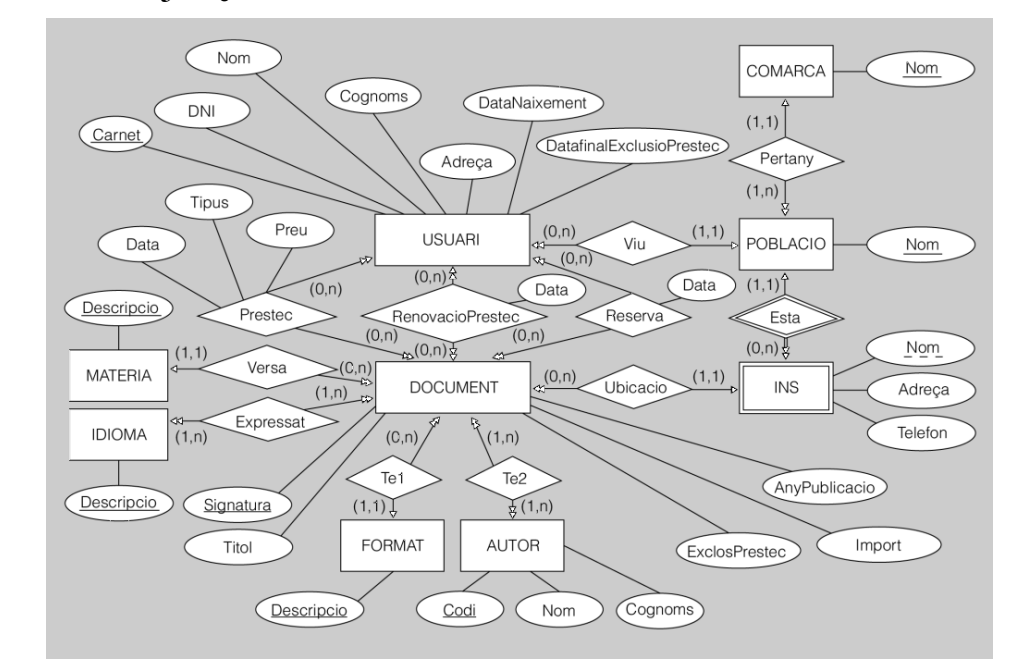

**F igura 2. 3.** Diagrama ER de la XBIC totalment acabat

## **2.2 Extensions del model Entitat-Relació**

Les estructures bàsiques del model Entitat-Relació (model ER) permeten representar la majoria de situacions del món real que habitualment cal incorporar en les BD. Però, de vegades, certs aspectes de les dades s'han de descriure mitjançant unes construccions més avançades del model ER, les quals comporten una extensió del model ER bàsic. Aquestes ampliacions del model ER consisteixen en l'especialització, la generalització i l'agregació, d'entitats.

# **2.2.1 Especialització i generalització**

Ens podem trobar amb el cas d'alguna entitat tipus en què -a més de les característiques generals, comunes a totes les seves instàncies- ens interessi modelitzar, addicionalment, certes característiques específiques aplicables només a part de les seves instàncies.

Aleshores, podrem considerar que aquesta entitat tipus conté altres entitats tipus, de nivell inferior, amb característiques pròpies.

L'**especialització** permet reflectir l'existència d'una entitat general, anomenada *entitat superclasse*, que es pot especialitzar en diferents entitats subclasse.

L'**entitat superclasse** permet representar les característiques comunes de l'entitat des d'un punt de vista general. Les **entitats subclasse**, en canvi, permeten representar les característiques pròpies de les especialitzacions de l'entitat superclasse. Les instàncies de les subclasses han de ser, al mateix temps, instàncies de la superclasse respectiva.

El procés de designació de subclasses a partir d'una superclasse s'anomena *especialització*.

#### **Exemple d'especialització**

Fins ara comptàvem amb una única entitat PROFESSOR, que ens servia per treballar amb tots els docents del centre, ja que encara no havíem detectat cap subconjunt d'aquest col·lectiu que ens hagués fet pensar en implementar-ne una especialització.

Però resulta que la direcció del centre vol implicar, en la gestió d'aquest i en el seu manteniment informàtic, el professorat de dues famílies professionals: l'administrativa i la informàtica, respectivament.

Per tant, ens interessa tenir constància, d'una banda, de la titulació dels professors de la família administrativa i de la seva especialitat, ja que en funció d'aquestes característiques podran assumir, o no, les responsabilitats que se'ls volen encomanar.

També pot resultar útil saber quina és l'especialitat principal, tant en maquinari com en programari, del professorat de la família d'informàtica, per assignar les tasques de manteniment amb una certa garantia d'èxit.

Com a conseqüència de tot això, implementarem una especialització de l'entitat PROFESSOR en dues subclasses: ADMINISTRATIU, que incorporarà dos nous atributs (Titulacio i Especialitat), i INFORMATIC, que n'incorporarà uns altres dos (EspecialitatMaquinari i EspecialitatProgramari).

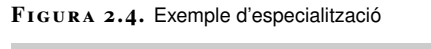

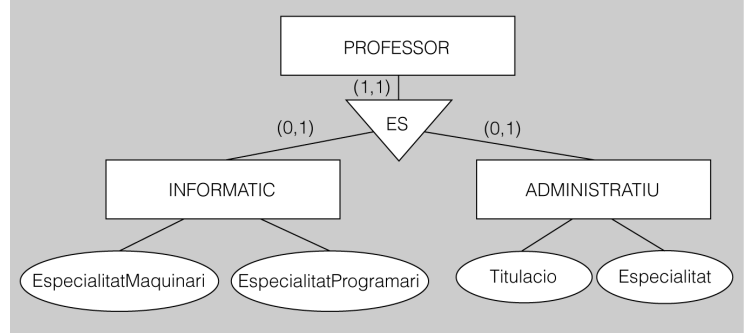

L'especialització en els diagrames ER es representa amb un triangle.

L'especialització, doncs, permet reflectir les diferències entre les instàncies d'una mateixa entitat, mitjançant l'establiment de diferents entitats de nivell inferior, les quals agrupen els subconjunts d'instàncies amb característiques específiques comunes.

Aquestes característiques pròpies de les subclasses poden consistir tant en l'existència d'atributs com en la participació en interrelacions, però en cap cas no poden ser d'aplicació a totes les instàncies de la superclasse considerada com a tal.

La **generalització**, en canvi, és el resultat d'observar com diferents entitats preexistents comparteixen certes característiques comunes (és a dir, identitat d'atributs o d'interrelacions en les quals participen).

En funció de les similituds detectades entre diferents entitats, aquestes es poden arribar a sintetitzar en una sola entitat, de nivell superior, mitjançant un procés de generalització.

La generalització serveix per ressaltar les similituds entre entitats, per sobre de les diferències, i també per simplificar les representacions de les dades, en evitar la repetició d'atributs compartits per diferents subclasses.

#### **Exemple de generalització**

Fins ara, hem utilitzat dues entitats diferents que ens han servit per modelitzar dues categories, també diferents, existents al món real: ALUMNE i PROFESSOR.

Però, és evident que tant els alumnes com els professors són persones, tot i que amb rols diferents. Per tant, tindran una sèrie de característiques comunes, que es podran modelitzar de la mateixa manera.

Així, tant els uns com els altres tindran nom, cognoms, telèfons de contacte, etc., que es podran modelitzar mitjançant els mateixos atributs.

També és possible que totes dues tipologies puguin participar en les mateixes interrelacions. Per exemple, per tal d'indicar la localitat de residència, el més habitual és relacionar l'entitat que representa les persones amb una altra entitat que emmagatzema les diferents localitats.

En definitiva, partint de les entitats ALUMNE i PROFESSOR, podríem crear una altra entitat, superclasse de les anteriors, i anomenar-la, per exemple, PERSONA.

D'aquesta manera implementarem l'entitat PERSONA, com a generalització d'ALUMNE i PROFESSOR, la qual contindrà els atributs comuns a les seves subclasses, i a més participarà directament en les interrelacions que també siguin comunes a les subclasses esmentades.

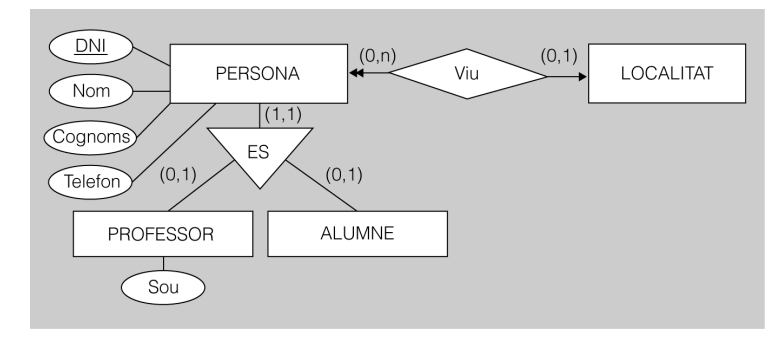

**F igura 2. 5.** Exemple de generalització

El producte resultant de l'especialització i de la generalització és, doncs, idèntic. La diferència entre ambdós recau en el tipus de procés que condueix a cadascuna:

- L'especialització deriva d'un procés de disseny descendent, durant el qual, a partir d'una entitat preexistent, considerada com a superclasse es detecta la utilitat d'establir certes subclasses, a causa de l'existència de certes característiques (atributs i participacions en interrelacions) no aplicables a totes les instàncies de la superclasse.
- La generalització respon a un procés considerat de disseny ascendent. Durant aquest tipus de disseny es valora la utilitat de contemplar unes quantes entitats preexistents, anomenades subclasses, dependents d'una

La generalització en els diagrames ER es representa amb un triangle, com en l'especialització.

mateixa superclasse comuna a totes elles. La superclasse presenta unes característiques comunes (atributs i participacions en interrelacions) a totes les subclasses que en depenen.

## **Herència de propietats**

Tant en el cas de generalització com en el d'especialització, les característiques de l'entitat superclasse s'estenen cap a les entitats subclasse. Com ja sabem, aquestes característiques poden consistir o bé en atributs de l'entitat superclasse, o bé en la seva participació en diferents interrelacions.

Anomenem **herència de propietats** la transmissió de característiques (atributs i interrelacions) des de l'entitat superclasse cap a les entitats subclasse.

Pot passar que una mateixa entitat adopti el rol de subclasse en un procés de generalització o especialització i que, al mateix temps, assumeixi el paper de superclasse en un altre d'aquests processos en què participi.

Quan es produeix una jerarquia d'entitats, les entitats dels nivells inferiors poden heretar característiques no solament de la superclasse respectiva, sinó també d'altres classes de nivells superiors.

Anomenem **herència múltiple** la recepció, per part d'una entitat subclasse, tant de les característiques (atributs i interrelacions) de la seva superclasse, com de les d'altres entitats de nivells superiors, dins d'una estructura jeràrquica d'entitats amb generalitzacions o especialitzacions encadenades.

#### **Exemple de jerarquia d'entitats i d'herència múltiple**

Com a resultat d'un procés de generalització hem conferit, a l'entitat PERSONA, la qualitat de superclasse de les entitats PROFESSOR i ALUMNE, considerades subclasses d'aquella.

Al mateix temps, però com a resultat d'un procés d'especialització, hem conferit a l'entitat PROFESSOR la categoria de superclasse de dues noves entitats, subclasses de la mateixa: INFORMATIC i ADMINISTRATIU.

A conseqüència de tot això, les entitats del nivell inferior (INFORMATIC i ADMINISTRATIU) no solament heretaran les característiques de la seva superclasse (PROFESSOR), sinó també les de les altres entitats de nivells superiors de les quals siguin descendents i, per tant, hereves.

En aquest cas, doncs, INFORMATIC i ADMINISTRATIU heretaran les característiques de la seva superclasse (PROFESSOR) i també les propietats de la superclasse d'aquella (PERSONA). Però no heretaran cap propietat d'ALUMNE, perquè no són descendents d'aquesta entitat.

#### **Jerarquia d'entitats**

Quan s'encadenen diferents generalitzacions o especialitzacions de tal manera que una mateixa entitat és subclasse d'una estructura, i superclasse d'una altra, té lloc el que s'anomena *jerarquia d'entitats.*

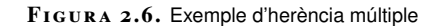

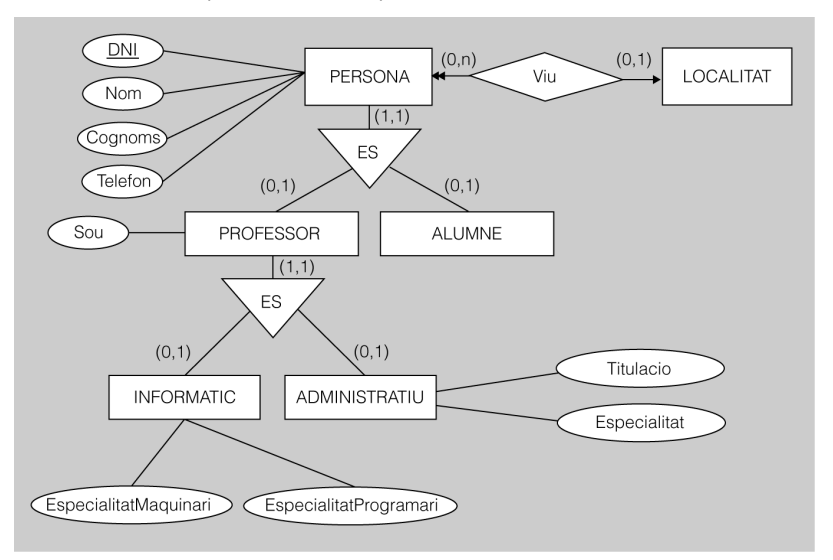

# **Restriccions**

Per tal de modelitzar més exactament la parcel·la del món real que ens interessi, es poden establir certes restriccions sobre les especialitzacions o generalitzacions detectades.

Un primer tipus de restriccions defineix si les instàncies poden pertànyer simultàniament o no a més d'una subclasse d'una estructura simple (és a dir, que compti amb una sola superclasse i un sol nivell de subclasses) de generalització o especialització. En aquests casos, les entitats de tipus subclasse poden ser de dos tipus:

- **Disjuntes**. Una mateixa entitat instància no pot aparèixer en dues entitats subclasse diferents. Es representa en el diagrama afegint una etiqueta amb la lletra D.
- **Encavalcades**. Una mateixa entitat instància pot aparèixer en dues (o, fins i tot, en més de dues) entitats subclasse diferents. Es representa en el diagrama afegint una etiqueta amb la lletra E.

Un segon tipus de restriccions especifica si tota instància de la superclasse ha de pertànyer simultàniament a una o més de les subclasses o no. Aquí les entitats de tipus subclasse també poden ser de dos tipus:

- **Totals**. Tota instància de l'entitat superclasse ha de pertànyer simultàniament, com a mínim, a una de les seves entitats subclasse. Es denota amb l'etiqueta T.
- **Parcials**. Algunes instàncies de l'entitat superclasse poden no pertànyer simultàniament a cap de les seves entitats subclasse. Es denota amb l'etiqueta P.

Combinant aquestes restriccions obtenim, doncs, quatre possibilitats aplicables a les subclasses d'una generalització o especificació. Cal separar les lletres que s'inclouen en l'etiqueta amb una coma:

- D, T (disjuntes i totals)
- D, P (disjuntes i parcials)
- E, T (encavalcades i totals)
- E, P (encavalcades i parcials)

#### **Exemple de subclasses D, T**

Haurem de considerar disjuntes les subclasses de PERSONA si els reglaments de funcionament del centre no permeten que cap professor s'hi matriculi com a alumne, simultàniament amb l'exercici de la seva tasca docent.

Al mateix temps, les considerarem totals si la nostra BD registra exclusivament les dades de professors i d'alumnes, sense ocupar-se d'altres categories de persones (com podria ser el personal administratiu, de manteniment, de neteja, etc.).

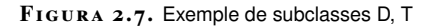

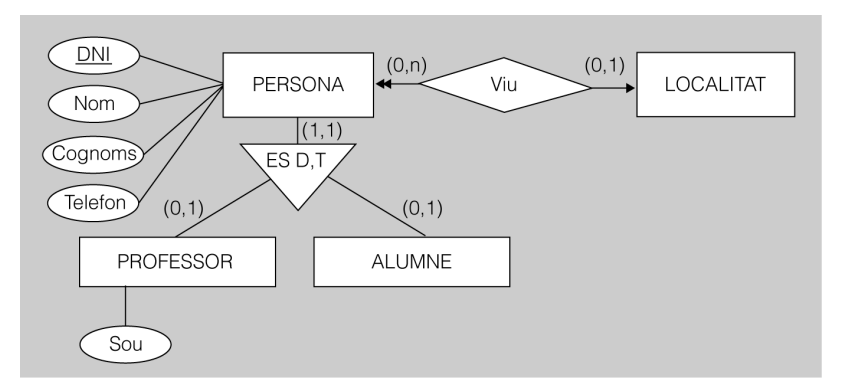

#### **Exemple de subclasses E, P**

Haurem de considerar encavalcades les subclasses de PROFESSOR si volem reflectir el fet que alguns professors, tot i exercir com a tals amb una especialitat concreta en un curs acadèmic, poden tenir altres especialitats. Per tant, un professor podrà ser simultàniament INFORMATIC i ADMINISTRATIU.

D'altra banda, les considerarem parcials perquè al nostre institut hi podrà haver, amb tota seguretat, professors d'altres especialitats (com ara electròniques, comercials, etc.), que no seran ni informàtics ni administratius.

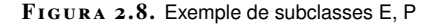

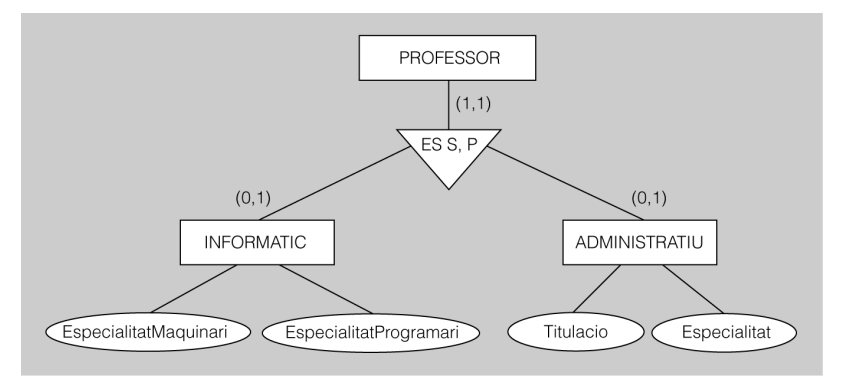

Per reflectir una combinació de característiques encara més complicada, s'ha de recórrer a una especificació textual que acompanyi el diagrama.

#### **Exemple de subclasses amb diferents restriccions**

Imaginem que volem afegir una nova subclasse de PERSONA, per tal d'incloure-hi el personal d'administració i serveis del centre. Anomenarem aquesta nova entitat ADMO\_SERVEI.

Ja hem exposat més amunt que els reglaments interns del nostre institut no permeten que cap professor sigui, simultàniament, alumne del centre. Però ara ens trobem que, al personal d'administració i serveis, sí que se li permet matricular-se com a alumne en algun dels estudis impartits al centre al mateix temps que exerceixen la seva tasca professional.

Totes tres subclasses seran totals, com abans, perquè tothom haurà de pertànyer a alguna de les tres categories reflectides.

PROFESSOR i ALUMNE seran disjuntes entre elles, igual que PROFESSOR i ADMO\_SERVEI, ja que no es poden compatibilitzar les condicions esmentades. Però, al mateix temps, ALUMNE i ADMO\_SERVEI seran encavalcades, perquè una persona podrà estar inclosa en aquestes dues categories simultàniament, segons hem vist.

Per reflectir una realitat com aquesta, no hi ha altre remei que fer servir una especificació textual que, tot acompanyant el diagrama, aclareixi degudament les característiques específiques de cada subclasse o agrupació d'aquestes.

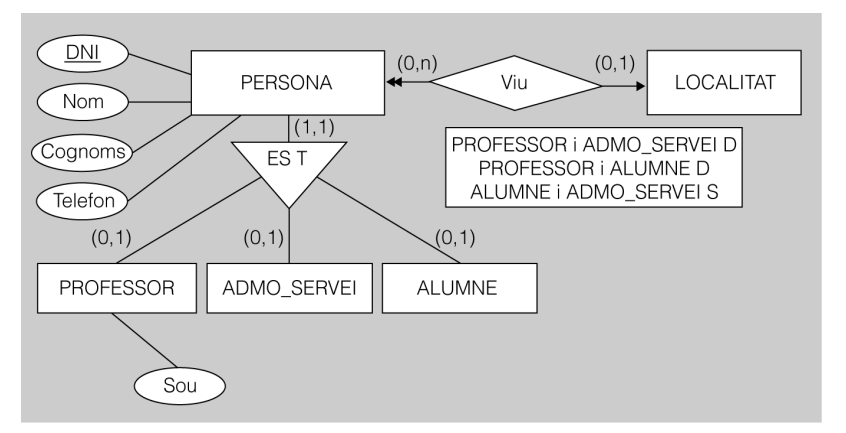

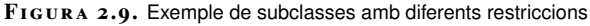

#### **Notació**

Tant l'especialització com la generalització es representen mitjançant un triangle que inclou, al seu interior, l'etiqueta ES. Aquesta etiqueta indica que tota instància de qualssevol de les subclasses és, al mateix temps, una instància de la superclasse corresponent (per exemple, tant un informàtic com un administratiu seran, al mateix temps, un professor).

Per distingir clarament la superclasse en els casos en què hi ha un gran nombre d'entitats subclasse implicades en l'estructura, o bé quan resulta difícil, per les característiques del diagrama, alinear clarament totes les subclasses, és convenient indicar els límits de cardinalitat de la generalització o especialització. Per a això, només cal afegir una etiqueta del tipus mín..màx, per tal d'expressar els límits respectius, al costat de la línia que uneix cada entitat amb el triangle que representa la generalització o especialització, en què mín i màx podran tenir els valors següents:

- 1..1 en la línia que enllaça la superclasse, perquè tota instància de qualsevol subclasse sempre constituirà, simultàniament, una i només una instància de la superclasse.
- 0..1 en la línia que enllaça cada subclasse, perquè no necessàriament tota instància de la superclasse haurà de ser, simultàniament, instància de la subclasse en qüestió (ho podrà ser d'una altra subclasse, o podrà no ser-ho de cap, si estem en presència d'una restricció de parcialitat).

Les entitats que formen part d'una estructura de generalització o especialització es representen com la resta d'entitats: cadascuna amb un rectangle que incorpora el nom respectiu, i els atributs respectius encerclats dins d'el·lipses lligades a la seva entitat amb una línia. Si els atributs formen una clau primària, el seu nom haurà d'anar subratllat.

En termes de notació diagramàtica, no s'estableix cap diferència entre una generalització i una especialització. Les diferències entre ambdós fenòmens es redueixen al procés que s'ha seguit per derivar en cadascun d'ells, però no en el resultat, que sempre és el mateix: l'establiment d'una superclasse i d'unes subclasses amb unes restriccions concretes, que es representen afegint, a l'etiqueta ES, les inicials de les dues restriccions aplicables separades per una coma:

- D. T (disjuntes i totals)
- D, P (disjuntes i parcials)
- E, T (encavalcades i totals)
- E, P (encavalcades i parcials)

## **2.2.2 Agregacions d'entitats**

Amb les regles bàsiques del model ER, només es poden modelitzar interrelacions en què participen exclusivament entitats, però no es pot expressar la possibilitat que una interrelació participi directament en una altra interrelació. Però hi ha un mecanisme, anomenat *agregació*, que permet superar la limitació descrita anteriorment, tot considerant una interrelació entre entitats com si fos una entitat, i utilitzant-la com a tal.

L'**agregació d'entitats** és una abstracció, mitjançant la qual, una interrelació es tracta com una entitat de nivell més alt, que agrupa les entitats interrelacionades gràcies a ella. L'agregació ha de tenir el mateix nom que la interrelació sobre la qual es defineix.

La utilitat d'una agregació d'entitats, doncs, consisteix en el fet que la interrelació en què es basa es pot interrelacionar amb altres entitats. Una agregació d'entitats Les agregacions també són conegudes com a entitats associatives.

es denota requadrant totes les entitats que participen en una interrelació determinada, per tal de construir una nova entitat que pot establir les pròpies interrelacions.

#### **Exemple d'agregació d'entitats**

Considerem la interrelació Practica, binària i de cardinalitat N-M, que té lloc entre les entitats ALUMNE i ESPORT, que ja coneixem.

Imaginem ara que es vol tenir constància del professor que, si és el cas, es dedica a entrenar un alumne que practica un esport determinat. I recordem que ja existeix en el nostre model una entitat anomenada PROFESSOR.

Una alternativa per representar aquesta realitat consistiria a crear una interrelació ternària, anomenada, per exemple, Entrena, entre les entitats ALUMNE, ESPORT i PROFESSOR (figura 2.10).

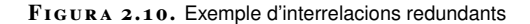

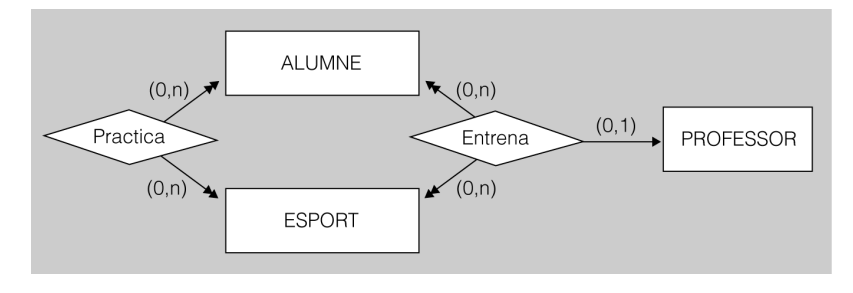

D'aquesta manera, pot semblar que les interrelacions Practica i Entrena es poden combinar en una única interrelació. Però això no és del tot cert, ja que hi haurà interrelacions entre ALUMNE i ESPORT que no disposaran necessàriament d'un professor que actuï com a entrenador.

Ara bé, hi ha informació redundant en l'esquema proposat fins ara, ja que tota combinació entre instàncies de les entitats ALUMNE i ESPORT que hi ha a Entrena també és a Practica.

Si l'entrenador només fos un valor, ens podríem plantejar simplement afegir un atribut a la interrelació Practica, que es digués, per exemple, Entrenador. Però en existir una entitat (PROFESSOR) que conté la instància aplicable a cada cas, quan és necessari, hem de descartar aquesta possibilitat.

Així, doncs, la millor manera de reflectir totes aquestes circumstàncies és fer ús d'una agregació d'entitats. En aquest cas, cal considerar la interrelació Practica, entre ALUMNE i ESPORT, com una altra entitat de nivell més alt, anomenada PRACTICA. I, seguidament, es pot establir una interrelació binària amb cardinalitat 1-N entre PROFESSOR i l'agregació PRACTICA, i anomenar-la Entrena, i que inclogui les combinacions necessàries entre ambdues, per tal de modelitzar qui entrena la pràctica dels esports per part dels alumnes, quan es produeix aquesta circumstància (figura 2.11).

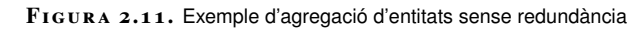

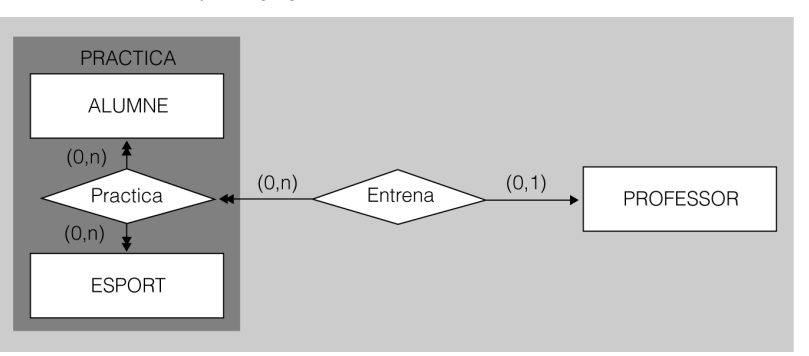

Les agregacions d'entitats en els diagrames ER es representen com una agrupació rectangular de les entitats i relacions que integren.

La tècnica de les agregacions engloba la de les entitats febles, però encara resulta més potent: sempre que fem servir una entitat dèbil, la podrem substituir per una agregació, però no a l'inrevés. Ara bé, cal mantenir les entitats febles en el model ER perquè, tot i que resulten menys complexes que les agregacions, normalment són suficients per modelitzar la majoria de les situacions que es produeixen al món real.

### **Exemple de substitució d'una entitat feble per una agregació**

Recuperem l'entitat feble ASSIGNATURA. Ara imaginem que, per establir un cert control en matèria de coordinació pedagògica, es necessita saber qui és el professor responsable de realitzar la programació didàctica de cada assignatura.

Entre PROFESSOR i ASSIGNATURA es pot establir una interrelació binària de cardinalitat 1-N per representar aquest fet, que s'anomena, per exemple, Programa.

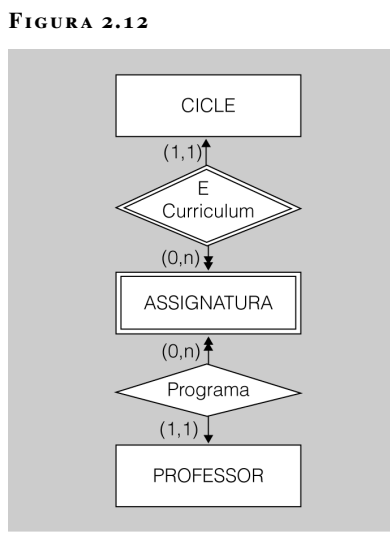

Però, alternativament, podríem modelitzar aquesta dada convertint ASSIGNATURA en una agregació.

Per aconseguir-ho, en primer lloc hauríem de considerar una nova entitat, i anomenar-la per exemple CODI, que emmagatzemés simplement codis d'assignatura (com ara C1, C2, C3, etc.).

A continuació, hauríem d'establir, d'una banda, una interrelació binària de cardinalitat N-M entre CICLE i CODI, i anomenar-la Assignatura. I, d'altra banda, també hauríem d'obtenir una agregació de la interrelació entre CICLE i CODI (és a dir, Assignatura).

Finalment, hauríem d'interrelacionar l'agregació resultant amb l'entitat PROFESSOR, amb una senzilla interrelació binària amb cardinalitat 1-N, anomenada Programa (figura 2.13).

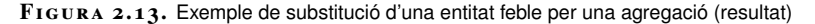

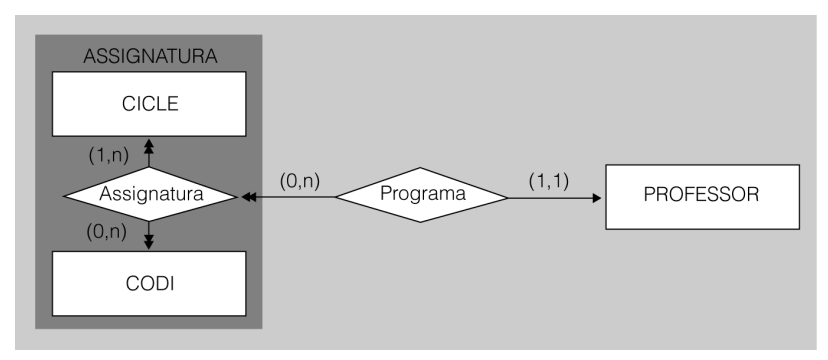

### **Notació**

Les agregacions també es representen freqüentment incloent, dins d'un requadre, només el rombe de la interrelació de la qual provenen les entitats implicades.

#### **Els requisits per dissenyar una BD...**

... d'un institut real segurament serien molt més nombrosos que els que hem exposat aquí, els quals estan seleccionats amb finalitats educatives, i no necessàriament en funció de la seva importància o freqüència en el món real. Les agregacions d'entitats es representen incloent dins d'un requadre totes les entitats que participen en una interrelació determinada.

Des d'una interrelació, es pot fer arribar una una fletxa (de punta senzilla o doble, per tal d'expressar la cardinalitat 1 o N, respectivament) fins al rombe inclòs dins del requadre que indica l'existència d'una agregació (o bé fins al mateix requadre, exactament igual que si es tractés d'una simple entitat).

Tota agregació ha de tenir el mateix nom que la interrelació sobre la qual es defineix.

# **2.2.3 Exemple: BD d'un institut de formació professional**

Ara desenvolupem un exemple de disseny conceptual de BD, corresponent a un institut de formació professional, per il·lustrar per separat els diferents conceptes i la seva respectiva modelització. Es tracta de dissenyar una BD per gestionar el personal de l'institut (compost pels professors, i pels treballadors d'administració i serveis) i el seu alumnat, a més dels estudis impartits.

Les descripcions següents resumeixen els requisits dels usuaris de la futura BD:

- Les persones que formen part de la nostra comunitat educativa s'identifiquen mitjançant el DNI (o document equivalent, com ara la targeta de residència).
- També volem conèixer, d'aquestes persones, el nom i cognoms, l'adreça, un (i només un, de moment) telèfon de contacte, i la data de naixement.
- A més, hem de tenir registrada la localitat de residència, tot tenint en compte que la BD ha de poder emmagatzemar, per a altres usos, localitats on no visqui ningú.
- Tota persona de la comunitat educativa pertany, com a mínim, a un dels tres subtipus següents:
	- **–** Professors
	- **–** Alumnes
	- **–** Personal d'administració i serveis
- Les persones només poden mantenir un tipus de relació laboral amb el centre educatiu. Per tant, els professors no poden pertànyer simultàniament al col·lectiu del personal d'administració i serveis.
- Tampoc no està permès que els professors es matriculin en el centre de treball en cap dels estudis impartits. Per tant, els professors no es poden considerar simultàniament alumnes.
- En canvi, sí està permès als integrants del col·lectiu d'administració i serveis que es matriculin, fora del seu horari laboral, en algun dels estudis impartits. Per tant, el personal d'administració i serveis pot pertànyer simultàniament a la categoria d'alumne.
- Hem de tenir constància del sou dels professors i del personal d'administració i serveis.
- Organitzativament, tot professor està assignat a un sol departament. I cada departament té assignat un dels seus professors com a coordinador.
- Tot professor té reconeguda una especialitat determinada (o més d'una). Però internament, la BD de l'institut només necessita registrar quins dels professors que té assignats el centre pertanyen a les especialitats d'informàtica o d'administració, per tal d'assignar-los tasques específiques addicionals a les docents que els són pròpies.
	- **–** De cada informàtic, voldrem saber les especialitats professionals, quan n'hi hagin, tant en l'àmbit del maquinari com també en el del programari.
	- **–** De cada administratiu, voldrem conèixer la titulació acadèmica i l'especialitat professional, si en té.
- Els alumnes poden practicar alguns esports a les instal·lacions del centre. I, fins i tot, poden disposar d'alguns professors com a entrenadors personals, que s'han ofert voluntàriament per realitzar aquesta tasca.
- Com és lògic, en tractar-se d'un centre de formació professional, l'institut del nostre exemple ofereix diferents estudis estructurats en cicles formatius, i cada cicle formatiu té les seves pròpies assignatures. Ens interessa, doncs, codificar les assignatures de la mateixa manera que es fa en el currículum oficial del cicle formatiu al qual pertanyen. El problema és que aquests codis es repeteixen per a tots els cicles formatius, ja que la codificació sempre consisteix en una C (per ser la inicial de la paraula *crèdit*) seguida d'un número enter (C1, C2, C3, i així successivament).
- Dins d'un mateix cicle formatiu, es pot exigir als alumnes que, per matricular-se en algunes assignatures, hagin superat alguna assignatura (o més d'una).
- D'altra banda, sempre hi ha un professor encarregat de realitzar la programació didàctica de cada assignatura. Un mateix professor, però, es pot encarregar de la programació didàctica de més d'una assignatura.
- Tots els alumnes del centre tenen un company que actua com a delegat en l'àmbit d'una assignatura i s'encarrega, per exemple, de distribuir els materials o les bateries d'exercicis. Un mateix alumne pot actuar com a delegat en l'àmbit de més d'una assignatura. Però cada alumne només tindrà un delegat en cada assignatura en què estigui matriculat.
- Finalment, la BD ha de recollir a quines assignatures està matriculat cada alumne en cada curs acadèmic, i la nota final obtinguda.

**F igura 2. 1 4.** Exemple: BD d'un institut de formació professional

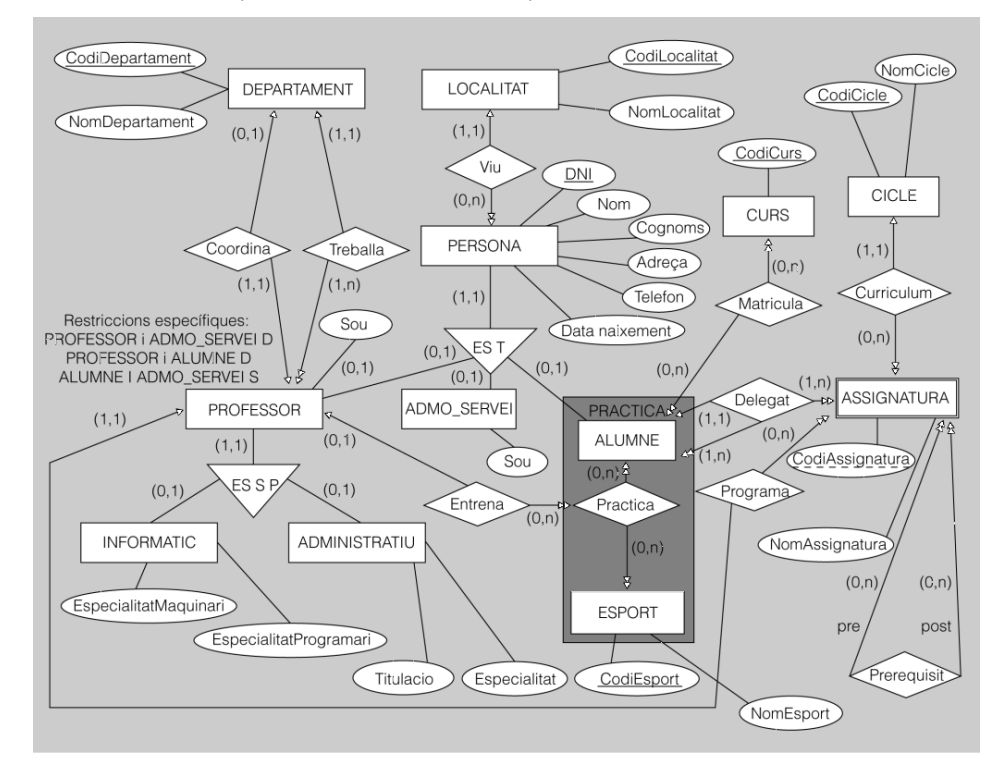

A continuació, es mostra una llista de totes les entitats que apareixen en el diagrama, acompanyades dels respectius atributs (subratllats si formen part d'una clau primària).

- DEPARTAMENT
	- **–** CodiDepartament, NomDepartament
- LOCALITAT
	- **–** CodiLocalitat, NomLocalitat
- PERSONA
	- **–** DNI, Nom, Cognoms, Adreça, Telefon, DataNaixement
- PROFESSOR (subclasse de PERSONA)

**–** DNI, Sou

• ADMO\_SERVEI (subclasse de PERSONA)

**–** DNI, Sou

• ALUMNE (subclasse de PERSONA)

**–** DNI

• INFORMATIC (subclasse de PROFESSOR)

- **–** DNI, EspecialitatMaquinari, EspecialitatProgramari
- ADMINISTRATIU (subclasse de PROFESSOR)
	- **–** DNI, Titulacio, Especialitat
- ESPORT
	- **–** CodiEsport, NomEsport
- CURS
	- **–** CodiCurs
- CICLE
	- **–** CodiCicle, NomCicle
- ASSIGNATURA (entitat feble: CodiAssignatura la identifica parcialment, i necessita el codi del cicle corresponent per tal d'identificar-se completament)
	- **–** CodiAssignatura, NomAssignatura

Finalment, cal comentar alguns dels aspectes més complexos d'aquest model, proporcionat a tall d'exemple:

- Les subclasses en què s'especialitza PROFESSOR (INFORMATIC i AD-MINISTRATIU) són encavalcades (E) entre elles, i a més a més parcials (P):
	- **–** Són encavalcades perquè les instàncies de la superclasse poden pertànyer simultàniament a ambdues categories.
	- **–** Són parcials, perquè no totes les instàncies de la superclasse han de pertànyer necessàriament a alguna de les dues categories.
- Les subclasses que donen lloc a la generalització de PERSONA (PROFES-SOR, ADMO\_SERVEI i ALUMNE) són totals, perquè tota instància de la superclasse ha de pertànyer simultàniament a alguna de les tres subclasses esmentades. Ara bé, respecte al fet de si poden pertànyer simultàniament a diferents subclasses o no, tenen restriccions específiques, i les combinen de dues en dues. Aquesta particularitat està especificada textualment dins del diagrama:
	- **–** PROFESSOR i ADMO\_SERVEI: les entitats són disjuntes entre elles, perquè les instàncies respectives no poden pertànyer al mateix temps a totes dues.
	- **–** PROFESSOR i ALUMNE: es dóna la mateixa circumstància que en el cas anterior.
	- **–** ALUMNE i ADMO\_SERVEI: les entitats són encavalcades entre elles, perquè les instàncies respectives sí poden pertànyer al mateix temps a totes dues.
- Entre DEPARTAMENT i PROFESSOR hi ha dues interrelacions perquè serveixen per modelitzar dues realitats diferents: la coordinació del departament per part d'un professor (amb cardinalitat 1:1), i el fet que una pluralitat de professors estiguin adscrits al mateix (amb cardinalitat 1:N).
- La localitat de residència de les persones s'ha implementat mitjançant una entitat independent, i no com un simple atribut de l'entitat PERSONA. D'aquesta manera, s'evitaran redundàncies, perquè cada localitat només es registrarà un cop dins de la BD, tot i que després s'interrelacionarà amb totes les instàncies de PERSONA que calgui.
- S'ha optat per establir una agregació a partir de la interrelació Practica, per tal de permetre establir una altra interrelació (Entrena) entre aquesta i PROFESSOR, que evita la redundància de dades que hi hauria si s'hagués utilitzat una interrelació ternària entre ALUMNE, ESPORT i PROFESSOR, ja que contindria totes les combinacions de la interrelació entre ALUMNE i ESPORT. I no es podria implementar simplement una ternària entre ALUM-NE, ESPORT i PROFESSOR, i suprimir la binària esmentada, perquè els alumnes també poden practicar els esports per lliure, sense cap professor que els entreni.
- Per representar la figura de l'alumne delegat d'assignatura, ha calgut recórrer a una interrelació recursiva ternària, ja que és necessari interrelacionar cada alumne que actua com a delegat amb els seus alumnes representats i, a més, amb l'assignatura de què es tracti en cada cas.
- Per representar els prerequisits de matriculació, hem afegit una altra interrelació recursiva, en aquest cas binària, que serveix per associar les assignatures entre elles quan és necessari.
- Fixem-nos que la interrelació ternària Matricula, entre CURS, ALUMNE i ASSIGNATURA, amb cardinalitat M:N:P, té un atribut propi per tal d'emmagatzemar la nota final de cada alumne.

El disseny de les BD consisteix a definir una estructuració de les dades tal que satisfaci les necessitats dels futurs usuaris del sistema d'informació que es vol construir.

Per tal de satisfer com cal els requeriments funcionals dels usuaris, el dissenyador de BD haurà de considerar els diferents tipus d'operacions a realitzar sobre les dades.

El dissenyador haurà de prendre certes decisions en la modelització de les dades, que fins i tot poden comportar la revisió de l'esquema trobat inicialment, com per exemple en els àmbits següents:

- Ús d'entitats o d'atributs
- Ús d'entitats o d'interrelacions
- Ús d'una interrelació n-ària o de diferents interrelacions binàries
- Ubicació dels atributs de les interrelacions
- Ús de l'entitat DATA

El dissenyador també haurà de detectar i evitar els paranys de disseny que es puguin produir en fer conceptualitzacions errònies del món real, com ara:

- Encadenament erroni d'interrelacions binàries 1-N
- Ús incorrecte d'interrelacions binàries M-N
- Falses interrelacions ternàries

Pot ser interessant per al dissenyador de BD conèixer algunes notacions alternatives que permetin representar els mateixos conceptes del model ER de manera equivalent, com ara l'estàndard UML (*unified modeling language*), o llenguatge unificat de modelització, el qual permet modelar simultàniament dades i funcionalitats, i que està especialment orientat al disseny global de dades i d'aplicacions que s'hagin d'implementar preferentment mitjançant llenguatges de programació orientats a objectes.

A continuació, cal plasmar totes aquestes decisions en una documentació que permeti continuar treballant en les fases de disseny posteriors.

# **3.1 Alternatives de disseny**

Una de les característiques fonamentals del model ER és que és molt flexible. Tant és així, que una mateixa realitat pot ser modelitzada de diferents maneres pel dissenyador, el qual de vegades disposa d'alternatives a l'hora de definir les entitats i les seves interrelacions.

# **3.1.1 Ús alternatiu d'entitats o d'atributs**

De vegades, un mateix objecte del món real es pot representar mitjançat un atribut o una entitat.

Considerem la ja coneguda entitat DOCUMENT, del model ER que hem elaborat per la XBIC, i que compta amb els atributs Signatura, Titol, AnyPublicacio, Import i ExclosPrestec. Es podria argumentar que el títol del document podria constituir una entitat per ell mateix. Els motius són els següents:

- Una biblioteca pot disposar de més d'un exemplar d'alguns títols (per exemple, una biblioteca podrà tenir dos o tres exemplars d'una mateixa novel·la si la demanda ho aconsella).
- Una biblioteca també pot disposar d'un mateix títol en diferents formats, cadascun constituirà un document diferent (pensem en el cas, per exemple, d'un mateix títol per a una obra que està disponible en format llibre, còmic i DVD).
- Finalment, un mateix títol pot estar disponible a més d'una biblioteca, i la futura BD ha de possibilitar el préstec interbibliotecari de documents i, per tant, la seva consulta.

Si s'accepta aquest punt de vista, l'entitat DOCUMENT originària s'hauria de tornar a definir de la manera següent:

- L'entitat DOCUMENT es quedaria amb els atributs Signatura, AnyPublicacio, Import i ExclosPrestec, i perdria l'atribut Titol.
- Hi hauria una nova entitat, anomenada TITOL. En previsió de la possible coincidència d'un mateix títol per a diferents obres, establim un atribut anomenat Codi, com a clau primària de l'entitat, i un altre atribut anomenat Descripcio, que emmagatzemarà els diferents títols de què disposin els fons bibliogràfic i documental de la XBIC.
- Seria necessari establir una interrelació entre les entitats TITOL i DOCU-MENT, amb cardinalitat 1-N, i anomenar-la, per exemple, TitolDocument, per tal de reflectir l'associació entre cada títol i els documents respectius.

En la figura 3.1, es poden veure dos diagrames alternatius segons si es tracta el títol dels documents com un atribut o bé com una entitat.

L'exemple que s'utilitza parteix de la informació referida en l'apartat "Captura i abstracció dels requeriments de dades" del nucli d'activitat "Disseny de BD".

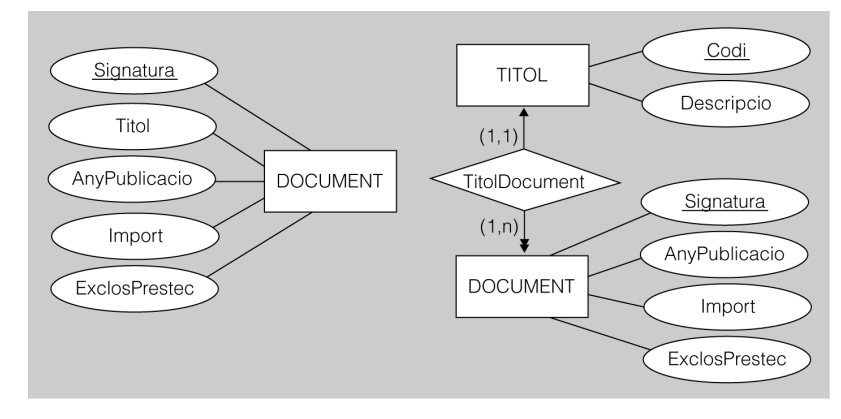

### **F igura 3. 1.** Ús alternatiu d'entitats o d'atributs

Quines són, aleshores, les diferències fonamentals entre les dues opcions considerades? Tractar un concepte del món real com una entitat en lloc de com un atribut comporta certs avantatges:

- Evita redundàncies de dades, ja que un mateix valor (com per exemple el títol d'un document) només s'introduirà un cop (i no un cop per l'atribut de cada exemplar), la qual cosa permet el següent:
	- **–** Estalviar espai en la BD.
	- **–** Minimitzar la possibilitat d'error dels usuaris (i al mateix temps facilitar-los la correcció).
	- **–** Optimitzar les consultes sobre la BD i potenciar-ne la coherència dels resultats.
- Assigna una cardinalitat (1 o N), i uns límits sobre aquesta, sense recórrer a l'ús d'atributs multivaluats (els quals no són directament implementables en el model relacional, que continua essent el model lògic més utilitzat), de tal manera que podem assignar 0, 1 o més valors en cada cas, segons la realitat que correspongui modelitzar.
- Inclou informació addicional afegint nous atributs a l'entitat creada o, si no, relacionant aquesta amb altres entitats.

Així, doncs, estem en condicions d'afegir, per exemple, un nou atribut a l'entitat POBLACIO que ens indiqui el nombre d'habitants, o bé d'establir una nova interrelació amb COMARCA que ens indiqui quina és la capital de cadascun d'aquests ens territorials, tal com es pot veure en la figura 3.2.

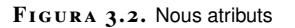

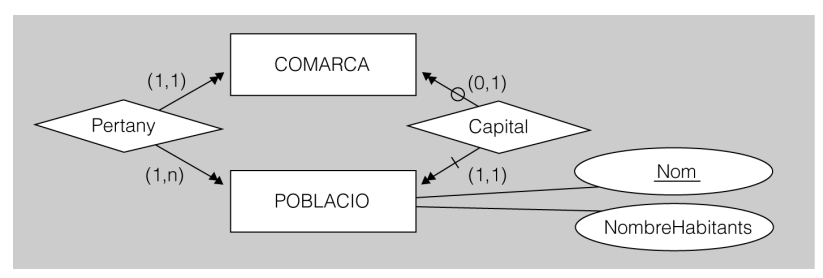

Evidentment, aquestes opcions no haurien estat possibles si haguéssim conceptualitzat les poblacions com a simples atributs d'algunes entitats del model (concretament de COMARCA, IES i USUARI).

Això no significa que sempre és recomanable l'ús d'entitats abans que no pas d'atributs. El primer que hauríem de fer abans d'adoptar una decisió en aquest sentit seria examinar si l'atribut en qüestió emmagatzemarà valors repetits, ja que en cas contrari, normalment, serà preferible obtenir només un objecte (una entitat) en lloc de tres (dues entitats i una interrelació), la qual cosa comporta un resultat molt més compacte.

En definitiva, el fet de tractar un concepte com a entitat és una opció més general que no pas tractar-lo com a atribut, la qual permet emmagatzemar informació addicional, afegint nous atributs o bé establint noves interrelacions.

Ara bé, decidir-se per aquesta opció només té sentit quan resulta d'alguna utilitat. Per exemple, difícilment es podria defensar el tractament del nom propi dels usuaris com a entitat per si mateix. Encara que, de ben segur, es produiran repeticions de valors en aquest atribut, utilitzar una entitat per representar-lo només complicaria l'esquema resultant, però no reflectiria millor la realitat que es vol modelitzar ni, en principi, aportaria cap avantatge respecte a l'opció inicial.

# **3.1.2 Ús alternatiu d'entitats o d'interrelacions**

De vegades, és millor representar un objecte del món real mitjançant una entitat i, d'altres vegades, com una interrelació.

Com a regla general, podem fer les afirmacions següents:

- Les entitats consisteixen en objectes del món real, independentment del fet que existeixin físicament com, per exemple un cotxe, o que tinguin un caràcter més aviat abstracte, com ara una pòlissa d'assegurança. Habitualment, ens hi referim amb substantius.
- En canvi, les interrelacions, haurien de servir per representar accions o processos que tenen lloc entre entitats. És freqüent referir-s'hi utilitzant verbs (encara que sigui amb participis).

Considerar el préstec de documents als usuaris com a una interrelació amb tres atributs propis (Data, Tipus i Preu) provoca certs problemes, ja que els atributs descriptius Tipus i Preu tenen molts pocs valors possibles:

• préstec normal, gratuït
- préstec interbibliotecari,  $1,20 \in$
- préstec a domicili,  $1,50 \in$

Aquestes tres parelles de valors es repetiran per a cada préstec, ocuparan inútilment molt espai d'emmagatzemament i, encara pitjor, deixaran en les mans dels usuaris de la BD (o, com a màxim, dels informàtics que programin aplicacions contra la BD), a cada nova inserció, la responsabilitat de la consistència de les dades, ja que aquests atributs mai no haurien de tenir valors diferents dels esmentats.

**F igura 3. 3.** Ús alternatiu d'entitats o d'interrelacions

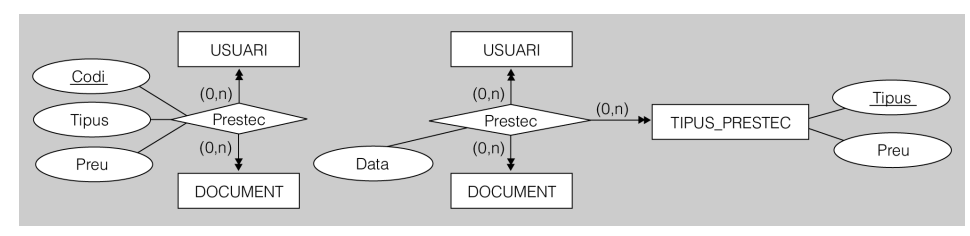

Una possibilitat per evitar aquesta problemàtica consistiria a considerar l'existència d'una entitat, anomenada TIPUS\_PRESTEC, amb dos atributs, que serien Tipus, com a clau primària, i Preu. Aleshores es podria establir una interrelació ternària de cardinalitat M-N-P entre USUARI, DOCUMENT i PRESTEC, que només incorporés l'atribut Data. Podem veure l'esquema plantejat inicialment i l'alternativa que acabem de descriure en la figura 3.3.

# **3.1.3 Ús alternatiu d'interrelacions binàries o ternàries**

De vegades, certes interrelacions que en principi no semblen binàries es podrien plantejar més encertadament amb un conjunt d'interrelacions de grau 2.

### **Exemple d'una interrelació originàriament ternària**

La interrelació d'un fill amb el seu pare i la seva mare (amb cardinalitat N-1-1).

Seria, doncs, més encertat plantejar dues interrelacions binàries que interrelacionessin per separat el fill i el pare, d'una banda, i el fill i la mare, d'una altra (amb cardinalitats N-1).

D'aquesta manera, encara que no constés la paternitat, es podria registrar correctament la maternitat. En canvi, fent servir una interrelació ternària no tindríem aquesta possibilitat.

D'altra banda, sempre és possible (la qual cosa no vol dir recomanable) representar les interrelacions ternàries amb cardinalitat M-N-P (i, per extensió, les n-àries de qualsevol ordre *n*, amb cardinalitat similar) amb un conjunt de tres interrelacions binàries (o de *n*, tractant-se d'una *n-ària* d'ordre superior).

Per aconseguir-ho, cal seguir els passos següents:

Les interrelacions més freqüents que es troben en les BD són binàries.

- Convertir la interrelació inicial en una entitat.
	- **–** S'ha d'establir un atribut identificador que actuï com a clau primària.
	- **–** Si la interrelació originària té atributs, aquests s'han d'incorporar a la nova entitat.
- Establir *n* interrelacions binàries entre la nova entitat i cadascuna de les *n* entitats preexistents.

Cal dir que aquest procés és reversible, és a dir, que es pot seguir de manera inversa.

En la figura 3.4, es mostra la conversió de la interrelació ternària Préstec (vegeu figura 3.6) en una nova entitat i tres noves interrelacions binàries.

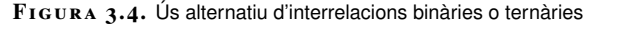

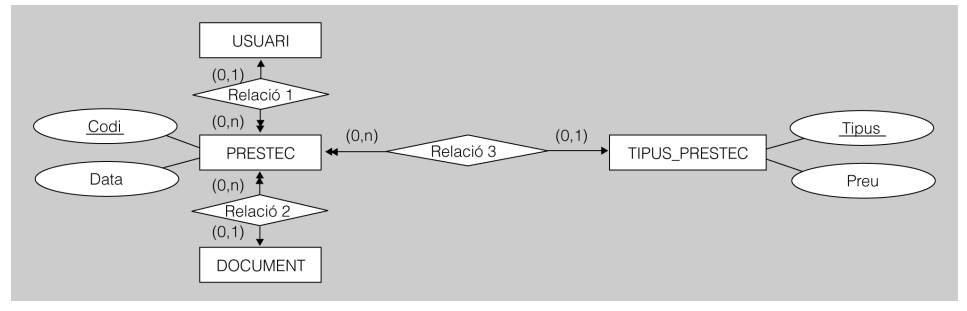

Per tant, si no féssim cap altraries. Però això no seria desitjable gairebé mai pels motius següents:

- L'atribut identificador de l'entitat en què convertíssim l'entitat n-ària originària, juntament amb el conjunt d'interrelacions binàries necessàries, normalment comportarien un increment de la complexitat del disseny obtingut i, per tant, també comportarien un augment dels requeriments ulteriors d'emmagatzemament de la BD.
- Una interrelació n-ària mostra més clarament les entitats directament associades que no pas un conjunt d'interrelacions binàries.

Finalment, cal dir que quan alguna cardinalitat de la interrelació n-ària originalment plantejada no és N, sinó 1, no es pot utilitzar el mecanisme de traducció referit més amunt sense pèrdua de significat en el model resultant. Per tant, en aquests casos, mai no s'ha d'utilitzar aquesta alternativa.

Pensem, per exemple, en una interrelació ternària que modelitzés les destinacions del professorat als diferents centres d'ensenyament a l'inici de cada curs acadèmic. Seria una interrelació ternària entre PROFESSOR, CURS i CENTRE amb cardinalitat M-N-1. Doncs bé, si apliquéssim la metodologia que hem explicat, el model resultant (amb una nova entitat i tres noves interrelacions binàries) no podria reflectir la circumstància en què un professor, durant un curs concret, només pot ser destinat a un sol centre docent. En canvi, les cardinalitats de la interrelació ternària reflectirien aquest fet sense cap mena d'ambigüitat.

# **3.1.4 Ubicació dels atributs de les interrelacions**

Les cardinalitats de les interrelacions poden afectar la situació dels seus atributs.

Tenim les possibilitats següents en les interrelacions binàries:

- Interrelacions binàries amb cardinalitat 1-1 i 1-N
- Interrelacions binàries amb cardinalitat M-N i interrelacions n-àries

## **Interrelacions binàries amb cardinalitat 1-1 i 1-N**

Hi poden haver atributs adscrits directament a una interrelació binària amb cardinalitat 1-1, en lloc d'estar associats a alguna de les dues entitats participants.

L'altra opció consisteix a afegir l'atribut a una de les dues entitats interrelacionades:

- Quan no se sap de qui depèn l'existència de les entitats, resulta indiferent associar els atributs de la interrelació a qualsevol de les dues entitats implicades.
- Però quan una de les dues entitats és opcional en la interrelació, com en aquest cas l'entitat COMARCA, només podem optar entre associar l'atribut a la interrelació o bé a l'entitat opcional. En cap cas no hem d'associar-lo amb l'entitat obligatòria, ja que es generarien atributs amb valors nuls (en aquest exemple, seria el cas, d'altra banda majoritari, de les poblacions que no són capital de comarca).

La figura 3.5 mostra un exemple de cadascuna de les dues possibilitats esmentades.

**F igura 3. 5.** Ubicació d'atributs a les interrelacions binàries amb cardinalitat 1-1

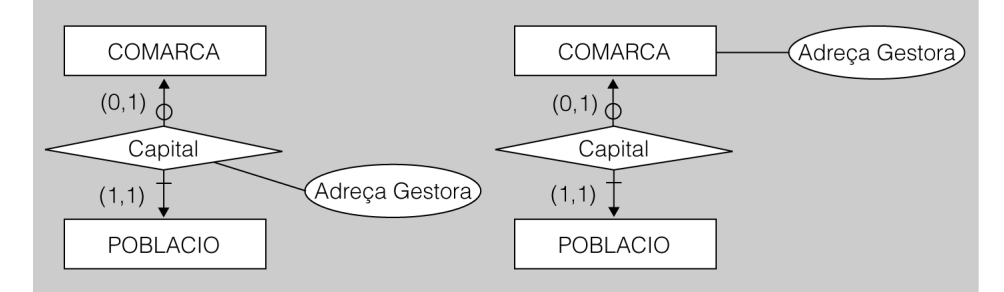

En el cas de les interrelacions binàries amb cardinalitat 1-N, també hi poden haver atributs directament associats amb la interrelació, en lloc d'estar-ho amb alguna de les dues entitats participants:

### **Interrelacions binàries amb cardinalitat 1-1 i 1-N**

Per exemple, podem afegir un atribut a la interrelació Capital, entre les entitats COMARCA i POBLACIO, i anomenar-lo AdreçaGestora, perquè emmagatzemi l'adreça corresponent de la delegació (o gestora) territorial del Departament d'Educació.

Per exemple, podem afegir un atribut, anomenat Localitzacio, a la interrelació Ubicació, existent entre les entitats DOCUMENT i IES, per tal de facilitar la localització física dels documents dins de cada institut (típicament estaran a la biblioteca, però alguns podran estar als departaments didàctics, als laboratoris, a la sala de professors, etc., en raó del seu ús habitual, encara que al mateix temps es puguin prestar).

L'altra opció vàlida consisteix a afegir l'atribut a l'entitat interrelacionada al costat de la N. En cap cas no l'hem d'associar amb l'entitat del costat de l'1, ja que aleshores només es podria indicar un mateix valor per a totes les interrelacions entre entitats:

En aquest exemple, si afegíssim el nou atribut considerat a l'entitat IES, que és al costat 1 de la interrelació, constaria que tots els documents de cada institut estarien a la mateixa ubicació, i això no reflectiria la realitat que es vol modelitzar. En canvi, si afegim el nou atribut a l'entitat DOCUMENT, que és al costat N, podrem indicar sense problemes la localització concreta de cada document dins de l'institut respectiu (vegeu figura 3.6).

**F igura 3. 6.** Interrelacions binàries amb cardinalitat 1-N

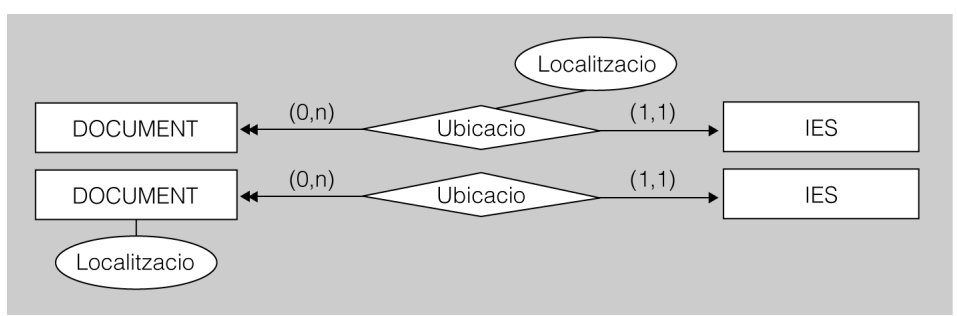

En aquests casos, fer dependre els atributs descriptius de la interrelació o d'una de les entitats (sempre que l'equivalència sigui possible) és una decisió de disseny que pot contribuir a reflectir millor o pitjor les característiques pròpies de la porció del món real que es vol modelitzar, encara el model lògic resultant serà el mateix en tots dos casos.

# **Interrelacions binàries amb cardinalitat M-N i interrelacions n-àries**

En interrelacions binàries amb cardinalitats M-N, i en interrelacions ternàries o n-àries d'ordre superior, independentment de les cardinalitats, la ubicació dels atributs descriptius és molt més clara, i no hi ha equivalències:

- Sempre que un atribut descrigui una característica d'una entitat, ha de dependre directament d'aquesta.
- En canvi, quan el valor d'un atribut es determina en funció d'una combinació d'instàncies de les entitats que participen en la interrelació, només pot estar associat amb la interrelació.

Examinem, per exemple, la interrelació ternària Prestec de la figura 3.7. L'atribut Data no és una dada que respongui exclusivament dels usuaris de la xarxa de biblioteques, ni dels documents existents, ni tampoc dels tipus de préstec que es poden realitzar. Cada valor de l'atribut Data només tindrà sentit aplicat a una combinació d'instàncies de les tres entitats que participen en la interrelació (USUARI, DOCUMENT i TIPUS\_PRESTEC), la qual constitueix una modalitat de préstec d'un document a un usuari en una data determinada. Per tant, en aquest cas, Data haurà d'acompanyar necessàriament la interrelació Prestec. En canvi, si l'afegíssim a una de les tres entitats abans esmentades, no ens serviria per modelitzar l'aspecte cronològic dels préstecs.

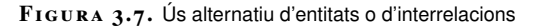

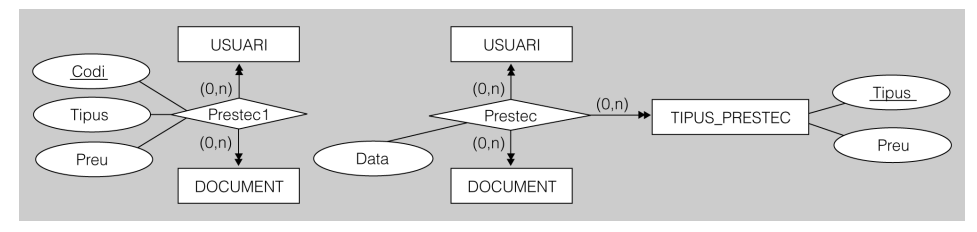

# **3.1.5 L'entitat DATA**

Considerem una interrelació anomenada Prestec (amb un atribut per enregistrar la data) entre les entitats USUARI, DOCUMENT i TIPUS\_PRESTEC, amb cardinalitat M-N-P.

Concebuda la interrelació Prestec d'aquesta manera, permet representar la circumstància en què un document concret es presta, d'una manera determinada (segons el tipus de préstec de què es tracti), a un usuari de la xarxa de biblioteques, però només en una única data.

Això vol dir que si un usuari demana un document que ja se li ha prestat, no podrà formalitzar el préstec, encara que el document estigui disponible, perquè el sistema no ho permetrà.

Però la xarxa de biblioteques permet, evidentment, que un usuari pugui tornar a demanar en préstec un document, encara que se li hagi prestat en algun altre moment anterior. Per tant, l'estructura actual constitueix una errada de disseny, perquè la realitat no està ben modelitzada.

Una possible solució consistiria a afegir al diagrama una entitat abstracta, anomenada DATA, que participés de la interrelació Préstec amb cardinalitat N. D'aquesta manera, el sistema permetria registrar préstecs d'un mateix tipus, d'un mateix document, i a un mateix usuari, tantes vegades com fos necessari, això sí, en dates diferents. Podem observar el model resultant en la figura 3.8, on la interrelació ternària originària passa a convertir-se en quaternària.

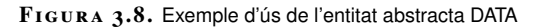

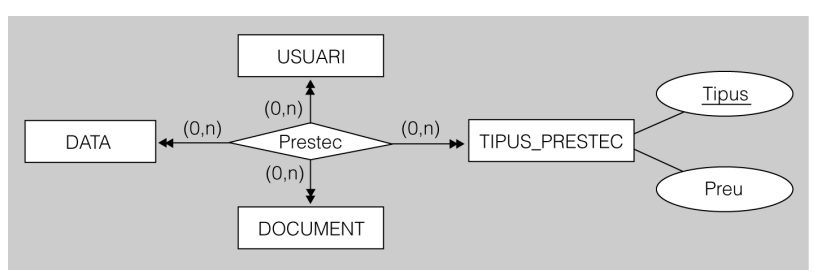

DATA és una entitat abstracta que es fa servir molt sovint en els diagrames ER, afegint-la a una interrelació, per tal de modelitzar la possibilitat que una mateixa combinació d'instàncies de la resta d'entitats associades es pugui tornar a produir en més d'un instant.

Fixem-nos que hem fet servir una entitat molt útil, anomenada DATA, però que té una elaboració molt abstracta. A diferència de les altres entitats, no existeix com a tal en el món real. I també al contrari que la resta d'entitats, no acabarà donant lloc a una representació tabular, per si mateixa, en la futura BD.

Només cal fer servir l'entitat DATA quan la cardinalitat aplicable en connectar-la a la interrelació de què es tracti sigui N. En canvi, si ha de ser 1, es pot continuar utilitzant un atribut associat a la interrelació (i de fet, és millor així, perquè el diagrama resultant serà més compacte).

Si allò que ens interessa modelitzar no són les dates, sinó les hores, podem, simplement, anomenar aquesta entitat abstracta HORA. I, finalment, si el que en realitat volem modelitzar són dates i hores, també li podem dir DATA\_HORA.

# **3.2 Paranys de disseny**

Anomenem **paranys de disseny** les conceptualitzacions errònies del món real, produïdes durant la fase de disseny conceptual, que tenen repercussions negatives tant en la modelització inicial com en la implementació ulterior de la BD.

Aquests paranys poden comportar la impossibilitat de representar les dades tal com són, o bé la impossibilitat de realitzar determinades consultes sobre aquestes.

# **3.2.1 Encadenament erroni d'interrelacions binàries 1-N**

L'**encadenament erroni d'interrelacions** es pot produir sempre que ens trobem amb dues (o més) interrelacions de cardinalitat 1-N mal encadenades. Considerem una entitat (A) que està associada amb una altra (B), que al mateix temps ho està amb una tercera entitat C. Aleshores, si en l'aplicació errònia de la transitivitat s'associa directament l'entitat A amb la C, es pot produir un error conceptual que provoqui pèrdua d'informació.

Amb el diagrama erroni de la figura 3.9, per exemple, no es reflecteix a quina població viu cada usuari, ja que a cada comarca pertany una pluralitat de poblacions. En canvi, amb l'esquema originari sí que es pot determinar, en primer lloc, a quina població viu cada usuari i, a continuació, si ens interessa, a quina comarca pertany cadascuna de les poblacions obtingudes.

**F igura 3. 9.** Exemple d'encadenament erroni d'interrelacions amb pèrdua d'informació

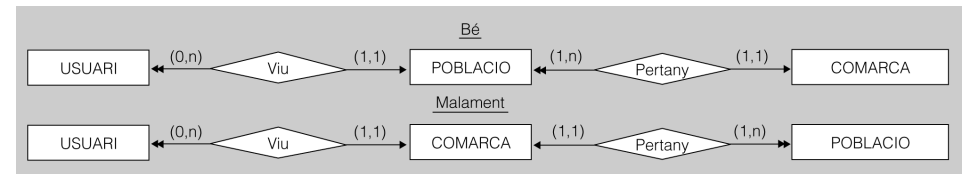

Aquest parany pot comportar la impossibilitat de resoldre correctament totes les consultes que s'haurien de poder fer sobre les dades. És molt important, doncs, triar correctament les associacions realment necessàries per tal de modelitzar correctament la realitat.

Altres vegades, l'encadenament erroni d'interrelacions no produeix una pèrdua d'informació, estrictament, ja que es poden realitzar totes les consultes necessàries sobre les dades, encara que sigui de manera ineficient. El problema principal rau en el fet que, en esborrar-se instàncies de l'entitat central, poden quedar desconnectades algunes de les instàncies de les entitats exteriors.

En la figura 3.10, podem veure una modelització errònia que ens permet registrar i consultar, tot i que de manera ineficient, l'associació entre instàncies de POBLA-CIO i COMARCA.

**F igura 3. 1 0.** Exemple d'encadenament erroni d'interrelacions amb desconnexió d'instàncies

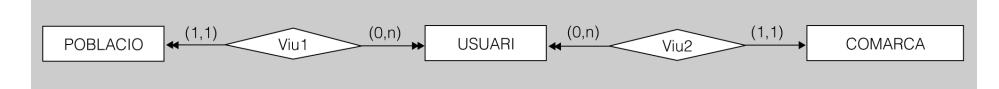

El problema principal deriva del fet que aquesta associació s'ha de fer mitjançant l'entitat USUARI. Si no hi ha cap usuari que visqui ni en una població ni en una comarca concretes, el sistema no permetrà associar aquestes dues instàncies (és a dir, no es podrà registrar a quina comarca està ubicada la població en qüestió). El

mateix impediment es produirà en cas que esborrem tots els usuaris que permeten associar una població amb una comarca concreta: l'associació entre ambdues deixarà d'existir.

# **3.2.2 Ús incorrecte d'interrelacions binàries M-N**

L'ús de dues interrelacions binàries, encadenades i de cardinalitat M-N serà erroni sempre que en el món real existeixi algun tipus d'associació entre les instàncies de les entitats de tots dos extrems, ja que aquesta no quedarà reflectida en el model. La solució consistirà a substituir les dues interrelacions binàries per una de ternària, amb cardinalitat M-N-P.

El model proposat en la figura 3.11 només permetria enregistrar els préstecs de documents als usuaris, i els tipus de préstec que admet cada document. Però no permetria emmagatzemar el tipus de préstec que té lloc en cada cas. La manera de solucionar aquesta mancança consisteix a associar les tres entitats (USUARI, DOCUMENT i TIPUS\_PRESTEC) en una interrelació ternària amb cardinalitat M-N-P.

**F igura 3. 1 1.** Exemple d'ús incorrecte d'interrelacions binàries M-N

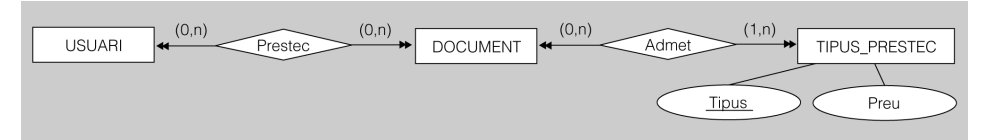

# **3.2.3 Falses interrelacions ternàries**

Quan alguna interrelació ternària (o n-ària d'ordre superior) té associada alguna entitat amb cardinalitat 1, s'ha d'estudiar detingudament, ja que és possible que aquesta entitat estigui directament relacionada només amb una sola de les altres entitats i que, per tant, no hagi de participar en la interrelació examinada, sinó en una de binària amb l'entitat amb la qual manté realment una associació.

En la figura 3.12, es pot veure com s'utilitza innecessàriament una interrelació ternària per indicar la població i la comarca de residència dels usuaris. De fet, només caldria fer un encadenament (això sí, correcte) de dues interrelacions binàries (una entre USUARI i POBLACIÓ i una altra entre POBLACIÓ i COMARCA) amb les cardinalitats adients, tal com apareix al diagrama superior de la figura 3.9, per tal d'obtenir un model molt més compacte.

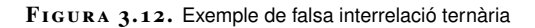

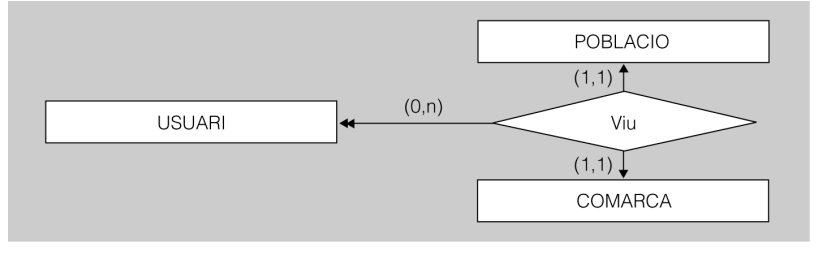

D'altra banda, si l'entitat connectada amb un 1 només té un atribut, normalment és preferible tractar-la com un atribut de la interrelació, ja que aquesta opció també contribueix a simplificar l'esquema resultant.

# Model relacional i normalització

Isidre Guixà Miranda **Adaptació de continguts**: Carlos Manuel Martí Hernández

**Gestió de bases de dades**

# **Índex**

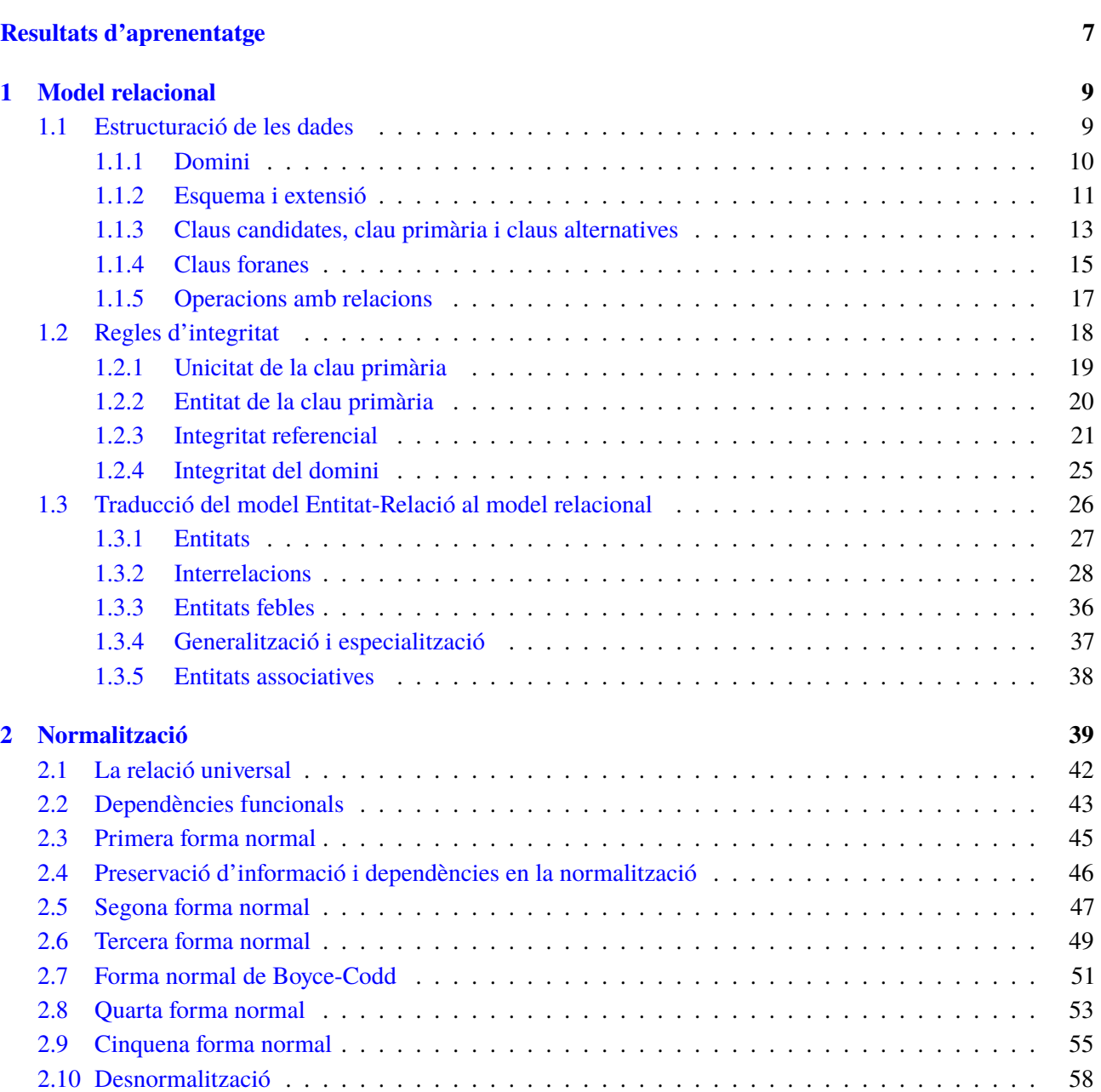

**Introducció 5**

# **Introducció**

Els sistemes gestors de bases de dades són grans aplicacions informàtiques pensades per facilitar la gestió de dades, i perquè aquesta gestió sigui eficient és necessari i convenient que les dades tinguin un disseny adequat. Això s'aconsegueix seguint adequadament alguns mètodes de disseny com ara el disseny Entitat-Relació.

Partim, doncs, del supòsit que tenim bases de dades ben dissenyades i ens correspon implementar-les en un sistema gestor de bases de dades. Al llarg de la història de la informàtica s'han succeït diversos models de sistemes gestors de bases de dades: jeràrquics, en xarxa i relacionals. La majoria dels sistemes gestors de bases de dades actuals es basen en el model relacional i, per tant, ens hem de centrar en el seu estudi.

En l'apartat "Model relacional", es veurà com s'estructuren les dades i quines regles té associades aquest model. A banda d'això, cal destacar l'apartat destinat a la transformació del model ER en el model relacional, ja que aquesta serà una tècnica imprescindible per al disseny lògic de BD.

En l'apartat "Normalització" s'introdueix un seguit de conceptes que formen la coneguda teoria de la normalització, la qual permet detectar errors en el disseny de la base de dades i facilita mecanismes per a la seva correcció. En principi, tot el model relacional derivat d'un model Entitat-Relació previ, correctament elaborat, hauria de ser també correcte. Però en ocasions això no és així, i aleshores, en l'explotació d'una base de dades es poden detectar problemes que fan necessari un estudi del disseny del model relacional, per si cal introduir modificacions en el mateix. Així mateix, hi ha dissenyadors que no volen modelitzar la realitat amb el model Entitat-Relació i volen dissenyar directament el model relacional. Cal dir, d'altra banda, que aquesta problemàtica és molt freqüent quan les bases de dades d'una certa complexitat han estat dissenyades directament utilitzant el model relacional, sense haver dissenyat prèviament cap model entitat-relació.

El coneixement tan del model Relacional com de la normalització de bases de dades és molt important per a qualsevol persona que analitzi, dissenyi o administri bases de dades relacionals, o que implementi aplicacions que interactuïn amb bases de dades

Evidentment, per tal d'adquirir uns coneixements òptims en aquesta matèria és imprescindible efectuar totes les activitats proposades, així com els exercicis d'autoavaluació.

# **Resultats d'aprenentatge**

En finalitzar aquesta unitat l'alumne/a:

- 1. Dissenya models lògics normalitzats interpretant diagrames entitat/relació.
	- Identifica els principals elements del model relacional: relacions, atributs, domini dels atributs, diferents tipus de claus i cardinalitat de les relacions.
	- Identifica i interpreta les regles d'integritat associades a cadascuna de les claus primàries.
	- Identifica i interpreta les regles d'integritat associades a cadascuna de les claus foranies, tenint en compte les diferents possibilitats de modificar i/o esborrar (eliminació i/o modificació en cascada, restricció de l'eliminació i/o modificació, eliminació i/o modificació aplicant valors nuls als registres relacionats).
	- Identifica les taules, camps i les relacions entre taules, d'un disseny lògic.
	- Tradueix un model Entitat-Relació a model relacional aplicant les regles corresponents de traducció.
	- Aplica les regles de normalització en el model relacional.
	- Elabora la guia d'usuari i la documentació completa relativa al disseny físic (taules, atributs i relacions) de la base de dades relacional, de manera estructurada i clara; afegint les restriccions que no poden plasmar-se en el disseny lògic.

El model relacional és un model de dades basat en dues disciplines matemàtiques: la lògica de predicats i la teoria de conjunts.

Potser a causa d'aquest sòlid fonament teòric, que proporciona a aquest model una robustesa excepcional, els SGBD relacionals (o SGBDR) són actualment els que tenen una implantació més gran en el mercat.

El model relacional va ser proposat originàriament per Edgar Frank Codd en el seu treball *A Relational Model of Data for Large Shared Data Banks* ('Un model relacional de dades per a grans bancs de dades compartits') l'any 1970, tot i que no es va implementar comercialment fins al final de la dècada.

# **E. F. Codd**

Codd treballava per a IBM, però no va ser aquesta multinacional qui va creure abans en les possibilitats del model relacional, sinó més aviat la competència, i molt especialment *Oracle*, empresa que va néixer, justament, amb el nom de Relational Software.

# **1.1 Estructuració de les dades**

El **model relacional** permet construir estructures de dades per representar les diferents informacions del món real que tinguin algun interès.

Les estructures de dades construïdes seguint el model relacional estan formades per conjunts de relacions.

Les **relacions** poden ser concebudes com a representacions tabulars de les dades.

Cal precisar els extrems següents:

- Tota relació ha de tenir un nom que la identifiqui unívocament dins de la base de dades.
- Cada fila està constituïda per un tuple de dades relacionades entre elles, anomenat també *registre*, que guarda les dades que ens interessa reflectir d'un objecte concret del món real.
- En canvi, cada columna conté, en cada cel·la, dades d'un mateix tipus, i se la pot anomenar *atribut* o *camp*.

#### **SGBD**

Acrònim de Sistema Gestor de Bases de Dades. És un programari especialitzat en la gestió de bases de dades (enteses, aquestes, com un conjunt estructurat d'informació).

### **Tuple**

En l'àmbit de les BD, podem definir *tuple* com una seqüència finita d'objectes que comprèn les diferents associacions entre cada atribut de la relació i un valor concret, admissible dins del domini respectiu.

• Cada cel·la, o intersecció entre fila i columna, pot emmagatzemar un únic valor.

### **Exemple de relació**

La taula 1.1 reflecteix l'estructuració tabular de la relació ALUMNE, que conté les dades personals corresponents als individus matriculats en un centre docent.

Cada fila conté unes quantes dades relacionades que, en aquest cas, són les que pertanyen a un mateix alumne.

La relació té un nom (ALUMNE), com cadascuna de les columnes (DNI, Nom, Cognoms i Telefon). Si aquests noms són prou significatius, permeten copsar de seguida el sentit que tenen els valors de les dades emmagatzemades en la relació.

**Taula 1. 1.** Exemple de relació

| <b>ALUMNE</b> |            |                   |           |
|---------------|------------|-------------------|-----------|
| <b>DNI</b>    | <b>Nom</b> | Cognoms           | Telefon   |
| 47126654F     | Josep      | <b>Bel Rovira</b> | 453641282 |
| 51354897S     | Anna       | Pacheco Cuscó     | 723352151 |
| 56354981L     | Xavier     | Rius Montalvo     | 726922235 |

Tota base de dades relacional està formada per un conjunt de relacions.

Aquesta senzilla manera de visualitzar l'estructura de les bases de dades relacionals resulta molt entenedora per a la majoria d'usuaris. Però cal aprofundir en algunes característiques addicionals de les relacions, per talde poder-les distingir clarament dels fitxers tradicionals.

# **1.1.1 Domini**

Pel que fa al model relacional, un **domini** consisteix en un conjunt finit de valors indivisibles.

Els atributs només poden prendre els valors que estiguin inclosos dins del domini respectiu. Altrament no són valors vàlids, i un SGBD relacional no en pot permetre l'emmagatzematge.

### **Exemples de dominis**

Examinem l'atribut Telefon de la relació ALUMNE. Si el definim de tal manera que només pugui emmagatzemar nou caràcters (perquè els telèfons sempre consten de nou dígits) de tipus numèric (ja que les lletres no poden formar part d'un número de telèfon), el domini d'aquest atribut inclourà totes les combinacions possibles (en concret,  $10^9$ , que és una magnitud gran, però finita).

Una altra cosa és que molts d'aquests valors no es podran correspondre mai amb valors existents en el món real (per exemple, difícilment un operador assignarà a un dels seus abonats una cadena de nou zeros com a identificador telefònic). Per aconseguir-ho, caldria restringir força més el domini de l'atribut a l'hora de definir-lo.

Centrem-nos ara en l'atribut Cognoms. Contindrà els valors dels dos cognoms dels alumnes que els tinguin, separats per un espai en blanc. Per tant, aquest camp està definit per tal que pugui emmagatzemar dos objectes del món real: primer cognom i segon cognom.

Conceptualment, els usuaris podran distingir entre els dos objectes representats, i els programadors d'aplicacions podran truncar, en cas necessari, el resultat obtingut en fer una consulta del camp Cognoms. Però tot SGBD relacional considerarà el valor contingut en l'atribut Cognoms de manera atòmica, sense cap estructuració interna.

Hem de considerar dues tipologies de dominis:

- **Dominis predefinits**. Són els tipus de dades que admeti cada SGBD, com, per exemple (esmentats de manera genèrica, ja que hi ha moltes especificitats en funció dels diferents sistemes gestors), les cadenes de caràcters, els nombres enters, els nombres decimals, les dades de caire cronològic, etc.
- **Dominis definits pels usuaris**. Consisteixen en restriccions addicionals aplicades sobre el domini predefinit d'alguns atributs, establertes pels dissenyadors i pels administradors de bases de dades.

#### **Exemple de domini definit per l'usuari**

En una relació per emmagatzemar les dades dels aspirants a mosso d'esquadra, es podria establir el camp IMC, per registrar els índexs de massa corporal respectius.

Doncs bé, es podria restringir el domini d'aquest camp de tal manera que no admetés aspirants amb valors inferiors a dinou ni superiors a trenta, ja que la normativa no ho permet.

# **1.1.2 Esquema i extensió**

Tota relació consta d'un esquema (també anomenat *intensió de la relació*) i de la seva extensió.

L'**esquema d'una relació** consisteix en un nom que la identifica unívocament dins de la base de dades, i en el conjunt d'atributs que aquella conté.

És molt recomanable, per tal d'evitar confusions en la implementació ulterior, seguir uniformement una notació concreta a l'hora d'expressar els esquemes de les relacions que formen una mateixa base de dades.

A continuació, es detallen les característiques d'un dels sistemes de notació més freqüents:

• Cal escriure el nom de les relacions amb majúscules i preferiblement en singular.

• S'ha d'escriure el nom dels atributs començant amb majúscula i continuant amb minúscules, sempre que no es tracti de sigles, ja que aleshores és més convenient deixar totes les lletres amb majúscules (com ara DNI). Per tal de fer els noms compostos més llegidors, es pot encapçalar cada paraula de les que formen el nom del camp amb una lletra majúscula (per exemple: DataNaixement, TelefonParticular, etc.).

### **Exemple d'esquema d'una relació**

L'esquema de la relació que es mostra en la taula 1.2, conforme al sistema de notació proposat, quedaria com segueix:

ALUMNE(DNI, Nom, Cognoms, Telefon)

Cal precisar que l'ordre en què ens mostrin els atributs és indiferent, per definició del model relacional.

TAULA 1.2. Exemple de relació

| <b>ALUMNE</b> |            |                   |                |
|---------------|------------|-------------------|----------------|
| <b>DNI</b>    | <b>Nom</b> | Cognoms           | <b>Telefon</b> |
| 47126654F     | Josep      | <b>Bel Rovira</b> | 453641282      |
| 51354897S     | Anna       | Pacheco Cuscó     | 723352151      |
| 56354981L     | Xavier     | Rius Montalvo     | 726922235      |

Els atributs d'una relació són únics dins d'aquesta. El seu nom no pot estar repetit dins d'una mateixa relació. Ara bé, diferents relacions sí que poden contenir atributs amb el mateix nom.

D'altra banda, cal dir que els dominis de diferents atributs d'una mateixa relació poden ser idèntics, malgrat que els camps respectius emmagatzemin els valors de diferents propietats de l'objecte (per exemple, seria perfectament lògic que els atributs TelefonFix, TelefonMobil i TelefonFeina, tot i pertànyer a una mateixa relació, tinguessin el mateix domini).

L'**extensió d'una relació** consisteix en els valors de les dades emmagatzemades en tots els tuples que aquesta conté.

### **Exemple d'extensió**

Si prenem com a base, una vegada més, la relació amb esquema ALUMNE(DNI, Nom, Cognoms, Telefon) de la taula 2, la seva extensió seria una llista en què figurarien tots els alumnes de la base de dades:

Alumne 1: 47126654F, Josep, Bel Rovira, 453641282 Alumne 2: 51354897S, Anna, Pacheco Cuscó, 723352151 Alumne 3: 56354981L, Xavier, Rius Montalvo, 726922235

De vegades, els atributs de les relacions poden no contenir cap valor o, dit d'una altra manera, poden contenir valors nuls.

### **Exemple de valor nul**

Imaginem que s'hi matricula un quart alumne que no té telèfon. Les seves dades en la coneguda relació amb esquema ALUMNE(DNI, Nom, Cognoms, Telefon) reflectiran aquesta circumstància amb l'absència de valor en l'atribut Telefon del tuple que li correspongui.

En utilitzar representacions tabulars per visualitzar els valors de les extensions de les relacions (en el pla teòric, no en implementacions reals amb SGBD), per tal d'indicar que una cel·la té valor nul s'hi pot incloure el mot NUL (com en la taula 1.3), o bé es pot deixar en blanc, simplement.

**Taula 1. 3.** Exemple de relació amb valors nuls

| <b>ALUMNE</b> |            |                   |                |
|---------------|------------|-------------------|----------------|
| <b>DNI</b>    | <b>Nom</b> | Cognoms           | <b>Telefon</b> |
| 47126654F     | Josep      | <b>Bel Rovira</b> | 453641282      |
| 51354897S     | Anna       | Pacheco Cuscó     | 723352151      |
| 56354981L     | Xavier     | Rius Montalvo     | 726922235      |
| 24583215W     | Mariona    | Castellví Mur     | <b>NUL</b>     |

El **grau d'una relació** depèn del nombre d'atributs que inclou el seu esquema.

### **Exemple de grau d'una relació**

La relació amb esquema ALUMNE(DNI, Nom, Cognoms, Telefon) de la taula 3 és de grau 4, perquè té quatre atributs.

La **cardinalitat d'una relació** ve donada pel nombre de tuples que en formen l'extensió.

### **Exemple de cardinalitat**

Si ens fixem en la taula 1.3, la cardinalitat de la relació ALUMNE és 4, perquè la seva extensió conté quatre tuples corresponents als quatre alumnes que, de moment, hi ha matriculats.

### **1.1.3 Claus candidates, clau primària i claus alternatives**

Per tal de resultar útil, l'emmagatzematge de la informació ha de permetre la identificació de les dades. En l'àmbit de les bases de dades relacionals, els tuples de les relacions s'identifiquen mitjançant les anomenades *superclaus*.

Una **superclau** és un subconjunt dels atributs que formen l'esquema d'una relació tal que no és possible que hi hagi més d'un tuple en l'extensió respectiva, amb la mateixa combinació de valors en els atributs que formen part del subconjunt esmentat.

Però una superclau pot contenir atributs innecessaris, que no contribueixen a la identificació inequívoca dels diferents tuples. El que habitualment interessa és treballar amb **superclaus mínimes**, tals que cap subconjunt propi sigui capaç per sí sol d'identificar els tuples de la relació.

Per definició, cap superclau mínima no pot admetre valors nuls en cap dels seus atributs, perquè si ho fes, no podria garantir la identificació inequívoca dels tuples que continguessin algun valor nul en alguns dels atributs de la superclau mínima en qüestió.

D'altra banda, cal dir que en una mateixa relació pot passar que hi hagi més d'una superclau mínima que permeti distingir els tuples unívocament entre ells.

S'anomenen **claus candidates** totes les superclaus mínimes d'una relació formades pels atributs o conjunts d'atributs que permeten identificar els tuples que conté la seva extensió.

Però, a l'hora d'implementar una BD, entre totes les claus candidates de cada relació només se n'ha de triar una.

Quan parlem de **clau primària** ens referim a la clau que, finalment, el dissenyador lògic de la base de dades tria per distingir unívocament cada tuple d'una relació de la resta.

Aleshores, les claus candidates no triades com a clau primària resten presents en la relació.

Quan una relació ja té establerta una clau primària, la resta de claus presents en aquella, i que també podrien servir per identificar els diferents tuples de l'extensió respectiva, es coneixen com a **claus alternatives**.

Una forma de diferenciar els atributs que formen la clau primària de les relacions, dels altres atributs de l'esquema respectiu, és posar-los subratllats. Per aquest motiu, normalment es col·loquen junts i abans que la resta d'atributs, dins de l'esquema. Però només es tracta d'una qüestió d'elegància, ja que el model relacional no es basa ni en l'ordre dels atributs de l'esquema, ni tampoc en l'ordre dels tuples de l'extensió de la relació.

### **Exemples de claus candidates, primària i alternatives**

Observant la taula 1.4, podem imaginar que la relació ALUMNE té uns quants atributs més, de manera que el seu esquema queda com segueix:

### **Tria de la clau primària**

Amb molta freqüència, és l'administrador de la BD qui tria la clau primària de la relació, d'entre les claus candidates disponibles, tot realitzant, en el fons, tasques de dissenyador lògic. ALUMNE(DNI, NumSS, NumMatricula, Nom, Cognoms, Telefon)

Veurem fàcilment com els atributs DNI, NumSS (número de la Seguretat Social) i NumMatricula, en ser personals i irrepetibles, ens podrien servir per identificar unívocament els alumnes. Per tant, serien claus candidates.

Aleshores, el dissenyador de BD s'haurà de decidir per una clau candidata com a clau primària. Si, per exemple, tria DNI com a clau primària, les antigues claus candidates restants es passaran a considerar claus alternatives.

En aquest cas, doncs, l'esquema resultant haurà de reflectir quina és la clau primària de la relació, tot subratllant l'atribut DNI:

ALUMNE(DNI, NumSS, NumMatricula, Nom, Cognoms, Telefon)

**Taula 1. 4.** Exemple de relació amb valors nuls

| <b>ALUMNE</b> |            |                   |                |
|---------------|------------|-------------------|----------------|
| <b>DNI</b>    | <b>Nom</b> | Cognoms           | <b>Telefon</b> |
| 47126654F     | Josep      | <b>Bel Rovira</b> | 453641282      |
| 51354897S     | Anna       | Pacheco Cuscó     | 723352151      |
| 56354981L     | Xavier     | Rius Montalvo     | 726922235      |
|               | Mariona    |                   |                |
| 24583215W     |            | Castellví Mur     | <b>NUL</b>     |

Si no es disposa d'un atribut que sigui capaç d'identificar els tuples de la relació per si sol, cal buscar un subconjunt d'atributs, tals que la combinació dels valors que adoptin no es pugui repetir. Si aquesta possibilitat no existeix, cal afegir a la relació un atribut addicional que faci d'identificador.

Per definició, el model relacional no admet tuples repetits, és a dir, no permet l'existència de tuples en una mateixa relació que tinguin els mateixos valors en cadascun dels atributs.

Ara bé, les implementacions concretes dels diferents SGBD sí que permeten aquesta possibilitat, sempre que no s'estableixi cap clau primària en la relació amb tuples repetits.

Aquesta permissivitat de vegades permet solucionar certes eventualitats, però no hauria de ser la manera habitual de treballar amb BD relacionals.

# **1.1.4 Claus foranes**

Qualsevol BD relacional, per petita que sigui, conté normalment més d'una relació. Per tal de reflectir correctament els vincles existents entre alguns objectes del món real, cal que els tuples de les diferents relacions d'una base de dades es puguin interrelacionar.

De vegades, fins i tot pot ser necessari relacionar els tuples d'una relació amb altres tuples de la mateixa relació.

El mecanisme que ofereixen les BD relacionals per interrelacionar les relacions que contenen es fonamenta en les anomenades *claus foranes*.

Una **clau forana** està constituïda per un atribut, o per un conjunt d'atributs, de l'esquema d'una relació, que serveix per relacionar els seus tuples amb els tuples d'una altra relació de la base de dades (o amb els tuples d'ella mateixa, en alguns casos).

Per tal d'aconseguir connectar els tuples d'una relació amb els d'una altra (o amb les seves pròpies), la clau forana utilitzada ha de referenciar la clau primària de la relació amb la qual es vol relacionar.

Les diferents combinacions de valors dels atributs de tota clau forana han d'existir en la clau primària a què fan referència, o bé han de ser valors nuls. Altrament, les referències serien errònies i, per tant, les dades serien incorrectes.

Cal parar atenció en les característiques següents de les claus foranes:

- Tota clau forana ha de tenir el mateix nombre d'atributs que la clau primària a la qual fa referència.
- Entre els atributs de l'esquema d'una clau forana i els de la clau primària respectiva s'ha de poder establir una correspondència (concretament, una bijecció).
- Els dominis dels atributs de tota clau forana han de coincidir amb els dominis dels atributs de la clau primària respectiva (o, com a mínim, cal que siguin compatibles dins d'un cert rang).

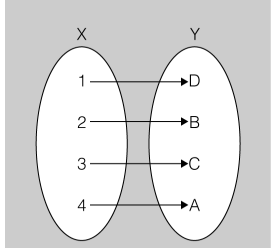

Exemple de bijecció

Una relació pot contenir més d'una clau forana, o bé no contenir-ne cap. I, en sentit invers, la clau primària d'una relació pot estar referenciada per una o més claus forànies, o bé pot no estar referenciada per cap.

Finalment, cal dir que es pot donar el cas que un mateix atribut formi part tant de la clau primària de la relació com d'alguna de les seves claus foranes.

### **Exemples de claus foranes**

La relació ALUMNE, tal com es mostra en la taula 1.5, incorpora dues claus foranes.

Una d'elles, CodiAula, fa referència a la clau primària de la relació AULA (formada per l'atribut Codi), exposada en la taula 1.6, per tal d'indicar quina aula correspon a cada alumne.

En canvi, DNIDelegat fa referència a la clau primària de la mateixa relació (formada per l'atribut DNI), i serveix per indicar quin és el delegat que representa cada alumne.

Fixem-nos que l'alumna Mariona Castellví encara no té assignat ni delegat ni aula i, per aquest motiu, el tuple que la representa conté, de moment, valors nuls en els atributs de les dues claus foranes.

### **Taula 1. 5.** Exemple de relació amb claus foranes

| <b>ALUMNE</b> |            |                   |            |                   |            |
|---------------|------------|-------------------|------------|-------------------|------------|
| <b>DNI</b>    | <b>Nom</b> | Cognoms           | Telefon    | <b>DNIDelegat</b> | CodiAula   |
| 47126654F     | Josep      | <b>Bel Rovira</b> | 453641282  | 47126654F         | 102        |
| 51354897S     | Anna       | Pacheco<br>Cuscó  | 723352151  | 51354897S         | 201        |
| 56354981L     | Xavier     | Rius Montalvo     | 726922235  | 51354897S         | 201        |
| 24583215W     | Mariona    | Castellví Mur     | <b>NUL</b> | <b>NUL</b>        | <b>NUL</b> |

**Taula 1. 6.** Exemple de relació amb clau primària referenciada

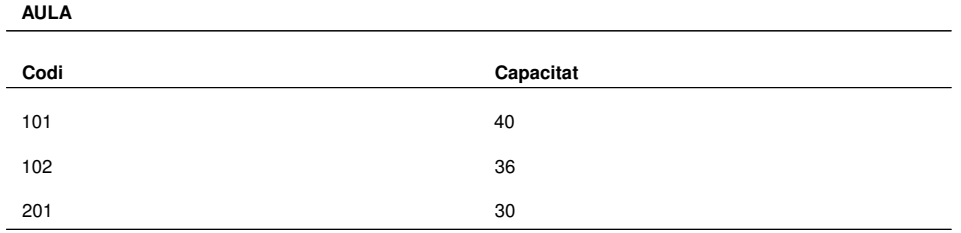

La notació més habitual per designar les claus foranes de les relacions consisteix a afegir aquesta circumstància a continuació del seu esquema, incloent-hi entre dues claus el conjunt d'atributs que formen la clau forana de què es tracti, precedit de l'adverbi ON, i seguit de la forma verbal REFERENCIA i de la relació a què fa referència. Si hi ha més d'una clau forana, se separen per comes i l'última ha d'anar precedida de la conjunció I.

### **Exemple de notació per designar claus foranes**

Les dues relacions que es mostren en les taules 5 i 6 s'expressaran de la manera següent:

ALUMNE(DNI, Nom, Cognoms, Telefon, DNIDelegat, CodiAula) ON {DNIDelegat} REFERENCIA ALUMNE i {CodiAula} REFERENCIA AULA

AULA(Codi, Capacitat)

### **1.1.5 Operacions amb relacions**

El model relacional permet realitzar una sèrie d'operacions amb les dades emmagatzemades en les BD, les quals tenen diferents finalitats:

- **Actualització.** Aquestes operacions realitzen canvis en els tuples que queden reflectits en les relacions que contenen les BD. Poden ser de tres tipus:
	- **– Inserció**. Consisteix a afegir un o més tuples nous a una relació determinada.
	- **– Esborrat**. Consisteix a eliminar un o més tuples nous d'una relació determinada.
	- **– Modificació.** Consisteix a canviar el valor d'un o més atributs d'un o més tuples d'una relació determinada.

• **Consulta.** Aquestes operacions només fan possible l'obtenció parametritzada de dades, sense que es vegin alterades les emmagatzemades en la BD.

La realització d'aquestes operacions comporta el coneixement previ de l'estructura formada per les relacions que sigui necessari utilitzar, és a dir, els esquemes de les relacions i les interrelacions entre elles, mitjançant les claus foranes.

### **Exemples d'operacions**

Si prenem en consideració la relació ALUMNE que mostra la taula 1.7, un exemple d'inserció consistirà a afegir un nou alumne, com ara el següent:

<65618724G, Lídia, Bofarull Mora, 564628231, 47126654F, 102>

Un exemple d'esborrament seria eliminar el tuple que conté les dades d'un alumne donat d'alta, com ara el següent:

<56354981L, Xavier, Rius Montalvo, 726922235, 51354897S, 201>

Un exemple de modificació seria, per exemple, canviar el número de telèfon de Josep Bel Rovira que consta en la BD (453641282) per un altre (546022547), per tal de reflectir correctament la realitat, de manera actualitzada, o bé assignar-ne un de nou a algú que abans no en tenia, com la Mariona Castellví Mur, introduint 875261473 en lloc de l'anterior valor nul.

I, com a exemple de consulta, ens podria interessar obtenir una llista, ordenada alfabèticament pels cognoms, de tots els alumnes que són delegats d'aula i que, per tant, tenen valors coincidents en l'atribut DNI i en l'atribut DNIDelegat. En aquest cas, el resultat seria el següent:

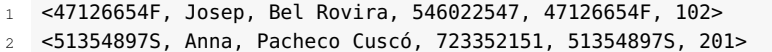

TAULA 1.7. Exemple de relació amb claus foranes

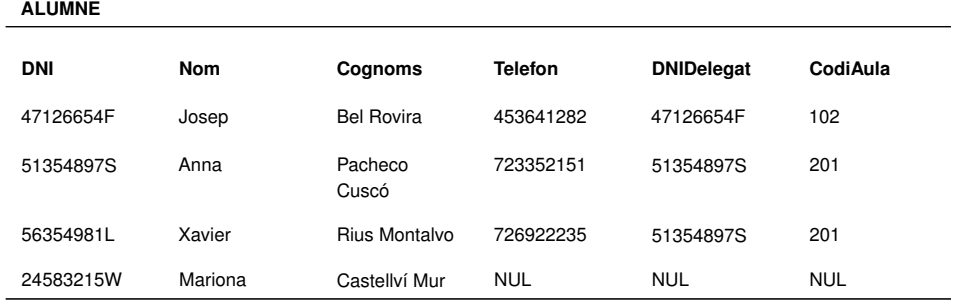

# **1.2 Regles d'integritat**

Els valors que emmagatzemen les BD han de reflectir en tot moment, de manera correcta, la porció de la realitat que volem modelitzar.

Anomenem **integritat** la propietat de les dades que consisteix a representar correctament les situacions del món real que modelitzen.

Per tal que les dades siguin íntegres, cal garantir que siguin correctes, i també que estiguin senceres.

En atenció a l'objectiu esmentat, doncs, les dades han de complir certes condicions, que podem agrupar en dues tipologies diferents:

- **Restriccions d'integritat de l'usuari**. Són condicions específiques de cada BD. Els SGBD han de permetre als administradors establir certes restriccions aplicables a casos concrets, i han de garantir que es respectin durant l'explotació habitual del sistema.
- **Regles d'integritat del model**. Són condicions de caire general que han de complir totes les BD que segueixin el model relacional. No cal definir-les en implementar cada BD, perquè es consideren preestablertes.

### **Exemple de restricció d'integritat de l'usuari**

En donar d'alta un nou alumne de la relació ALUMNE, que es mostra en la taula 8, podríem exigir al sistema que el validés, mitjançant l'algorisme corresponent, si la lletra introduïda del NIF es correspon amb les xifres introduïdes prèviament, i que denegués la inserció en cas contrari, per tal de no emmagatzemar una situació en principi no admissible en el món real.

#### **Exemple de regla d'integritat del model**

Com que la relació ALUMNE, que es mostra en la taula 1.8, té definit l'atribut DNI com a clau primària, el sistema validarà automàticament que no s'introdueixi més d'un alumne amb el mateix carnet d'identitat, ja que aleshores la clau primària no compliria el seu objectiu de garantir la identificació inequívoca de cada tuple, diferenciant-lo de la resta.

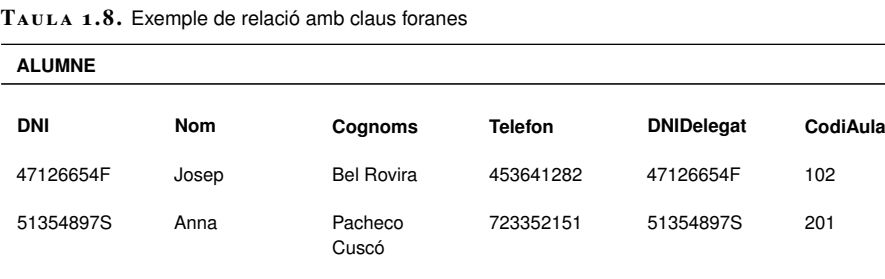

56354981L Xavier Rius Montalvo 726922235 51354897S 201 24583215W Mariona Castellví Mur NUL NUL NUL

### **1.2.1 Unicitat de la clau primària**

El valor d'una clau primària, globalment considerada, no pot estar repetit en més d'un tuple de la mateixa relació, ja que aleshores la clau primària no estaria en condicions d'assegurar la identificació inequívoca dels diferents tuples.

En cap moment, no hi pot haver dos o més tuples amb la mateixa combinació de valors en el conjunt dels atributs que formen la clau primària d'una relació.

Els SGBD relacionals han de garantir la regla d'unicitat de la clau primària en totes les insercions de nous tuples, i també en totes les modificacions que afectin el valor d'algun dels atributs que formin part de la clau primària.

### **Exemple d'unicitat de la clau primària**

En la relació AULA, que es mostra en la taula 1.9, no s'hauria de poder inserir un nou tuple amb els valors <102, 40>, perquè la clau primària ja emmagatzema el valor 102, corresponent a un altre tuple.

Si volem donar d'alta una altra aula al primer pis de l'edifici amb capacitat per a quaranta alumnes, haurem d'utilitzar com a clau primària un altre valor no present en l'atribut Codi, i resultarà, per exemple, <103, 40>.

Tampoc no hauria de ser possible modificar la clau del tuple **<101, 40>** i assignar-hi el valor 102, perquè aquest valor ja el té assignat la clau primària d'un altre tuple.

**Taula 1. 9.** Exemple de relació amb clau primària referenciada

| <b>AULA</b> |           |  |
|-------------|-----------|--|
| Codi        | Capacitat |  |
| 101         | 40        |  |
| 102         | 36        |  |
| 201         | 30        |  |

### **1.2.2 Entitat de la clau primària**

Les claus primàries serveixen per diferenciar cada tuple d'una relació de la resta de tuples de la mateixa relació. Per garantir la consecució d'aquesta finalitat, cal que els atributs que formen part d'una clau primària no puguin tenir valor nul ja que, si s'admetés aquesta possibilitat, els tuples amb valors nuls en la clau primària no es podrien distingir d'alguns altres.

Cap atribut que formi part d'una clau primària no pot contenir mai valors nuls en cap tuple.

Els SGBD relacionals han de garantir la regla d'entitat de la clau primària en totes les insercions de nous tuples, com també en totes les modificacions que afectin el valor d'algun dels atributs que formin part de la clau primària.

### **Exemple d'entitat de la clau primària**

En la relació AULA, que es mostra en la taula 1.10, no s'hauria de poder inserir un nou tuple amb els valors <NUL, 26>, perquè la clau primària, per definició, no pot contenir valors nuls.

Si volem donar d'alta una altra aula amb capacitat per a vint-i-sis alumnes, haurem d'utilitzar com a clau primària un altre valor no nul, i resultarà, per exemple, <202, 26>.

**AULA**

Tampoc no hauria de ser possible, per la mateixa raó que hem exposat més amunt, modificar la clau del tuple <101, 40> i assignar-hi el valor nul.

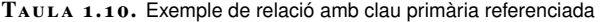

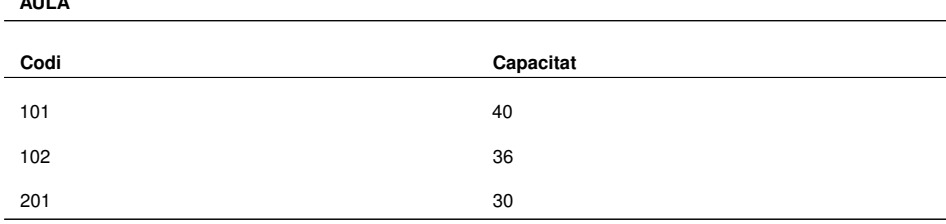

### **1.2.3 Integritat referencial**

El model relacional no admet, per definició, que la combinació de valors dels atributs que formen una clau forana no sigui present en la clau primària corresponent, ja que això implicaria una connexió incorrecta.

La **integritat referencial** implica que, per a qualsevol tuple, la combinació de valors que adopta el conjunt dels atributs que formen la clau forana de la relació o bé ha de ser present en la clau primària a la qual fa referència, o bé ha d'estar constituïda exclusivament per valors nuls (si els atributs implicats admeten aquesta possibilitat, i així s'ha estipulat en definir-ne les propietats).

Els SGBD relacionals hauran de fer les comprovacions pertinents, de manera automàtica, per tal de garantir la integritat referencial, quan es produeixin dos tipus d'operacions amb relacions que tinguin claus foranes:

- Insercions de nous tuples.
- Modificacions que afectin atributs que formin part de qualsevol clau forana.

D'altra banda, els SGBD relacionals també hauran de validar la correcció d'uns altres dos tipus d'operacions amb relacions que tinguin la clau primària referenciada des d'alguna clau forana:

- Esborraments de tuples.
- Modificacions que afectin atributs que formin part de la clau primària.

Per tal de garantir la integritat referencial en aquests dos últims tipus d'operació, es pot seguir alguna de les tres polítiques següents: restricció, actualització en cascada i anul·lació.

### **Exemple de violació de la integritat referencial**

Continuem especulant amb les relacions ALUMNE i AULA (reflectides en la taula 1.11 i taula 1.12 respectivament).

El tuple que conté les dades de Mariona Castellví Mur té un valor nul en l'atribut que forma la clau forana que fa referència a la relació AULA.

Si el volguéssim actualitzar amb el valor 316, per exemple, el sistema no ens ho hauria de deixar fer, perquè aquest valor no és present en la clau primària de cap tuple de la relació AULA i, per tant, aquesta operació contravindria la regla d'integritat referencial.

**Taula 1. 1 1.** Relació amb claus foranes

| <b>ALUMNE</b> |            |                   |                |                   |            |
|---------------|------------|-------------------|----------------|-------------------|------------|
| <b>DNI</b>    | <b>Nom</b> | Cognoms           | <b>Telefon</b> | <b>DNIDelegat</b> | CodiAula   |
| 47126654F     | Josep      | <b>Bel Rovira</b> | 453641282      | 47126654F         | 102        |
| 51354897S     | Anna       | Pacheco<br>Cuscó  | 723352151      | 51354897S         | 201        |
| 56354981L     | Xavier     | Rius Montalvo     | 726922235      | 51354897S         | 201        |
| 24583215W     | Mariona    | Castellví Mur     | <b>NUL</b>     | <b>NUL</b>        | <b>NUL</b> |

**Taula 1. 1 2.** Relació amb clau primària referenciada

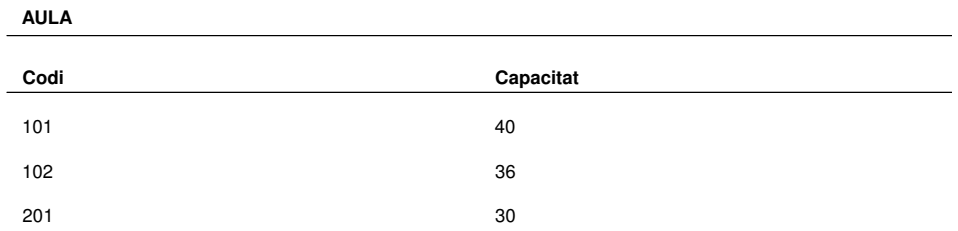

# **Política de restricció**

La política de restricció consisteix a prohibir l'operació d'actualització de què es tracti:

- En cas d'esborrament, no permetrà eliminar un tuple si la seva clau primària està referenciada des d'alguna clau forana.
- En cas de modificació, no permetrà alterar el valor de cap dels atributs que formen la clau primària d'un tuple, si aquesta està referenciada des d'alguna clau forana.

### **Exemples de restriccions**

Considerem una vegada més les relacions ALUMNE i AULA que es mostren en la taula 1.13 i taula 1.14 respectivament.

Aplicant la restricció tant en cas d'esborrament com de modificació, aquestes operacions no seran possibles amb l'aula 102 de la relació AULA perquè hi ha alumnes matriculats que han d'assistir a classe dins d'aquest espai i, per tant, la referencien des de la clau forana dels tuples que els representen. Sí seria possible, en canvi, esborrar l'aula 101, perquè no està referenciada des de la relació ALUMNE.

**ALUMNE** 

| ALUMNE     |            |                   |            |                   |            |
|------------|------------|-------------------|------------|-------------------|------------|
| <b>DNI</b> | <b>Nom</b> | Cognoms           | Telefon    | <b>DNIDelegat</b> | CodiAula   |
| 47126654F  | Josep      | <b>Bel Rovira</b> | 453641282  | 47126654F         | 102        |
| 51354897S  | Anna       | Pacheco<br>Cuscó  | 723352151  | 51354897S         | 201        |
| 56354981L  | Xavier     | Rius Montalvo     | 726922235  | 51354897S         | 201        |
| 24583215W  | Mariona    | Castellví Mur     | <b>NUL</b> | <b>NUL</b>        | <b>NUL</b> |

**Taula 1. 1 4.** Relació amb clau primària referenciada

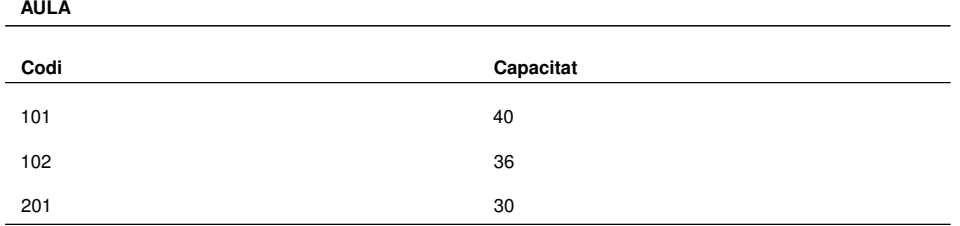

# **Actualització en cascada**

La política d'actualització en cascada consisteix a permetre l'operació d'actualització de què es tracti sobre un tuple determinat, però disposant al mateix temps una sèrie d'operacions compensatòries que propaguin en cascada les actualitzacions necessàries per tal que es mantingui la integritat referencial dels tuples que referencien, des dels atributs que en formen la clau forana, el tuple objecte d'actualització:

- En cas d'esborrament, s'eliminaran tots els tuples que facin referència al tuple esborrat.
- En cas de modificació, els valors dels atributs que formin part de la clau forana dels tuples que facin referència al tuple modificat s'alteraran per tal de continuar coincidint amb els nous valors de la clau primària del tuple al qual fan referència.

### **Exemples d'actualització en cascada**

Tornem a prendre com a punt de partida dels exemples les relacions ALUMNE i AULA que es mostren en la taula 1.15 i taula 1.16 respectivament.

Si apliquem l'actualització en cascada tot esborrant el tuple <201, 30> de la relació AULA, també s'esborraran els dos tuples de la relació ALUMNE que hi fan referència des de la clau forana respectiva (CodiAula).

En canvi, si apliquem l'actualització en cascada tot modificant el tuple <201, 30> de la relació AULA, canviant el valor de la seva clau primària per un altre, com ara 203, els dos tuples de la relació ALUMNE que hi fan referència actualitzaran en cascada el valor de l'atribut CodiAula de 201 a 203, per tal de mantenir la connexió correcta entre els tuples d'ambdues relacions.

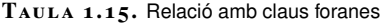

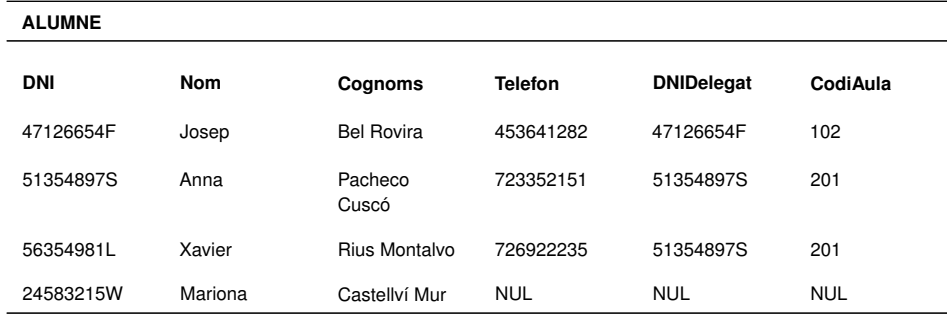

**Taula 1. 1 6.** Relació amb clau primària referenciada

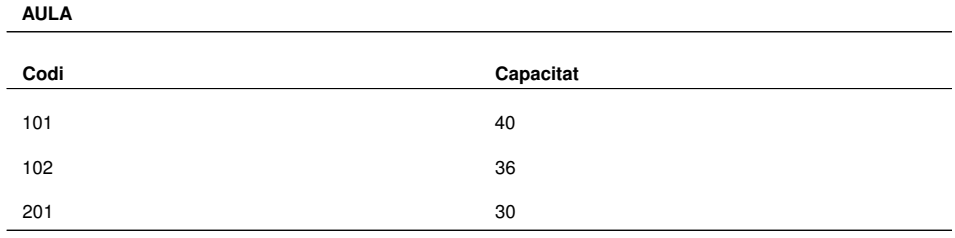

# **Política d'anul·lació**

La política d'anul·lació consisteix a permetre l'operació d'actualització de què es tracti en un tuple determinat, però disposant al mateix temps una sèrie d'operacions compensatòries que posin valors nuls en tots els atributs que formin part de les claus foranes dels tuples que facin referència al tuple objecte d'actualització:

- En cas d'esborrament, els atributs de la clau forana dels tuples que facin referència al tuple esborrat passaran a tenir valor nul, i no indicaran cap tipus de connexió.
- En cas de modificació, els atributs de la clau forana dels tuples que facin referència al tuple modificat passaran a tenir valor nul, i no indicaran cap tipus de connexió.

La política d'anul·lació només es pot aplicar si els atributs de les claus foranes implicades admeten els valors nuls.

### **Exemple d'anul·lació**

Prenem una vegada més com a punt de partida dels exemples les relacions ALUMNE i AULA que es mostren en la taula 1.17 i taula 1.18 respectivament.

Aplicant la política d'anul·lació, tant si esborrem el tuple <102, 36> de la relació AULA, com si només canviem el valor de l'atribut de la seva clau primària (Codi) per un altre (com, per exemple, 105), el tuple de la relació ALUMNE que hi fa referència actualitzarà el valor de l'atribut CodiAula de 102 a valor nul, per tal d'evitar una connexió incorrecta entre els tuples d'ambdues relacions, i aleshores resultarà el tuple següent:

<47126654F, Josep, Bel Rovira, 453641282, 47126654F, NUL>

### **Taula 1. 1 7.** Relació amb claus foranes

| <b>ALUMNE</b> |            |                   |                |                   |            |
|---------------|------------|-------------------|----------------|-------------------|------------|
| <b>DNI</b>    | <b>Nom</b> | Cognoms           | <b>Telefon</b> | <b>DNIDelegat</b> | CodiAula   |
| 47126654F     | Josep      | <b>Bel Rovira</b> | 453641282      | 47126654F         | 102        |
| 51354897S     | Anna       | Pacheco<br>Cuscó  | 723352151      | 51354897S         | 201        |
| 56354981L     | Xavier     | Rius Montalvo     | 726922235      | 51354897S         | 201        |
| 24583215W     | Mariona    | Castellví Mur     | <b>NUL</b>     | <b>NUL</b>        | <b>NUL</b> |

**Taula 1. 1 8.** Relació amb clau primària referenciada

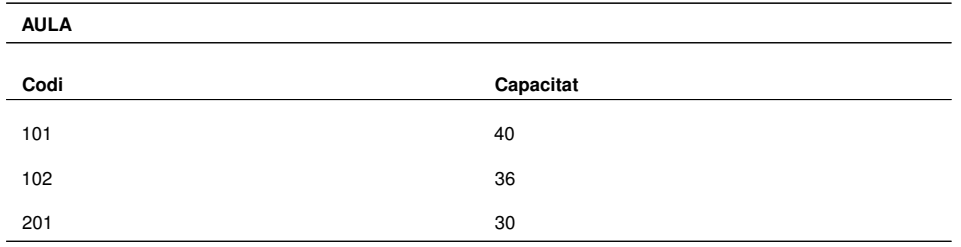

### **Selecció de la política que s'ha de seguir**

Serà el dissenyador de cada BD qui escollirà la política més adequada que s'ha de seguir en cada cas concret. Com a orientació, convé saber que les opcions més freqüents, sempre que no calgui fer consideracions addicionals, són les següents:

- En cas d'esborrament, normalment s'opta per la restricció.
- En cas de modificació, el més habitual és optar per l'actualització en cascada.

La política d'anul·lació és molt menys freqüent, i es posa en pràctica quan es volen conservar certes dades, encara que hagin perdut la connexió que tenien abans, de vegades amb l'esperança que la puguin recuperar més endavant.

# **1.2.4 Integritat del domini**

La regla d'integritat del domini implica que tots els valors no nuls que contenen els atributs de les relacions de qualsevol BD han de pertànyer als respectius dominis declarats per als atributs en qüestió.

Aquesta condició és aplicable tant pel que fa als dominis predefinits, com també pel que fa als dominis definits per l'usuari.

La regla d'integritat del domini també comporta que els operadors que és possible aplicar sobre els valors depenen dels dominis dels respectius atributs que els emmagatzemen.

#### **Exemples d'integritat de domini**

Fixem-nos, per últim cop, en la relació AULA que es mostra en la taula 1.19.

**Taula 1. 1 9.** Exemple de relació amb clau primària referenciada

| <b>AULA</b> |           |  |
|-------------|-----------|--|
| Codi        | Capacitat |  |
| 101         | 40        |  |
| 102         | 36        |  |
| 201         | 30        |  |

Si en la relació amb esquema AULA(Codi, Capacitat) definim el domini de l'atribut Codi com el dels nombres enters de 0 fins a 999, aleshores no podrem inserir, per exemple, un valor en l'atribut que forma la clau primària que no pertanyi al seu domini, com ara INF, o LAB.

Tampoc no podrem aplicar determinats operadors per comparar valors de la clau primària amb valors que no pertanyin al seu domini. Així, no podrem consultar les característiques d'una aula amb Codi='INF', ja que 'INF' és una cadena de caràcters.

#### **Model Entitat Relació o model ER**

El model ER és un model de dades que té com a resultat un diagrama ER o diagrama Chen on gràficament es poden identificar els principals elements de dades, les seves característiques més importants i les interrelacions entre els mateixos.

**Fases del disseny de BD** Les fases del disseny de BD són:

- - 1. Disseny conceptual
- 2. Disseny lògic
- 3. Disseny físic

# **1.3 Traducció del model Entitat-Relació al model relacional**

Una vegada conegudes les característiques d'un model de bases de dades relacional, caldrà partir del model conceptual general (del model Entitat-Relació) i fer un estudi del disseny lògic de bases de dades en aquest àmbit, el relacional.

En tots els exemples, pressuposarem que prèviament ha tingut lloc una fase de disseny conceptual de la qual ha resultat un model Entitat-Relació (o model ER) recollit en els diagrames Chen de què es tracti en cada cas.

Abans d'implementar pròpiament la BD dins de l'entorn ofert pel SGBD utilitzat, cal transformar aquests diagrames en estructures de dades relacionals.

El model ER es basa en les entitats i en les interrelacions existents entre aquestes. Podem avançar uns quants aspectes generals sobre com s'han de traduir aquests elements al model relacional:

- Les entitats sempre donen lloc a relacions, siguin del tipus que siguin (a excepció de les entitats auxiliars de tipus DATA).
- Les interrelacions binàries de connectivitat 1-1 o 1-N originen claus foranes en relacions ja existents.
- Les interrelacions binàries de connectivitat M-N i totes les n-àries d'ordre superior a 2 sempre es transformen en noves relacions.
És convenient seguir un cert ordre a l'hora de dissenyar lògicament una base de dades. Una bona pràctica pot consistir a procedir de la manera següent:

- 1. En primer lloc, cal transformar les entitats del diagrama amb el qual treballem en relacions.
- 2. Després s'ha de continuar transformant en relacions les entitats que presenten algun tipus d'especificitat (és a dir, les febles, les associatives, o les derivades d'un procés de generalització o especialització).
- 3. A continuació, s'han d'afegir a les anteriors relacions els atributs necessaris per formar les claus foranes derivades de les interrelacions binàries amb connectivitat 1-1 i 1-N presents en el diagrama ER.
- 4. I, finalment, ja pot començar la transformació de les interrelacions binàries amb connectivitat M-N i de les interrelacions n-àries.

D'aquesta manera evitarem que hi hagi claus foranes que facin referència a relacions que encara no s'han descrit. Això fa més llegidor el model relacional obtingut, certament, però també estalvia la feina d'haver d'ordenar les relacions a l'hora d'escriure (típicament en llenguatge SQL) i les instruccions pertinents per tal que el SGBD utilitzat creï les taules de la base de dades.

Les tècniques necessàries per realitzar correctament el disseny lògic de bases de dades, segons el tipus de conceptualització de què es tracti en cada cas.

# **1.3.1 Entitats**

Cada entitat del model ER es transforma en una relació del model relacional:

- Els atributs de l'entitat originària seran els atributs de la relació resultant.
- La clau primària de l'entitat originària serà la clau primària de la relació resultant.
- Quan una entitat intervé en alguna interrelació binària 1-1 o 1-N, pot ser necessari afegir ulteriorment nous atributs, per tal que actuïn com a claus foranes de la relació.

#### **Exemple de transformació d'entitat**

El diagrama ER de la figura 1.1 es tradueix al model relacional de la manera següent:

ALUMNE(DNI, Nom, Cognoms)

Cap SGBD no pot resoldre una referència a una taula que encara no ha estat creada.

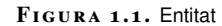

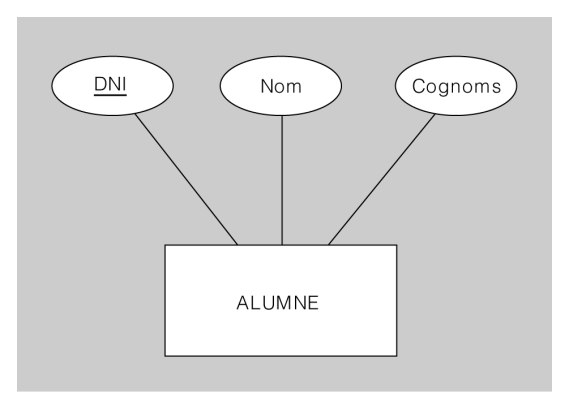

# **1.3.2 Interrelacions**

Un cop transformades totes les entitats en relacions, cal traduir les interrelacions en què aquelles participen.

**1. Binàries**. Per traduir les interrelacions binàries cal tenir en compte la seva connectivitat, així com també les dependències d'existència.

**a. Connectivitat 1-1 i dependències d'existència**. Cal afegir a qualsevol de les dues relacions una clau forana que faci referència a l'altra relació.

#### **Dependències d'existència**

De vegades, una entitat instància només té sentit si hi ha com a mínim una altra entitat instància que hi està associada mitjançant una interrelació binària determinada. En aquests casos, es diu de la darrera entitat que és una entitat obligatòria en la interrelació. Altrament, es diu que es tracta d'una entitat opcional en la interrelació. Però si una de les dues entitats és opcional en la relació, aleshores és ella qui ha d'acollir la clau forana, per tal d'evitar, en cas contrari, l'emmagatzematge de valors nuls en aquesta, i estalviar-se així espai d'emmagatzematge.

Els atributs de la interrelació (si n'hi ha) acompanyen la clau forana.

#### **Exemple de transformació d'interrelació binària amb connectivitat 1-1**

El diagrama ER de la figura 1.2 representa una interrelació binària amb connectivitat 1-1. Per tant, en principi hi hauria dues possibilitats de transformació, segons si es col·loca la clau forana en l'entitat PROFESSOR o en l'entitat DEPARTAMENT:

#### DEPARTAMENT(Codi, Descripcio)

PROFESSOR(DNI, Nom, Cognoms, CodiDepartament) ON {CodiDepartament} REFERENCIA DEPARTAMENT i CodiDepartament ADMET VALORS NULS

O bé:

PROFESSOR(DNI, Nom, Cognoms)

DEPARTAMENT(Codi, Descripcio, DNIProfessor) ON {DNIProfessor} REFERENCIA PROFESSOR

Ara bé, l'entitat DEPARTAMENT és opcional en la interrelació Coordina. Això vol dir que hi pot haver professors que no coordinin cap departament. Per tant, l'opció més correcta consisteix a afegir la clau forana a la relació DEPARTAMENT, ja que si s'afegís a la relació PROFESSOR hauria de prendre el valor nul en molts casos, i ocuparia un espai d'emmagatzematge innecessari.

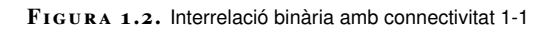

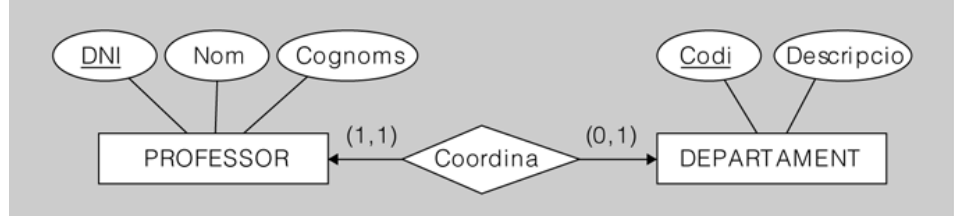

**b. Connectivitat 1-N**. En aquests casos cal afegir una clau forana a la relació que resulta de traduir l'entitat ubicada al costat N de la interrelació, que faci referència a l'altra relació.

Si es col·loqués la clau forana en l'altra relació, l'atribut que la forma hauria de ser multivalent per tal de poder representar totes les connexions possibles, i això no està permès dins del model relacional.

Els atributs de la interrelació (si n'hi ha) acompanyen la clau forana.

#### **Exemple de transformació d'interrelació binària amb connectivitat 1-N**

El diagrama ER de la figura 1.3 representa una interrelació binària amb connectivitat 1-N. Per tant, la clau forana s'haurà d'afegir necessàriament a l'entitat derivada de l'entitat del costat N, i resulta el model següent:

#### DEPARTAMENT(Codi, Descripcio)

PROFESSOR(DNI, Nom, Cognoms, CodiDepartament) ON {CodiDepartament} REFERENCIA DEPARTAMENT i CodiDepartament ADMET VALORS NULS

L'entitat del costat 1 (DEPARTAMENT) és opcional en la interrelació Treballa. Això implica que l'entitat PROFESSOR admetrà valors nuls en la seva clau forana que fa referència a DEPARTAMENT, ja que hi podrà haver professors no assignats a cap departament. Però, al contrari del que passava amb les interrelacions 1-1, aquí no es podran evitar aquests valors nuls, ja que la clau forana ha d'anar necessàriament a l'entitat que resulta de traduir al model relacional l'entitat ubicada al costat N de la interrelació.

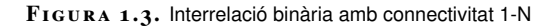

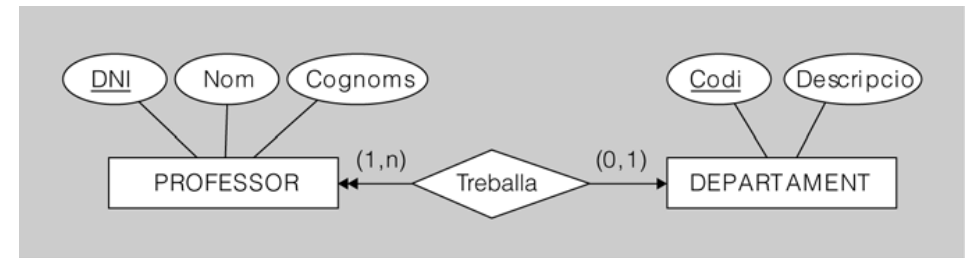

**c. Connectivitat M-N**. Cada interrelació M-N es transforma en una nova relació amb les característiques següents:

- La seva clau primària estarà formada pels atributs de les claus primàries de les dues entitats interrelacionades.
- Els atributs de la interrelació (si n'hi ha) es convertiran en atributs de la nova relació.

#### **F igura 1. 4.** Interrelació binària amb connectivitat M-N

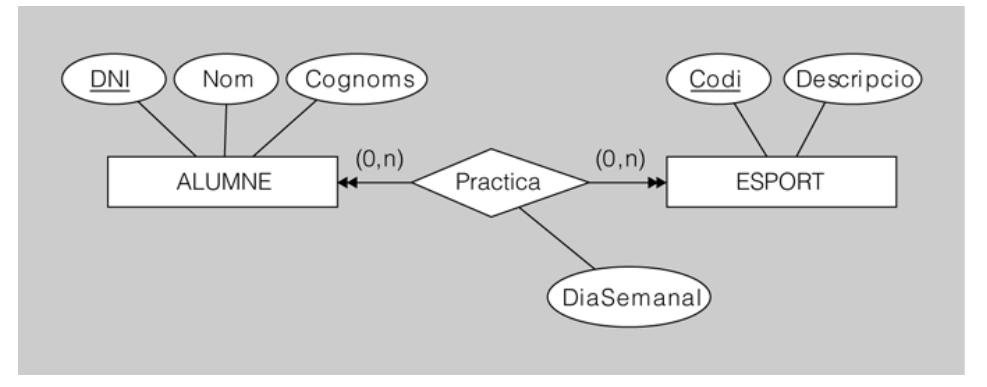

#### **Exemple de transformació d'interrelació binària amb connectivitat M-N**

El diagrama ER de la figura 1.4 es tradueix al model relacional de la manera següent:

#### **ALUMNE(DNI, Nom, Cognoms)**

ESPORT(Codi, Descripcio)

PRACTICA(DNIAlumne, CodiEsport, DiaSemanal) ON {DNIAlumne} REFERENCIA ALUMNE i {CodiEsport} REFERENCIA ESPORT

**2. Ternàries**. Tota interrelació ternària es transforma en una nova relació, que tindrà per atributs els de les claus primàries de les tres entitats interrelacionades, més els atributs propis de la interrelació, si en té.

La composició de clau primària de la nova relació depèn de la connectivitat de la interrelació ternària originària.

**a. Connectivitat M-N-P**. En aquest cas, la clau primària està formada per tots els atributs que formen les claus primàries de les tres entitats interrelacionades (si no fos així, la clau primària hauria de repetir algunes combinacions dels seus valors per tal de modelitzar totes les possibilitats, però aquesta possibilitat no està permesa dins del model relacional).

#### **Exemple de transformació d'interrelació ternària amb connectivitat M-N-P**

El diagrama ER de la figura 1.5 es tradueix al model relacional de la manera següent:

ALUMNE(DNI, Nom, Cognoms)

ESPORT(Codi, Descripcio)

CURS(Codi)

PRACTICA(DNIAlumne, CodiEsport, CodiCurs, DiaSemanal) ON {DNIAlumne} REFERENCIA ALUMNE {CodiEsport} REFERENCIA ESPORT i {CodiCurs} REFERENCIA CURS

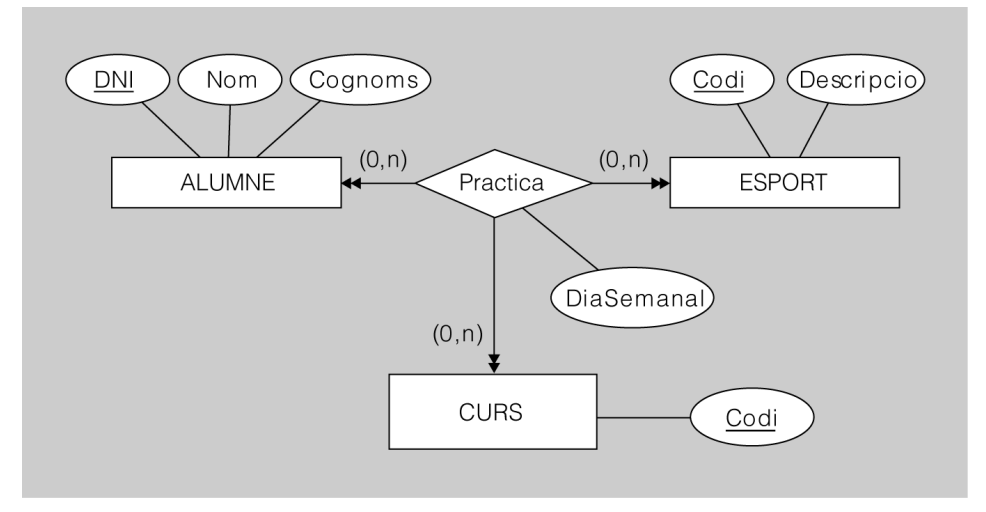

#### **F igura 1. 5.** Interrelació ternària amb connectivitat M-N-P

**b. Connectivitat 1-M-N**. La clau primària està composta per tots els atributs que formen les claus primàries de les dues entitats que són a tots dos costats de la interrelació etiquetats amb una N (o amb el que és equivalent, una fletxa de punta doble).

#### **Exemple de transformació d'interrelació ternària amb connectivitat 1-M-N**

El diagrama ER de la figura 1.6 es tradueix al model relacional de la manera següent:

ALUMNE(DNI, Nom, Cognoms)

ESPORT(Codi, Descripció)

CURS(Codi)

PRACTICA(DNIAlumne, CodiEsport, CodiCurs, DiaSemanal) ON {DNIAlumne} REFERENCIA ALUMNE {CodiEsport} REFERENCIA ESPORT, I {CodiCurs} REFERENCIA **CURS** 

Fixem-nos que, en aquest cas, un alumne només pot practicar un esport en cada curs acadèmic i, per tant, no cal incorporar la clau de l'entitat ESPORT a la clau de la relació PRACTICA.

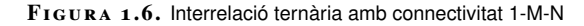

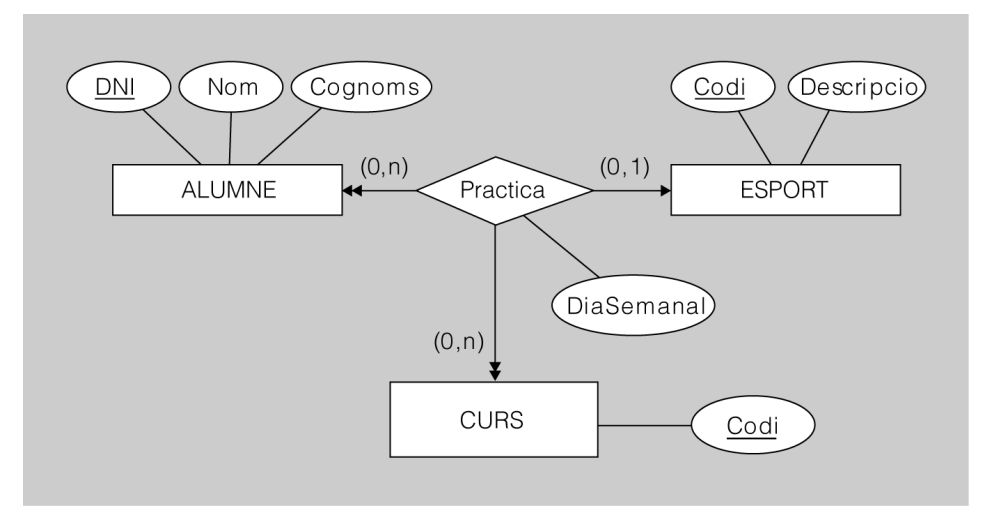

**c. Connectivitat 1-1-N**. En aquests casos, la clau primària està composta pels atributs que formen la clau primària de l'entitat del costat N de la interrelació, més els atributs que formen la clau primària de qualsevol de les altres dues entitats connectades amb cardinalitat 1.

Així, doncs, tota nova relació derivada d'una interrelació ternària amb connectivitat 1-1-N disposarà de dues claus candidates. L'elecció d'una d'aquestes com a clau primària de la nova relació quedarà al criteri del dissenyador lògic de BD.

#### **Exemple de transformació d'interrelació ternària amb connectivitat 1-1-N**

El diagrama ER de la figura 1.7 es pot traduir al model relacional de dues maneres:

ALUMNE(DNI, Nom, Cognoms)

ESPORT(Codi, Descripció)

CURS(Codi)

COORDINACIO(CodiCurs, DNIAlumne, CodiEsport, DiaSemanal) ON {DNIAlumne} REFERENCIA ALUMNE {CodiEsport} REFERENCIA ESPORT i {CodiCurs} REFERENCIA CURS

O bé:

ALUMNE(DNI, Nom, Cognoms)

ESPORT(Codi, Descripció)

CURS(Codi)

COORDINACIO(CodiCurs, CodiEsport, DNIAlumne, DiaSemanal) ON {DNIAlumne} REFERENCIA ALUMNE {CodiEsport} REFERENCIA ESPORT i {CodiCurs} REFERENCIA CURS

Es pot veure que hem modificat el nom de la relació derivada de la interrelació per tal de convertir el verb originari en un substantiu, que normalment és més adequat per designar relacions.

**F igura 1. 7.** Interrelació ternària amb connectivitat 1-1-N

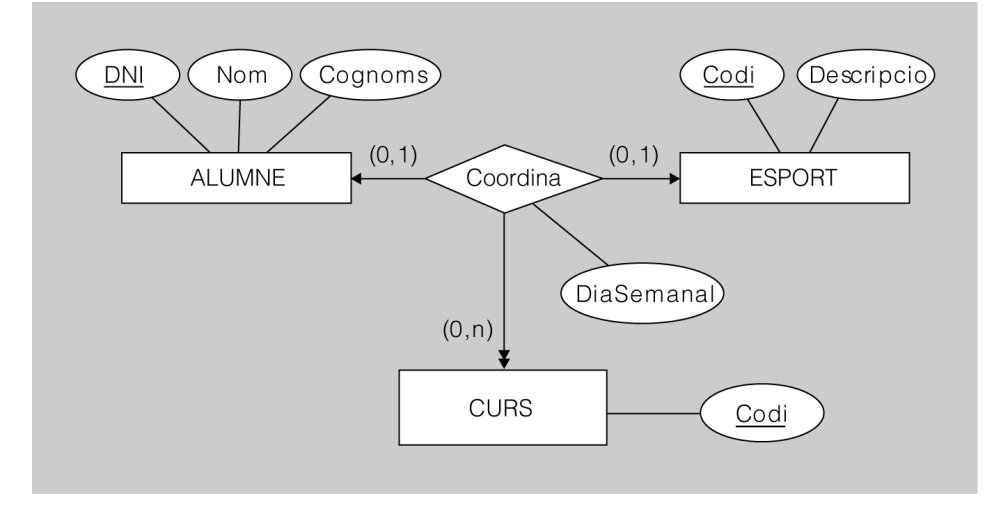

**d. Connectivitat 1-1-1**. En aquests casos, la clau primària està composta pels atributs que formen la clau primària de dues entitats qualssevol, ja que totes tres estan connectades amb cardinalitat 1.

Així, doncs, tota nova relació derivada d'una interrelació ternària amb connectivitat 1-1-1 disposarà de tres claus candidates. L'elecció d'una d'aquestes com a clau primària de la nova relació quedarà al criteri del dissenyador lògic de BD.

#### **Exemple de transformació d'interrelació ternària amb connectivitat 1-1-1**

El diagrama ER de la figura 1.8 es pot traduir al model relacional de tres maneres:

ALUMNE(DNI, Nom, Cognoms)

ESPORT(Codi, Descripció)

CURS(Codi)

COORDINACIO(CodiCurs, DNIAlumne, CodiEsport, DiaSemanal) ON {DNIAlumne} REFERENCIA ALUMNE {CodiEsport} REFERENCIA ESPORT i {CodiCurs} REFERENCIA **CURS** 

O bé:

ALUMNE(DNI, Nom, Cognoms)

ESPORT(Codi, Descripció)

CURS(Codi)

COORDINACIO(CodiCurs, CodiEsport, DNIAlumne, DiaSemanal) ON {DNIAlumne} REFERENCIA ALUMNE {CodiEsport} REFERENCIA ESPORT i {CodiCurs} REFERENCIA CURS

O bé:

ALUMNE(DNI, Nom, Cognoms)

ESPORT(Codi, Descripció)

CURS(Codi)

COORDINACIO(CodiEsport, DNIAlumne, CodiCurs, DiaSemanal) ON {DNIAlumne} REFERENCIA ALUMNE {CodiEsport} REFERENCIA ESPORT i {CodiCurs} REFERENCIA CURS

Fixem-nos que hem canviat el significat del diagrama respecte al que hem representat en la figura 1.7: ara un alumne només pot coordinar la pràctica d'un esport durant un sol curs acadèmic, al llarg dels seus estudis, per tal d'afavorir la rotació en els càrrecs de coordinació del centre.

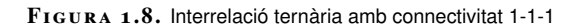

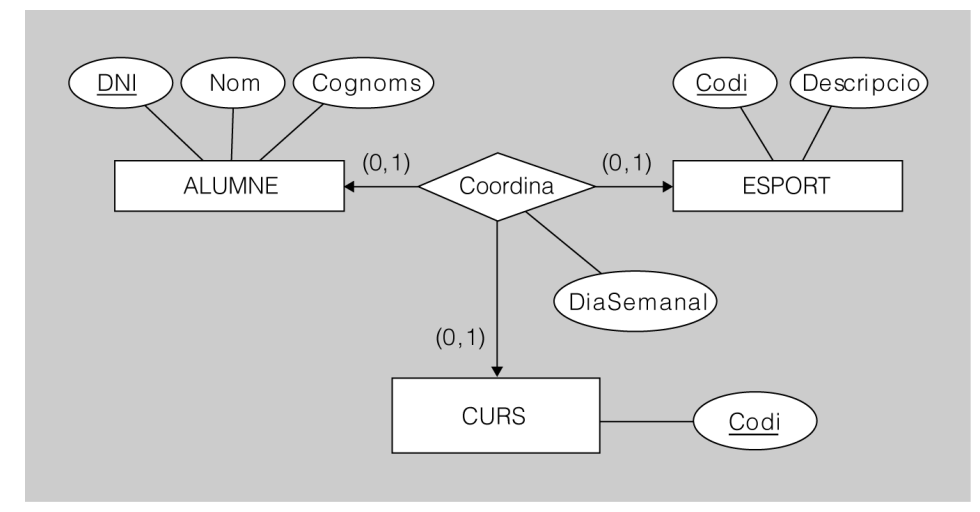

**3. n-àries**. Cada interrelació n-ària es transforma en una nova relació, que té com a atributs les claus primàries de totes les entitats relacionades, més els atributs propis de la interrelació originària, si en té.

La composició de la clau primària de la nova relació depèn de la connectivitat de la interrelació n-ària.

**a. Connectivitat de totes les entitats amb cardinalitat N**. La clau primària està formada per tots els atributs que formen les claus primàries de totes les entitats interrelacionades (n).

Cal seguir el mateix mecanisme que amb les interrelacions ternàries amb connectivitat M-N-P.

**b. Connectivitat d'una o més entitats amb cardinalitat 1**. La clau primària està formada per tots els atributs que formen les claus primàries de totes les entitats interrelacionades excepte una (n-1). L'entitat que no incorpora la seva clau primària a la de la nova relació ha d'estar forçosament connectada amb un 1.

Cal seguir el mateix mecanisme que amb les interrelacions ternàries amb connectivitat 1-M-N, 1-1-N i 1-1-1.

**4. Recursives**. Les interrelacions recursives traduïdes es comporten de la mateixa manera que la de la resta d'interrelacions:

- Les binàries amb connectivitat 1-1 i 1-N donen lloc a una clau forana.
- Les binàries amb connectivitat M-N i les n-àries originen una nova relació.

**a. Binàries amb connectivitat 1-1 o 1-N**. En aquestes situacions, cal afegir a la relació sorgida de l'entitat originària que es relaciona amb ella mateixa una clau forana que faci referència a la pròpia clau primària.

Evidentment, els atributs de la clau forana no poden tenir els mateixos noms que els de la clau primària als quals fan referència, ja que tots dos es troben en la mateixa relació, i això atemptaria contra els principis del model relacional.

**F igura 1. 9.** Interrelació recursiva binària amb connectivitat 1-N

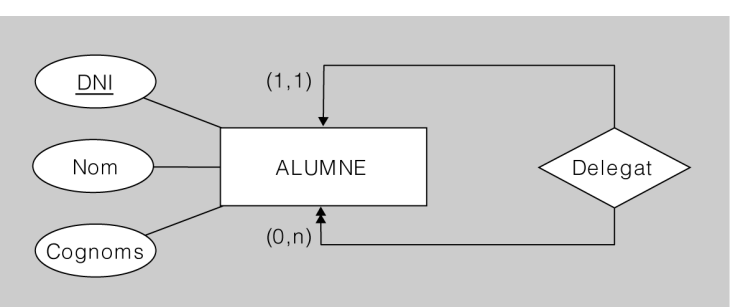

**Exemple de transformació d'interrelació recursiva binària amb connectivitat 1-N** El diagrama ER de la figura 1.9 es tradueix al model relacional de la manera següent: ALUMNE(DNI, Nom, Cognoms, DNIDelegat) ON {DNIDelegat} REFERENCIA ALUMNE Cal modificar convenientment els noms d'aquests atributs que són presents dos cops en la nova relació perquè no coincideixin, i respectar així les directrius del model relacional.

#### **Exemple de transformació d'interrelació recursiva binària amb connectivitat M-N**

El diagrama ER de la figura 1.10 es tradueix al model relacional de la manera següent:

ASSIGNATURA (Codi, Descripcio)

PRERREQUISIT(CodiAssignatura, CodiPrerrequisit) ON {CodiAssignatura} REFERENCIA ASSIGNATURA (Codi) i {CodiPrerrequisit} REFERENCIA ASSIGNATURA (Codi)

**F igura 1. 1 0.** Interrelació recursiva binària amb connectivitat M-N

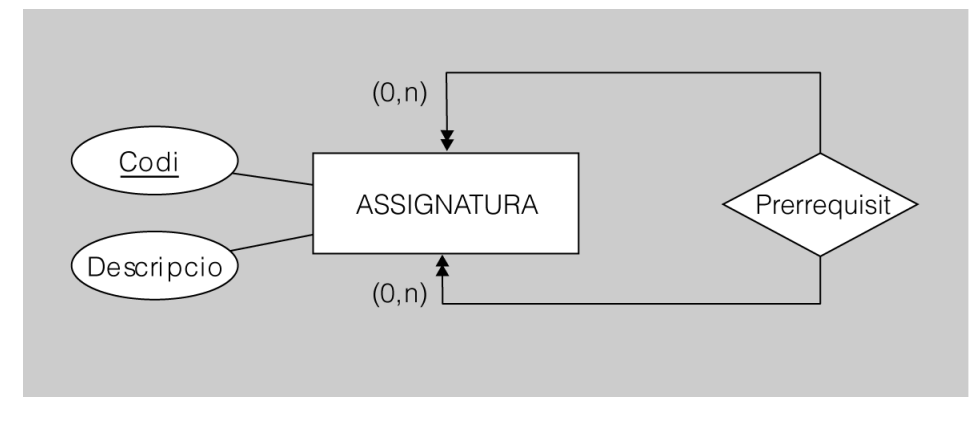

**c. n-àries**. S'origina una nova relació, la clau primària de la qual es construeix de manera diferent en funció de la connectivitat:

Quan la connexió de totes les entitats es produeix amb cardinalitat N, la clau primària de la nova relació es compon de tots els atributs que formen part de les claus primàries de totes les entitats interrelacionades (n).

Quan la connexió d'una o més de les entitats es produeix amb cardinalitat 1, la clau primària de la nova relació es compon de tots els atributs que formen les claus primàries de totes les entitats interrelacionades excepte una (n-1). L'entitat que no incorpora la seva clau primària a la de la nova relació ha d'estar forçosament connectada amb un 1.

#### **Exemple de transformació d'interrelació recursiva n-ària**

El diagrama ER de la figura 1.11 es tradueix al model relacional de la manera següent:

ALUMNE(DNI, Nom, Cognoms)

ASSIGNATURA(Codi, Descripcio)

DELEGAT(DNIAlumne, CodiAssignatura, DNIDelegat) ON {DNIAlumne} REFERENCIA ALUMNE, {CodiAssignatura} REFERENCIA ASSIGNATURA i {DNIDelegat} REFERENCIA ALUMNE

Fixem-nos que hem incorporat a la clau primària de la nova relació els atributs que formen les claus primàries de les dues entitats connectades amb cardinalitat N, és a dir, ASSIGNATURA i ALUMNE, però des de la posició dels alumnes que no són delegats.

D'aquesta manera, es modelitza el fet que cada alumne té un delegat per a cada assignatura, i que el delegat de cada assignatura representa una pluralitat d'alumnes.

**F igura 1. 1 1.** Interrelació recursiva n-ària

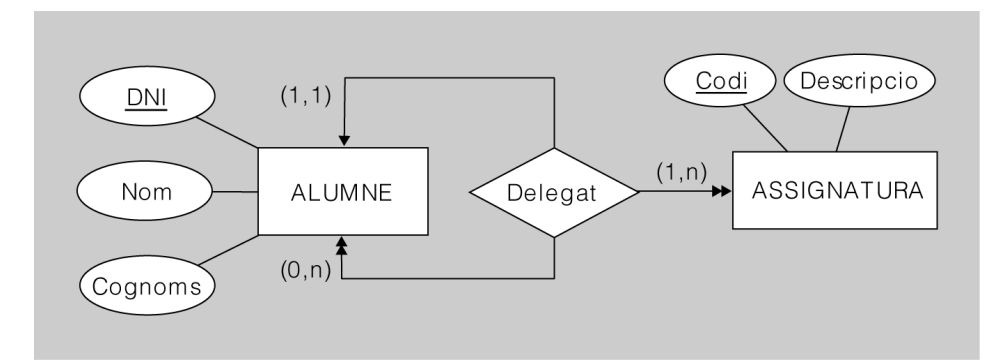

# **1.3.3 Entitats febles**

Com que les entitats febles sempre estan situades en el costat N d'una interrelació 1-N que els serveix per completar la identificació inequívoca de les seves instàncies, la relació derivada de l'entitat feble ha d'incorporar a la seva clau primària els atributs que formen la clau primària de l'entitat de la qual són tributàries. Els atributs esmentats constitueixen, simultàniament, una clau forana que fa referència a l'entitat de la qual depenen.

#### **Exemple de transformació d'entitat feble**

El diagrama ER de la figura 1.12 es tradueix al model relacional de la manera següent:

## **CICLE(CodiCicle)**

ASSIGNATURA(CodiCicle, CodiAssignatura) ON {CodiCicle} REFERENCIA CICLE

**F igura 1. 1 2.** Entitat feble

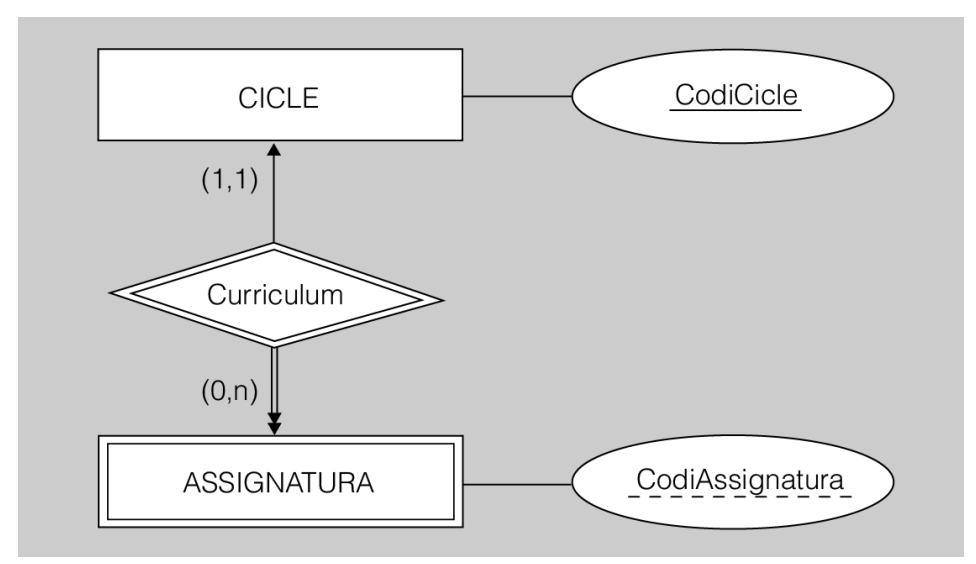

En aquests casos, tant l'entitat superclasse com les entitats de tipus subclasse es transformen en noves relacions.

La relació derivada de la superclasse hereta d'aquesta la clau primària. A més, s'encarrega d'emmagatzemar els atributs comuns a tota l'especialització o generalització.

Les relacions derivades de les entitats de tipus subclasse també tenen, com a clau primària, la clau de l'entitat superclasse, que al mateix temps actua com a clau forana, en referenciar l'entitat derivada de la superclasse.

#### **Exemple de transformació de generalització o especialització**

La figura 1.13 mostra un encadenament de generalitzacions o especialitzacions. Si el traduïm a un model relacional obtenim el resultat següent:

PERSONA(DNI, Nom, Cognoms, Telefon)

PROFESSOR(DNI, Sou) ON {DNI} REFERENCIA PERSONA

ALUMNE(DNI) ON {DNI} REFERENCIA PERSONA

INFORMATIC(DNI, EspecialitatMaquinari, EspecialitatProgramari) ON {DNI} REFERENCIA PROFESSOR

ADMINISTRATIU(DNI, Titulacio, Especialitat) ON {DNI} REFERENCIA PROFESSOR

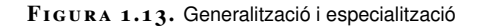

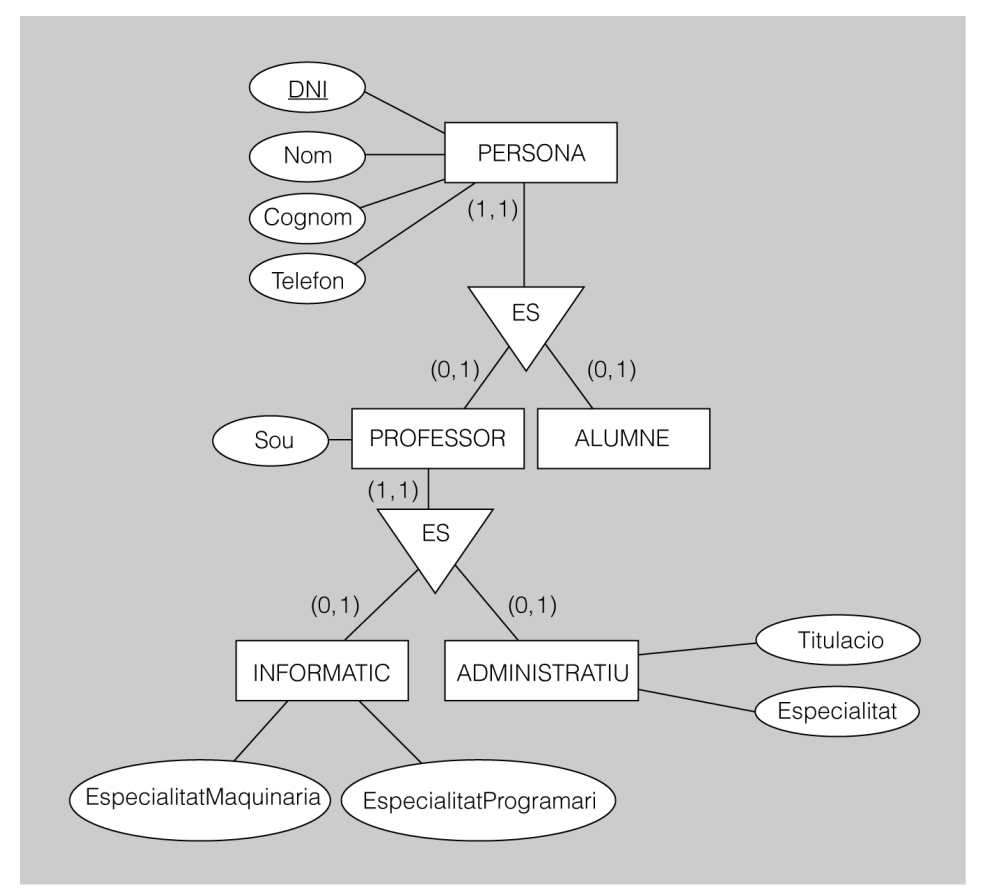

# **1.3.5 Entitats associatives**

Les entitats associatives es basen en una interrelació entre entitats. La traducció d'aquesta interrelació a un model relacional equival a la traducció de l'entitat associativa.

**F igura 1. 1 4.** Entitat associativa

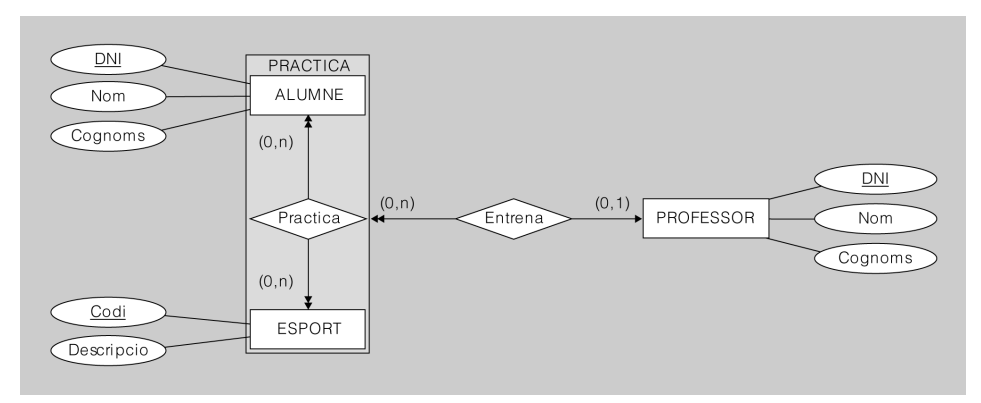

#### **Exemple de transformació d'entitat associativa**

El diagrama ER de la figura 1.14 es tradueix al model relacional de la manera següent:

ALUMNE(DNI, Nom, Cognoms)

ESPORT(Codi, Descripcio)

PROFESSOR(DNI, Nom, Cognoms)

PRACTICA(DNIAlumne, CodiEsport, DNIProfessor) ON {DNIAlumne} REFERENCIA ALUMNE, {CodiEsport} REFERENCIA ESPORT i {DNIProfessor} REFERENCIA PROFESSOR

Fixem-nos com la relació PRACTICA, derivada de l'entitat associativa, incorpora una clau forana que fa referència a la relació PROFESSOR, ja que l'entitat associativa originària és al costat N d'una interrelació binària amb l'entitat PROFESSOR.

# **2. Normalització**

El disseny d'una base de dades pot ser una tasca extremadament complexa. Hi ha diferents metodologies que permeten abordar el problema de trobar l'esquema relacional que representi millor la realitat que es vol modelitzar.

Coneixem el model Entitat-Relació per establir models per a qualsevol realitat, del qual s'obté, com a resultat, el diagrama Entitat-Relació, altrament anomenat *diagrama de Chen*. També coneixem el procés de traducció d'un diagrama Entitat-Relació a un esquema relacional.

Per tant, si per arribar a l'esquema relacional que ha de modelitzar la realitat hem seguit el camí que consisteix a, primerament, efectuar el diagrama Entitat-Relació per després efectuar-ne la traducció al model relacional, i el diagrama Entitat-Relació era correcte, haurem obtingut un esquema relacional del tot correcte. Aquest seria el camí aconsellable.

Però no sempre és així i ens trobem dissenys efectuats directament en l'esquema relacional. Hi ha diferents causes que ho provoquen:

- D'entrada, el model Entitat-Relació és posterior al model relacional i, per tant, hi ha bases de dades que van ser formulades directament en la terminologia relacional. No hi havia cap altra opció!
- Hi ha dissenyadors que "no volen perdre el temps" en un model Entitat-Relació i dissenyen directament en el model relacional. Quin error més gran!
- De vegades, s'ha de modificar la base de dades a causa de noves necessitats, i el disseny s'efectua directament sobre aquesta en lloc d'analitzar-se i realitzar-se sobre el model Entitat-Relació per després transferir els canvis a l'esquema relacional. Quin error més gran!

Fixeu-vos que donem un suport absolut al fet d'utilitzar el model Entitat-Relació per obtenir-ne posteriorment el model relacional. Un bon disseny en el model Entitat-Relació acostuma a proporcionar una base de dades relacional ben dissenyada, cosa que no passarà si el disseny Entitat-Relació incorpora errors. D'altra banda, si no hi ha hagut el disseny Entitat-Relació previ, hi ha més possibilitats de tenir una base de dades relacional mal dissenyada.

La **teoria de la normalització** és un mètode que permet assegurar si un disseny relacional (tant si prové de la traducció d'un diagrama Entitat-Relació com si s'ha efectuat directament en el model relacional) és més o menys correcte.

En l'apartat del "Model relacional" d'aquesta unitat, es presenta el procés de traducció d'un diagrama Entitat-Relació a un esquema relacional.

En general, els mals dissenys poden originar les situacions següents:

- Repetició de la informació
- Impossibilitat de representar certa informació:
	- **–** Anomalies en les insercions
	- **–** Anomalies en les modificacions
	- **–** Anomalies en els esborraments

Un bon disseny ha d'aconseguir el següent:

- Emmagatzemar tota la informació necessària amb el mínim d'informació redundant.
- Mantenir el mínim de lligams entre les relacions de la base de dades per tal de facilitar-ne la utilització.
- Millorar la consultabilitat de les dades emmagatzemades.
- Minimitzar els problemes d'actualització (altes, baixes i modificacions) que poden sorgir en haver d'actualitzar simultàniament dades de diferents relacions.

#### **Exemple de disseny relacional inadequat**

Considerem el disseny relacional de la taula 2.1 per enregistrar la informació dels professors amb els alumnes de cadascun i la qualificació que han obtingut en els diversos crèdits.

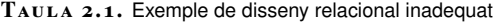

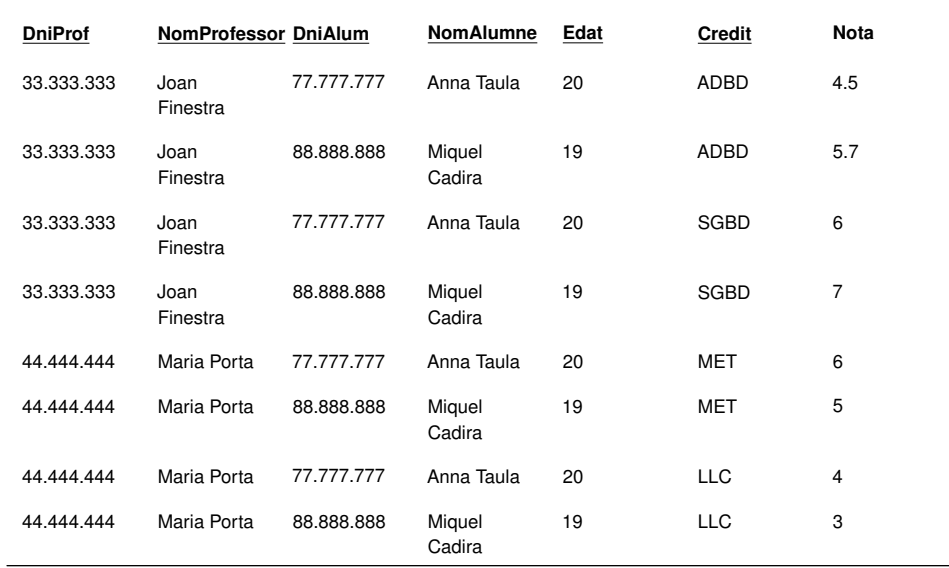

Oi que convindreu que aquest disseny està pensat amb els peus? Ràpidament, hi veiem els problemes següents:

• Hi ha informació repetida, fet que pot provocar inconsistències. Fixem-nos que en cas d'haver de modificar qualsevol dels valors dels camps que formen la clau primària (*DniProf,* *NomProfessor, DniAlum, NomAlumne, Edat, Credit*), el canvi s'ha d'efectuar en totes les files en què apareix aquest valor.

- No hi pot haver valors nuls en les columnes que formen la clau primària.
- Així, si no coneixem l'edat d'un alumne, tenim un greu problema.
- En cas d'arribar a la conclusió que necessitem emmagatzemar més informació dels professors o dels alumnes, caldrà afegir més columnes i repetir la informació per a cada fila en què aparegui el professor o alumne.
- Consultar la informació en la taula 2.1 pot esdevenir feixuc atesa la gran quantitat d'informació diferent que conté.

El mètode que proposa la teoria de la normalització per determinar si un disseny relacional és correcte consisteix a avaluar el disseny de totes les relacions (taules) per tal de veure en quin grau de normalitat es troba cadascuna i, així, poder decidir si el disseny ja és correcte o si cal refinar-lo.

La teoria de la normalització defineix les **formes normals** com a indicadors per avaluar el grau de normalitat de les relacions, i es diu que una relació està en una forma normal determinada quan satisfà un conjunt determinat de condicions.

Hi ha diferents graus de normalitat i, per tant, de formes normals, les quals compleixen la relació d'inclusió de la figura 2.1, que s'ha d'interpretar en el sentit que a mesura que augmenta el nivell de la forma normal, la relació ha de complir un conjunt de condicions més restrictiu i, per tant, continua verificant les condicions de les formes normals de nivell inferior.

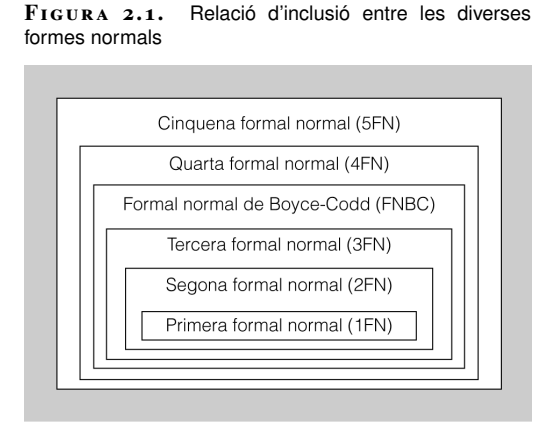

Així, doncs, l'objectiu hauria de ser aconseguir un esquema relacional en què totes les relacions tinguessin el grau màxim de normalitat, és a dir, en què totes es trobessin en la cinquena forma normal (5FN).

El **procés de normalització** per aconseguir que una relació que es troba en una forma normal X passi a estar en una forma normal Y superior a X consisteix sempre en la descomposició o subdivisió de la relació original (forma normal X) en dues o més relacions que verifiquin el nivell de forma normal Y.

Per tant, el procés de normalització augmenta el nombre de relacions presents en la base de dades. Amb això, segur que s'aconsegueix una disminució de redundàncies i una disminució de les anomalies en els problemes d'actualització de la informació, però, en canvi, es penalitzen les consultes, ja que la seva execució haurà d'anar a cercar la informació en moltes taules relacionades entre elles.

Així, doncs, cal trobar un equilibri, i de vegades pot ser convenient renunciar al nivell màxim de normalització (5FN) i, per tant, permetre una certa redundància en els esquemes amb la finalitat d'alleugerir els costos de les consultes. En aquestes situacions, es parla d'un procés de desnormalització.

El nostre objectiu final és conèixer les condicions que han de complir les relacions per assolir cadascun dels nivells de forma normal, i el procés per dividir les relacions en noves relacions que verifiquin les condicions desitjades. Per aconseguir-ho, hem de conèixer els conceptes de *relació universal* i *dependència funcional*.

# **2.1 La relació universal**

En efectuar directament el disseny relacional d'una base de dades, el dissenyador es troba amb un conjunt de conceptes que tradueix en atributs, els quals, pel seu significat, agruparà en una o més relacions.

Anomenem **relació universal** la relació consistent en l'agrupament dels atributs corresponents a **tots** els conceptes que constitueixen una base de dades relacional.

**Taula 2. 2.** Relació universal per a un esquema relacional ideat per a una gestió de comandes de compra

| <b>Num</b> | <b>DataComanda Article</b> |               | <b>Descripcio</b>            | Qtat | Preu | <b>DataPrevista</b> | <b>NomProv</b>  | <b>PaisProv</b> | Moneda     |
|------------|----------------------------|---------------|------------------------------|------|------|---------------------|-----------------|-----------------|------------|
| 22.523     | 25-05-2000                 | PC3-500       | PC<br>Pentium III<br>a 500   | 5    | 150  | 1-06-2000           | <b>ARKANSAS</b> | <b>XINA</b>     | <b>EUR</b> |
| 22.523     | 25-05-2000                 | <b>PRO-15</b> | Protector<br>pantalla<br>15" | 5    | 8    | 1-06-2000           | <b>ARKANSAS</b> | <b>XINA</b>     | <b>EUR</b> |
| 22.524     | 27-05-2000                 | PC3-500       | PC<br>Pentium III<br>a 500   | 15   | 145  | 5-06-2000           | <b>MELISSA</b>  | <b>ITÀLIA</b>   | <b>USD</b> |
| 22.524     | 27-05-2000                 | <b>PRO-15</b> | Protector<br>pantalla<br>15" | 15   | 50   | 5-06-2000           | <b>MELISSA</b>  | <b>ITÀLIA</b>   | <b>USD</b> |
| 22.525     | 27-05-2000                 | <b>INK430</b> | Cartutx de<br>tinta 430      | 20   | 25   | 31-5-2000           | <b>ARKANSAS</b> | <b>XINA</b>     | <b>EUR</b> |

Així, imaginem que es vol dissenyar una base de dades per al control de les comandes de compra d'una organització determinada. Imaginem que cal inclourehi els conceptes corresponents a número i data de la comanda; codi, descripció, quantitat i preu pactat per cada article sol·licitat; data prevista de lliurament de la comanda; nom (*NomProv*) i país (*PaisProv*) del proveïdor; i moneda en què es pacta la comanda. La relació universal es representa en la taula 2.2.

Oi que hi ha molta redundància i poca organització? Evidentment, el disseny relacional d'una base de dades basat en la relació universal acostuma a ser del tot incorrecte, i fa necessari aplicar un procés de normalització per tal d'anar dividint la relació en altres relacions de manera que assoleixin graus de normalitat millors, és a dir, compleixin les restriccions corresponents a les formes normals més elevades.

Molt poques vegades es parteix de la relació universal. L'experiència dels dissenyadors provoca que, d'entrada, ja es pensi en relacions que assoleixen un cert grau de normalitat.

# **2.2 Dependències funcionals**

Les definicions de les diferents formes normals, és a dir, el conjunt de condicions que les defineixen, es basen en el concepte de **dependència funcional**.

Donats dos atributs (o conjunts d'atributs) A i B d'una relació R, direm que **B depèn funcionalment de A** si per cada valor de A existeix un, i només un, valor de B associat amb ell. També direm que **A implica B**. Ho simbolitzarem per A B.

El concepte de dependència funcional estableix lligams entre atributs o conjunt d'atributs d'una mateixa relació.

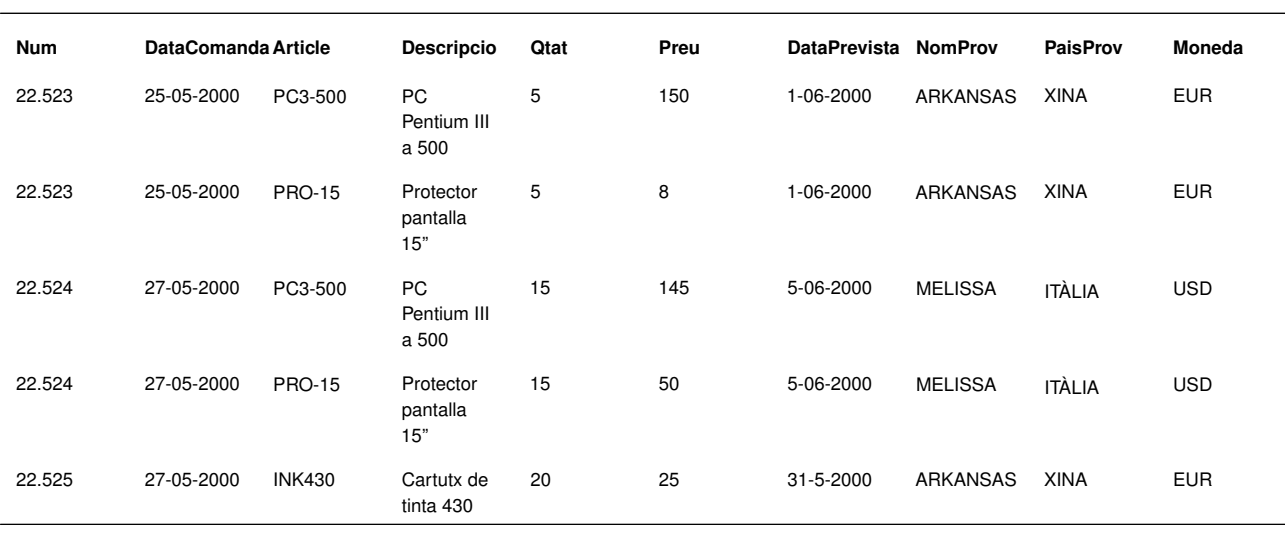

**Taula 2. 3.** Relació universal per a un esquema relacional ideat per a una gestió de comandes de compra

En la relació universal de la taula 2.3 diríem que, entre d'altres, la data de comanda depèn funcionalment del número de comanda, igual que la data prevista, el nom i

el país del proveïdor i la moneda. Ho podríem escriure com segueix:

*Num –> DataComanda Num –> DataPrevista Num –> NomProv Num –> PaisProv Num –> Moneda*

En tractar-se de diferents atributs que depenen funcionalment d'un mateix atribut, escriurem:

*Num –> DataComanda, DataPrevista, NomProv, PaisProv, Moneda*

Donats dos atributs (o conjunts d'atributs) A i B d'una relació R, direm que B té una **dependència funcional completa o total** de A si B depèn funcionalment de A però no depèn funcionalment de cap subconjunt de A.

És molt convenient representar les dependències funcionals d'una relació mitjançant un **esquema de dependències funcionals**. L'esquema per a la relació universal de la taula 2.3 seria el que es mostra en la figura 2.2.

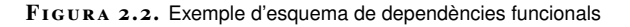

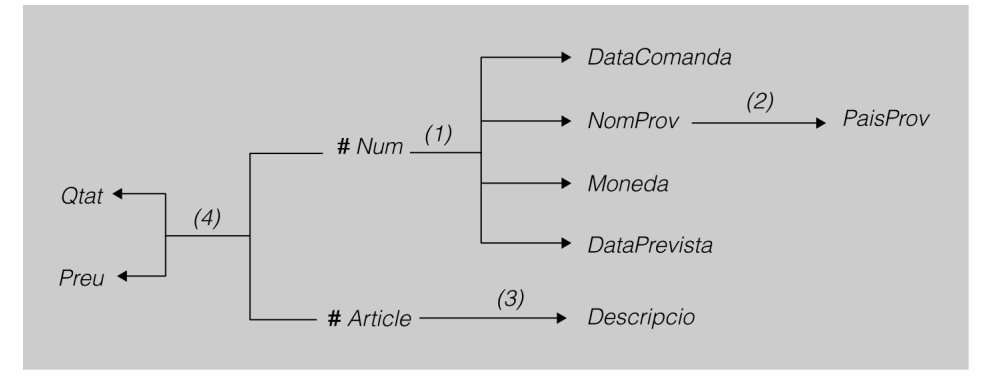

Fixem-nos que hem marcat els atributs que són clau d'alguna de les entitats que formen part de la relació: *Article* identifica l'article i *Num* identifica la comanda. Fixem-nos, també, que la parella (*Num, Article*) identifica la quantitat i preu dels articles demanats en la comanda.

En aquest esquema, es poden veure les dependències funcionals entre els atributs. Es veu que *DataComanda, NomProv, Moneda* i*DataPrevista* depenen funcionalment (1) de *Num*, que *PaisProv* depèn funcionalment (2) de *NomProv*, i que *Descripció* depèn funcionalment (3) d'*Article*. Així mateix, *Qtat*i*Preu* depenen funcionalment (4) de *Num* i *Article*.

És evident que les dependències (1), (2) i (3) són totals, ja que la part esquerra de la dependència (l'**implicador**) està formada per un únic atribut i, per tant, és impossible que la part dreta de la dependència (l'**implicat**) pugui dependre d'un

subconjunt de l'implicador. La dependència (4) també és total, ja que *Qtat*i *Preu* depenen de la parella (*Num*, *Article*) i no pas de cap subconjunt d'aquesta.

Una darrera apreciació sobre la dependència funcional (4) de la figura 2.2: veiem que en una mateixa comanda (*Num*) no és possible tenir diverses vegades el mateix article (*Article*), ja que els atributs *Qtat* i *Preu* depenen funcionalment de (*Num, Article*). En cas que fos necessari tenir diverses vegades el mateix article en una comanda, caldria utilitzar algun altre atribut per identificar l'article dins la comanda com, per exemple, el *NumeroDeLinia* de la comanda.

Donat un atribut o conjunt d'atributs A d'una relació, direm que **A és un determinant**de la relació si hi ha algun altre atribut o conjunt d'atributs B que té dependència funcional total de A.

En el cas anterior, veiem que *Num*, *Article, NomProv* i la parella (*Num, Article*) són determinants de la relació.

Donats A, B i C atributs o conjunts d'atributs d'una relació, direm que **C depèn transitivament** de A a través de B si B depèn funcionalment de A, C depèn funcionalment de B, i A no depèn funcionalment de B.

En l'exemple de la figura 2.2, podem dir que *PaisProv* depèn transitivament de *Num* a través de *NomProv*.

# **2.3 Primera forma normal**

En aplicar el procés de normalització a una relació, es comença per comprovar si la relació està en primera forma normal i, si no és el cas, s'efectuen les modificacions oportunes per aconseguir-ho.

Una relació està en **primera forma normal** (**1FN**) si cap atribut pot contenir valors no atòmics (indivisible).

Considerem la relació universal de la taula 2.4.

La relació de la taula 2.4 no està en 1FN, ja que té atributs que poden contenir més d'un valor. Veiem que aquest exemple inclou tres files (comandes 22.523, 22.524 i 22.525), i alguns atributs (*Article, Descripcio, Qtat*i*Preu*) tenen diversos valors per a algunes de les files.

El procés que s'ha de seguir per assolir una 1FN és afegir tantes files com sigui necessari per a cadascun dels diferents valors del camp o camps que tinguin valors no atòmics.

#### Així, en el nostre cas, obtenim la relació en 1FN de la taula 2.5.

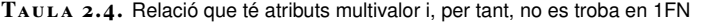

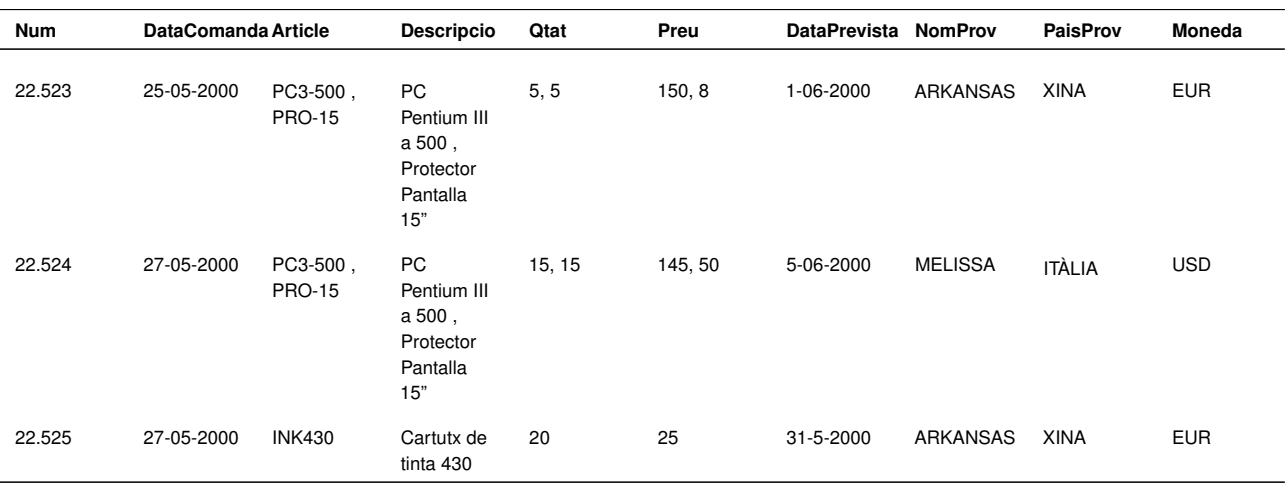

#### **Taula 2. 5.** Relació en 1FN

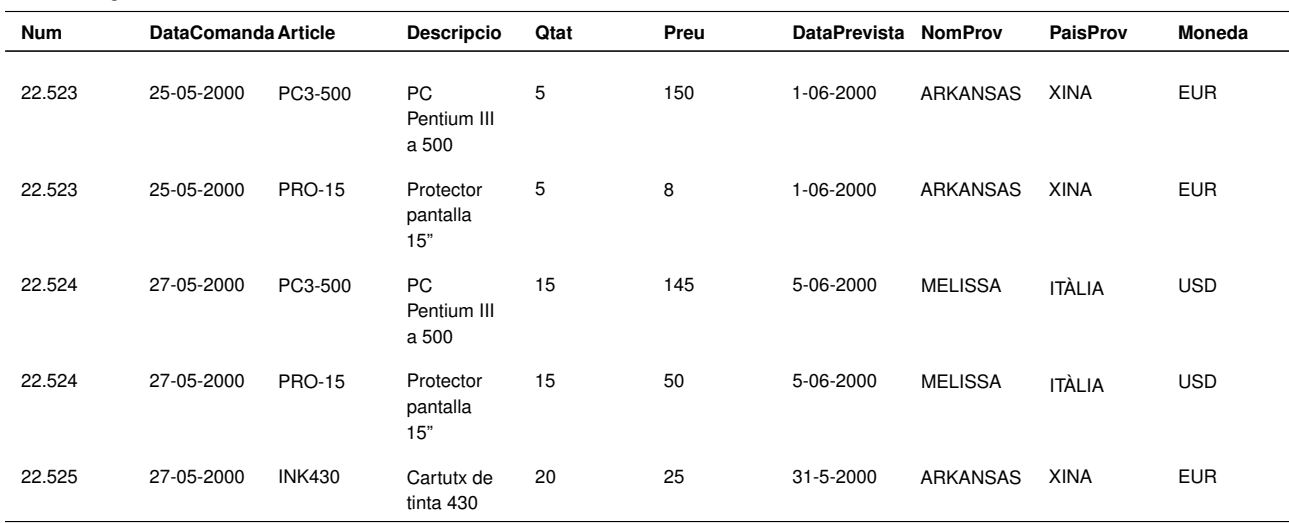

De fet, la restricció que persegueix la 1FN forma part de la definició del model relacional i, per tant, tota relació, per definició, ha d'estar en 1FN. És a dir, aquesta forma normal és redundant amb la definició del model relacional i no caldria considerar-la. Es manté, però, per assegurar que les relacions dissenyades tenen un punt de partida correcte.

En general, les relacions en 1FN poden tenir molta informació redundant. Això no ens ha de preocupar, ja que la solució rau en les formes normals de nivell superior.

#### **Natural Join de R1\*R2**

L'operació de Natural Join és la combinació de totes les dades de la primera relació (R1) amb totes les de la segona (R2), sempre que els valors de les dades de les columnes anomenades de forma idèntica a les dues relacions coincideixin.

# **2.4 Preservació d'informació i dependències en la normalització**

En el procés de normalització d'una relació R s'apliquen processos de descomposició per aconseguir relacions R1, R2, ..., Rn que verifiquin un nivell de

normalització superior al de la relació R. La descomposició consisteix a efectuar projeccions de la relació R sobre atributs que verifiquen certes condicions, la qual cosa dóna lloc a l'aparició de R1, R2, ..., Rn.

Cal garantir que la descomposició de R en R1, R2, ..., Rn preservi la informació existent, és a dir, que el *natural-join* R1 \* R2 \* ... \* Rn proporcioni exactament la mateixa informació que tenia la relació R original, tant enintensió (quantitat d'atributs) com en extensió (quantitat de files).

De la mateixa manera caldria garantir la conservació de les dependències, és a dir, el conjunt de dependències associades a la relació R original ha de ser equivalent al conjunt de dependències associat a les relacions R1, R2, ..., Rn.

Ja podem avançar que la conservació de les dependències no es pot garantir en tots els processos de normalització.

# **2.5 Segona forma normal**

La segona forma normal persegueix l'eliminació dels problemes motivats per la presència de dependències funcionals no totals dels atributs que no formen part de la clau primària respecte a la clau primària.

Una relació està en **segona forma normal** (**2FN**) si està en 1FN i tot atribut que no pertany a la clau té dependència funcional total de la clau.

Considerem la relació següent en 1FN ideada per a la gestió de comandes de compra en una organització:

```
1 R (__Num__, DataComanda, __Article__, Descripcio, Qtat, Preu,
2 DataPrevista, NomProv, PaisProv, Moneda)
```
**F igura 2. 3.** Esquema de dependències funcionals

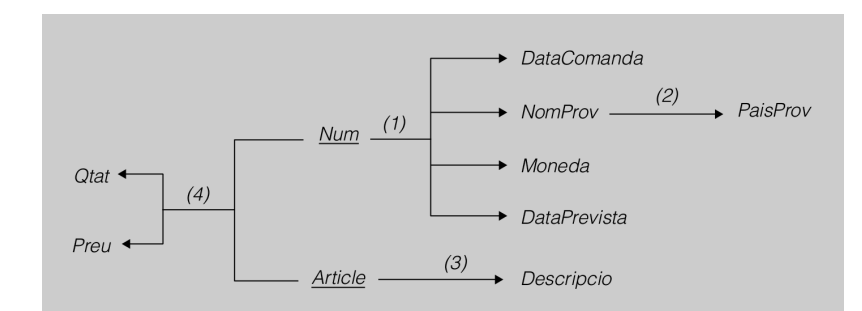

Veiem que la clau primària està formada per la parella (*Num, Article*) i que, en l'esquema de dependències funcionals associat (figura 2.3), hi ha atributs fora de la clau primària que no tenen dependència funcional completa de la clau.

En efecte, les dependències funcionals (1), (2) i (3) ens presenten atributs que no tenen dependència funcional total de la clau, formada per la parella (*Num, Article*).

El procés que s'ha de seguir per assolir una 2FN és dividir la relació (conservant la informació i les dependències) en tantes relacions com sigui necessari de manera que cada relació verifiqui que els seus atributs no-clau tenen dependència funcional total de la clau.

L'esquema de dependències funcionals ajuda a veure les relacions que han d'aparèixer. Així, en el nostre cas, de les dependències (1), (3) i (4) obtenim les relacions en 2FN:

```
1 COMANDA (__Num__, DataComanda, DataPrevista, Moneda, NomProv, PaisProv)
2 ARTICLE (__Article__, Descripcio)
3 DETALL (__Num__, __Article__, Qtat, Preu)
           comanda article
```
És molt probable que aquest disseny fos el proposat com a punt de partida, és a dir: sovint, en efectuar un disseny ja obtindrem relacions que estan en 2FN i, fins i tot, en formes normals de nivell superior.

La informació que hi ha en la taula 2.6 corresponent a la relació que acabem de normalitzar ara passa a estar repartida en tres taules (taula 2.7, taula 2.8 i taula 2.9).

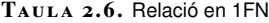

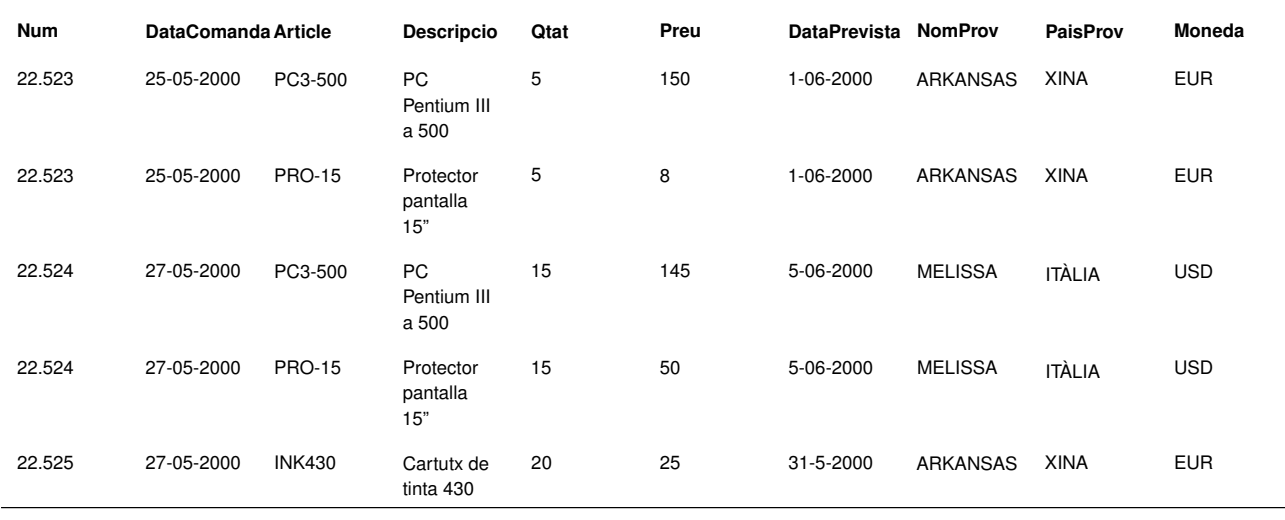

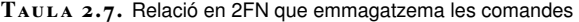

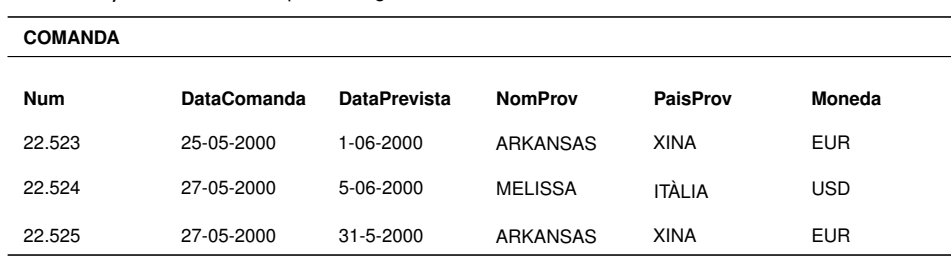

#### **Taula 2. 8.** Relació en 2FN pels articles

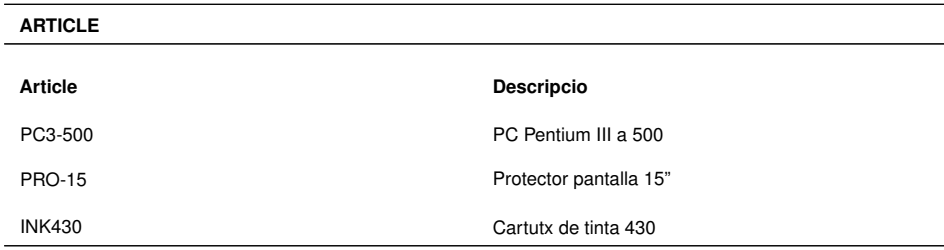

**Taula 2. 9.** Relació en 2FN pel detall de comanda

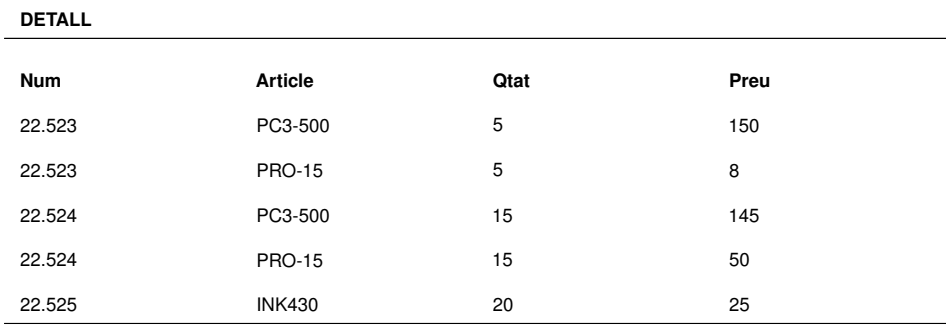

Per acabar, fixem-nos que amb el nou disseny s'ha aconseguit eliminar molta redundància i, per tant, es redueixen els problemes en les operacions d'actualització i consulta. Però no desapareixen tots.

# **2.6 Tercera forma normal**

Considerem el disseny de les relacions següents en 2FN ideades per a la gestió de les comandes de compra d'una organització:

```
1 COMANDA (__Num__, DataComanda, DataPrevista, Moneda, NomProv, PaisProv)
2 ARTICLE (__Article__, Descripcio)
3 DETALL (__Num__, __Article__, Qtat, Preu)
4 comanda article
```
Fixem-nos que el país del proveïdor apareix en cada comanda. Si partim de la base que el país on resideix el proveïdor és únic, oi que encara hi ha informació redundant?

La tercera forma normal persegueix l'eliminació dels problemes motivats per la presència de dependències transitives dels atributs que no formen part de la clau primària, respecte de la clau primària.

Una relació està en **tercera forma normal** (**3FN**) si està en 2FN i cap atribut que no pertany a la clau depèn transitivament de la clau.

Les relacions *ARTICLE* i *DETALL* que ens ocupen ja estan en 3FN, però considerem la relació *comanda* que conté el país del proveïdor.

<sup>1</sup> COMANDA (\_\_Num\_\_, DataComanda, DataPrevista, Moneda, NomProv, PaisProv)

L'atribut *PaisProv* depèn transitivament de *Num* a través de *NomProv*. Per tant, aquesta relació no està en 3FN.

El procés que s'ha de seguir per assolir una 3FN és dividir la relació (conservant la informació i les dependències) en noves relacions més simples, de manera que cada relació verifiqui que cap dels seus atributs noclau depèn transitivament de la clau.

En el nostre cas, obtenim les relacions en 3FN:

```
1 PROVEIDOR (__CodProv__, NomProv, PaisProv)
2 COMANDA (__Num__, DataComanda, DataPrevista, Moneda, CodProv)
                                                      proveïdors
```
Fixem-nos que, en trencar la relació inicial *COMANDA*, ha semblat oportú considerar un nou atribut (*CodProv*) que identifiqui millor la nova relació*PROVEÏDOR*. Aquest fet no és imprescindible i no sempre serà convenient. Podríem haver considerat el trencament següent:

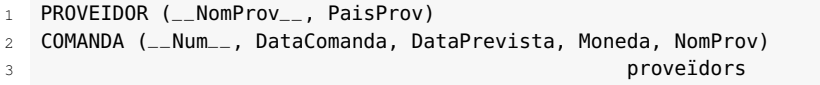

Ara bé, per a aquesta darrera possibilitat hem escollit el nom del proveïdor com a clau primària de la nova relació *PROVEIDOR*, i l'experiència ens aconsella definir un codi que ens permeti identificar-los de manera més clara que la que proporciona el seu nom.

Tenint en compte el disseny que incorpora l'atribut *CodProv*, tindríem la conversió de la taula 2.7 en la taula 2.10 i taula 2.11.

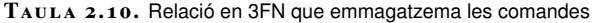

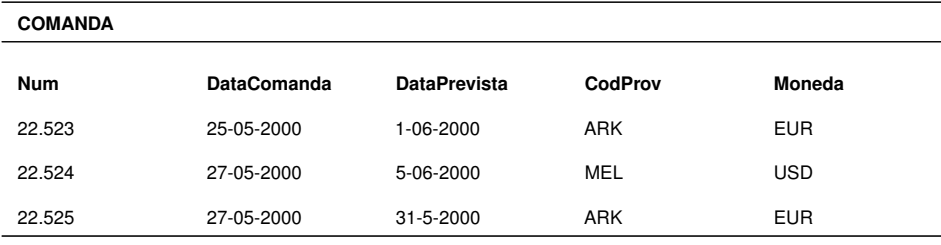

**Taula 2. 1 1.** Relació en 3FN pels proveïdors

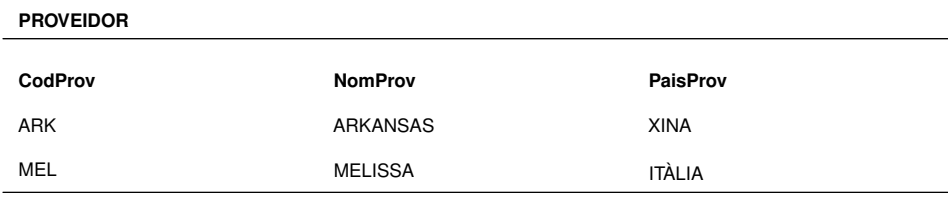

# **2.7 Forma normal de Boyce-Codd**

Considerem les naus d'emmagatzematge que hi ha en un gran mercat dedicades a guardar les mercaderies dels venedors del mercat. Imaginem que cada nau guarda mercaderia d'un tipus concret (carn fresca, peix fresc, congelats, vegetals, basar...) i que cada venedor pot dipositar mercaderia en diferents naus segons el tipus de mercaderia de cada nau (una parada de peix del mercat es pot dedicar a vendre peix fresc i peix congelat, per exemple). Ara bé, tota la mercaderia d'unes mateixes característiques d'un venedor es troba concentrada en una ubicació dins una mateixa nau per minimitzar al màxim els desplaçaments del venedor.

Per tenir constància de quin tipus de material hi ha a cada nau, es dissenya aquesta relació:

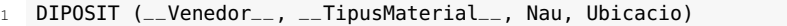

La taula 2.12 ens exemplifica la situació. Fixem-nos que es troba en 3FN:

• Tots els atributs no pertanyents a la clau (*Nau* i *Ubicacio*) tenen dependència funcional total de la clau (2FN).

**Taula 2. 1 2.** Relació en 3FN

| <b>DIPOSIT</b> |                      |     |                 |
|----------------|----------------------|-----|-----------------|
| Venedor        | <b>TipusMaterial</b> | Nau | <b>Ubicacio</b> |
| <b>JOSEP</b>   | Peix fresc           | 15  | S4-C3-U1:10     |
| <b>MARIA</b>   | Peix fresc           | 25  | S3-C5-U5:22     |
| <b>RAMON</b>   | Congelats            | 17  | S2-C4-U1:25     |
| <b>ANNA</b>    | Vegetals             | 20  | S1-C6-U7:10     |
| <b>ANNA</b>    | Peix fresc           | 25  | S2-C5-U12:15    |
| <b>MARIA</b>   | Basar                | 10  | S3-C4-U20:25    |

En efecte, la *Nau* i la *Ubicacio* dins la nau depenen del *Venedor* i del*TipusMaterial*, ja que hi pot haver diverses naus dedicades a un tipus de material, però tot el material similar d'un venedor es troba en una nau determinada. Al mateix temps, hi pot haver diverses naus amb material d'un venedor a causa de la diferent tipologia del material.

- Cap atribut no pertanyent a la clau (*Nau* i *Ubicacio*) no depèn transitivament de la clau. En efecte, és impossible que hi hagi cap dependència transitiva de la clau, ja que no hi ha cap atribut que pugui servir de pont per a la transitivitat. Però aquesta relació, tot i estar en 3FN, presenta anomalies:
	- **–** Si en un moment donat una nau no té material de cap venedor, es perd la informació referent al tipus de mercaderia que correspon a la nau.
	- **–** Si canvia la descripció del tipus de mercaderia assignada a una nau,

cal modificar tantes files com venedors amb dipòsits d'aquell tipus de mercaderia hi hagi a la nau.

Una relació està en la **forma normal de Boyce-Codd** (**FNBC**) si està en 2FN i tots els seus determinants són claus candidates.

L'anterior relació *DIPOSIT* no es troba en FNBC, ja que l'atribut *Nau* és un determinant de la relació i *TipusMaterial* té dependència funcional total de *Nau*, i en canvi *Nau* no és clau candidata.

És a dir, es dóna aquesta situació:

*Nau –> TipusMaterial*

Es verifica que tota relació en FNBC està en 3FN però no a l'inrevés, com hem pogut comprovar en el nostre cas.

El procés que s'ha de seguir per assolir una FNBC és apartar de la relació els atributs que depenen dels determinants que no són claus candidates, i formar noves relacions que recullen els atributs apartats i que preserven la informació inicial.

En el nostre cas, apartarem de la relació l'atribut *TipusMaterial* i obtindrem les relacions en FNBC:

```
1 DIPOSIT (__venedor__, nau, ubicacio)
                       nauTipus
  NAU_TIPUS (__nau__, tipusMaterial)
```
En els trencaments efectuats sobre una relació no normalitzada per assolir relacions 2FN i 3FN, cal efectuar la divisió de manera que es preservin la informació i les dependències funcionals, fet sempre possible en el pas a 2FN i 3FN. En el pas a FNBC, també sempre és possible efectuar la divisió mantenint la informació, però no sempre és possible el manteniment de les dependències funcionals.

En el nostre cas, la relació inicial *DIPOSIT* contenia les dependències funcionals següents:

*Venedor, TipusMaterial –> Nau, Ubicacio*

*Nau –> TipusMaterial*

I, en les relacions finals *DIPOSITS* i *NAU\_TIPUS*, s'ha perdut la dependència funcional que indicava que la *Nau* depenia de la parella *Venedor* i*TipusMaterial*:

*DIPOSIT: Venedor –> Nau, Ubicacio*

*NAU\_TIPUS: Nau –> TipusMaterial*

La dependència funcional s'ha perdut perquè el concepte de dependència funcional en el model relacional es defineix únicament entre atributs d'una mateixa

relació, i en aquest s'hauria de poder definir entre atributs de relacions diferents. De tota manera, el concepte d'integritat referencial intenta superar aquesta limitació.

A causa de la pèrdua de dependències funcionals, que no sempre es produeix, sovint no es normalitza a FNBC i es treballa amb relacions en 3FN.

# **2.8 Quarta forma normal**

Considerem la relació *ESTUDIANT* (taula 2.13) dissenyada per emmagatzemar els diversos crèdits que cursa i les diverses activitats esportives que practica.

```
ESTUDIANT(\_Dni_{--}, \_Credit_{--}, \_Esport_{--})
```
És a dir, la relació estudiant recull la possibilitat que un estudiant cursi diversos crèdits i practiqui diverses activitats esportives.

**Taula 2. 1 3.** Relació FNBC amb redundància

| <b>ESTUDIANT</b> |             |               |
|------------------|-------------|---------------|
| Dni              | Credit      | <b>Esport</b> |
| 10.000.000       | SGBD        | Bàsquet       |
| 10.000.000       | ADBD        | Bàsquet       |
| 10.000.000       | SGBD        | Futbol        |
| 10.000.000       | ADBD        | Futbol        |
| 20.000.000       | <b>PEM</b>  | Natació       |
| 20.000.000       | ADBD        | Natació       |
| 20.000.000       | SGBD        | Natació       |
| 20.000.000       | PEM         | Esgrima       |
| 20.000.000       | <b>ADBD</b> | Esgrima       |
| 20.000.000       | SGBD        | Esgrima       |
| 15.000.000       | PEM         | Natació       |
| 15.000.000       | PEM         | Bàsquet       |
|                  |             |               |

Aquesta relació es troba en FNBC i, tot i així, hi ha redundància, provocada per un nou concepte: les dependències multivalents.

Donats A i B atributs o conjunts d'atributs d'una relació, direm que B té una **dependència multivalent** de A si un valor de A pot determinar un conjunt de valors de B. Ho simbolitzarem amb la notació A –>> B.

Les dependències multivalents no són dependències funcionals. En canvi, però, una dependència funcional es pot arribar a considerar una dependència multivalent en què per cada valor de l'implicant hi ha un únic valor de l'implicat.

Els problemes provocats per les dependències funcionals han causat la definició de la 1FN, 2FN, 3FN i FNBC. La redundància provocada per les dependències multivalents ens porten a definir la 4FN.

Una relació es troba en **quarta forma normal** (**4FN**) si està en 3FN i l'implicant de tota dependència multivalent és una clau candidata.

Quan té lloc una dependència multivalent A –>> B, també existeix la dependència multivalent  $A \rightarrow > X - (A \cup B)$ , on X indica el conjunt de tots els atributs de la relació. És a dir, les dependències multivalents es presenten per parelles.

En el nostre cas (taula 2.13) es verifica el següent:

*Dni –> Credit*

*Dni –> Esport*

Per assolir la 4FN a partir d'una relació R (A, B, C) que té una dependència multivalent A –>> B, cal descompondre la relació R en dues relacions R1  $(\underline{A}, B)$  i R2  $(\underline{A}, C)$ .

**Taula 2. 1 4.** Relació en 4FN

| <b>CREDIT_EN_CURS</b> |             |
|-----------------------|-------------|
| Dni                   | Credit      |
| 10.000.000            | SGBD        |
| 10.000.000            | <b>ADBD</b> |
| 20.000.000            | <b>PEM</b>  |
| 20.000.000            | <b>ADBD</b> |
| 20.000.000            | SGBD        |
| 15.000.000            | <b>PEM</b>  |

**Taula 2. 1 5.** Relació en 4FN

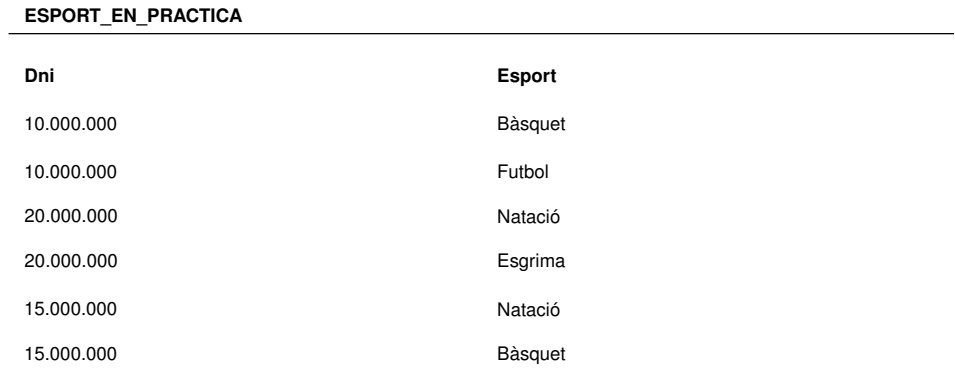

En aquest cas, obtenim les relacions següents (taula 2.14 i taula 2.15):

<sup>2</sup> ESPORT\_EN\_PRACTICA (\_\_Dni, Esport\_\_)

<sup>1</sup> CREDIT\_EN\_CURS (\_\_Dni, Credit\_\_)

Sovint, la descomposició causada per les dependències multivalents s'efectua abans de les descomposicions per assolir els nivells 2FN, 3FN i FNBC. En aquesta situació, en les relacions obtingudes, cal aplicar les comprovacions per aconseguir que estiguin en 2FN, 3FN i FNBC.

## **2.9 Cinquena forma normal**

Considerem la relació *PROFESSOR* (taula 2.16) dissenyada per gestionar els professors d'una determinada institució escolar que té diferents centres de docència. Cada professor està autoritzat a impartir unes determinades especialitats docents que pot posar en pràctica en qualsevol dels centres docents de la institució escolar. Així mateix, cada professor pot exercir, a més de la docència, diferents tasques (càrrecs, tutoria pedagògica, tutoria tècnica...) en diversos centres de la institució escolar.

```
PROFESSOR (__CodiProf, Centre, Especialitat, Tasca__)
```
**Taula 2. 1 6.** Relació en FNBC amb dependències multivalents

| <b>PROFESSOR</b> |                |                     |                  |  |
|------------------|----------------|---------------------|------------------|--|
| <b>CodiProf</b>  | Centre         | <b>Especialitat</b> | Tasca            |  |
| P <sub>1</sub>   | C <sub>1</sub> | Matemàtiques        | Tutor            |  |
| P <sub>1</sub>   | C <sub>2</sub> | Matemàtiques        | Tutor            |  |
| P <sub>1</sub>   | C <sub>2</sub> | Informàtica         | Aula Informàtica |  |
| P <sub>2</sub>   | C <sub>1</sub> | Català              | Coordinador      |  |
| P <sub>2</sub>   | C <sub>2</sub> | Castellà            | Tutor            |  |

Aquesta relació és FNBC i s'hi aprecia una espècie de dependència multivalent, la qual no es pot solucionar per la via de la descomposició. En efecte, és molt fàcil pensar en una descomposició en les tres relacions següents (exemplificades en la taula 2.17, taula 2.18 i taula 2.19):

```
1 CENTRE_DE_PROFESSOR (__CodiProf, Centre__)
```

```
2 ESPECIALITAT_DE_PROFESSOR (__CodiProf, Especialitat__)
```

```
3 TASCA_DE_PROFESSOR (__CodiProf, Tasca__)
```
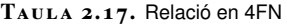

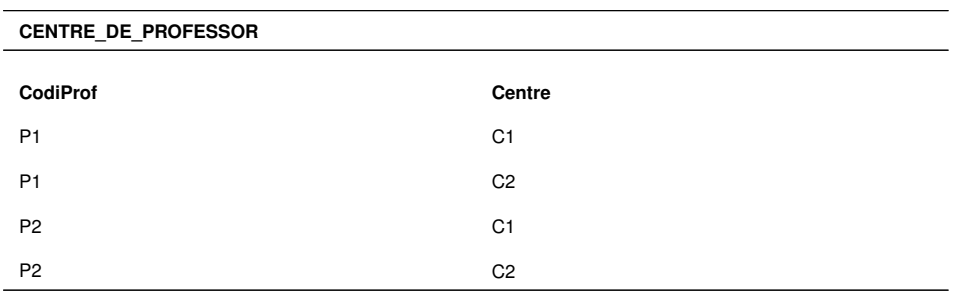

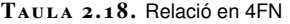

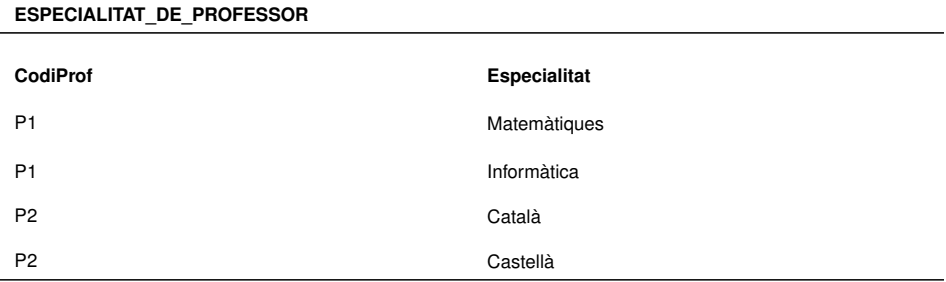

**Taula 2. 1 9.** Relació en 4FN

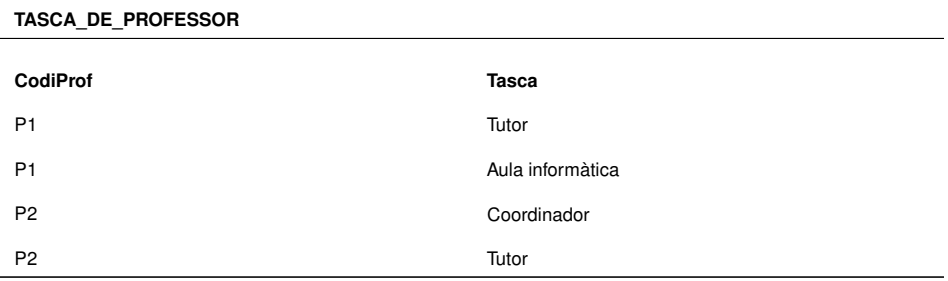

Aquesta descomposició és errònia, ja que si apliquem el *natural-join* de les tres relacions (taula 2.17, taula 2.18 i taula 2.19) no obtenim la relació inicial (taula 2.16) sinó que obtenim una relació (taula 2.20) amb moltes més instàncies.

**Taula 2. 2 0.** Relació obtinguda del "natural-join" de les relacions de la :table:Taula36:, :table:Taula37: i :table:Taula38:

| <b>PROFESSOR</b> |                |                     |                  |
|------------------|----------------|---------------------|------------------|
| <b>CodiProf</b>  | Centre         | <b>Especialitat</b> | <b>Tasca</b>     |
| P <sub>1</sub>   | C <sub>1</sub> | Matemàtiques        | Tutor            |
| P <sub>1</sub>   | C <sub>1</sub> | Matemàtiques        | Aula informàtica |
| P <sub>1</sub>   | C <sub>1</sub> | Informàtica         | Tutor            |
| P <sub>1</sub>   | C <sub>1</sub> | Informàtica         | Aula informàtica |
| P <sub>1</sub>   | C <sub>2</sub> | Matemàtiques        | Tutor            |
| P <sub>1</sub>   | C <sub>2</sub> | Matemàtiques        | Aula informàtica |
| P <sub>1</sub>   | C <sub>2</sub> | Informàtica         | Tutor            |
| P <sub>1</sub>   | C <sub>2</sub> | Informàtica         | Aula informàtica |
| P <sub>2</sub>   | C <sub>1</sub> | Català              | Coordinador      |
| P <sub>2</sub>   | C <sub>1</sub> | Català              | Tutor            |
| P <sub>2</sub>   | C <sub>1</sub> | Castellà            | Coordinador      |
| P <sub>2</sub>   | C <sub>1</sub> | Castellà            | Tutor            |
| P <sub>2</sub>   | C <sub>2</sub> | Català              | Coordinador      |
| P <sub>2</sub>   | C <sub>2</sub> | Català              | Tutor            |
| P <sub>2</sub>   | C <sub>2</sub> | Castellà            | Coordinador      |
| P <sub>2</sub>   | C <sub>2</sub> | Castellà            | Tutor            |

Queda clar, doncs, que el mètode utilitzat en aquest cas no és correcte i això és degut al fet que, en aquesta situació, hi ha el que s'anomena **dependències mútues** entre els atributs de la relació. Les dependències mútues provoquen que la descomposició de la relació en altres relacions (projeccions de l'original) no verifiqui que el seu *natural-join* coincideix amb la relació original.

Direm que una relació R descomposta en relacions R1, R2, ..., Rn satisfà una **dependència de reunió**, també anomenada **dependència de projecció-join**, respecte a R1, R2, ..., Rn únicament si R és igual al *natural-join* de R1, R2, ..., Rn. La notarem com a DR\*(R1, R2, ..., Rn).

Tornem a l'exemple de descomposició anterior: la relació *PROFESSOR* s'ha descompost en tres relacions, *CEN-TRE\_DE\_PROFESSOR*,*ESPECIALITAT\_DE\_PROFESSOR* i *TAS-CA\_DE\_PROFESSOR*, i hem pogut comprovar que la relació *professor* no satisfà una dependència de reunió respecte a *CENTRE\_DE\_PROFESSOR*, *ESPECIALITAT\_DE\_PROFESSOR* i*TASCA\_DE\_PROFESSOR*.

Ens cal trobar una dependència de reunió per a la relació *PROFESSOR*, és a dir, trobar una descomposició tal que el seu *natural-join* recuperi la relació original. Fixem-nos en la descomposició següent (taula 2.21, taula 2.22 i taula 2.23):

```
1 PROFESSOR (__CodiProf, Centre, Especialitat, Tasca__)
2 PCE = PROFESSOR [__CodiProf, Centre, Especialitat__]
3 PCT = PROFESSOR [__CodiProf, Centre, Tasca__]
4 PET = PROFESSOR [__CodiProf, Especialitat, Tasca__]
```
On PCE, PCT i PET són seccions de la taula original.

**Taula 2. 2 1.** Relació 4FN

| <b>PCE</b>      |                |                     |
|-----------------|----------------|---------------------|
| <b>CodiProf</b> | Centre         | <b>Especialitat</b> |
| P <sub>1</sub>  | C <sub>1</sub> | Matemàtiques        |
| P <sub>1</sub>  | C <sub>2</sub> | Matemàtiques        |
| P <sub>1</sub>  | C <sub>2</sub> | Informàtica         |
| P <sub>2</sub>  | C <sub>1</sub> | Català              |
| P <sub>2</sub>  | C <sub>2</sub> | Castellà            |

**Taula 2. 2 2.** Relació 4FN :table:Taula42:. Relació 4FN

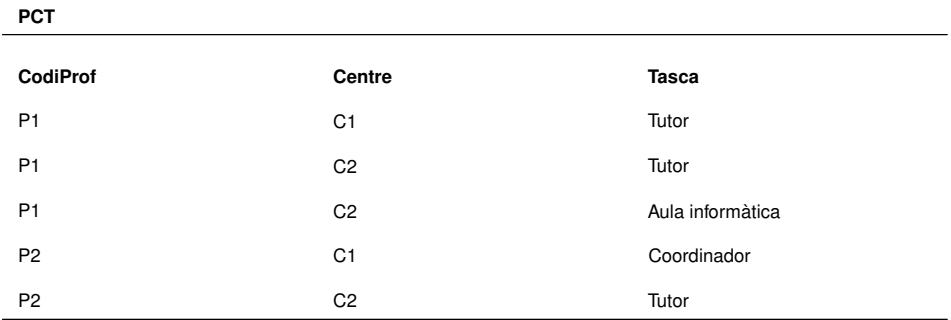

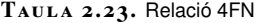

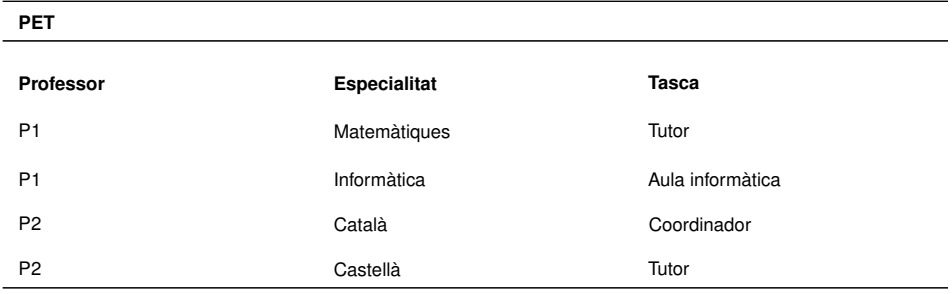

En aquesta situació, veiem que si efectuem el *natural-join* de les tres relacions *PCE*, *PCT* i *PET* obtenim la relació original.

Direm que una relació està en **cinquena forma normal** (**5FN**), també anomenada **forma normal projecció-join** (**FNPJ**), si està en 4FN i tota dependència de reunió és conseqüència de claus candidates.

Per tant, la relació *PROFESSOR* del nostre exemple no es troba en 5FN, ja que hem trobat la dependència de reunió *PROFESSOR\*(PCE, PCT, PET)* en què les relacions *PCE*, *PCT* i *PET* no estan constituïdes per claus candidates de *PROFESSOR*.

Una relació 4FN que no sigui 5FN a causa d'una dependència de reunió es pot descompondre, sense pèrdua d'informació, en les relacions sobre les quals es defineix la dependència de reunió, les quals estan en 5FN.

Així, en el nostre exemple, la relació *PROFESSOR* desapareixeria per donar pas a les tres relacions *PCE*, *PCT* i *PET* en què es basa la dependència de reunió trobada.

```
1 PCE (__CodiProf, Centre, Especialitat__)
```

```
2 PCT (__CodiProf, Centre, Tasca__)
```

```
3 PET (__CodiProf, Especialitat, Tasca__)
```
# **2.10 Desnormalització**

Pot semblar estrany plantejar-se la desnormalització d'una base de dades, després d'argumentar substancialment la importància que té disposar de bases de dades normalitzades, però en alguns casos una desnormalització controlada pot ser molt útil i, fins i tot, desitjable.

La desnormalització és pot definir com la introducció de redundàncies de forma controlada en una bases de dades, per tal de fer més eficients alguns processos que, altrament, farien que globalment el rendiment del sistema resultés poc òptim.

Tot i que per a un sistema donat, es podrien preveure certes modificacions sobre la BD per tal de millorar el rendiment una vegada en funcionament, el més típic és detectar aquestes necessitats a posteriori. Així, doncs, aquests tipus de modificacions sobre la base de dades es duen a terme, habitualment, després d'haver observat certes ineficiències en algunes operacions habituals sobre una base de dades.

A continuació es descriuen algunes situacions, a mode d'exemple, on pot ser útil la desnormalització:

- En BD on hi ha consultes intensives sobre dades d'una taula que tenen referenciades altres taules on s'hi emmagatzemen descripcions, en algun cas pot ser útil mantenir la descripció en la mateixa taula original, per tal de fer més ràpida la consulta mencionada. Pensem, per exemple, en una taula d'adreces d'empleats que té el codi de la província i que fa referència a una altra taula que té la descripció de la província. Cada cop que calgui consultar la província dels empleats caldrà processar l'operació de join de les dues taules. En canvi, si es disposa del nom de la província en la taula d'adreces, s'evitarà aquesta operació que resulta costosa.
- Afegir camps que són calculables, com ara el total d'una factura, pot reduir, també, el temps de consulta de dades d'aquesta taula, per exemple.

La introducció de redundàncies que desnormalitzin la BD habitualment va lligat a la implementació de certs mecanismes que intenten solucionar els possibles problemes que es podrien generar d'aquestes accions. La forma més típica de controlar els canvis per a evitar inconsistències en en aquests casos és la programació de triggers. Així doncs, es pot programar un trigger, per exemple, perquè en inserir, modificar o eliminar una línia de factura, es recalculi i actualitzi l'import del total de la factura, per així tenir aquest camp calculat sempre consistent.

#### **Trigger**

Un trigger és un procediment de BD que s'executa automàticament quan s'esdevenen situacions donades. Per exemple, inserció d'un nou registre en una taula, modificació d'una dada en un camp donat, d'una taula, etc.

# Llenguatge SQL. Consultes

Cristina Obiols Llopart **Adaptació de continguts**: Isidre Guixà Miranda

# **Gestió de bases de dades**
# **Índex**

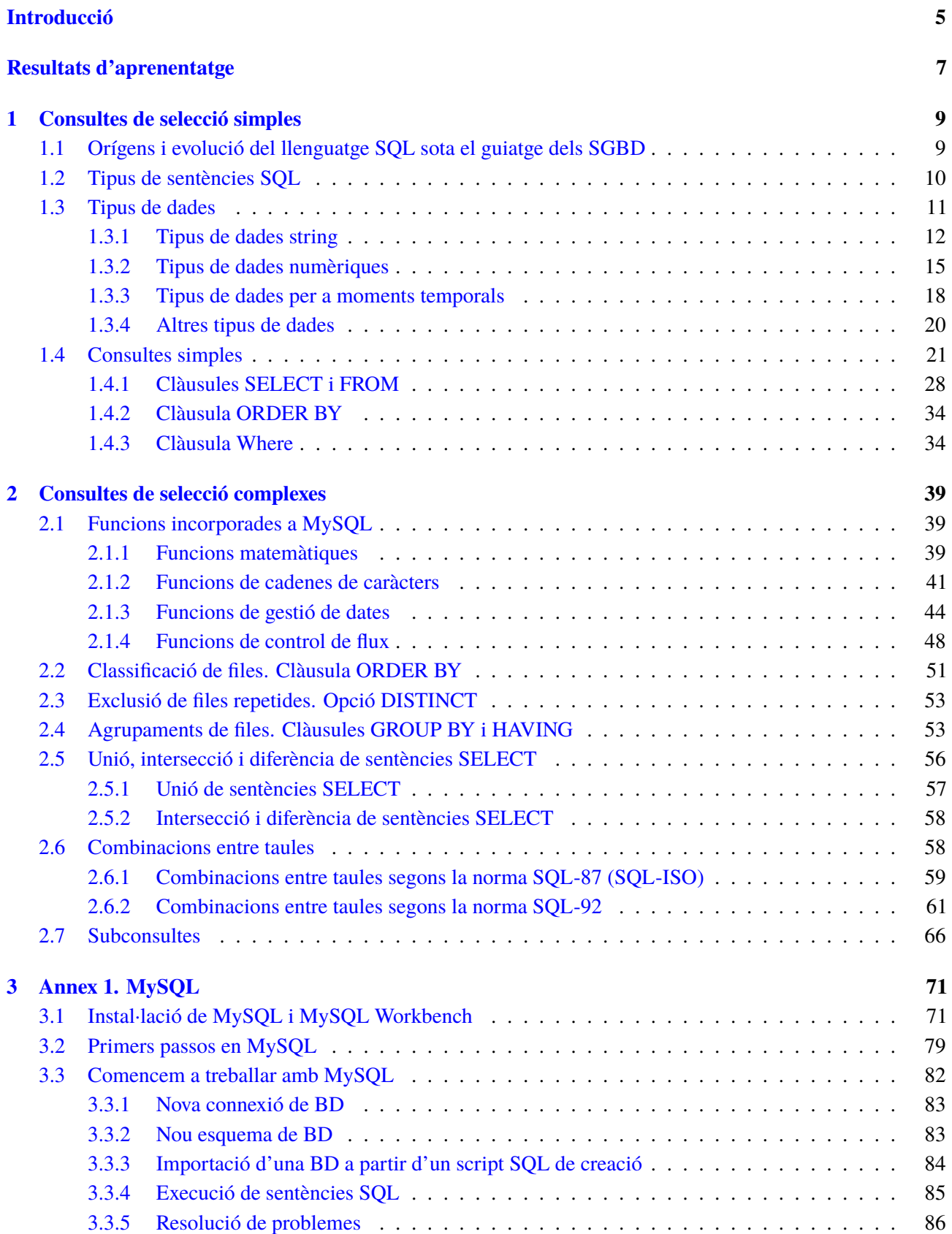

## **Introducció**

Les aplicacions informàtiques utilitzades en l'actualitat per a la gestió de qualsevol organització mouen una quantitat considerable de dades que s'emmagatzemen en bases de dades gestionades per sistemes gestors de bases de dades (SGBD).

Hi ha bases de dades ofimàtiques, com ara Ms-Access o Base de l'OpenOffice, que donen prou prestacions per emmagatzemar informació que podríem anomenar *domèstica*. En podem trobar molts exemples: base de dades per organitzar els nostres volums musicals (discos, CD...), base de dades per portar la comptabilitat domèstica, base de dades per gestionar les fotos que tenim a casa, base de dades per gestionar els llibres de la nostra biblioteca... I, també, per què no, gestionar les dades de petites organitzacions empresarials (botigues, tallers...). Però les bases de dades ofimàtiques acostumen a no tenir prou recursos quan es tracta de gestionar grans volums d'informació a la qual han de poder accedir molts usuaris simultàniament des de la xarxa local i també des de llocs de treball remots i, per aquest motiu, apareixen les bases de dades corporatives.

Tots els SGBD (ofimàtics i corporatius) incorporen el llenguatge SQL (*structured query language*) per poder donar instruccions al sistema gestor i així poder efectuar altes, baixes, consultes i modificacions, i crear les estructures de dades (taules i índexs), i als usuaris perquè puguin accedir a les bases de dades, concedirlos i revocar-los permisos d'accés... El treball en SGBD ofimàtics s'acostuma a efectuar sense utilitzar aquest llenguatge, ja que la interfície gràfica que aporta l'entorn acostuma a permetre qualsevol tipus d'operació. Els SGBD corporatius també aporten (cada vegada més) interfícies gràfiques potents que permeten efectuar moltes operacions però, tot i així, es fa necessari el coneixement del llenguatge SQL per efectuar múltiples tasques.

En aquesta unitat, "Llenguatge SQL. Consultes", farem els primers passos en el coneixement del llenguatge SQL, i ens introduirem en els tipus de dades que pot gestionar i en el disseny de consultes senzilles a la base de dades, per passar a ampliar el nostre coneixement sobre el llenguatge SQL per tal d'aprofitar tota la potència que dóna en l'àmbit de la consulta d'informació. Així, per exemple, aprendrem a ordenar la informació, a agrupar-la efectuant-hi filtratges per reduir el nombre de resultats, a combinar resultats de diferents consultes... És a dir, que aquest llenguatge és una meravella que possibilita efectuar qualsevol tipus de consulta sobre una base de dades per obtenir la informació volguda.

Concretament, en l'apartat "Consultes de selecció simples" es fa una breu introducció als diferents tipus de sentències SQL per a passar a veure els tipus de dades que suporta MySQL (SGBD amb el que es treballa en aquests materials) i per acabar veient l'estructura bàsica de la sentència de selecció SELECT.

En l'apartat "Consultes de selecció complexes" es donaran a conèixer les funcions més importants que incorpora MySQL, així com algunes clàusules opcionals de la sentència de selecció SELECT que permeten ordenar o agrupar files o combinar diverses taules.

També trobareu un "Annex 1. MySQL" que us guiarà durant la instal·lació de MySQL i dóna unes indicacions per a donar els primers passos en aquest entorn on es treballarà al llarg de tota la unitat.

Per adquirir un bon coneixement del llenguatge SQL, és necessari que aneu reproduint en el vostre ordinador tots els exemples incorporats en el text, i també les activitats i els exercicis d'autoavaluació. I per a això, utilitzarem l'SGBD MySQL i les eines adequades seguint les instruccions del material web d'aquest mòdul.

# **Resultats d'aprenentatge**

En finalitzar aquesta unitat l'alumne/a:

- 1. Consulta la informació emmagatzemada en una base de dades emprant assistents, eines gràfiques i el llenguatge de manipulació de dades.
	- Identifica les funcions, la sintaxi i les ordres bàsiques del llenguatge SQL per consultar i modificar les dades de la base de dades de manera interactiva.
	- Empra assistents, eines gràfiques i el llenguatge de manipulació de dades sobre un SGBDR corporatiu de manera interactiva i tenint en compte les regles sintàctiques.
	- Fa consultes simples de selecció sobre una taula (amb restricció i ordenació) per consultar les dades d'una base de dades.
	- Fa consultes utilitzant funcions afegides i valors nuls.
	- Fa consultes amb diverses taules mitjançant composicions internes.
	- Fa consultes amb diverses taules mitjançant composicions externes.
	- Fa consultes amb subconsultes.

## **1. Consultes de selecció simples**

La millor manera d'iniciar l'estudi del llenguatge SQL és executar consultes senzilles en la base de dades. Abans, però, ens convé conèixer els orígens i evolució que ha tingut aquest llenguatge, els diferents tipus de sentències SQL existents (subdivisió del llenguatge SQL), com també els diferents tipus de dades (nombres, dates, cadenes...) que ens podem trobar emmagatzemades en les bases de dades. I, llavors, ja ens podrem iniciar en l'execució de consultes simples.

## **1.1 Orígens i evolució del llenguatge SQL sota el guiatge dels SGBD**

El model relacional en què es basen els SGBD actuals va ser presentat el 1970 pel matemàtic Edgar Frank Codd, que treballava en els laboratoris d'investigació de l'empresa d'informàtica IBM. Un dels primers SGBD relacionals a aparèixer va ser el System R d'IBM, que es va desenvolupar com a prototip per provar la funcionalitat del model relacional i que anava acompanyat del llenguatge SEQUEL (acrònim de *Structured English Query Language*) per manipular i accedir a les dades emmagatzemades en el System R. Posteriorment, el mot SEQUEL es va condensar en SQL (acrònim de *Structured Query Language*).

Una vegada comprovada l'eficiència del model relacional i del llenguatge SQL, es va iniciar una dura cursa entre diferents marques comercials. Així, tenim el següent:

- IBM comercialitza diversos productes relacionals amb el llenguatge SQL: System/38 el 1979, SQL/DS el 1981, i DB2 el 1983.
- Relational Software, Inc. (actualment, *Oracle* Corporation) crea la seva pròpia versió de SGBD relacional per a la Marina dels EUA, la CIA i d'altres, i l'estiu del 1979 allibera *Oracle* V2 (versió 2) per a les computadores VAX (les grans competidores de l'època amb les computadores d'IBM).

El llenguatge SQL va evolucionar (cada marca comercial seguia el seu propi criteri) fins que els principals organismes d'estandardització hi van intervenir per obligar els diferents SGBD relacionals a implementar una versió comuna del llenguatge i, així, el 1986 l'ANSI (American National Standards Institute) publica l'estàndard SQL-86, que el 1987 és ratificat per l'ISO (Organització Internacional per a la Normalització, o International Organization for Standardization en anglès).

La taula 1.1 presenta les diferents revisions de l'estàndard SQL que han aparegut des de 1986. No ens cal saber què ha aportat cada revisió, sinó que aquestes revisions han existit.

#### **Per què SQL en lloc de SEQUEL?**

S'utilitza l'acrònim *SQL* en lloc de *SEQUEL* perquè el mot *SEQUEL* ja estava registrat per la companyia anglesa d'avions Hawker-Siddeley.

#### **Pronunciació d'SQL**

L'ANSI ha decidit que la pronunciació anglesa de l'acrònim *SQL* és /s kju: l/, i la corresponent catalana seria /ésku él/. Avui en dia es troben molts professionals que, erròniament, pronuncien *sequel*.

**Taula 1. 1.** Revisions de l'estàndard SQL

| Any  | Revisió       | Àlies            | <b>Comentaris</b>                                                 |
|------|---------------|------------------|-------------------------------------------------------------------|
| 1986 | SQL-86        | SQL-87 / SQL1    | Publicat per l'ANSI el<br>1986, i ratificat per l'ISO<br>el 1987. |
| 1989 | <b>SQL-89</b> |                  | Petita revisió.                                                   |
| 1992 | <b>SQL-92</b> | SQL <sub>2</sub> | Gran revisió.                                                     |
| 1999 | SQL:1999      | SQL3             | Introdueix consultes<br>recursives,<br>disparadors                |
| 2003 | SQL:2003      |                  | Introdueix temes d'XML,<br>funcions Windows                       |
| 2006 | SQL:2006      |                  |                                                                   |
|      |               |                  |                                                                   |

### **1.2 Tipus de sentències SQL**

#### **Termes en anglès**

En l'argot informàtic s'utilitzen els termes següents:

- *Data definition language*, abreujat DDL
- *Data control language*, abreujat DCL
- *Query language*, abreujat QL
- *Data manipulation language*, abreujat DML

Els SGBD relacionals incorporen el llenguatge SQL per executar diferents tipus de tasques en les bases de dades: definició de dades, consulta de dades, actualització de dades, definició d'usuaris, concessió de privilegis... Per aquest motiu, les sentències que aporta el llenguatge SQL s'acostumen a agrupar en les següents:

- 1. Sentències destinades a la definició de les dades (LDD), que permeten definir els objectes (taules, camps, valors possibles, regles d'integritat referencial, restriccions...).
- 2. Sentències destinades al control sobre les dades (LCD), que permeten concedir i retirar permisos sobre els diferents objectes de la base de dades.
- 3. Sentències destinades a la consulta de les dades (LC), que permeten accedir a les dades en mode consulta.
- 4. Sentències destinades a la manipulació de les dades (LMD), que permeten actualitzar la base de dades (altes, baixes i modificacions).

En alguns SGBD no hi ha distinció entre LC i LMD, i únicament es parla d'LMD per a les consultes i actualitzacions. De la mateixa manera, a vegades s'inclouen les sentències de control (LCD) juntament amb les de definició de dades (LDD). No té cap importància que s'incloguin en un grup o que siguin un grup propi: és una simple classificació.

Tots aquests llenguatges acostumen a tenir una sintaxi senzilla, similar a les ordres de consola per a un sistema operatiu, anomenada **sintaxi auto-suficient**.

#### **SQL allotjat**

Les sentències SQL poden presentar, però, una segona sintaxi, sintaxi allotjada, consistent en un conjunt de sentències que són admeses dins d'un llenguatge de programació anomenat *llenguatge amfitrió*.

Així, podem trobar LC i LMD que es poden allotjar en llenguatges de tercera generació com C, Cobol, Fortran..., i en llenguatges de quarta generació.

Els SGBD acostumen a incloure un llenguatge de tercera generació que permet allotjar sentències SQL en petites unitats de programació (funcions o procediments). Així, l'SGBD Oracle incorpora el llenguatge PL/SQL, l'SGBD SQLServer incorpora el llenguatge Transact-SQL, l'SGBD MySQL 5.x segueix la sintaxi SQL 2003 per a la definició de rutines de la mateixa manera que l'SGBD DB2 d'IBM.

## **1.3 Tipus de dades**

L'evolució anàrquica que ha seguit el llenguatge SQL ha fet que cada SGBD hagi pres les seves decisions quant als tipus de dades permeses. Certament, els diferents estàndards SQL que han anat apareixent han marcat una certa línia i els SGBD s'hi apropen, però tampoc no poden deixar de donar suport als tipus de dades que han proporcionat al llarg de la seva existència, ja que hi ha moltes bases de dades repartides pel món que les utilitzen.

De tot això hem de deduir que, per tal de treballar amb un SGBD, hem de conèixer els principals tipus de dades que facilita (numèriques, alfanumèriques, moments temporals...) i ho hem de fer centrant-nos en un SGBD concret (la nostra elecció ha estat MySQL) tenint en compte que la resta de SGBD també incorpora tipus de dades similars i, en cas d'haver-hi de treballar, sempre haurem de fer una ullada a la documentació que cada SGBD facilita.

Cada valor manipulat per un SGBD determinat correspon a un tipus de dada que associa un conjunt de propietats al valor. Les propietats associades a cada tipus de dada fan que un SGBD concret tracti de manera diferent els valors de diferents tipus de dades.

En el moment de creació d'una taula, cal especificar un tipus de dada per a cadascuna de les columnes. En la creació d'una acció o funció emmagatzemada en la base de dades, cal especificar un tipus de dada per a cada argument. L'assignació correcta del tipus de dada és fonamental perquè els tipus de dades defineixen el domini de valors que cada columna o argument pot contenir. Així, per exemple, les columnes de tipus DATE no podran acceptar el valor '*30 de febrer*' ni el valor 2 ni la cadena *Hola*.

Dins els tipus de dades bàsics, en podem distingir els següents:

- Tipus de dades per gestionar informació alfanumèrica.
- Tipus de dades per gestionar informació numèrica.
- Tipus de dades per gestionar moments temporals (dates i temps).
- Altres tipus de dades.

MySQL és el SGBD amb què es treballa en aquests materials i el llenguatge SQL de MySQL el que es descriu. La notació que s'utiliza, en quant a sintaxi de definició del llenguatge, habitual, consisteix a posar entre claudàtors([ ]) els elements opcionals, i separar amb el caràcter | els elements alternatius.

## **1.3.1 Tipus de dades string**

Els tipus de dades *string* emmagatzemen dades alfanumèriques en el conjunt de caràcters de la base de dades. Aquests tipus són menys restrictius que altres tipus de dades i, en conseqüència, tenen menys propietats. Així, per exemple, les columnes de tipus caràcter poden emmagatzemar valors alfanumèrics -lletres i xifres-, però les columnes de tipus numèric només poden emmagatzemar valors numèrics.

MySQL proporciona els tipus de dades següents per gestionar dades alfanumèriques:

- CHAR
- VARCHAR
- BINARY
- VARBINARY
- BLOB
- TEXT
- ENUM
- SET

## **El tipus CHAR [(llargada)]**

Aquest tipus especifica una cadena de longitud fixa (indicada per llargada) i, per tant, MySQL assegura que tots els valors emmagatzemats en la columna tenen la longitud especificada. Si s'hi insereix una cadena de longitud més curta, MySQL l'emplena amb espais en blanc fins a la llargada indicada. Si s'intenta inserir-hi una cadena de longitud més llarga, es trunca.

La llargada mínima i per defecte (no és obligatòria) per a una columna de tipus CHAR és d'1 caràcter, i la llargada màxima permesa és de 255 caràcters.

Per indicar la llargada, cal especificar-la amb un nombre entre parèntesis, que indica el nombre de caràcters, que tindrà l'*string*. Per exemple CHAR(10).

## **El tipus VARCHAR (llargada)**

Aquest tipus especifica una cadena de longitud variable que pot ser, com a màxim, la indicada per llargada, valor que és obligatori introduir.

Els valors de tipus VARCHAR emmagatzemen el valor exacte que indica l'usuari sense afegir-hi espais en blanc. Si s'intenta inserir-hi una cadena de longitud més llarga, VARCHAR retorna un error.

La llargada màxima d'aquest tipus de dades és de 65.535 caràcters.

La llargada es pot indicar amb un nombre, que indica el nombre de caràcters màxim que contindrà l'*string*. Per exemple: VARCHAR(10).

En comparació del tipus de dades CHAR, VARCHAR funciona tal com es mostra en la taula 1.2.

**Taula 1. 2.** Comparació entre el tipus CHAR i VARCHAR

| Valor      | CHAR(4) | VARCHAR(4) |
|------------|---------|------------|
| ʻab'       | 'ab'    | ʻab'       |
| 'abcd'     | 'abcd'  | 'abcd'     |
| 'abcdefgh' | 'abcd'  | 'abcd'     |

El tipus de dades alfanumèric més habitual per emmagatzemar *strings* en bases de dades MySQL és VARCHAR.

## **El tipus BINARY (llargada)**

El tipus de dada BINARY és similar al tipus CHAR, però emmagatzema caràcters en binari. En aquest cas, la llargada mpre s'indica en bytes. La llargada mínima per a una columna BINARY és d'1 byte. La llargada màxima permesa és de 255.

## **El tipus VARBINARY (llargada)**

El tipus de dada VARBINARY és similar al tipus VARCHAR, però emmagatzema caràcters en binari. En aquest cas, la llargada sempre s'indica en bytes. Els bytes que no s'emplenen explícitament s'emplenen amb **'\0'**.

Així, doncs, per exemple, una columna definida com a VARBINARY (4) a la qual s'assigni el valor **'a'** contindrà, realment, **'a\0\0\0'** i caldrà tenir-ho en compte a l'hora de fer, per exemple, comparacions, ja que no serà el mateix comparar la columna amb el valor **'a'** que amb el valor **'a\0\0\0'**.

El valor **'\0'** en hexadecimal es correspon amb **0x00**.

### **El tipus BLOB**

El tipus de dades BLOB és un objecte que permet contenir una quantitat gran i variable de dades de tipus binari.

De fet, es pot considerar una dada de tipus BLOB com una dada de tipus VARBINARY, però sense limitació quant al nombre de bytes. De fet, els valors de tipus BLOB

s'emmagatzemen en un objecte separat de la resta de columnes de la taula, a causa dels seus requeriments d'espai.

Realment, hi ha diversos subtipus de BLOG: TINYBLOB, BLOB, MEDIUMBLOB i LONGBLOB.

- TINYBLOB pot emmagatzemar fins a  $2^8 + 2$  bytes
- BLOB pot emmagatzemar fins a  $2^116 + 2$  bytes
- MEDIUMBLOB pot emmagatzemar fins a  $2^2 + 3$  bytes
- LONGBLOB pot emmagatzemar fins a  $2^32 + 4$  bytes

## **El tipus TEXT**

El tipus de dades TEXT és un objecte que permet contenir una quantitat gran i variable de dades de tipus caràcter.

De fet, es pot considerar una dada de tipus TEXT com una dada de tipus VARCHAR, però sense limitació quant al nombre de caràcters. De manera similar al tipus BLOB, els valors tipus TEXT també s'emmagatzemen en un objecte separat de la resta de columnes de la taula, a causa dels seus requeriments d'espai.

Realment, hi ha diversos subtipus de TEXT: TINYTEXT, TEXT, MEDIUMTEXT i LONGTEXT:

- TINYTEXT pot emmagatzemar fins a  $2^8 + 2$  bytes
- TEXT pot emmagatzemar fins a  $2^116 + 2$  bytes
- MEDIUMTEXT pot emmagatzemar fins a  $2^2 + 3$  bytes
- LONGTEXT pot emmagatzemar fins a  $2^32 + 4$  bytes

## **El tipus ENUM ('cadena1' [,'cadena2'] ... [,'cadena\_n'])**

El tipus ENUM defineix un conjunt de valors de tipus *string* amb una llista prefixada de cadenes que es defineixen en el moment de la definició de la columna i que es correspondran amb els valors vàlids de la columna.

#### **Exemple de columna tipus ENUM**

```
1 CREATE TABLE sizes ( \\
2 name ENUM('small', 'medium', 'large')\\
3 );
```
El conjunt de valors són obligatòriament literals entre cometes simples.

Si una columna es declara de tipus ENUM i s'hi especifica que no admet valors nuls, aleshores, el valor per defecte serà el primer de la llista de cadenes.

El nombre màxim de cadenes diferents que pot suportar el tipus ENUM és 65535.

## **El tipus SET ('cadena1' [,'cadena2'] ... [,'cadena\_n'])**

Una columna de tipus SET pot contenir zero o més valors, però tots els elements que contingui han de pertànyer a una llista especificada en el moment de la creació.

El nombre màxim de valors diferents que pot suportar el tipus SET és 64.

Per exemple, es pot definir una columna de tipus SET('one', 'two'). I un element concret pot tenir qualsevol dels valors següents:

- $\bullet$ ,  $\cdot$
- 'one'
- 'two'
- 'one,two' (el valor 'two,one' no es preveu perquè l'+++++++ dels elements no afecta les llistes)

### **1.3.2 Tipus de dades numèriques**

MySQL suporta tots els tipus de dades numèriques de SQL estàndard:

- INTEGER (també abreujat per INT)
- SMALLINT
- DECIMAL (també abreujat per DEC o FIXED)
- NUMERIC

També suporta:

- FLOAT
- REAL
- DOUBLE PRECISION (també anomenat DOUBLE, simplement, o bé **REAL**)
- BIT
- BOOLEAN

## **Els tipus de dades INTEGER**

El tipus INTEGER (comunament abreujat com a INT) emmagatzema valors enters. Hi ha diversos subtipus d'enters en funció dels valors admesos (vegeu la taula 1.3).

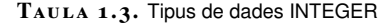

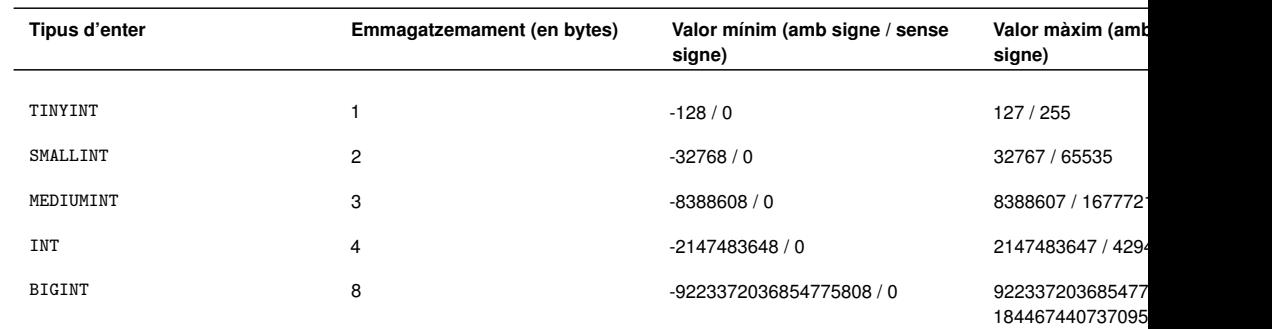

Els tipus de dades enteres admeten l'especificació del nombre de dígits que cal mostrar d'un valor concret, utilitzant la sintaxi:

INT (N), en què N és el nombre de dígits visibles.

Així, doncs, si s'especifica una columna de tipus INT (4), en el moment de seleccionar un valor concret, es mostraran tan sols 4 dígits. Cal tenir en compte que aquesta especificació no condiciona el valor emmagatzemat, tan sols fixa el valor que cal mostrar.

També es pot especificar el nombre de dígits visibles en els subtipus d'INTEGER, utilitzant la mateixa sintaxi.

Per emmagatzemar dades de tipus enter en bases de dades MySQL el més habitual és utilitzar el tipus de dades INT.

## **Tipus FLOAT, REAL i DOUBLE**

FLOAT, REAL i DOUBLE són els tipus de dades numèriques que emmagatzemen valors numèrics reals (és a dir, que admeten decimals).

Els tipus FLOAT i REAL s'emmagatzemen en 4 bytes i els DOUBLE en 8 bytes.

Els tipus FLOAT, REAL o DOUBLE PRECISION admeten que s'especifiquin els dígits de la part entera (E) i els dígits de la part decimal (D, que poden ser 30 com a màxim, i mai més grans que E-2). La sintaxi per a aquesta especificació seria:

- FLOAT(E,D)
- $\cdot$  REAL $(E,D)$
- DOUBLE PRECISION(E,D)

#### **Exemple d'emmagatzematge en FLOAT**

Per exemple, si es defineix una columna com a FLOAT(7,4) i s'hi vol emmagatzemar el valor **999.00009**, el valor emmagatzemat realment serà **999.0001**, que és el valor més proper (aproximat) a l'original.

### **Tipus de dades DECIMAL i NUMERIC**

DECIMAL i NUMERIC són els tipus de dades reals de punt fix que admet MySQL. Són sinònims i, per tant, es poden utilitzar indistintament.

Els valors en punt fix no s'emmagatzemaran mai de manera arrodonida, és a dir, que si cal emmagatzemar un valor en un espai que no és adequat, emetrà un error. Aquest tipus de dades permeten assegurar que el valor és exactament el que s'ha introduït. No s'ha arrodonit. Per tant, es tracta d'un tipus de dades molt adequat per representar valors monetaris, per exemple.

Ambdós tipus de dades permeten especificar el total de dígits (T) i la quantitat de dígits decimals (D), amb la sintaxi següent:

DECIMAL (T,D)

NUMERIC (T,D)

#### **Valors possibles per a NUMERIC**

Per exemple un NUMERIC (5,2) podria contenir valors des de **-999.99** fins a **999.99**.

També s'admet la sintaxi DECIMAL (T) i NUMERIC (T) que és equivalent a DECIMAL (T,0) i NUMERIC (T,0).

El valor per defecte de T és 10, i el seu valor màxim és 65.

### **Tipus de dades BIT**

BIT és un tipus de dades que permet emmagatzemar bits, des d'1 (per defecte) fins a 64. Per especificar el nombre de bits que emmagatzemarà cal definir-lo, seguint la sintaxi següent:

BIT (M), en què M és el nombre de bits que s'emmagatzemaran.

Els valors literals dels bits es donen seguint el format següent: **b'valor\_binari'**. Per exemple, un valor binari admissible per a un camp de tipus BIT seria **b'0001'**.

Si donem el valor **b'1010'** a un camp definit com a BIT(6) el valor que emmagatzemarà serà **b'001010'**. Afegirà, doncs, zeros a l'esquerra fins a completar el nombre de bits definits en el camp.

BIT és un sinònim de TINYINT(1).

## **Altres tipus numèrics**

BOOL o BOOLEAN és el tipus de dades que permet emmagatzemar tipus de dades booleanes (que permeten els valors cert o fals). BOOL o BOOLEAN és sinònim de TINYINT(1). Emmagatzemar un valor de zero es considera fals. En canvi, un valor diferent de zero s'interpreta com a cert.

## **Modificadors de tipus numèrics**

Hi ha algunes paraules clau que es poden afegir a la definició d'una columna numèrica (entera o real) per tal de condicionar els valors que contindran.

- UNSIGNED: amb aquest modificador tan sols s'admetran els valors de tipus numèric no negatius.
- ZEROFILL: s'hi afegiran zeros a l'esquerra fins a completar el total de dígits del valor numèric, si cal.
- AUTO\_INCREMENTv: quan s'afegeix un valor 0 o NULL en aquella columna, el valor que s'hi emmagatzema és el valor més alt incrementat en 1. El primer valor per defecte és 1.

### **1.3.3 Tipus de dades per a moments temporals**

El tipus de dades que MySQL disposa per tal d'emmagatzemar dades que indiquin moments temporals són:

- DATETIME
- DATE
- TIMESTAMP
- TIME
- YEAR

Tingueu en compte que quan cal referir-se a les dades referents a un any és important explicitar-ne els quatre dígits. És a dir, que per expressar l'any 98 del segle XX el millor és referir-s'hi explícitament així: 1998.

Si s'utilitzen dos dígits en lloc de quatre per expressar anys, cal tenir en compte que MySql els interpretarà de la manera següent:

• Els valors dels anys que van entre 00-69 s'interpreten com els anys: 2000- 2069.

• Els valors dels anys que van entre 70-99 s'interpreten com els anys: 1970- 1999.

## **El tipus de dada DATE**

DATE permet emmagatzemar dates. El format d'una data en MySQL és 'AAAA-MM-DD', en què AAAA indica l'any expressat en quatre dígits, MM indica el mes expressat en dos dígits i DD indica el dia expressat en dos dígits.

La data mínima suportada pel sistema és '1000-01-01'. I la data màxima admissible en MySQL és '9999-12-31'.

## **El tipus de dada DATETIME**

DATATIME és un tipus de dada que permet emmagatzemar combinacions de dies i hores.

El format de DATETIME en MySQL és 'AAAA-MM-DD HH:MM:SS', en què AAAA-MM-DD és l'any, el mes i el dia, i HH:MM:SS indiquen l'hora, minut i segon, expressats en dos dígits, separats per ':'.

Els valors vàlids per als camps de tipus DATETIME van des de '1000-01-01 00:00:00' fins a '9999-12-31 23:59:59'.

#### **El tipus de dada TIMESTAMP**

TIMESTAMP és un tipus de dada similar a DATETIME i té el mateix format per defecte: 'AAAA-MM-DD HH:MM:SS'. TIMESTAMP, però, permet emmagatzemar l'hora i data actuals en un moment determinat.

Si s'assigna el valor NULL a una columna TIMESTAMP o no se n'hi assigna cap explícitament, el sistema emmagatzema per defecte la data i hora actuals. Si s'especifica una data-hora concretes a la columna, aleshores la columna prendrà aquell valor, com si es tractés d'una columna DATETIME.

El rang de valors que admet TIMESTAMP és de '1970-01-01 00:00:01' a '2038-01- 19 03:14:07'.

Una columna TIMESTAMP és útil quan es vol emmagatzemar la data i hora en el moment d'afegir o modificar una dada en la base de dades, per exemple.

Si en una taula hi ha més d'una columna de tipus TIMESTAMP, el funcionament de la primera columna TIMESTAMP és l'esperable: s'hi emmagatzema la data i hora de l'operació més recent, llevat que explícitament s'hi assigni un valor concret, i, aleshores, preval el valor especificat. La resta de columnes TIMESTAMP d'una mateixa taula no s'actualitzaran amb aquest valor. En aquest cas, si no s'especifica un valor concret, el valor emmagatzemat serà zero.

#### **Exemple de creació de taula utilitzant TIMESTAMP**

Per crear una taula amb una columna de tipus TIMESTAMP són equivalents les sintaxis següents:

- CREATE TABLE t (ts TIMESTAMP);
- CREATE TABLE t (ts TIMESTAMP DEFAULT CURRENT\_TIMESTAMP ON UPDATE CURRENT\_TIMESTAMP);
- CREATE TABLE t (ts TIMESTAMP ON UPDATE CURRENT\_TIMESTAMP\newline DEFAULT CURRENT\_TIMESTAMP);

## **Tipus de dades TIME**

TIME és un tipus de dada específic que emmagatzema l'hora en el format 'HH:MM:SS'.

TIME, però, també permet expressar el temps transcorregut entre dos moments (diferència de temps). Per això, els valors que permet emmagatzemar són de '- 838:59:59' a '838:59:59'. En aquesta cas, el format serà 'HHH:MM:SS'.

Altres formats també admesos per a una dada de tipus TIME són: 'HH:MM', 'D HH:MM:SS', 'D HH:MM', 'D HH', o 'SS', en què D indica els dies. És possible, també, un format que admet microsegons 'HH:MM:SS.uuuuuu' en què uuuuuu són els microsegons.

### **Tipus de dades YEAR**

YEAR és una dada de tipus BYTE que emmagatzema dades de tipus any. El format per defecte és AAAA (l'any expressat en quatre dígits) o bé 'AAAA', expressat com a *string*.

També es poden utilitzar els tipus YEAR(2) o YEAR(4), per especificar columnes de tipus any expressat amb dos dígits o any amb quatre dígits.

S'admeten valors des de 1901 fin a 2155. També s'admet 0000. En el format de dos dígits, s'admeten els valors del 70 al 69, que representen els anys del 1970 al 2069.

## **1.3.4 Altres tipus de dades**

En MySQL hi ha extensions que permeten emmagatzemar altres tipus de dades: les dades poligonals.

Així, doncs, MySQL permet emmagatzemar dades de tipus objecte poligonal i dóna implementació al model geomètric de l'estàndard OpenGIS.

Per tant, podem definir columnes MySQL de tipus Polygon, Point, Curve o Line, entre d'altres.

## **1.4 Consultes simples**

Un cop ja coneixem els diferents tipus de dades que ens podem trobar emmagatzemades en una base de dades (nosaltres ens hem centrat en *MySQL*, però en la resta de SGBD és similar), estem en condicions d'iniciar l'explotació de la base de dades, és a dir, de començar la gestió de les dades. Evidentment, per poder gestionar dades, prèviament cal haver definit les taules que han de contenir les dades, i per poder consultar dades cal haver-les introduït abans. L'aprenentatge del llenguatge SQL s'efectua, però, en sentit invers; és a dir, començarem coneixent les possibilitats de consulta de dades sobre taules ja creades i amb dades ja introduïdes. Necessitem, però, conèixer l'estructura de les taules que s'han de gestionar i les relacions existents entre elles.

Les taules que gestionarem formen part de dos dissenys diferents, és a dir, són taules de temes disjunts. Vegem-les.

## **1. Temàtica empresa**

La figura 1.1 mostra el disseny de l'esquema Empresa, implementat amb la utilitat *Data modeling* del programari *MySQL Workbench*, que utilitza una notació força intuïtiva:

- Les claus primàries s'indiquen amb el símbol d'una clau.
- Els atributs que no admeten valors nuls van precedits del símbol \*.
- Els atributs que admeten valor nul estan marcats amb un rombe blanc.
- Les interrelacions 1:N s'indiquen amb una línia que acaba amb tres branques al costat de l'entitat interrelacionada en el costat N.
- L'opcionalitat s'indica amb un cercle al costat de l'entitat opcional i l'obligatorietat amb una petita línia perpendicular a la interrelació.

Les dades del disseny EntitatRelació del tema *empresa*, les gestionarem al llarg d'aquesta unitat.

#### **F igura 1. 1.** Disseny de l'esquema Empresa

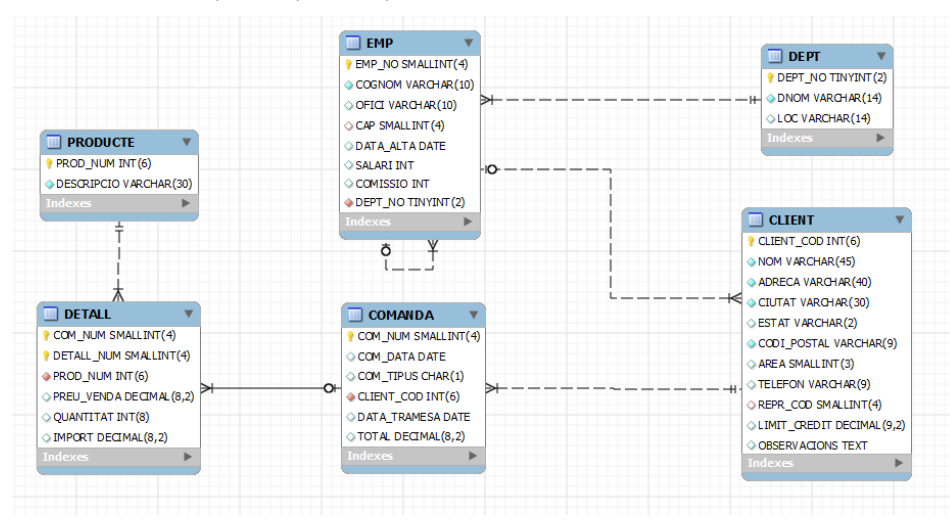

Tingueu present que la figura 1.1 mostra un esquema similar als diagrames Entitat-Relació o *disseny Chen*. Fent una ullada ràpida a aquest disseny, hem d'interpretar el següent:

- Tenim sis entitats diferents: departaments (DEPT), empleats (EMP), clients (CLIENT), productes (PRODUCTE), ordres (COMANDA) i detall de les ordres (DETALL).
- Entre les sis entitats s'estableixen relacions:
	- **–** Entre DEPT i EMP (relació 1:N), ja que un empleat és assignat obligatòriament a un departament, i un departament té assignats zero o diversos empleats.
	- **–** Entre EMP i EMP (relació reflexiva 1:N), ja que un empleat pot tenir per cap un altre empleat de l'empresa, i un empleat pot ser cap de zero o diversos empleats.
	- **–** Entre EMP i CLIENT (relació 1:N), ja que un empleat pot ser el representant de zero o diversos clients, i un client pot tenir assignat un representant que ha de ser un empleat de l'empresa.
	- **–** Entre CLIENT i COMANDA (relació 1:N), ja que un client pot tenir zero o diverses ordres a l'empresa, i una ordre és obligatòriament d'un client.
	- **–** Entre COMANDA i DETALL (relació forta-feble 1:N), ja que l'ordre està formada per diverses línies, anomenades *detall de l'ordre*.
	- **–** Entre DETALL i PRODUCTE (relació N:1), ja que cada línia de detall correspon a un producte.
- De vegades, algun alumne no expert en dissenys Entitat-Relació es pregunta el perquè de l'entitat DETALL i pensa que no hi hauria de ser, i la substitueix per una relació N:N entre les entitats COMANDA i PRODUCTE. Gran error. L'error rau en el fet que en una relació N:N entre COMANDA i PRODUCTE, un mateix producte no pot estar més d'una vegada en la mateixa ordre. En certs negocis, això pot ser una decisió encertada, però no sempre és així, ja que es poden donar situacions similars a les següents:
	- **–** Per raons comercials o d'una altra índole, en una mateixa ordre hi ha certa quantitat d'un producte amb un preu i descomptes determinats, i una altra quantitat del mateix producte amb unes condicions de venda (preu i/o descomptes) diferents.
	- **–** Pot ser que una quantitat de producte s'hagi de lliurar en una data, i una altra quantitat del mateix producte en una altra data. En aquesta situació, la data de tramesa hauria de residir en cada línia de detall.

La traducció corresponent al model relacional, considerant els atributs subratllats com a clau primària i el símbol (VN) que indica que admet valors nuls, és la següent:

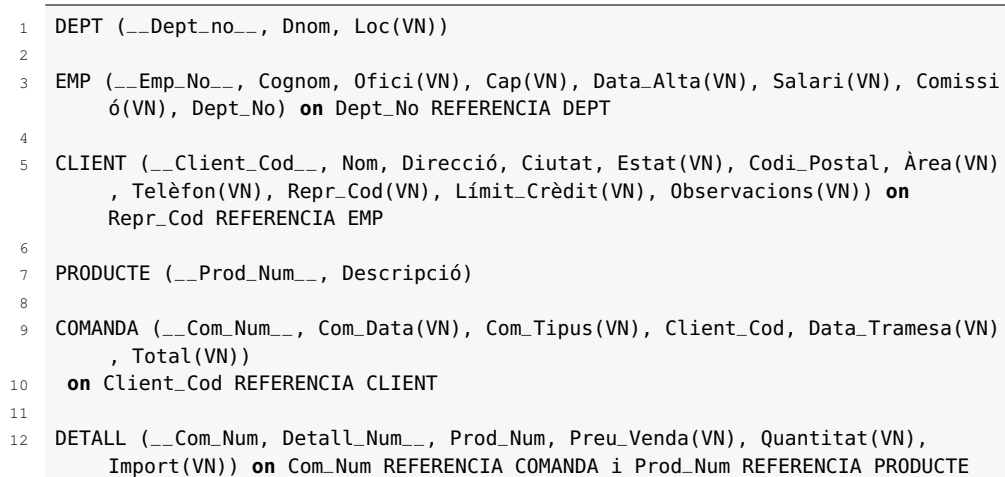

La implementació d'aquest model relacional en MySQL ha provocat les taules següents:

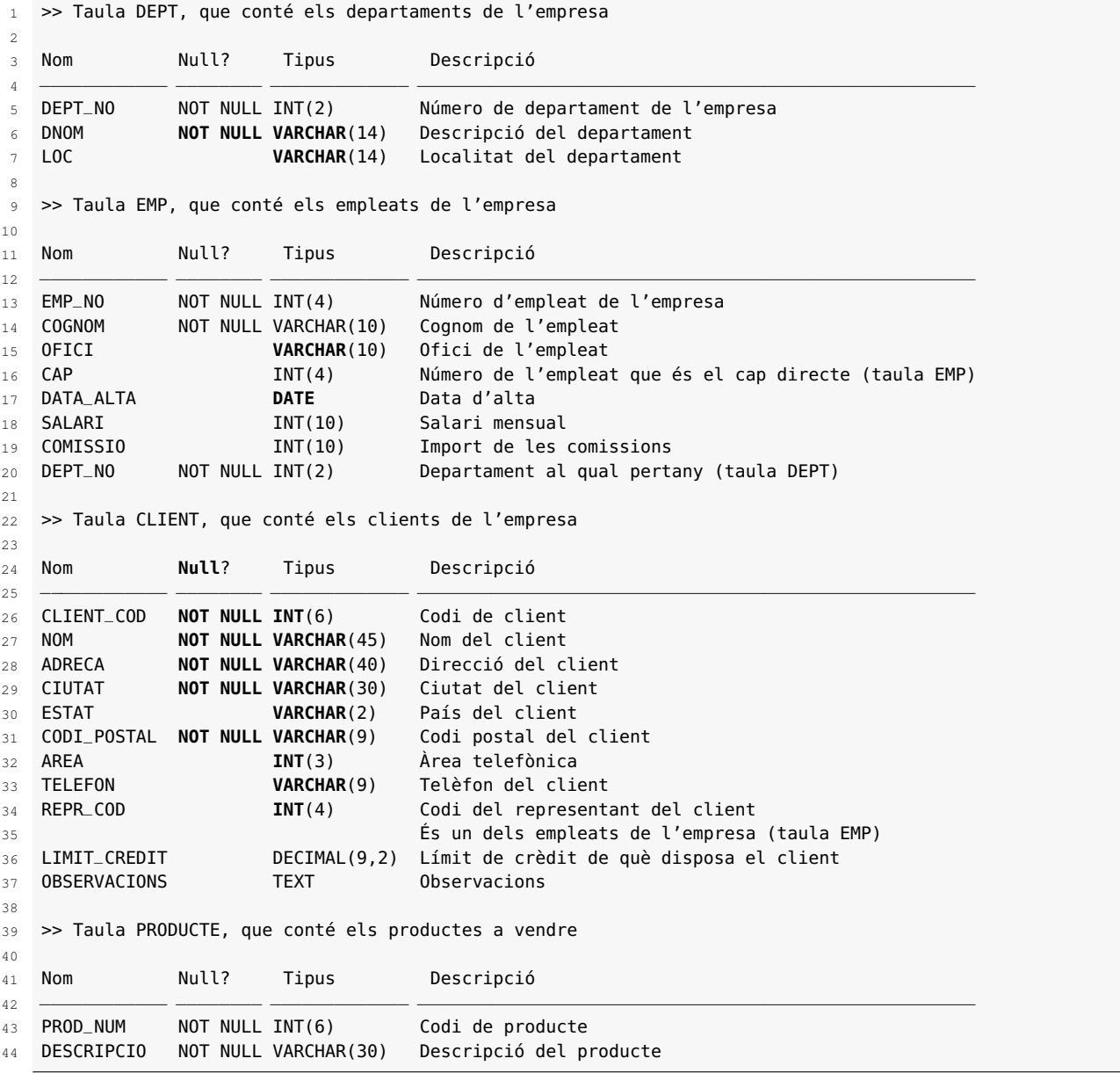

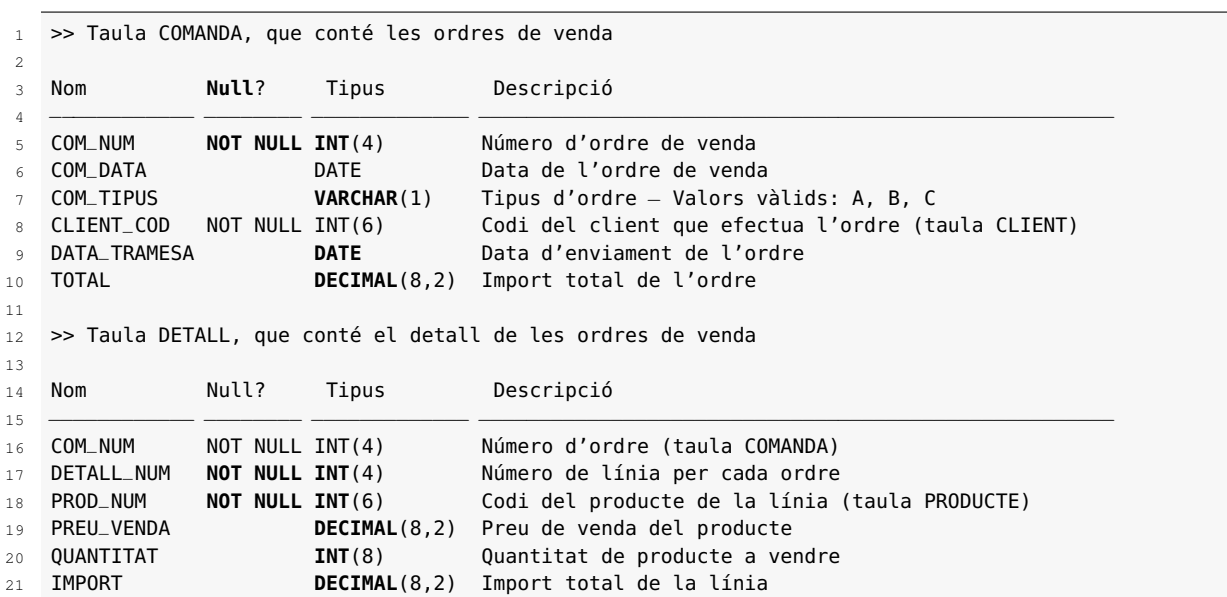

### **2. Temàtica sanitat**

La figura 1.2 mostra el disseny del tema Sanitat. Aquest disseny està efectuat amb l'eina d'anàlisi i disseny *Data Modeling* de *MySQL Workbench*

**F igura 1. 2.** Disseny de l'esquema Sanitat

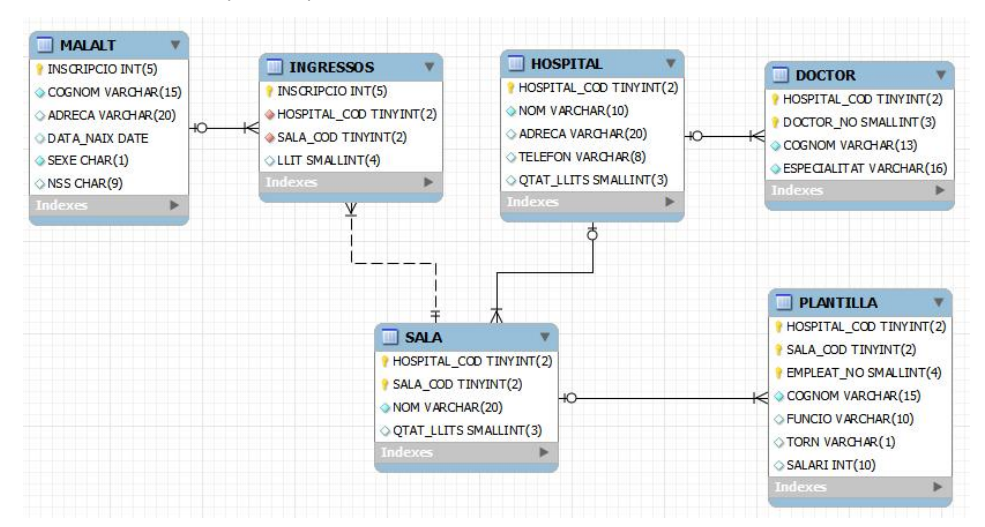

Les dades del disseny EntitatRelació del tema *sanitat* les gestionarem al llarg d'aquest mòdul.

Fent una ullada ràpida a aquest disseny, hem d'interpretar el següent:

- Tenim sis entitats diferents: hospitals (HOSPITAL), sales dels hospitals (SALA), doctors dels hospitals (DOCTOR), empleats de les sales dels hospitals (PLANTILLA), malalts (MALALT) i malalts ingressats actualment (INGRESSOS).
- Entre les sis entitats s'estableixen relacions:
	- **–** Entre HOSPITAL i SALA (relació forta-feble 1:N), ja que les sales s'identifiquen amb un codi de sala dins cada hospital; és a dir, podem tenir una sala identificada amb el codi 1 a l'hospital X, i una sala identificada també amb el codi 1 a l'hospital Y.
- **–** Entre HOSPITAL i DOCTOR (relació forta-feble 1:N), ja que els doctors s'identifiquen amb un codi de doctor dins cada hospital; és a dir, podem tenir un doctor identificat amb el codi 10 a l'hospital X, i un doctor identificat també amb el codi 10 a l'hospital Y.
- **–** Entre SALA i PLANTILLA (relació forta-feble 1:N), ja que els empleats s'identifiquen amb un codi dins de cada sala; és a dir, podem tenir un empleat identificat amb el codi 55 a la sala 10 de l'hospital X, i un empleat identificat també amb el codi 55 en una altra sala de qualsevol hospital.
- **–** Entre MALALT i INGRESSOS (relació forta-feble 1:1), ja que un malalt pot estar ingressat o no.
- **–** Entre SALAi INGRESSOS (relació 1:N), ja que en una sala hi pot haver zero o diversos malalts ingressats, i un malalt ingressat només ho pot estar en una única sala.
- Ben segur que no és el millor disseny per a una gestió correcta d'hospitals, però ens interessa mantenir aquest disseny per a les possibilitats que ens donarà amb vista a l'aprenentatge del llenguatge SQL. Aprofitem, però, l'ocasió per comentar els punts foscos en el disseny:
	- **–** Potser no és gaire normal que els empleats d'un hospital s'identifiquin dins de cada sala. És a dir, en el disseny, l'entitat PLANTILLA és feble de l'entitat SALA i, potser, seria més lògic que fos feble de l'entitat HOSPITAL de manera similar a l'entitat DOCTOR.
	- **–** Per poder gestionar els pacients (MALALT) que actualment estan ingressats, és necessari establir una relació entre MALALT i SALA, la qual seria d'ordre N:1, ja que en una sala hi pot haver diversos pacients ingressats i un pacient, si està ingressat, ho està en una sala. La traducció corresponent al model relacional provocaria el següent:

Fixem-nos que la relació (taula) MALALT conté la parella d'atributs (Hosp\_Ingrés, Sala\_ingrés) que conjuntament són clau forana de la relació (taula) SALA i que poden tenir valors nuls (VN), ja que un pacient no ha d'estar necessàriament ingressat. Si pensem una mica en la gestió real d'aquestes taules, ens trobarem que la taula MALALT normalment contindrà moltes files i que, per sort per als pacients, moltes d'aquestes tindran buits els camps Hosp\_Ingrés i Sala\_Ingrés, ja que, del total de pacients que passen per un hospital, un conjunt molt petit hi està ingressat en un moment determinat. Això pot arribar a provocar una pèrdua greu d'espai en la base de dades.

En aquestes situacions és lícit pensar en una entitat que aglutini els pacients que estan ingressats actualment (INGRESSOS), la qual ha de ser feble de l'entitat

<sup>1</sup> SALA (\_\_Hospital\_Cod, Sala\_Cod\_\_, Nom, Qtat\_Llits(VN)) on Sala\_Cod REFERENCIA HOSPITAL

<sup>2</sup> MALALT (\_\_Inscripció\_\_, Cognom, Adreça(VN), Data\_Naix(VN), Sexe, Nss(VN), Hosp\_Ingrés(VN), Sala\_Ingrés(VN)) on {Hosp\_Ingrés, Sala\_Ingrés} REFERENCIA SALA

que engloba tots els pacients (MALALT). Aquesta és l'opció adoptada en aquest disseny.

També seria adequat disposar d'una entitat que aglutinés les diferents especialitats mèdiques existents, de manera que poguéssim establir una relació entre aquesta entitat i l'entitat DOCTOR. No és el cas i, per tant, l'especialitat de cada doctor s'introdueix com un valor alfanumèric.

Així mateix, de manera similar, seria adequat disposar d'una entitat que aglutinés les diferents funcions que pot dur a terme el personal de la plantilla, de manera que poguéssim establir una relació entre aquesta entitat i l'entitat PLANTILLA. Tampoc és el cas i, per tant, la funció que cada empleat duu a terme s'introdueix com un valor alfanumèric.

La traducció corresponent al model relacional és la següent:

```
1 HOSPITAL (__Hospital_Cod__, Nom, Direcció(VN), Telèfon(VN), Qtat_Llits(VN))
\overline{2}3 SALA (__Hospital_Cod, Sala_Cod__, Nom, Qtat_Llits(VN)) on Hospital_Cod
        REFERENCIA HOSPITAL
4
5 PLANTILLA (__Hospital_Cod, Sala_Cod, Empleat_No__, Cognom, Funció(VN), Torn(VN)
        , Salari(VN)) ON {Hospital_Cod, Sala_Cod} REFERENCIA SALA
6
7 MALALT (__Inscripció__, Cognom, Direcció(VN), Data_Naix(VN), Sexe, Nss(VN))
8
9 INGRESSOS (__Inscripció__, Hospital_Cod, Sala_Cod, Llit(VN)) ON Inscripció
        REFERENCIA MALALT, {Hospital_Cod, Sala_Cod} REFERENCIA SALA
10
11 DOCTOR (__Hospital_Cod, Doctor_No__, Cognom, Especialitat) ON Hospital_Cod
        REFERENCIA HOSPITAL
```
La implementació d'aquest model relacional en MySQL ha provocat les taules següents:

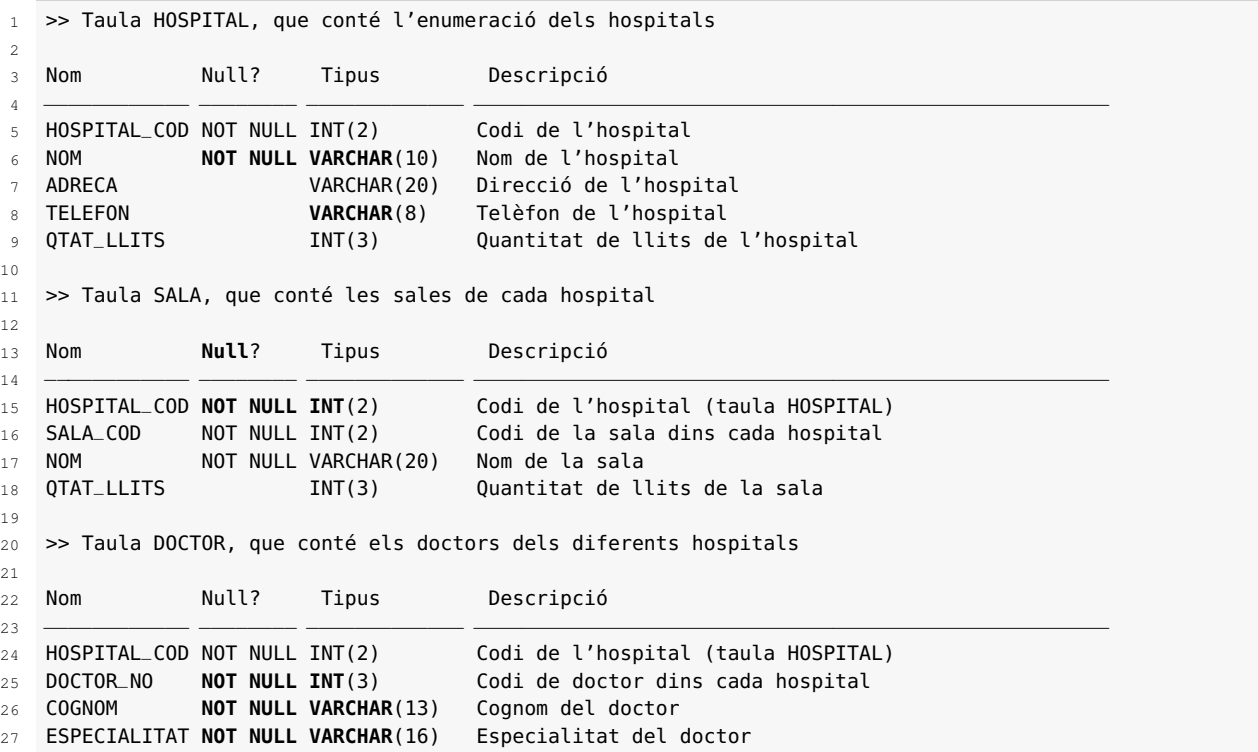

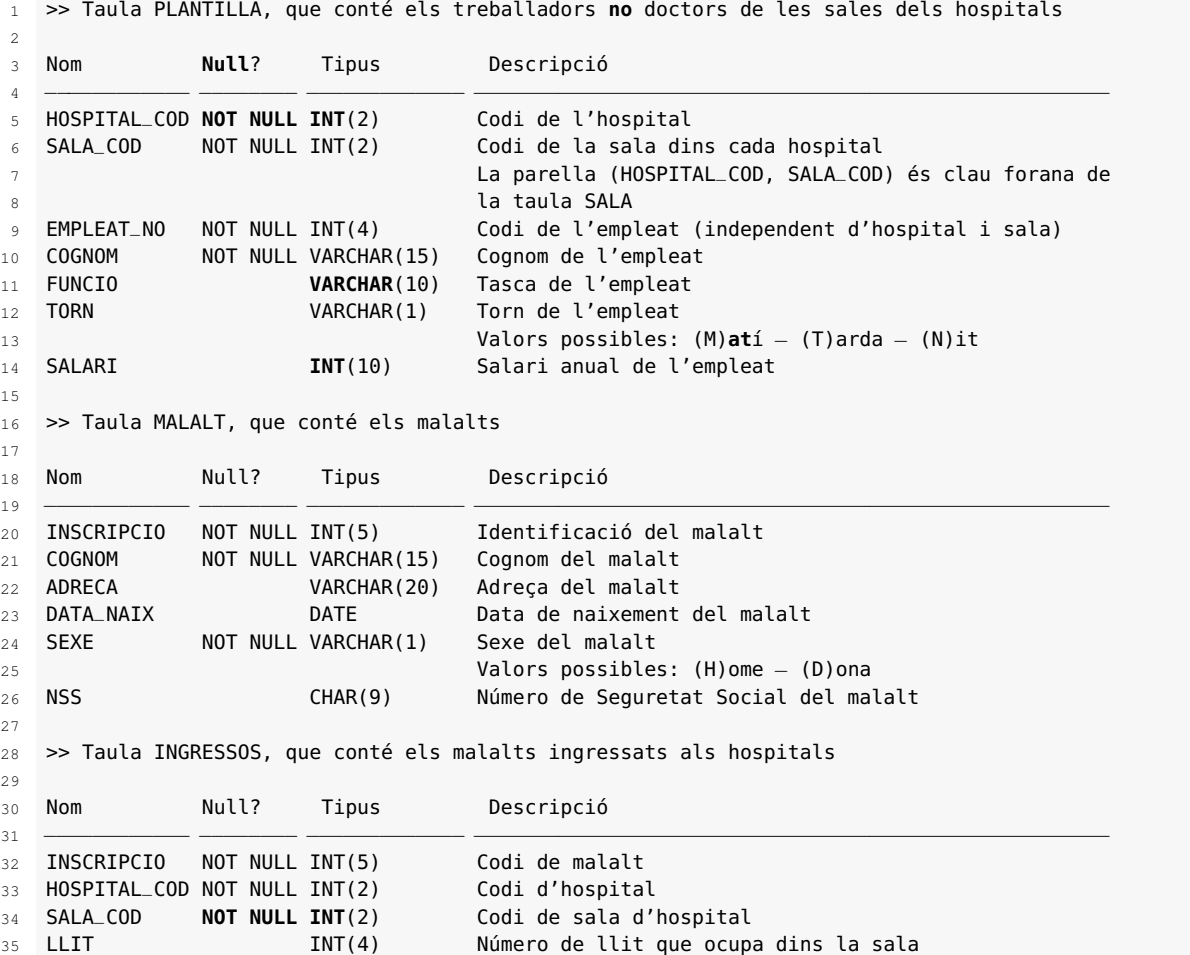

Així, doncs, ja estem en condicions d'introduir-nos en l'aprenentatge de les instruccions de consulta SQL, les quals practicarem en les taules dels temes empresa i sanitat presentats.

Totes les consultes en el llenguatge SQL es fan amb una única sentència, anomenada SELECT, que es pot utilitzar amb diferents nivells de complexitat. I totes les instruccions SQL finalitzen, obligatòriament, amb un punt i coma.

Tal com ho indica el seu nom, aquesta sentència permet **seleccionar** allò que l'usuari demana, el qual no ha d'indicar on ho ha d'anar a cercar ni com ho ha de fer.

La sentència SELECT consta de diferents apartats que s'acostumen a anomenar **clàusules**. Dos d'aquests apartats són sempre obligatoris i són els primers que presentarem. La resta de clàusules s'han d'utilitzar segons els resultats que es vulguin obtenir.

Per poder practicar el llenguatge SQL en un SGBD MySQL, vegeu l'Annex per tal d'instal·lar aquest programari i incorporar-hi les bases de dades d'exemple descrites (empresa i sanitat).

És molt important que practiqueu sobre un SGBD MySQL totes les instruccions SQL que es van explicant. Per fer-ho, seguiu les instruccions de l'Annex i instal·leu-vos, si no ho heu fet encara, el programari MySQL, importeu les bases de dades d'exemple **empresa** i **sanitat** per tal de poder provar els exemples que es van mostrant al llarg del material.

## **1.4.1 Clàusules SELECT i FROM**

La sintaxi més simple de la sentència SELECT utilitza aquestes dues clàusules de manera obligatòria:

```
1 select <expressió/columna>, <expressió/columna>,...
2 from <taula>, <taula>,...;
```
La clàusula SELECT permet escollir columnes i/o valors (resultats de les expressions) derivats d'aquestes.

La clàusula FROM permet especificar les taules en què cal anar a cercar les columnes o sobre les quals es calcularan els valors resultants de les expressions.

Una sentència SQL es pot escriure en una única línia, però per fer la sentència més llegible s'acostumen a utilitzar diferents línies per a les diferents clàusules.

### **Exemple d'utilització simple de les clàusules select i from**

En el tema *empresa*, es volen mostrar els codis, cognoms i oficis dels empleats.

Aquest és un exemple clar de les consultes més simples: cal indicar les columnes a visualitzar i la taula d'on visualitzar-les. La sentència és la següent:

<sup>1</sup> **select** emp\_no, cognom, ofici **from** emp;

El resultat que s'obté és el següent:

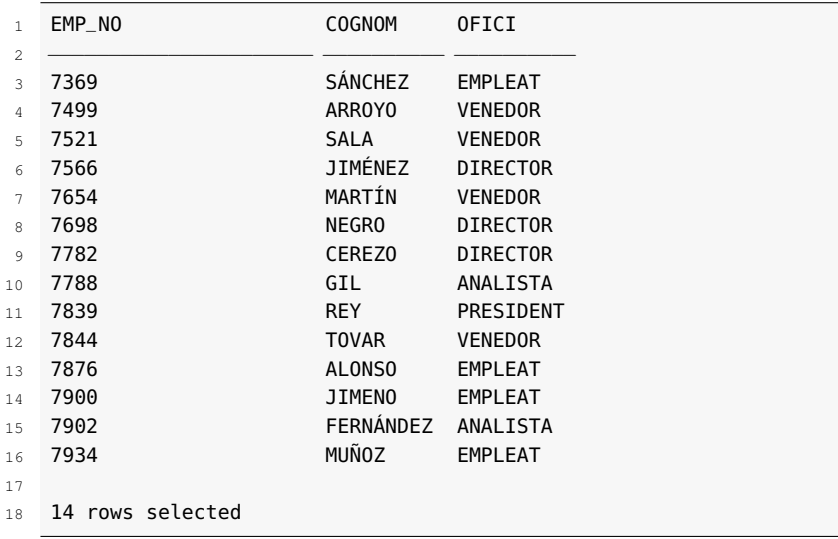

#### **Exemple d'utilització d'expressions en la clàusula select**

En el tema *empresa*, es volen mostrar els codis, cognoms i salari anual dels empleats.

Com que saben que en la taula EMP consta el salari mensual de cada empleat, sabem calcular, mitjançant el producte pel nombre de pagues mensuals en un any (12, 14, 15...?), el seu salari anual. Suposarem que l'empleat té catorze pagues mensuals, com la majoria dels mortals! Per tant, en aquest cas, alguna de les columnes a visualitzar és el resultat d'una expressió:

```
1 select emp_no, cognom, salari*14 from emp;
```
El resultat que s'obté és el següent:

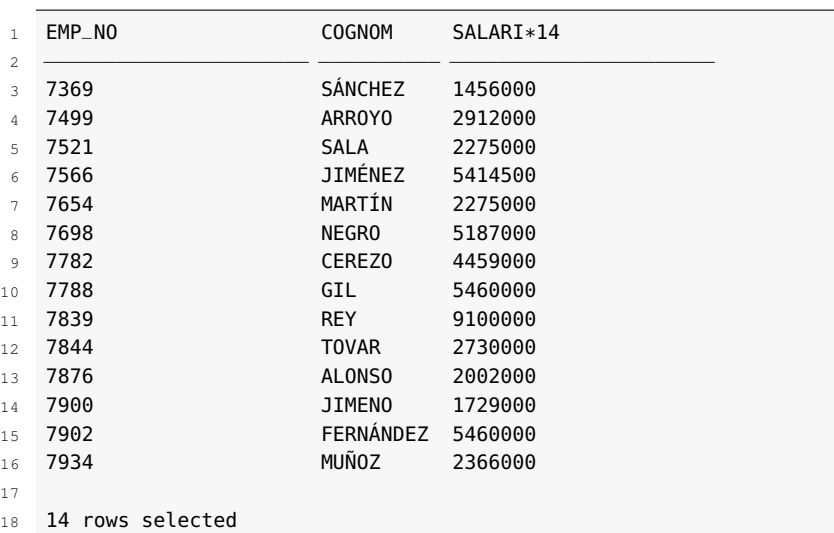

Fixem-nos que el llenguatge SQL utilitza els noms reals de les columnes com a títols en la presentació del resultat i, en cas de columnes que corresponguin a expressions, ens mostra l'expressió com a títol.

El llenguatge SQL permet donar un nom alternatiu (anomenat **àlies**) a cada columna. Per a això, es pot emprar la sintaxi següent:

```
1 select <expressió/columna> [as àlies], <expressió/columna> [as àlies],...
  from <taula>, <taula>,...;
```
Tingueu en compte el següent:

- Si l'àlies és format per diverses paraules, cal tancar-lo entre cometes dobles.
- Hi ha alguns SGBD que permeten la no utilització de la partícula as (com l'Oracle i el MySQL) però en d'altres és obligatòria (com l'MS-Access).

#### **Exemple d'utilització d'àlies en la clàusula select**

En el tema *empresa*, es volen mostrar els codis, cognoms i salari anual dels empleats.

La instrucció per assolir l'objectiu pot ser, amb la utilització d'àlies:

<sup>1</sup> **select** emp\_no, cognom, salari\*14 **as** "Salari Anual" **from** emp;

Obtindríem el mateix resultat sense la partícula as:

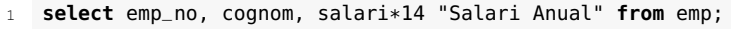

El resultat que s'obté en aquest cas és el següent:

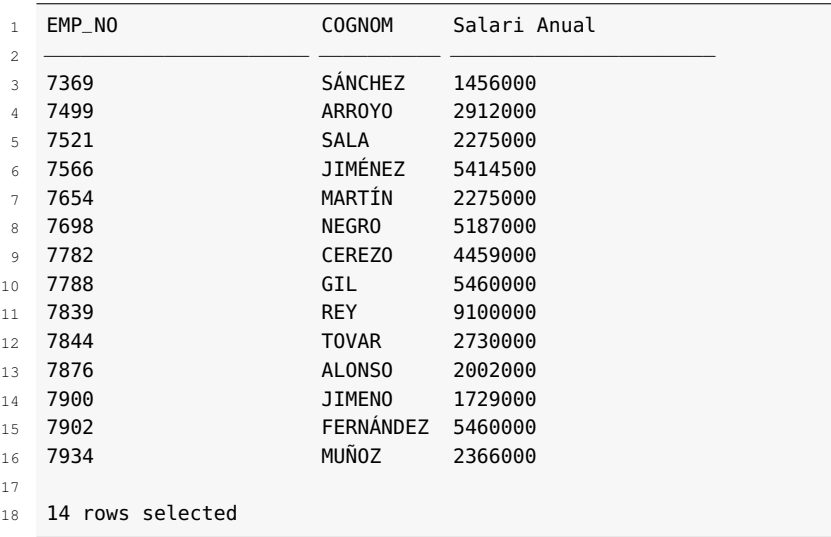

El llenguatge SQL facilita una manera senzilla de mostrar totes les columnes de les taules seleccionades en la clàusula from (i perd la possibilitat d'emprar un àlies) i consisteix a utilitzar un asterisc en la clàusula select.

#### **Exemple d'utilització d'asterisc en la clàusula select**

Se'ns demana de mostrar, en el tema *empresa*, tota la informació que hi ha en la taula que conté els departaments.

La instrucció que ens permet assolir l'objectiu és la següent (fixem-nos que la instrucció SELECT amb asterisc ens mostra les dades de totes les columnes de la taula):

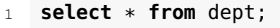

I obtenim el resultat esperat:

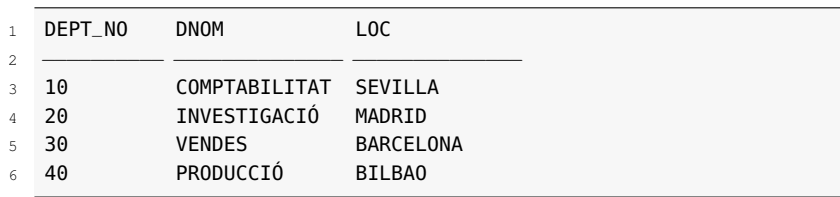

Tot i que disposem de l'asterisc per visualitzar totes les columnes de les taules de la clàusula from, de vegades ens interessarà conèixer les columnes d'una taula per dissenyar una sentència SELECT adequada a les necessitats i no utilitzar l'asterisc per visualitzar totes les columnes.

Els SGBD acostumen a facilitar mecanismes per visualitzar un **descriptor** breu d'una taula. En MySQL (i també en Oracle), disposem de l'ordre **desc** (no és sentència del llenguatge SQL) per a això. Cal emprar-la acompanyant el nom de la taula.

#### **Exemple d'obtenció del descriptor d'una taula**

Si necessitem conèixer les columnes que formen una taula determinada (i les seves característiques bàsiques), en podem obtenir el descriptor: **desc**

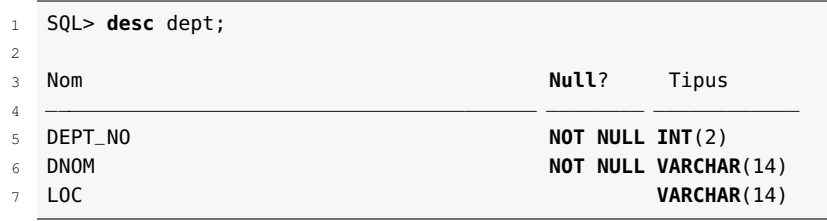

L'ordre DESC no és exactament una ordre SQL, sinó una ordre que faciliten els SGBD per tal de visualitzar l'estructura o el diccionari de les dades emmagatzemades en una BD concreta. Per tant, com que no es tracta estrictament d'una ordre SQL, admet la no-utilització del punt i coma (;) al final de la sentència. D'aquesta manera, els codis següents són equivalents:

- SQL> desc dept;
- SQL> desc dept

Suposem que estem connectats amb l'SGBD a la base de dades o l'esquema (*schema*, en anglès) per defecte que conté les taules corresponents al tema *empresa* i que necessitem accedir a taules d'una base de dades que conté les taules corresponents a l'esquema *sanitat*. Ho podem aconseguir?

La clàusula from pot fer referència a taules d'una altra base de dades. En aquesta situació, cal anotar la taula com a <nom\_esquema>.<nom\_taula>.

L'accés a objectes d'altres esquemes (bases de dades) per a un usuari connectat a un esquema només és possible si té concedits els permisos d'accés corresponents.

#### **Bases de dades gestionades per una instància d'un SGBD corporatiu**

Un SGBD és un conjunt de programes encarregats de gestionar bases de dades.

En els SGBD ofimàtiques (MS-Access) podem posar en marxa l'SGBD sense l'obligació d'obrir (engegar) cap base de dades. En un moment concret, podem tenir diferents execucions de l'SGBD (instàncies), cadascuna de les quals pot donar servei a una única base de dades.

Els SGBD corporatius (Oracle, MsSQLServer, MySQL, PostgreSQL...), en posar-los en marxa, obliguen a tenir definit el conjunt de bases de dades al qual donen servei, conjunt que s'acostuma a anomenar *cluster database*. En una mateixa màquina, podem tenir diferents execucions d'un mateix SGBD (instàncies), cadascuna de les quals dóna servei a un conjunt diferent de bases de dades (*cluster database*). Així, doncs, cada instància d'un SGBD permet gestionar un *cluster database*.

En les màquines en què hi ha SGBD corporatius instal·lats, s'acostuma a configurar un servei de sistema operatiu per a cada instància configurada perquè sigui gestionada per l'SGBD. Així, en màquines amb sistema operatiu MS-Windows, aquesta situació es pot constatar ràpidament fent una ullada als serveis instal·lats (Tauler de control\Eines administratives\Serveis), en què podríem trobar diversos serveis de l'Oracle, MySQL, SQLServer... identificats per noms que es decideixen en el moment de creació de la instància (*cluster database*).

Així, doncs, per exemple, en una empresa en què és molt usual tenir una base de dades per a la gestió comercial, una base de dades per al control de la producció, una base de dades per a la gestió de personal, una base de dades per a la gestió financera..., en SGBD com MySQL, PostgreSQL i SQLServer podrien ser diferents bases de dades gestionades per una mateixa instància de l'SGBD.

#### **Exemple d'accés a taules d'altres esquemes**

Si, estant connectats a l'esquema (base de dades) *empresa*, volem mostrar els hospitals existents en l'esquema *sanitat*, caldrà fer el següent:

```
select * from sanitat.hospital;
```
El resultat que s'obté és el següent:

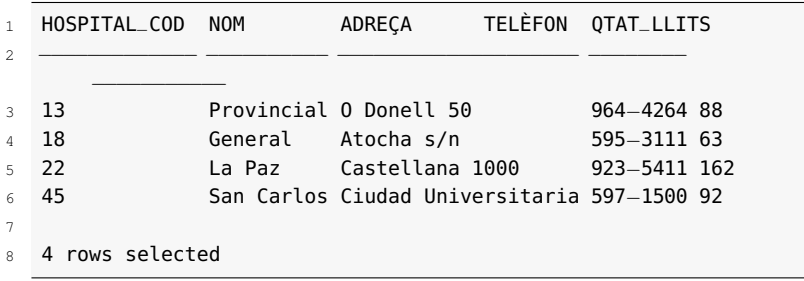

El llenguatge SQL efectua el producte cartesià de totes les taules que troba en la clàusula from. En aquest cas, hi pot haver columnes amb el mateix nom en diferents taules i, si és així i cal seleccionar-ne una, cal utilitzar obligatòriament la sintaxi <nom\_taula>.<nom\_columna> i, fins i tot, la sintaxi <nom\_esquema>.<nom\_taula>.<nom\_columna> si s'accedeix a una taula d'un altre esquema.

### **Exemple de sentència "SELECT" amb diverses taules i coincidència en noms de columnes**

Si des de l'esquema *empresa* volem mostrar el producte cartesià de totes les files de la taula DEPT amb totes les files de la taula SALA de l'esquema *sanitat* (visualització que no té cap sentit, però que fem a tall d'exemple), mostrant únicament les columnes que formen les claus primàries respectives, executaríem el següent:

```
1 select dept.dept_no, sanitat.sala.hospital_cod,
```

```
2 sanitat.sala.sala_cod
```

```
from dept, sanitat.sala:
```
El resultat obtingut és format per quaranta files. En mostrem només algunes:

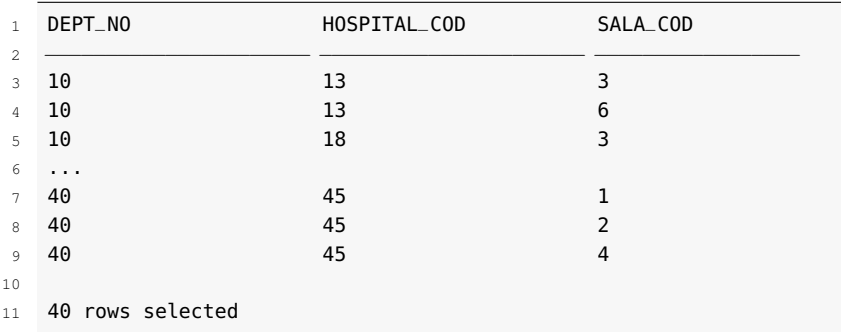

En aquest cas, la sentència s'hauria pogut escriure sense utilitzar el prefix sanitat en les columnes de la taula SALA en la clàusula select, ja que en la clàusula from no apareix més d'una taula anomenada SALA i, per tant, no hi ha problemes d'ambigüitat. Hauríem pogut escriure el següent:

```
1 select dept.dept_no, sala.hospital_cod, sala.sala_cod
```

```
2 from dept, sanitat.sala;
```
El llenguatge SQL permet definir **àlies** per a una taula. Per aconseguir-ho, cal escriure l'àlies en la clàusula from després del nom de la taula i abans de la coma que la separa de la taula següent (si existeix) de la clàusula from.

### **Exemple d'utilització d'àlies per a noms de taules**

Si estem connectats a l'esquema *empresa*, per obtenir el producte cartesià de totes les files de la taula DEPT amb totes les files de la taula SALA de l'esquema *sanitat*, que mostri únicament les columnes que formen les claus primàries respectives, podríem executar la instrucció següent:

```
1 select d.dept_no, s.hospital_cod, s.sala_cod
from dept d, sanitat.sala s:
```
El llenguatge SQL permet utilitzar el resultat d'una sentència SELECT com a taula dins la clàusula from d'una altra sentència SELECT.

#### **Exemple de sentència "SELECT" com a taula en una clàusula from**

Així, doncs, una altra manera d'obtenir, estant connectats a l'esquema *empresa*, el producte cartesià de totes les files de la taula DEPT amb totes les files de la taula SALA de l'esquema *sanitat*, que mostri únicament les columnes que formen les claus primàries respectives, seria la següent:

```
1 select d.dept_no, h.hospital_cod, h.sala_cod
```
<sup>2</sup> **from** dept d, (**select** hospital\_cod, sala\_cod **from** sanitat.sala) h;

MySQL (igual que Oracle) incorpora una taula fictícia, anomenada DUAL, per efectuar càlculs independents de qualsevol taula de la base de dades aprofitant la potència de la sentència SELECT.

Així, doncs, podem emprar aquesta taula per tal de fer el següent:

### **1. Efectuar càlculs matemàtics**

```
1 SQL> select 4 * 3 − 8 / 2 as "Resultat" from dual;
2
3
4 RESULTAT
5 −−−−−−−−−−−−−−−−−−−−−−
6 8
  7 1 rows selected
```
#### **2. Obtenir la data del sistema, sabent que la proporciona la funció sysdate()**

```
1 SQL> select sysdate() from dual;
2
3 SYSDATE()
4 −−−−−−−−−−−−−−−−−−−−−−−−−
509/02/086 1 rows selected
```
La taula DUAL també pot ser elidida. D'aquesta manera, les sentències següents serien equivalents a les exposades anteriorment:

```
1 select 4 * 3 − 8 / 2 as "Resultat";
\overline{2}3 select sysdate();
```
## **1.4.2 Clàusula ORDER BY**

La sentència SELECT té més clàusules a banda de les conegudes select i from. Així, té una clàusula order by que permet ordenar el resultat de la consulta.

### **Exemple d'ordenació de les dades utilitzant la clàusula ORDER BY**

Si es volen obtenir totes les dades de la taula departaments, ordenades pel nom de la localitat, podem executar la sentència següent:

```
1 SELECT * FROM DEPT ORDER BY loc;
```
I n'obtindrem el resultat següent:

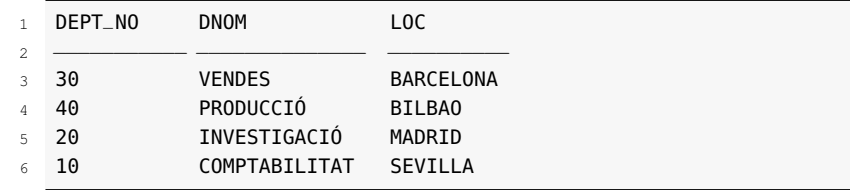

## **1.4.3 Clàusula Where**

La clàusula where s'afegeix darrere de la clàusula from de manera que ampliem la sintaxi de la sentència SELECT:

```
1 select <expressió/columna>, <expressió/columna>,...
```

```
2 from <taula>, <taula>,...
```

```
3 [where <condició_de_cerca>];
```
La clàusula where permet establir els criteris de cerca sobre les files generades per la clàusula from.

La complexitat de la clàusula where és pràcticament il·limitada gràcies a l'abundància d'operadors disponibles per efectuar operacions.

### **1. Operadors aritmètics**

Són els típics operadors +,-,\*,/ utilitzables per formar expressions amb constants, valors de columnes i funcions de valors de columnes.

## **2. Operadors de dates**

Per tal d'obtenir la diferència entre dues dates:

• Operador -, per restar dues dates i obtenir el nombre de dies que les separen.

### **3. Operadors de comparació**

Disposem de diferents operadors per efectuar comparacions:

- Els típics operadors =,  $!=, >, <, >=, <=,$  per efectuar comparacions entre dades i obtenir-ne un resultat booleà: cert o fals.
- L'operador [NOT] LIKE, per comparar una cadena (part esquerra de l'operador) amb una cadena patró (part dreta de l'operador) que pot contenir els caràcters especials següents:
	- **–** % per indicar qualsevol cadena de zero o més caràcters.
	- **–** \_ per indicar qualsevol caràcter.

Així:

```
1 LIKE 'Torres' compara amb la cadena 'Torres'.
2 LIKE 'Torr%' compara amb qualsevol cadena iniciada per 'Torr'.
3 LIKE '%S%' compara amb qualsevol cadena que contingui 'S'.
4 LIKE '_o%' compara amb qualsevol cadena que tingui per segon caràcter una 'o'.
5 LIKE '%%__%%' compara amb qualsevol cadena de dos caràcters.
```
Un últim conjunt d'operadors lògics:

[NOT] BETWEEN valor\_1 AND valor\_2

que permet efectuar la comparació entre dos valors.

```
[NOT] IN (llista_valors_separats_per_comes)
```
que permet comparar amb una llista de valors.

1 IS INOTI NULL

que permet reconèixer si ens trobem davant d'un valor null.

<sup>1</sup> <comparador genèric> ANY (llista\_valors)

que permet efectuar una comparació genèrica (=, !=, >, <, >=, <=) amb **qualsevol** dels valors de la dreta. Els valors de la dreta seran el resultat d'execució d'una altra consulta (SELECT), per exemple:

```
1 select * from emp where cognom != any (select 'Alonso' from dual);
```

```
1 <comparador genèric> ALL (llista_valors)
```
que permet efectuar una comparació genèrica (=, !=, >, <, >=, <=) amb **tots** els valors de la dreta. Els valors de la dreta seran el resultat d'execució d'una altra consulta (SELECT), per exemple:

<sup>1</sup> **select** \* **from** emp **where** cognom != **all** (**select** 'Alonso' **from** dual);

Fixem-nos que:

- =ANY és equivalent a IN.
- =ANY és equivalent a NOT IN.
- = ALL sempre és fals si la llista té més d'un element diferent.
- != ANY sempre és cert si la llista té més d'un element diferent.

### **Exemple de filtratge simple en la clàusula where**

En el tema *empresa*, es volen mostrar els empleats (codi i cognom) que tenen un salari mensual igual o superior a 200.000 i també el seu salari anual (suposem que en un any hi ha catorze pagues mensuals).

La instrucció que permet assolir l'objectiu és aquesta:

<sup>1</sup> **select** emp\_no **as** "Codi", cognom **as** "Empleat", salari\*14 **as** " Salari anual" **from** emp **where** salari >= 200000;

El resultat obtingut és aquest:

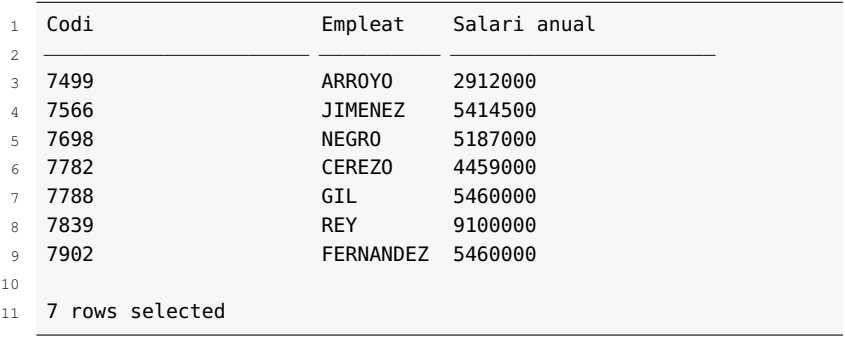

### **Exemple de filtratge de dates utilitzant l'especificació ANSI per indicar una data**

En el tema *empresa*, es volen mostrar els empleats (codi, cognom i data de contractació) contractats a partir del mes de juny del 1981.

La instrucció que permet assolir l'objectiu és aquesta:

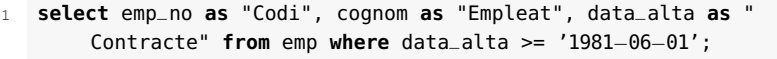

El resultat obtingut és aquest:

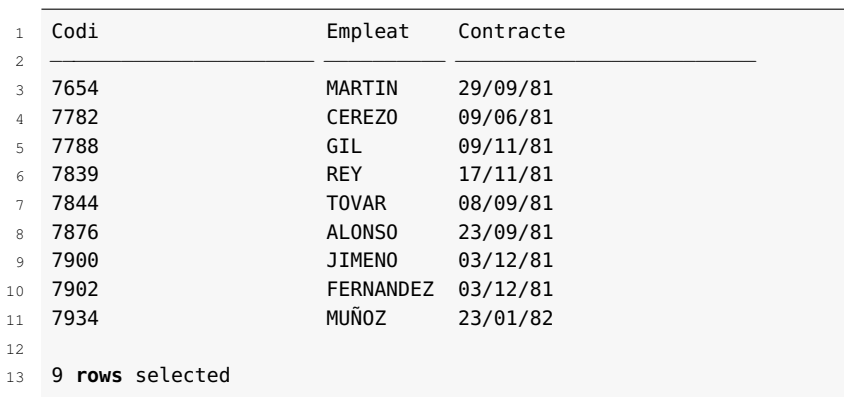

#### **Exemple d'utilització d'operacions lògiques en la clàusula where**

En el tema *empresa*, es volen mostrar els empleats (codi, cognom) resultat de la intersecció dels dos darrers exemples, és a dir, empleats que tenen un sou mensual igual o superior a 200.000 i contractats a partir del mes de juny del 1981.

La instrucció per aconseguir el que se'ns demana és aquesta:

```
1 select emp_no as "Codi", cognom as "Empleat" from emp where
    data_alta >= '1981−06−01' and salari >= 200000;
```
El resultat obtingut és aquest:

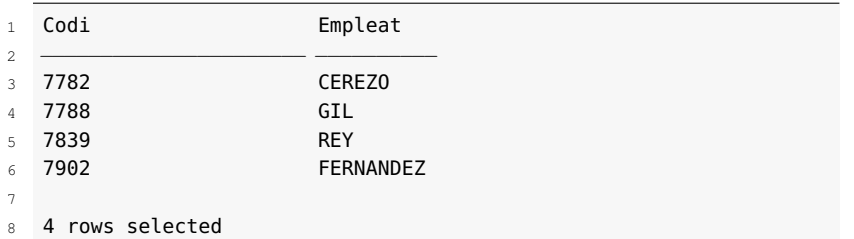

## **Exemple 1 d'utilització de l'operador like**

En el tema *empresa*, es volen mostrar els empleats que tenen com a inicial del cognom una 'S'.

La instrucció demanada pot ser aquesta:

1 **select** cognom **as** "Empleat" **from** emp **where** cognom **like** 'S%';

Aquesta instrucció mostra els empleats amb el cognom començat per la lletra 'S' majúscula, i se suposa que els cognoms estan introduïts amb la inicial en majúscula, però, per tal d'assegurar la solució, en l'enunciat es pot utilitzar la funció incorporada upper(), que retorna una cadena en majúscules:

```
1 select cognom as "Empleat" from emp where upper(cognom) like 'S%'
       ;
```
#### **Exemple 2 d'utilització de l'operador like**

En el tema *empresa*, es volen mostrar els empleats que tenen alguna **S** en el cognom.

La instrucció demanada pot ser aquesta:

1 **select** cognom **as** "Empleat" **from** emp **where upper**(cognom) **like** '%S% ';

#### **Exemple 3 d'utilització de l'operador like**

En el tema *empresa*, es volen mostrar els empleats que no tenen la **R** com a tercera lletra del cognom.

La instrucció demanada pot ser aquesta:

1 **select** cognom **as** "Empleat" **from** emp **where upper**(cognom) **not like**  $'_{--}R$ %';

#### **Exemple d'utilització de l'operador between**

En el tema *empresa*, es volen mostrar els empleats que tenen un salari mensual entre 100.000 i 200.000.

La instrucció demanada pot ser aquesta:

<sup>1</sup> **select** emp\_no **as** "Codi", cognom **as** "Empleat", salari **as** "Salari" **from** emp **where** salari >= 100000 **and** salari <= 200000;

Podem, però, utilitzar l'operador **between**:

<sup>1</sup> **select** emp\_no **as** "Codi", cognom **as** "Empleat", salari **as** "Salari" **from** emp **where** salari **between** 100000 **and** 200000;

#### **Exemple d'utilització dels operadors in o =any**

En el tema *empresa*, es volen mostrar els empleats dels departaments 10 i 30.

La instrucció demanada pot ser aquesta:

```
1 select emp_no as "Codi", cognom as "Empleat", dept_no as "
       Departament" from emp where dept_no = 10 or dept_no = 30;
```
Podem, però, utilitzar l'operador in:

<sup>1</sup> **select** emp\_no **as** "Codi", cognom **as** "Empleat", dept\_no **as** " Departament" **from** emp **where** dept\_no **in** (10,30);

#### **Exemple d'utilització de l'operador "not in"**

En el tema *empresa*, es volen mostrar els empleats que no treballen en els departaments 10 i 30.

La instrucció demanada pot ser aquesta:

<sup>1</sup> **select** emp\_no **as** "Codi", cognom **as** "Empleat", dept\_no **as** " Departament" **from** emp **where** dept\_no !=10 **and** dept\_no != 30;
# **2. Consultes de selecció complexes**

Una vegada coneixem els tipus de dades que facilita l'SGBD i sabem utilitzar la sentència SELECT per a l'obtenció d'informació de la base de dades amb la utilització de les clàusules select (selecció de columnes i/o expressions), from (selecció de les taules corresponents) i where (filtratge adequat de les files que interessen), estem en condicions d'aprofundir en les possibilitats que té la sentència SELECT, ja que només en coneixem les clàusules bàsiques.

A l'hora d'obtenir informació de la base de dades, ens interessa poder incorporar, en les expressions de les clàusules select i where, càlculs genèrics que els SGBD faciliten amb funcions incorporades (càlculs com el valor absolut, arrodoniments, truncaments, extracció de subcadenes en cadenes de caràcters, extracció de l'any, mes o dia en dates...), com també poder efectuar consultes més complexes que permetin classificar la informació, efectuar agrupaments de files, realitzar combinacions entre diferents taules i incloure els resultats de consultes dins altres consultes.

# **2.1 Funcions incorporades a MySQL**

Els SGBD acostumen a incorporar funcions utilitzables des del llenguatge SQL. El llenguatge SQL, en si mateix, no incorpora funcions genèriques, a excepció de les anomenades *funcions d'agrupament*.

Les funcions incorporades proporcionades pels SGBD es poden utilitzar dins d'expressions i actuen amb els valors de les columnes, variables o constants en les clàusules select, where i order by.

També és possible utilitzar el resultat d'una funció com a valor per utilitzar en una altra funció.

Les funcions principals facilitades per MySQL són les de matemàtiques, de cadenes de caràcters, de gestió de moments temporals, de control de flux, però disposem de més funcions. Sempre caldrà consultar la documentació de MySQL.

# **2.1.1 Funcions matemàtiques**

La taula 2.1 ens presenta les funcions i els operadors matemàtics principals proporcionats per l'SGBD MySQL.

#### **Funcions d'agrupament**

La sentència SELECT té més clàusules a banda de les conegudes select, from i where. Així, té una clàusula que permet agrupar les files resultants de la consulta i aplicar-hi funcions d'agrupament: max() per al càlcul del valor més gran de cada grup, min() per al càlcul del valor més petit de cada grup, etc.

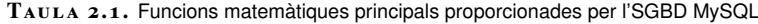

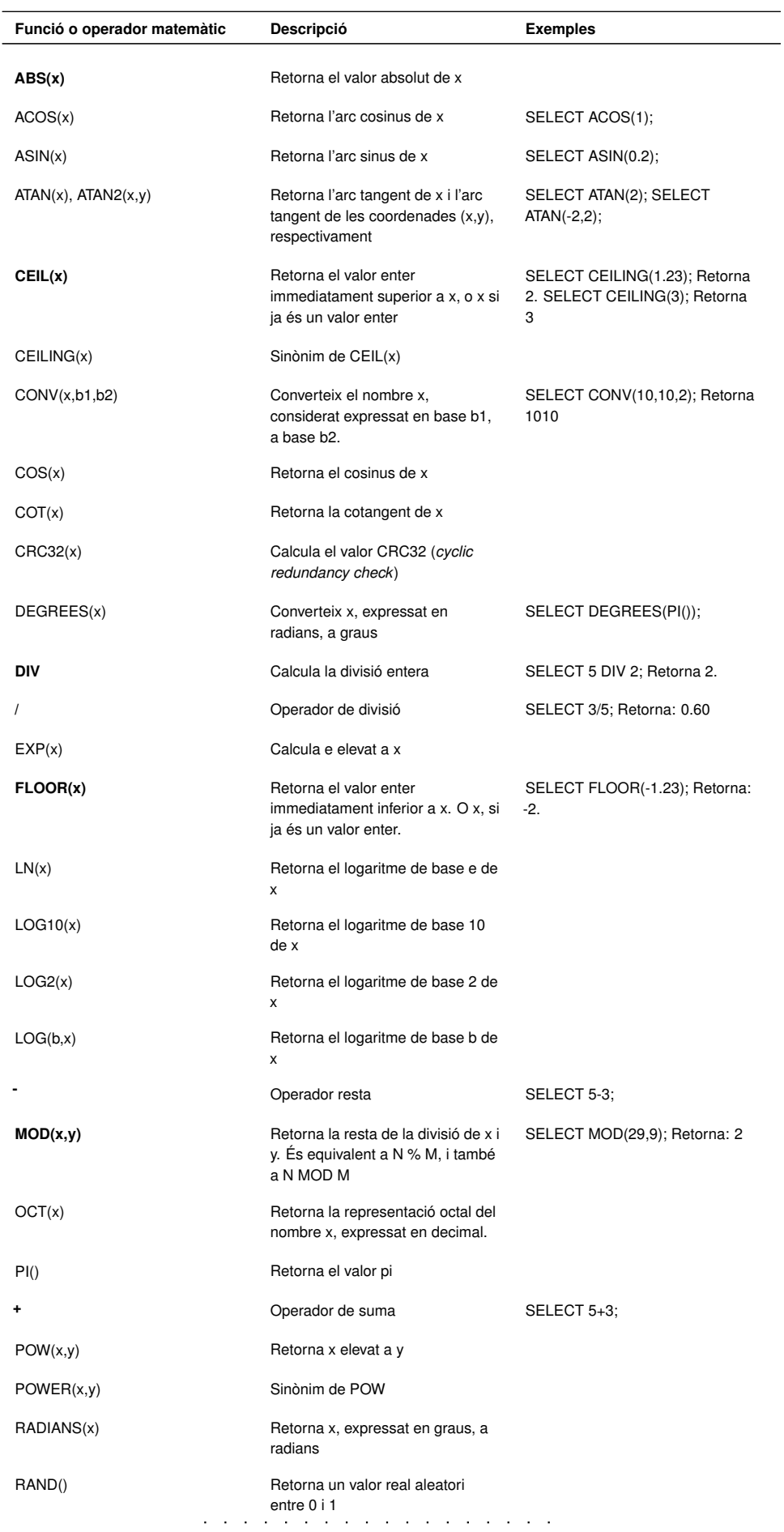

TAULA 2.1 (continuació)

| Funció o operador matemàtic | <b>Descripció</b>                                                                            | <b>Exemples</b>                                                                                      |
|-----------------------------|----------------------------------------------------------------------------------------------|----------------------------------------------------------------------------------------------------|
| ROUND(x)                    | Arrodoneix x al nombre enter més<br>proper.                                                  | SELECT ROUND (1.9); Retorna 2.<br>SELECT ROUND(1.5); Retorna 2.<br>SELECT ROUND (1.2); Retorna<br>1. |
| SIGN(x)                     | Retorna -1 si x és negatiu.<br>Retorna 1 si x és positiu. I retorna<br>$0 \text{ si } x = 0$ |                                                                                                    |
| SIN(x)                      | Retorna el valor del sinus de x                                                              |                                                                                                    |
| SQRT(x)                     | Retorna l'arrel quadrada de x                                                                |                                                                                                    |
| TAN(x)                      | Retorna la tangent de x                                                                      |                                                                                                    |
| $\star$                     | Operador de multiplicació                                                                    | SELECT 5*3:                                                                                          |
| TRUNCATE(x,d)               | Trunca x a d decimals                                                                        | SELECT TRUNCATE(-1.999,1);<br>Retorna -1.9                                                           |
|                             | Operador canvi de signe                                                                      | SELECT - 2; Retorna: -2                                                                              |

En negreta s'han destacat les funcions més utilitzades a l'hora de manipular expressions numèriques.

# **2.1.2 Funcions de cadenes de caràcters**

La taula 2.2 ens presenta les funcions principals per a la gestió de cadenes de caràcters proporcionades per l'SGBD MySQL.

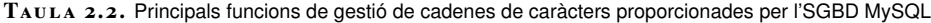

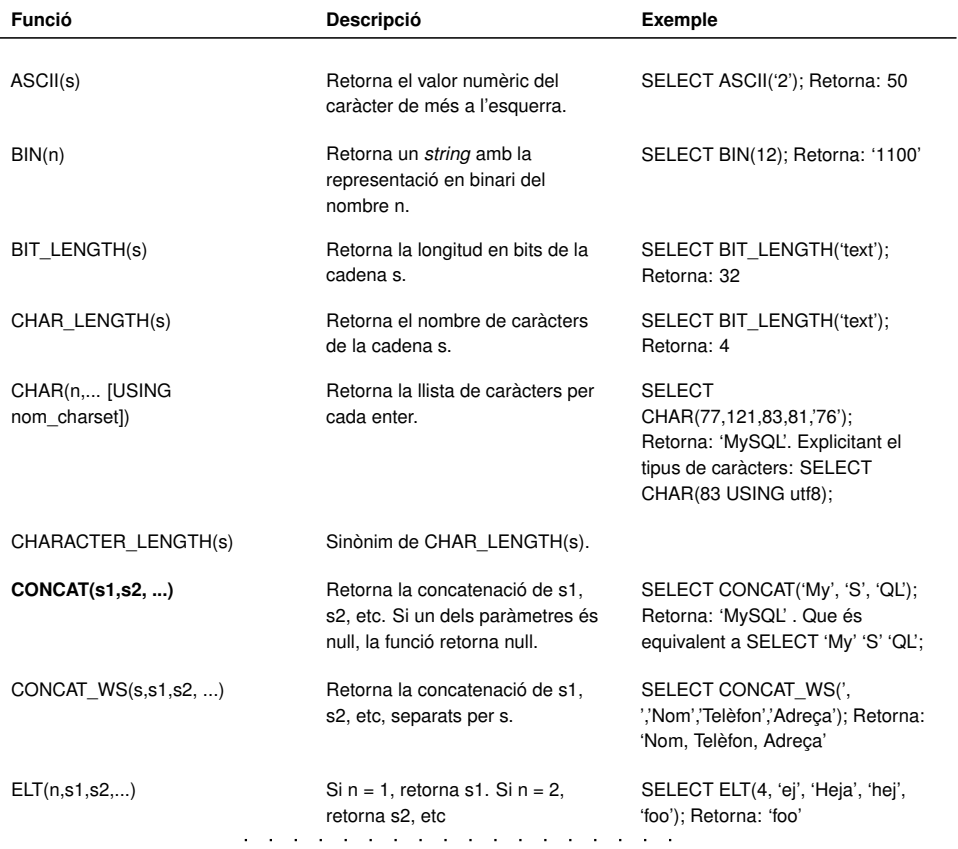

### TAULA 2.2 (continuació)

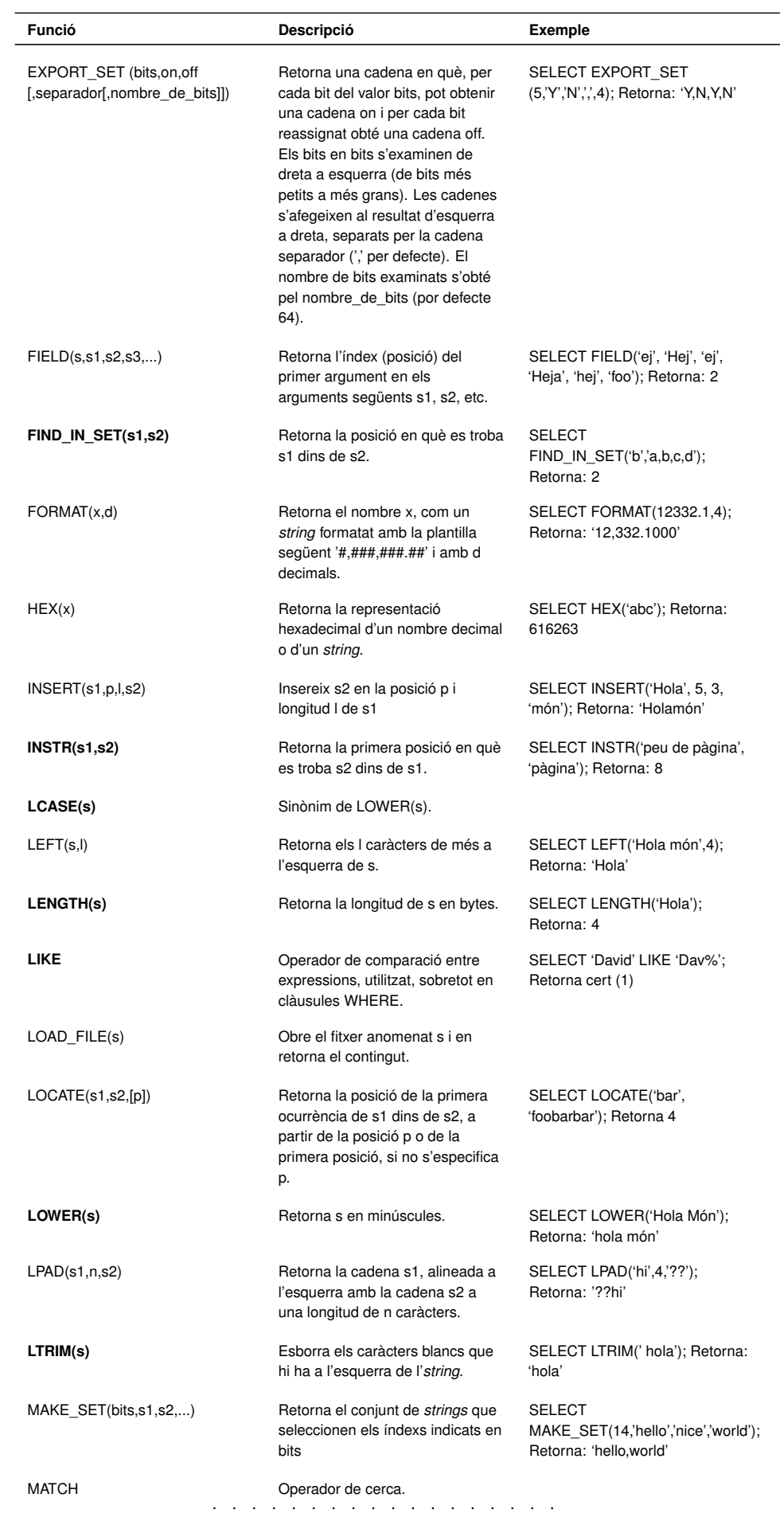

# TAULA 2.2 (continuació)

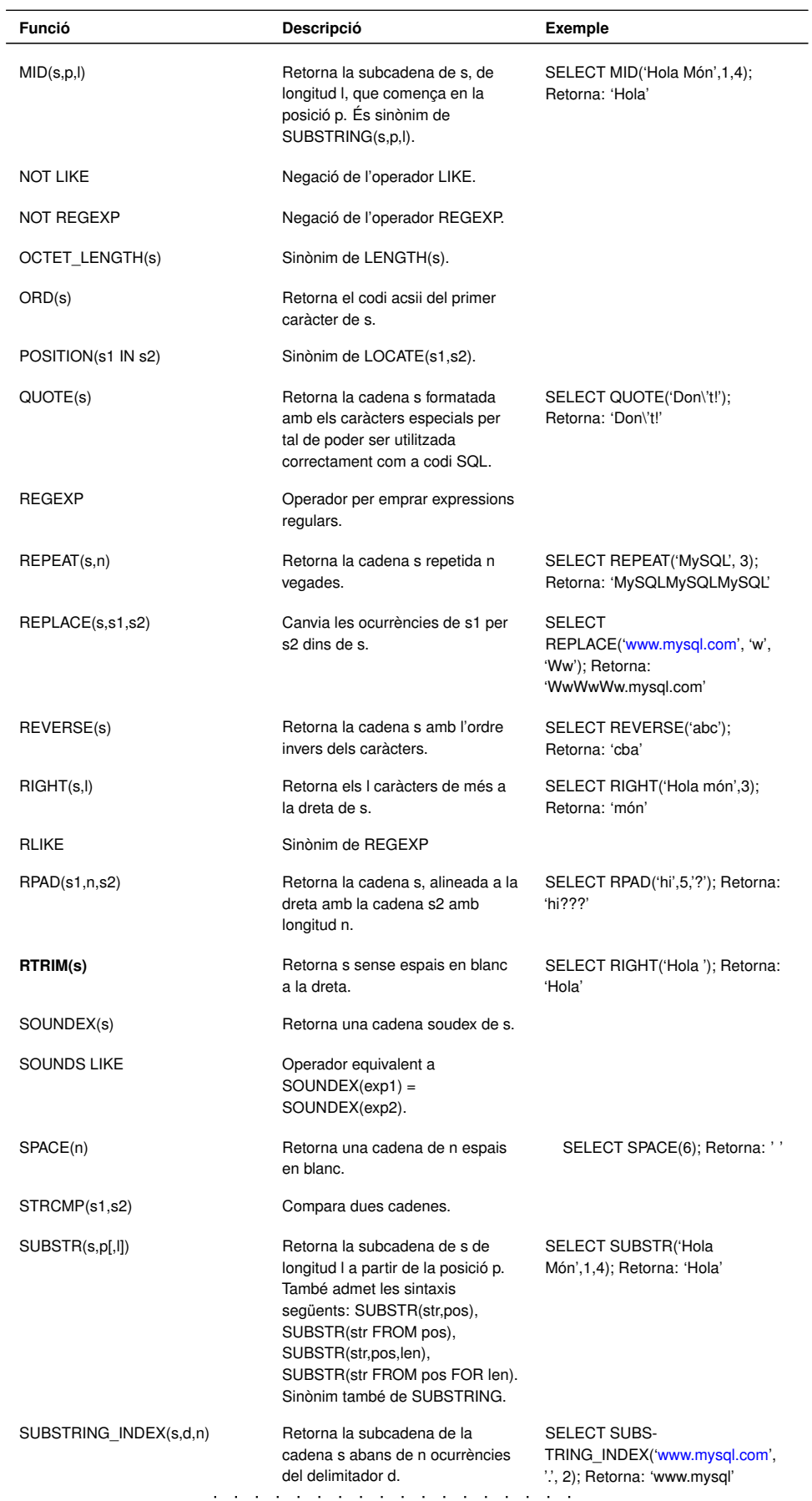

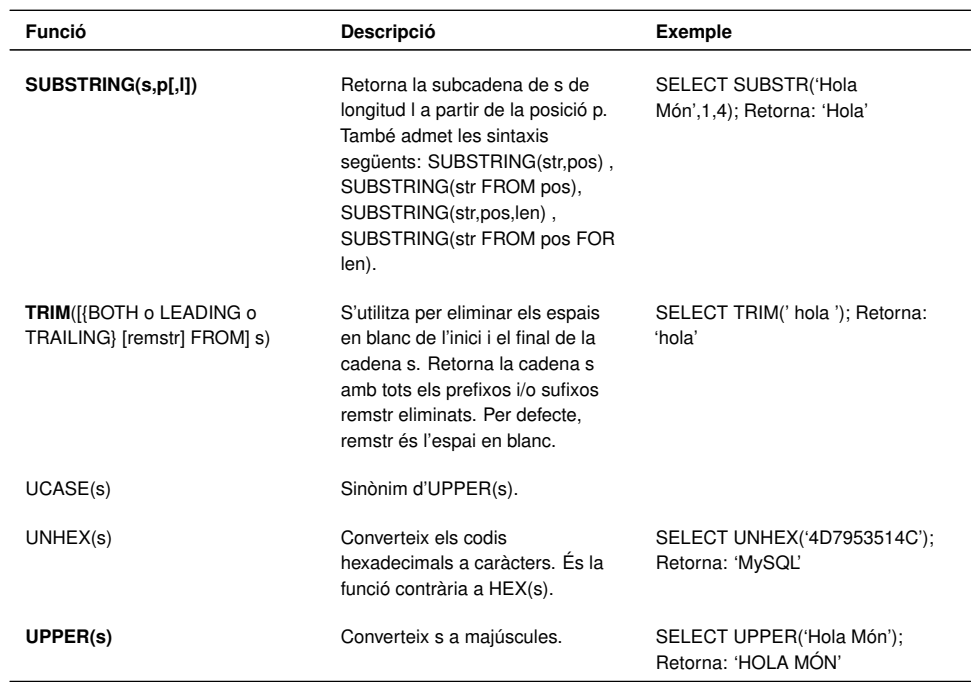

TAULA 2.2 (continuació)

En negreta s'han destacat les funcions més utilitzades a l'hora de manipular expressions numèriques.

# **2.1.3 Funcions de gestió de dates**

La taula 2.3 ens presenta algunes de les funcions per a la gestió de dades DATE proporcionades per l'SGBD MySQL.

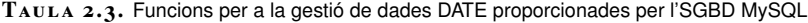

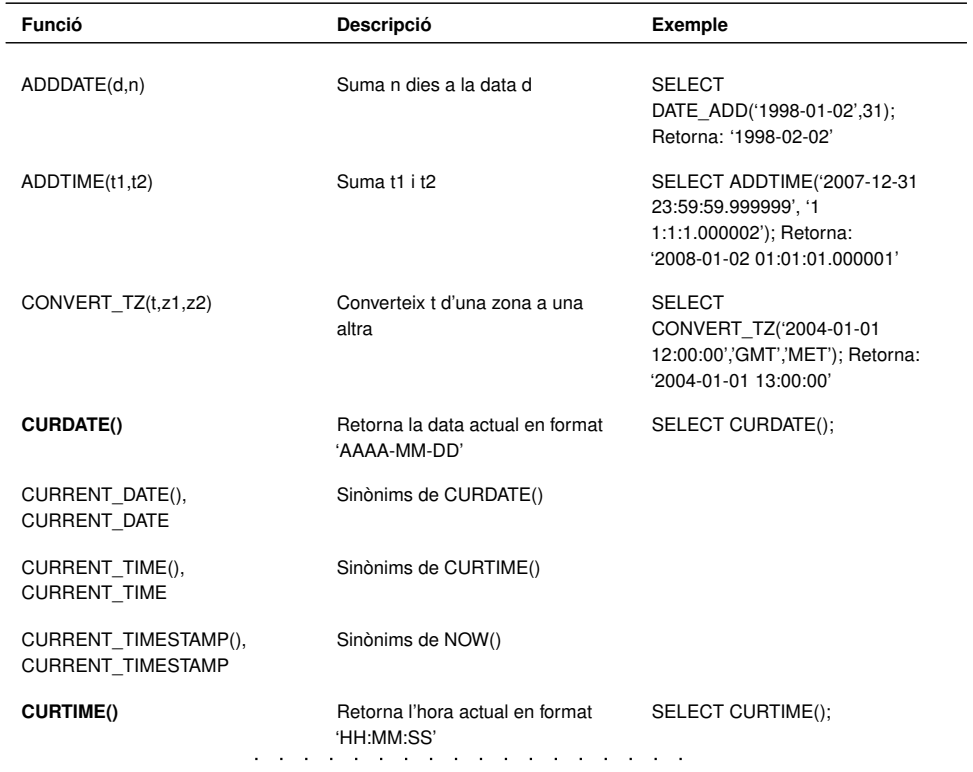

# TAULA 2.3 (continuació)

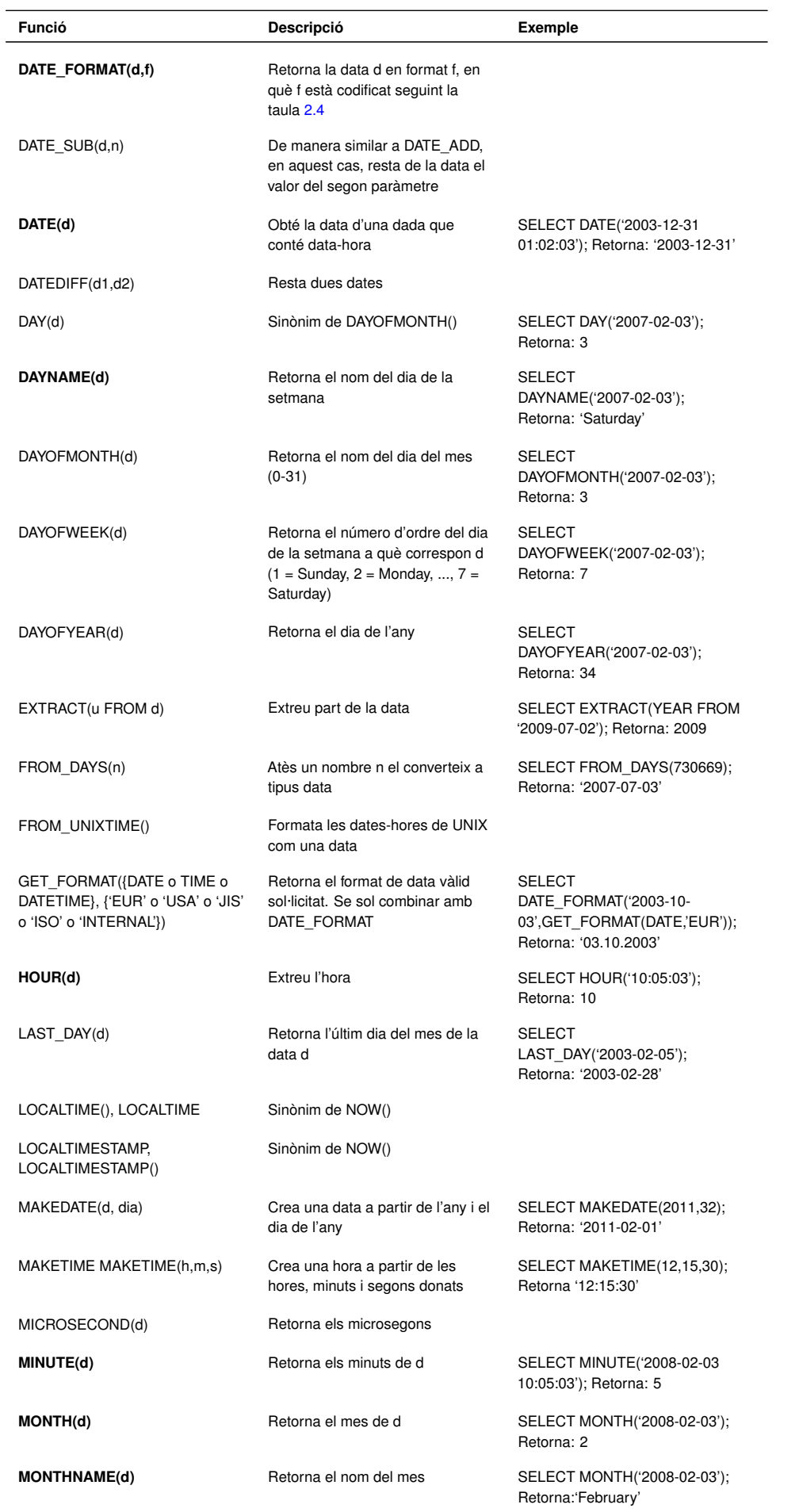

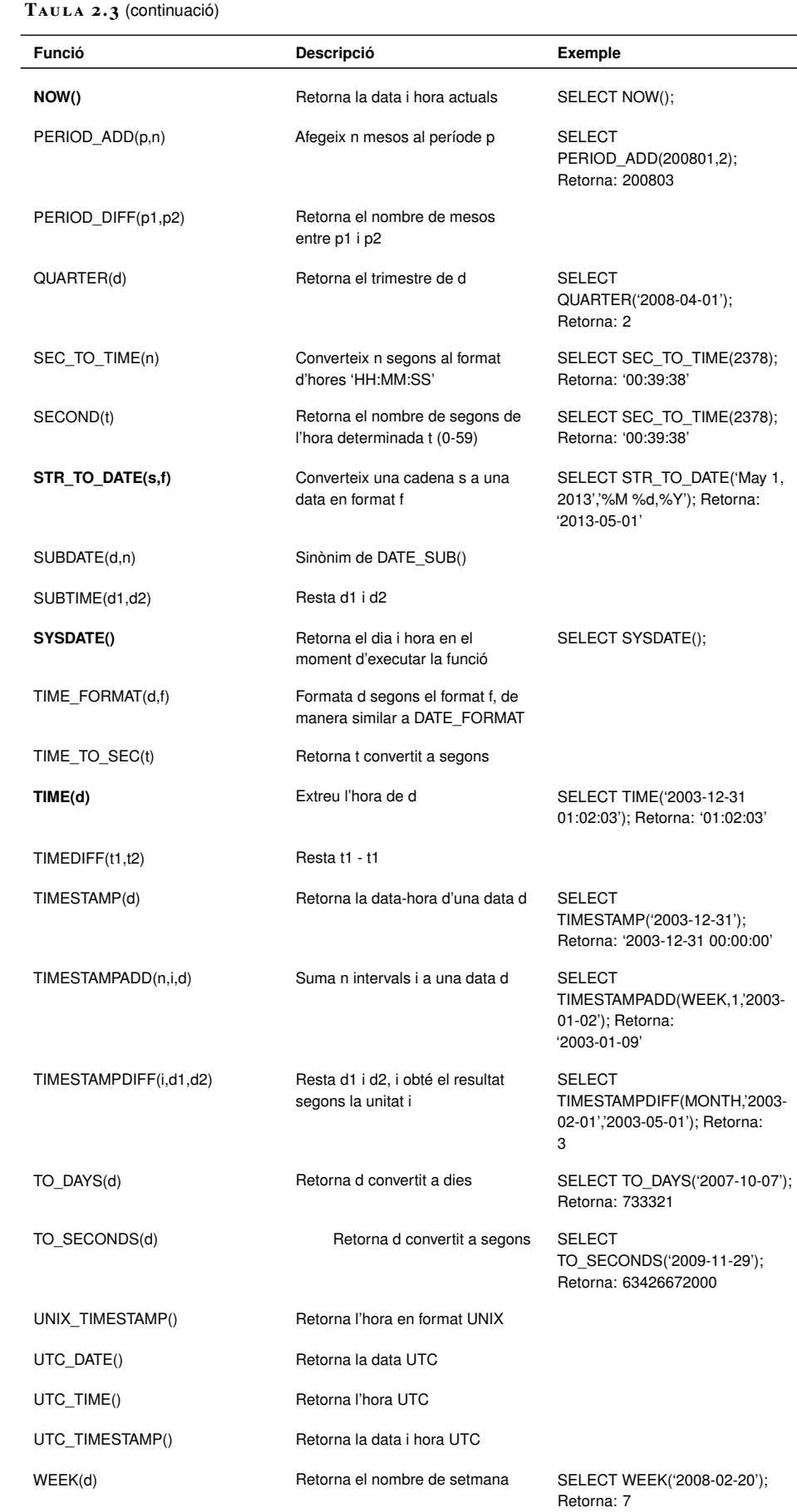

SELECT

Retorna: 1

WEEKDAY('2007-11-06');

setmana (0 = Monday, 1 = Tuesday, ... 6 = Sunday)

WEEKDAY(d) Retorna l'índex de dia de la

# TAULA 2.3 (continuació)

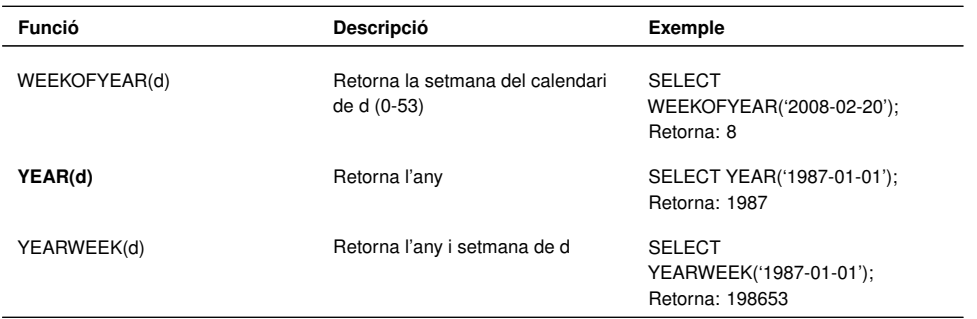

En negreta s'han destacat les funcions més utilitzades a l'hora de manipular expressions numèriques.

Per tal d'especificar les dates i hores en diversos formats, cal seguir les notacions descrites en la taula 2.4.

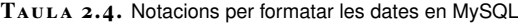

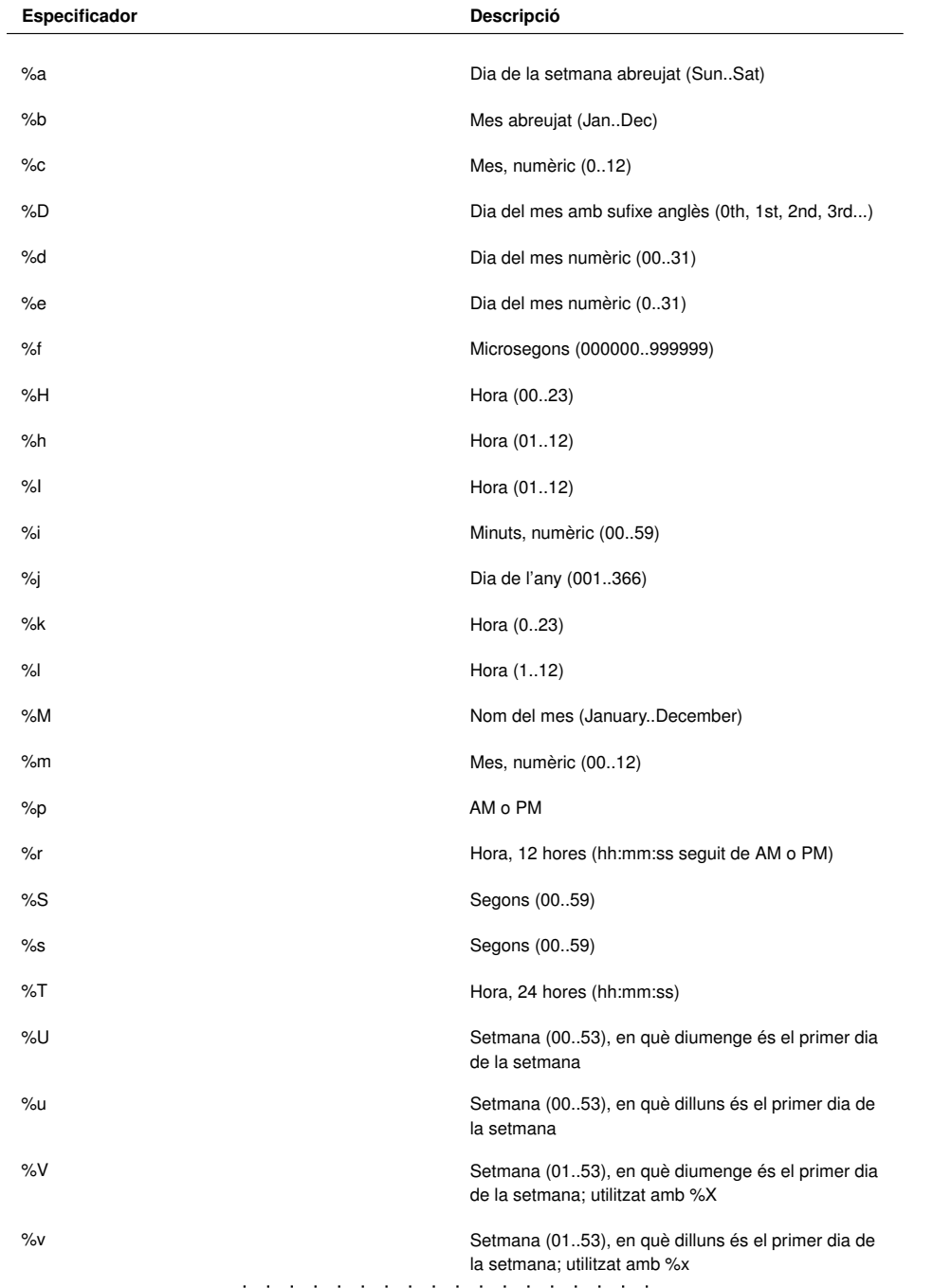

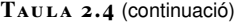

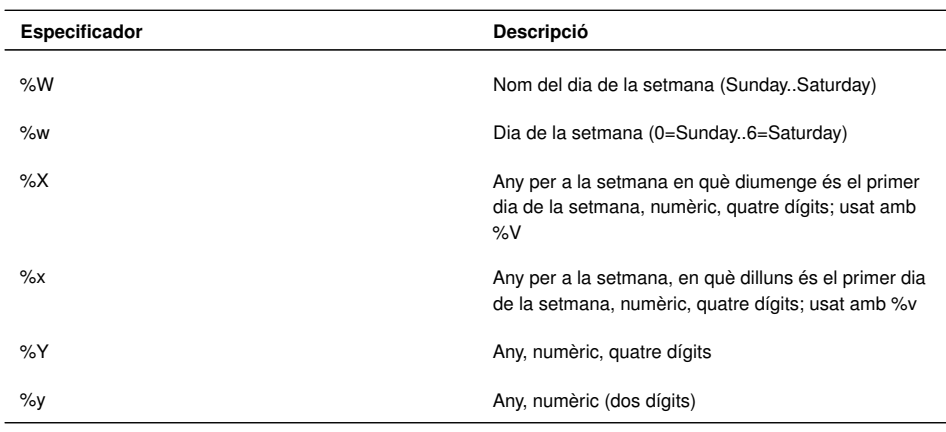

Així, per exemple, es pot mostrar la data i/o l'hora utilitzant expressions com ara les següents, obtenint els resultats indicats:

```
1 SELECT DATE_FORMAT('1997−10−04 22:23:00', '%W %M %Y');
   Retorna: 'Saturday October 1997'
 3
4 SELECT DATE_FORMAT('1997−10−04 22:23:00', '%H:%i:%s');
5 Retorna: '22:23:00'
 6
7 SELECT DATE_FORMAT('1997−10−04 22:23:00', '%D %y %a %d %m %b %j');
   8 Retorna: '4th 97 Sat 04 10 Oct 277'
 9
10 SELECT DATE_FORMAT('1997−10−04 22:23:00', '%H %k %I %r %T %S %w');
11 Retorna: '22 22 10 10:23:00 PM 22:23:00 00 6'
12
13 SELECT DATE_FORMAT('1999−01−01', '%X %V');
14 Retorna: '1998 52'
```
# **2.1.4 Funcions de control de flux**

Tot i que el llenguatge SQL no és un llenguatge de programació d'aplicacions estrictament, sí que, en algunes operacions sobre la base de dades és últim realitzar una operació o considerar uns valors o uns altres en funció d'un estat inicial o de partida. Per aquest motiu MySQL ofereix la possibilitat d'incloure, dintre de la sintaxi de les sentències SQL, uns operadors i unes funcions que permetin realitzar accions diferents en funció d'uns estats.

### **Operador CASE**

L'operador CASE permet obtenir diversos valors en funció d'unes condicions o comparacions prèvies. Hi ha dues maneres d'utilitzar l'operador CASE:

- CASE valor WHEN [valor\_comparació] THEN resultat [WHEN [valor\_comparació] THEN resultat ...] [ELSE resultat] **END**
- CASE WHEN [condició] THEN resultat [WHEN [condició] THEN resultat ...] [ELSE resultat] END

Aquestes dues formes es poden utilitzar com en els exemples:

```
1 SELECT CASE 1 WHEN 1 THEN 'one' WHEN 2 THEN 'two' ELSE 'more' END;
2 Retorna: 'one'
3
4 SELECT CASE WHEN 1>0 THEN 'true' ELSE 'false' END;
   5 Retorna: 'true'
```
### **Construcció IF**

La construcció IF permet, de manera similar a CASE, obtenir valors diferenciats en funció d'una condició.

La sintaxi de la construcció IF és la següent:

```
1 IF (condició, expressió1, expressió2)
```
I funciona de la manera següent: si la condició és certa, es retorna l'expressió1, altrament, l'expressió2. Vegem l'exemple següent:

```
1 SELECT IF(1<2,'si','no');
  Retorna: 'si'
```
### **Funció IFNULL**

La funció IFNULL (expressió) és una funció que retorna el valor de l'expressió si aquest no és nul, i zero en cas que s'avalués com a nul.

Aquesta funció es pot utilitzar per evitar que expressions complexes en què hi ha valors nuls s'avaluïn globalment com a nul, si és possible assignar-los el valor de zero en cas de nul. Fixeu-vos-hi amb l'exemple següent:

En l'esquema *empresa*, es volen mostrar els empleats (codi, cognom, salari i comissió) acompanyats d'una columna que contingui la suma del salari i la comissió. En un principi, consideraríem la sentència següent:

```
1 select emp_no as "Codi", cognom as "Empleat", salari as "Salari",
2 comissio as "Comissió", salari+comissio as "Suma"
3 from emp;
```
I se n'obtindrà el resultat següent:

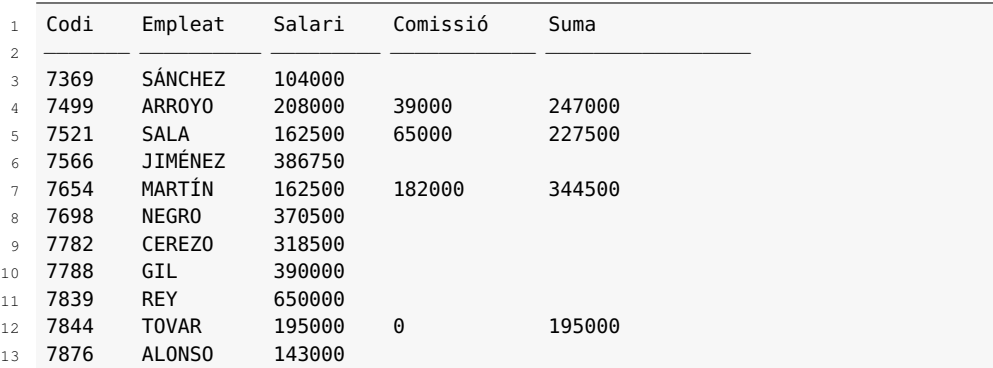

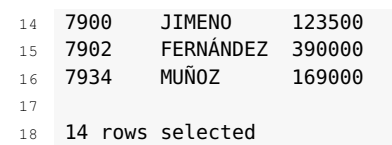

El resultat no és el volgut, ja que tots els empleats tenen salari però no tots tenen comissió assignada (per als qui no tenen comissió hi ha un valor NULL en la columna corresponent), i aquest fet motiva que la suma només es calculi per als qui tenen comissió. Possiblement esperaríem que l'SGBD considerés que un NULL en la comissió dels empleats és equivalent a zero. L'hi hem d'especificar, tal com es veu en la sentència següent:

```
1 select emp_no as "Codi", cognom as "Empleat", salari as "Salari",
2 comissio as "Comissió", salari+ifnull(comissio,0) as "Suma"
3 from emp;
```
Ara sí que el resultat és el volgut:

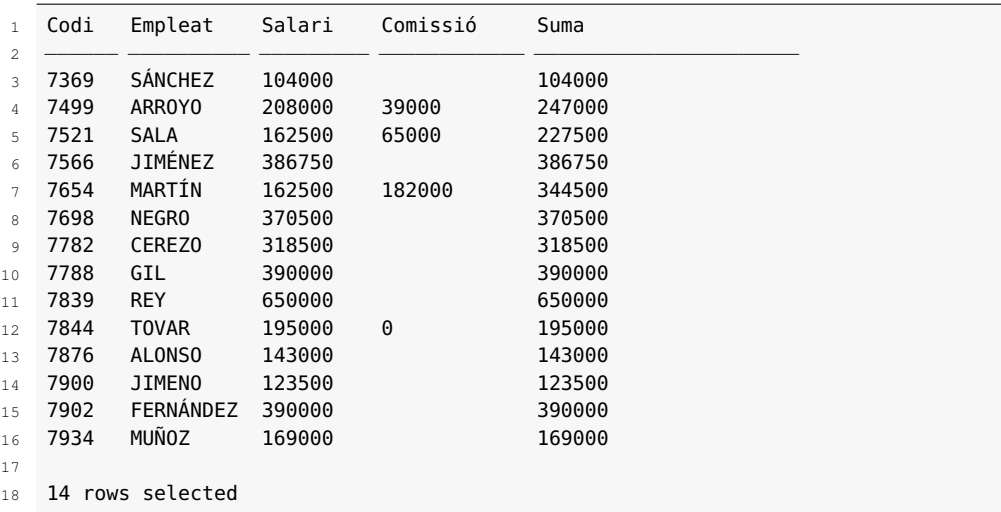

# **Funció NULLIF**

La sintaxi que utilitza la funció **NULLIF** és la següent:

```
1 NULLIF(expressió1,expressió2)
```
Si l'expressió1 i l'expressió2 s'avaluen com a iguals la funció retorna NULL; altrament, retorna l'expressió1.

Vegem-ne els exemples següents:

```
1 SELECT NULLIF(1,1);
2 Retorna: NULL
3
4 SELECT NULLIF(1,2);
5 Retorna: 1
```
### **Altres funcions de MySQL**

MySQL proporciona altres funcions pròpies que enriqueixen el llenguatge. Per exemple, en la versió del programari 5.5 es proporcionen funcions per accedir a codi XML i obtenir-ne dades, suportant el llenguatge *XPath 1.0* d'accés a dades XML.

També proporciona operadors que permeten treballar a nivell d'operacions de bits (inversió de bits, operacions de AND, OR o XOR o desplaçaments de bits, per exemple).

MySQL disposa de funcions per comprimir (ENCODE()) i descomprimir (DECODE()) dades, i també per encriptar-ne (ENCRYPT()) i desencriptar-ne (DES\_DECRYPT()).

Evidentment, MySQL també ofereix tot un seguit d'operacions diverses d'administració de l'SGBD que permeten accedir al diccionari de dades.

Per a totes aquestes altres operacions caldrà consultar la guia de referència del llenguatge que es pot trobar al lloc web oficial de MySQL.

# **2.2 Classificació de files. Clàusula ORDER BY**

La clàusula select permet decidir quines columnes se seleccionaran del producte cartesià de les taules especificades en la clàusula from, i la clàusula where en filtra les files corresponents. No es pot assegurar, però, l'ordre en què l'SGBD donarà el resultat.

La clàusula order by permet especificar el criteri de classificació del resultat de la consulta.

Aquesta clàusula s'afegeix darrere de la clàusula where si n'hi ha, de manera que ampliem la sintaxi de la sentència SELECT:

```
1 select <expressió/columna>, <expressió/columna>,...
  from <taula>, <taula>,...
3 [where <condició_de_recerca>]
  4 [order by <expressió/columna> [asc|desc], <expressió/columna> [asc|desc],...];
```
Com es pot veure, la clàusula order by permet ordenar la sortida segons diferents expressions i/o columnes, que han de ser calculables a partir dels valors de les columnes de les taules de la clàusula from encara que no apareguin en les columnes de la clàusula select.

Les expressions i/o columnes de la clàusula order by que apareixen en la clàusula select es poden referenciar pel nombre ordinal de la posició que ocupen en la clàusula select en lloc d'escriure'n el nom.

El criteri d'ordenació depèn del tipus de dada de l'expressió o columna i, per tant, podrà ser numèric o lexicogràfic.

Quan hi ha més d'un criteri d'ordenació (diverses expressions i/o columnes), es classifiquen d'esquerra a dreta.

La seqüència d'ordenació per defecte és ascendent per a cada criteri. Es pot, però, especificar que la seqüència d'ordenació per a un criteri sigui descendent amb la partícula desc a continuació del criteri corresponent. També es pot especificar la partícula asc per indicar una seqüència d'ordenació ascendent, però és innecessari perquè és la seqüència d'ordenació per defecte.

#### **Exemple de classificació de resultats segons diverses columnes**

En l'esquema *empresa*, es volen mostrar els empleats ordenats de manera ascendent pel seu salari mensual, i ordenats pel cognom quan tinguin el mateix salari.

La instrucció per assolir l'objectiu és aquesta:

```
1 select emp_no as "Codi", cognom as "Empleat", salari as "Salari"
2 from emp
  order by salari, cognom;
```
En cas que hi hagi criteris d'ordenació que també apareixen en la clàusula select i tinguin un àlies definit, es pot utilitzar aquest àlies en la clàusula order by. Així, doncs, tindríem el següent:

```
1 select emp_no as "Codi", cognom as "Empleat", salari as "Salari"
```
2 **from** emp

```
3 order by "Salari", "Empleat";
```
I, com hem dit més amunt, també podríem utilitzar l'ordinal:

```
1 select emp_no as "Codi", cognom as "Empleat", salari as "Salari"
```

```
2 from emp
```

```
3 order by 3, 2;
```
#### **Exemple de classificació de resultats segons expressions**

En l'esquema *empresa*, es volen mostrar els empleats amb el seu salari i comissió ordenats, de manera descendent, pel sou total mensual (salari + comissió).

La instrucció per assolir l'objectiu és aquesta:

```
1 select emp_no as "Codi", cognom as "Empleat", salari as "Salari",
2 comissio as "Comissió"
3 from emp
  4 order by salari+IFNULL(comissio,0) desc;
```
Fixeu-vos que si no utilitzem la funció IFNULL també apareixen tots els empleats, però tots els que no tenen comissió assignada apareixen agrupats a l'inici, ja que el valor NULL es considera superior a tots els valors i el resultat de la suma salari+comissio és NULL per a les files que tenen NULL en la columna comissio.

La clàusula select permet decidir quines columnes se seleccionaran del producte cartesià de les taules especificades en la clàusula from, i la clàusula where en filtra les files corresponents. El resultat, però, pot tenir files repetides, per a les quals pot interessar tenir només un exemplar.

L'opció distinct acompanyant la clàusula select permet especificar que es vol un únic exemplar per a les files repetides.

La sintaxi és la següent:

```
1 select [distinct] <expressió/columna>, <expressió/columna>,...
2 from <taula>, <taula>,...
3 [where <condició_de_recerca>]
4 [order by <expressió/columna> [asc|desc], <expressió/columna> [asc|desc],...];
```
La utilització de l'opció distinct implica que l'SGBD executi obligatòriament una order by sobre totes les columnes seleccionades (encara que no s'especifiqui la clàusula order by), fet que implica un cost d'execució addicional. Per tant, l'opció distinct s'hauria d'utilitzar en cas que hi pugui haver files repetides i interessi un únic exemplar, i en estar segur s'hauria d'evitar que no hi pot haver files repetides.

### **Exemple de la necessitat d'utilitzar l'opció distinct**

Com exemple en què cal utilitzar l'opció distinct vegem com es mostren, en l'esquema *empresa*, els departaments (només el codi) en els quals hi ha algun empleat.

La instrucció per assolir l'objectiu és aquesta:

```
1 select distinct dept_no as "Codi"
```
from emp:

Evidentment, la consulta no es pot efectuar sobre la taula dels departaments, ja que hi pot haver algun departament que no tingui cap empleat. Per aquest motiu, l'executem sobre la taula dels empleats i hem d'utilitzar l'opció distinct, ja que altrament un mateix departament apareixeria tantes vegades com empleats tingués assignats.

### **2.4 Agrupaments de files. Clàusules GROUP BY i HAVING**

Sabent com se seleccionen files d'una taula o d'un producte cartesià de taules (clàusula where) i com quedar-nos amb les columnes interessants (clàusula select), cal veure com agrupar les files seleccionades i com filtrar per condicions sobre els grups.

La clàusula group by permet agrupar les files resultat de les clàusules select, from i where segons una o més de les columnes seleccionades. La clàusula having permet especificar condicions de filtratge sobre els grups assolits per la clàusula group by.

Les clàusules group by i having s'afegeixen darrere la clàusula where (si n'hi ha) i abans de la clàusula order by (si n'hi ha), de manera que ampliem la sintaxi de la sentència SELECT:

- 1 **select** [**distinct**] <expressió/columna>, <expressió/columna>,...
- 2 **from** <taula>, <taula>,...
- <sup>3</sup> [**where** <condició\_de\_recerca>]
- 4 [**group by** <àlies/columna>, <àlies/columna>,...]
- <sup>5</sup> [**having** <condició\_sobre\_grups>]
- 6 [**order by** <expressió/columna> [**asc**|**desc**], <expressió/columna> [**asc**|**desc**],...];

Recordeu que els elements que es posen entre corxets ([]) indiquen opcionalitat.

La taula 2.5 ens mostra les funcions d'agrupament més importants que es poden utilitzar en les sentències SELECT de selecció de conjunts.

TAULA 2.5. Funcions d'agrupament més importants que es poden utilitzar en les sentències SELECT d'agrupament de files

| <b>Funció</b>      | Descripció                                                                                                    | <b>Exemples</b>                                                                                                    |
|--------------------|----------------------------------------------------------------------------------------------------|----------------------------------------------------------------------------------------------------|
| AVG(n)             | Retorna el valor mitjà de la<br>columna n ignorant els valors nuls.                                                                           | AVG (salari) retorna el salari mitjà<br>de tots els empleats seleccionats<br>que tenen salari (els nuls<br>s'ignoren). |
| COUNT ([* o expr]) | Retorna el nombre de vegades<br>que expr avalua alguna dada amb<br>valor no nul. L'opció *<br>comptabilitza totes les files<br>seleccionades. | COUNT (dept no) (sobre la taula<br>d'empleats) compta quants<br>empleats estan assignats a algun<br>departament.       |
| MAX (expr)         | Retorna el valor màxim de expr.                                                                                                    | MAX (salari) retorna el salari més<br>alt.                                                                             |
| MIN (expr)         | Retorna el valor mínim de expr.                                                                                                    | MIN (salari) retorna el salari més<br>baix.                                                                            |
| STDDEV (expr)      | Retorna la desviació típica de<br>expr sense tenir en compte els<br>valors nuls.                                                              | STDDEV (salari) retorna la<br>desviació típica dels salaris.                                                           |
| SUM (expr)         | Retorna la suma dels valors de<br>expr sense tenir en compte els<br>valors nuls.                                                              | SUM (salari) retorna la suma de<br>tots els salaris.                                                                   |
| VARIANCE (expr)    | Retorna la variància de expr<br>sense tenir en compte els valors<br>nuls.                                                                     | VARIANCE (salari) retorna la<br>variància dels salaris.                                                                |

L'expressió sobre la qual es calculen les funcions d'agrupament pot anar precedida de l'opció distinct per indicar que s'avaluï sobre els valors diferents de l'expressió, o de l'opció all per indicar que s'avaluï sobre tots els valors de l'expressió. El valor per defecte és all.

Una sentència SELECT és una sentència de selecció de conjunts quan apareix la clàusula group by o la clàusula having o una funció d'agrupament; és a dir, una sentència SELECT pot ser sentència de selecció de conjunts encara que no hi hagi clàusula group by, cas en què es considera que hi ha un únic conjunt format per totes les files seleccionades.

Les columnes o expressions que no són funcions d'agrupament i que apareixen en una clàusula select d'una sentència SELECT de selecció de conjunts han d'aparèixer obligatòriament en la clàusula group by de la sentència. Ara bé, no totes les columnes i expressions de la clàusula group by han d'aparèixer necessàriament en la clàusula select.

### **Exemple d'utilització de la funció count() sobre tota la consulta**

En l'esquema *empresa*, es vol comptar quants empleats hi ha.

La instrucció per assolir l'objectiu és aquesta:

<sup>1</sup> **select count**(\*) **as** "Quants empleats" **from** emp;

Aquesta sentència SELECT és una sentència de selecció de conjunts malgrat que no aparegui la clàusula group by. En aquest cas, l'SGBD ha agrupat totes les files en un únic conjunt per tal de poder-les comptar.

#### **Exemple d'utilització de l'opció distinct en una funció d'agrupament**

En l'esquema *empresa*, es vol comptar quants oficis diferents hi ha.

La instrucció per assolir l'objectiu és aquesta:

```
1 select count(distinct ofici) as "Quants oficis" from emp;
```
En aquest cas és necessari indicar l'opció distinct, ja que altrament comptaria totes les files que tenen algun valor en la columna ofici, sense descartar els valors repetits.

#### **Exemple d'utilització de la funció count() sobre una consulta amb grups**

En l'esquema *empresa*, es vol mostrar quants empleats hi ha de cada ofici.

La instrucció per assolir l'objectiu és aquesta:

```
1 select ofici as "Ofici", count(*) as "Quants empleats"
```
- 2 **from** emp
- group by ofici;

El resultat obtingut és aquest:

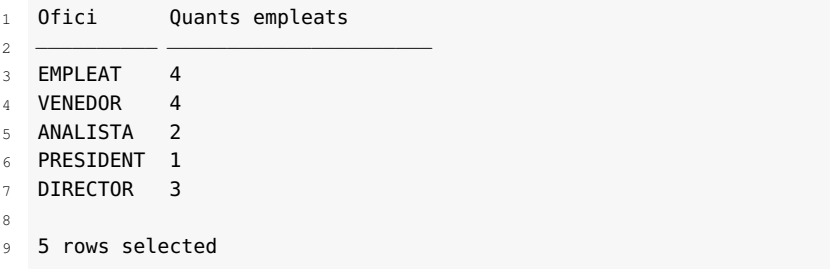

#### **Exemple de coexistència de les clàusules group by i order by**

En l'esquema *empresa*, es volen mostrar els departaments que tenen empleats, acompanyats del salari més alt dels seus empleats i ordenats de manera ascendent pel salari màxim.

La instrucció per assolir l'objectiu és aquesta:

```
1 select dept_no, max(salari)
```
- 2 **from** emp
- <sup>3</sup> **group by** dept\_no
- 4 **order by max**(salari);

O també:

```
1 select dept_no as "Codi", max(salari) as "Màxim salari"
```

```
2 from emp
```

```
3 group by dept_no
```

```
4 order by "Màxim salari";
```
O també:

```
1 select dept_no as "Codi", max(all salari) as "Màxim salari"
```
2 **from** emp

```
3 group by dept_no
```

```
4 order by "Màxim salari";
```
#### **Exemple de coexistència de les clàusules group by i order by**

En l'esquema *empresa*, es vol comptar quants empleats de cada ofici hi ha en cada departament, i veure el resultats ordenats per departament de manera ascendent i per nombre d'empleats de manera descendent.

La instrucció per assolir l'objectiu és aquesta:

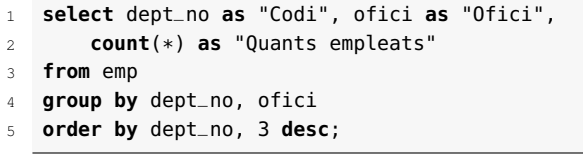

#### **Exemple de coexistència de les clàusules group by i where**

En l'esquema *empresa*, es vol mostrar quants empleats de cada ofici hi ha en el departament 20.

La instrucció per assolir l'objectiu és aquesta:

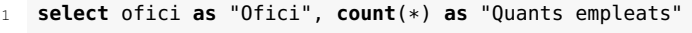

- 2 **from** emp
- where dept\_no=20
- 4 **group by** ofici;

### **Exemple d'utilització de la clàusula having**

En l'esquema *empresa*, es vol mostrar el nombre d'empleats de cada ofici que hi ha per als oficis que tenen més d'un empleat.

La instrucció per assolir l'objectiu és aquesta:

```
1 select ofici as "Ofici", count(*) as "Quants empleats"
2 from emp
3 group by ofici
4 having count(*)>1;
```
### **2.5 Unió, intersecció i diferència de sentències SELECT**

El llenguatge SQL permet efectuar operacions sobre els resultats de les sentències SELECT per tal d'obtenir un resultat nou.

Tenim tres operacions possibles: unió, intersecció i diferència. Els conjunts que cal unir, intersecar o restar han de ser compatibles: igual quantitat de columnes i columnes compatibles –tipus de dades equivalents– dos a dos.

# **2.5.1 Unió de sentències SELECT**

El llenguatge SQL proporciona l'operador union per combinar totes les files del resultat d'una sentència SELECT amb totes les files del resultat d'una altra sentència SELECT, i elimina qualsevol duplicació de files que es pogués produir en el conjunt resultant.

La sintaxi és aquesta:

```
1 sentència_select_sense_order_by
2 union
3 sentència_select_sense_order_by
4 [order by ...]
```
El resultat final mostrarà, com a títols, els corresponents a les columnes de la primera sentència SELECT. Així, doncs, en cas de voler assignar àlies a les columnes, només cal definir-los en la primera sentència SELECT.

#### **Exemple de l'operació union entre sentències SQL**

En l'esquema *sanitat*, es vol presentar el personal que treballa en cada hospital, incloent-hi el personal de la plantilla i els doctors, i mostrant l'ofici que hi exerceixen.

Una possible instrucció per assolir l'objectiu és aquesta:

```
1 select nom as "Hospital", 'Doctor' as "Ofici", doctor_no as "Codi
       ",
2 cognom "Empleat"
3 from hospital, doctor
4 where hospital.hospital_cod=doctor.hospital_cod
5 **union**
6 select nom, funcio, empleat_no, cognom
  from hospital, plantilla
  8 where hospital.hospital_cod=plantilla.hospital_cod
  order by 1,2;
```
Fixem-nos que hem assignat als doctors com a ofici la constant 'Doctor'. El resultat obtingut és aquest:

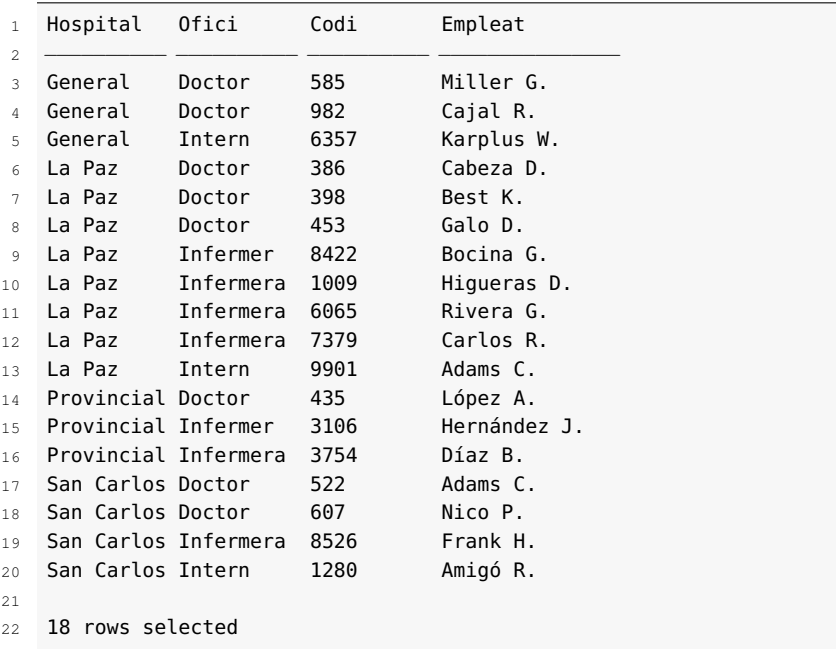

### **2.5.2 Intersecció i diferència de sentències SELECT**

Altres SGBDR (no pas MySQL, en aquest cas) proporcionen operacions d'intersecció i diferència de consultes.

La intersecció consisteix a obtenir un resultat de files comú (idèntic) entre dues sentències SELECT concretes. La sintaxi més habitual per a la intersecció és:

```
1 sentència_select_sense_order_by
```

```
2 **intersect**
```

```
3 sentència_select_sense_order_by
```

```
4 [order by ...]
```
La diferència entre sentències SELECT consisteix a obtenir les files que es troben a la primera sentència SELECT que no es trobin en la segona. La sintaxi habitual és utilitzant l'operador minus:

```
1 sentència_select_sense_order_by
2 **minus**
```
- <sup>3</sup> sentència\_select\_sense\_order\_by
	- 4 [**order by** ...]

# **2.6 Combinacions entre taules**

La clàusula from efectua el producte cartesià de totes les taules que apareixen en la clàusula. El producte cartesià no ens interessarà gairebé mai, sinó únicament un subconjunt d'aquest.

Els tipus de subconjunts que ens poden interessar coincideixen amb els resultat de les combinacions *join*, *equi-join*, *natural-join* i *outer-join*.

#### **Operacions per combinar taules**

Donades dues taules R i S, es defineix el *join* de R segons l'atribut A, i de S segons l'atribut Z, i s'escriu R[AZ]S com el subconjunt de files del producte cartesià R S que verifiquen A Z en què és qualsevol dels operadors relacionals ( >,>=,<,<=,==,!= ).

L'*equi-join* és un *join* en què l'operador és la igualtat. S'escriu R[A=Z]S.

El *natural-join* és un *equi-join* en què l'atribut per al qual s'executa la combinació només apareix una vegada en el resultat. S'escriu R[A\*Z]S.

La notació R\*S indica el *natural-join* per a tots els atributs del mateix nom en totes dues relacions.

De vegades, cal tenir el resultat de l'*equi-join* ampliat amb totes les files d'una de les relacions que no tenen tuple corresponent en l'altra relació. Ens trobem davant un *outerjoin* i tenim dues possibilitats (left o right) segons on es trobi (esquerra o dreta) la taula per la qual han d'aparèixer totes les files encara que no tinguin correspondència en l'altra taula.

Donades dues relacions R i S, es defineix el *left-outer-join* de R segons l'atribut A, i de S segons l'atribut Z, i s'escriu per R[A=Z]S, com el subconjunt de files del producte cartesià R S que verifiquen A = Z (resultat de R[A=Z]S) més les files de R que no tenen, per a l'atribut A, correspondència amb cap tuple de S segons l'atribut Z, les quals presenten valors NULL en els atributs provinents de S.

Donades dues relacions R i S, es defineix el *right-outer-join* de R segons l'atribut A, i de S segons l'atribut Z, i s'escriu R[A=Z]S, com el subconjunt de files del producte cartesià R S que verifiquen A = Z (resultat de R[A=Z]S) més les files de S que no tenen, per a l'atribut Z, correspondència amb cap tuple de R segons l'atribut A, les quals presenten valors NULL en els atributs provinents de R.

També podem considerar el *full-outer-join* de R segons l'atribut A, i de S segons l'atribut Z, i s'escriu per R[A=Z]S, com la unió d'un *right-outer-join* i d'un *left-outer-join*. Recordem que la unió de conjunts no té en compte les files repetides. És a dir, amb un *full-outer-join* aconseguiríem tenir totes les files de totes dues taules: les files que tenen correspondència per als atributs de la combinació i les files que no hi tenen correspondència.

Actualment, tenim diverses maneres d'efectuar combinacions entre taules, producte de l'evolució dels estàndards SQL i dels diversos SGBD comercials existents: les combinacions segons la norma SQL-87 i les combinacions segons la norma SQL-92.

### **2.6.1 Combinacions entre taules segons la norma SQL-87 (SQL-ISO)**

El llenguatge SQL-86, ratificat per l'ISO el 1987, establia que els diferents tipus de combinacions es podien assolir afegint, en la clàusula where, els filtres corresponents a les combinacions entre les columnes de les taules que s'han de combinar.

#### **Exemple de combinació entre dues taules segons l'SQL-87**

En l'esquema *empresa*, es volen mostrar els empleats (codi i cognom) juntament amb el codi i nom del departament al qual pertanyen.

La instrucció per assolir l'objectiu és aquesta:

```
1 select emp.emp_no as "Codi empleat", emp.cognom as "Empleat",
```
<sup>2</sup> emp.dept\_no **as** "Codi departament", dnom **as** "Descripció"

```
3 from emp, dept
```
where emp.dept\_no = dept.dept\_no;

Fixem-nos que l'accés a la taula DEPT és necessari per aconseguir el nom del departament. Tinguem en compte, també, que, com que el camp deptno de la taula EMP no permet valors NULL, tots els empleats tindran valor en aquest camp i, a causa de la integritat referencial, no poden tenir un valor que no sigui en la taula DEPT. Així, doncs, una vegada executat el filtre de la clàusula where\*, totes les files de la taula EMP estaran combinades amb una fila de la taula DEPT.

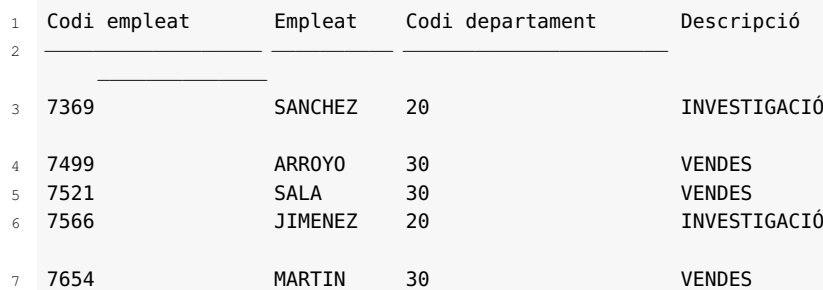

El resultat obtingut és aquest:

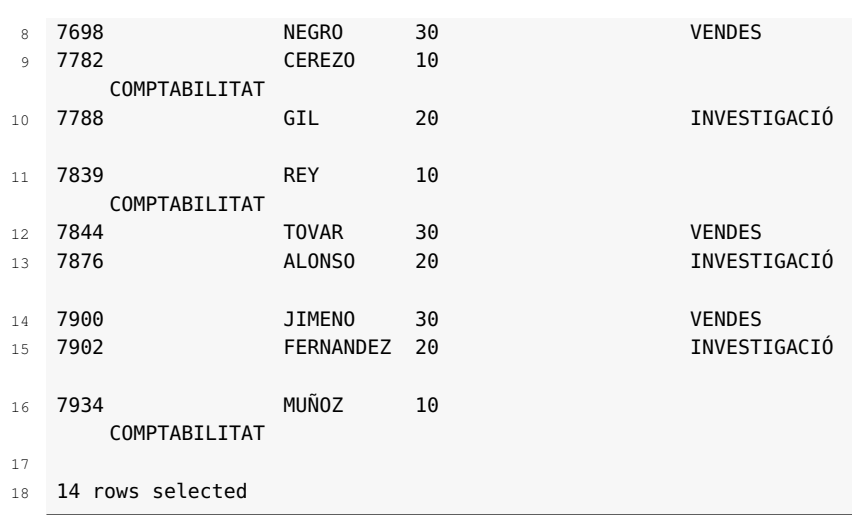

Aplicant els filtres adequats en la clàusula **where**, aconseguim implementar el *join*, l'*equi-join* i el *natural-join*, però no arribem a poder implementar els *outer-join*, ja que el producte cartesià no pot "inventar" files amb valors nuls.

L'any 1987, l'estàndard SQL-ISO va proposar (potser pressionat per Oracle, que ja tenia implementada la solució) la utilització d'una marca en la condició de combinació entre les columnes de les taules R i S que calgués combinar que indiqués la necessitat de fer aparèixer totes les files d'una taula (per exemple R), malgrat que per a la columna de combinació no hi hagués correspondència en l'altra taula (S), fent aparèixer valors nuls en les columnes de la taula S indicades en la clàusula select. La marca adoptada va ser el símbol (+) enganxat a la dreta de la taula (S) per a la qual cal generar valors nuls.

És a dir, un *left-outer-join* de la taula R amb la taula S segons les columnes A (taula R) i Z (taula S) respectives, que s'escriuria com a **R[A=Z]S**, es convertiria en SQL en una condició com la següent:

where  $R.A = S.Z(+)$ 

De la mateixa manera, un *right-outer-join* de la taula R amb la taula S segons les columnes A (taula R) i Z (taula S) respectives, que en àlgebra relacional s'escriuria com a **R[A=Z]S**, es convertiria en SQL en una condició com la següent:

```
where R.A(+) = S.Z
```
L'estàndard SQL-ISO no proporciona cap instrucció específica per assolir un *fullouter-join* entre dues taules i **no** és permès escriure el següent:

 $where R.A(+) = S.Z(+)$ 

La solució en SQL-ISO per aconseguir un *full-outer-join* passa per una operació union entre una sentència SELECT amb el *left-outer-join* i una sentència SELECT amb el *right-outer-join*.

MySQL no suporta aquest estàndard d'implementació de les *left-outer-join*, *rightouter-join* i *full-outer-join*.

# **2.6.2 Combinacions entre taules segons la norma SQL-92**

No tots els SGBD van seguir la modalitat de la marca (+) per implementar les dues variants d'*outer-join*. I és comprensible, ja que hi ha una manera més entenedora d'explicar el perquè de les combinacions entre diferents taules.

Sovint, en la combinació entre dues taules hi ha una taula que es pot considerar la taula principal (on hem d'anar a cercar la informació) i una altra taula que es pot considerar secundària (on hem d'anar a cercar informació que complementi la informació cercada en la taula principal).

Per aconseguir el nostre propòsit, des de la revisió del 92 (SQL-92), el llenguatge SQL facilita les operacions *join* en la clàusula from indicant la condició de combinació, la qual ja no s'haurà d'indicar (excepte en un cas) dins la clàusula where.

És a dir, passem d'una sentència SELECT que inclou una part similar a:

```
2 from taula1, taula2
3 where <condició combinació entre taula1 i taula2>
4 ...
```
a una sentència SELECT en què la condició de combinació entre taules ja no s'indica en la clàusula where, sinó que acompanya la clàusula from:

```
1 ...
2 from taula1 [ inner | left | right ] join taula2
3 on <condició combinació entre taula1 i taula2>
```

```
4 where ...
```
1 ...

Com es veu en la sintaxi anterior, hi ha diferents opcions de *join*: inner, left i right.

Els SGBD relacionals actuals (MySQL, Oracle, SQLServer, PostgreSQL, MS-Access...) incorporen les combinacions inner, left i right amb les quals es poden aconseguir tots els tipus de combinacions entre taules. Hi ha altres opcions que alguns SGBD també suporten, però no sempre seguint una sintaxi idèntica. La sintaxi aquí presentada és la proporcionada per l'SGBD MySQL a partir de la versió 5.

La combinació inner és la més comuna i, de fet, és la que s'executa si no s'indica cap de les opcions. S'anomena *combinació interna* i combina files de dues taules sempre que hi hagi valors coincidents en el camp o camps de combinació.

#### **Exemple de combinació inner entre dues taules**

En l'esquema *empresa*, es volen mostrar els empleats (codi i cognom) juntament amb el codi i nom del departament al qual pertanyen.

<sup>1</sup> **select** emp.emp\_no **as** "Codi empleat", emp.cognom **as** "Empleat",

<sup>2</sup> emp.dept\_no **as** "Codi departament", dnom **as** "Descripció"

<sup>3</sup> **from** emp **inner join** dept **on** emp.dept\_no = dept.dept\_no;

Fixem-nos que la columna corresponent al codi de departament només apareix una vegada, ja que només l'hem indicat una vegada en la clàusula select. Recordem també que no és obligatori utilitzar la paraula inner.

Les combinacions **left join**, **right join** i **full join** (anomenades *combinacions externes*) són les opcions que proporciona l'SQL-92 per assolir les diverses opcions d'*outer-join*.

La combinació **left join** permet combinar totes les files de la taula de l'esquerra del *join* amb les files amb valors coincidents de la taula de la dreta, i proporciona valors nuls per a les columnes de la taula de la dreta quan no hi ha files amb valors coincidents.

La combinació **right join** permet combinar totes les files de la taula de la dreta del *join* amb les files amb valors coincidents de la taula de l'esquerra, i proporciona valors nuls per a les columnes de la taula de l'esquerra quan no hi ha files amb valors coincidents.

La combinació **full join** és la unió del **left join** i **right join** eliminant la duplicitat de files a causa de les files de les dues taules que tenen valors coincidents.

### **Exemple 1 de right-outer-join i left-outer-join entre taules segons l'SQL-92**

En l'esquema *empresa*, es volen mostrar tots els departaments (codi i descripció) acompanyats del salari més alt dels seus empleats.

```
1 select d.dept_no as "Codi", dnom as "Departament",
2 max(salari) as "Major salari"
  3 from dept d left join emp e on d.dept_no = e.dept_no
  4 group by d.dept_no, dnom
  5 order by 1;
```
El resultat obtingut és aquest:

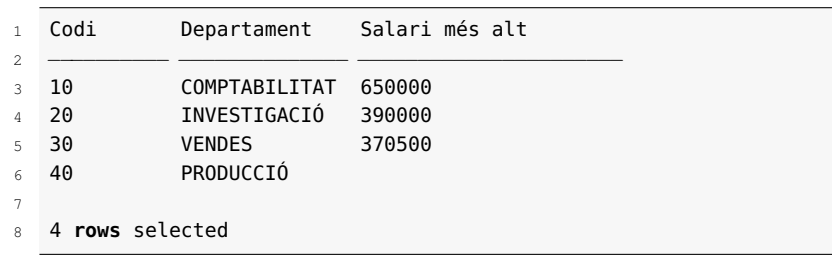

En la sentència anterior hem utilitzat un left join, el qual es pot convertir en un right join si canviem l'ordre de les taules en la clàusula from:

```
1 select d.dept_no as "Codi", dnom as "Departament",
2 max(salari) as "Major salari"
3 from emp e right join dept d on e.dept_no = d.dept_no
4 group by d.dept_no, dnom
5 order by 1;
```
El resultat obtingut en aquest cas és el mateix que en la sentència anterior.

#### **Exemple 2 de right-outer-join i left-outer-join entre taules segons l'SQL-92**

Es volen mostrar, en l'esquema *empresa*, tots els empleats acompanyats dels clients de qui són representants.

La instrucció per assolir l'objectiu és aquesta:

```
1 select emp_no as "Codi", cognom as "Empleat", client_cod as "
       Client", nom as "Raó social"
2 from emp left join client on emp_no = repr_cod
3 order by 1,2;
```
O també:

```
1 select emp_no as "Codi", cognom as "Empleat", client_cod as "
       Client", nom as "Raó social"
2 from client right join emp on repr_cod = emp_no
```
**order by** 1,2;

El resultat que s'obté, en ambdós casos, és aquest:

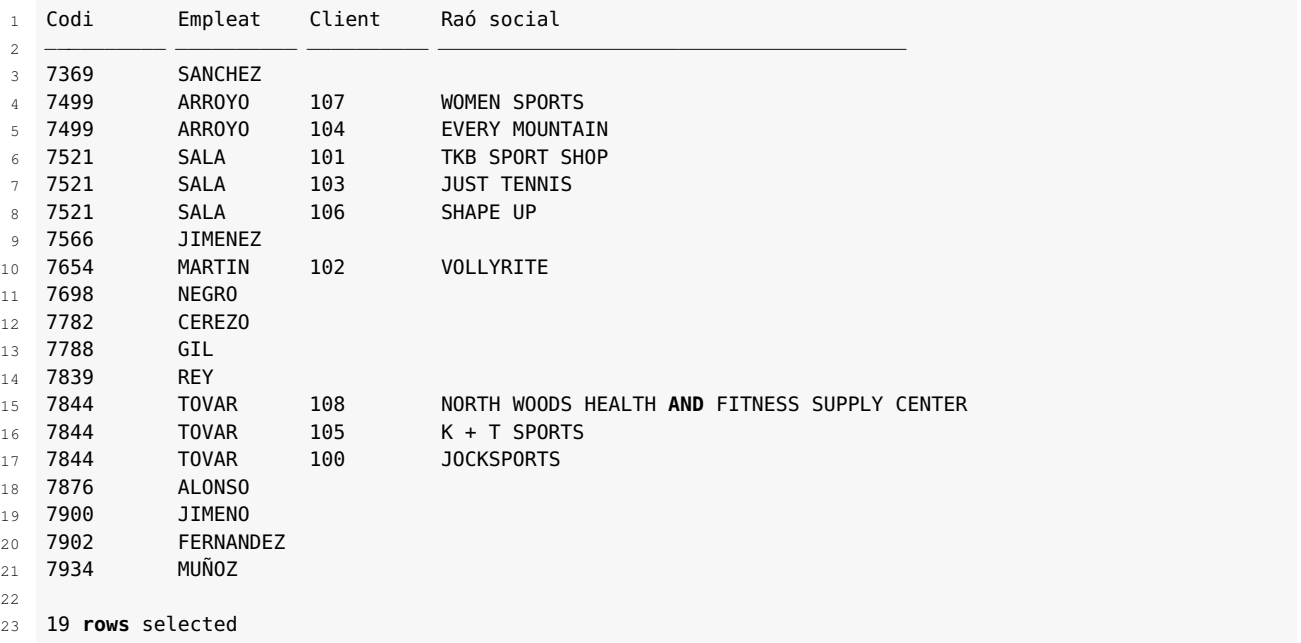

Fixem-nos que, per assegurar l'aparició de tots els empleats, cal utilitzar un outer-join, ja que altrament els empleats que no tenen assignat cap client no apareixerien.

### **Exemple 3 de right-outer-join i left-outer-join entre taules segons l'SQL-92**

En l'esquema *empresa*, es volen mostrar tots els clients acompanyats de l'empleat que tenen com a representant.

La instrucció per assolir l'objectiu és aquesta:

```
1 select client_cod as "Client", nom as "Raó social", emp_no as "
       Codi", cognom as "Empleat"
2 from client left join emp on repr_cod = emp_no;
```
O també:

```
1 select client_cod as "Client", nom as "Raó social", emp_no as "
    Codi", cognom as "Empleat"
```

```
2 from emp right join client on emp_no = repr_cod;
```
El resultat que s'obté és aquest:

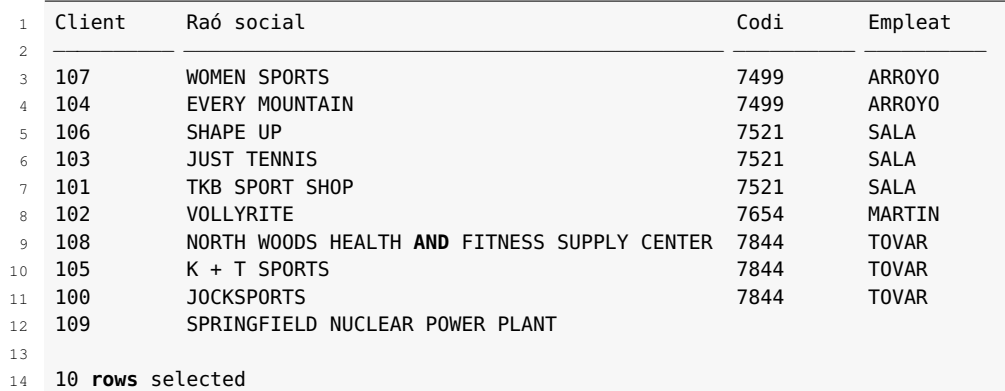

Fixem-nos que, per assegurar l'aparició de tots els clients, cal utilitzar un outer-join, ja que altrament els clients que no tenen assignat representant no apareixerien.

### **Exemple 4 de ull-outer-join entre taules segons l'SQL-92**

En l'esquema *empresa*, es volen mostrar tots els clients i tots els empleats relacionant cada client amb el seu representant (i, de retruc, cada empleat amb els seus clients).

La instrucció per assolir l'objectiu és aquesta:

```
1 select client_cod as "Client", nom as "Raó social", emp_no as "
       Codi", cognom as "Empleat"
  2 from client left join emp on emp_no = repr_cod
  3 union
```
- **select** client\_cod **as** "Client", nom **as** "Raó social", emp\_no **as** " Codi", cognom **as** "Empleat"
- **from** client **right join** emp **on** emp\_no = repr\_cod;

El resultat obtingut és aquest:

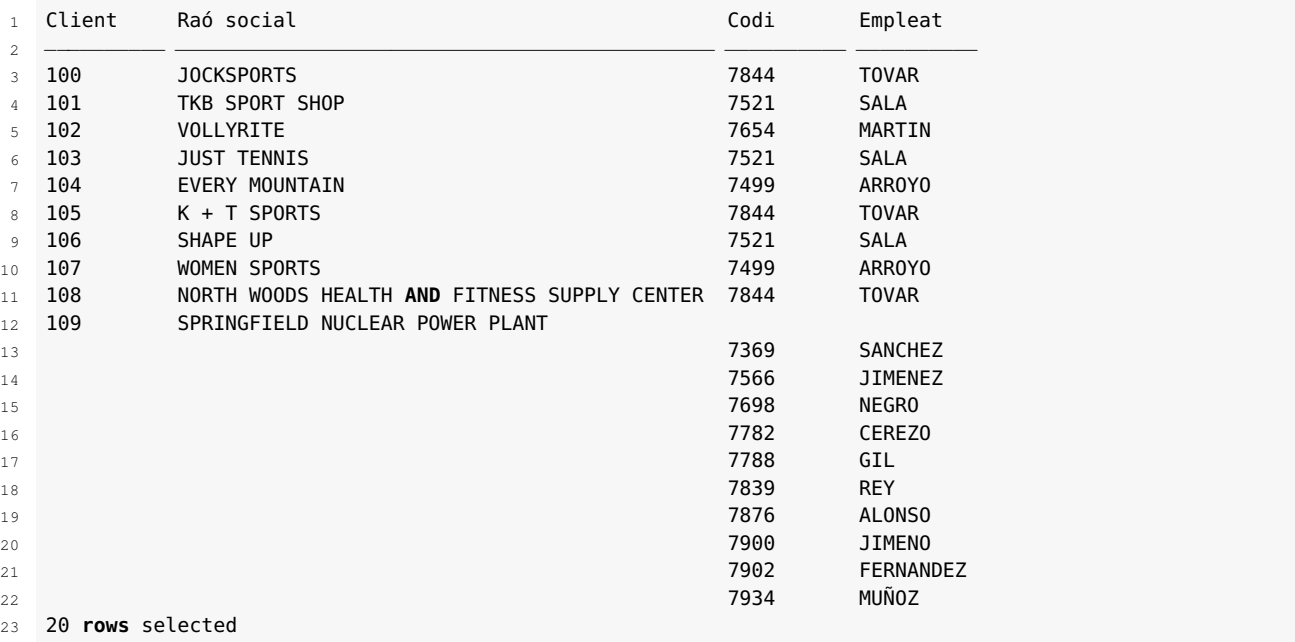

El llenguatge SQL proporciona dues simplificacions en l'escriptura de les combinacions *join* que necessiten l'opció on, per als casos en què les columnes que cal combinar tinguin coincidència de noms:

- Si la combinació es vol efectuar per a totes les columnes que tinguin noms coincidents en les taules que s'han de combinar, disposem de les combinacions **natural join**. En aquest cas, la paraula **natural** davant el tipus de combinació *join* provoca que s'efectuï la combinació entre les taules per a totes les columnes que tenen coincidència de nom, sense haver d'indicar la condició de combinació. El resultat de les *natural join* proporciona una única columna per a les columnes de les taules combinades que tenen el mateix nom i, per tant, en cas d'haver de fer referència a aquesta columna en alguna clàusula de la sentència SELECT, no s'ha d'indicar el nom de la taula a la qual pertany, ja que pertany simultàniament a diferents taules.
- Si la combinació es vol efectuar per a algunes de les columnes que tinguin noms coincidents en les taules que cal combinar, disposem de les combinacions *join* amb l'opció using (col1, col2 ...). En aquest cas, l'opció using (col1, col2 ...) provoca que s'efectuï la combinació entre les taules per a les columnes indicades, sense haver d'indicar la condició de combinació. Com en els *natural join*, també dóna com a resultat una única columna per a les columnes coincidents.

#### **Exemple de simplificació d'una combinació inner join**

La sentència següent, corresponent a l'esquema *empresa*, mostra els empleats (codi i cognom) juntament amb el codi i nom del departament al qual pertanyen.

- <sup>1</sup> **select** emp.emp\_no **as** "Codi empleat", emp.cognom **as** "Empleat",
- <sup>2</sup> emp.dept\_no **as** "Codi departament", dnom **as** "Descripció"
- <sup>3</sup> **from** emp **inner join** dept **on** emp.dept\_no = dept.dept\_no;

o bé, el que és el mateix:

- <sup>1</sup> **select** emp.emp\_no **as** "Codi empleat", emp.cognom **as** "Empleat",
- <sup>2</sup> emp.dept\_no **as** "Codi departament", dnom **as** "Descripció"
- <sup>3</sup> **from** emp **join** dept **on** emp.dept\_no = dept.dept\_no;

Com que en les taules EMP i DEPT hi ha coincidència de nom per a la columna de combinació deptno i no hi ha altres columnes amb noms coincidents, podem utilitzar un natural join/:

```
1 select emp.emp_no as "Codi empleat", emp.cognom as "Empleat",
2 dept_no as "Codi departament", dnom as "Descripció"
  3 from emp natural join dept;
```
Fixem-nos que, en visualitzar la columna deptno, en la clàusula select s'ha hagut de suprimir la referència a la taula a la qual pertany, ja que el natural join\* només proporciona una de les dues columnes amb coincidència de noms. Però també s'hauria pogut utilitzar l'opció using:

```
1 select emp.emp_no as "Codi empleat", emp.cognom as "Empleat",
      2 dept_no as "Codi departament", dnom as "Descripció"
  3 from emp inner join dept using (dept_no);
```
Així mateix, en tractar-se d'una combinació inner join, ens podem estalviar el mot inner, i tindríem el següent:

<sup>1</sup> **select** emp.emp\_no **as** "Codi empleat", emp.cognom **as** "Empleat",

- <sup>2</sup> dept\_no **as** "Codi departament", dnom **as** "Descripció"
- <sup>3</sup> **from** emp **join** dept **using** (dept\_no);

#### **Exemple de simplificació de combinacions left join i right join**

Les sentències següents, corresponents a l'esquema *empresa*, mostren tots els departaments (codi i descripció) acompanyats del salari més alt dels seus empleats.

```
1 select d.dept_no as "Codi", dnom as "Departament",
2 max(salari) as "Salari més alt"
3 from dept d left join emp e on d.dept_no = e.dept_no
4 group by d.dept_no, dnom
5 order by 1;
 6
7 select d.dept_no as "Codi", dnom as "Departament",
8 max(salari) as "Salari més alt"
9 from emp e right join dept d on e.dept_no = d.dept_no
10 group by d.dept_no, dnom
11 order by 1;
```
Atès que la columna de combinació té el mateix nom i no hi ha altres columnes amb coincidència de noms, hauríem pogut emprar un natural join:

```
1 select dept_no as "Codi", dnom as "Departament",
2 max(salari) as "Salari més alt"
3 from dept natural left join emp e
4 group by dept_no, dnom
5 order by 1;
6
7 select dept_no as "Codi", dnom as "Departament",
8 max(salari) as "Salari més alt"
9 from emp e natural right join dept d
10 group by dept_no, dnom
11 order by 1;
```
I també, utilitzant l'opció using:

```
1 select dept_no as "Codi", dnom as "Departament",
2 max(salari) as "Salari més alt"
3 from dept left join emp e using (dept_no)
4 group by dept_no, dnom
5 order by 1;
 6
   7 select dept_no as "Codi", dnom as "Departament",
8 max(salari) as "Salari més alt"
9 from emp e right join dept d using (dept_no)
10 group by dept_no, dnom
11 order by 1;
```
# **2.7 Subconsultes**

De vegades, és necessari executar una sentència SELECT per aconseguir un resultat que cal utilitzar com a part de la condició de filtratge d'una altra sentència SELECT. El llenguatge SQL ens facilita efectuar aquest tipus d'operacions amb la utilització de les subconsultes.

Una **subconsulta** és una sentència SELECT que s'inclou en la clàusula where d'una altra sentència SELECT. La subconsulta es tanca entre parèntesis i no inclou el punt i coma finals.

Una subconsulta pot contenir, a la vegada, altres subconsultes.

#### **Exemple de subconsulta que calcula un resultat a utilitzar en una clàusula where**

En l'esquema *empresa*, es demana mostrar els empleats que tenen salari igual o superior al salari mitjà de l'empresa.

La instrucció per assolir l'objectiu és aquesta:

```
1 select emp_no as "Codi", cognom as "Empleat", salari as "Salari"
2 from emp
3 where salari >= (select avg(salari) from emp)
  4 order by 3 desc,1;
```
En certes situacions pot ser necessari accedir des de la subconsulta als valors de les columnes seleccionades en la consulta. El llenguatge SQL ho permet sense problemes i, en cas que els noms de les columnes coincideixin, es poden utilitzar àlies.

Els noms de columnes que apareixen en les clàusules d'una subconsulta s'intenten avaluar, en primer lloc, com a columnes de les taules definides en la clàusula from de la subconsulta, llevat que vagin acompanyades d'àlies que les identifiquin com a columnes d'una taula en la consulta contenidora.

#### **Exemple de subconsulta que fa referència a columnes de la consulta contenidora**

En l'esquema *empresa*, es demana mostrar els empleats de cada departament que tenen un salari menor que el salari mitjà del mateix departament.

La instrucció per assolir l'objectiu és aquesta:

```
1 select dept_no as "Dept.", emp_no as "Codi", cognom as "Empleat",
2 salari as "Salari"
3 from emp e1
4 where salari >= (select avg(salari)
        5 from emp e2
6 where dept_no=e1.dept_no
7 )
8 order by 1, 4 desc,2;
```
Els valors retornats per les subconsultes s'utilitzen en les clàusules where com a part dreta d'operacions de comparacions en què intervenen els operadors:

```
1 =,!=,<,< =,>,> =,[not] in,%%<op>%% any i %%<op>%% all
```
Les subconsultes també es poden vincular a la consulta contenidora per la partícula **[not] exists**:

```
2 where [not] exists (subconsulta)
```
1 ...

En aquest cas, la subconsulta acostuma a fer referència a valors de les taules de la consulta contenidora. S'anomenen **subconsultes sincronitzades**.

Les consultes que poden donar com a resultat un únic valor o cap poden actuar com a subconsultes en expressions en què el valor resultat es compara amb qualsevol operador de comparació.

Les consultes que poden donar com a resultat més d'un valor (encara que en execucions concretes només en donin un) mai no poden actuar com a subconsultes 1 ...

en expressions en què els valors resultants es comparen amb l'operador =, ja que l'SGBDR no sabria amb quin dels resultats efectuar la comparació d'igualtat i es produiria un error.

Si cal aprofitar els resultats de més d'una columna de la subconsulta, aquesta es col·loca a la dreta de l'operació de comparació i en la part esquerra es col·loquen els valors que s'han de comparar, en el mateix ordre que els valors retornats per la subconsulta, separats per comes i tancats entre parèntesis:

```
2 where (valor1, valor2 ...) <op> (select col1, col2 ...)
```
### **Exemple d'utilització de l'operador = per comparar amb el resultat d'una subconsulta**

En l'esquema *empresa*, es volen mostrar els empleats que tenen el mateix ofici que l'ofici que té l'empleat de cognom 'ALONSO'.

La instrucció per assolir l'objectiu sembla que podria ser aquesta:

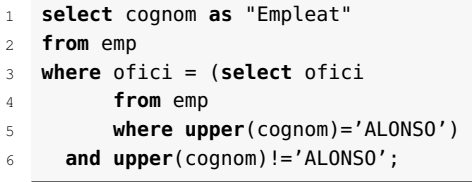

En aquesta sentència hem utilitzat l'operador = de manera errònia, ja que no podem estar segurs que no hi ha dos empleats amb el cognom 'ALONSO'. Com que només n'hi ha un, la sentència s'executa correctament, però en cas que n'hi hagués més d'un, fet que pot succeir en qualsevol moment, l'execució de la sentència provocaria l'error abans esmentat.

Per tant, hauríem de cercar un altre operador de comparació per evitar aquest problema:

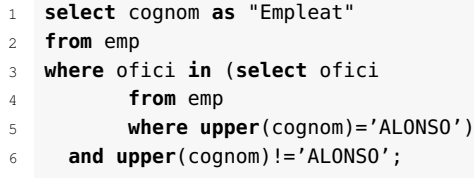

O també:

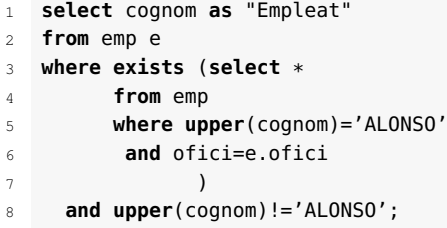

#### **Exemple d'utilització dels operadors ANY i EXISTS**

En l'esquema *empresa*, es demana mostrar els noms i oficis dels empleats del departament 20 la feina dels quals coincideixi amb la d'algun empleat del departament de 'VENDES'.

La instrucció per assolir l'objectiu pot ser aquesta:

```
1 select cognom as "Empleat", ofici as "Ofici"
2 from emp
3 where dept_no=20
4 and ofici =ANY (select ofici
5 from emp
6 where dept_no =ANY (select dept_no
```
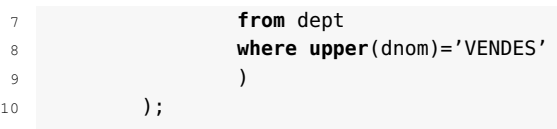

Aquesta instrucció està pensada perquè el resultat sigui correcte en cas que hi pugui haver diferents departaments amb nom 'VENDES'. En cas que la columna dnom taula DEPT tingués definida la restricció d'unicitat, també seria correcta la instrucció següent:

```
1 select cognom as "Empleat", ofici as "Ofici"
2 from emp
3 where dept_no=20
4 and ofici =ANY (select ofici
5 from emp
6 where dept_no = (select dept_no
             7 from dept
8 where upper(dnom)='VENDES'
9 )
10 );
```
Una altra manera de resoldre el mateix problema és amb la utilització de l'operador EXISTS:

```
1 select cognom as "Empleat", ofici as "Ofici"
2 from emp e
3 where dept_no=20
4 and EXISTS (select *
         5 from emp, dept
6 where emp.dept_no=dept.dept_no
         and upper(dnom)='VENDES'
         8 and ofici=e.ofici
         9 );
```
### **Exemple d'utilització de l'operador IN**

En l'esquema *empresa*, es demana mostrar els empleats amb el mateix ofici i salari que 'JIMÉNEZ'.

La instrucció per assolir l'objectiu pot ser aquesta:

```
1 select emp_no "Codi", cognom "Empleat"
2 from emp
3 where (ofici,salari) IN (select ofici, salari
4 from emp
5 where upper(cognom)='JIMÉNEZ'
6 )
    7 and upper(cognom)!='JIMÉNEZ';
```
#### **Exemple de condició complexa de filtratge amb diverses subconsultes i operacions**

Es demana, en l'esquema *empresa*, mostrar els empleats que efectuïn la mateixa feina que 'JIMÉNEZ' o que tinguin un salari igual o superior al de 'FERNÁNDEZ'*.*

```
1 select emp_no "Codi", cognom "Empleat"
2 from emp
3 where (ofici IN (select ofici
4 from emp
5 where upper(cognom)='JIMÉNEZ'
6 )
7 and upper(cognom)!='JIMÉNEZ'
8 )
9 or (salari>= (select salari
10 from emp
11 where upper(cognom)='FERNÁNDEZ'
12 )
13 and upper(cognom)!='FERNÁNDEZ'
14 );
```
MySQL és un sistema gestor de bases de dades relacionals (SGBDR) corporatiu de codi obert, molt utilitzat per donar suport a la gestió de les dades en aplicacions web, sovint juntament amb Apache i PHP.

MySQL va néixer com a programari lliure, sota llicència GNU GP, amb aportacions i patrocinis. Actualment és propietat d'Oracle Corporation, que va comprar Sun Microsystems, propietari anterior de la marca.

Hi ha dues versions bàsiques, ben diferenciades, d'aquest programari:

- **La versió comercial**: MySQL Enterprise Edition
- **La versió lliure**: MySQL Community Server

A banda d'aquestes dues distribucions, també hi ha les versions MySQL Cluster i MySQL Cluster GCE que ofereixen sistemes específicament dissenyats per optimitzar bases de dades que hagin de donar servei a sistemes de temps real transaccionals en condicions d'alta demanda. La primera (MySQL Cluster) és de codi obert i la segona n'és la versió comercial (MySQL Cluster GCE).

Us podeu descarregar lliurament l'SGBD MySQL Community Server del seu web: http://www.mysql.com/.

Juntament amb el programari que integra estrictament l'SGBDR MySQL es pot descarregar MySQL Workbench, un frontal (*front-end*) que ofereix un entorn visual que facilita la creació, gestió, administració i explotació de les bases de dades del sistema. Aquesta eina també està disponible en versió comercial (*standard edition*) i lliure (*community edition*).

### **Frontals**

Es coneixen amb el nom de *frontal* (*front-end*) les aplicacions gràfiques que complementen altres programaris, que habitualment no disposen d'interfície gràfica, i que, per tant, pretenen facilitar-ne l'administració i gestió.

També es pot entendre per *frontal* la part de l'aplicació que interacciona amb l'usuari (interfície de l'aplicació).

### **3.1 Instal·lació de MySQL i MySQL Workbench**

Per instal·lar MySQL Community Server i el seu frontal MySQL Workbench, ho podeu fer amb el gestor de paquets. En el cas d'Ubuntu, podeu utilitzar Synaptic

#### **LAMP, WAMP**

MySQL és conegut perquè forma part dels paquets de desenvolupament web LAMP (Linux, Apache, MySQL, PHP) i WAMP (Windows, Apache, MySQL, PHP), enormement utilitzats per a la creació d'aplicacions web.

(accessible a partir del submenú **Administració**, del menú **Sistema**).

També us podeu instal·lar les eines MySQL Query Browser i MySQL Administrator, i treballar-hi, eines que actualment estan disponibles dins de MySQL Workbench i que anteriorment s'oferien com a eines independents.

Per a Windows, us podeu descarregar del web de MySQL els instal·lables (.msi) de l'SGBDR i del Workbench i en uns pocs passos tenir-lo instal·lat en el vostre sistema. Vegeu les imatges que hi ha a continuació.

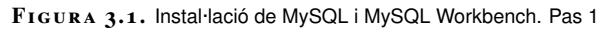

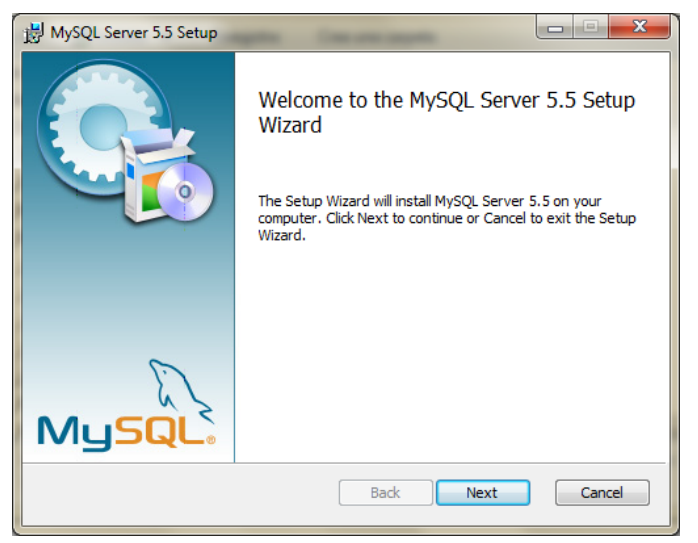

**F igura 3. 2.** Instal·lació de MySQL i MySQL Workbench. Pas 2

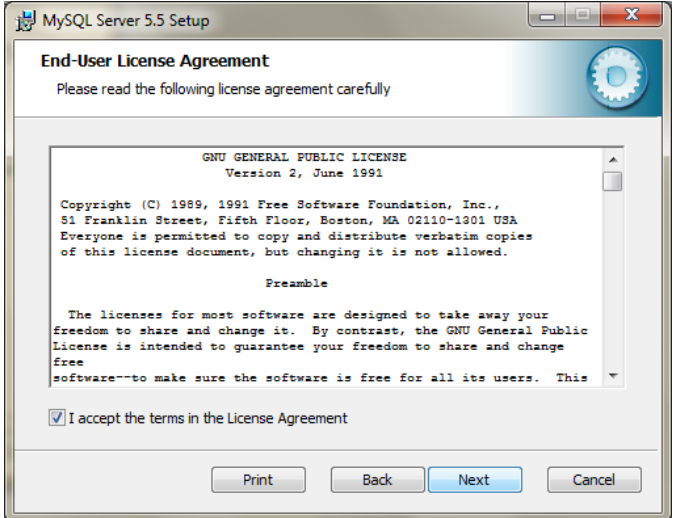

**F igura 3. 3.** Instal·lació de MySQL i MySQL Workbench. Pas 3

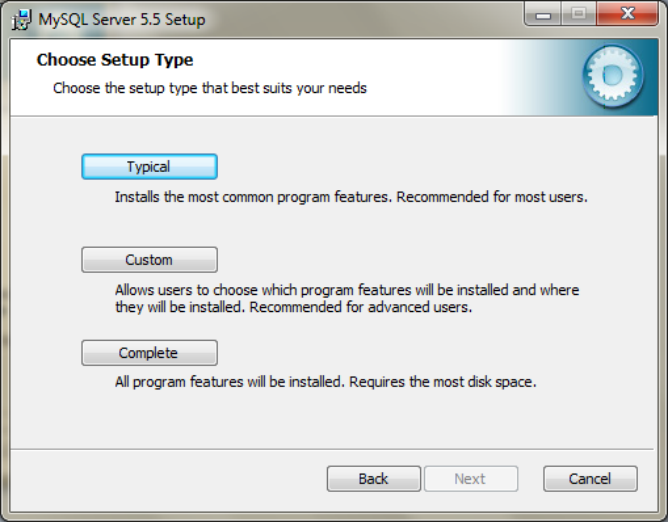

**F igura 3. 4.** Instal·lació de MySQL i MySQL Workbench. Pas 4

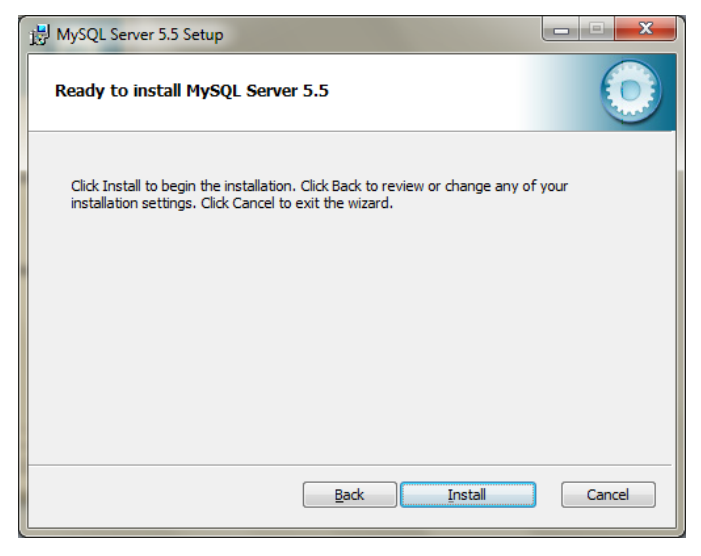

**F igura 3. 5.** Instal·lació de MySQL i MySQL Workbench. Pas 5

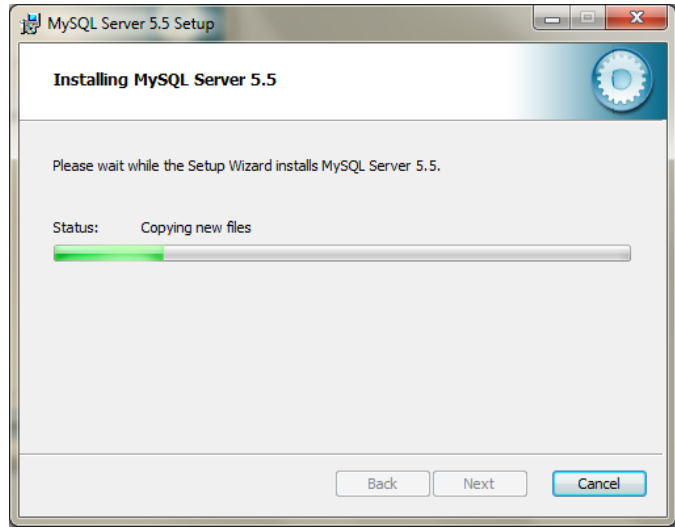

#### **F igura 3. 6.** Instal·lació de MySQL i MySQL Workbench. Pas 6

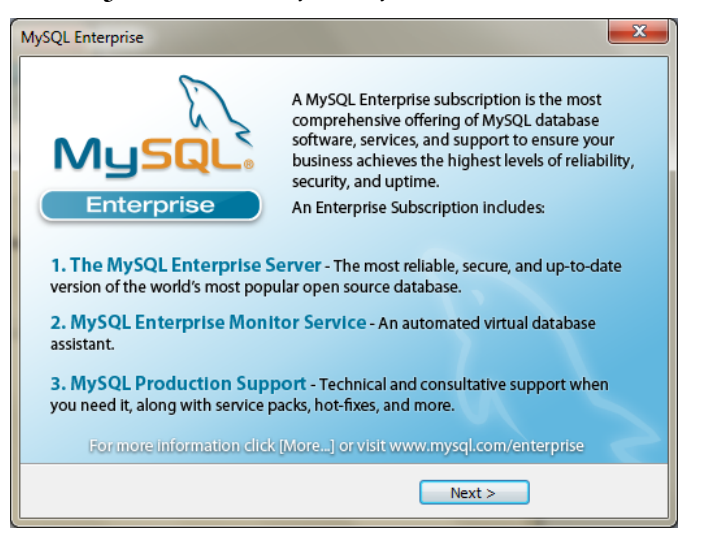

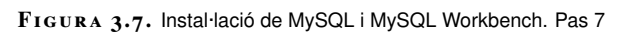

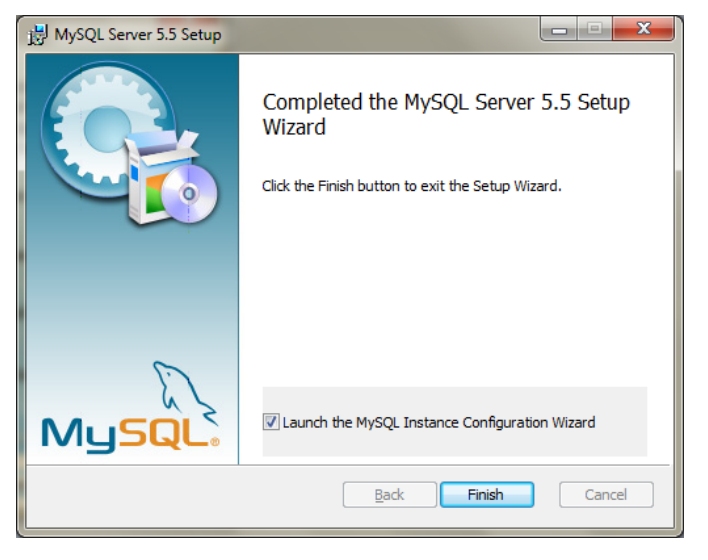

**F igura 3. 8.** Instal·lació de MySQL i MySQL Workbench. Pas 8

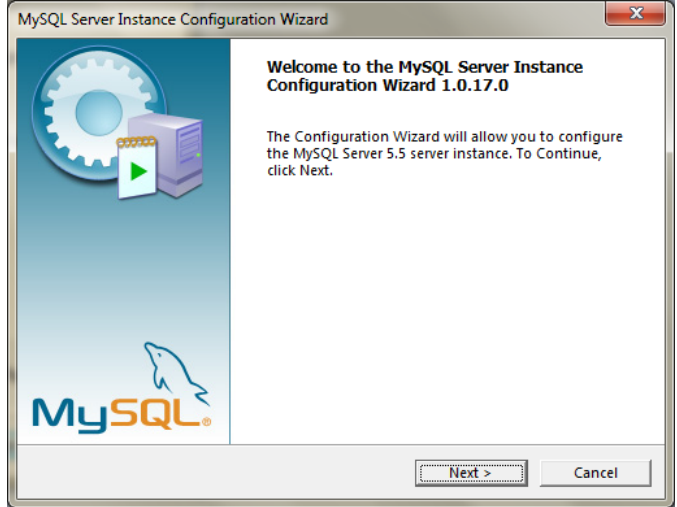
**F igura 3. 9.** Instal·lació de MySQL i MySQL Workbench. Pas 9

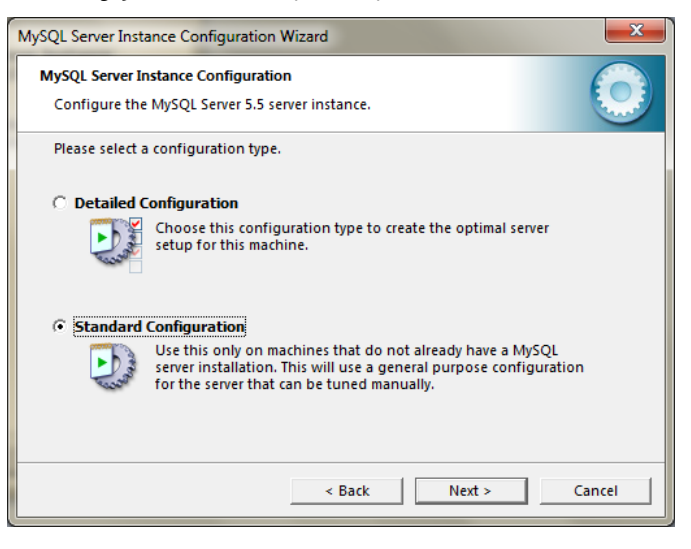

**F igura 3. 1 0.** Instal·lació de MySQL i MySQL Workbench. Pas 10

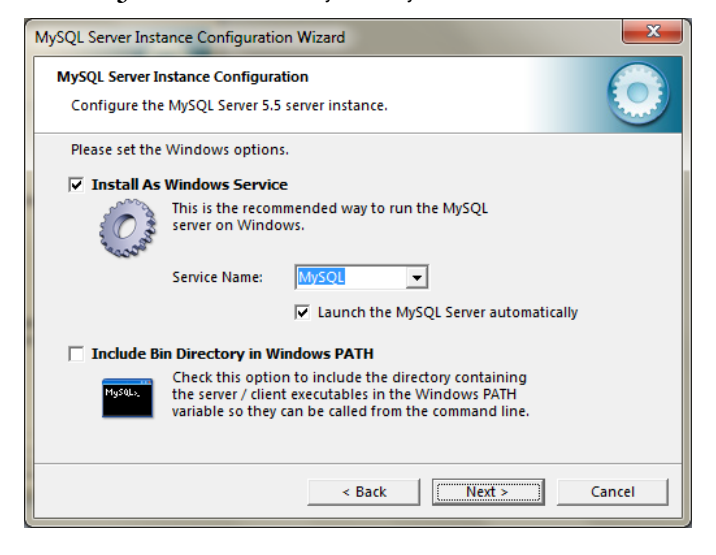

**F igura 3. 1 1.** Instal·lació de MySQL i MySQL Workbench. Pas 11

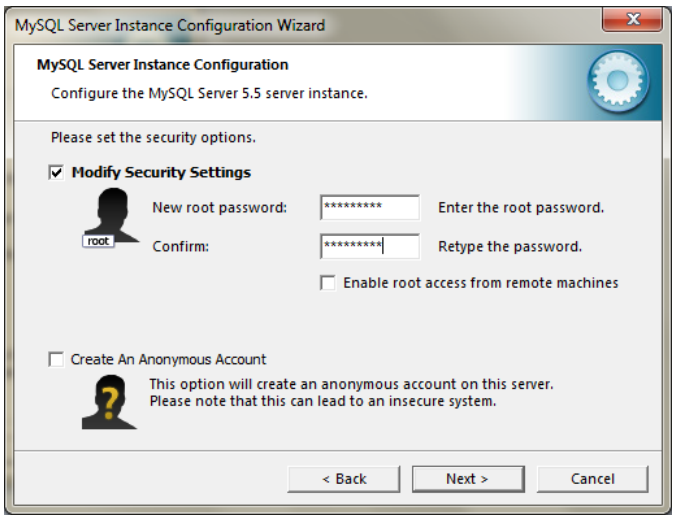

**F igura 3. 1 2.** Instal·lació de MySQL i MySQL Workbench. Pas 12

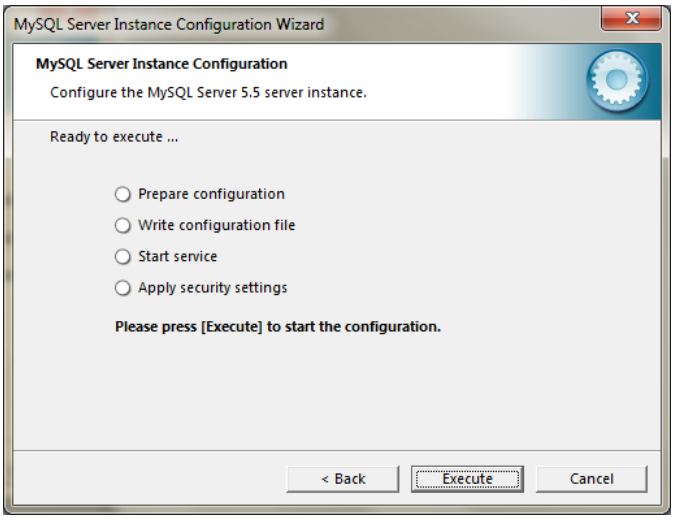

**F igura 3. 1 3.** Instal·lació de MySQL i MySQL Workbench. Pas 13

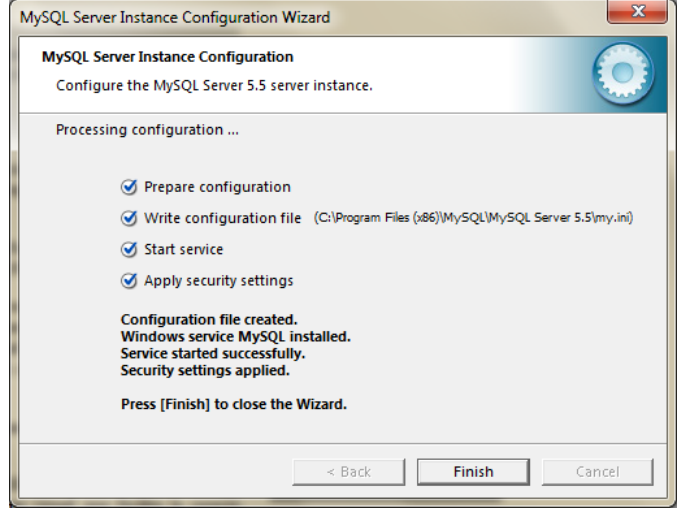

**F igura 3. 1 4.** Instal·lació de MySQL i MySQL Workbench. Pas 14

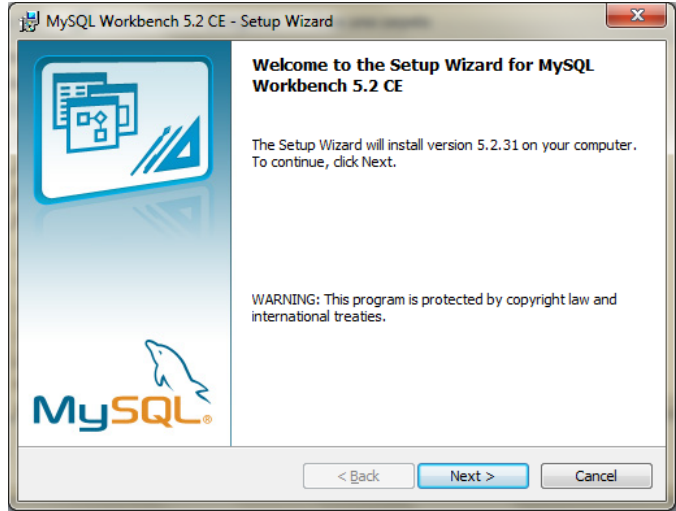

**F igura 3. 1 5.** Instal·lació de MySQL i MySQL Workbench. Pas 15

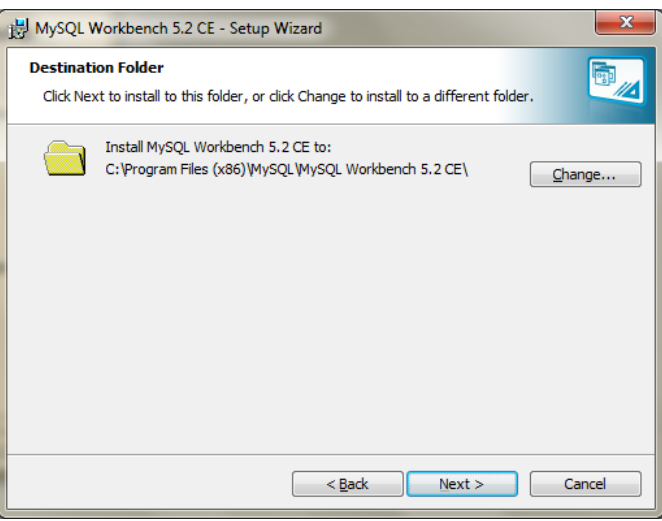

**F igura 3. 1 6.** Instal·lació de MySQL i MySQL Workbench. Pas 16

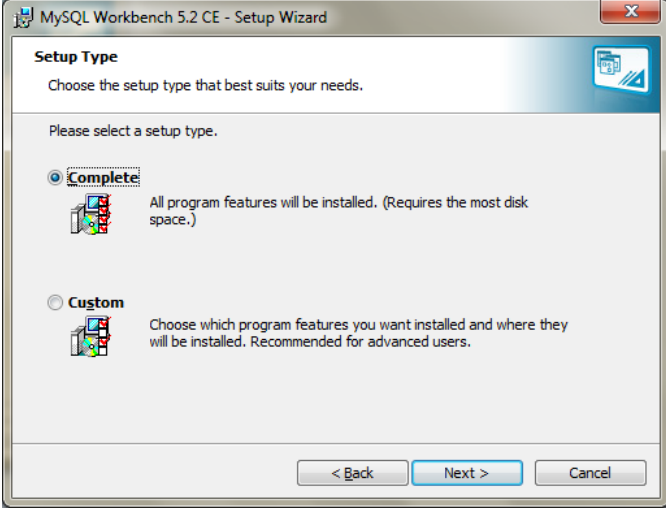

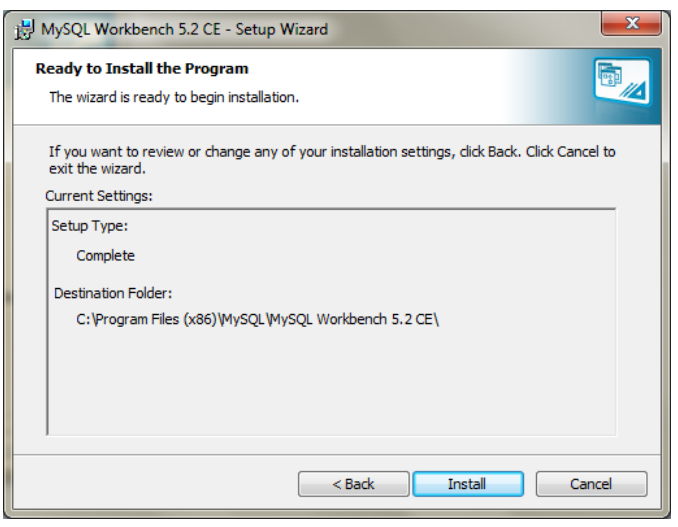

**F igura 3. 1 7.** Instal·lació de MySQL i MySQL Workbench. Pas 17

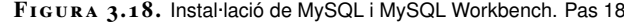

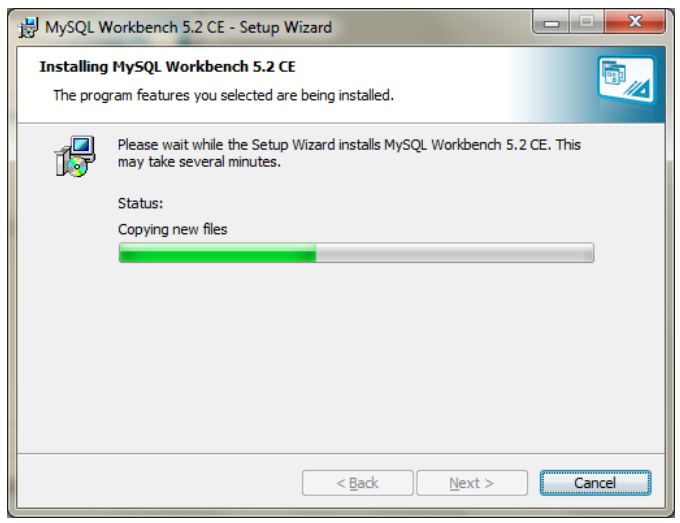

## **F igura 3. 1 9.** Instal·lació de MySQL i MySQL Workbench. Pas 19

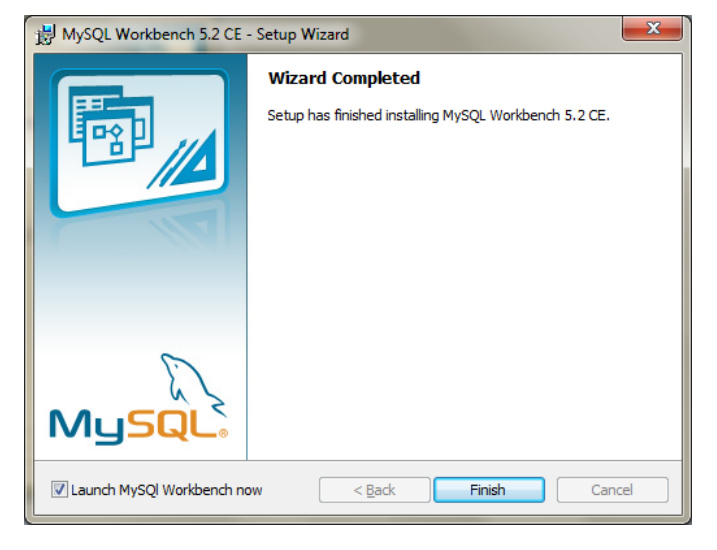

**F igura 3. 2 0.** Instal·lació de MySQL i MySQL Workbench. Pas 20

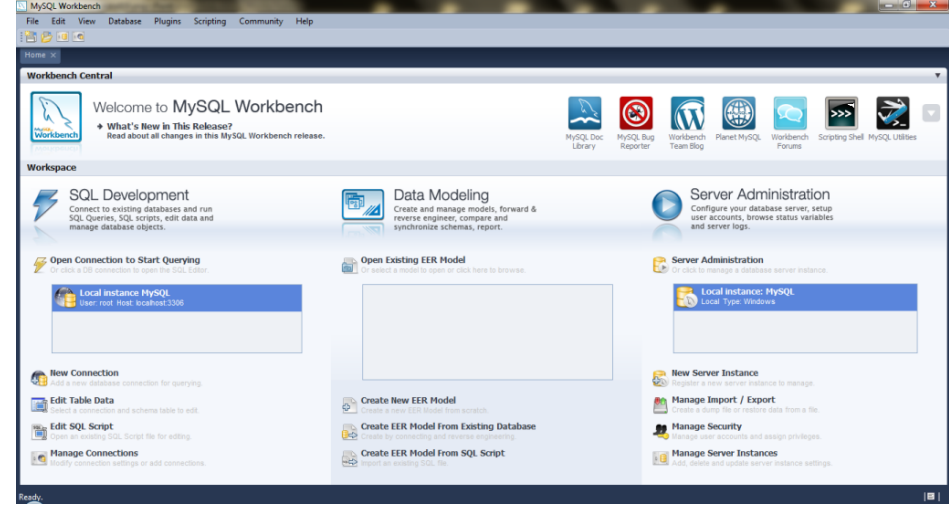

## **3.2 Primers passos en MySQL**

Per començar a treballar podeu utilitzar el frontal que us heu instal·lat (Workbench).

Per crear una base de dades visualment, podeu accedir a la secció central **Data Modeling** i seleccionar **Create New EER Model**.

**F igura 3. 2 1.** Creació d'un model ER

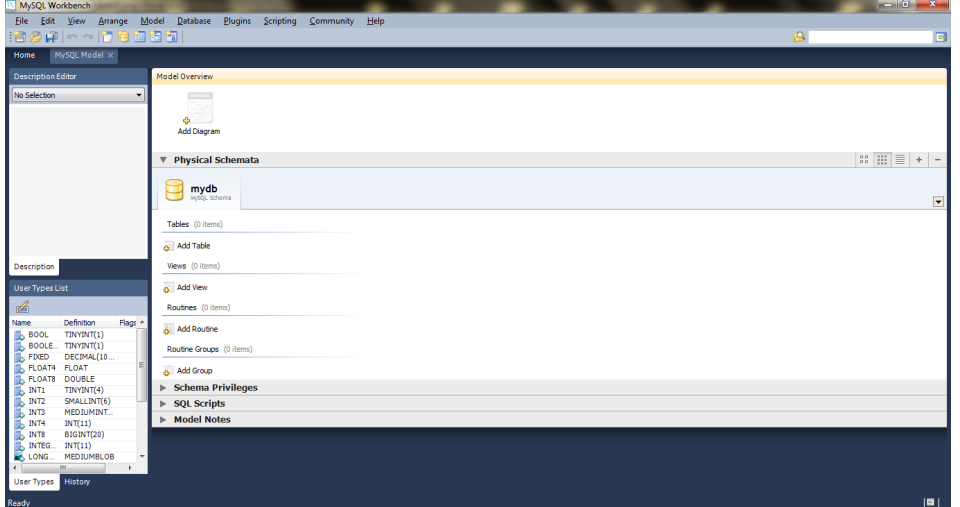

Fent doble clic sobre l'opció **Add Diagram**, podem començar a treballar. També es poden crear les entitats, vistes i demés objectes de la base de dades fent doble clic sobre l'objecte corresponent. Es poden crear les entitats, dins del diagrama visual, gràcies a les icones que hi ha en la barra d'eines que, per defecte, es troba verticalment al costat esquerre del panell del diagrama.

**F igura 3. 2 2.** Inserció d'objectes del model ER

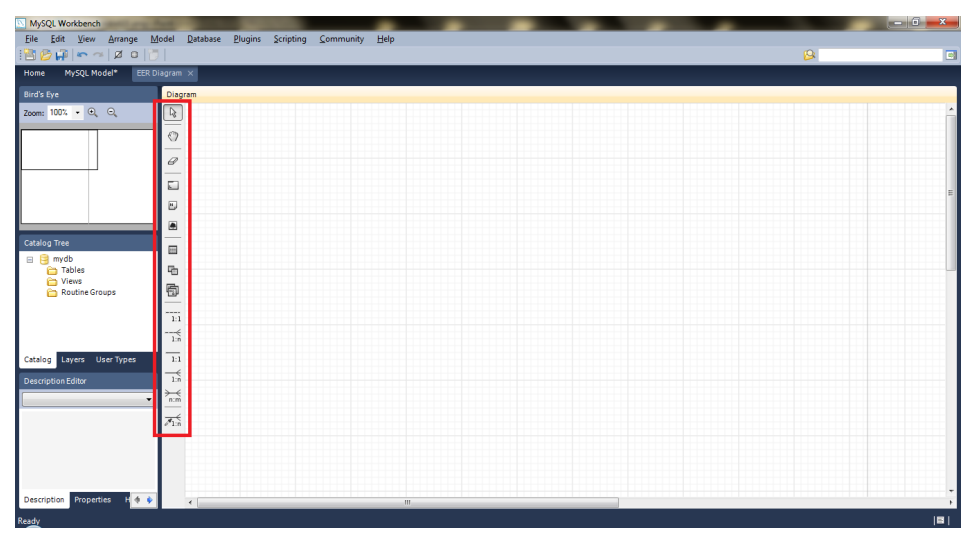

Fent doble clic sobre un objecte, es permet visualitzar-ne les propietats. Les pestanyes que apareixen a la part inferior, permeten visualitzar i editar les diferents característiques relacionades amb cada objecte seleccionat del diagrama.

## **F igura 3. 2 3.** Propietats principals de les taules

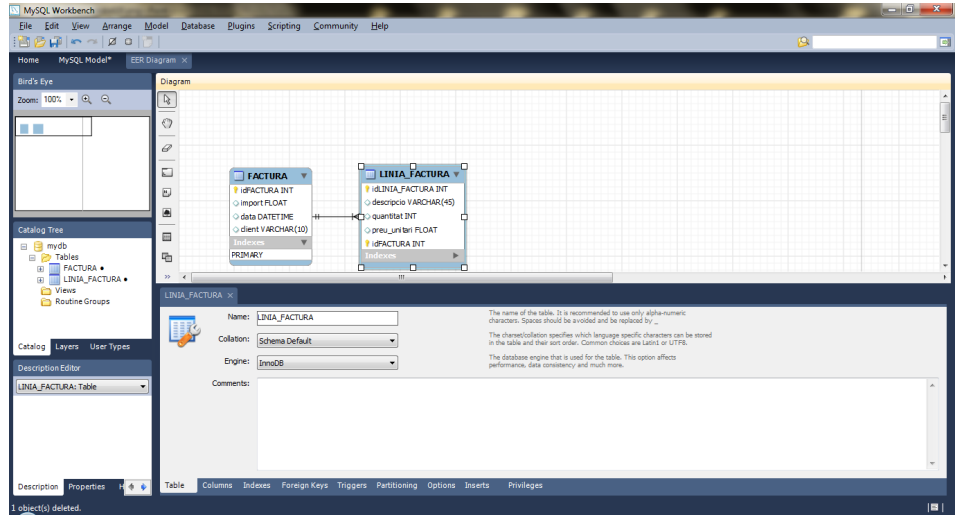

## **F igura 3. 2 4.** Propietats de les columnes de les taules

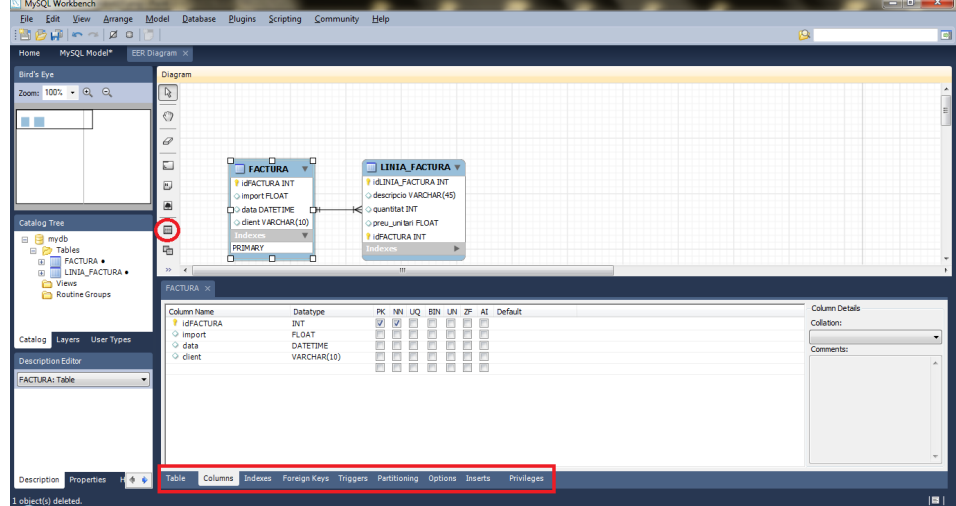

## **F igura 3. 2 5.** Claus foranes en les taules

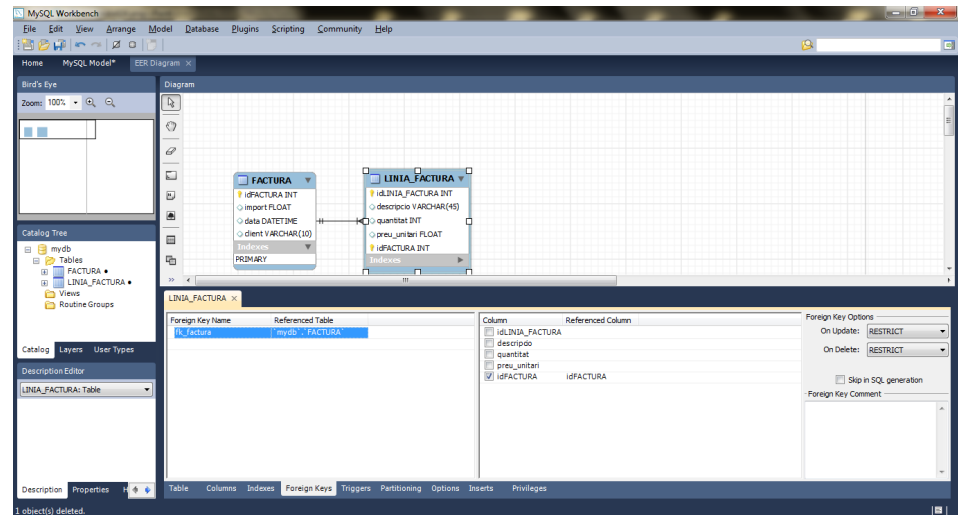

Una vegada dissenyat un esquema de base de dades és útil exportar-lo en format script de SQL per tal de poder-lo carregar tantes vegades com calgui en un SGBD. També a tall de documentació de la BD i/o per seguretat. Per fer-ho, seleccionareu l'opció **Export**, del menú **File**. L'opció que escollireu per crear un script de creació de BD serà **Forward Engineer SQL CREATE Script**.

En primer lloc, caldrà donar un nom al fitxer que contindrà l'script i seleccionar les opcions de creació que es vulgui.

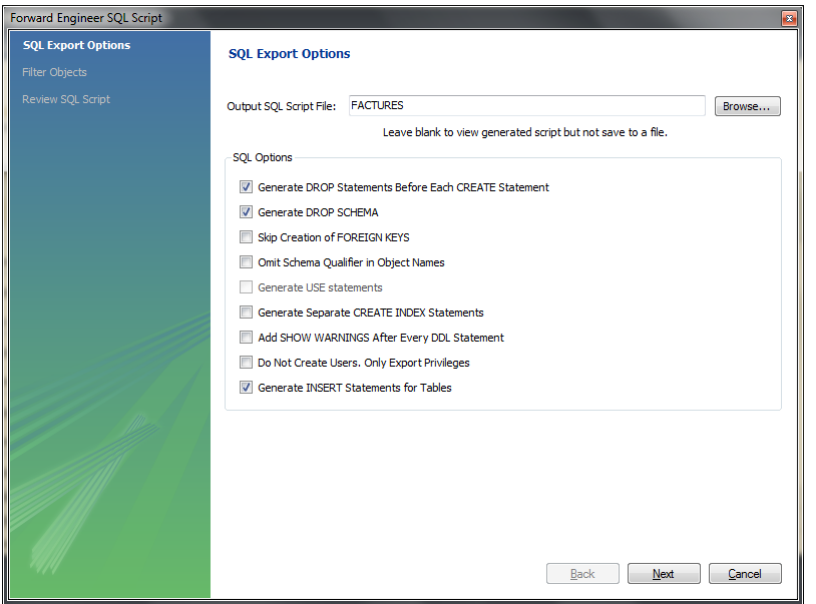

**F igura 3. 2 6.** Exportació de BD a partir de la creació d'un script SQL

En segon lloc, cal seleccionar els objectes que cal exportar.

**F igura 3. 2 7.** Creació d'un script SQL. Pas 2

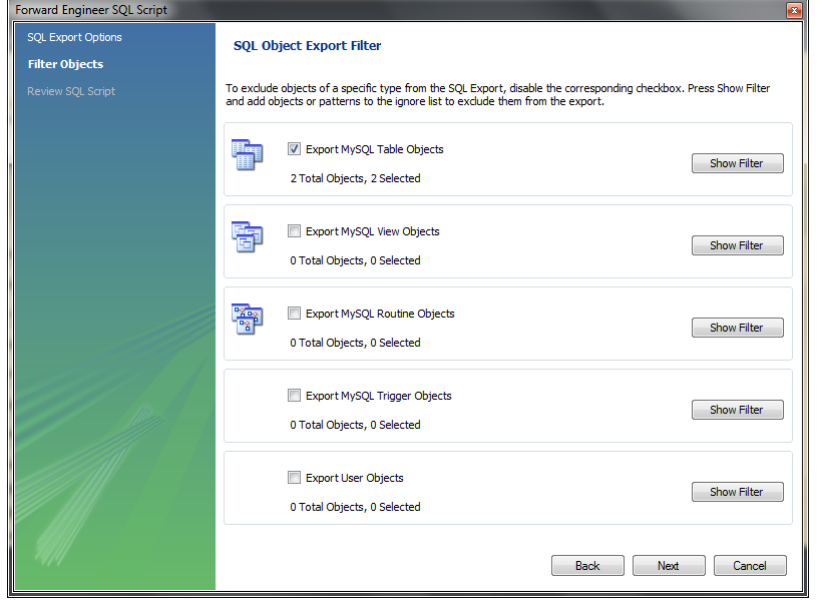

Finalment, es mostra l'script que es crearà i el procés finalitza.

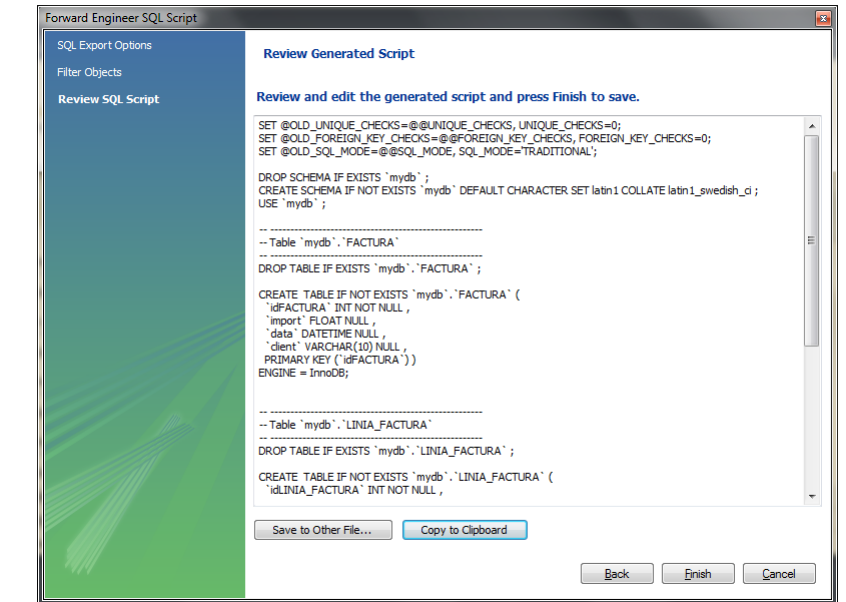

#### **F igura 3. 2 8.** Creació d'un script SQL. Pas 3

També podem introduir dades en les diferents taules de la base de dades de manera visual. Tan sols cal seleccionar la pestanya **Inserts** de les propietats de la taula en qüestió i introduir les dades volgudes, i prémer la icona **Apply changes to data** per emmagatzemar els canvis. En generar l'script de creació de la BD, podem seleccionar l'opció de generar les sentències corresponents per incloure aquestes dades en l'script.

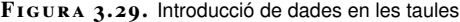

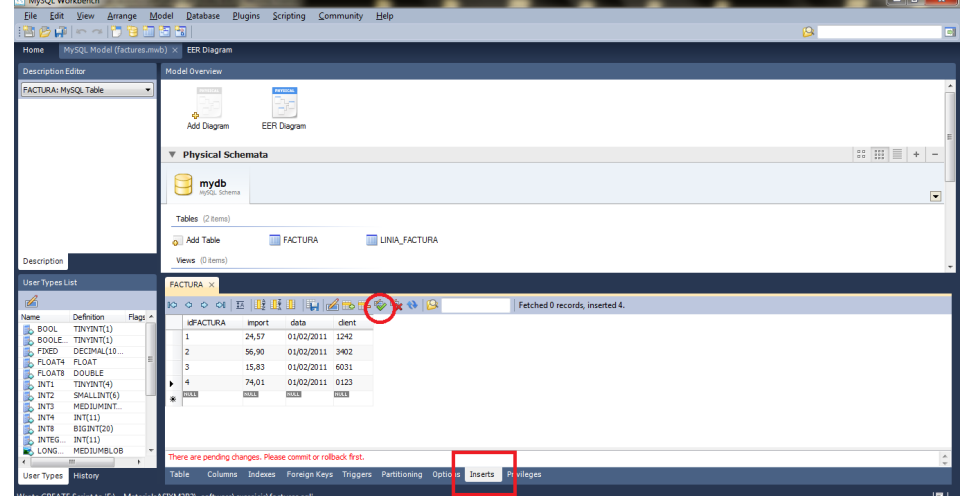

## **3.3 Comencem a treballar amb MySQL**

Partint d'un disseny de la base de dades, que s'ha creat amb l'ajuda de les eines de Data Modeling o perquè és determinat per una altra banda, mitjançant un script de SQL, per exemple, cal centrar-se en l'explotació de la base de dades.

L'explotació d'una base de dades consisteix bàsicament en la interacció amb la mateixa a partir de sentències SQL. Aquesta part es durà a terme mitjançant la secció SQL Development, de MySQL Workbench.

# **3.3.1 Nova connexió de BD**

Podeu crear una nova connexió a la base de dades o, si treballem en local, utilitzar la que hi ha per defecte.

**F igura 3. 3 0.** Nova connexió de BD

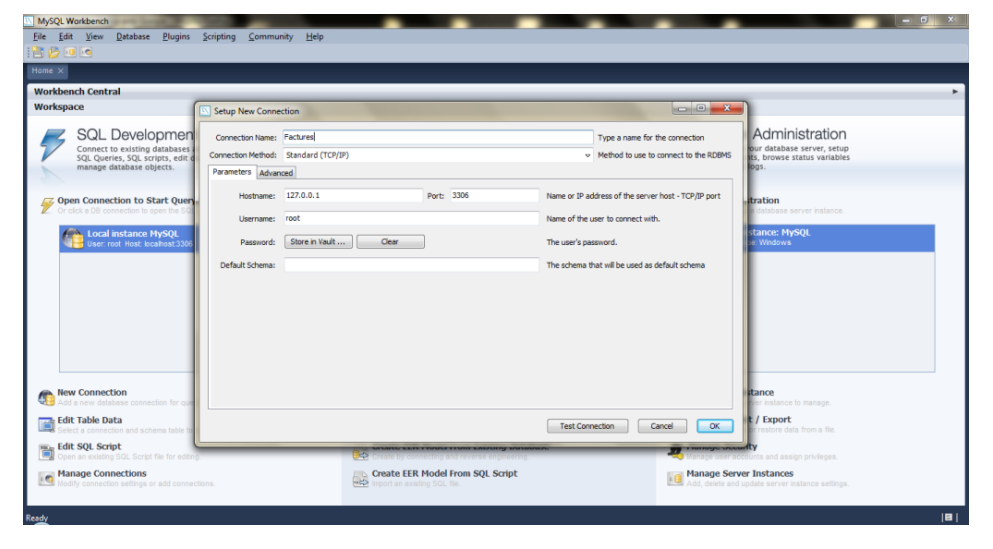

## **3.3.2 Nou esquema de BD**

Per defecte, MySQL proporciona un esquema anomenat *mydb*, però podeu crearne un altre perquè contingui una BD nova.

**F igura 3. 3 1.** Creació d'un esquema nou. Pas 1

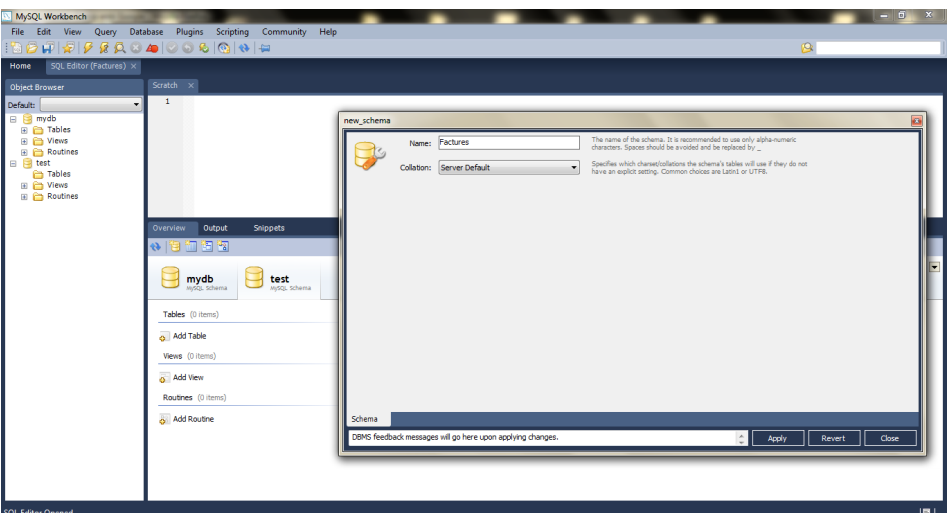

#### **F igura 3. 3 2.** Creació d'un esquema nou. Pas 2

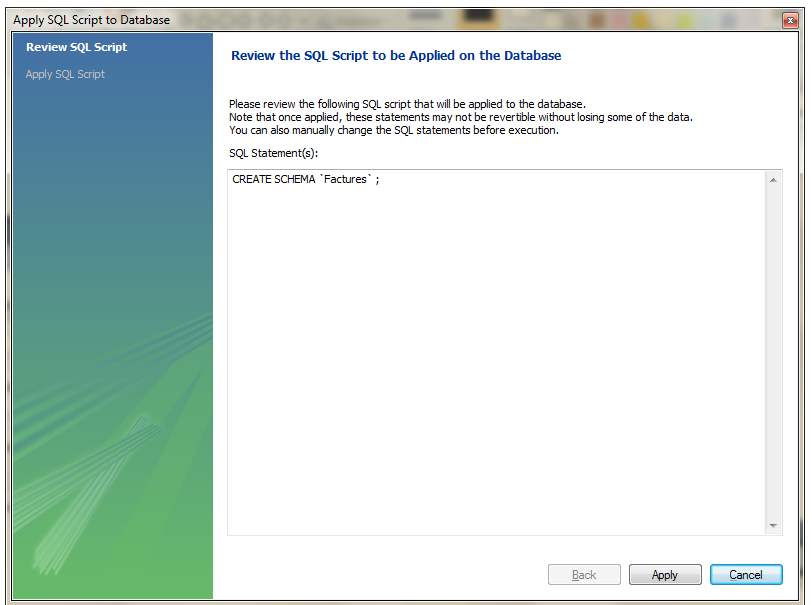

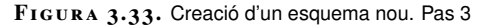

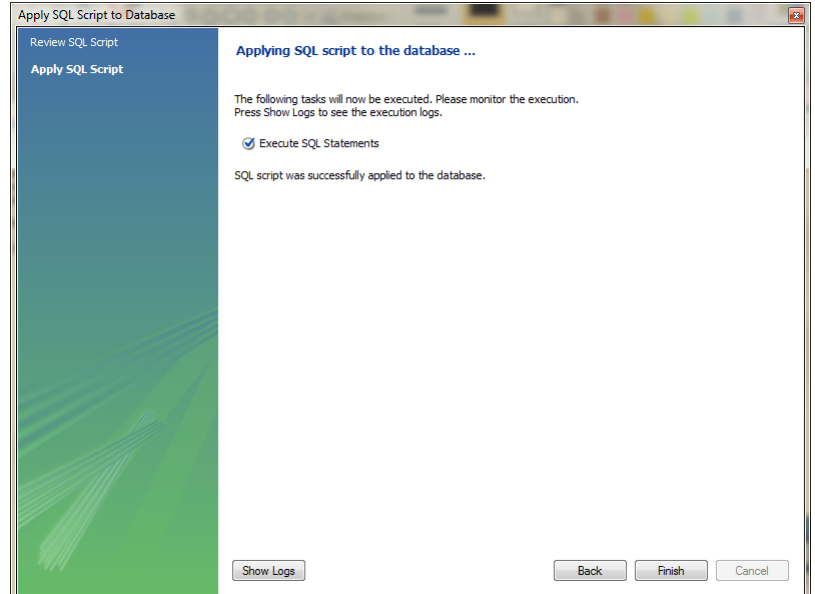

## **3.3.3 Importació d'una BD a partir d'un script SQL de creació**

Ara es pot importar en l'esquema creat els objectes d'una base de dades a partir d'un script SQL de creació. Podeu fer-ho seleccionant, primer, que l'esquema per defecte sigui el nou que heu creat i, tot seguit, mitjançant la icona **Open** a SQL Script file, Execute SQL Script... i, finalment, fent un Refresh de l'esquema.

## **F igura 3. 3 4.** Importació d'un script SQL

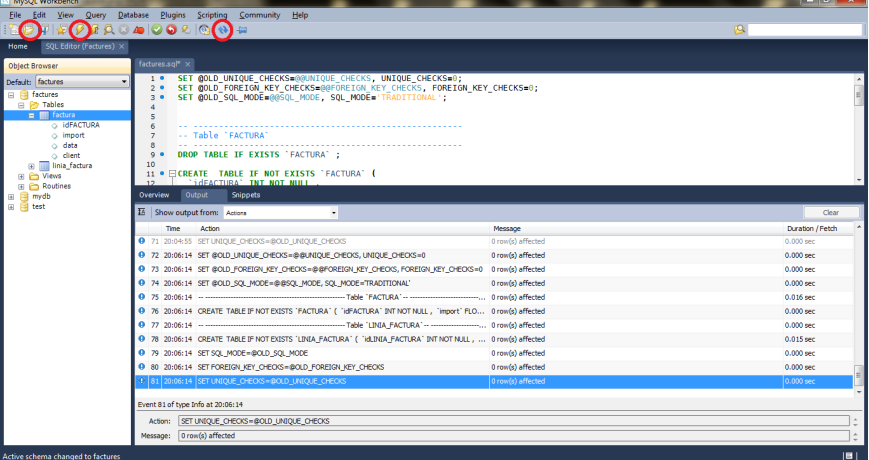

# **3.3.4 Execució de sentències SQL**

Una vegada es té una connexió a una BD, estem en disposició d'executar sentències SQL sobre ella.

**F igura 3. 3 5.** Execució de sentències SQL. Inserció

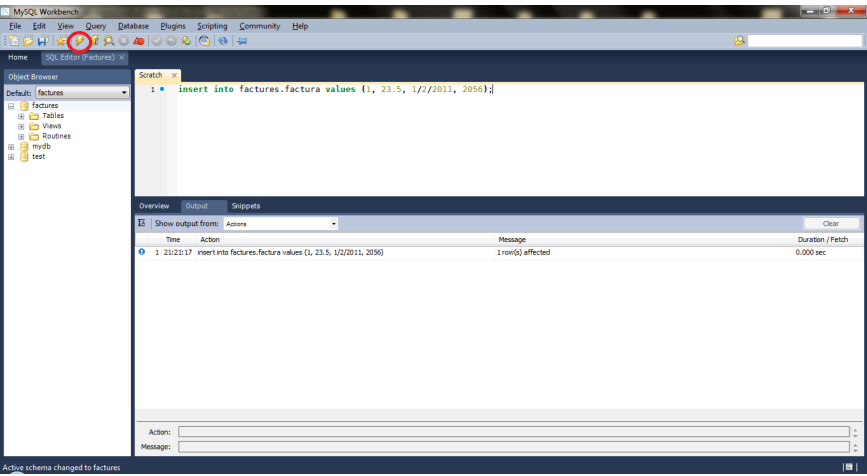

**F igura 3. 3 6.** Execució de sentències SQL. Selecció

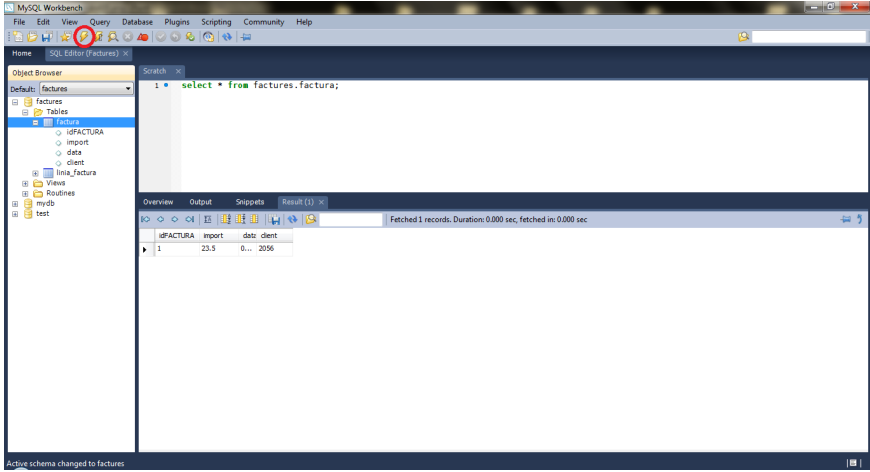

## **3.3.5 Resolució de problemes**

En cas d'haver d'executar determinats tipus de sentències SQL, cal que estigui permesa l'execució d'actualització i esborrat amb clàusules **WHERE** complexes. Per aquest motiu, caldrà accedir a l'apartat **Edit**, opció de **Preferences...**, pestanya **SQL Editor** i deseleccionar l'opció indicada en la figura 3.37, i, a continuació, reiniciar la connexió a la BD.

**F igura 3. 3 7.** Permetre actualització i esborrament amb clàusules WHERE

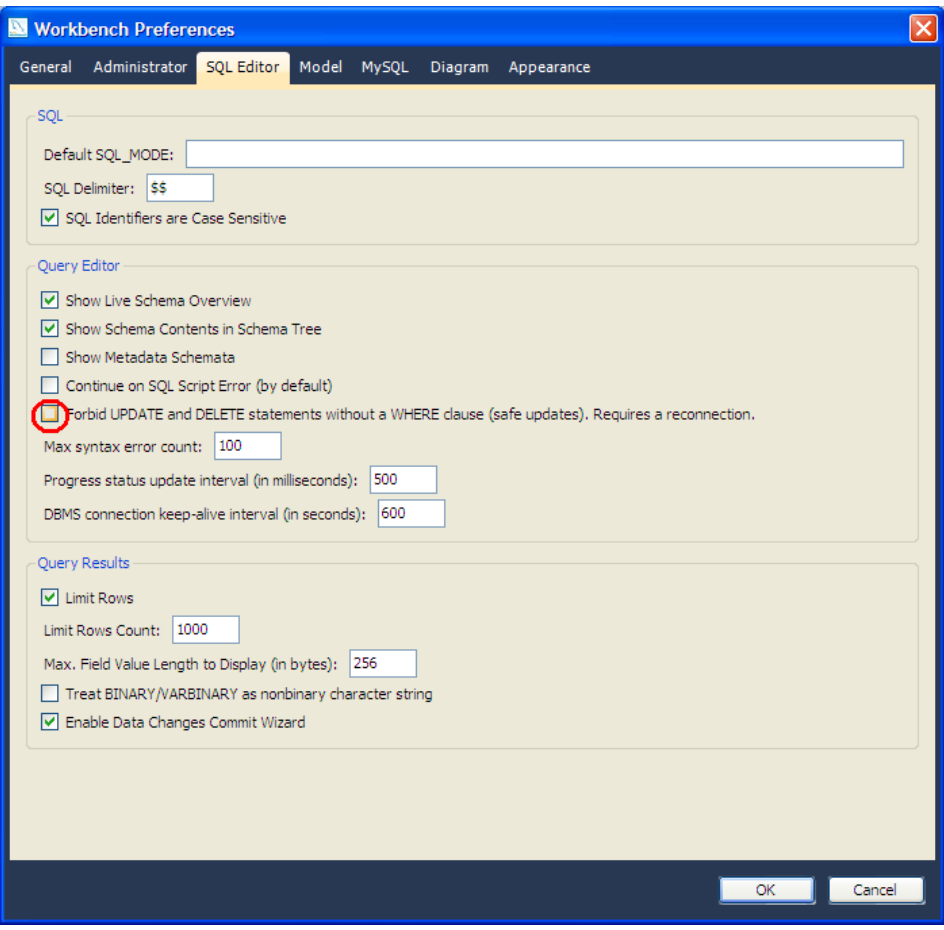

# Llenguatge SQL per a la manipulació i definició de les dades. Control de transaccions i concurrència

Cristina Obiols Llopart **Adaptació de continguts**: Isidre Guixà Miranda i Cristina Obiols Llopart

**Gestió de bases de dades**

# **Índex**

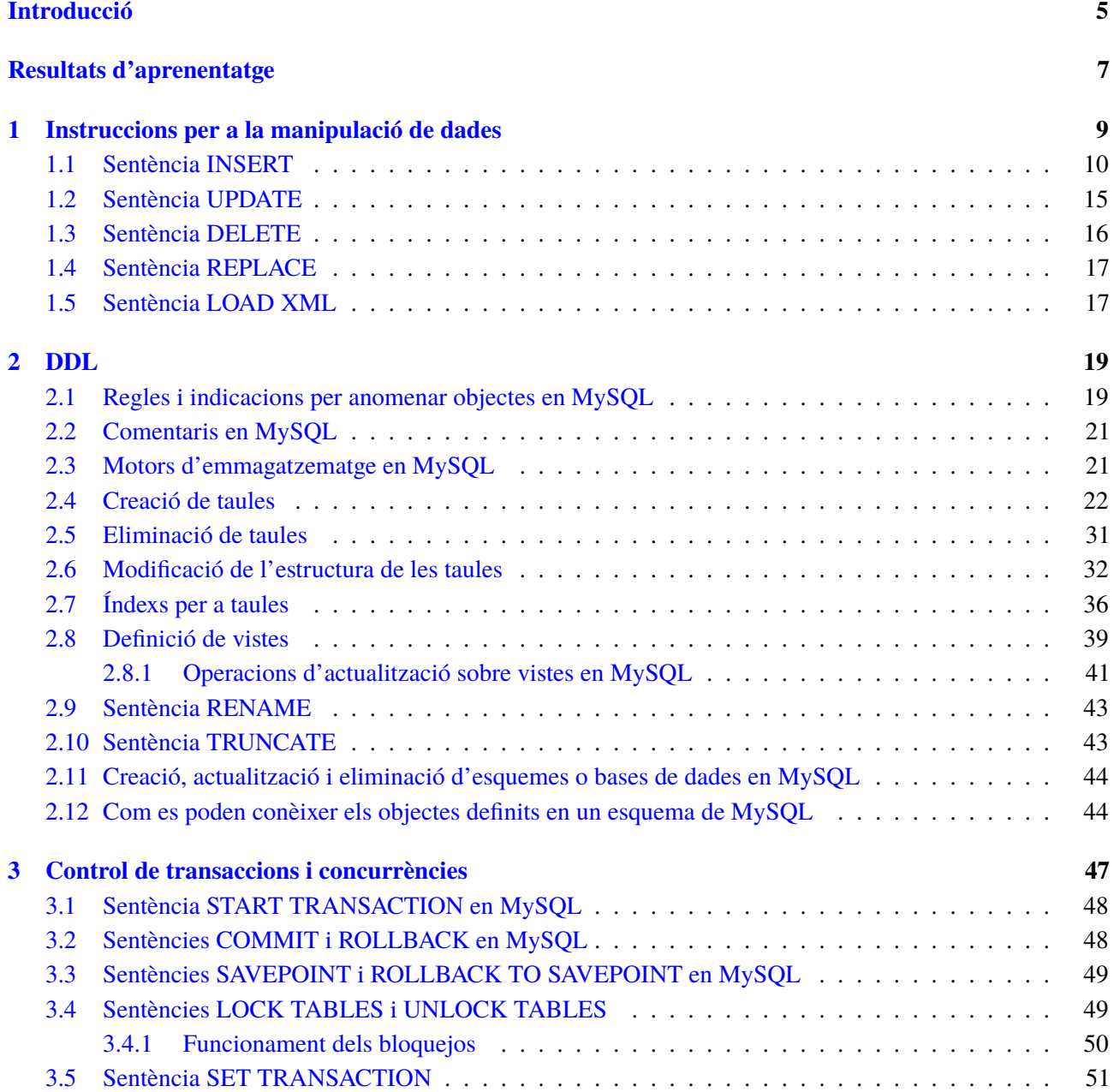

## **Introducció**

Sobre les bases de dades no solament hi hem d'aplicar instruccions per tal d'extreure'n informació, sinó que és necessari poder manipular la informació enregistrada (afegint-ne de nova, eliminant-ne i modificant-ne la ja introduïda). Per això en aquesta unitat aprendrem les instruccions SQL per a la manipulació de dades d'una base de dades.

Així mateix, cal disposar d'algun mecanisme per definir taules, vistes, índexs i altres objectes que conformen la base de dades, i també per modificar-ne l'estructura si és necessari. I, per descomptat, també és molt important poder controlar l'accés a la informació que hi ha en la base de dades. El llenguatge SQL ens proporciona sentències per assolir tots aquests objectius.

En un SGBD en explotació, s'acostuma a encomanar a l'administrador de l'SGBD la definició de les estructures de dades. Però això no treu que tot informàtic –tant si és especialitzat en desenvolupament d'aplicacions informàtiques o en administració de sistemes informàtics– ha de conèixer les principals sentències que proporciona el llenguatge SQL per a la definició de les estructures de dades. Penseu que una persona que desenvolupi aplicacions ha de ser capaç de crear l'estructura de la base de dades (taules, vistes, índexs...).

Així, doncs, començarem coneixent les diverses possibilitats per manipular la informació, per continuar definint les estructures que permeten emmagatzemar les dades i acabar controlant el concepte de *transacció* i també les eines per controlarles i per controlar l'accés concurrent a les dades.

Concretament, en l'apartat d'"Instruccions per a la manipulació de dades", aprendreu les instruccions per a afegir i eliminar files, modificar dades, reemplaçar files i treballar amb XML en MySQL.

En l'apartat "DDL" començareu coneixent els diversos motors d'emmagatzematge que ofereix MySQL per a tot seguit començar a veure les diferents instruccions per a crear i eliminar taules de la base de dades, així com modificar-ne l'estructura. La definició de vistes, la creació d'índexs, el canvi de noms de taules o l'eliminació de totes les files d'una taula també són accions que es poden dur a terme a través d'instruccions en MySQL que aprendrem en aquest apartat.

En l'apartat "Control de transaccions i concurrències" es defineix el concepte de transacció i de bloqueig i es descriu el procediment per a realitzar de forma segura la concurrència d'operacions sobre les dades d'una base de dades.

Per assolir un bon coneixement del llenguatge SQL, cal que aneu reproduint al vostre ordinador tots els exemples incorporats en el text, i també les activitats i els exercicis d'autoavaluació. I, per poder-ho fer, continuarem utilitzant l'SGBD MySQL i les eines adequades seguint les instruccions del material web.

Així mateix, per aprendre a aplicar amb agilitat les tècniques de disseny en el model relacional, les quals són molt teòriques, és imprescindible efectuar totes les activitats proposades i els exercicis d'autoavaluació del material web.

#### Gestió de bases de dades

## **Resultats d'aprenentatge**

En finalitzar aquesta unitat l'alumne/a:

- 1. Consulta i modifica la informació emmagatzemada en una base de dades emprant assistents, eines gràfiques i el llenguatge de manipulació de dades.
	- Identifica eines i sentències per modificar el contingut de la base de dades.
	- Formula consultes per inserir, modificar i/o eliminar dades de la base de dades.
	- Insereix en una taula dades com a resultant de l'execució d'una consulta.
	- Identifica les transaccions i el seu funcionament.
	- Controla els canvis produïts per una transacció: parcialment o totalment.
	- Identifica els efectes de les diferents polítiques de bloqueig de registres.
	- Adopta mesures per mantenir la integritat i consistència de la informació.
	- Identifica les transaccions, concurrències i la recuperació d'errades.
- 2. Realitza el disseny físic de bases de dades utilitzant assistents, eines gràfiques i el llenguatge de definició de dades.
	- Identifica els tipus de llenguatges per definir i manipular dades sobre un SGBDR corporatiu de manera interactiva.
	- Identifica els elements de l'estructura d'una base de dades i els defineix emprant assistents, eines gràfiques i/o el llenguatge de definició de dades (DDL), a partir del disseny de la BBDD i dels requeriments d'usuari.
	- Empra assistents, eines gràfiques i el llenguatge de definició de dades per definir l'estructura d'una base de dades sobre un SGBDR corporatiu de manera interactiva i tenint en compte les regles sintàctiques.
	- Identifica les funcions, la sintaxi i les ordres bàsiques del llenguatge SQL per definir l'estructura d'una base de dades.
	- Defineix els índex en una bases de dades per tal de millorar el rendiment del sistema gestor de bases de dades.
	- Crea, modifica i elimina sinònims a taules i vistes de la BBDD.
	- Identifica i implanta les restriccions a les taules que estan reflectides en el disseny lògic.

## **1. Instruccions per a la manipulació de dades**

Mitjançant la sentència SELECT podem consultar dades, però, com les podem manipular, definir i controlar?

El llenguatge SQL aporta un seguit d'instruccions amb les quals es poden realitzar les accions següents:

- La manipulació de les dades (instruccions LMD que ens han de permetre efectuar altes, baixes i modificacions).
- La definició de dades (instruccions LDD que ens han de permetre crear, modificar i eliminar les taules, els índexs i les vistes).
- El control de dades (instruccions LCD que ens han de permetre gestionar els usuaris i els seus privilegis).

El llenguatge SQL proporciona un conjunt d'instruccions, reduït però molt potent, per manipular les dades, dins el qual s'ha de distingir entre dos tipus d'instruccions:

- Les instruccions que permeten executar la manipulació de les dades, i que es redueixen a tres: INSERT per a la introducció de noves files, UPDATE per a la modificació de files, i DELETE per l'esborrament de files.
- Les instruccions per al control de transaccions, que han de permetre assegurar que un conjunt d'operacions de manipulació de dades s'executi amb èxit en la seva totalitat o, en cas de problema, s'avorti totalment o fins a un determinat punt en el temps.

Abans d'introduir-nos en l'estudi de les instruccions INSERT, UPDATE i DELE-TE, cal conèixer com l'SGBD gestiona les instruccions d'inserció, eliminació i modificació que hi puguem executar, ja que hi ha dues possibilitats de funcionament:

- Que quedin automàticament validades i no hi hagi possibilitat de tirar enrere. En aquest cas, els efectes de tota instrucció d'actualització de dades que tingui èxit són automàticament accessibles des de la resta de connexions de la base de dades.
- Que quedin en una cua d'instruccions, que permet tirar enrere. En aquest cas, es diu que les instruccions de la cua estan pendents de validació, i l'usuari ha d'executar, quan ho creu convenient, una instrucció per validarles (anomenada *COMMIT*) o una instrucció per tirar enrere (anomenada *ROLLBACK*).

#### **Acrònims**

Recordem els acrònims per als diferents apartats del llenguatge SQL: LC (llenguatge de consulta); LMD (llenguatge de manipulació de dades); LDD (llenguatge de definició de dades); LCD (llenguatge de control de dades).

Aquest funcionament implica que els efectes de les instruccions pendents de validació no es veuen per la resta de connexions de la base de dades, però sí són accessibles des de la connexió on s'han efectuat. En executar la COMMIT, totes les connexions accedeixen als efectes de les instruccions validades. En cas d'executar ROLLBACK, les instruccions desapareixen de la cua i cap connexió (ni la pròpia ni la resta) no accedeix als efectes corresponents, és a dir, és com si mai haguessin existit.

Aquests possibles funcionaments formen part de la gestió de transaccions que proporciona l'SGBD i que cal estudiar amb més deteniment. A l'hora, però, d'executar instruccions INSERT, UPDATE i DELETE hem de conèixer el funcionament de l'SGBD per poder actuar en conseqüència.

Així, per exemple, un SGBD MySQL funciona amb validació automàtica després de cada instrucció d'actualització de dades llevat que s'indiqui el contrari i, en canvi, un SGBD Oracle funciona amb la cua d'instruccions pendents de confirmació o rebuig que ha d'indicar l'usuari.

En canvi, en MySQL, si es vol desactivar l'opció d'autocommit que hi ha per defecte, caldrà executar la instrucció següent:

SET autocommit=0;

## **1.1 Sentència INSERT**

La sentència INSERT és la instrucció proporcionada pel llenguatge SQL per inserir noves files en les taules.

Admet dues sintaxis:

**1.** Els valors que s'han d'inserir s'expliciten en la mateixa instrucció en la clàusula values:

```
1 insert into <nom_taula> [(col1, col2...)]
```

```
2 values (val1, val2...);
```
**2.** Els valors que s'han d'inserir s'aconsegueixen per mitjà d'una sentència SELECT:

```
1 insert into <nom_taula> [(col1, col2...)]
```
2 **select**...;

En tot cas, es poden especificar les columnes de la taula què s'han d'emplenar i l'ordre en què se subministren els diferents valors. En cas que no s'especifiquin les columnes, l'SQL entén que els valors se subministren per a totes les columnes de la taula i, a més, en l'ordre en què estan definits en la taula.

La llista de valors de la clàusula values i la llista de resultats de la sentència SELECT han de coincidir en nombre, tipus i ordre amb la llista de columnes que s'han d'emplenar.

#### **Exemple 1 de sentència INSERT**

En l'esquema *empresa*, es demana inserir el departament 50 de nom 'INFORMÀTICA'.

La possible sentència per aconseguir l'objectiu és aquesta:

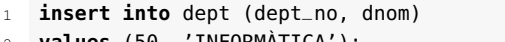

2 **values** (50, 'INFORMÀTICA');

Si executem una consulta per comprovar el contingut actual de la taula DEPT, trobarem la nova fila sense localitat assignada. L'SGBD ha permès deixar la localitat amb valor NULL perquè ho té permès així, com es pot veure en el descriptor de la taula DEPT:

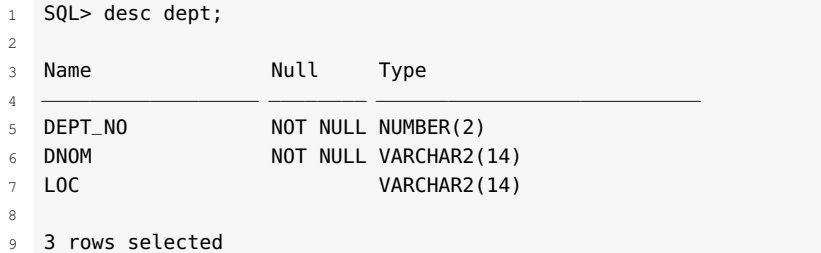

#### **Exemple 2 de sentència INSERT**

En l'esquema *sanitat*, es demana donar d'alta el doctor de codi 100 i nom 'BARRUFET D.'.

La solució sembla que podria ser aquesta:

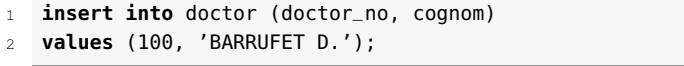

En executar aquesta sentència, l'SGBDR dóna un error.

El cert és que la taula DOCTOR no admet valors nuls en la columna hospital\_cod, ja que aquesta columna forma part de la clau primària. Mirem el descriptor de la taula DOCTOR:

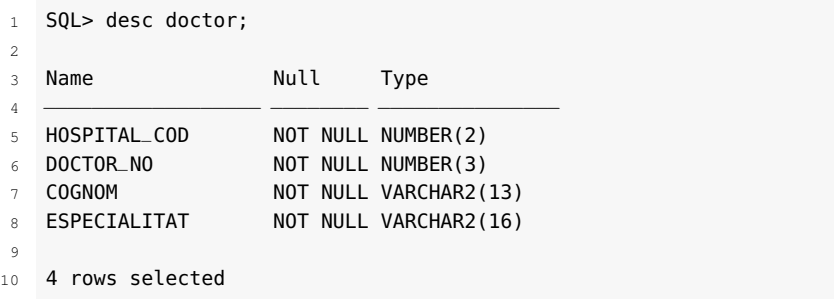

A banda de la columna hospital\_cod, també hauríem de donar un valor en la columna especialitat, ja que tampoc no admet valors nuls.

Recordem que, en el nostre esquema *sanitat*, la columna especialitat és una cadena que no té cap tipus de restricció definida ni és clau forana de cap taula en la qual hi hagi totes les especialitats possibles. Per tant, si volem saber quines especialitats hi ha per tal d'escriure la del doctor que volem inserir, idènticament a les ja introduïdes en cas que hi hagués algun doctor amb la mateixa especialitat del que hi volem inserir, fem el següent:

```
1 SQL> select distinct especialitat from doctor;
```

```
3 ESPECIALITAT
```
4

 $\overline{2}$ 

5 Urologia

```
6 Pediatria
7 Cardiologia
8 Neurologia
9 Ginecologia
10 Psiquiatria
11
12 6 rows selected
```
Suposem que el doctor 'BARRUFET D.' és psiquiatre. Com que ja hi ha algun doctor amb l'especialitat 'Psiquiatria', correspondria fer la inserció utilitzant la mateixa grafia per a l'especialitat. A més, suposem que volem donar d'alta el doctor a l'hospital 66.

<sup>1</sup> **insert into** doctor (doctor\_no, cognom, hospital\_cod, especialitat  $\lambda$ 2 **values** (100, 'BARRUFET D.', 66, 'Psiquiatria');

Aquesta vegada, l'SGBD també se'ns queixa amb un altre tipus d'error: ha fallat la referència a la clau forana.

L'error ens informa que una restricció d'integritat definida en la taula ha intentat ser violada i, per tant, la instrucció no ha finalitzat amb èxit. L'SGBD ens passa dues informacions perquè tinguem pistes d'on hi ha el problema:

- Ens dóna una descripció breu del problema (no es pot afegir una fila filla -*child row*-), la qual ens dóna a entendre que es tracta d'un error de clau forana, és a dir, que no existeix el codi en la taula referenciada.
- Ens diu la restricció que ha fallat (sanitat.doctor, CONSTRAINT ... FOREIGN KEY (HOSPITA\_COD) ...).

L'SGBD té tota la raó. Recordem que la columna hospital\_cod de la taula HOSPITAL és clau forana de la taula HOSPITAL. Això vol dir que qualsevol inserció en la taula DOCTOR ha de ser per a hospitals existents en la taula HOSPITAL, i això no passa amb l'hospital 66, com es pot veure en consultar els hospitals existents:

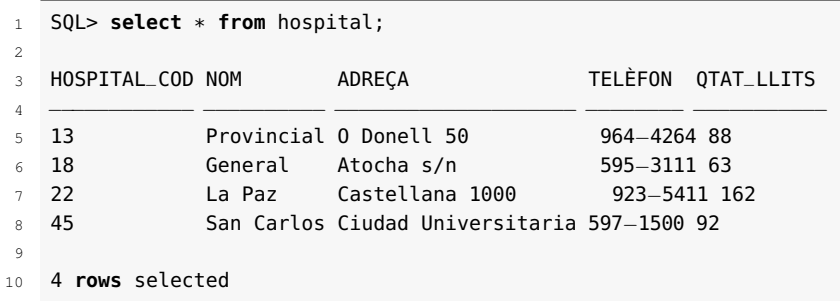

Així, doncs, o ens hem equivocat d'hospital o hem de donar d'alta prèviament l'hospital 66. Suposem que és el segon cas i que, per tant, hem de donar d'alta l'hospital 66:

```
1 insert into hospital (hospital_cod, nom, adreca)
2 values (66,'General','De la font, 13');
```
L'SGBD ens accepta la instrucció. Fixem-nos que hem informat del codi d'hospital, del nom i de l'adreça. Mirem el descriptor de la taula HOSPITAL:

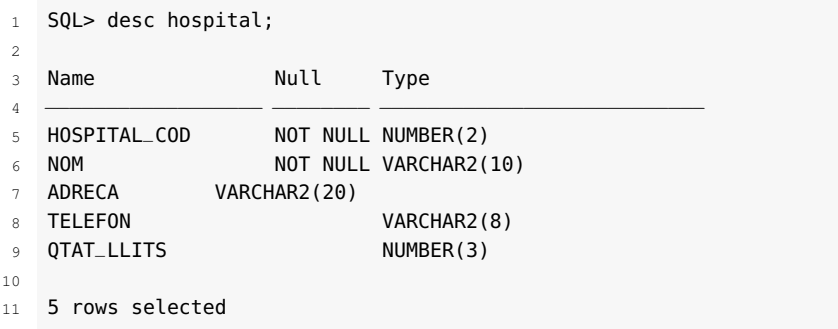

Hi veiem cinc camps, dels quals només els dos primers tenen marcada l'obligatorietat de valor. Per tant, no se'ns ha queixat perquè no hàgim indicat el telèfon de l'hospital ni la quantitat de llits que té l'hospital.

Comprovem la informació que ara hi ha en la taula HOSPITAL:

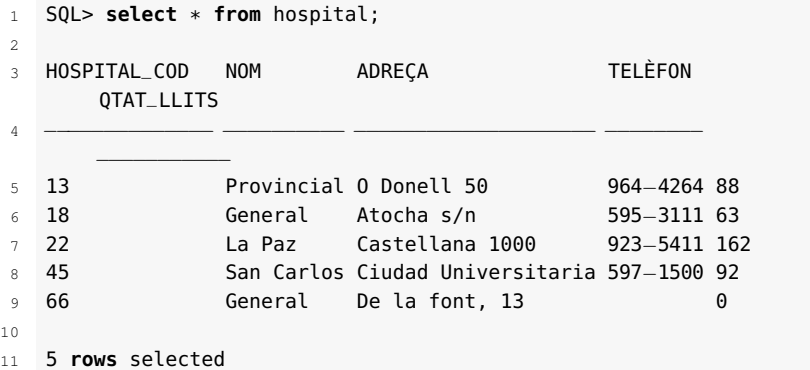

Sorpresa! Per al nou hospital, la columna telèfon no té valor (valor NULL), però la columna qtatllits té el valor 0. D'on ha sortit? Això es deu al fet que la columna qtatllits de la taula HOSPITAL té definit el valor per defecte (0) que l'SGBD utilitza per emplenar la columna qtat\_llits quan es produeix una inserció en la taula sense indicar valor per a aquesta columna.

Ara sembla que ja hi podem inserir el nostre doctor 'BARRUFET D'.:

```
1 insert into doctor (doctor_no, cognom, hospital_cod, especialitat
       )
2 values (100, 'BARRUFET D.', 66, 'Psiquiatria');
```
No ens oblidem d'enregistrar els canvis amb la instrucció COMMIT o de fer ROLLBACK, si tenim l'autocommit desactivat.

#### **Exemple 3 de sentència INSERT**

Abans de començar, desactivarem l'autocommit que té configurat per defecte MySQL per poder practicar el commit i el rollback:

```
1 SET AUTOCOMMIT=0;
```
En l'esquema *empresa*, es vol inserir la instrucció identificada pel número 1.000, amb data d'ordre l'1 de setembre de 2000 i per al client 500.

Potser ens cal conèixer, en primer lloc, el descriptor de la taula COMANDA:

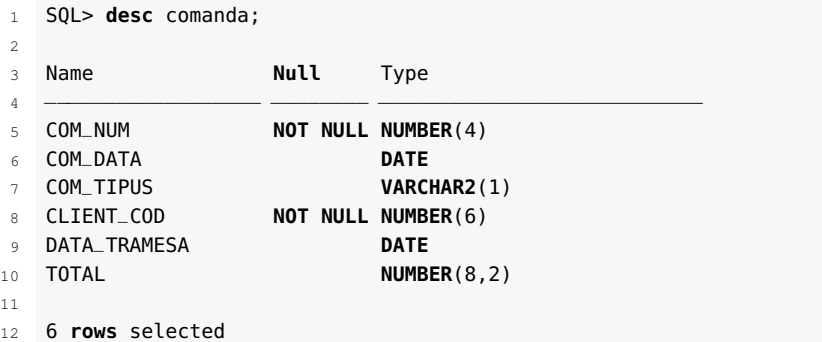

Fixem-nos que tenim la informació corresponent a tots els camps obligatoris. Per tant, podem executar el següent:

```
insert into comanda (com_num, com_data, client_cod)
2 values (1000,'2000/09/01',500);
```
L'SGBD ens reporta l'error de restricció d'integritat sobre la clau forana. I, per descomptat, l'SGBD torna a tenir raó, ja que en l'esquema *empresa* la taula COMANDA té una restricció de clau forana en la columna client\_cod.

Si consultem el contingut de la taula client, veurem que no hi ha cap client amb codi 500. Per això, l'SGBD ha donat un error. Suposem que era un error nostre i l'ordre corresponia al client 109 (que sí existeix en la taula CLIENT). Aquesta vegada la instrucció següent no ens dóna cap problema.

```
1 insert into comanda (com_num, com_data, client_cod)
  2 values (1000,'2000/09/01',109);
```
Podem comprovar com ha quedat inserida l'ordre:

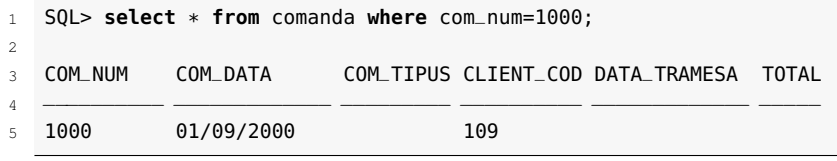

Fem rollback per tirar enrere la inserció efectuada i així poder comprovar que també la podríem fer de diferents maneres. Recordem que no és obligatori indicar les columnes per a les quals s'introdueixen els valors. En aquest cas, l'SGBD espera totes les columnes de la taula en l'ordre en què estan definides en la taula. Així, doncs, podem fer el següent:

```
1 insert into comanda
```

```
2 values (1000,'2000/09/01',NULL,109,NULL,NULL);
```
Fem rollback per provar una altra possibilitat. Fixem-nos que l'SGBD també ens deixa introduir un preu total d'ordre qualsevol:

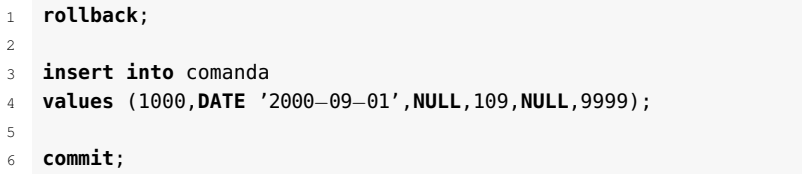

L'SGBDR ha acceptat aquesta sentència i hi ha inserit la fila corresponent. Però, hem introduït un import total que no es correspon amb la realitat, ja que no hi ha cap línia de detall. És a dir, el valor 9999 no és vàlid! Els SGBD proporcionen mecanismes (disparadors) per controlar aquests tipus d'incoherències de les dades.

#### **Exemple 4 de sentència INSERT**

En primer lloc, tornem a activar l'opció d'autocommit per tal que sigui més còmoda la feina.

```
SET AUTOCOMMIT=1;
```
Com a detall de l'ordre 1000 inserida en l'exemple anterior, en l'esquema *empresa* es volen inserir les mateixes línies que conté l'ordre 620.

En aquest cas, executarem una instrucció INSERT prenent com a valors que cal inserir els que ens dóna el resultat d'una sentència SELECT:

```
1 insert into detall
```

```
2 select 1000, detall_num, prod_num, preu_venda, quantitat, import
```

```
3 from detall
```
<sup>4</sup> **where** com\_num=620;

En aquesta instrucció, hem seleccionat les files de detall de l'ordre 620 i les hem inserit com a files de detall de l'ordre 1000. Hem de ser conscients que l'import total de l'ordre 1000 continua sent, però, incorrecte.

Com ja hem comentat, hem utilitzat una sentència SELECT per inserir valors en una taula. És una coincidència que totes dues sentències actuïn sobre la mateixa taula DETALL.

#### **Disparadors**

Un disparador és un conjunt d'instruccions que s'executen automàticament davant un esdeveniment determinat. Així, podem controlar que, en inserir, esborrar o modificar files de detall d'una ordre, l'import total de l'ordre s'actualitzi automàticament. En no indicar, en la sentència INSERT, les columnes en què s'han d'inserir els valors, ha calgut construir la sentència SELECT de manera que les columnes de la clàusula select coincidissin, en ordre, amb les columnes de la taula en què s'ha d'efectuar la inserció. A més, com que per a totes les files de l'ordre 620 calia indicar 1000 com a número d'ordre, la clàusula SELECT ha incorporat la constant 1000 com a valor per a la primera columna.

## **1.2 Sentència UPDATE**

La sentència UPDATE és la instrucció proporcionada pel llenguatge SQL per modificar files que hi ha en les taules.

La seva sintaxi és aquesta:

```
update <nom_taula>
2 set col1=val1, col2=val2, col3=val3...
3 [where <condició>];
```
La clàusula optativa where selecciona les files que s'han d'actualitzar. En cas d'inexistència, s'actualitzen totes les files de la taula.

La clàusula set indica les columnes que s'han d'actualitzar i el valor amb què s'actualitzen.

El valor d'actualització d'una columna pot ser el resultat obtingut per una sentència SELECT que recupera una única fila:

```
1 update <nom_taula>
2 set col1=(select exp1 from ... ),
3 set col2=(select exp2 from ... ),
4 set col3=val3,
5 ...
6 [where <condició>];
```
En tals situacions, la sentència SELECT és una subconsulta de la sentència UPDATE que pot utilitzar valors de les columnes de la fila que s'està modificant en la sentència UPDATE.

Com que de vegades és possible que calgui actualitzar els valors de més d'una columna a partir de diferents resultats d'una mateixa sentència SELECT, no seria gens eficient executar diverses vegades la mateixa sentència SELECT per actualitzar més d'una columna. Per tant, la sentència UPDATE també admet la sintaxi següent:

```
1 update <nom_taula>
2 set (col1, col2)=(select exp1, exp2 from ... ),
3 set col3=val3,
4 ...
5 [where <condició>];
```
#### **Exemple 1 de sentència UPDATE**

En l'esquema *empresa*, es vol modificar la localitat dels departaments de manera que quedin tots els caràcters amb minúscules.

La instrucció per resoldre la sol·licitud pot ser aquesta:

```
1 update dept
```
2 **set** loc = **lower**(loc);

Ara es vol modificar la localitat dels departaments de manera que quedin amb la inicial en majúscula i la resta de lletres amb minúscules.

La instrucció per resoldre la sol·licitud pot ser aquesta:

```
1 update dept
```
<sup>2</sup> **set** loc=concat(**upper**(**left**(loc,1)),**right**(**lower**(loc),length(loc)−1) );

#### **Exemple 2 de sentència UPDATE**

En l'esquema *empresa*, es vol actualitzar l'import total real de la comanda 1000 a partir dels imports de les diferents línies de detall que formen la comanda.

```
1 update comanda c
```

```
2 set total = (select sum(import) from detall
```

```
3 where com_num=c.com_num)
```
<sup>4</sup> **where** com\_num=1000;

Ara podem comprovar la correcció de la informació que hi ha en la base de dades sobre la comanda 1000:

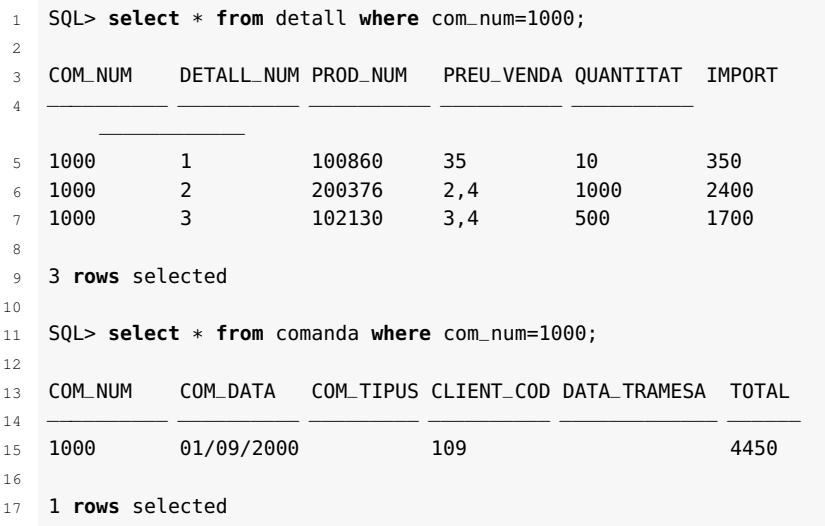

## **1.3 Sentència DELETE**

La sentència DELETE és la instrucció proporcionada pel llenguatge SQL per esborrar files existents que hi ha en les taules.

La seva sintaxi és aquesta:

```
1 delete from <nom_taula>
```
2 [**where** <condició>];

La clàusula optativa where selecciona les files que s'han d'eliminar. Si no n'hi ha, s'eliminen totes les files de la taula.

#### **Exemple de sentència DELETE**

En l'esquema *empresa*, es vol eliminar la comanda 1000.

La instrucció sembla que podria ser aquesta:

1 **delete from** comanda

```
2 where com_num=1000;
```
En executar aquesta sentència, però, ens trobem amb un error que ens indica que no es pot eliminar una fila pare (*a parent row*).

El motiu és que la columna com\_num de la taula DETALL és clau forana de la taula COMANDA, fet que impossibilita eliminar una capçalera de comanda si hi ha línies de detall corresponents. Aquestes s'eliminarien de manera automàtica si hi hagués definida l'eliminació en cascada, però no és el cas. Així, doncs, caldrà fer el següent:

```
1 delete from detall where com_num=1000;
```
<sup>2</sup> **delete from** comanda **where** com\_num=1000;

## **1.4 Sentència REPLACE**

MySQL té una extensió del llenguatge SQL estàndard que permet inserir una nova fila que, en cas que la clau primària coincideixi amb una altra fila, prèviament sigui eliminada. Es tracta de la sentència REPLACE.

Hi ha tres possibles sintaxis per a la sentència **REPLACE**:

```
1 REPLACE [INTO] nom_taula [(columna1,...)]
2 {VALUES | VALUE} ({expr | DEFAULT},...),(...),...
3
4 REPLACE [INTO] nom_taula
5 SET columna1={expr | DEFAULT}, ...
6
7 REPLACE [INTO] nom_taula [(columna1,...)]
8 SELECT ...
```
## **1.5 Sentència LOAD XML**

LOAD XML permet llegir un fitxer en format xml i emmagatzemar les dades contingudes en una taula de la base de dades. La seva sintaxi és:

```
1 LOAD XML [LOW_PRIORITY | CONCURRENT] [LOCAL] INFILE 'nom_fitxer'
2 [REPLACE | IGNORE]
3 INTO TABLE [nom_base_dades.]nom_taula
   4 [CHARACTER SET nom_charset]
5 [ROWS IDENTIFIED BY '<nom_tag>']
6 [IGNORE número [LINES | ROWS]]
   [ (columns, \ldots) ]8 [SET nom_columna = expressió,...]
```
#### **XML**

*XML* és l'acrònim d'*extensible markup language* ('llenguatge d'etiquetatge extensible') un metallenguatge de marques que facilita l'organització de les dades en fitxers plans.

# **2. DDL**

A banda de les conegudes instruccions per consultar i modificar les dades, el llenguatge SQL aporta instruccions per definir les estructures en què s'emmagatzemen les dades. Així, per exemple, tenim instruccions per a la creació, eliminació i modificació de taules i índexs, i també instruccions per definir vistes.

En el MySQL, l'SQLServer i el PostgreSQL qualsevol instància de l'SGBD gestiona un conjunt de bases de dades o esquemes, anomenat *cluster database*, el qual pot tenir definit un conjunt d'usuaris amb els privilegis d'accés i gestió que corresponguin.

En el MySQL, l'SQLServer i el PostgreSQL, el llenguatge SQL proporciona una instrucció CREATE DATABASE <nom\_base\_dades> que permet crear, dins la instància, les diverses bases de dades. Aquesta instrucció CREATE DATABASE es pot considerar dins l'àmbit del llenguatge LDD.

La sentència CREATE SCHEMA en l'àmbit del llenguatge LDD està destinada a la creació d'un esquema en què es puguin definir taules, índexs, vistes, etc. En MySQL, CREATE SCHEMA i CREATE TABLE són sinònims.

Disposem, també, de la instrucció USE <nom\_base\_dades> per decidir la base de dades en què es treballarà (establiment de la base de dades de treball per defecte).

#### **Distinció entre àmbits LDD i LCD en el llenguatge SQL**

Sovint, els àmbits LDD (llenguatge de definició de dades) i LCD (llenguatge per al control de les dades) es fonen en un únic àmbit i es parla únicament d'LDD.

# **2.1 Regles i indicacions per anomenar objectes en MySQL**

Dins de MySQL, a banda de taules, trobarem altres tipus d'objectes: índexs, columnes, àlies, vistes, procediments, etc.

Els noms dels objectes dins d'una base de dades, i les bases de dades mateixes, en MySQL actuen com a identificadors, i, com a tals no es podran repetir en un mateix àmbit. Per exemple, no podem tenir dues columnes d'una mateixa taula que s'anomenin igual, però sí en taules diferents.

Els noms amb què anomenem els objectes dins d'un SGBD hauran de seguir unes regles sintàctiques que hem de conèixer.

En general, les taules i les bases de dades són *not case sensitive*, és a dir, que hi podem fer referència en majúscules o minúscules i no hi trobarem diferència, si el sistema operatiu sobre el qual estem treballant suporta *not case sensitive*.

Per exemple, en Windows podem executar indiferentment:

O bé:

<sup>1</sup> **select** \* **from** EMP;

El que no acostumem a fer, però, és que dins d'una mateixa sentència ens referim a un mateix objecte en majúscules i en minúscules a la vegada:

```
1 select * from emp where EMP.EMP_NO=7499;
```
Els noms de columnes, índexs, procediments i disparadors (*triggers*), en canvi, sempre són *not case sensitive*.

Els noms dels objectes en MySQL admeten qualsevol tipus de caràcter, excepte /  $\setminus i$ .

De totes maneres, es recomana utilitzar caràcters alfabètics estrictament. Si el nom inclou caràcters especials és obligatori fer-hi referència entre cometes del tipus accent greu (`). Per exemple:

```
1 create table 'ES UNA PROVA' (a int);
```
S'admeten també les cometes dobles (") si activem el mode ANSI\_QUOTES:

```
1 SET sql_mode='ANSI_QUOTES';
```

```
2 create table "ES UNA ALTRA PROVA" (a int);
```
Qualsevol objecte pot ser referit utilitzant les cometes, encara que no calgui, com ara en l'exemple:

<sup>1</sup> **select** \* **from** 'empresa'.'emp' **where** 'emp'.'emp\_no'=7499;

Tot i que no és recomanable, es poden anomenar objectes amb paraules reservades del mateix llenguatge com ara SELECT, INSERT, DATABASE, etc. Aquests noms, però, s'hauran de posar obligatòriament entre cometes.

La longitud màxima dels objectes de la base de dades és 64 caràcters, excepte per als àlies, que poden arribar a ser de 256.

Finalment, vegem algunes indicacions per anomenar objectes:

- **Utilitzar noms sencers, descriptius i pronunciables i, si no és factible, bones abreviatures**. En anomenar objectes, sospeseu l'objectiu d'aconseguir noms curts i fàcils d'utilitzar davant l'objectiu de tenir noms que siguin descriptius. En cas de dubte, escolliu el nom més descriptiu, ja que els objectes de la base de dades poden ser utilitzats per molta gent al llarg del temps.
- **Utilitzar regles d'assignació de noms que siguin coherents**. Així, per exemple, una regla podria consistir a començar amb gc\_ tots els noms de les taules que formen part d'una gestió comercial.
- **Utilitzar el mateix nom per descriure la mateixa entitat o el mateix atribut en diferents taules**. Així, per exemple, quan un atribut d'una taula

és clau forana d'una altra taula, és molt convenient anomenar-lo amb el nom que té en la taula principal.

## **2.2 Comentaris en MySQL**

El servidor MySQL suporta tres estils de comentaris:

- # fins al final de la línia.
- – <espai en blanc> fins al final de la línia.
- /\* fins a la propera seqüència \*/. Aquests tipus de comentaris admeten diverses línies de comentari.

Exemples dels diferents tipus de comentaris són els següents:

```
1 SELECT 1+1; # Aquest és el primer tipus de comentari
2
3 SELECT 1+1; −− Aquest és el segon tipus de comentari
4
5 SELECT 1 /* Aquest és un tipus de comentari que es pot posar enmig de la línia
        */ + 1;6
7 SELECT 1+
8 /*
9 Aquest és un
10 comentari
11 que es pot posar
12 en diverses línies*/
13 1;
```
## **2.3 Motors d'emmagatzematge en MySQL**

MySQL suporta diferents tipus d'emmagatzematge de taules (motors d'emmagatzemament o *storage engines*, en anglès). I quan es crea una taula cal especificar en quin sistema dels possibles el volem crear.

Per defecte, MySQL a partir de la versió 5.5.5 crea les taules de tipus **InnoDB**, que és un sistema transaccional, és a dir, que suporta les característiques que fan que una base de dades pugui garantir que les dades es mantindran consistents.

Les propietats que garanteixen els sistemes transaccionals són les característiques anomenades ACID. *ACID* és l'acrònim anglès d'*atomicity, consistency, isolation, durability*:

• **Atomicitat**: es diu que un SGBD garanteix atomicitat si qualsevol transacció o bé finalitza correctament (*commit*), o bé no deixa cap rastre de la seva execució (*rollback*).

- **Consistència**: es parla de consistència quan la concurrència de diferents transaccions no pot produir resultats anòmals.
- **Aïllament (o isolament)**: cada transacció dins del sistema s'ha d'executar com si fos l'única que s'executa en aquell moment.
- **Definitivitat**: si es confirma una transacció, en un SGBD, el resultat d'aquesta ha de ser definitiu i no es pot perdre.

Només el motor **InnoDB** permet crear un sistema transaccional en MySQL. Els altres tipus d'emmagatzemament no són transaccionals i no ofereixen control d'integritat a les bases de dades creades.

Evidentment, aquest sistema (**InnoDB**) d'emmagatzematge és el que sovint interessarà utilitzar per a les bases de dades que creem, però hi pot haver casos en què sigui interessant considerar altres tipus de motors d'emmagatzematge. Per això, MySQL també ofereix altres sistemes com ara, per exemple:

- **MyISAM**: era el sistema per defecte abans de la versió 5.5.5 de MySQL. S'utilitza molt en aplicacions web i en aplicacions de magatzem de dades (*datawarehousing*).
- **Memory**: aquest sistema emmagatzema tot en memòria RAM i, per tant, s'utilitza per a sistemes que requereixin un accés molt ràpid a les dades.
- **Merge**: agrupa taules de tipus MyISAM per optimitzar llistes i cerques. Les taules que cal agrupar han de ser de semblants, és a dir, han de tenir el mateix nombre i tipus de columnes.

Per obtenir una llista dels motors d'emmagatzemament suportats per la versió MySQL que tingueu instal·lada, podeu executar l'ordre SHOW ENGINES.

## **2.4 Creació de taules**

La sentència CREATE TABLE és la instrucció proporcionada pel llenguatge SQL per a la creació d'una taula.

És una sentència que admet múltiples paràmetres, i la sintaxi completa es pot consultar en la documentació de l'SGBD que correspongui, però la sintaxi més simple i usual és aquesta:

```
1 create table [<nom_esquema>.]<nom_taula>
2 ( <nom_columna> <tipus_dada> [default <expressió>][<
       llista_restriccions_pera_a_la_columna>],
  3 <nom_columna> <tipus_dada> [default <expressió>][<
       llista_restriccions_per_a_la_columna>],
4 ...
  5 [<llista_restriccions_addicionals_per_a_una_o_vàries_columnes>]);
```
Recordeu que els elements que es posen entre claudàtors ([ ]) són opcionals.

Fixem-nos que hi ha força elements que són optatius:

- Les parts obligatòries són el nom de la taula i, per cada columna, el nom i el tipus de dada.
- El nom de l'esquema en què es crea la taula és optatiu i, si no s'indica, la taula s'intenta crear dins l'esquema en què estem connectats.
- Cada columna té permès definir-hi un valor per defecte (opció default) a partir d'una expressió, el qual utilitzarà l'SGBD en les instruccions d'inserció quan no s'especifiqui un valor per a les columnes que tenen definit el valor per defecte. En MySQL el valor per defecte ha de ser constant, no pot ser, per exemple, una funció com ara NOW() ni una expressió com ara CURRENT\_DATE.
- La definició de les restriccions per a una o més columnes també és optativa en el moment de procedir a la creació de la taula.

També és molt usual crear una taula a partir del resultat d'una consulta, amb la sintaxi següent:

<sup>1</sup> **create table** [<nom\_esquema>.]<nom\_taula> [(<noms\_dels\_camps>]

<sup>2</sup> **as** <sentència\_select>;

En aquesta sentència, no es defineixen els tipus de camps que es corresponen amb els tipus de les columnes recuperades en la sentència SELECT. La definició dels noms dels camps és optativa; si no s'efectua, els noms de les columnes recuperades passen a ser els noms dels camps nous. Caldrà, però, afegir-hi les restriccions que corresponguin. La taula nova conté una còpia de les files resultants de la sentència SELECT.

A l'hora de definir taules, cal tenir en compte diversos conceptes:

- Els tipus de dades que l'SGBD possibilita.
- Les restriccions sobre els noms de taules i columnes.
- La integritat de les dades.

L'SGBD MySQL proporciona diversos tipus de restriccions (*constraints* en la nomenclatura que s'ha d'utilitzar en els SGBD) o opcions de restricció per facilitar la integritat de les dades. En general, es poden definir en el moment de crear la taula, però també es poden alterar, afegir i eliminar amb posterioritat.

Cada restricció porta associat un nom (únic en tot l'esquema) que es pot especificar en el moment de crear la restricció. Si no s'especifica, l'SGBD n'assigna un per defecte.

Vegem, a continuació, els diferents tipus de restriccions:

En l'apartat "Consultes de selecció simples" de la unitat "Llenguatge SQL. Consultes", es presenten àmpliament els tipus de dades més importants en l'SGBD MySQL.

## **Clau primària**

Per definir la clau primària d'una taula, cal utilitzar la *constraint* primary key.

Si la clau primària és formada per una única columna, es pot especificar en la línia de definició de la columna corresponent, amb la sintaxi següent:

```
1 <columna> <tipus_dada> primary key
```
En canvi, si la clau primària és formada per més d'una columna, s'ha d'especificar obligatòriament en la zona final de restriccions sobre columnes de la taula, amb la sintaxi següent:

```
1 [constraint <nom_restricció>] primary key (col1,col2,...)
```
Les claus primàries que afecten una única columna també es poden especificar amb aquest segon procediment.

## **Obligatorietat de valor**

Per definir l'obligatorietat de valor en una columna, cal utilitzar l'opció **not null**.

Aquesta restricció es pot indicar en la definició de la columna corresponent amb aquesta sintaxi:

<sup>1</sup> <columna> <tipus\_dada> [**not null**]

Per descomptat, no cal definir aquesta restricció sobre columnes que formen part de la clau primària, ja que formar part de la clau primària implica, automàticament, la impossibilitat de tenir valor nuls.

## **Unicitat de valor**

Per definir la unicitat de valor en una columna, cal utilitzar la *constraint* **unique**.

Si la unicitat s'especifica per a una única columna, es pot assignar en la línia de definició de la columna corresponent, amb la sintaxi següent:

<sup>1</sup> <columna> <tipus\_dada> **unique**

En canvi, si la unicitat s'aplica sobre diverses columnes simultàniament, cal especificar-la obligatòriament en la zona final de restriccions sobre columnes de la taula, amb la sintaxi següent:
<sup>1</sup> [**constraint** <nom\_restricció>] **unique** (col1, col2...)

Aquest segon procediment també es pot emprar per aplicar la unicitat a una única columna.

Per descomptat, no cal definir aquesta restricció sobre un conjunt de columnes que formen part de la clau primària, ja que la clau primària implica, automàticament, la unicitat de valors.

## **Condicions de comprovació**

Per definir condicions de comprovació en una columna, cal utilitzar l'opció check (<condició>).

Aquesta restricció es pot indicar en la definició de la columna corresponent:

```
1 <columna> <tipus_dada> check (<condició>)
```
També es pot indicar en la zona final de restriccions sobre columnes de la taula, amb la sintaxi següent:

1 **check** (<condició>)

## **AUTO\_INCREMENT**

Podem definir les columnes numèriques amb l'opció AUTO\_INCREMENT. Aquesta modificació permet que en inserir un valor null o no inserir valor explícitament en aquella columna definida d'aquesta manera, s'hi afegeixi un valor per defecte consistent en el més gran ja introduït incrementat en una unitat.

<sup>1</sup> <columna> <tipus\_dada> AUTO\_INCREMENT

## **Comentaris de columnes**

Podem afegir comentaris a les columnes de manera que puguin quedar guardats a la base de dades i ser consultats. La manera de fer-ho és afegir la paraula COMMENT seguida del text que calgui posar com a comentari entre cometes simples.

<sup>1</sup> <columna> <tipus\_dada> COMMENT 'comentari'

## **Integritat referencial**

Per definir la integritat referencial, cal utilitzar la *constraint* foreign key.

Si la clau forana és formada per una única columna, es pot especificar en la línia de definició de la columna corresponent, amb la sintaxi següent:

<sup>1</sup> <columna> <tipus\_dada> [**constraint** <nom\_restricció>] references <taula> [( columna)]

En canvi, si la clau forana és formada per més d'una columna, cal especificar-la obligatòriament en la zona final de restriccions sobre columnes de la taula, amb la sintaxi següent:

```
1 [constraint <nom_restricció>] foreign key (col1, col2...)
references <taula> [(col1, col2...)]
```
Les claus foranes que afecten una única columna també es poden especificar amb aquest segon procediment.

En qualsevol dels dos casos, es fa referència a la taula principal de la qual estem definint la clau forana, la qual cosa es fa amb l'opció references <taula>.

En MySQL la integritat referencial només s'activa si es treballa sobre el motor **InnoDB** i s'utilitza la sintaxi de *constraint* de la zona de definició de restriccions del final i, a més, es defineix un índex per a les columnes implicades en la clau forana.

La sintaxi per a la integritat referencial activa en MySQL és la següent (si s'utilitzen altres sintaxis, l'SGBD les reconeix però no les valida):

```
index [<nom_index>] (col1, col2...)
2 [constraint <nom_restricció>] foreign key (col1, col2...) references <taula> (
     col1, col2...)
```
La sintaxi que hem presentat per tal de definir la integritat referencial no és completa. Ens falta tractar un tema fonamental: l'actuació que esperem de l'SGBD davant possibles eliminacions i actualitzacions de dades en la taula principal, quan hi ha files en altres taules que hi fan referència.

La *constraint* **foreign key** es pot definir acompanyada dels apartats següents:

- on delete <acció>, que defineix l'actuació automàtica de l'SGBD sobre les files de la nostra taula que es veuen afectades per una eliminació de les files a les quals fan referència.
- on update <acció>, que defineix l'actuació automàtica de l'SGBD sobre les files de la nostra taula que es veuen afectades per una actualització del valor al qual fan referència.

Per si no us ha quedat clar, pensem en les taules DEPT i EMP de l'esquema *empresa*. La taula EMP conté la columna dept\_no, que és clau forana de la taula DEPT. Per tant, en la definició de la taula EMP hem de tenir definida una *constraint foreign key* en la columna dept\_no fent referència a la taula DEPT. En definir aquesta restricció de clau forana, el dissenyador de la base de dades va haver de prendre decisions respecte al següent:

- Com ha d'actuar l'SGBD davant l'intent d'eliminació d'un departament en la taula DEPT si hi ha files en la taula EMP que hi fan referència? Això es defineix en l'apartat on delete <acció>.
- Com ha d'actuar l'SGBD davant l'intent de modificació del codi d'un departament en la taula DEPT si hi ha files en la taula EMP que hi fan referència? Això es defineix en l'apartat on update <acció>.

En general, els SGBD ofereixen diverses possibilitats d'acció, però no sempre són les mateixes. Abans de conèixer aquestes possibilitats, també ens cal saber que alguns SGBD permeten diferir la comprovació de les restriccions de clau forana fins a la finalització de la transacció, en lloc d'efectuar la comprovació -i actuar en conseqüència- després de cada instrucció. Quan això és factible, la definició de la *constraint* va acompanyada del mot deferrable o not deferrable. L'actuació per defecte acostuma a ser no diferir la comprovació.

Per tant, la sintaxi de la restricció de clau forana es veu clarament ampliada. Si s'efectua en el moment de definir la columna, tenim el següent:

```
1 [constraint <nom_restricció>] foreign key (col1, col2, ...) references <taula>
        (c<sub>0</sub>11)2 col2, ...) [on delete <acció>] [on update <acció>]
```
Les opcions que ens podem arribar a trobar en referència a l'acció que acompanyi els apartats **on update** i **on delete** són aquestes: RESTRICT | CASCADE | SET NULL | NO ACTION

- NO ACTION o RESTRICT: són sinònims. És l'opció per defecte i no permet l'eliminació o actualització de dades en la taula principal.
- CASCADE: quan s'actualitza o elimina la fila pare, les files relacionades (filles) també s'actualitzen o eliminen automàticament.
- SET NULL: quan s'actualitza o elimina la fila pare, les files relacionades (filles) s'actualitzen a NULL. Cal haver-les definit de manera que admetin valors nuls, és clar.
- SET DEFAULT: quan s'actualitza o elimina la fila pare, les files relacionades (filles) s'actualitzen al valor per defecte. MySQL suporta la sintaxi, però no actua, davant d'aquesta opció.

L'opció CASCADE és molt perillosa en utilitzar-la amb on delete. Pensem què passaria, en l'esquema *empresa*, si algú decidís eliminar un departament de la taula DEPT i la clau forana en la taula EMP fos definida amb on delete cascade: tots els empleats del departament serien, immediatament, eliminats de la taula EMP.

De vegades, però, és molt útil acompanyant on delete. Pensem en la relació d'integritat entre les taules COMANDA i DETALL de l'esquema *empresa*. La

taula DETALL conté la columna com\_num, que és clau forana de la taula COMANDA. En aquest cas, pot tenir molt de sentit tenir definida la clau forana amb on delete cascade, ja que l'eliminació d'una ordre provocarà l'eliminació automàtica de les seves línies de detall.

A diferència de la caució en la utilització de l'opció cascade per a les actuacions on delete, s'acostuma a utilitzar molt per a les actuacions on update.

La taula 2.1 mostra les opcions proporcionades per alguns SGBD actuals.

| <b>SGBD</b>           | on<br>update | on<br>delete | <b>Diferir</b><br>actua-<br>ció | no<br>action | restrict | cascade | set null | set<br>default |
|-----------------------|--------------|--------------|---------------------------------|--------------|----------|---------|----------|----------------|
| Oracle                | No           | Sí           | No                              | Sí           | No       | Sí      | Sí       | No             |
| <b>MySQL</b>          | Sí           | Sí           | No                              | Sí           | Sí       | Sí      | Sí       | Sí             |
| PostgreSQL Sí         |              | Sí           | Sí                              | Sí           | Sí       | Sí      | Sí       | Sí             |
| SQLServer Sí<br>2005  |              | Sí           | No                              | Sí           | No       | Sí      | Sí       | Sí             |
| MS-<br>Access<br>2003 | Sí           | Sí           | No                              | Sí           | No       | Sí      | 3        | No             |

TAULA 2.1. Opcions de la restricció foreign key proporcionades per alguns SGBD actuals

**Exemple 1 de creació de taules. Taules de l'esquema empresa**

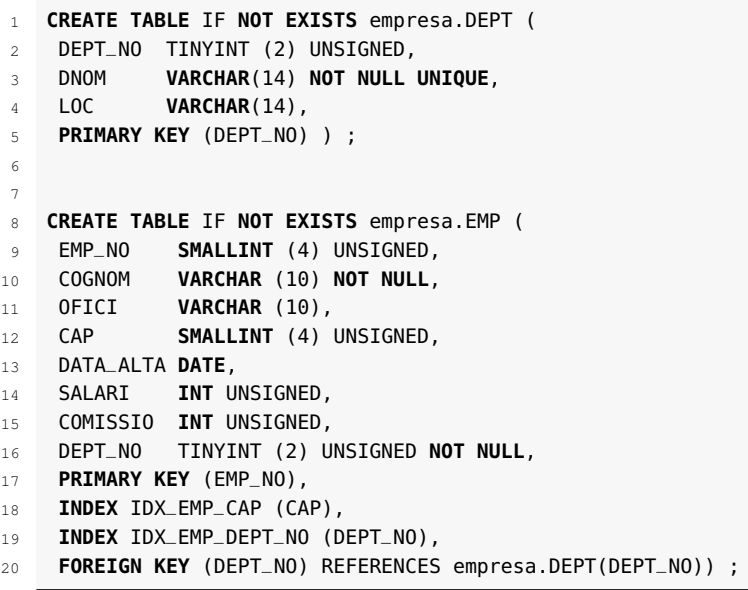

En primer lloc, cal destacar l'opció IF NOT EXISTS, opció molt utilitzada a l'hora de crear bases de dades per tal d'evitar errors en cas que la taula ja existeixi prèviament.

D'altra banda, cal destacar que la taula es defineix amb el nom de l'esquema `empresa`. Això no és necessari si prèviament es defineix aquest esquema com a esquema per defecte. Això es pot fer amb la sentència USE:

1 USE empresa;

En les dues definicions de taula, la clau primària s'ha definit en la part inferior de la sentència, no pas en la mateixa definició de la columna, malgrat que es tractava de claus primàries que només tenien una única columna.

Fixeu-vos com s'han definit dos índexs per a les columnes CAP i DEPT\_NO per tal de crear *a posteriori* les claus foranes corresponents. En el moment de la creació es crea la clau forana que fa referència de EMP a DEPT. No es crea, en canvi, la que fa referència de EMP a la mateixa taula i que serveix per referir-se al cap d'un empleat. El motiu és que si es definís aquesta clau forana en el moment de la creació de la taula, no hi podríem inserir valors fàcilment, ja que no tindria el valor de referència prèviament introduït a la taula. Per exemple, si hi volem inserir l'empleat número (EMP\_NO) 7369 que té com a empleat cap el 7902 i aquest no és encara a la taula, no el podríem inserir perquè no existeix el 7902 encara a la taula. Una possible solució a aquest problema que s'anomena *interbloqueig* o *deadlock*, en anglès, és definir la clau forana *a posteriori* de les insercions. O bé, si l'SGBD ho permet, desactivar la **foreign key** abans d'inserir-la i tornar-la a activar en acabar. Així, doncs, després de les insercions caldrà modificar la taula i afegir-hi la restricció de clau forana.

Observeu, també, que s'ha utilitzat el modificador de tipus UNSIGNED per tal de definir els camps que necessàriament són considerats positius. De manera que si es fa una inserció del tipus següent, l'SGBD ens retornarà un error:

```
1 insert into EMP values (100, 'Rodríguez', 'Venedor', NULL,
       sysdate, −5000, NULL, 10)
```
Fixem-nos, també, en la importància de l'ordre en què es defineixen les taules, ja que no seria possible definir la integritat referencial en la columna dept\_no de la taula EMP sobre la taula DEPT si aquesta encara no fos creada.

```
1 CREATE TABLE IF NOT EXISTS empresa.CLIENT (
2 CLIENT_COD INT(6) UNSIGNED PRIMARY KEY,
3 NOM VARCHAR (45) NOT NULL,
4 ADREÇA VARCHAR (40) NOT NULL,
5 CIUTAT VARCHAR (30) NOT NULL,
6 ESTAT VARCHAR (2),
7 CODI_POSTAL VARCHAR (9) NOT NULL,
8 AREA SMALLINT(3),
9 TELEFON VARCHAR (9),
10 REPR_COD SMALLINT(4) UNSIGNED,
11 LIMIT_CREDIT DECIMAL(9,2) UNSIGNED,
12 OBSERVACIONS TEXT,
13 INDEX IDX_CLIENT_REPR_COD (REPR_COD),
14 FOREIGN KEY (REPR_COD) REFERENCES empresa.EMP(EMP_NO));
```
En aquesta taula, en canvi, la clau primària s'ha definit en la mateixa definició de la columna.

```
1 CREATE TABLE IF NOT EXISTS empresa.PRODUCTE (
2 PROD_NUM INT (6) UNSIGNED PRIMARY KEY,
3 DESCRIPCIO VARCHAR (30) NOT NULL UNIQUE);
4
5 CREATE TABLE IF NOT EXISTS empresa.COMANDA(
6 COM_NUM SMALLINT(4) UNSIGNED PRIMARY KEY,
7 COM_DATA DATE,
8 COM_TIPUS CHAR (1) CHECK (COM_TIPUS IN ('A','B','C')),
9 CLIENT_COD INT (6) UNSIGNED NOT NULL,
10 DATA_TRAMESA DATE,
11 TOTAL DECIMAL(8,2) UNSIGNED,
12 INDEX IDX_COMANDA_CLIENT_COD (CLIENT_COD),
13 FOREIGN KEY (CLIENT_COD) REFERENCES empresa.CLIENT(CLIENT_COD) );
14
15
16 CREATE TABLE IF NOT EXISTS empresa.DETALL (
17 COM_NUM SMALLINT(4) UNSTGNED,
18 DETALL_NUM SMALLINT(4) UNSIGNED,
19 PROD_NUM INT(6) UNSIGNED NOT NULL,
20 PREU_VENDA DECIMAL(8,2) UNSIGNED,
21 QUANTITAT INT (8),
22 IMPORT DECIMAL(8,2),
23 CONSTRAINT DETALL_PK PRIMARY KEY (COM_NUM,DETALL_NUM),
24 INDEX IDX_DETAL_COM_NUM (COM_NUM),
25 INDEX IDX_PROD_NUM (PROD_NUM),
26 FOREIGN KEY (COM_NUM) REFERENCES empresa.COMANDA(COM_NUM),
27 FOREIGN KEY (PROD_NUM) REFERENCES empresa.PRODUCTE(PROD_NUM));
```

```
Exemple 2 de creació de taules. Taules de l'esquema sanitat
```
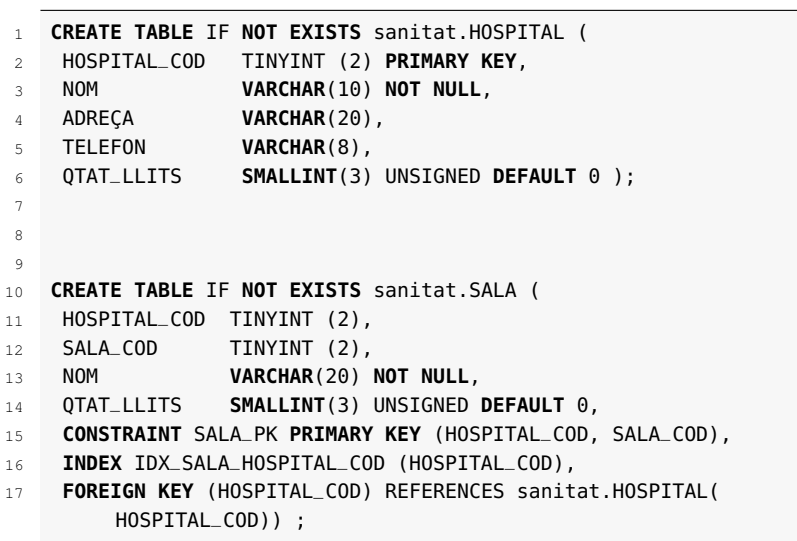

Recordem que la taula es defineix amb el nom de l'esquema`sanitat`, però que això no és necessari si prèviament es defineix aquest esquema com a esquema per defecte:

USE sanitat;

La definició de la taula SALA necessita declarar la constraint PRIMARY KEY al final de la definició de la taula, ja que és formada per més d'un camp. En casos com aquest, aquesta és l'única opció i no és factible definir la constraint PRIMARY KEY al costat de cada columna, ja que una taula només admet una definició de constraint PRIMARY KEY.

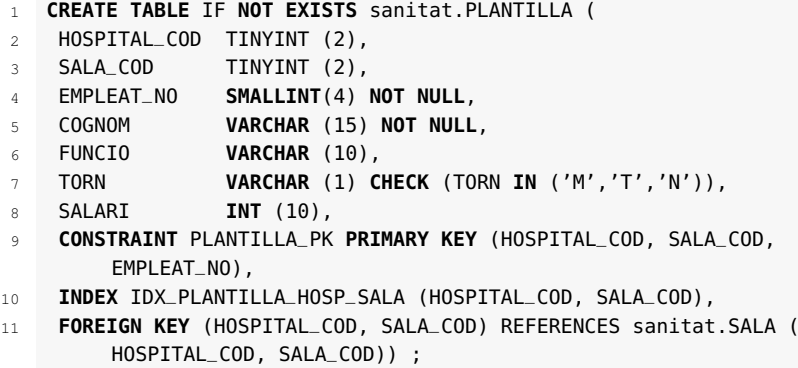

La definició de la taula PLANTILLA necessita declarar les restriccions PRIMARY KEY i FOREIGN KEY al final de la definició de la taula perquè ambdues fan referència a una combinació de columnes.

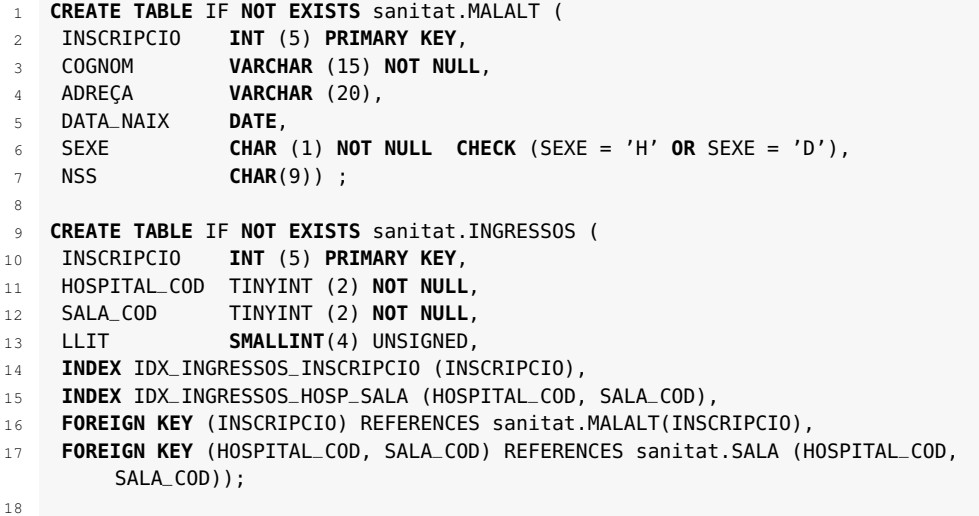

```
19
20 CREATE TABLE IF NOT EXISTS sanitat.DOCTOR (
21 HOSPITAL_COD TINYINT (2),
22 DOCTOR_NO SMALLINT(3),
23 COGNOM VARCHAR(13) NOT NULL,
24 ESPECIALITAT VARCHAR(16) NOT NULL,
25 CONSTRAINT DOCTOR_PK PRIMARY KEY (HOSPITAL_COD, DOCTOR_NO),
26 INDEX IDX_DOCTOR_HOSP (HOSPITAL_COD),
27 FOREIGN KEY (HOSPITAL_COD) REFERENCES sanitat.HOSPITAL(HOSPITAL_COD)) ;
```
# **2.5 Eliminació de taules**

La sentència DROP TABLE és la instrucció proporcionada pel llenguatge SQL per a l'eliminació (dades i definició) d'una taula.

La sintaxi de la sentència DROP TABLE és aquesta:

```
1 drop table [<nom_esquema>.]<nom_taula> [if exists];
```
L'opció if exists es pot especificar per tal d'evitar un error en cas que la taula no existeixi.

També es poden afegir les opcions cascade o restrict que en alguns SGBD fan que s'eliminin totes les definicions de restriccions d'altres taules que fan referència a la taula que es vol eliminar abans de fer-ho, o que s'impedeixi l'eliminació, respectivament. Sense l'opció cascade la taula que és referenciada per altres taules (a nivell de definició, independentment que hi hagi o no, en un moment determinat, files referenciades), l'SGBDR no l'elimina.

En MySQL, però, no es tenen efecte les opcions cascade o restrict i sempre cal eliminar les taules referides per tal de poder eliminar la taula referenciada.

#### **Exemple d'eliminació de taules**

Suposem que volem eliminar la taula DEPT de l'esquema *empresa*.

L'execució de la sentència següent és errònia:

drop table dept;

L'SGBD informa que hi ha taules que hi fan referència i que, per tant, no es pot eliminar. I és lògic, ja que la taula DEPT està referenciada per la taula EMP.

Si de veritat es vol aconseguir eliminar la taula DEPT i provocar que totes les taules que hi fan referència eliminin la definició corresponent de clau forana, caldrà eliminar EMP prèviament. I, abans que aquesta, les altres taules que fan referència a aquesta altra. De forma que l'ordre per eliminar les taules sol ser l'ordre invers en què les hem creades.

<sup>1</sup> use empresa;

drop table detall;

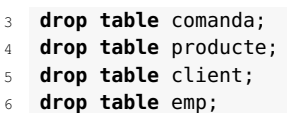

7 **drop table** dept;

# **2.6 Modificació de l'estructura de les taules**

De vegades, cal fer modificacions en l'estructura de les taules (afegir-hi o eliminarne columnes, afegir-hi o eliminar-ne restriccions, modificar els tipus de dades...).

La sentència ALTER TABLE és la instrucció proporcionada pel llenguatge SQL per modificar l'estructura d'una taula.

La seva sintaxi és aquesta:

```
1 alter [IGNORE] table [<nom_esquema>.]<nom_taula>
```

```
2 <clàusules_de_modificació_de_taula>;
```
És a dir, una sentència alter table pot contenir diferents clàusules (com a mínim una) que modifiquin l'estructura de la taula. Hi ha clàusules de modificació de taula que poden anar acompanyades, en una mateixa sentència alter table, per altres clàusules de modificació, mentre que n'hi ha que han d'anar soles.

Cal tenir present que, per efectuar una modificació, l'SGBD no hauria de trobar cap incongruència entre la modificació que s'ha d'efectuar i les dades que ja hi ha en la taula. No tots els SGBD actuen de la mateixa manera davant aquestes situacions.

Així, l'SGBD MySQL, per defecte, no permet especificar la restricció d'obligatorietat (not null) a una columna que ja conté valors nuls (cosa lògica, no?) ni tampoc disminuir l'amplada d'una columna de tipus varchar a una amplada inferior a l'amplada màxima dels valors continguts en la columna.

En canvi, però, si s'activa l'opció ignore, la modificació especificada s'intenta fer, encara que calgui truncar o modificar dades de la taula ja existent. Per exemple, si intentem modificar la característica not null de la columna telèfon de la taula hospital, de l'esquema sanitat, atès que hi ha un valor nul, la sentència següent no s'executarà:

```
1 alter table hospital
  2 modify telefon varchar(8) not null;
```
I el resultat de l'execució d'aquesta modificació serà un missatge tipus Error: Data truncated for column telefon at row 5.

En canvi, si utilitzem l'opció ignore podem executar la sentència següent que ens permetrà modificar l'opció not null de telèfon de manera que posarà un *string* Gestió de bases de dades 33

buit en lloc de valor nul en les columnes que no compleixin la condició:

```
1 alter ignore table hospital
2 modify telefon varchar(8) not null;
```
De manera similar, si volem disminuir la mida de la columna adreça de la taula hospital:

```
1 alter table hospital
    modiy adreca varchar(7);
```
Aquest codi mostrarà un error similar a Error: Data truncated for column adreca at row 1 i no s'executarà la sentència. En canvi, si hi afegim l'opció ignore, el resultat serà la modificació de l'estructura de la taula i el truncament dels valors de les columnes afectades.

```
1 alter ignore table hospital
    modiy adreca varchar(7);
```
Vegem, a continuació, les diferents possibilitats d'alteració de taula, tenint en compte que en MySQL s'admeten diversos tipus d'alteracions en una mateixa clàusula d'alter table, separades per coma:

# **1. Per afegir una columna**

<sup>1</sup> **ADD** [**COLUMN**] nom\_columna definició\_columna [**FIRST** | ALFTER nom\_columna ]

O bé, si cal definir-ne unes quantes de noves:

```
1 ADD [COLUMN] (nom_columna definició_columna,...)
```
# **2. Per eliminar una columna**

<sup>1</sup> **DROP** [**COLUMN**] <nom\_columna>

# **3. Per modificar l'estructura d'una columna**

<sup>1</sup> MODIFY [**COLUMN**] nom\_columna definició\_columna [**FIRST** | AFTER col\_name]

O bé:

```
1 CHANGE [COLUMN] nom_columna_antic nom_columna_nou definició_columna
           2 [FIRST|AFTER nom_columna]
```
# **4. Per afegir restriccions**

<sup>1</sup> **ADD** [**CONSTRAINT** <nom\_restricció>] <restricció>

Concretament, les restriccions que es poden afegir en MySQL són les següents:

```
ADD [CONSTRAINT [símbol]] PRIMARY KEY [tipus_index] (nom_columna_index,...) [
    opcions_index] ...
```
2

- <sup>3</sup> ADD [CONSTRAINT [símbol]] UNIQUE [INDEX|KEY] [nom\_index] [tipus\_index] ( nom\_columna\_index,...) [opcions\_index] ...
- <sup>5</sup> ADD [CONSTRAINT [símbol]] FOREIGN KEY [nom] (nom\_columna1,...) REFERENCES taula (columna1, ....)

## **5. Per eliminar restriccions**

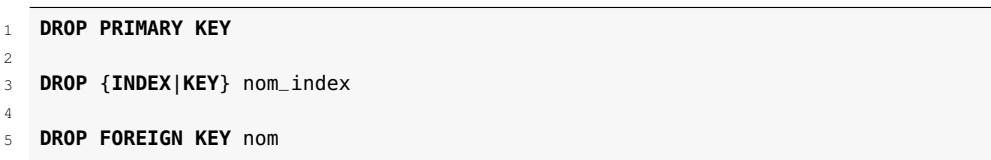

## **6. Per afegir índexs**

```
1 ADD {INDEX|KEY} [nom_index]
           [tipus_index] (nom_columna,...) [opcions_index] ...
```
## **7. Per habilitar o deshabilitar els índexs**

1 DISABLE KEYS 2

4

4

3 ENABLE KEYS

### **8. Per reanomenar una taula**

<sup>1</sup> RENAME [TO] nom\_nou\_taula

## **9. Per reordenar les files d'una taula**

<sup>1</sup> **ORDER BY** nom\_columna1 [, nom\_columna2] ...

## **10. Per canviar o eliminar el valor per defecte d'una columna**

<sup>1</sup> **ALTER** [**COLUMN**] nom\_columna {**SET DEFAULT** literal | **DROP DEFAULT**}

#### **Exemple 1 de modificació de l'estructura d'una taula**

Recordem l'estructura de la taula DEPT de l'esquema *empresa*:

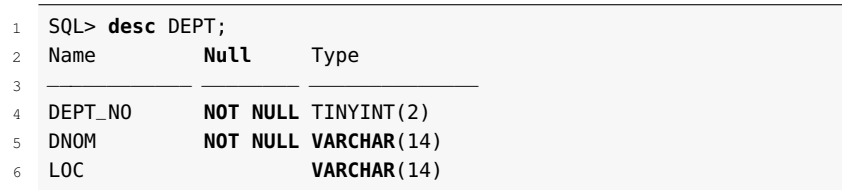

Es vol modificar l'estructura de la taula DEPT de l'esquema empresa de manera que passi el següent:

- La columna loc passi a ser obligatòria.
- Afegim una columna numèrica de nom numEmps destinada a contenir el nombre d'empleats del departament.
- Eliminem l'obligatorietat de la columna nom.
- Ampliem l'amplada de la columna dnom a vint caràcters.

Ho podem aconseguir fent el següent:

```
1 alter table dept
2 modify loc varchar(14) not null,
```
- **add** numEmps **number**(2) unsigned,
- modify dnom **varchar**(20);

#### **Exemple 2 de modificació de l'estructura d'una taula, per problemes de deadlock**

Per tal de crear l'estructura de les taules DEPT i EMP de l'empresa es creen les taules següents i s'hi afegeixen les files amb els valors introduint les sentències següents:

```
1 CREATE TABLE IF NOT EXISTS empresa.DEPT (
2 DEPT_NO TINYINT (2) UNSIGNED,
3 DNOM VARCHAR(14) NOT NULL UNIQUE,
4 LOC VARCHAR(14),
5 PRIMARY KEY (DEPT_NO) ) ;
 6
 7
8 INSERT INTO empresa.DEPT VALUES (10, 'COMPTABILITAT', 'SEVILLA');
9 INSERT INTO empresa.DEPT VALUES (20, 'INVESTIGACIÓ', 'MADRID');
10 INSERT INTO empresa.DEPT VALUES (30, 'VENDES', 'BARCELONA');
11 INSERT INTO empresa.DEPT VALUES (40, 'PRODUCCIÓ', 'BILBAO');
12
13
14 CREATE TABLE IF NOT EXISTS empresa.EMP (
15 EMP_NO SMALLINT (4) UNSIGNED,
16 COGNOM VARCHAR (10) NOT NULL,
17 OFICI VARCHAR (10),
18 CAP SMALLINT (4) UNSIGNED,
19 DATA_ALTA DATE,
20 SALARI INT UNSIGNED,
21 COMISSIO INT UNSIGNED,
22 DEPT_NO TINYINT (2) UNSIGNED NOT NULL,
23 PRIMARY KEY (EMP_NO),
24 INDEX IDX_EMP_CAP (CAP),
25 INDEX IDX_EMP_DEPT_NO (DEPT_NO),
26 FOREIGN KEY (DEPT_NO) REFERENCES empresa.DEPT(DEPT_NO)) ;
27
2829 INSERT INTO empresa.EMP VALUES (7369,'SÁNCHEZ','EMPLEAT',7902, '1980−12−17',
        104000,NULL,20);
30 INSERT INTO empresa.EMP VALUES (7499,'ARROYO','VENEDOR',7698, '1980−02−20',
        208000,39000,30);
31 INSERT INTO empresa.EMP VALUES (7521,'SALA','VENEDOR',7698, '1981−02−22',
        162500,65000,30);
32 INSERT INTO empresa.EMP VALUES (7566,'JIMÉNEZ','DIRECTOR',7839, '1981−04−02',
        386750,NULL,20);
33 INSERT INTO empresa.EMP VALUES (7654,'MARTÍN','VENEDOR',7698, '1981−09−29',
        162500,182000,30);
34 INSERT INTO empresa.EMP VALUES (7698,'NEGRO','DIRECTOR',7839, '1981−05−01',
        370500,NULL,30);
35 INSERT INTO empresa.EMP VALUES (7782,'CEREZO','DIRECTOR',7839, '1981−06−09',
        318500,NULL,10);
36 INSERT INTO empresa.EMP VALUES (7788,'GIL','ANALISTA',7566, '1981−11−09',
        390000,NULL,20);
37 INSERT INTO empresa.EMP VALUES (7839,'REY','PRESIDENT',NULL, '1981−11−17',
        650000,NULL,10);
38 INSERT INTO empresa.EMP VALUES (7844,'TOVAR','VENEDOR',7698, '1981−09−08',
        195000,0,30);
   39 INSERT INTO empresa.EMP VALUES (7876,'ALONSO','EMPLEAT',7788, '1981−09−23',
        143000,NULL,20);
40 INSERT INTO empresa.EMP VALUES (7900,'JIMENO','EMPLEAT',7698, '1981−12−03',
        123500,NULL,30);
41 INSERT INTO empresa.EMP VALUES (7902,'FERNÁNDEZ','ANALISTA',7566, '1981−12−03',
         390000,NULL,20);
42 INSERT INTO empresa.EMP VALUES (7934,'MUÑOZ','EMPLEAT',7782, '1982−01−23',
        169000,NULL,10);
```
Per tal d'afegir la restricció que la columna cap fa referència a un empleat, de la mateixa taula, cal afegir-hi la restricció següent:

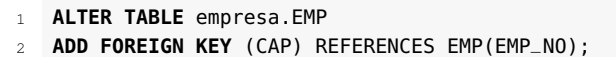

Fixeu-vos que no es podria haver definit aquesta restricció abans d'inserir els valors en les files perquè ja la primera fila inserida ja no compliria la restricció que el codi del seu cap fos prèviament inserit en la taula.

## **2.7 Índexs per a taules**

Els SGBD utilitzen índexs per accedir de manera més ràpida a les dades. Quan cal accedir a un valor d'una columna en què no hi ha definit cap índex, l'SGBD ha de consultar tots els valors de totes les columnes des de la primera fins a l'última. Això resulta molt costós en temps i, com més files té la taula en qüestió, més lenta és l'operació. En canvi, si tenim definit un índex en la columna de cerca, l'operació d'accedir a un valor concret resulta molt més ràpid, perquè no cal accedir a tots els valors de totes les files per trobar el que es busca.

MySQL utilitza índexs per facilitar l'accés a columnes que són PRIMARY KEY o UNIQUE i sol emmagatzemar els índexs utilitzant el tipus d'índex B-tree. Per a les taules emmagatzemades en MEMORY s'utilitzen, però, índexs de tipus HASH.

És lògic crear índexs per facilitar l'accés per a les columnes que necessitin accessos ràpids o molt freqüents. L'administrador de l'SGBD té, entre les seves tasques, avaluar els accessos que s'efectuen a la base de dades i decidir, si escau, l'establiment d'índexs nous. Però també és tasca de l'analista i/o dissenyador de la base de dades dissenyar els índexs adequats per a les diferents taules, ja que és la persona que ha ideat la taula pensant en les necessitats de gestió que tindran els usuaris.

La sentència CREATE INDEX és la instrucció proporcionada pel llenguatge SQL per a la creació d'índexs.

La seva sintaxi simple és aquesta:

```
1 create index [<nom_esquema>.]<nom_índex>
```

```
2 on <nom_taula> (col1 [asc|desc], col2 [asc|desc], ...);
```
Tot i que la creació d'un índex té associades moltes opcions, que en MySQL poden ser les següents:

```
1 CREATE [UNIQUE|FULLTEXT|SPATIAL] INDEX nom_index
     2 [USING {BTREE | HASH}
     3 ON nom_taula (columna1 [longitud][asc|desc], ....)
     4 [opcions_administració];
```
#### **Índex tipus B-tree i hash**

Els índexs B-tree són una organització de les dades en forma d'arbre, de manera que buscar un valor d'una dada resulti més ràpid que buscar-la dins d'una estructura lineal en què s'hagi de buscar des de l'inici fins al final passant per tots els valors.

Els índexs tipus hash tenen com a objectiu accedir directament a un valor concret mitjançant una funció anomenada funció de hash. Per tant, buscar un valor és molt ràpid. En MySQL podem definir índexs que mantinguin valors no repetits, especificant la clàusula UNIQUE. També podem indicar que indexin tenint en compte el camp sencer d'una columna de tipus TEXT, si utilitzem un motor d'emmagatzemament de tipus MyISAM. MySQL suporta índexs sobre els tipus de dades geomètriques que suporta (SPATIAL).

Les opcions USING BTREE i USING HASH permeten forçar la creació d'un índex d'un tipus o un altre (índex tipus B-tree o tipus hash).

La modificació ASC o DESC sobre cada columna, però, és suportada sintàcticament donant suport a l'estàndard SQL però no té efecte: tots els índexs en MySQL són ascendents.

La sentència DROP INDEX és la instrucció proporcionada pel llenguatge SQL per a l'eliminació d'índexs.

La seva sintaxi és aquesta:

<sup>1</sup> **drop index** [<nom\_esquema>.]<nom\_índex> **on** <nom\_taula>;

## **Exemple 1 de creació d'índexs. Taules de l'esquema empresa**

El dissenyador de les taules de l'esquema *empresa* va considerar oportú crear els índexs següents:

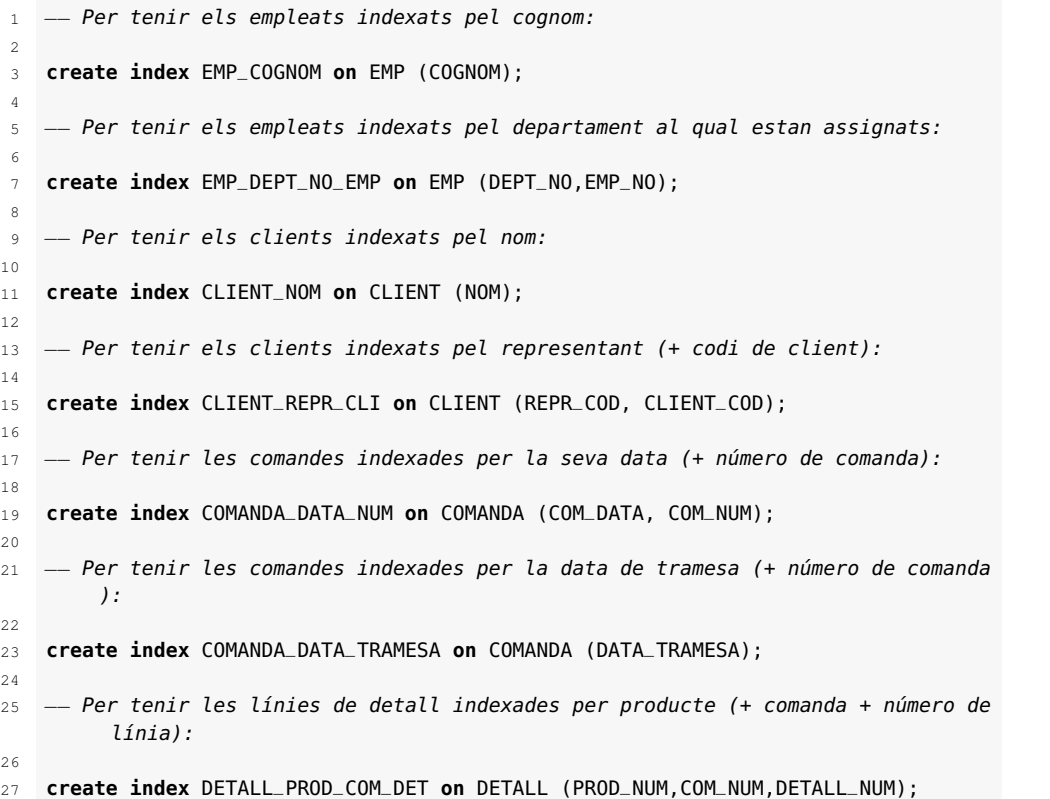

Tots aquests índexs s'afegeixen als existents a causa de les restriccions de clau primària i d'unicitat.

## **Exemple 2 de creació d'índexs. Taules de l'esquema sanitat**

El dissenyador de les taules de l'esquema *sanitat* va considerar oportú crear els índexs següents:

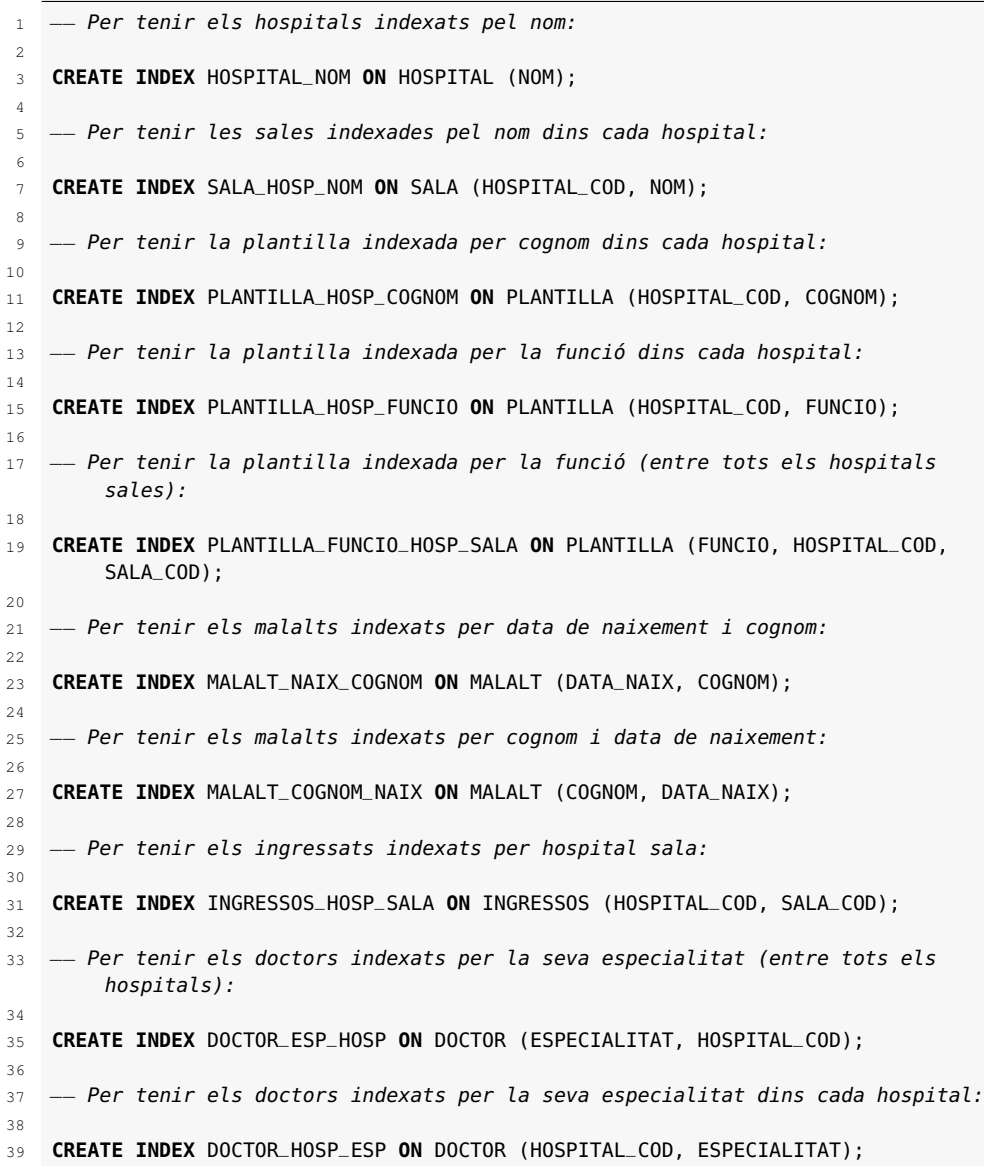

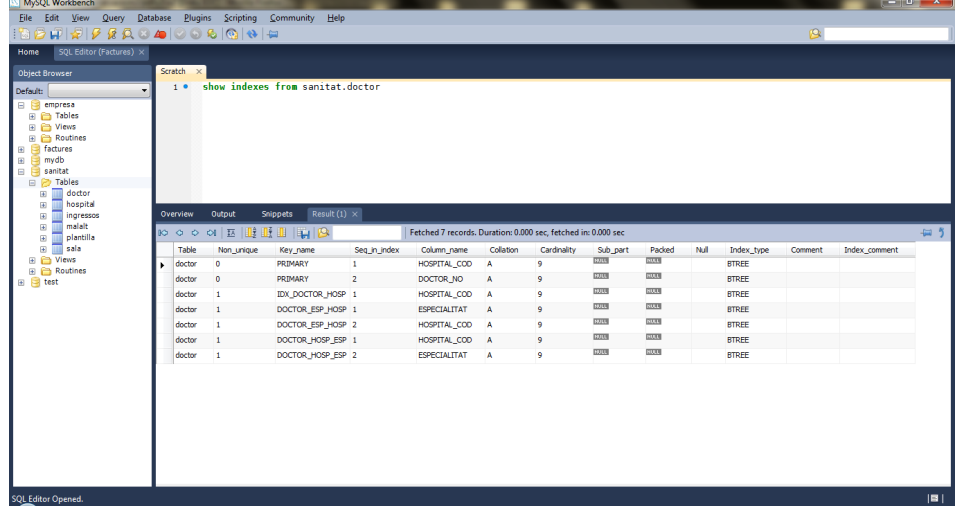

**F igura 2. 1.** Índexos de la taula 'doctor' mostrats a través de Workbench de MySQL

Tots aquests índexs s'afegeixen als existents a causa de les restriccions de clau primària i d'unicitat. Per visualitzar tots els índexs existents sobre una taula concreta podem utilitzar l'ordre:

<sup>1</sup> show indexes **from** [nom\_esquema.]nom\_taula

En el cas de la taula doctor de l'esquema sanitat, podem observar el resultat visualitzat en l'eina Workbench de MySQL, en la figura 2.1.

## **2.8 Definició de vistes**

Una **vista** és una taula virtual per mitjà de la qual es pot veure i, en alguns casos canviar, informació d'una o més taules.

Una vista té una estructura semblant a una taula: files i columnes. Mai no conté dades, sinó una sentència SELECT que permet accedir a les dades que es volen presentar per mitjà de la vista. La gestió de vistes és semblant a la gestió de taules.

La sentència CREATE VIEW és la instrucció proporcionada pel llenguatge SQL per a la creació de vistes.

La seva sintaxi és aquesta:

```
1 create [or replace] view [<nom_esquema>.]<nom_vista> [(col1, col2...)]
```
<sup>2</sup> **as** <sentència\_select>

```
3 [with [cascaded| local] check option];
```
Com observareu, aquesta sentència és similar a la sentència per crear una taula a partir del resultat d'una consulta. La definició dels noms dels camps és optativa; si no s'efectua, els noms de les columnes recuperades passen a ser els noms dels camps nous. La sentència SELECT es pot basar en altres taules i/o vistes.

L'opció with check option indica a l'SGBD que les sentències INSERT i UPDATE que es puguin executar sobre la vista han de verificar les condicions de la clàusula where de la vista.

L'opció or replace en la creació de la vista permet modificar una vista existent amb una nova definició. Cal tenir en compte que aquesta és l'única via per modificar una vista sense eliminar-la i tornar-la a crear.

La sentència DROP VIEW és la instrucció proporcionada pel llenguatge SQL per a l'eliminació de vistes.

La seva sintaxi és aquesta, que permet eliminar una o diverses vistes:

<sup>1</sup> **drop view** [<nom\_esquema>.]<nom\_vista> [,[<nom\_esquema>.]<nom\_vista>] ;

Les vistes es corresponen amb els diferents tipus de consultes que proporciona l'SGBDR MS-Access.

La sentència ALTER VIEW és la instrucció proporcionada per modificar vistes. La seva sintaxi és aquesta:

```
1 alter view <nom_vista> [(columna1, ....)]
2 as <sentència_select>;
```
#### **Exemple 1 de creació de vistes**

En l'esquema *empresa*, es demana una vista que mostri totes les dades dels empleats acompanyades del nom del departament al qual pertanyen.

La sentència pot ser la següent:

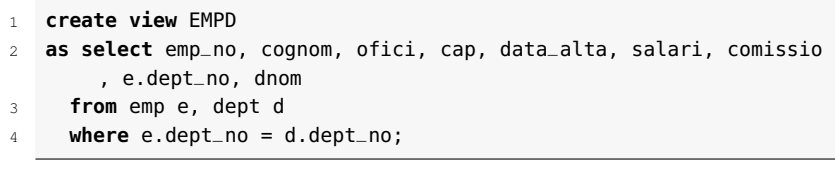

Una vegada creada la vista, es pot utilitzar com si fos una taula, com a mínim per executarhi sentències SELECT:

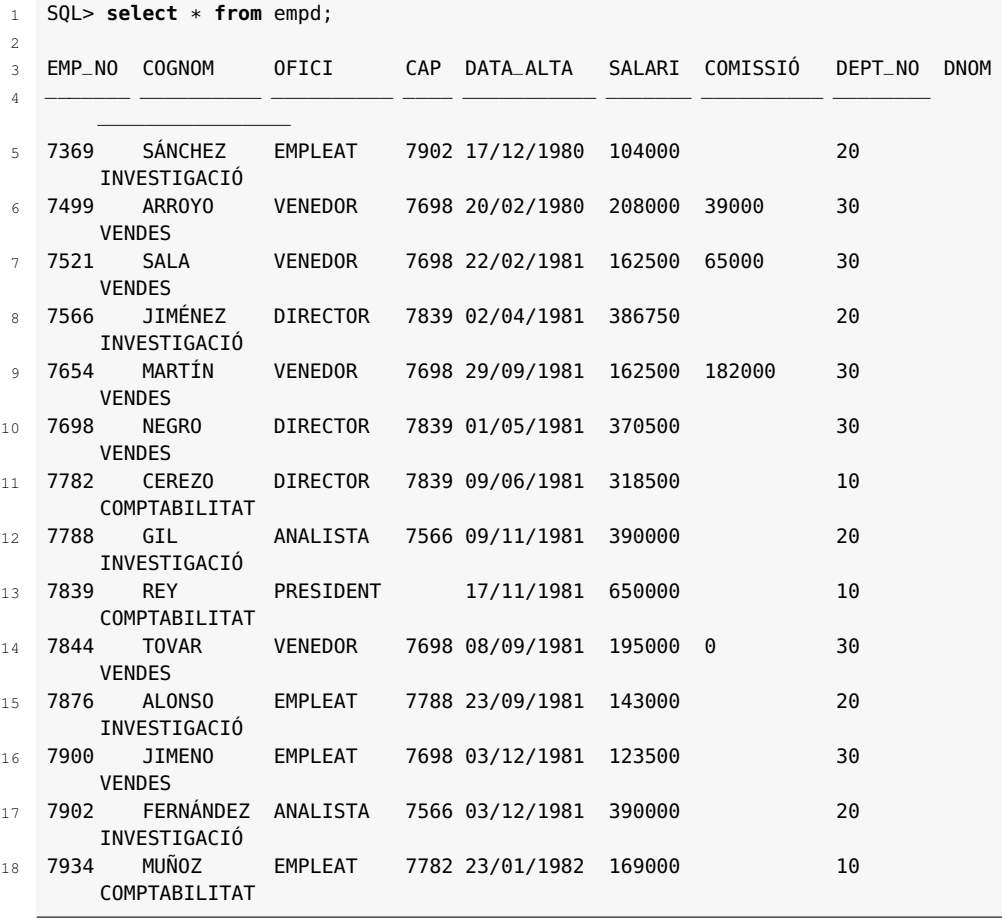

#### **Exemple 2 de creació de vistes**

En l'esquema *empresa*, es demana una vista per visualitzar els departaments de codi parell.

La sentència pot ser aquesta:

```
1 create view DEPT_PARELL
```
2 **as select**  $*$  **from** DEPT where  $mod(dept-no.2) = 0$ ;

## **2.8.1 Operacions d'actualització sobre vistes en MySQL**

Les operacions d'actualització (INSERT, DELETE i UPDATE) són, per als diversos SGBD, un tema conflictiu, ja que les vistes es basen en sentències SELECT en què poden intervenir moltes o poques taules i, fins i tot, altres vistes, i per tant cal decidir a quina d'aquestes taules i/o vistes correspon l'operació d'actualització sol·licitada.

Per a cada SGBD, caldrà conèixer molt bé les operacions d'actualització que permet sobre les vistes.

Cal destacar que les vistes en MySQL poden ser actualitzables o no actualitzables: les vistes en MySQL són actualitzables, és a dir, admeten operacions UPDATE, DELETE o INSERT com si es tractés d'una taula. Altrament són vistes no actualitzables.

Les vistes actualitzables han de tenir relacions un a un entre les files de la vista i les files de les taules a què fan referència. Així, doncs, hi ha clàusules i expressions que fan que les vistes en MySQL siguin no actualitzables, per exemple:

- Funcions d'agregació (SUM( ), MIN( ), MAX( ), COUNT( ), etc.)
- DISTINCT
- GROUP BY
- HAVING
- UNION
- Subconsultes en la sentència select
- Alguns tipus de join
- Altres vistes no actualitzables en la clàusula from
- Subconsultes en la sentència where que facin referència a taules de la clàusula FROM

Una vista que tingui diverses columnes calculades no és inserible, però sí que es poden actualitzar les columnes que contenen dades no calculades.

#### **Exemple d'actualització en una vista**

Recordem una de les vistes creades sobre l'esquema *empresa*:

```
1 create view EMPD
```

```
2 as select emp_no, cognom, ofici, cap, data_alta, salari, comissio
       , e.dept_no, dnom
```

```
from emp e, dept d
```

```
where e.dept_no = d.dept_no;
```
Si volem modificar la comissió d'un empleat concret (emp\_no=7782) mitjançant la vista EMPD ho podem fer tal com segueix:

```
1 update empd set comissio=10000 where emp_no=7782;
```
Amb el resultat esperat, que s'haurà canviat la comissió de l'empleat, també, en la taula EMP.

Si volem canviar, però, el nom de departament d'aquest empleat (emp\_no=7782) i ho fem amb la instrucció següent:

```
1 update empd set dnom='ASSESSORIA COMPTABLE' where emp_no=7782;
```
El resultat serà que també s'hauran canviat els noms dels departament de comptabilitat dels companys del mateix departament, ja que, efectivament, s'ha canviat el nom del departament dins de la taula de DEPT, i potser aquest no és el resultat que esperàvem.

#### **Exemple d'eliminació i inserció en una vista**

Recordem la vista EMPD creada sobre l'esquema *empresa*:

```
1 create view EMPD
2 as select emp_no, cognom, ofici, cap, data_alta, salari, comissio
     , e.dept_no, dnom
  3 from emp e, dept d
  where e.dept_no = d.dept_no;
```
Si intentem executar una sentència DELETE sobre la vista EMPD, el sistema no ho permetrà, en tractar-se d'una vista que conté una join i, per tant, dades de dues taules diferents.

```
1 delete from empd where emp_no=7782;
```
Podem executar INSERT sobre la vista EMPD i tampoc no ho podrem fer.

```
1 insert into empd values(7777,'PLAZA','VENEDOR',7698,'1984−05−01'
     ,200000,NULL,10,NULL);
```
#### **Exemple d'operacions d'actualització sobre vistes**

Recordem la vista DEPT\_PARELL creada sobre l'esquema *empresa*:

```
1 create view DEPT_PARELL
```

```
2 as select * from DEPT where mod(dept_no,2) = 0;
```
Ara efectuarem algunes insercions, alguns esborraments i algunes modificacions de departaments parells per mitjà de la vista DEPT\_PARELL.

<sup>1</sup> **insert into** DEPT\_PARELL **values** (60,'INFORMÀTICA', 'BARCELONA');

Aquesta instrucció provoca la inserció d'una fila sense cap problema en la taula DEPT.

<sup>1</sup> **insert into** DEPT\_PARELL **values** (55,'MAGATZEM','LLEIDA');

Aquesta instrucció provoca la inserció d'una fila sense cap problema, però aquesta inserció no es produiria si la vista hagués estat creada amb l'opció with check option, ja que en aquesta situació els departaments inserits en la taula DEPT per mitjà de la vista DEPTPARELL haurien de verificar la clàusula where\* de la definició de la vista.

Podem comprovar que si fem aquesta modificació, ens dóna un error en la inserció d'un codi no parell:

```
1 create or replace view DEPT_PARELL
2 as select * from DEPT where mod(dept_no,2) = 0 with check
         option;
3
4 insert into DEPT_PARELL values (65,'MAGATZEM2','GIRONA');
```
La instrucció següent provoca error perquè s'ha definit l'opció with check option, ja que en aquesta situació el departament 50 ha estat seleccionat però no ha pogut canviar a 51 perquè no compleix la clàusula where de la vista. Si tornem a evitar l'opció with check option en la definició de la vista, l'actualització del departament 50 (seleccionable per la vista, en ser parell) cap a departament 51 no donarà cap error i farà el canvi de codi volgut:

```
1 create or replace view DEPT_PARELL
2 as select * from DEPT where mod(dept_no,2) = 0;
3
4 update DEPT_PARELL set dept_no = dept_no+1 where dept_no = 50;
```

```
1 delete from DEPT_PARELL where dept_no IN (50, 55);
```
Aquesta instrucció no esborra cap departament, ja que el 50 no existeix (l'hem canviat a 51), i el 55 existeix però no és seleccionable per mitjà de la vista ja que no és parell.

# **2.9 Sentència RENAME**

La sentència RENAME és la instrucció proporcionada pel llenguatge SQL per modificar el nom d'una o diverses taules del sistema.

La seva sintaxi és aquesta:

rename <nom\_actual> to <nou\_nom> [, <nom\_actual2> to <nou\_nom2>, ....];

# **2.10 Sentència TRUNCATE**

La sentència TRUNCATE és la instrucció proporcionada pel llenguatge SQL per eliminar totes les files d'una taula.

La seva sintaxi és aquesta:

<sup>1</sup> truncate [**table**] <nom\_taula>;

TRUNCATE és similar a delete de totes les files (sense clàusula where). Funciona, però, eliminant la taula (DROP TABLE) i tornant-la a crear (CREATE TABLE).

# **2.11 Creació, actualització i eliminació d'esquemes o bases de dades en MySQL**

Recordem que en MySQL un SCHEMA és sinònim de DATABASE i que consisteix en una agrupació lògica d'objectes de base de dades (taules, vistes, procediments, etc.).

Per crear una base de dades o un esquema es pot utilitzar la sintaxi bàsica següent:

<sup>1</sup> **CREATE** {DATABASE | SCHEMA} [IF **NOT EXISTS**] nom\_bd;

Per modificar una base de dades o un esquema es pot utilitzar la sintaxi següent, que permet canviar el nom del directori en què està mapada la base de dades o el conjunt de caràcters:

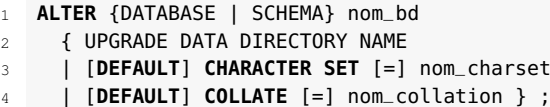

Per eliminar una base de dades o un esquema es pot utilitzar la sintaxi bàsica següent:

<sup>1</sup> **DROP** {DATABASE | SCHEMA} [IF **NOT EXISTS**] nom\_bd;

# **2.12 Com es poden conèixer els objectes definits en un esquema de MySQL**

Una vegada que sabem definir taules, vistes, índexs o esquemes, i com modificar, en alguns casos, les definicions existents ens sorgeix un problema: com podem accedir de manera ràpida als objectes existents?

L'eina **MySQL Workbench** és una eina gràfica que permet, entre altres coses, veure els objectes definits dins del SGBD MySQL i explorar les bases de dades que integra.

Es pot veure en la figura 2.2 l'eina MySQL Workbench en l'apartat SQL Development com es pot navegar pels diferents objectes de les bases de dades que gestiona MySQL.

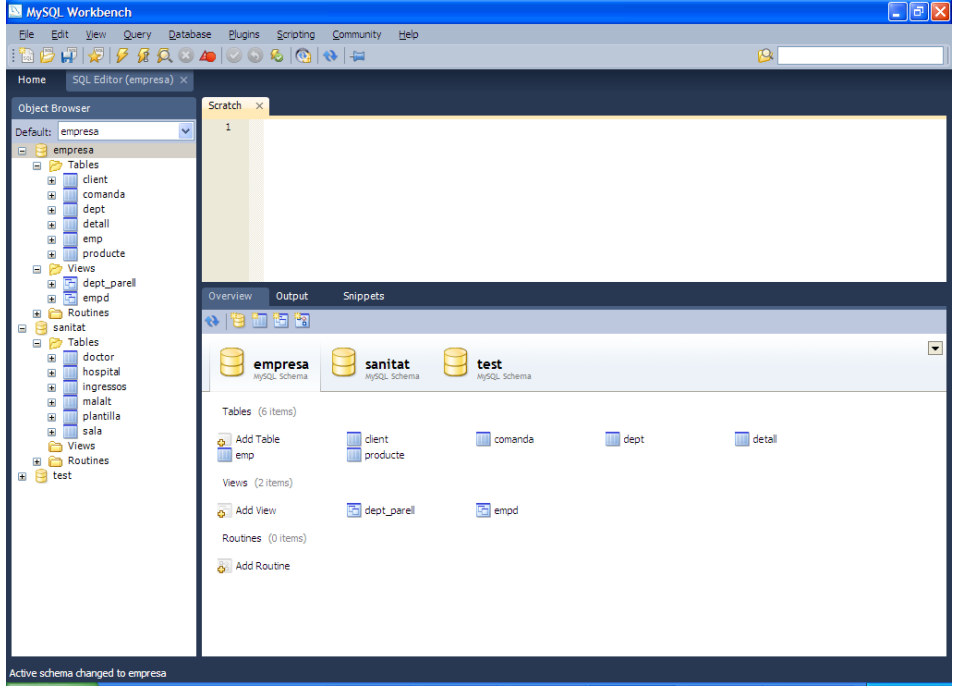

**F igura 2. 2.** MySQL Workbench: eina gràfica de MySQL. Navegació pels diferents objectes de la base de dades

És important saber, també, que l'SGBD MySQL ens proporciona un conjunt de taules (que formen el diccionari de dades de l'SGBD) que permeten accedir a les definicions existents. N'hi ha moltes, però ens interessa conèixer les de la taula 2.2. Totes incorporen una gran quantitat de columnes, la qual cosa fa necessari esbrinar-ne l'estructura, per mitjà de la instrucció desc, abans d'intentar trobar-hi una informació.

**Taula 2. 2.** Vistes de l'SGBD MySQL que proporcionen informació sobre els objectes definits en l'esquema

| Taula                                      | Contingut                                                                            | Exemple d'ús                                                                                                    |
|--------------------------------------------|--------------------------------------------------------------------------------------|----------------------------------------------------------------------------------------------------|
| information schema.schemata                | Informació sobre les bases de dades de<br>l'SGBD.                                    | select * from information schema.schemata;                                                                                                    |
| information schema.tables                  | Informació sobre les taules de les diferents<br>bases de dades de MySQL.             | select * from information schema.TABLES<br>where table schema='sanitat';                                                                                         |
| information schema.columns                 | Informació sobre columnes de les taules de les<br>diferents bases de dades de MySQL. | SELECT COLUMN NAME, DATA TYPE,<br>IS NULLABLE, COLUMN DEFAULT FROM<br>INFORMATION SCHEMA.COLUMNS WHERE<br>table_name = 'doctor' AND table_schema =<br>'sanitat': |
| information schema.table constraints       | Informació sobre les restriccions de les taules<br>de la base de dades.              | SELECT * from<br>information schema.TABLE CONSTRAINTS<br>where table_schema='sanitat';                                                                           |
| information_schema.views                   | Informació sobre les vistes de les diferents<br>bases de dades de MySQL.             | select * from information schema.views where<br>table schema='empresa';                                                                                          |
| information schema.referential constraints | Informació sobre les claus foranes de les taules<br>de la base de dades.             | select * from informati-<br>on schema.REFERENTIAL CONSTRAINTS;                                                                                                   |

Hi ha formes abreujades, però, de mostrar la informació d'aquestes taules del diccionari; per exemple, per mostrar les taules o les columnes de les taules, podem utilitzar aquestes formes simplificades:

SHOW TABLES

 SHOW COLUMNS

- **FROM** nom\_taula
- [**FROM** nom\_base\_dades]

# **3. Control de transaccions i concurrències**

Una **transacció** és una seqüència d'instruccions SQL que l'SGBD gestiona com una unitat. Les sentències COMMIT i ROLLBACK permeten indicar un fi de transacció.

## **Exemple de transacció: operació al caixer automàtic**

Una transacció típica és una operació en un caixer automàtic, per exemple: si anem a un caixer automàtic a treure diners d'un compte bancari esperem que si l'operació acaba bé (i obtenim els diners extrets) es reflecteixi aquesta operació en el compte, i, en canvi, si hi ha hagut algun error i el sistema no ens ha pogut donar els diners, esperem que no es reflecteixi aquesta extracció en el nostre compte bancari. L'operació, doncs, cal que es consideri com una unitat i acabi bé (*commit*), però, que si acaba malament (*rollback*) tot quedi com estava inicialment abans de començar.

Una transacció habitualment comença en la primera sentència SQL que es produeix després d'establir connexió en la base de dades, després d'una sentència COMMIT o després d'una sentència ROLLBACK.

Una transacció finalitza amb la sentència COMMIT, amb la sentència ROLL-BACK o amb la desconnexió (intencionada o no) de la base de dades.

Els canvis realitzats en la base de dades en el transcurs d'una transacció només són visibles per a l'usuari que els executa. En executar una COMMIT, els canvis realitzats en la base de dades passen a ser permanents i, per tant, visibles per a tots els usuaris.

Si una transacció finalitza amb ROLLBACK, es desfan tots els canvis realitzats en la base de dades per les sentències de la transacció.

Recordem que MySQL té l'autocommit definit per defecte, de manera que s'efectua un **COMMIT** automàtic després de cada sentència SQL de manipulació de dades. Per desactivar-lo cal executar:

1 **set** autocommit=0;

Per tal de tornar a activar el sistema d'autocommit:

1 **set** autocommit=1;

Cal tenir en compte que una transacció només té sentit si no està definit l'autocommit.

El funcionament de transaccions no és el mateix en tots els SGBD i, per tant, caldrà esbrinar el tipus de gestió que proporciona abans de voler-hi treballar.

#### **Transaccions en MySQL**

Les transaccions en MySQL només tenen sentit sota el motor d'emmagatzemament InnoDB, que és l'únic motor transaccional de MySQL. Recordeu que els altres sistemes d'emmagatzemament són no transaccionals i, per tant, cada instrucció que s'executa és independent i funciona, sempre, de manera autocommitiva.

# **3.1 Sentència START TRANSACTION en MySQL**

START TRANSACTION defineix explícitament l'inici d'una transacció. Per tant, el codi que hi hagi entre start transaction i commit o rollback formarà la transacció.

Iniciar una transacció implica un bloqueig de taules (LOCK TABLES), així com la finalització de la transacció provoca el desbloqueig de les taules (UNLOCK TABLES).

En MySQL start transaction és sinònim de begin i, també, de begin work. I la sintaxi per a start transaction és la següent:

1 START **TRANSACTION** [WITH CONSISTENT SNAPSHOT] | BEGIN [WORK]

L'opció WITH CONSISTENT SNAPSHOT inicia una transacció que permet lectures consistents de les dades.

# **3.2 Sentències COMMIT i ROLLBACK en MySQL**

COMMIT defineix explícitament la finalització esperada d'una transacció. La sentència ROLLBACK defineix la finalització errònia d'una transacció.

La sintaxi de commit i rollback en MySQL és la següent:

```
1 COMMIT [WORK] [AND [NO] CHAIN | [NO] RELEASE]
```
2 **ROLLBACK** [WORK] [**AND** [**NO**] CHAIN | [**NO**] RELEASE]

L'opció AND CHAIN provoca l'inici d'una nova transacció que començarà tot just acabi l'actual.

L'opció REALEASE causarà la desconnexió de la sessió actual.

Quan es fa un rollback és possible que el sistema processi de manera lenta les operacions, ja que un rollback és una instrucció lenta. Si es vol visualitzar el conjunt de processos que s'executen es pot executar l'ordre SHOW PROCESSLIST i visualitzar els processos que s'estan *desfent* a causa del rollback.

L'SGBDR *MySQL* realitza una COMMIT implícita abans d'executar qualsevol sentència LDD (llenguatge de definició de dades) o LCD (llenguatge de control de dades), o en executar una desconnexió que no hagi estat precedida d'un error. Per tant, no té sentit incloure aquest tipus de sentències dintre de les transaccions.

#### Gestió de bases de dades 49

# **3.3 Sentències SAVEPOINT i ROLLBACK TO SAVEPOINT en MySQL**

Hi ha la possibilitat de marcar punts de control (savepoints) enmig d'una transacció, de manera que si s'efectua ROLLBACK aquest pugui ser total (tota la transacció) o fins a un dels punts de control de la transacció.

La instrucció SAVEPOINT permet crear punts de control. La seva sintaxi és aquesta:

savepoint <nom\_punt\_control>;

La sentència ROLLBACK per desfer els canvis fins a un determinat punt de control té aquesta sintaxi:

<sup>1</sup> **rollback** [work] to [savepoint] <nom\_punt\_control>;

Si en una transacció es crea un punt de control amb el mateix nom que un punt de control que ja existeix, aquest queda substituït pel nou.

Si es vol eliminar el punt de control sense executar un commit ni un rollback podem executar la instrucció següent:

```
release savepoint <nom_punt_control>
```
## **Exemple d'utilització de punts de control**

Considerem la situació següent:

```
1 SQL> instrucció_A;
2 SQL> savepoint PB;
  3 SQL> instrucció_B;
4 SQL> savepoint PC;
5 SQL> instrucció C;
6 SQL> instrucció_consulta_1;
7 SQL> rollback to PC;
8 SQL> instrucció_consulta_2;
9 SQL> rollback; o commit;
```
La instrucció de consulta 1 veu els canvis efectuats per les instruccions A, B i C, però el ROLLBACK TO PC desfà els canvis produïts des del punt de control PC, per la qual cosa la instrucció de consulta 2 només veu els canvis efectuats per les instruccions A i B (els canvis per C han desaparegut), i el darrer ROLLBACK desfà tots els canvis efectuats per A i B, mentre que el darrer COMMIT els deixaria com a permanents.

# **3.4 Sentències LOCK TABLES i UNLOCK TABLES**

Per tal de prevenir la modificació de certes taules i vistes en alguns moments, quan es requereix accés exclusiu a les mateixes, en sessions paral·leles (o concurrents), és possible bloquejar l'accés a les taules.

#### **Concurrència**

La concurrència en l'execució de processos implica l'execució simultània de diverses accions, cosa que habitualment té com a conseqüència l'accés simultani a unes dades comunes, que caldrà tenir en compte a l'hora de dissenyar els processos individuals a fi d'evitar inconsistència en les dades.

El bloqueig de taules (LOCK TABLES) protegeix contra accessos inapropiats de lectures o escriptures d'altres sessions.

La sintaxi per bloquejar algunes taules o vistes, i impedir que altres accessos puguin canviar simultàniament les dades, és la següent:

```
1 lock tables <nom_taula1> [[as] <alies1>] read | write
  2 [, <nom_taula1> [[as] <alies1>] read | write ] ...
```
L'opció read permet llegir sobre la taula, però no escriure-hi. L'opció write permet que la sessió que executa el bloqueig pugui escriure sobre la taula, però la resta de sessions només la puguin llegir, fins que acabi el bloqueig.

De vegades, els bloquejos s'utilitzen per simular transaccions (en motors d'emmagatzemament que no siguin transaccionals, per exemple) o bé per aconseguir accés més ràpid a l'hora d'actualitzar les taules.

Quan s'executa lock tables es fa un commit implícit, per tant, si hi havia alguna transacció oberta, aquesta acaba. Si acaba la connexió (normalment o anormalment) abans de desbloquejar les taules, automàticament es desbloquegen les taules.

És possible, també, en MySQL bloquejar totes les taules de totes les bases de dades de l'SGBD, per fer, per exemple, còpies de seguretat. La sentència que ho permet és FLUSH TABLES WITH READ LOCK.

Per desbloquejar les taules (totes les que estiguessin bloquejades) cal executar la sentència UNLOCK TABLES.

## **3.4.1 Funcionament dels bloquejos**

Quan es crea un bloqueig per accedir a una taula, dins d'aquesta zona de bloqueig no es pot accedir a altres taules (a excepció de les taules del diccionari de l'SGBD -information\_schema-) fins que no finalitzi el bloqueig. Per exemple:

```
1 mysql> LOCK TABLES t1 READ;
2 mysql> SELECT COUNT(*) FROM t1;
3 +−−−−−−−+
4 | COUNT(*) |
5 +−−−−−−−−−−+
            3<sub>1</sub>7 +−−−−−−−−−−+
8 mysql> SELECT COUNT(*) FROM t2;
```
9 ERROR 1100 (HY000): **Table** 't2' was **not** locked with LOCK TABLES

No es pot accedir més d'una vegada a la taula bloquejada. Si es necessita accedir dos cops a la mateixa taula, cal definir un àlies per al segon accés a l'hora de fer el bloqueig.

```
1 mysql> LOCK TABLE t WRITE, t AS t1 READ;
2 mysql> INSERT INTO t SELECT * FROM t;
3 ERROR 1100: Table 't' was not locked with LOCK TABLES
4 mysql> INSERT INTO t SELECT * FROM t AS t1;
```
Si es bloqueja una taula especificant-ne un àlies, cal fer-hi referència amb aquest àlies. Provoca un error accedir-hi directament amb el seu nom:

```
1 mysql> LOCK TABLE t AS myalias READ;
2 mysql> SELECT * FROM t;
3 ERROR 1100: Table 't' was not locked with LOCK TABLES
4 mysql> SELECT * FROM t AS myalias;
```
Si es vol accedir a una taula (bloquejada) amb un àlies, cal definir l'àlies en el moment d'establir el bloqueig:

```
1 mysql> LOCK TABLE t READ;
```
<sup>2</sup> mysql> **SELECT** \* **FROM** t **AS** myalias;

```
3 ERROR 1100: Table 'myalias' was not locked with LOCK TABLES
```
# **3.5 Sentència SET TRANSACTION**

MySQL permet configurar el tipus de transacció amb la sentència set transaction.

La sintaxi per configurar les transaccions és:

```
1 SET [GLOBAL | SESSION] TRANSACTION ISOLATION LEVEL
    2 { READ UNCOMMITTED | READ COMMITTED | REPEATABLE READ | SERIALIZABLE }
```
Aquesta sentència permet definir determinats paràmetres per a la transacció en curs o per a la transacció següent que s'obrirà. Les característiques que es defineixen poden afectar globalment (GLOBAL) o bé afectar la sessió en curs (SESSION).

- READ UNCOMMITTED: es permet accedir a les dades de les taules, encara que no s'hagi fet un commit. Per tant, és possible accedir a dades no consistents (*dirty read*).
- READ COMMITTED: només es permet accedir a dades que s'hagin acceptat (**commit**).
- REPEATABLE READ (opció per defecte): permet accedir a les dades de manera consistent dins de les transaccions, de manera que totes les lectures de les dades, dins d'una transacció de tipus REPEATABLE READ, permetran obtenir les dades com a l'inici de la transacció, encara que ja haguessin canviat.
- SERIALIZABLE: permet accedir a les dades de manera consistent en qualsevol lectura de les dades, encara que no ens trobem dins d'una transacció.

# Seguretat. Procediment de seguretat i recuperació de dades. Transferència de dades

Marcel García Vacas

**Gestió de bases de dades**

# **Índex**

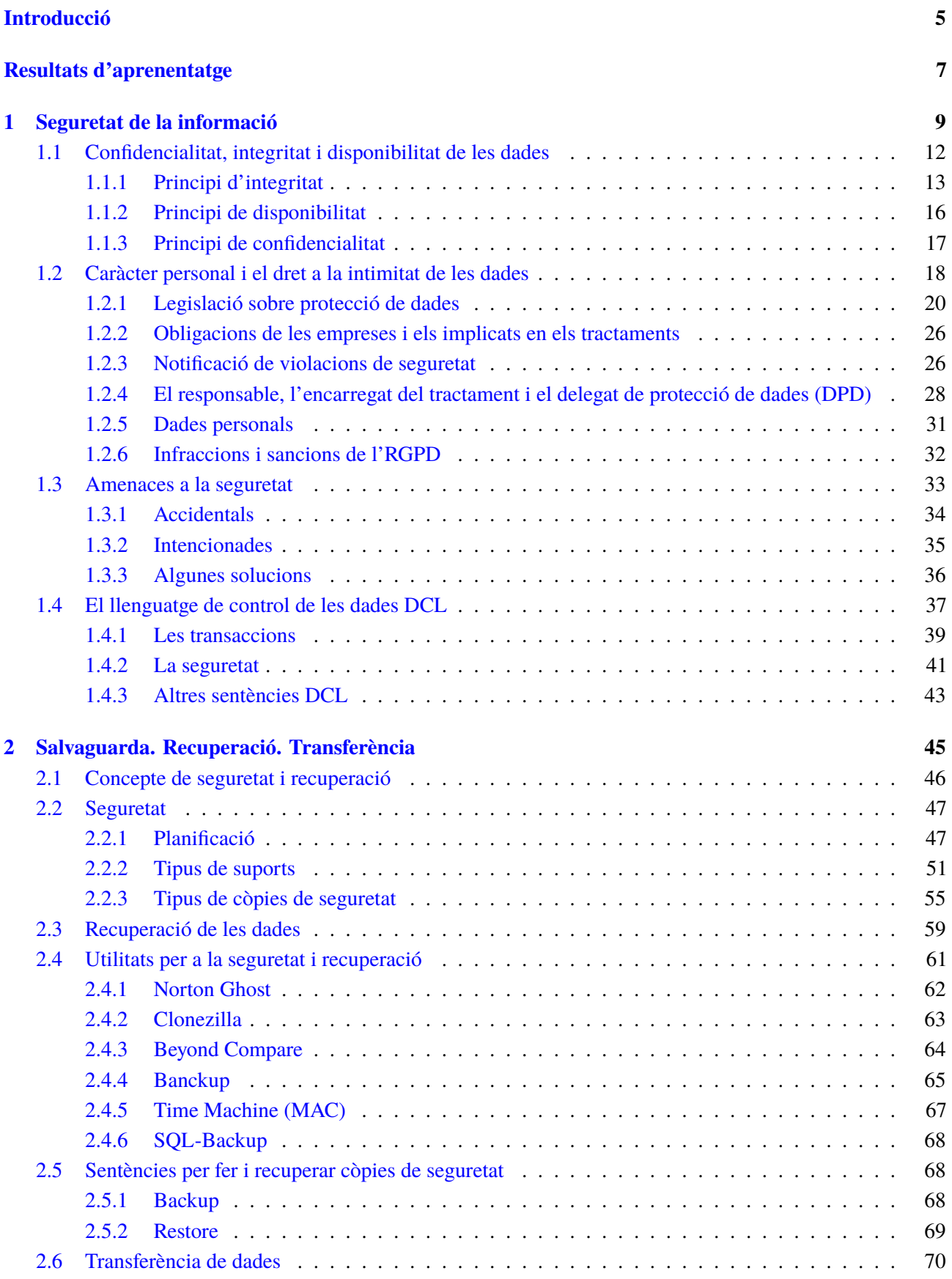

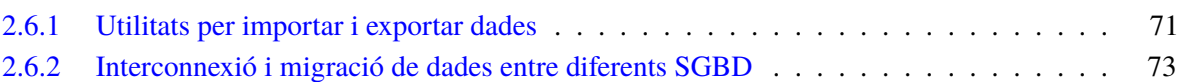

# **Introducció**

Les bases de dades i tot el que aquestes comporten són una temàtica molt àmplia, plena de detalls que cal valorar a l'hora d'analitzar les necessitats d'una organització i a l'hora de dissenyar-ne les millors solucions.

Uns dels aspectes que cal decidir quan es planifica un sistema d'informació és tot el referent a la seguretat de la informació. Les organitzacions han de tenir garantit que la informació amb la qual treballen es trobarà als seus servidors i que complirà uns paràmetres de confidencialitat, integritat i disponibilitat.

Un altre aspecte important de la informació, que ha evolucionat força durant els darrers anys, és el seu caràcter i la seva protecció legal. Moltes de les dades amb les quals treballen les organitzacions són dades de caràcter personal, de persones o organitzacions que poden ser clients o proveïdors. Aquestes dades poden ser molt valuoses per a altres. A més, les persones o organitzacions a les quals fan referència tenen un dret sobre aquesta informació i tenen, també, un dret a la intimitat. Per això és important revisar la normativa legal vigent sobre això i tenirla en compte a l'hora de dissenyar i gestionar les bases de dades.

Precisament el valor que pot agafar d'aquesta informació és prou motiu per tenir en compte les amenaces que poden atacar les bases de dades. Aquestes amenaces podran ser intencionades o accidentals, però són prou importants per establir solucions sobre això.

També cal conèixer quines sentències ofereixen els llenguatges de programació de tractament amb dades per controlar-les, i permetre les transaccions, que garanteixen l'atomicitat de les operacions i accions per a la seva seguretat.

Les organitzacions hauran de tenir també en compte les operacions de seguretat i de recuperació de la informació. Aquests procediments permeten tenir emmagatzemades a un o diversos llocs còpies de seguretat de la informació, preparades per ser recuperades en cas de necessitat. No n'hi haurà prou de tenir un disc dur extern al costat del servidor ni es podrà delegar aquesta tasca als usuaris dels sistemes informàtics. Aquests tipus de procediments són prou importants per tenir un responsable encarregat del seu disseny i la seva verificació. A més, serà recomanable tenir almenys una còpia de seguretat en una ubicació a quilòmetres de distància de les dades per tenir una possibilitat de restaurar els sistemes en cas de catàstrofe.

La transferència de dades és un altre aspecte relacionat amb la gestió de les bases de dades. Les organitzacions poden disposar d'una o diverses bases de dades a diferents ubicacions (en el cas, per exemple, de disposar de diferents oficines a diferents ciutats). De vegades caldrà migrar part de la base de dades d'una ubicació a una altra (o, si treballen amb diferents sistemes gestors de bases de dades, migrar informació entre diferents sistemes). També caldrà poder interconnectar aquestes bases de dades i configurar-ne l'accés remot per als seus usuaris.

Al llarg de l'apartat "Seguretat de la informació" es treballen continguts com els principis d'integritat, de disponibilitat i de confidencialitat. A continuació s'estudia tot el que té a veure amb la normativa legal vigent, analitzant primer el dret a la intimitat de les dades i finalitzant en la Llei de protecció de dades de caràcter personal. Cal, llavors, analitzar quines són les amenaces a la seguretat que es pot trobar una organització i, finalment, es treballa el llenguatge de control de les dades que serà important en el control d'aquestes amenaces.

L'apartat "Salvaguarda. Recuperació. Transferència." comença amb els conceptes de salvaguarda i recuperació de les dades a partir de la seva planificació, el tipus de suports en el que durà a terme i els tipus de còpies de seguretat existents. A partir de les còpies de seguretat caldrà indicar com es recuperen les dades i quines utilitats existeixen al mercat per a la seva execució. També es treballaran algunes sentències SQL que ajuden a dur a terme aquestes tasques. Finalment s'estudien la importació, la exportació i les transferències de les dades.

Per a l'estudi d'aquests apartats es recomana als alumnes la seva lectura detallada, duent a terme totes les activitats i els exercicis d'autoavaluació plantejats que trobareu al material web. Alguns dels continguts a treballar són molt pràctics, cosa que permet la realització de molts exercicis i la creació d'alternatives sobre aquests.

#### Gestió de bases de dades 7

# **Resultats d'aprenentatge**

En finalitzar aquesta unitat l'alumne/a:

- 1. Executa tasques d'assegurament de la informació, analitzant-les i aplicant mecanismes de seguretat i transferència.
	- Identifica el concepte de seguretat de les dades.
	- Coneix la normativa legal vigent sobre les dades.
	- Identifica els diferents tipus d'amenaces a la seguretat.
	- Identifica i gestiona polítiques de seguretat associades a la base de dades, a nivell d'usuari.
	- Identifica el llenguatge de control de dades DCL.
	- Identifica els suports per fer còpies de seguretat de les dades.
	- Identifica els tipus de còpies de seguretat i els tipus de recuperació de dades.
	- Utilitza eines gràfiques, utilitats i sentències per fer i recuperar còpies de seguretat.
	- Utilitza eines gràfiques i utilitats per importar i exportar dades, a altres sistemes gestors de bases de dades.
	- Interconnecta diferents bases de dades.
	- Configura l'accés remot a la base de dades.
# **1. Seguretat de la informació**

En l'actualitat es viu en una societat que és denominada per alguns com la *societat de la informació*. La informació és accessible per qualsevol persona des de qualsevol punt del món. Aquesta informació pot ser informació genèrica (un accident a Xangai o una revolta a Egipte poden ser coneguts, per exemple, a Toronto pocs segons després de succeir) o dades personals (la base de dades d'una multinacional de la qual qualsevol veí de Barcelona pot ser client o l'usuari de la qual es pot trobar físicament a França o a l'Índia i aquesta informació podrà ser manipulada o gestionada per persones a milers de quilòmetres dels vertaders protagonistes de la informació).

Una informació determinada o qualsevol dada referent a qualsevol detall de la vida quotidiana d'una persona pot tenir un valor molt important per a una tercera persona o per a una empresa concreta. Quines poden ser aquestes dades o aquestes informacions que poden ser importants per a altres? N'hi haurà moltes i de molts tipus. Detalls que poden semblar insignificants com els colors preferits d'una persona es poden fer servir per fer una oferta determinada d'un producte i un color concrets per cridar-ne l'atenció. Altres informacions molt més sensibles com les dades personals o les dades econòmiques d'una persona poden ser utilitzades per molts altres objectius també comercials o d'altra índole.

En la societat actual hi ha informació sensible que es pot trobar molt fàcilment, per casualitat o de manera intencionada, com, per exemple:

- Una adreça de correu postal oblidada en una carta que es llença a les escombraries.
- Un nom i cognoms escrits en una prova teòrica qualsevol a un institut o universitat.
- Una llista de noms i cognoms d'alumnes amb les seves notes penjades davant d'una aula.
- Un extracte bancari o una notificació de nova targeta de crèdit o dèbit.
- Una nòmina i un DNI lliurats a un centre comercial per obtenir una targeta de fidelització.
- El tipus i color de cotxe que pertany a una persona determinada.

Qualsevol d'aquestes informacions pot ser important per a algú. Fins ara totes aquestes informacions eren una mica més complicades d'aconseguir. O bé s'aconseguien a partir d'empreses que disposaven d'aquestes dades o bé a partir d'altres mètodes menys correctes.

L'aparició dels sistemes informatitzats i, posteriorment, de la xarxa de xarxes i totes les eines, aplicacions i oportunitats que aquestes ofereixen, han multiplicat de

manera exponencial les possibilitats d'aconseguir informacions i dades de moltes persones.

I què es podrà aconseguir amb la possessió d'aquestes informacions? Dependrà de les intencions de cadascú, però saber l'adreça d'una persona i si té fills o el seu poder adquisitiu pot ser informació molt rellevant per a empreses o persones interessades, per moltes possibles raons, en aquest individu.

Cal donar l'oportunitat a cada persona de poder utilitzar el seu dret a protegir la seva informació, de poder tenir al seu abast les eines necessàries per limitar les informacions que vulguin fer públiques. I cal garantir, també, que aquelles dades seves que gestionaran terceres persones o organitzacions seran tractades amb el màxim de respecte, sense vendre-les, i sense errors ni tecnològics ni humans en el tractament.

En el primer cas, per exemple, si un usuari fa servir un servei a Internet per mitjà d'una pàgina web o d'una xarxa social determinada, haurà de poder escollir quina o quines informacions vol donar a l'organització encarregada de la gestió d'aquesta informació. A més, haurà de poder escollir quina o quines d'aquestes informacions voldrà compartir amb la gent que coneix i quina o quines informacions amb la que gent que no coneix.

En el segon cas, si un gran magatzem es dedica a recollir les dades personals i econòmiques dels seus clients que volen tenir un lligam de fidelitat, aquest gran magatzem haurà de garantir que aquestes informacions seran tractades amb el màxim de respecte, que no es comercialitzaran (tret que la persona que es fidelitza així ho vulgui) i que es faran servir tots els mitjans per evitar errors tecnològics o humans (com, per exemple, una cosa tan senzilla com que un treballador llenci a les escombraries una llista en paper, en CD o en un llapis USB amb les dades dels clients, sense ser abans destruïdes de la manera adequada).

La informació s'ha convertit en un dels béns més apreciats i cobdiciats per tot tipus de persones i empreses. Per aquesta raó, cal que se'n garanteixi la seguretat. Aquesta seguretat comença per entendre i fer entendre el caràcter personal de les dades i el dret a la intimitat que les persones han de tenir d'aquestes dades. El pas següent és garantir la disponibilitat, la integritat i la confidencialitat de les dades.

Però també és molt important conèixer la normativa legal vigent sobre això, les agències, les eines, les lleis existents que regulen que les empreses que gestionen les dades compleixin aquesta seguretat i que ajuden a aconseguir-ho.

A l'hora de tractar la seguretat en les dades cal tenir present que l'objectiu final és minimitzar el risc protegint els sistemes i la informació crítica de les companyies de la pèrdua o d'usos indeguts.

Les organitzacions han descobert els problemes de seguretat de la informació no fa gaire temps. A mesura que els sistemes informàtics han evolucionat, han evolucionat també els possibles problemes. No fa gaire temps els sistemes informàtics de les organitzacions eren sistemes centralitzats i eminentment tancats. Així, doncs, el principal problema de seguretat al qual s'enfrontaven aquestes companyies era la pèrdua accidental de les dades per avaries en els sistemes, problema que se solucionava amb sistemes de còpia de seguretat (*backup*) o sistemes redundants.

Tanmateix, la realitat de les companyies ha canviat radicalment, i han aparegut nous reptes de seguretat als quals cal enfrontar-se. D'una banda, els clients volen accedir a la informació de la companyia, moltes vegades la seva pròpia informació, i ho fan sovint mitjançant Internet. Aquest fet obre una porta d'accés per on la seguretat pot minvar.

De l'altra, treballadors desplaçats que fan la seva tasca a les dependències del client, agents comercials... tots ells necessiten accedir a la informació crítica de la companyia i ho fan per mitjà les xarxes públiques com Internet. També apareix el concepte de *comerç electrònic* que consisteix en la compra i venda de productes o de serveis per mitjans electrònics.

D'aquesta manera, podem observar que, en l'actualitat, les organitzacions són cada vegada més dependents de les seves xarxes informàtiques i un problema que els afecti, per mínim que sigui, pot arribar a comprometre la continuïtat de les operacions.

La manca de mesures de seguretat en l'accés a les dades i en les xarxes és un problema que està en creixement. Cada vegada és més gran el nombre d'atacants i cada vegada estan més organitzats, per la qual cosa van adquirint dia a dia habilitats més especialitzades que els permeten obtenir més beneficis. Tampoc no s'han de subestimar els problemes de seguretat provinents de l'interior mateix de la organització.

## **1.1 Confidencialitat, integritat i disponibilitat de les dades**

Hi ha tres principis que ha de complir un sistema informàtic per garantir la seva seguretat i la de les dades que hi formaran part. Són:

- confidencialitat,
- integritat,
- disponibilitat.

Els tres principis es coneixen com a *the big three CIA* (figura 1.1), com a principis de la seguretat de la informació. Quan aquests tres principis es compleixen podem dir que una informació o un conjunt d'informacions es troben segurs. Els tres principis són atemporals i no depenen ni del sistema gestor de bases de dades ni de la tecnologia sobre la qual es trobin. S'haurà d'assegurar el seu acompliment sempre.

The big three CIA: *condidentiality, integrity and availability principles of information security*.

### FIGURA 1.1. The big three

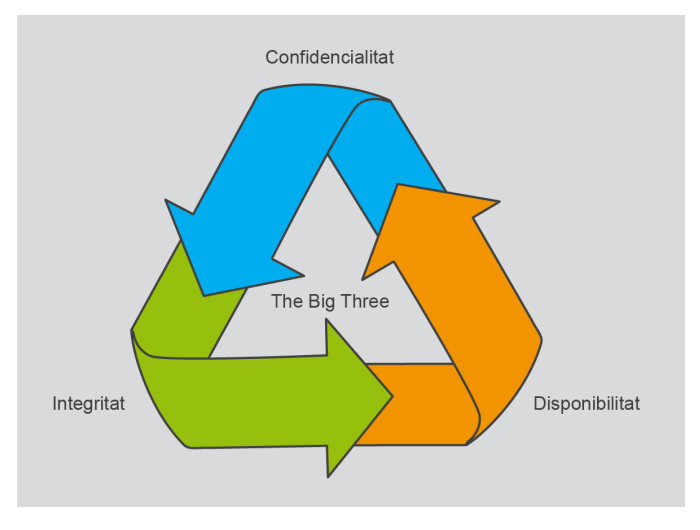

Tal com els seus noms indiquen, els tres principis garanteixen, en el cas del seu acompliment, una seguretat de les dades des de diversos punts de vista: les dades són confidencials, és a dir, només hi poden accedir les persones amb els permisos adients (els gestors o l'administrador i les persones a qui afectin o a aquelles que hagin habilitat), les dades han de ser íntegres, és a dir, han de complir les regles definides per ser coherents en tot moment, i les dades s'han de trobar disponibles en tot moment per a les persones interessades.

## **1.1.1 Principi d'integritat**

La integritat de les dades exigeix la garantia que les dades no han estat alterades (figura 1.2). A més, la integritat ofereix la seguretat que les dades, una vegada gestionades amb altes, baixes, modificacions o consultes, continuaran oferint un estat d'integritat, de consistència en què les seves relacions i els seus vincles continuaran sent vàlids i certs.

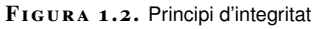

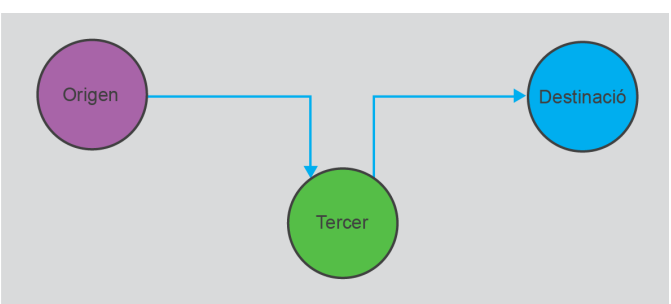

A grans trets, podem diferenciar tres tipus d'integritat:

• integritat d'entitats,

- integritat referencial,
- integritat semàntica.

### **Integritat d'entitats**

La integritat d'entitats no permet els valors NULS a les claus primàries de les relacions.

La restricció d'integritat d'entitats estableix que cap valor de clau primària no pot ser nul i ha de ser un valor únic. Per exemple, si en una relació amb les dades dels alumnes d'una universitat hi ha dos alumnes amb el mateix codi, no es podrà saber quan es fa referència a l'un o a l'altre. Encara un cas pitjor seria si un camp clau té un valor nul, ja que aquest registre no podria ser referenciat mai.

### **Integritat referencial**

La integritat referencial s'encarrega de validar la concordança entre els valors d'una clau forana i els valors de la clau primària a la qual es fa referència.

La integritat referencial es compleix quan un valor en la clau forana d'una relació fa referència a un valor vàlid de la clau primària d'una altra relació (figura 1.3).

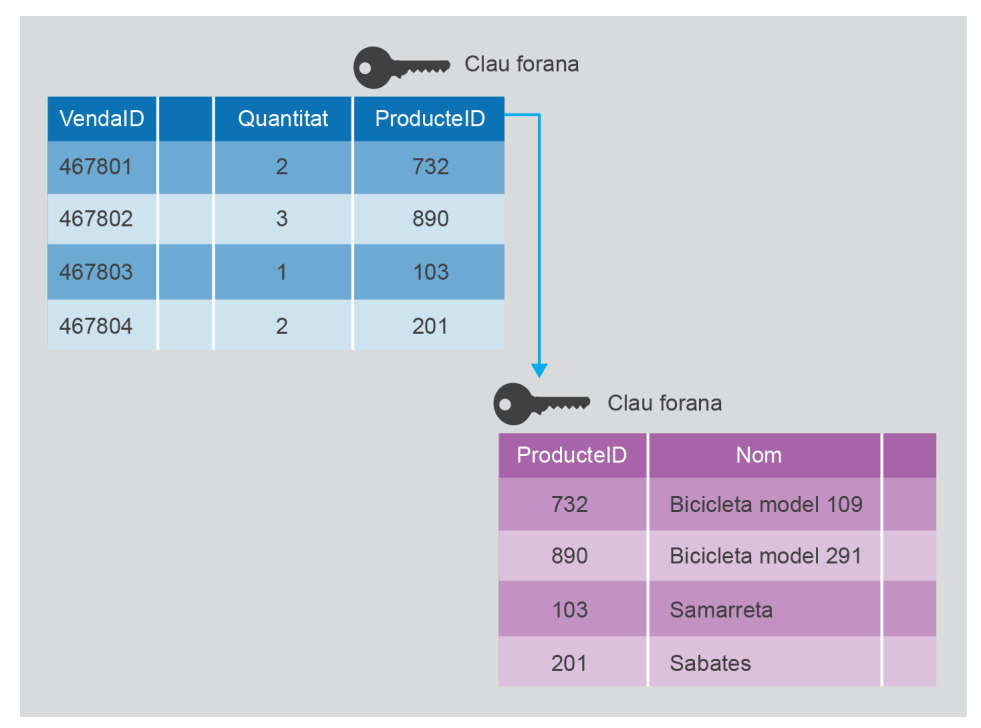

**F igura 1. 3.** Integritat referencial

Es pot suposar el cas d'una base de dades que ofereix diferents relacions i una d'elles, per exemple la relació OrdreCompra, disposa d'un camp, FKProducte, que és una clau forana que referencia un altre camp, PKProducte, de la relació **Productes** 

Els valors del camp FKProducte han d'existir en la taula Productes. És necessari per poder accedir a una informació més precisa de les seves característiques a l'hora de voler analitzar les ordres de compra o obtenir-ne més informació. Per aconseguir el compliment de la integritat referencial caldrà fer una sèrie de comprovacions quan es recullen les dades de les relacions. Per exemple, no acceptar cap ordre de compra d'un producte si no es valida que estigui prèviament en la relació Productes. O bé, no donar l'opció de teclejar el codi del producte i oferir una llista de possibilitats perquè sigui segur que l'usuari no es pot equivocar.

Però hi ha altres possibles errors que es poden produir i que provoquin que no es compleixi la propietat de la integritat referencial. Quan es poden produir errors d'integritat referencial?

- Quan es modifica el valor de la clau principal d'un registre que té "fills". Per exemple, es modifica l'identificador d'un producte en la relació de productes. La solució és l'actualització en cascada; aquesta opció indica a l'SGBD (gestor de base de dades) que quan es canvia un valor del camp clau de la taula principal, automàticament canviarà el valor de la clau forana dels registres relacionats en la taula secundària. És a dir, modificaria tots els valors del camp FKProducte (OrdreCompra) automàticament en modificar la clau d'un producte en la relació Productes.
- Quan s'esborra una fila de la taula principal i aquesta té "fills". La solució és l'esborrament en cascada; esborrant tots els registres associats de la taula secundària (OrdreCompra). Aquest esborrament es podria fer només del camp que és clau forana (deixant els valors afectats com a NUL, però aquesta solució no compliria la integritat referencial en tenir una relació (OrdreCompra) amb alguns registres amb informació parcial (sense indicar el producte comprat).

### **Integritat semàntica**

La integritat semàntica valida les regles de negoci del model relacional. Una restricció d'integritat semàntica permet definir regles de negoci. Aquestes regles indiquen algunes condicions que les dades d'una base de dades han de complir. En l'exemple anterior, una regla de negoci pot ser que un usuari no pot donar d'alta més ordres de compra d'un producte determinat de les unitats que hi hagi en el seu estoc.

Un altre exemple d'integritat semàntica pot ser: "un alumne no pot estar matriculat a més de 80 crèdits".

Per solucionar o evitar els problemes d'integritat semàntica es poden utilitzar disparadors o *triggers*.

ACID: atomicitat, consistència, aïllament, durabilitat.

L'objectiu de la integritat és protegir la base de dades contra operacions que introdueixin inconsistències en les dades; d'aquesta manera el subsistema d'integritat d'un SGBD ha de detectar i corregir, en la mesura que sigui possible, les operacions incorrectes.

Un altre tipus de problema que pot afectar la integritat de les dades és la interrupció de sentències múltiples de manipulació de dades abans de finalitzar totes les previstes d'un conjunt. Per exemple: una transferència entre dos comptes bancaris no es pot quedar en un estat intermedi: o es deixen els diners en el primer compte bancari o en el segon, però no es poden treure els diners del primer compte, que falli alguna cosa (xarxa, l'SBBD, el suport físic en què es troben les dades...) en aquell moment i no entregar-los en el segon compte.

Els SGBD han de garantir que l'execució d'un conjunt de sentències sobre la base de dades ha de complir les propietats ACID.

### **1.1.2 Principi de disponibilitat**

El principi de disponibilitat indica que les dades han de ser accessibles i els serveis han d'estar operatius fins i tot en el cas de problemes de subministrament elèctric, atacs als servidors, accidents o altres situacions fortuïtes o provocades (figura 1.4).

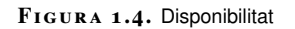

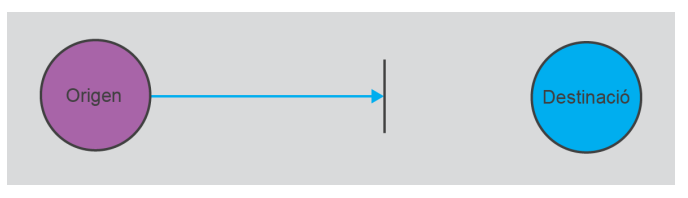

Hi ha algunes possibles solucions als problemes de no-disponibilitat de les dades o dels serveis. La majoria de les solucions són físiques. Per mantenir l'accessibilitat a les dades o resistir-s'hi hi ha accions o solucions com:

- Sistemes de balanceig de la càrrega per evitar col·lapses a la xarxa o als serveis que ofereix.
- SAI (sistemes d'alimentació ininterrompuda) per evitar avaries o irregularitats en el subministrament elèctric, sobretensions o pèrdues de tensió, llamps, etc.
- Plans de recuperació o plans de contingència: és un esquema que especifica els passos que cal seguir en cas que s'interrompi l'activitat del sistema, amb l'objectiu de recuperar la funcionalitat. Com, per exemple: còpies de seguretat, replicació de bases de dades, clústers de servidors, etc.

# **1.1.3 Principi de confidencialitat**

La confidencialitat garanteix que l'accés a les dades i a les comunicacions queda protegit contra la intercepció i/o lectura de persones no autoritzades (figura 1.5). Es tracta d'un principi molt important en el cas de dades de caràcter personal i crític en el cas de dades bancàries.

Per complir el principi de confidencialitat cal identificar els usuaris que fan servir les dades i l'accés a elles, aplicant així el control d'accés (controlant qui accedeix i a on), però també altres tècniques com l'encriptació d'informació en les comunicacions (encriptació de les dades en l'enviament via xarxes). Tot i així, també és possible que aquests mètodes siguin interpretats i sobrepassats per les persones que intentin accedir a la informació, ja sigui per obtenir informació o per efectuar canvis mal intencionats en una porció de la base de dades. Aquest problema és comú a tots els sistemes informàtics.

El mecanisme de seguretat d'un SGBD ha d'incloure maneres de restringir l'accés al sistema com un tot. Aquesta funció s'anomena *control d'accés* i es posa en pràctica creant comptes d'usuaris i contrasenyes (identificació de l'usuari) perquè l'SGBD controli el procés d'entrada al sistema.

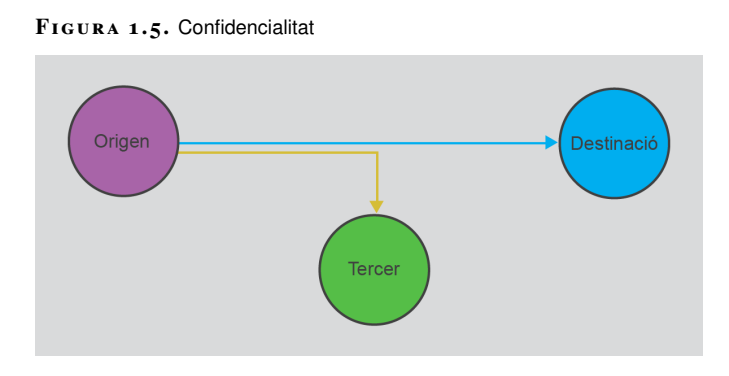

En el cas del control d'accés, es pot diferenciar entre:

- **Control d'accés global**: creació d'usuaris que s'han d'autentificar (pot ser amb usuari/clau o per veu o per empremta dactilar...). Es podran supervisar totes les operacions fetes per cada usuari en cada sessió de treball, si algú duu a terme una operació il·legal o no autoritzada sobre la base de dades, l'administrador podrà determinar qui ho ha fet. Els usuaris quan hi accedeixen ho fan a tota la informació. Amb aquest sistema s'evita que el personal no autoritzat accedeixi a la base de dades.
- **Control d'accés discrecional**: els usuaris podran accedir a les dades mitjançant una identificació que els limitarà l'accés a unes dades determinades i tindran privilegis per dur a terme unes operacions concretes. El control d'accés es pot fer a nivell de compte o a nivell d'objecte de la base de dades (en un SGBD serà a nivell de taula). Aquest és el sistema de control

d'accés que ofereix la majoria dels sistemes gestors de bases de dades. Les instruccions que es faran servir per a la gestió dels privilegis són GRAN i REVOKE.

• **Control d'accés obligat**: es tracta d'un tipus de seguretat més avançat que els vistos fins ara. Es fa servir per a un tipus d'aplicacions com les governamentals, militars, d'espionatge... Es fa servir un tipus de seguretat anomenat *multinivell* que atorga a cada usuari i objecte un nivell de seguretat.

### **1.2 Caràcter personal i el dret a la intimitat de les dades**

Hi ha molts tipus de dades, però la gran majoria de dades són de caràcter personal o bé tenen una dependència força directa d'una persona o una organització. Fins i tot les dades que indiquen la quantitat d'unitats d'un producte determinat a un magatzem o els llibres que hi ha a una biblioteca tenen aquest tipus de dependència.

El fet que les dades tinguin un caràcter personal dóna un aire de pertinença de les dades. Si una empresa té una base de dades amb les dades personals dels seus clients o dels seus treballadors, a qui pertanyen aquestes dades? Als treballadors? A l'empresa? Si un banc disposa d'una base de dades amb totes les informacions referents a un client, aquesta informació és responsabilitat del banc (en el cas d'accessos indeguts o d'utilització d'aquesta informació per altres organitzacions), però l'usuari té dret a manipular-la.

Darrerament és força comú observar que hi ha organitzacions que demanen les dades personals als usuaris en els seus portals web corporatius. Hi ha regals o promeses o sortejos en el cas de registrar-se, si el mateix interessat emplena totes les informacions sol·licitades per l'organització.

#### **Exemple de recollida de dades personals per part d'organitzacions**

Com a exemple es podria agafar un fabricant d'un producte que normalment es ven via un detallista (per exemple, iogurts o galetes). No hi ha un contacte directe entre el fabricant i el comprador. És complicat conèixer els gustos i els hàbits de compra dels autèntics responsables de les compres, ja que els distribuïdors poden indicar el nombre de productes venuts en un espai de temps determinat, però no les característiques dels consumidors finals. Un dels objectius és poder tenir les dades per dur a terme campanyes de màrqueting més específiques o bé per fabricar un nou tipus de producte concret en funció d'aquestes informacions. Com es poden aconseguir les informacions que els fabricants volen?

Fins no fa gaires anys tècniques com els sortejos de regals o de sous per a tota una vida provocaven que els consumidors finals enviessin les seves dades als fabricant per participar en aquestes promocions (moltes vegades hi ha una empresa intermèdia que també disposarà d'aquestes dades encarregada de la seva gestió).

En l'actualitat, es poden dur a terme campanyes de fidelització mitjançant les quals els mateixos compradors introdueixen les seves dades en un portal web. La recollida de les dades és molt més senzilla i ràpida, de manera que es poden aprofitar per fer una petita enquesta de gustos i per informar els usuaris de les implicacions que té, pel que fa al tractament de les seves dades, el seu registre.

Les dades són de caràcter personal, però tindran dos responsables. D'una banda, totes les dades pertanyen a les persones a les quals fan referència. En el cas d'una base de dades amb dades dels clients, la pertinença d'aquesta informació és dels clients (sempre que ells hagin donat permís perquè l'organització tingui aquesta informació). Aquesta pertinença donarà el dret a la persona a consultar, modificar o esborrar la seva informació d'aquella base de dades.

Però les dades es trobaran físicament sota la responsabilitat de l'empresa. Aquesta serà la responsable de no perdre-les, que ningú sense permisos hi pugui accedir, de no vendre-la...

D'una altra banda, un altre concepte molt relacionat amb l'anterior és el dret que té tota persona a la intimitat de les seves dades (tant des del punt de vista de pertinença a l'empresa com des del punt de vista de pertinença al treballador o al client). Precisament aquest dret a la intimitat obliga a no poder vendre la informació a una tercera empresa, sempre que l'usuari no doni permís que es puguin donar aquestes circumstàncies.

### **1.2.1 Legislació sobre protecció de dades**

La protecció de les dades de caràcter personal ha pres darrerament una gran rellevància. Les persones es mostren cada dia més curoses amb les seves dades i són més conscients de la protecció de què ha de gaudir la seva informació personal.

La situació actual és producte, d'una banda, de la normativa en matèria de protecció de dades i, de l'altra, de l'activitat creixent de l'**Agència Espanyola de Protecció de Dades**, organisme autònom encarregat d'assegurar el compliment de la legislació vigent (i fruit de la mateixa legislació).

Veurem a continuació com han anat evolucionant les lleis; la primera en aparèixer va ser la **Llei Orgànica 15/1999, de 13 de desembre, de protecció de dades de caràcter personal (LOPD)**. Aquesta norma tenia per objecte garantir i protegir, en relació amb el tractament de dades personals, les llibertats públiques i els drets fonamentals de les persones físiques, i en especial el seu honor, intimitat i privacitat. La LOPD va crear els anomenats drets ARCO:

- Dret d'**Accés**: Reconeix als ciutadans la potestat de defensar la seva privacitat controlant per si mateixos l'ús que es fa de les seves dades personals.
- Drets de **Rectificació** : La LOPD també regula els drets de rectificació i cancel·lació: quan les dades personals d'un ciutadà resulten ser incompletes, inexactes, excessives o inadequades aquest pot requerir al responsable del fitxer la seva rectificació o cancel·lació.
- Dret de **Cancel·lació**: El ciutadà pot exigir al responsable del fitxer la supressió de dades que consideri inadequades o excessives.
- Dret d'**Oposició**: Consisteix en el dret dels titulars de les dades per dirigirse al responsable del fitxer perquè deixi de tractar les seves dades sense el seu consentiment per a fins de publicitat o prospecció comercial.

Posteriorment, amb el desenvolupament i popularització d'Internet i l'aparició de comerços online va aparèixer al 2002 la llei de serveis de la societat de la informació i comerç electrònic, coneguda per les seves sigles com LSSI.

Al 2003 apareix la llei de la firma electrònica per regular els certificats digitals i donar validesa jurídica a aquesta firma. Al 2003 també s'aprova el Reglament que desenvolupa la llei de protecció de dades de caràcter personal de 1999. El 2007 s'aprova la llei de conservació de dades a les comunicacions electròniques i a les xarxes públiques de comunicacions.

El 27 d'abril de 2016 s'aprova el **el Reglament General de Protecció de dades (RGPD)**, que no va entrar en vigor fins al Maig del 2018, per donar un marc Europeu. Aquest reglament, entre altres coses, amplia els drets ARCO.

El 5 de desembre de 2018 s'aprova la llei orgànica 3/2018, **Protecció de Dades**

Per a més informació sobre l'Agència Espanyola de Protecció de Dades, consulteu la secció "Adreces d'interès" del web.

#### **Agències autonòmiques**

A data d'avui no totes les comunitats autònomes han creat les seves agències de protecció de dades. Catalunya sí que en té: és l'Agència Catalana de Protecció de Dades, consulteu la secció "Adreces d'interès" del web.

# **Personals i Garanties dels Drets Digitals** (LOPDGD), que adapta l'RGPD a la normativa espanyola. Amb LOPDGD i l'RGPD es deroga l'antiga LOPD.

A continuació teniu un llistat d'aquestes lleis :

- Llei Orgànica 15/1999, de 13 de desembre, de protecció de dades de caràcter personal (LOPD).
- Llei 34/2002, d'11 de juliol, de serveis de la societat de la informació i comerç electrònic (LSSICE) o, habitualment (LSSI).
- Llei 59/2003, de 19 de desembre, de firma electrònica.
- Llei Orgànica 15/2003, de 25 de novembre, per la qual es modifica la Llei Orgànica 10/1995, de 23 de novembre, del Codi Penal.
- Reial Decret 1720/2007, de 21 de desembre, pel que s'aprova el Reglament de desenvolupament de la Llei Orgànica 15/1999, de 13 de desembre, de protecció de dades de caràcter personal.
- Llei 25/2007, de 18 d'octubre, de conservació de dades relatives a las comunicacions electròniques i a les xarxes públiques de comunicacions.
- Llei Orgànica 5/2010, de 22 de juny, per la qual es modifica la Llei Orgànica. 10/1995, de 23 de novembre, del Codi Penal.
- Reglament General de Protecció de dades (RGPD) del 27 d'Abril de 2016.
- Llei orgànica 3/2018 Protecció de Dades Personals i Garanties dels Drets Digitals (LOPDGD) del 5 de desembre de 2018.

Per dur a terme una tasca professional de qualitat és molt important (fins i tot ens atreviríem a dir que imprescindible) conèixer la normativa espanyola aplicable a la protecció de dades de caràcter personal.

# **El Reglament General de Protecció de dades (RGPD)**

Aquest reglament és una norma d'àmbit europeu que protegeix les dades personals de tots els residents a la Unió Europea i garanteix el flux de dades entre els països de la Unió Europea. Per tant, els països necessiten **integrar** aquest reglament a les seves legislacions.

Aquest reglament estableix l'obligació de les organitzacions d'adoptar mesures destinades a garantir la protecció d'aquestes dades que afecten sistemes informàtics, fitxers, suports d'emmagatzematge, demanar el consentiment per usar les dades de caràcter personal i procediments operatius. Aquestes mesures han d'adoptar-les totes les organitzacions que operen amb residents a la Unió Europea, encara que no hi tinguin la seva seu.

En el Capítol 7 d'aquest reglament es crea el Comitè Europeu de protecció de dades per supervisar el Reglament i la seva aplicació als diferents països d'Europa.

Reviseu el subapartat "El Codi Penal i les conductes il·lícites vinculades a la informàtica", d'aquesta mateixa unitat.

Els fitxers que han de satisfer mesures de seguretat no són tan sols aquells als quals es pot accedir a Internet, sinó tots els que continguin dades personals.

#### **Què és una dada de caràcter personal?**

Segons el Reglament General de Protecció de dades (RGPD), una dada de caràcter personal és "qualsevol informació sobre una persona física identificada o identificable (l'interessat)". En el Capítol 11, *Disposicions finals*, s'estableix com a màxim el 25 de maig del 2020 per fer una primera avaluació i revisió del reglament per tal d'anar-lo actualitzant als nous temps. Posteriorment, aquesta revisió es repetirà cada 4 anys.

L'RGPD és aplicable a qualsevol informació sobre persones físiques identificades o identificables (nom i cognoms, edat, sexe, dades d'identificació fiscal, estat civil, professió, domicili, dades biomètriques. . . ) enregistrada en qualsevol suport físic (inclòs el paper), que en permeti el tractament manual o automatitzat i ús posterior pel sector públic o privat. Traspassat a l'àmbit de les empreses, s'ha d'interpretar que l'RGPD és aplicable a qualsevol organització que manipuli o arxivi fitxers, tant en paper com en suport magnètic, que continguin informació o dades de caràcter personal, tant dels seus treballadors com dels seus clients o proveïdors (persones físiques), la qual cosa obliga les empreses, institucions, professionals i, en general, totes les persones jurídiques o físiques que operin amb fitxers de dades de caràcter personal, al compliment d'una sèrie d'obligacions legals. Cal tenir present, però, que al considerand 18, diu: "El reglament no s'aplica al tractament de dades de caràcter personal dut a terme per una persona física en el curs d'una activitat exclusivament personal o domèstica, és a dir sense cap connexió amb una activitat professional o comercial".

Per **tractament** s'entén "qualsevol operació o conjunt d'operacions realitzades sobre dades personals o conjunts de dades personals, ja sigui per procediments automatitzats o no, com la recollida, el registre, l'organització, l'estructuració, la conservació, l'adaptació o la modificació, l'extracció, la consulta, la utilització, la comunicació per transmissió, difusió o qualsevol altra forma d'habilitació d'accés, acarament o interconnexió, limitació, supressió o destrucció".

### **Objectiu del reglament i principis bàsics de l'RGPD**

El parlament Europeu i el Consell de la Unió Europea, a partir del Tractat de funcionament de la Unió Europea, en concret de l'article 16, i d'una proposta de la Comissió Europea, van enviar una proposta del text legislatiu als parlaments nacionals, per posteriorment elaborar dos dictàmens. L'RGPD considera que la protecció del tractament de les dades personals és un dret fonamental, tal i com està a la Carta dels Drets Fonamentals de la Unió Europea a l'article 8, que estableix que qualsevol persona té dret a la protecció de les dades de caràcter personal que l'afecten. Pel que fa al tractament de les dades personals s'han de respectar les llibertats i els drets fonamentals, especialment el dret a la protecció de les dades de caràcter personal, sigui quina sigui la seva nacionalitat o residència.

L'**objectiu de l'RGPD** és, doncs, garantir i protegir la privacitat i la intimitat de les persones físiques. Tal i com queda clar a l'article 1 del RGPD on s'explica l'objecte d'aquest, engloba tres objectes:

- 1. Establir les normes relatives a la protecció de les persones físiques pel que fa al tractament de les dades personals i les normes relatives a la lliure circulació d'aquestes dades.
- 2. Protegir els drets i les llibertats fonamentals de les persones físiques i el seu

dret a la protecció de les dades personals.

3. Evitar restriccions a la lliure circulació de les dades personals a la Unió Europea originades per les necessitats de protecció de dades.

L'RGPD canvia alguns articles de la LOPD i afegeix noves obligacions per a les empreses.

Els canvis més importants de l'RGPD respecte la LOPD són:

- El principi de **responsabilitat proactiva**. El nou Reglament indica que el responsable del tractament ha d'aplicar mesures apropiades per poder demostrar que el tractament és conforme al Reglament, tal i com aparèix a l'article 5. Les organitzacions han d'analitzar quines dades tracten i amb quines finalitats ho fan i han de mirar quins tipus d'operacions de tractament realitzen per tal d'aplicar les mesures que preveu l'RGPD. Aquestes mesures han de ser les adequades per complir amb el Reglament. També han de poder demostrar el compliment del Reglament davant de tercers. Aquest principi exigeix que el responsable del tractament ha de tenir una actitud proactiva, davant de tots els tractaments de dades que realitzi.
- El principi de l'**enfocament de risc**. El nou Reglament indica que s'ha de tenir en compte el risc per als drets i les llibertats de les persones. Així, algunes de les mesures només s'han d'aplicar quan hi hagi un alt risc per als drets i les llibertats. Les mesures previstes per l'RGPD s'han d'adaptar a les característiques de les organitzacions. El que pot ser bo per a una organització no necessàriament ho ha de ser per a una altra. No és el mateix una organització que utilitza dades de milions de persones, amb tractaments que contenen informació personal sensible o volums importants de dades sobre cada persona, que una petita empresa amb poques dades i que treballa amb dades no sensibles.

A més, manté (ampliats en alguns casos) els següents principis ja recollits a la LOPD:

- **Principi de qualitat de les dades**: les dades de caràcter personal només es poden recollir per al seu tractament i sotmetre's a aquest tractament quan siguin adequades, pertinents i no excessives amb relació a l'àmbit i les finalitats determinades, explícites i legítimes per a les quals s'hagin obtingut. L'RGPD exigeix reduir al mínim necessari tant el tractament de les dades com les persones autoritzades a accedir a aquestes dades.
- **Finalitat expressa**: les dades de caràcter personal objecte de tractament no poden ser usades per a finalitats que no siguin compatibles amb aquelles per a les quals s'han recollit. Es consideren compatibles, tanmateix, el tractament posterior d'aquestes dades amb finalitats històriques, estadístiques o científiques.
- **Necessitat de consentiment de la persona afectada**: el tractament de les dades requereix el consentiment de la persona afectada.
- **Actualitat de les dades**: les dades personals que s'incorporin en un fitxer han de respondre a una situació actual.
- **Principi d'exactitud**: les dades personals han de ser susceptibles de modificació i de rectificació des del moment en què se'n coneix la modificació.
- **Deure d'informació a la persona afectada**: les persones interessades a les quals se sol·licitin dades de caràcter personal hauran de ser advertides prèviament de manera expressa, precisa i inequívoca:
	- **–** Que les seves dades seran incloses en un fitxer, de la finalitat de la recollida i dels destinataris de la informació.
	- **–** De l'obligatorietat o voluntarietat de donar aquestes dades.
	- **–** De les conseqüències que porten aparellades l'obtenció de les dades o de la negativa a subministrar-les.
	- **–** De la possibilitat d'exercir els **drets d'accés, rectificació, cancel·lació i oposició** (drets ARCO).
	- **–** De la identificació i de l'adreça de la persona encarregada de dur a terme el tractament del fitxer o, si escau, del seu representant, perquè els afectats puguin exercir els seus drets.

A l'RGPD alguns d'aquests drets s'han ampliat:

- El dret de cancel·lació ha passat a denominar-se dret de supressió i té un aspecte molt comentat però adreçat essencialment als navegadors d'internet i xarxes socials: **el dret a l'oblit**.
- El dret al consentiment: L'RGPD requereix que l'interessat presti el consentiment mitjançant una declaració inequívoca o una acció afirmativa clara. Als efectes del nou Reglament, les caselles ja marcades, el consentiment tàcit o la inacció no constitueixen un consentiment vàlid. Igualment, perquè les dades estiguin especialment protegides, és necessari donar el consentiment exprés i per escrit.

També s'han incorporat dos nous drets: limitació del tractament i portabilitat.

- El dret a la limitació del tractament amplia el dret del consentiment; és el dret de l'usuari a posar limitacions als tractaments sobre les seves dades.
- El dret a la portabilitat de les dades inclou, per una banda, que la informació com a resposta al dret d'accés s'ha de proporcionar de manera completa i en format compatible d'ús corrent i, per una altra, que ha de poder-se transmetre a petició de l'interessat en aquest format directament a una altra organització (per exemple, si canviem de proveïdor).

#### **Cancel·lació i bloqueig de dades**

És el procediment en virtut del qual el responsable cessa en l'ús de les dades. La cancel·lació implicarà el bloqueig de les dades, que consisteix a identificar-les i reservarles per impedir-ne el tractament, excepte per posar-les a disposició de les administracions

públiques, jutges i tribunals per atendre les possibles responsabilitats nascudes del tractament, i només durant el termini de prescripció de les responsabilitats esmentades. Transcorregut aquest termini, caldrà eliminar efectivament les dades.

És precís informar a les persones afectades per l'ús de les seves dades dels ítems que es llisten a continuació, per tal que puguin exercir pròpiament els drets anteriors:

- La base jurídica del tractament.
- Interessos legítims que es volen assolir.
- Necessitat de donar un consentiment. Aquest s'ha de donar amb un acte afirmatiu clar, específic, informat i inequívoc. Pot realitzar-se en paper o a través de mitjans electrònics.
- Termini de conservació de les dades. Quan aquest venci, el responsable del tractament n'ha de limitar el tractament a través de mitjans tècnics com impedir-hi l'acces als usuaris, trasllat temporal de les dades afectades a un altre sistema de tractament o retirada temporal d'un lloc d'Internet de les dades afectades.
- Dades de contacte amb el delegat de protecció de dades (si n'hi ha).
- Existència del dret a reclamar a una autoritat de control. Això és important, ja que també existeix, en cas de tractament inadequat o negligent, el dret a obtenir una reparació, i si escau una indemnització per part del perjudicat.
- Existència de decisions automatitzades o l'elaboració de perfils (si n'hi ha). L'interessat té dret a oposar-se a que les dades personals que l'afecten siguin objecte d'un tractament, inclosa l'elaboració de perfils. El responsable del tractament ha de deixar de tractar aquestes dades personals, tret que acrediti motius legítims imperiosos per al tractament que prevalguin sobre els interessos, els drets i les llibertats de l'interessat, o per a la formulació, l'exercici o la defensa de reclamacions. L'interessat també té dret a no ser objecte de decisions basades exclusivament en un tractament automatitzat.
- Dret a la informació de l'afectat davant canvis en les seves dades: Si hi ha un canvi de les dades s'ha d'informar del canvi a l'afectat, per tal de que les verifiqui i conegui el canvi.
- Si es transmetran les dades a tercers. Cal tenir present que només s'han de fer transferències de dades personals que es tracten o que es tractaran quan es transfereixin a un tercer país o a una organització internacional si, sens perjudici de la resta de disposicions del RGPD, el responsable i l'encarregat del tractament compleixen les condicions adecuades, incloses les relatives a les transferències posteriors de dades personals des del tercer país o organització internacional a un altre tercer país o una altra organització internacional.

La informació proporcionada en tot moment ha de ser clara i fàcilment intel·ligible: No s'ha de posar lletra petita, ni usar paraules ambígües ni frases complicades o difícils d'entendre.

La LOPDGD tracta, a més, dels drets que s'apliquen al cas de menors i de dades de persones difuntes.

### **1.2.2 Obligacions de les empreses i els implicats en els tractaments**

La necessitat de proporcionar als usuaris els drets recollits per l'RGPD, deriva en una sèrie d'obligacions per a les empreses i persones responsables i encarregades d'efectuar els tractaments, com són:

- Proporcionar procediments senzills per exercitar els drets.
- Disposar de formularis conformes amb l'RGPD i la LOPDGD per informar als usuaris i perquè aquests exerceixin els seus drets.
- Pseudonimització de les dades i les bases de dades.
- Protecció de dades des del disseny i per defecte (article 25 RGPD); això implica tenir en compte les mesures de seguretat abans de l'inici del tractament i quan aquest s'està duent a terme).
- Tenir un registre de les activitats del tractament.
- Poder demostrar davant l'autoritat que es segueix la llei si s'és sol·licitat per aquesta.
- Notificar les violacions de seguretat.

D'altra banda, no és obligatori registrar a l'autoritat de control els fitxers amb dades personals que té l'organització, com passava amb l'anterior LOPD.

Altres obligacions recollides a l'RGPD són:

- En el Capítol 4 apareix l'obligació de xifrar les dades personals, a més de guardar-les amb pseudònims (pseudonimització) per tal de que sigui més difícil d'identificar de qui són les dades.
- En aquest mateix capítol, a l'article 42, s'assenyala que els organismes es podran certificar de forma voluntària.

# **1.2.3 Notificació de violacions de seguretat**

L'article 33 de l'RGPD, *Notificació d'una violació de la seguretat de les dades personals a l'autoritat de control*, diu que el responsable ha de notificar a l'autoritat de control la violació de seguretat, sense dilació indeguda i, si és possible, en un termini màxim de 72 hores i de conformitat amb l'article 55, tret

que sigui improbable que constitueixi un risc per als drets i les llibertats de les persones.

Quan sigui probable que la violació comporti un alt risc per als drets de les persones interessades, el responsable l'ha de comunicar a les persones afectades sense dilacions indegudes i en un llenguatge clar i senzill tal i com diu l'article 34, tret que:

- El responsable hagi adoptat mesures de protecció adequades, com ara que les dades no siguin intel·ligibles per a persones no autoritzades.
- El responsable hagi aplicat mesures posteriors que garanteixen que ja no hi ha la probabilitat que es concreti l'alt risc.
- Suposi un esforç desproporcionat. En aquest cas, cal optar per una comunicació pública o una mesura semblant.

La notificació de la fallada a les autoritats dins de les 72 hores següents a partir del moment al qual el responsable n'ha tingut constància pot ser objecte d'interpretacions variades. Normalment, es considera que se'n té constància quan hi ha certesa i coneixement suficient de les circumstàncies. La mera sospita no obliga a notificar ja que, en aquests casos, no és possible conèixer suficientment l'abast del succés.

Ara bé, si sospitem que el problema pot tenir un gran impacte, és recomanable contactar amb l'autoritat de supervisió.

En cas que no sigui possible realitzar la notificació dins el termini de 72 hores, pot fer-se més tard, però cal justificar-hi les causes del retard.

L'RGPD estableix el contingut mínim de la notificació. Aquests contenen elements com:

- La naturalesa de la violació.
- Les categories de dades i d'interessats afectats.
- Les mesures adoptades pel responsable per a solucionar la fallada i, si és el cas, les mesures aplicades per pal·liar els possibles efectes negatius sobre les persones interessades.

La informació també es pot proporcionar de forma escalonada, quan no es pugui fer completament al mateix moment de la notificació.

Finalment, el responsable del tractament ha de documentar qualsevol violació de la seguretat de les dades personals, inclosos els fets que hi estan relacionats, els seus efectes i les mesures correctores que s'han adoptat.

# **1.2.4 El responsable, l'encarregat del tractament i el delegat de protecció de dades (DPD)**

L'RGPD introdueix les figures del responsable del tractament de dades, de l'encarregat del tractament i del delegat de protecció de dades.

El capítol IV de l'RGPD tracta del responsable, de l'encarregat del tractament i del delegat de protecció de dades.

Hi pot haver representants dels responsables i/o dels encarregats del tractament quan aquests no estan establerts a la Unió, però entra dins de l'àmbit del Reglament, segons recull l'article 3, apartat 2. En aquests casos, el responsable o l'encarregat del tractament ha de designar per escrit un representant a la Unió.

### **El responsable del tractament**

El responsable del tractament o responsable és la persona física o jurídica, autoritat pública, servei o qualsevol altre organisme que, sol o juntament amb d'altres, determina les finalitats i els mitjans del tractament. El responsable ho és i ha de poder demostrar (*accountability*) que les dades personals siguin:

- Adequades, pertinents i limitades al que és necessari en relació amb les finalitats per a les quals es tracten (minimització de dades).
- Conservades de manera que permetin identificar els interessats durant un període no superior al necessari per a les finalitats del tractament de dades personals.
- Exactes. Això implica que, quan sigui precís, s'hauran d'actualitzar. Cal adoptar les mesures raonables perquè es suprimeixin o es rectifiquin les dades personals que siguin inexactes amb les finalitats per a les quals es tracten ("exactitud");
- Tractades de manera lícita, lleial i transparent en relació amb l'interessat (licitud, lleialtat i transparència).
- Recollides amb finalitats determinades, explícites i legítimes; posteriorment no s'han de tractar de manera incompatible amb aquestes finalitats. D'acord amb l'article 89, el tractament posterior de les dades personals amb finalitats d'arxiu en interès públic, amb finalitats de recerca científica i històrica o amb finalitats estadístiques no es considera incompatible amb les finalitats inicials (limitació de la finalitat).
- Tractades de manera que se'n garanteixi una seguretat adequada, inclosa la protecció contra el tractament no autoritzat o il·lícit i contra la seva pèrdua, destrucció o dany accidental, mitjançant l'aplicació de les mesures tècniques o organitzatives adequades ("integritat i confidencialitat"), fent copies de seguretat...

Així, per exemple, el responsable del tractament serà qui haurà de decidir si les dades recollides inicialment amb el consentiment del client continuen essent vàlides per a una altra finalitat o no ho són i s'ha de tornar a demanar el consentiment al client. El responsable del tractament ha de prendre les mesures oportunes per facilitar a l'interessat tota la informació que indiquen els articles 13 (*Informació que cal facilitar quan les dades personals s'obtenen de l'interessat*) i 14 (*Informació que cal facilitar quan les dades personals no s'han obtingut de l'interessat*).

El responsable del tractament ha de facilitar a l'interessat l'exercici dels seus drets, en virtut dels articles 15 a 22.

## **L'encarregat del tractament**

L'article 28 del RGPD tracta de l'**encarregat del tractament** o **encarregat**. L'encarregat és la persona física o jurídica, autoritat pública, servei o qualsevol altre organisme que tracta dades personals per compte del responsable del tractament. L'encarregat és únic i el nomena el responsable del tractament de les dades. L'encarregat del tractament pot, però, contractar a altres encarregats de tractament de dades amb el consentiment per escrit del responsable del tractament de dades. El tractament efectuat per l'encarregat s'ha de regir per un contracte o per un altre acte jurídic conforme al dret de la Unió o dels estats membres. Aquest contracte ha de vincular l'encarregat respecte del responsable i ha d'establir l'objecte, la durada, la naturalesa i la finalitat del tractament, així com el tipus de dades personals i categories d'interessats i les obligacions i els drets del responsable. Aquest contracte o acte jurídic ha d'estipular, en particular, que l'encarregat:

- Tracta les dades personals únicament seguint instruccions documentades del responsable.
- Garanteix que les persones autoritzades per tractar dades personals s'han compromès a respectar-ne la confidencialitat o estan subjectes a una obligació de confidencialitat de naturalesa estatutària.
- Respecta les condicions establertes als apartats 2 i 4, per recórrer a un altre encarregat del tractament.
- Pren totes les mesures necessàries, de conformitat amb l'article 32.
- Assisteix el responsable sempre que sigui possible, d'acord amb la naturalesa del tractament i mitjançant les mesures tècniques i organitzatives adequades perquè pugui complir amb l'obligació de respondre les sol·licituds que tinguin per exercici dels drets dels interessats.
- Ajuda el responsable a garantir el compliment de les obligacions.
- A elecció del responsable, ha de suprimir o retornar totes les dades personals, una vegada finalitzada la prestació dels serveis de tractament, i suprimir les còpies existents, tret que sigui necessari conservar les dades personals en virtut del dret de la Unió o dels estats membres.

• Ha de posar a disposició del responsable tota la informació necessària per demostrar que compleix les obligacions assenyalades en aquest article 28 de l'RGPD. Així mateix, ha de permetre i contribuir a la realització d'auditories, incloses inspeccions, per part del responsable o d'un altre auditor autoritzat pel responsable.

### **El delegat de protecció de dades (DPD)**

El Reglament, a l'article 37, introdueix la figura del **Delegat de Protecció de Dades (DPD)** i especifica quan és necessari nomenar-lo.

El Delegat de Protecció de Dades pot formar part de la plantilla del responsable o l'encarregat o bé actuar en el marc d'un contracte de serveis.

El delegat de protecció de dades és nomenat pel responsable i l'encarregat del tractament i se l'ha de nomenar quan es alguna d'aquestes condicions:

- El tractament l'efectua una autoritat o un organisme públic, tret dels tribunals que actuen en l'exercici de la seva funció judicial.
- Les activitats principals del responsable o de l'encarregat consisteixen en operacions de tractament que requereixen una observació habitual i sistemàtica a gran escala.
- Les activitats principals del responsable o de l'encarregat consisteixen en el tractament a gran escala de categories especials de dades personals i de les dades relatives a condemnes i infraccions.

El delegat de protecció de dades s'ha de designar atenent a les seves qualitats professionals i als coneixements especialitzats del dret, a la pràctica en matèria de protecció de dades i a la capacitat per exercir les funcions esmentades a l'article 39, que principalment són:

- Assessorar respecte de l'avaluació d'impacte relativa a la protecció de dades.
- Actuar com a punt de contacte de l'autoritat de control per a qüestions relatives al tractament.
- Cooperar amb l'autoritat de control.
- Informar i assessorar el responsable o l'encarregat i els treballadors sobre les obligacions que imposa la normativa de protecció de dades.
- Supervisar que es compleix l'RGPD i la resta de legislació relativa a la protecció de dades.

Això no vol dir que el DPD hagi de tenir una titulació específica, però, tenint en compte que entre les funcions del DPD s'inclou l'assessorament al responsable o l'encarregat en tot el referent a la normativa sobre protecció de dades, els coneixements jurídics en la matèria són sens dubte necessaris; també cal que compti amb coneixements aliens a l'àmbit estrictament jurídic, com per exemple en matèria de tecnologia aplicada al tractament de dades o en relació amb l'àmbit d'activitat de l'organització en la qual exerceix la seva tasca.

Altres coses a tenir en compte són:

- Un grup empresarial pot nomenar un únic delegat de protecció de dades, sempre que sigui fàcilment accessible des de cada establiment.
- Si el responsable o l'encarregat del tractament és una autoritat o un organisme públic, tret de jutjats i tribunals, es pot tenir un únic delegat de protecció de dades per diversos organismes.
- La posició del DPD a les organitzacions ha de complir els requisits que l'RGPD estableix expressament. Entre aquests requisits hi ha la total autonomia en l'exercici de les seves funcions, la necessitat que es relacioni amb el nivell superior de la direcció o l'obligació que el responsable o l'encarregat li facilitin tots els recursos necessaris per desenvolupar la seva activitat.

Els sistemes informàtics encarregats del tractament i del manteniment de dades gestionen sovint dades de caràcter personal. Quan ens trobem en aquesta situació, hem de complir l'RGPD i la resta de legislació de protecció de dades. Com que el tractament es fa en fitxers de l'empresa, la llei ens diu que hem d'adoptar les mesures necessàries per garantir la seguretat de les dades personals.

## **1.2.5 Dades personals**

El concepte de *dada de caràcter personal* genera força confusions. Per determinar què és realment, ens hem de fixar en l'RGPD, que el defineix com "qualsevol informació sobre una persona física identificada o identificable, com ara un nom, un número d'identificació, dades de localització, un identificador en línia o un o diversos elements propis de la identitat física, fisiològica, genètica, psíquica, econòmica, cultural o social d'aquesta persona".

Així, doncs, quan parlem de *dada personal* ens referim a qualsevol informació relativa a una persona concreta. Les dades personals ens identifiquen com a individus i caracteritzen les nostres activitats en la societat, tant públiques com privades. El fet que diguem que les dades són de caràcter personal no vol dir que només tinguin protecció les vinculades a la vida privada o íntima de la persona, sinó que són dades protegides totes les que ens identifiquen o que en combinar-les permeten la nostra identificació.

Tenen la consideració de dades personals:

• Nom i cognoms, data de naixement.

Només les dades de persones físiques, i no les dades de persones jurídiques, com empreses, societats..., són dades de caràcter personal.

- Número de telèfon, adreça postal i electrònica.
- Dades biomètriques (empremtes, iris, dades genètiques, imatge, raça,  $veu...$ ).
- Dades sanitàries (malalties, avortaments, cirurgia estètica. . . ).
- Orientació sexual.
- Ideologia, creences religioses, afiliació sindical, estat civil. . .
- Dades econòmiques: bancàries, solvència, compres.
- Consums (aigua, gas, electricitat, telèfon. . . ), subscripcions premsa. . .
- Dades judicials (antecedents penals).

### **Dades personals sensibles**

No totes les dades personals són igual d'importants. Algunes s'anomenen **sensibles** a causa de la seva transcendència per a la nostra intimitat i a la necessitat d'evitar que siguin usades per discriminar-nos. No es tracta de preservar la nostra intimitat, sinó d'evitar perjudicis per l'ús que es pugui fer d'aquestes dades.

Tenen la consideració de **dades sensibles** les que es refereixen a la nostra raça, opinions polítiques, a les conviccions religioses, a les afiliacions a partits polítics o a sindicats, a la nostra salut o orientació sexual, genètiques, biomètriques.

# **1.2.6 Infraccions i sancions de l'RGPD**

L'incompliment d'una normativa legal pot comportar sancions. En el cas de l'RGPD, el règim de responsabilitat previst és de caràcter **administratiu** (menys greu que el penal i que no pot representar sancions privatives de llibertat). L'import de les sancions varia segons els drets personals afectats, volum de dades efectuats, els beneficis obtinguts, el grau d'intencionalitat i qualsevol altra circumstància que l'agència estimi oportuna.

Una diferència amb l'antiga LOPD és que no hi ha tipus de sancions (lleus, greus, molt greus). A l'article 83.2 especifica que les multes aniran en funció de la infracció. Les multes administratives poden arribar a ser d'entre 10 i 20 milions d'euros, o entre el 2 i el 4% del volum de negoci anual global. Per determinar la quantitat de les sancions es mirarà el cas particular tenint en compte:

- La naturalesa, gravetat i la durada de la infracció, estudiant la naturalesa, abast o propósit de la mateixa, així com el nombre d'interesats afectats i el nivell dels danys i perjudicis que hagin sofert.
- La intencionalidat o negligència en la infracció.

#### **Dades personals**

Dades com el correu electrònic o dades biomètriques també són dades personals, ja que permeten identificar la persona. L'Agència de Protecció de Dades fins i tot considera la IP (Informe 327/2003) una dada personal.

Les dades sensibles reben una protecció més alta que la resta.

- Qualsevol mesura presa pel responsable o encarregat del tractament per solucionar i reduir els danys soferts pels interessats.
- El grau de responsabilitat de l'encarregat del tractament de les dades, segons les mesures aplicades per protegir la informació.
- Totes les infraccions anteriors dels responsables o encarregats del tractament.
- El grau de cooperació amb l'autoritat de control amb la finalitat de solucionar la infracció i mitigar els possibles efectes adversos de la infracció.
- Les categories de les dades de caràcter personal afectades per la infracció.
- La forma amb que l'autoritat de control va tenir coneixement de la infracció, en concret si el responsable o l'encarregat va notificar la infracció i en quina mesura.
- Que el responsable o l'encarregat ja hagin estat sancionats, amb advertència del compliment de les mesures.
- L'adhesió a codis de conducta o a mecanismes de certificació aprovats segons l'articulat del propi RGPD.
- Qualsevol altre factor agravant o atenuant aplicable a les circumstàncies del cas, com als beneficis financers obtinguts o a les pèrdues evitades, directa o indirectament, amb la infracció.

### **Exemple d'infracció i multa amb la nova llei**

Donar les dades a una empresa de serveis, sense haver firmat el corresponent acord, amb les mesures de seguretat necessàries establertes per l'RGPD, que amb la LOPD era castigat fins a 300.000€, pasarà a ser multat fins a 10 milions d'euros o un 2% del volum de negoció total anual de l'any anterior.

## **1.3 Amenaces a la seguretat**

La seguretat de les bases de dades es podrà validar en el moment en què les dades es vegin sotmeses a molts tipus diferents d'amenaces com poden ser:

- Robatoris interns d'empleats de bases de dades.
- Frau i manipulació de les dades.
- Pèrdua de confidencialitat.
- Pèrdua de privacitat (a Internet i amb les xarxes socials).
- Integritat de les dades.
- Robatoris d'arxius.
- Seguretat informàtica de les xarxes corporatives.
- Atacs cibernètics contra països o organitzacions.
- Errors en la seguretat dels servidors.

Tal com es pot veure hi ha molts tipus diferents d'amenaces que poden afectar la seguretat de les dades i es poden classificar en funció d'on es produeixen. S'ha de tenir en compte la ubicació de les bases de dades i els actors que entren en joc (ja que cadascun dels factors té les seves pròpies amenaces). És a dir, una base de dades corporativa es trobarà físicament en un disc d'un servidor, o bé a alguna de les oficines de l'organització o bé externalitzada a una altra ubicació. Aquesta base de dades necessitarà que es facin còpies de seguretat. A més, hi haurà l'accés remot per una xarxa informàtica (que pot ser pròpia, però, probablement, arribarà a Internet).

Veient només aquesta situació bàsica es detecten tres actors que poden rebre amenaces de seguretat pròpies, independents de les dades:

- ordinador servidor,
- xarxa (pròpia o Internet),
- sistema de còpies de seguretat (propi o extern a una altra ubicació).

A aquestes possibles amenaces pròpies d'aquests actors, s'hi han d'afegir les amenaces pròpies dels motors de bases de dades.

Algunes d'aquestes amenaces es poden identificar com a amenaces accidentals, en què no hi ha mala intenció de qui comet l'errada. Hi ha d'altres que es consideren amenaces intencionades, en què se cerca de manera deliberada l'accés a dades de tercers amb l'objectiu de fer-ne un ús malintencionat.

# **1.3.1 Accidentals**

Les amenaces a la seguretat accidentals són les actuacions que poden perjudicar l'estabilitat i la integritat de la base de dades però no de manera intencionada, sinó per alguna manca de precaució o per alguna errada humana no malintencionada. També poden succeir per altres situacions com una fallada elèctrica o per algun altre tipus de situació aliena als responsables de la base de dades.

Aquestes amenaces es poden entendre des del punt de vista d'accions externes a la base de dades (que, potser, fins i tot previstes, no es podran evitar). Però també es poden entendre com a vulnerabilitat de la base de dades. Aquestes vulnerabilitats farien que fos més probable que una amenaça s'acabés convertint en una realitat.

Algunes amenaces accidentals poden ser:

- Accés a les contrasenyes d'usuaris amb accés a la base de dades (error puntual dels usuaris, error humà, perquè mostren o confien les seves dades d'accés o bé per escollir una clau de pas massa senzilla).
- Manca de previsió de còpies de seguretat (error del dissenyador o de l'administrador de la base de dades).
- Sistema de privilegis de màniga ampla. Aquest cas ocorre quan l'administrador de la base de dades no selecciona de manera correcta quins usuaris ha de permetre que accedeixin a quina informació, sinó que dóna accés total a tots els usuaris, amb els corresponents riscos que això comporta.
- Comptes d'usuari sense auditar.
- Fallada general del sistema elèctric (cal tenir previst un sistema d'alimentació ininterromput per a aquestes situacions).
- Contrasenyes d'usuaris no segures.
- Deixar sense validació l'accés a l'ordinador on són les dades.
- Accés físic senzill a la sala de màquines, on són els servidors. Molta seguretat a la base de dades, però si una persona es pot apropar fins al servidor i, amb un llapis USB, copiar la informació, la resta no haurà servit de res.
- Deixar sense encriptació la transmissió de les dades per les xarxes.
- Fer servir xarxes sense fil sense encriptar.

## **1.3.2 Intencionades**

Les amenaces o vulnerabilitats més perilloses són les que són intencionades. Si hi ha riscos accidentals, es poden intentar prevenir i les conseqüències poden ser assumibles. Una amenaça accidental es pot convertir en una vulnerabilitat que deixi una porta oberta a una amenaça intencionada.

Si s'ajunten dues o tres amenaces accidentals, les conseqüències poder ser molt més perilloses.

En canvi, una amenaça intencionada pot tenir conseqüències dràstiques, ja que com que hi ha la intenció d'una persona interessada al darrere, se cercaran els camins i les opcions necessaris per arribar a aconseguir allò que es vol.

Alguns exemples d'amenaces intencionades són:

- Robatoris de documentació, de bases de dades, de les claus dels usuaris, del servidor on són les dades...
- Frau: un exemple és el de la persona que, sense accés a la base de dades, hi accedeixi amb l'objectiu d'aconseguir dades sensibles, com números de compte, números secrets, contrasenyes...
- Pèrdua de confidencialitat: una persona aliena accedeix a visualitzar dades confidencials d'un projecte o una persona.
- Pèrdua de privacitat: una persona observa dades personals d'una persona o organització.
- Pèrdua d'integritat: una persona aliena al projecte o al sistema modifica informació de la base de dades.

## **1.3.3 Algunes solucions**

Hi ha moltes solucions per minimitzar tant les amenaces com els efectes que poden causar a la base de dades. La majoria de les solucions han de ser solucions preventives que minimitzin al màxim el risc que aquestes amenaces es converteixin en realitat.

Però també hi haurà solucions de contingència que permetran recuperar el sistema desfent els errors provocats o recuperant una versió estable de la base de dades.

Les solucions poden ser implementades pel mateix motor de base de dates, com pot ser que calgui l'acció de l'administrador de la base de dades per implementarne algunes.

Alguns exemples de solucions (tant preventives com de contingència) poden ser:

- Possibilitat de crear comptes d'usuari i contrasenya, amb la qual cosa un usuari s'ha d'autenticar abans d'accedir a la base de dades.
- Assigna privilegis i rols als usuaris, i limita les parts de la base de dades a les quals cada usuari podrà accedir. Això implica l'accés a determinades parts de las bases de dades i especificar quines accions podran dur a terme.
- Implementació de sistema de còpies de seguretat.
- Fragmentació de la base de dades en diferents ubicacions.
- Encriptació de les dades que han de viatjar per la xarxa.
- Utilització de certificats digitals que permeti verificar que l'usuari que envia la informació sigui qui diu que és.
- Tallafocs, que limitarà l'accés a la xarxa per on es moguin les dades.

• Servidor intermediari (*proxy*), amb la finalitat de controlar les peticions que arribin al servidor i decideixin si s'han d'atendre o no.

# **1.4 El llenguatge de control de les dades DCL**

*DCL* és un acrònim en anglès de *data control language*, és a dir, llenguatge de control de dades.

A l'hora d'accedir a un sistema gestor de bases de dades i interactuar-hi es podran fer servir llenguatges que permetin manipular, controlar o definir les dades. Aquests llenguatges permeten l'accés a bases de dades relacionals, sobre les quals es podran dur a terme consultes, modificacions, insercions o esborrament de dades, basant-se en l'àlgebra i el càlcul relacional, de manera senzilla.

Aquests llenguatges es classifiquen, genèricament, en tres tipus de llenguatges:

- **Llenguatge de definició de dades (DDL)**, llenguatge encarregat de la creació de la base de dades amb les taules, els seus camps, les claus primàries i foranes els dominis o les vistes, entre d'altres.
- **Llenguatge de manipulació de dades (DML)**, llenguatge encarregat de la inserció, la modificació i l'esborrament de les dades i també de les seves consultes.
- **Llenguatge de control de dades (DCL)**, és l'encarregat d'establir els mecanismes de control. Ofereix solucions als problemes de concurrència dels usuaris i garanteix la seguretat de les dades.

Encara que hi ha autors que afegeixen dos llenguatges més a aquesta classificació: el DQL (*data query language*) i el TCL (*transaction control language*).

D'altra banda, hi ha llenguatges de programació procedimentals, propis de cada sistema gestor de bases de dades, que permetran desenvolupar algoritmes per poder fer servir de manera òptima les sentències desenvolupades en els tres tipus de llenguatges definits. Els llenguatges de programació procedimentals ofereixen algunes funcionalitat com la possibilitat de dur a terme:

- funcions,
- cursors,
- procediments emmagatzemats,
- disparadors,
- control de flux d'execució.

**SQL** és un acrònim en anglès de *structured query language*, és a dir, llenguatge estructurat de consultes.

Com a exemple de llenguatge relacional orientat a usuari es farà servir el de més influència: l'SQL. És considerat el llenguatge més important per a la manipulació de bases de dades relacionals. Aquest llenguatge ofereix sentències que permeten l'execució dels tres tipus de llenguatges definits anteriorment en un sol llenguatge. Per aquesta raó, en teoria hi ha tres tipus de llenguatges quan a la pràctica més utilitzada només es fa servir un que aglutina els tres.

Com a exemple de llenguatges de programació procedimentals es poden trobar molts, depenent del sistema gestor de bases de dades sobre el qual es vulgui treballar. Alguns dels més coneguts són:

- PL/SQL (Oracle)
- PL/MySQL (MySQL)
- Informix 4GL (Informix)
- PHP (varis SGBD)
- Transact SQL (SQL Server)

El llenguatge SQL és un llenguatge declaratiu, és a dir, no és imperatiu o procedimental. El llenguatge SQL indicarà què es vol fer, no indicarà com s'ha de fer. Per aquesta raó, necessita al seu costat un altre llenguatge sí procedimental que doni les instruccions al sistema per fer una sèrie d'operacions.

Aquest apartat se centra en el llenguatge de control de dades (DCL). S'encarrega de totes les instruccions que tenen a veure amb l'administració de la base de dades:

- creació d'usuaris,
- assignació de privilegis,
- accessos,
- *tunning*,
- ...

Aquest llenguatge pot resumir les seves funcionalitats en dues: oferir accions per dur a terme transaccions i oferir solucions per garantir la seguretat de les dades. Aquestes dues funcionalitats són clau per solucionar els problemes d'una de les característiques més importants d'una base de dades: la capacitat de serne multiusuari. L'accés comú de diversos usuaris a les mateixes dades pot donar peu a problemes molt importants, com el problema de la protecció de dades i l'assignació posterior de privilegis. Per tant, requereix un tractament especial.

Les dues funcionalitats estan directament relacionades amb els conceptes de *confidencialitat*, *integritat* i *disponibilitat*:

• Amb la possibilitat de donar permisos als usuaris per accedir a part de la informació s'ofereix una solució al problema de la confidencialitat.

• Amb la possibilitat de dur a terme execucions de consultes (*query*) a partir de transaccions s'ofereixen solucions als problemes d'integritat i disponibilitat.

## **1.4.1 Les transaccions**

Quan s'han de dur a terme un conjunt de sentències de definició o de manipulació de dades que estan estretament lligades entre elles, caldrà que siguin executades com si es tractés d'una sola sentència. Si es poden executar totes de manera satisfactòria, llavors la transacció es donarà per finalitzada i es validaran els canvis duts a terme a la base de dades. En cas contrari, caldrà desfer tots els canvis i deixar la base de dades igual que si cap de les sentències executades no s'hagués començat.

#### **Exemple de transacció**

Per exemple, si es vol fer una compra d'una entrada per a un espectacle en un portal web, primer caldrà mostrar quantes entrades queden lliures, mostrar els seients lliures i els preus, permetre a l'usuari que triï quin l'interessa. Si l'usuari vol, finalment, comprar uns seients determinats, el sistema haurà de validar que el pagament ha estat correcte, indicar que els seients es troben ocupats, rebaixar el nombre total de seients lliures...

Si durant tot aquest procés alguna de les sentències de manipulació de les dades no s'executés correctament, el sistema quedaria inestable (de manera que no quadrarien, per exemple, els seients oferts i el nombre total de seients disponibles). Per aquesta raó, és necessari garantir que o bé s'executen totes les sentències de manipulació de dades o no se n'executa cap.

Es pot definir que una transacció és un conjunt d'instruccions que formen una unitat lògica de treball, una unitat atòmica que es garanteix que s'executarà completament o no s'executarà.

Per limitar les instruccions que poden formar part d'una transacció es pot començar amb la primera ordre SQL o es pot fer servir la sentència BEGIN o BEGIN TRANSACTION o SET TRANSACTION que indicarà que tot el que hi hagi a continuació fins a trobar-se la sentència de finalització s'entendrà com una unitat atòmica.

Tot el que hi hagi a continuació del BEGIN no tindrà una execució física fins que no s'arribi al final de la transacció. D'aquesta manera es garanteix que, en cas de fallada del sistema (disc complet, tall d'energia, fallada del maquinari...), la base de dades es veurà alterada per totes les sentències o per cap.

Les dues sentències que poden finalitzar el contenidor de sentències que formen la transacció poden ser:

**1. Commit work**: aquesta sentència executarà, seguint el mateix ordre establert, totes les sentències incloses dins del establert com a transacció.

Una vegada finalitzada l'execució de totes les sentències se'n podrà començar una de nova.

La seva sintaxi és:

1 **COMMIT** [WORK | **TRANSACTION**]

La paraula *Work* és opcional.

**2. RollBack work**: aquesta sentència permet desfer una sèrie de consultes que s'hagin anat executant però que no s'hagin confirmat amb la sentència COMMIT. Les operacions que es podran desfer són les de:

- INSERT,
- UPDATE,
- DELETE.

Trobant una sentència ROLLBACK es desfaran totes les modificacions fetes sobre la base de dades fins a trobar el darrer estat estable. Serà com fer servir la funcionalitat UNDO dels programes ofimàtics.

La seva sintaxi és:

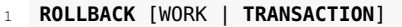

```
[SAVEPOINT savepointname]
```
La paraula *Work* és opcional.

Un *savepointname* permetrà fer una utilització més fina de les transaccions. Si es marquen un o diversos punts de seguretat al llarg del codi, segons interessi es podrà fer un ROLLBACK no fins al principi de la transacció, sinó fins al punt de seguretat que sigui més adient. En el cas de fer servir aquesta instrucció, el ROLLBACK restablirà el conjunt de dades fins al punt especificat.

D'aquesta manera, quan es van executant les consultes que es troben a partir d'una sentència BEGIN, aquestes no representaran una execució física sobre la base de dades. Les taules afectades es veuran modificades de manera lògica, i no es confirmaran les alteracions fins a arribar a la sentència COMMIT o es descartaran en arribar a la sentència ROLLBACK.

Què succeeix si una transacció començada no finalitza, és a dir, s'arriba al final del programa sense cap ordre d'acceptació o confirmació o de desfer? La norma no especifica quina de les dues accions pot tenir lloc, així que dependrà de la implementació del sistema gestor de base de dades.

#### **Exemple de transacció començada no finalitzada**

Tenim una base de dades relacional amb les relacions de productes i proveïdors. En un moment determinat, un proveïdor ha de tancar la seva empresa. Caldrà actualitzar la base de dades de tal manera que els productes vinculats amb el proveïdor també s'esborrin de la base de dades (o passin a una altra relació amb dades històriques). Es podria dur a terme l'execució següent:

<sup>1</sup> BEGIN **TRANSACTION**

<sup>2</sup> **DELETE FROM** Proveïdors **WHERE** PK\_Codi\_Proveïdor = 3

<sup>3</sup> **DELETE FROM** Productes **WHERE** FK\_Proveïdor =3

#### 4 **COMMIT TRANSACTION**

En el cas de fallada de sistema després del primer DELETE, si no s'hagués implementat amb transaccions, s'hauria esborrat el proveïdor però els productes dependents d'aquell proveïdor continuarien en la taula de manera incorrecta.

## **1.4.2 La seguretat**

El propietari de la base de dades és qui en té tots els privilegis, però no és l'únic que hi accedeix. A una base de dades poden accedir moltes persones, que moltes vegades potser no tenen res a veure o no es coneixen en fer els accessos remotament per diferents motius.

Per exemple, a una base de dades amb l'estoc de productes d'una distribuïdora amb moltes botigues ubicades a diferents poblacions podran accedir per manipular o consultar dades persones tant distintes com:

- Receptors de productes als magatzems, per actualitzar-ne els estocs.
- Treballadors per consultar si hi ha estoc d'un producte determinat.
- Les màquines registradores, automàticament, per actualitzar l'estoc després d'una venda.
- Els encarregats de les compres, per consultar la situació i prendre decisions.
- Els treballadors del departament de control per prendre un altre tipus de decisions.
- Els clients finals, des de casa seva, consultant si poden anar a comprar aquell producte determinat.

Segons es veu en aquest situació, poden arribar a ser moltes mans les que accedeixin a les dades. Però no serà el mateix el que ha de poder veure un client final des de casa seva que el que ha de veure un treballador del departament de control. Per aquesta raó, és important assignar una sèrie de privilegis als usuaris que accedeixen a les dades, de tal manera que cada usuari tingui un perfil assignat amb uns permisos determinats sobre la base de dades, en global, i sobre les relacions, en particular.

L'assignació dels privilegis es pot dur a terme des de dos possibles punts de vista:

- Des del punt de vista de l'usuari.
- Des del punt de vista de les taules o les vistes.

La sentència que es fa servir en ambdós casos per assignar permisos és la sentència GRANT.

La seva sintaxi és:

```
1 GRANT { <Privilegi1> [, < Privilegi2> ..] } | ALL
2 ON [<User1>.]<Objecte>
```

```
3 TO {<User2> [, <User3> ...]} | PUBLIC.
```
Els privilegis poden ser:

- ALL: assigna tots els permisos possibles a una taula o a una vista.
- SELECT: assigna el permís de fer consultes (llegir) a un usuari o sobre una taula concreta.
- INSERT: assigna el permís d'inserció de dades a un usuari o sobre una taula concreta.
- UPDATE: assigna el permís de modificació de dades a un usuari o sobre una taula concreta.
- DELETE: assigna el permís d'esborrament de dades a un usuari o sobre una taula concreta.
- INDEX: assigna el permís de creació d'índexs per a una taula concreta o per a un usuari.
- ALTER\*: assigna el permís de modificació de l'estructura d'una taula o a un usuari.

Un Objecte pot ser una taula o una vista. Un User es refereix a un usuari concret.

Per exemple:

```
1 GRANT SELECT
```
- 2 **ON** Productes
- 3 TO Joan

En aquest exemple s'atorga el permís de consultes a l'usuari Joan sobre la taula Productes.

La sentència que es fa servir per treure els permisos a un usuari determinat o sobre una taula determinada és REVOKE.

La seva sintaxi és:

```
1 REVOKE {ALL | SELECT | INSERT | DELETE | INDEX | ALTER |
2 UPDATE | UPDATE(<Columna1> [, <Columna2> ...])}
3 ON {<Taula> | <Vista>}
4 FROM {PUBLIC | <Usuari1> [, <Usuari2> ...]}
5 {RESTRICT/CASCADE}
```
Un exemple d'utilització de la sentència REVOKE és:

```
1 REVOKE ALL
```
- 2 **ON** Proveïdors
- 3 TO Joan

en què ara es treuen tots els privilegis sobre la taula Proveïdors a l'usuari Joan, que no podrà ni accedir a registres d'aquesta taula, ni modificar-los, ni esborrar-los.

Les opcions RESTRICT/CASCADE permeten allargar o aturar l'aplicació de la sentència REVOKE al llarg dels usuaris que s'hagin anant donant permisos. És a dir, si un usuari B va donar permisos a l'usuari C per accedir a una taula determinada. Ara l'usuari B rep una sentència que revoca els seus privilegis per accedir a aquesta taula amb la indicació CASCADE. Automàticament l'usuari C perdrà els privilegis d'accés a aquesta taula també.

## **1.4.3 Altres sentències DCL**

A més de les sentencies sobre transaccions i seguretat, cal referenciar altres sentències també molt útils i importants que s'engloben dins del llenguatge de control de dades.

És el cas de l'accés múltiple a les taules i les estratègies existents de bloqueig.

Per exemple, a partir d'una base de dades amb informacions sobre vols que es fa servir per accedir des d'un entorn web per reservar i comprar bitllets, dos usuaris accedeixen a la vegada a la consulta de places per a un vol determinat. Cada usuari vol comprar tres bitllets, però només en queden dos. Si hi accedeixen a la vegada i cerquen el mateix vol abans que l'altre hagi fet efectiva la compra, si no s'han pres mesures, els dos veuran places disponibles i pensaran que les poden comprar. En algun moment caldria establir un criteri per decidir a quin dels dos li vendran els bitllets, i l'altre es quedarà amb un pam de nas.

Per solucionar aquest problema es poden fer servir instruccions que permetin bloquejar una taula determinada mentre un usuari l'està fent servir.

La sentència SHARE LOCK permet compartir l'ús de la taula per més d'un usuari a la vegada, si es troba en mode compartició.

La seva sintaxi és:

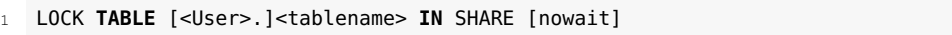

Una altra sentència és EXCLUSIVE LOCK. Aquesta sentència permet bloquejar una taula per a la resta d'usuaris de la base de dades. Aquesta sentència és fàcil d'utilitzar, però comporta molt temps d'espera per a la resta d'usuaris.

La seva sintaxi és:

```
1 LOCK TABLE [<User>.]<tablename> IN EXCLUSIVE [nowait]
```
Per solucionar els problemes de la sentència anterior es pot fer servir un sistema anomenat *bloqueig exclusiu de línies*.

El bloqueig de cada línia és, sens dubte, la millor manera de resoldre el problema de les esperes. Es recomana utilitzar un dels mètodes de bloqueig de les dades només si és necessari.

La seva sintaxi és:

```
1 SELECT ....
2 FROM ...
3 [WHERE ...]
4 [ORDER BY ...]
5 FOR UPDATE OF Spalte1 [, Spalte2] ...
```
Un exemple d'utilització:

- **SELECT** Llocs, Des de, Fins, Ubicació
- **FROM** Viatges
- **WHERE** Ubicació = 'Rom'
- FOR **UPDATE** OF Llocs
- **UPDATE** Viatges
- **SET** Llocs = Llocs Llocs\_reservats
- **WHERE** Ubicació = 'Rom'
- **Commit**
# **2. Salvaguarda. Recuperació. Transferència**

Les dades i tota la informació que es pot trobar en una base de dades cal que sigui cuidada amb cura perquè no sigui perduda per un atac extern o una vulnerabilitat. Caldrà oferir eines per poder recuperar les dades en cas de necessitat. De la mateixa manera que quan es treballa amb documents ofimàtics es pot anar a la paperera per recuperar elements no eliminats definitivament, caldrà tenir les mateixes oportunitats amb les dades.

Les dades hauran de poder ser recuperades de manera total o parcial. Per una catàstrofe es pot necessitar la recuperació completa de la base de dades amb totes les seves relacions. Però també es pot donar el cas de necessitat de recuperació parcial de les dades, encara que no sigui per culpa d'una catàstrofe, podrà ser per culpa d'una negligència o d'una errada humana. Si un usuari de la base de dades, per exemple, ha modificat part d'una relació (o d'unes poques relacions) i necessita tornar a una versió estable de les dades, haurà de poder accedir a la recuperació, a una versió anterior, de les taules concretes o de tota la base de dades.

Un projecte informàtic que contingui el desenvolupament i la utilització de bases de dades haurà de portar incorporat en la fase de planificació el disseny de la seguretat de les dades de manera automàtica i periòdica. També caldrà validar regularment el procediment de validació de la seguretat.

Igual d'important que tenir una seguretat correcta ho serà dissenyar i tenir un sistema de recuperació de les dades senzill i fidedigne.

### **Exemple de projecte**

Per exemple, un projecte de desenvolupament d'una botiga en línia ha de tenir en compte aquests conceptes. Serà necessària una base de dades per emmagatzemar totes les dades relacionades amb la botiga en línia:

- productes,
- clients,
- ordres,
- compres,
- ...

Hi ha moltes accions possibles que poden fer malbé la base de dades, tant físicament, com pel que fa a la seva estabilitat. A més, de vegades es duen a terme canvis en la base de dades que, posteriorment, al cap d'unes hores o uns dies, es voldran desfer. O la base de dades pot patir un atac d'una tercera persona interessada a fer malbé la informació que es troba dins la base de dades o, simplement, a deixar-la inestable.

#### **Fases d'un projecte**

Un projecte de desenvolupament d'un programari preveu les fases següents: estudi previ, planificació, anàlisi, disseny, desenvolupament, finalització i transferència.

Tot això són exemples de possibles incidències amb la base de dades. La solució, una vegada el problema ha succeït, és la mateixa per a tothom. Cal recuperar les dades. I per aconseguir-ho, la solució més efectiva és el fet de disposar d'una còpia de les dades a diferents ubicacions (una d'elles sempre a una ubicació físicament llunyana del servidor amb la base de dades).

Amb la possibilitat d'accedir a una versió estable de la base de dades i recuperar les dades d'unes hores o uns dies abans de la detecció dels problemes, un gran percentatge del problema quedarà solucionat.

### **2.1 Concepte de seguretat i recuperació**

El concepte de *seguretat* pren significats diferents en funció de l'àmbit en el qual s'apliqui. Alguns sinònims per al concepte de *seguretat* són el de *protecció*, *defensa*, *auxili*, *ajuda*, *inseguretat* o *resguard* en funció del context en el qual es faci servir aquesta paraula. De totes maneres, es pot observar un mateix nexe d'unió, que, enfocat de cara a les bases de dades, persegueix el mateix objectiu: no perdre les dades sigui quin sigui l'atac que puguin rebre o la situació.

En termes informàtics, i, més concretament, pel que fa a les bases de dades, a **tenir cura de les dades** duent-ne a terme una o diverses còpies de seguretat, o bé duent a terme les accions necessàries per mantenir les dades protegides davant possibles accessos no desitjables o altres atacs.

El concepte de *recuperació* recull el procediment invers.

La **recuperació de les dades** defineix el procediment mitjançant el qual s'accedirà a la base de dades per recuperar la versió estable de la base de dades emmagatzemada com a còpia de seguretat i poder recuperar o arribar a substituir, d'aquesta manera, la base de dades operativa.

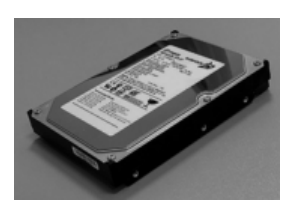

Imatge d'un disc dur intern

El concepte de *seguretat* comença a tenir protagonisme durant el desenvolupament del projecte informàtic, en la fase d'anàlisi i en la fase de disseny. Caldrà planificar, llavors, quan s'han de dur a terme les accions automàtiques de seguretat i quines accions preventives es poden desenvolupar. D'aquesta manera, s'oferirà un producte més estable (gràcies a les accions preventives) i els usuaris podran treballar de manera menys tensa en disposar d'eines de recuperació de la informació en cas de necessitat.

Aquesta planificació del projecte ha de permetre desenvolupar el projecte tenint en compte aquests detalls, cosa que és important per al desenvolupament i per a l'explotació.

Dins d'aquesta planificació caldrà tenir en compte aspectes com el tipus de suport on es durà a terme la rèplica de la informació. L'evolució de la tecnologia permet emmagatzemar cada vegada més informació en espais més petits de manera cada vegada més econòmica. Per aquesta raó, caldrà estudiar i planificar la millor de les opcions per dur a terme les accions de seguretat. Replicar la informació, de manera local i de manera remota, o dur a terme diverses còpies de seguretat són accions que no han d'encarir gaire el producte final.

La recuperació de les dades va estretament lligada a la seguretat, ja que ha d'oferir els mateixos procediments, però en sentit invers. De recuperacions, n'hi pot haver de molts tipus, d'accés a la consulta de les dades perdudes, de recuperació amb una sobreescriptura completa, la recuperació parcial d'un registre o d'una taula o la recuperació completa de tota la base de dades.

També és important conèixer la ubicació física de les dades i de les còpies de seguretat. Com més es conegui el funcionament i les característiques del suport físic, més alternatives es poden aconseguir per dur a terme tant la seguretat més optimitzada de dades com la seva recuperació.

Normalment, les dades queden emmagatzemades sobre discos durs, i es poden fer servir qualsevol de les seves múltiples opcions de connexió (IDE, SCSI, SATA, Serial Attached SCSI).

Altres sistemes d'emmagatzemar dades, més adients per a la seguretat que per a l'ús continu de les aplicacions, són els suports externs com els mateixos discos durs externs, les memòries USB o els CD/DVD/Blue-Ray.

Una bona elecció del suport físic de les dades i del suport on seran guardades és clau per a un bon funcionament de les tasques vinculades.

Un bon mètode per validar el procediment emprat per dur a terme la seguretat i la recuperació de les dades són les auditories externes, que analitzen amb detall els procediments dissenyats i desenvolupats periòdicament.

# **2.2 Seguretat**

Els aspectes més importants per a la seguretat són la planificació dels processos que executaran la seguretat (els paràmetres que cal tenir en compte, com, quan...), l'estudi dels tipus de suports existents (RAI, servidors, duplicats...) i dels tipus de còpies de seguretat que hi ha, com, per exemple, les còpies incrementals, les còpies acumulatives o les còpies de seguretat completes.

# **2.2.1 Planificació**

Tot projecte de desenvolupament d'una aplicació informàtica requereix, durant la seva creació, en la fase de disseny, el desenvolupament d'un pla de contingència que prevegi una política de còpies de seguretat.

Aquest pla de contingència haurà d'indicar:

- Què: quines parts o dades del projecte cal emmagatzemar.
- Quan: quan s'haurà de dur a terme el procés de seguretat i cada quan s'haurà de repetir.
- On: on s'hauran de guardar aquestes dades, establint-ne la ubicació física.
- Com: en quin tipus de suport s'han d'emmagatzemar les còpies de seguretat.
- També caldrà indicar en el pla de contingència com s'haurà d'actuar per dur a terme la restauració de les dades assegurades en el cas eventual de necessitat de recuperar el sistema de còpies de seguretat (*backups*) o accedirhi.

Però un usuari o una organització que adquireix un programari no ha de pensar que hi haurà prou amb les facilitats o amb les recomanacions donades pel creador o desenvolupador de l'aplicació. Caldrà que es planifiquin processos que desenvolupin regularment tasques de seguretat de la informació, i també establir de manera clara i senzilla com s'ha de de dur a terme la restauració de les còpies de seguretat.

De fet, existeixen, fins i tot, normatives governamentals que ofereixen guies i consells per indicar als usuaris com cal emmagatzemar i mantenir i gestionar alguns tipus de dades. Hi ha dades més sensibles que d'altres. Per exemple, per a les dades financeres i bancàries hi ha tota una sèrie de recomanacions referents a la creació i administració de dades financeres tractades de manera electrònica que indiquen quins controls de les tecnologies de la informació caldrà implementar per mantenir la integritat i la seguretat de les dades més sensibles.

Però, a més a més, caldrà tenir en compte altres aspectes a l'hora de planificar l'estratègia de còpies de seguretat.

- D'una banda, es troben les aplicacions o el programari específic que poden oferir, o no, les seves pròpies solucions per a la seguretat de les dades.
- De l'altra, tant el programari com les dades es troben dins d'un sistema informàtic, dins una organització, que també disposarà dels seus sistemes de seguretat de les dades, informacions o documents de manera independent.

D'aquesta manera, es pot donar la situació en què una mateixa informació estigui sent assegurada més d'un i de dos cops alhora.

Les organitzacions han d'establir una classificació de les seves dades, segons la seva vàlua, per poder dissenyar de manera adequada un pla de seguretat. Així és podrà relacionar el nivell de seguretat adequat al valor de les dades durant el temps que aquesta informació realment resulta pràctica, el que s'anomena **cicle de vida d'un document confidencial**.

El pla de seguretat i tota la infraestructura que envolta la informació és un dels pilars bàsics que sustenten l'èxit o el fracàs d'una organització, i s'arriba a externalitzar aquest servei contractant proveïdors de seguretat, encarregats de la seguretat i la seguretat de la informació confidencial que es manipula a l'organització.

Parlant de seguretat i del compliment de la normativa i la llei, no es pot deixar que l'organització es deixi portar únicament pel que considera, de manera individual, certs protocols de vigilància. Per aquesta raó, cal establir un pla complert de seguretat i de la seva prevenció.

Quins són els aspectes més importants que caldrà tenir en compte a l'hora de desenvolupar el pla complet de seguretat de les dades? Alguns d'aquests aspectes són:

- **Volum de la informació**: cal saber el volum de dades que caldrà copiar per escollir adequadament el suport, la periodicitat i els temps de realització dels procediments de seguretat. El volum moltes vegades és difícil de conèixer, per la qual cosa se n'haurà de fer una estimació, tenint molt present quina pot ser la fita superior o bé el suport físic escollit o la periodicitat o el temps de realització que no suportarien.
- **Tipus de còpies de seguretat**: el volum de la informació que cal assegurar serà un dels factors més determinants per escollir un tipus de còpia de seguretat o un altre. Alguns dels tipus de còpies de seguretat són: completes (fer cada vegada una còpia sencera de les dades), incremental (copiar només els arxiu modificats o creats des de la darrera còpia), diferencials (fixant-se en els arxius modificats o creats des de la darrera còpia sencera)... En funció del tipus de còpia escollit, necessitarà més o menys espai i serà més o menys fàcil de recuperar.
- **Suport físic sobre el qual es faran**: la informació que es voldrà emmagatzemar i assegurar es trobarà en suports digitals, i seran documents, bases de dades o un altre tipus d'informació digital. Els suports físics on es podran dur a terme els procediments de seguretat són, generalment, discos magnètics, CD/DVD, discos durs, cintes, unitats d'àrea d'emmagatzemament, RAID, llapis de memòria USB, discos durs externs o molts altres tipus d'unitats.
- **Ubicació dels suports físics**: la situació física o ubicació dels suports sobre els quals es duran a terme els procediments de seguretat poden ser locals o externs. Cal analitzar amb detall també aquesta decisió, que afectarà l'accessibilitat a les dades en el moment de necessitar-ne una restauració. Es trobaran en una ubicació local si es fan servir les mateixes instal·lacions per a la seguretat. Són externs si es localitzen a unes altres oficines de la mateixa organització o es fan servir els serveis d'una altra organització. Sigui com sigui, els suports físics s'han de trobar en unes condicions ambientals i de prevenció de riscos adequades.
- **Tipus d'informació que cal copiar**: cada organització disposa de molts

Gestió de bases de dades 50

tipus de documents, de dades i, en definitiva, d'informació. S'haurà de seleccionar correctament quina serà necessària copiar i el tipus de dades que contindran. En funció de la importància de les dades i la seva classificació (i si són sensibles o no) caldrà escollir si cal fer servir tècniques d'encriptació per a la seva seguretat. Periodicitat de les còpies de seguretat:

- **– Durada i periodicitat dels procediments de seguretat**: aquesta dada dependrà d'altres factors com el volum d'informació que cal guardar o la ubicació dels suports físics. En funció de la durada dels procediments de seguretat es podrà establir una periodicitat o una altra i, també, un determinat marc horari per a la seva realització. Per exemple, la còpia de seguretat de pocs megabytes d'informació es pot fer diàriament en obrir o tancar una aplicació o un servei concrets. Una seguretat de gigabytes d'informació s'haurà de fer de nit o de manera setmanal per no interferir en l'ús de les dades (es podria donar el cas que una vegada finalitzada la còpia de seguretat, les dades ja fossin obsoletes).
- **– Responsable o responsables de les còpies i la seva validació**: és o són les persones encarregades del disseny i execució dels procediments de seguretat. També són els que hauran de verificar la correcta execució dels procediments o a qui recorreran els usuaris quan necessitin la recuperació d'alguna informació.
- **– Formació als usuaris i als responsables de les còpies**: també caldrà planificar la formació pertinent enfocada cap al responsable de les còpies o per a la resta de tècnics encarregats de treballar en algun dels procediments de seguretat.
- **– Finalment, verificació de les còpies de seguretat fetes**: una vegada executats els procediments de seguretat, caldrà revisar, també de manera regular, que els procediments de seguretat han estat executats correctament. Cal, també, verificar el funcionament correcte dels procediments de recuperació i suplantació de les dades per les còpies de seguretat per poder d'aquesta manera validar també la idoneïtat de l'estratègia escollida.

La seguretat de les dades fa que els usuaris o desenvolupadors d'aplicacions duguin a terme còpies de seguretat de les informacions amb les quals es treballa de manera regular. Però la seguretat també implica moltes altres accions que puguin prevenir les possibles pèrdues o manipulacions incorrectes de les dades.

Algunes d'aquestes accions, que actuaran directament sobre el sistema informàtic de les organitzacions i els seus equips informàtics, poden ser, entre moltes altres:

• **Instal·lar antivirus**. Els virus i molts altres tipus d'atacs informàtics poden provocar molts errors als sistemes que poden afectar el funcionament correcte dels equips. Cal disposar de programari antivirus i d'altres programaris complementaris que estiguin contínuament actualitzats i que permetin analitzar contínuament els fitxers amb els quals treballa i que es comparteixen amb altres usuaris o per Internet.

- **Actualitzar el programari i el sistema operatiu**. Els sistemes operatius són programaris vius que s'han d'anar actualitzant de manera continuada al llarg del temps. Les actualitzacions acostumen a ser petites parts de programari que solucionen alguns errors o problemes detectats en les versions distribuïdes. Les actualitzacions dels sistemes operatius ofereixen les darreres novetats quant a millora de la seguretat del sistema, estalviant-se molts problemes, l'accés de pirates informàtics i els atacs dels nous virus.
- **Instal·lar un tallafocs (***firewall***)**. La instal·lació de maquinari tipus tallafocs permet restringir accessos al sistema no volguts ni autoritzats, com de virus o de pirates informàtics.
- **Fer servir un SAI**. L'ús d'un sistema d'alimentació ininterrompuda connectat al sistema o als equips que conformin la xarxa informàtica ajudarà a protegir-se davant possibles apagades elèctriques sobtades o talls de subministrament o pics de tensió. Tots aquests tipus de problemes elèctrics poden donar lloc a fallades físiques dels components dels sistemes informàtics que es trobin actius durant la fallada. Amb un SAI es poden intentar minimitzar aquestes possibles conseqüències.
- **Anar amb compte amb altres possibles fonts de problemes de caràcter físic**. Per exemple, és recomanable no apropar els sistemes informàtics a fonts que generin camps magnètics, cosa que pot provocar una pèrdua de dades. Tampoc no és recomanable desconnectar els equips de la xarxa elèctrica quan estiguin en ús o apropar els equips a fonts de calor o de fred com calefaccions. Tots aquests exemples ho són de casos que poden afectar físicament els components informàtics en què es guarda la informació.

### **2.2.2 Tipus de suports**

Una vegada s'ha planificat el procés de seguretat, el responsable del desenvolupament d'un programari o el responsable del sistema informàtic han de determinar quina és la millor opció, entre els suports existents en el mercat, per emmagatzemar les dades que farà servir durant l'execució. Però haurà de tenir en compte, per als suports físics, el sistema en producció, un possible sistema de desenvolupament o proves i un sistema de còpies de seguretat.

Cada sistema informàtic i cada aplicació informàtica poden tenir un suport o una solució més adients, i poden, fins i tot, fer servir més d'un suport per utilitzar i per assegurar les mateixes dades.

Com a suports físics on ubicar les còpies de seguretat es poden utilitzar diversos, cadascun amb els seus punts forts i dèbils en funció de la situació. Alguns d'aquests suports físics poden ser:

• **Discos durs**: els discos durs o discos rígids ofereixen unes característiques d'emmagatzemament de les dades de manera no volàtil, iguals als discos on es trobaran les dades dels sistemes en producció. Per mitjà dels controladors de disc es comuniquen amb l'ordinador. Poden ser IDE, SCSI, Serial ATA o FC, i ofereixen una velocitat d'accés variable, però molt superior a la resta de suports.

- **CD/DVD/BlueRay/HD-DVD**: també coneguts com a *discos compactes*, són un suport d'emmagatzemament limitats a una certa quantitat d'informació força més petita a la dels discos durs. Poden ser de tipus ROM (memòria de només lectura) d'una única còpia per disc o de diverses còpies completes per disc. Més utilitzats per a la distribució de música o vídeo, també es fan servir de manera força comuna per dur a terme còpies de seguretat. A partir dels coneguts CD i DVD (d'uns 700 MB i 4,7 GB) han evolucionat cap als BlueRay (de Sony, amb, inicialment, 25 GB per capa). Els HD-DVD de Toshiba estan en desús. Es tracta d'un suport més sensible a trencaments, pèrdues o ratllades.
- **Cintes magnètiques**: suport molt utilitzat fa unes dècades tant per a música (cassets), vídeo (VHS) o dades. Actualment es fa servir en algunes grans organitzacions que mantenen els sistemes de seguretat. De capacitats diverses, però amb una velocitat d'accés més alta que altres suports.
- **Discos durs externs**: utilització de discos durs externs als sistemes informàtics, amb la capacitat de ser transportats de manera senzilla i de ser punxats al sistema informàtica en calent. Mides més petites (o iguals però més cares) i velocitats més grans que altres suports d'emmagatzemament.
- **Unitats Flash o memòries USB**: unitats de suport físic molt semblants als discos durs externs, però de mides i capacitats molt més reduïdes. Més senzilles de portar d'un sistema informàtic a un altre i molt més fàcils d'agafar per persones alienes a les organitzacions.
- **Unitats de xarxa d'àrea d'emmagatzematge (SAN)**: tipus de xarxa preparada per a la connexió de servidors i de matrius de discos durs. La seva funcionalitat és la connexió molt ràpida dels elements que en formen part.
- **RAID (***redundant array of independent disks***)**: de l'anglès, conjunt redundant de discos independents. Es tracta d'un sistema informàtic per a l'emmagatzematge de dades de manera replicada. Els avantatges respecte a un sistema d'un sol disc dur són la tolerància més gran a possibles errades i la integritat superior de les dades.

Coneguts els sistemes físics de suport, caldrà escollir la ubicació més adient per a les dades que caldrà emmagatzemar. Però cal diferenciar entre alguns conceptes per poder escollir la millor solució i el millor suport físic per a les dades.

D'una banda, caldrà diferenciar entre el sistema de producció i el sistema de seguretat. Potser per al sistema de producció uns suports físics i unes estratègies són bones solucions i per al sistema de seguretat ho són unes altres.

Les dades, tant en el sistema de producció com en el sistema de seguretat, es podran localitzar de manera **centralitzada** (totes les dades en una mateixa ubicació física) o de manera **distribuïda** o diversificada (les dades dividies o replicades es poden trobar a diferents ubicacions físiques).

**Sistema en producció i sistema de desenvolupament**

Sistema en producció és el nom que es dóna al sistema informàtic real, on els usuaris duen a terme les operacions. Algunes organitzacions poden tenir, a més, sistemes de desenvolupament i sistemes de còpies de seguretat. D'una altra banda, es poden utilitzar tècniques de **replicació** de les dades o de replicació dels servidors o de tot el sistema informàtic. Aquesta replicació podrà ser periòdica (per exemple, una vegada al dia, a les nits) o completa (és a dir, el sistema garanteix que, en tot moment, les operacions que s'apliquen sobre un sistema també es replicaran sobre el segon sistema).

Moltes vegades la decisió del tipus de sistema informàtic que cal implementar es basarà en el tipus de dades que es manipulin i de la necessitat de la seva disponibilitat. Hi ha molts tipus de dades com, per exemple, documents, bases de dades, aplicacions, registres... Per exemple, per a unes dades que requereixen una alta disponibilitat requereixen un tipus de programari o de sistema que permeti dur a terme còpies de seguretat en calent, durant la mateixa execució del programari.

Algunes possibles**tècniques per a la seguretat centralitzada** de dades són:

- **Servidor i xarxa paral·lela**. Es farà servir un servidor dedicat explícitament a la còpia de seguretat de les dades. Per a aquesta finalitat, es destinarà una xarxa LAN independent de la xarxa de producció que estarà dedicada només a això.
- **LAN free**. Aquesta solució és molt semblant a la del servidor paral·lel. Preveu fer servir una xarxa SAN per evitar col·lapses a la xarxa principal. Per aquest raó, és anomenada *LAN free*.
- **Server free**. En aquesta solució queda habilitada la transferència de dades del sistema de seguretat directament des dels discos a la unitat de cinta, sense intervenció del servidor de producció. D'aquesta manera, s'allibera el servidor principal d'executar uns processos que fan servir uns recursos que poden ser importants. Per aquesta raó, és anomenada *server free*.

Les tècniques de replicació són una solució cada vegada més utilitzada a les organitzacions. Aquestes tècniques tenen una sèrie de punts forts, sobretot de disponibilitat i d'assegurament de les dades. Però també tenen altres característiques, a banda del cost, que cal analitzar abans d'implementar un sistema com aquest. Entre aquestes decisions hi ha, per exemple, la d'escollir entre una replicació de les dades síncrona o asíncrona, la duplicació o la gestió de les dades assegurades.

La **replicació de les dades** consisteix a copiar les dades d'una ubicació física a una altra, normalment per blocs i de manera diferencial. Les dades que han canviat a la font o al sistema en producció queden replicades de manera automàtica en el sistema de seguretat o de destinació.

Una tècnica de **replicació de dades de manera síncrona** permet tenir les dades contínuament actualitzades en el sistema de destinació. Les dades del sistema de destinació es troben actualitzades i, exactament iguals, que les dades del sistema d'origen. Aquestes replicacions es duen a terme en un centre de dades que s'ha de trobar a una distància relativament curta del sistema d'origen (a pocs quilòmetres de distància). No es pot tenir el sistema replicat a una mateixa ubicació per evitar els possibles problemes que puguin afectar el sistema d'origen. El problema, però,

d'aquesta tècnica de replicació de dades de manera síncrona és que afectarà el rendiment del sistema d'origen.

La tècnica de **replicació de dades de manera asíncrona** no permet tenir les dades contínuament replicades. El nivell de sincronització asíncron anirà en funció de la capacitat de l'amplada de banda o de la latència del sistema, però, tenint sempre en compte que es podrà donar de manera habitual la situació en què les dades del sistema d'origen no siguin les mateixes que les dades del sistema de destinació. Com més amplada de banda o més latència de funcionament hi hagi, més garantia de tenir els sistemes actualitzats, però, tenint sempre en compte que el rendiment del sistema d'origen es veurà afectat cap a pitjor cada vegada que es dugui a terme la sincronització (com més sovint es faci, pitjor rendiment). Caldrà anar amb compte amb les restauracions i confirmar abans que les dades estiguin actualitzades. Un altre problema de la replicació de dades de manera asíncrona és que, en dur-se a terme còpies completes de les dades, en el cas de produir-se una errada en el sistema d'origen, en fer-se la còpia, aquesta quedaria reproduïda al sistema de destinació.

En els sistemes que fan servir la tècnica de la replicació de dades caldrà arribar al compromís entre estar sempre actualitzat podent afectar el rendiment, o bé, no afectar el rendiment del sistema origen, però córrer el risc de desincronitzar-se molt ràpidament.

Cal tenir en compte que, com succeeix en molts altres sistemes de seguretat, el sistema de replicació de dades requereix una revisió de les dades replicades (sistema de destinació) de manera periòdica. S'acostuma a obviar aquest pas en tractar-se d'un sistema automatitzat i, quan es necessita la recuperació d'alguna informació, el sistema pot donar alguna sorpresa.

La **desduplicació** de dades és una evolució de la replicació de dades que permet assegurar més tipus de dades i dur a terme més tipus d'accions. Per exemple, la desduplicació de dades permet dur a terme salvaguardes periòdiques. Amb aquesta tècnica es permet eliminar els blocs o les dades redundants a cada seguretat periòdica (les dades que no es modifiquen a cada seguretat). D'aquesta manera, amb aquesta tècnica, es pot estalviar un espai en disc força important.

La gestió de les dades replicades l'ha de dur a terme la persona o les persones responsables, tenint en compte que l'accés al sistema de còpies de seguretat serà només per a la verificació del seu correcte funcionament o per a la recuperació d'una dada o informació de la qual s'hagi detectat un error. Si es permet un accés fraudulent o per error al sistema de destinació, es podrà donar el cas que un usuari estigui recuperant dades alterades, cosa que dificultaria encara més l'accés a les dades correctes.

# **2.2.3 Tipus de còpies de seguretat**

Les còpies de seguretat es poden dur a terme de moltes maneres, ja que hi ha molts tipus diferents de còpies de seguretat. Caldrà escollir les més adients en cada cas, en funció de l'aplicació o aplicacions informàtiques o del tipus de sistema informàtic que es faci servir.

### **Còpies de seguretat en funció del sistema**

En primer lloc, cal diferenciar entre les formes d'anomenar les còpies de seguretat: les anomenades *còpies de suport* i les *còpies de restauració*. Tots aquests conceptes fan referència al mateix, encara que s'anomenen de maneres diferents en funció del lèxic utilitzat. Fan referència a un mateix objectiu: disposar de les dades necessàries i de les eines adequades per poder restablir un sistema informàtic de manera completa o parcial, en el cas de fallada del sistema o de la pèrdua o d'error de les dades.

El terme anglès *backup* és l'origen de la resta de termes utilitzats. Aquest concepte fa referència a tenir la possibilitat de cobrir-nos les espatlles en el cas de necessitar tornar a una versió antiga d'un document o informació o en el cas de fallada del sistema. En català aquest concepte es coneix com a *còpies de seguretat*.

Les **còpies de suport** (del castellà *copias de respaldo*) és una altra manera de dir el mateix. Es tracta de fer una còpia de les dades d'un fitxer o d'una base de dades de manera automatitzada en un suport físic (preferiblement extern) del qual es puguin recuperar. Aquestes còpies automatitzades donen suport a l'usuari o al sistema en cas de necessitat.

Les **còpies de restauració** és un altre concepte que es fa servir per anomenar els mateixos procediments. En aquest cas, es pot afegir la funcionalitat de dotar el sistema de restauració de les funcionalitats adients per restaurar tot el sistema original en cas de necessitat.

### **Còpies de seguretat segons la quantitat d'informació acumulada**

Una segona classificació de les còpies de seguretat es pot dur a terme en funció de la quantitat de dades i del tipus de dades que es copiaran al sistema de seguretat. Podrà ser necessari fer una clonació o una imatge del sistema, cosa que implicarà dur a terme una còpia completa del sistema. Però potser cal fer una còpia de seguretat d'altres tipus d'arxius com documents, bases de dades o altres, per a la qual cosa serà necessari fer-ne només una còpia parcial. Aquesta classificació tindrà en compte la quantitat d'informació que cal copiar que podrà ser completa o parcial, dividint aquestes en les incrementals i les diferencials.

Les **còpies completes**, com el seu nom indica, duran a terme una còpia de tot el que hi ha en el sistema d'origen. Són un tipus de còpia sense gaires secrets. Es

tracta de copiar tot el que es troba en el sistema d'origen (ja siguin totes les dades o dades i aplicacions) i s'emmagatzema en el sistema de destinació. El problema és l'espai. En el cas de tenir una gran quantitat de dades caldrà disposar d'un sistema de destinació o de seguretat que sigui, com a mínim, igual de gran que el sistema d'origen.

Si es vol dur a terme una còpia completa, caldrà tenir també present el temps que caldrà dedicar-hi. Com que es tracta d'una gran quantitat de dades, també es necessitarà una gran quantitat de temps. I també caldrà tenir present la situació en què quedarà el sistema d'origen durant l'execució de les còpies completes. Si el sistema accepta dur a terme les còpies en calent, sense afectar el rendiment del sistema, es podran dur a terme en qualsevol moment, però el més habitual és trobar-se sistemes de còpies de seguretat de dades de tipus complet en què els procediments de seguretat es duguin a terme durant les nits o en períodes de poca activitat del sistema d'origen.

En el cas de voler o de necessitar fer una restauració del sistema complet davant una catàstrofe o una caiguda del sistema, aquesta restauració serà molt senzilla de fer, ja que es té una imatge completa del sistema. Per això es recomana fer una còpia de seguretat de tipus complet de manera periòdica.

Les **còpies parcials** són les que, com el seu nom indica, no duran a terme una còpia completa de tot el sistema o de tots els arxius de dades, sinó que copiarà només una part determinada dels arxius o del sistema. Aquests tipus de còpies, les còpies parcials, només copiaran els arxius que s'hagin modificat des de la darrera vegada que s'hagi dut a terme un procediment de seguretat, sense tornar a copiar tots els arxius siguin iguals en el sistema d'origen i en el sistema de destinació. Per saber quins arxius s'han modificat es fa servir un bit de modificació de què disposa cada arxiu entre els seus atributs, que queda actiu en ser creat o modificat i que es desactiva en fer-se la còpia de seguretat. També es pot saber si un arxiu s'ha modificat comparant les dates de modificació entre els sistemes d'origen i de destinació. Per saber quins arxius s'han creat el sistema observa les dates de creació i modificació.

Les còpies parcials poden ser incrementals o diferencials.

- Les **còpies incrementals** són aquelles en què només es copiaran els fitxers modificats o creats des de la darrera còpia incremental feta.
- Les **còpies diferencials** són aquelles en què només es copiaran els fitxers modificats o creats des de la darrera còpia completa.

De les còpies parcials cal remarcar que, com a punts forts, ofereixen una necessitat inferior d'espai i de temps per ser efectives, però, com a punt feble, ofereixen més complicacions per a la seva restauració. El fet que tardin menys a fer-se provoca que es puguin dur a terme més sovint. De fet, com més dies passin entre còpia i còpia, més dades caldrà copiar i més tardaran els procediments.

#### Gestió de bases de dades 57

### **Còpies de seguretat en funció de la manera d'emmagatzemar la informació**

Una nova classificació de còpies de seguretat es pot dur a terme en funció de la manera d'emmagatzemar la informació. Aquesta es podrà copiar al sistema de suport de manera oberta, és a dir, igual que com es troba al sistema en producció, o de manera encriptada, de tal manera que serà necessari un procés de desencriptació per accedir a les dades.

Les còpies de seguretat es podran dur a terme **encriptant o sense encriptar** les dades abans de portar-les al sistema de suport. Quines diferències hi ha?

Si el sistema de seguretat disposa de les dades (ja siguin bases de dades o qualsevol altre tipus de fitxers com arxius ofimàtics o imatges) sense encriptar, aquestes podran ser accessibles des del sistema de seguretat sense cap tipus de dificultat. Això comporta, com a part positiva, que els mateixos gestors del sistema puguin accedir a recuperar un arxiu concret o, fins i tot, obrir-lo i consultar-lo des del sistema de recuperació. El problema, però, pot sortir en cas que algú sense autorització tingui accés al sistema de seguretat i vulgui copiar, de manera prou senzilla, les dades.

En canvi, si el sistema de seguretat està programat per encriptar les dades en la seva còpia cap al sistema de seguretat, aquestes no seran accessibles directament al sistema de seguretat si no es fa servir el programari adient per desencriptar-les. D'aquesta manera, se solucionen els problemes de seguretat, però s'incrementa el temps de les còpies i es dificulta també l'accés a les dades guardades a les persones autoritzades.

# **Còpies de seguretat en funció dels mètodes de rotació de les còpies de seguretat**

Aquests mètodes es refereixen a un tipus concret de suport, les cintes, encara que es poden extrapolar a molts altres tipus de suports (si es fa una còpia completa d'una aplicació o un sistema a un disc dur extern, per les grans capacitats que tenen, es podrà disposar de diverses còpies de seguretat en diverses carpetes i s'hauran de fer rotacions per substituir-les). Aquestes rotacions podran ser diàries o setmanals en funció de la necessitat.

Un altre tipus de metodologia que cal tenir en compte, com a tipus de còpia de seguretat, són els **mètodes de rotació de les còpies de seguretat**. Aquests tipus de metodologia serveix per tenir més d'una còpia de seguretat del mateix sistema d'origen. A partir d'aquests jocs de còpies potser no es voldrà restaurar un arxiu de la darrera còpia, sinó que interessarà agafar la versió de fa dues o tres còpies de seguretat. Hi ha diferents tipus de rotacions; la rotació diària i la rotació cíclica setmanal són alguns exemples que s'explicaran a continuació.

**1. Les rotacions diàries**. Aquest tipus de tècnica comporta dur a terme una còpia cada dia de la setmana. S'hauran de preveure els dies de la setmana hàbils per a l'organització o per a l'execució del sistema informàtic (potser en una organització amb un servidor a unes oficines cal dur a terme una còpia de dilluns a divendres

#### **Còpies de seguretat de dades en ús**

De vegades, interessarà dur a terme còpies de seguretat de dades del sistema en producció mentre l'usuari les està utilitzant. Aquest cas es coneix com a *còpia en calent*.

i en una botiga o uns grans magatzems cal dur a terme una còpia de dilluns a dissabte o a un hospital de dilluns a divendres).

Si es parla d'una organització que utilitza un sistema informàtic de dilluns a divendres, caldrà fer una còpia de seguretat completa cada dia hàbil de la setmana. En el cas de fer servir cintes magnètiques, això implica tenir cinc jocs de cintes. En el cas de fer servir un disc dur extern, es pot fer servir un únic disc amb cinc carpetes independents per emmagatzemar la còpia de seguretat de cada dia de la setmana (llavors no caldrà anar canviant el disc) o fer servir cinc discos durs externs diferents.

Per garantir la seguretat de les còpies de seguretat només es tindrà el disc o la cinta que es fa servir aquell dia juntament amb el sistema d'origen; la resta s'haurà de trobar a una ubicació remota per evitar possibles problemes de robatoris o d'alguna desgràcia que faci malbé els sistemes de producció i els de seguretat a la vegada.

En finalitzar la primera rotació s'hauran fet servir totes les cintes o totes les carpetes de l'únic disc dur o tots els discos durs externs. Quan es torna a començar, el dilluns següent, es destruirà la informació de la setmana anterior i es tornarà a fer la còpia de seguretat del dilluns de la setmana següent.

Aquest sistema garanteix tenir una còpia completa per a cada dia de la setmana, i es perd la informació d'un dia en cas de pèrdua de dades o fallada del sistema. Es tracta d'un sistema senzill i no massa costós, però el fet d'elaborar còpies complertes cada dia serà costós si el sistema en producció treballa amb un volum molt gran de dades.

**2. Les rotacions setmanals**. Una altra possible tècnica és la del mètode de les rotacions setmanals. Aquest mètode fa servir còpies completes i còpies incrementals conjuntament per estalviar el cost en temps i en volum de dades que pot representar fer una còpia completa cada dia.

Per a aquest mètode són necessaris tres jocs de cintes o de discos durs extern o tres carpetes en un disc dur de gran capacitat (encara que aquesta opció no és gaire recomanable ja que deixa sense alternatives en cas de fallada del disc). D'aquests tres jocs, un sempre es trobarà juntament amb el sistema de producció i la resta s'hauran d'ubicar en ubicacions remotes, lluny del sistema de producció per evitar catàstrofes conjuntes.

En el primer joc es durà a terme una còpia de seguretat completa. A partir d'aquella còpia, cada dia es faran les còpies, primer diferencial (l'endemà) i la resta de dies, incrementals. La setmana següent es farà el mateix amb un segon joc (primer dia còpia completa, el segon, còpia diferencial i la resta, incrementals). I el mateix procediment se seguirà la tercera setmana.

Hi ha un perill que cal tenir en compte amb aquest mètode. Si hi ha una fallada del joc que es fa servir setmanalment per a les còpies incrementals o si hi ha una catàstrofe, es perdran totes les dades de la darrera setmana.

Però, en canvi, es tracta d'un mètode que requereix menys maquinari i menys temps de processament per dur a terme les còpies de seguretat.

# **2.3 Recuperació de les dades**

Una vegada s'ha assegurat la informació de manera automàtica o l'han fet els responsables d'executar aquests procediments, podrà ser necessària la recuperació parcial o total d'aquesta informació per diferents possibles motius:

- Fallada general del programari del sistema d'informació.
- Fallada física dels sistemes informàtics.
- Error dels usuaris en la manipulació de les dades del sistema.
- Atacs de terceres persones externes al sistema que provoquen la inconsistència de les dades.
- Necessitat d'accés a una determinada informació eliminada o modificada per error.
- ...

En qualsevol d'aquests casos es necessitarà dur a terme una recuperació de les dades. Llavors caldrà accedir a la informació emmagatzemada al sistema de recuperació.

Aquests processos de recuperació han de ser ràpids i eficients, però tenint en compte sempre la situació que hagi comportat que es necessitin. Serà diferent el cas d'una fallada general del sistema o d'una catàstrofe que requerirà una recuperació completa del sistema. En aquest darrer cas, hi haurà, possiblement, una comprensió dels usuaris. Caldrà una mica més de temps que serà assumit pels usuaris del sistema.

Però, en una situació de recuperació completa o parcial del sistema, per un error humà o un accés no autoritzat, possiblement hi haurà menys nivell de comprensió. Si el fet de recuperar el sistema implica deixar sense accés a la informació o a les aplicacions als usuaris durant un llarg període de temps (un matí o una tarda), caldrà actuar amb eficiència i amb rapidesa; en altres paraules, els operaris o els responsables hauran de treballar amb la pressió de saber que la durada de la recuperació és temps de no-productivitat de la majoria dels usuaris d'un sistema informàtic.

Precisament, per tal de no tenir els serveis inactius durant un llarg període de temps, les recuperacions no urgents, o d'una o diverses dades concretes, es duran a terme durant la nit o durant hores que la majoria dels usuaris no treballin, o, si el sistema de còpies de seguretat ho permet, es duran a terme en calent, sense afectar la majoria d'usuaris. Per aquesta raó, la prioritat de la recuperació de les dades haurà de ser establerta en funció de les necessitat de les organitzacions.

Aquesta recuperació de les dades es podrà executar de diverses maneres, en funció del tipus de seguretat que estigui programada i dels suports físics on es dugui a terme; es pot arribar, fins i tot, a poder fer una reconstrucció completa del sistema d'informació.

Per entendre correctament els sistemes de recuperació de dades caldrà revisar les diferents propostes de tipus de còpies de seguretat que es podran utilitzar. Serà diferent dur a terme uns procediments de recuperació de les dades assegurades de manera completa o de manera parcial, de les guardades encriptades a les guardades sense encriptar o de les que es trobin en un sistema de rotació diari a les que ho facin de manera setmanal.

Per posar-ne un exemple: en el cas d'haver dut a terme una còpia de seguretat de manera completa, diària, sense encriptar i amb un sistema de rotació diària, es podrà accedir a les dades dels set dies anteriors a l'error del sistema o de les dades. Caldrà localitzar quin és el dia o quines són les dades que interessa recuperar i escollir si se substitueixen les dades en producció per les del sistema de recuperació o si cal fer una restauració completa del sistema.

Un altre aspecte que s'ha de tenir en compte és la manera de dur a terme les còpies de seguretat de cada sistema o aplicació. Hi ha aplicacions que, durant la creació de la seguretat de la informació, creen arxius encriptats als quals només es podrà tenir accés mitjançant la restauració de tot el sistema o mitjançant la mateixa aplicació informàtica utilitzada per a la seguretat, que limiten els interessats en temps i en facilitat de recuperació de les dades.

Altres sistemes de seguretat permeten la creació d'estructures d'arxius que imiten el sistema en producció, cosa que facilita molt l'accés a un arxiu determinat per poder-lo recuperar i utilitzar com l'usuari cregui convenient.

Les còpies completes permeten una restauració d'un sistema de manera molt senzilla davant una catàstrofe. Per aquesta raó, és important dur a terme una còpia de seguretat completa de tot el sistema informàtic de manera periòdica per preveure aquesta casuística.

Cal afegir a aquest apartat de recuperació de dades la casuística que no es puguin recuperar les dades del sistema de recuperació ni del sistema en producció (suposant que només s'hagin dut a terme còpies de seguretat en una única ubicació, una única vegada sense sistemes de rotació). Per a aquests casos (o per a la necessitat d'accedir a arxius esborrats d'un disc dur) hi ha darreres alternatives, tant a nivell de maquinari com de programari. Entre aquestes últimes es poden fer servir aplicacions com **Stellar Phoenix** (per a sistemes Windows) que permeten la recuperació d'arxius esborrats de la paperera de reciclatge.

També es podrà recórrer a empreses especialitzades en la recuperació de sistemes d'informació o de recuperació de dades de discos durs.

Per evitar arribar a aquests casos extrems, cal adonar-se de la importància que tenen les revisions de les còpies de seguretat executades i els simulacres de la seva recuperació.

Una altra via per evitar aquests possibles contratemps és la contractació d'una empresa proveïdora de serveis de seguretat (externalitzant els procediments de còpies de seguretat).

# **2.4 Utilitats per a la seguretat i recuperació**

Hi ha una gran quantitat de programari que es pot fer servir per dur a terme de manera manual o automàtica procediments de còpies de seguretat i la seva recuperació. Moltes d'aquestes aplicacions són específiques per a un sistema informàtic, un sistema operatiu o una aplicació concreta. També es poden trobar les que ja estan integrades en el sistema operatiu i faciliten aquesta tasca.

Una bona selecció d'una aplicació per fer i recuperar còpies de seguretat dependrà de les necessitats que es tinguin, la ubicació física (tipus i lloc) de les dades i del sistema informàtic on es duran a terme.

També caldrà valorar si el programari escollit serà un programari propietari o serà de codi obert o de lliure utilització. A més, s'haurà de comprovar si segueix els estàndards marcats per la Llei orgànica de protecció de dades de fitxers amb dades de caràcter personal de nivell alt, que exigeix que aquest tipus de dades estiguin

emmagatzemades de manera xifrada i en una ubicació diferent de la del sistema en producció.

Per la gran quantitat de programes que es poden trobar, en funció de cada necessitat o característica específiques, es farà referència a alguns dels programaris específics per fer còpies de seguretat.

# **2.4.1 Norton Ghost**

Aquest programari pertany a Symantec i es troba dins d'un conjunt d'aplicacions que contenen antivirus, sistemes de creació d'imatges i creació de còpies de seguretat, com el Norton Antivirus i el Norton 360 o el Data Loss Prevention.

És un programari propietari que permet la realització de còpies de seguretat. És una de les eines més conegudes i reconegudes gràcies a la fama que ha agafat la seva aplicació perquè crea imatges completes de sistemes informàtics.

Es tracta d'una eina molt senzilla d'utilitzar i molt flexible, que permet, entre altres funcionalitats:

Norton GhostProgramari Norton Ghost

• Còpies de seguretat automàtiques.

- Còpies de seguretat parcials (incrementals o parcials).
- Còpies de seguretat completes.
- Selecció de destinació de les còpies de seguretat (que permeten treballar amb discos durs externs, DVD/BlueRay, disquets ZIP...).
- Recuperació en qualsevol moment les dades emmagatzemades.
- Clonació de discos.
- Còpies de seguretat mitjançant FTP (còpies i recuperacions a ubicacions remotes).
- Integració amb altres programaris de còpies de seguretat.
- Còpies de seguretat basades en esdeveniments (possibilitat de personalitzar les còpies de seguretat utilitzant esdeveniments com a activadors).
- Còpia a partir d'un punt de recuperació del sistema.
- Còpies de seguretat en calent i en segon pla.

En definitiva, es tracta d'un programari força complet que permet dur a terme salvaguardes dels discos durs del sistema informàtic tant creant imatges del disc com copiant els arxius indicats, de manera ràpida i eficient (figura 2.1).

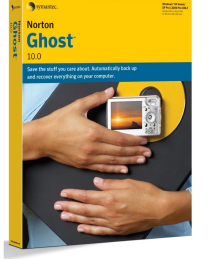

**F igura 2. 1.** Norton 360

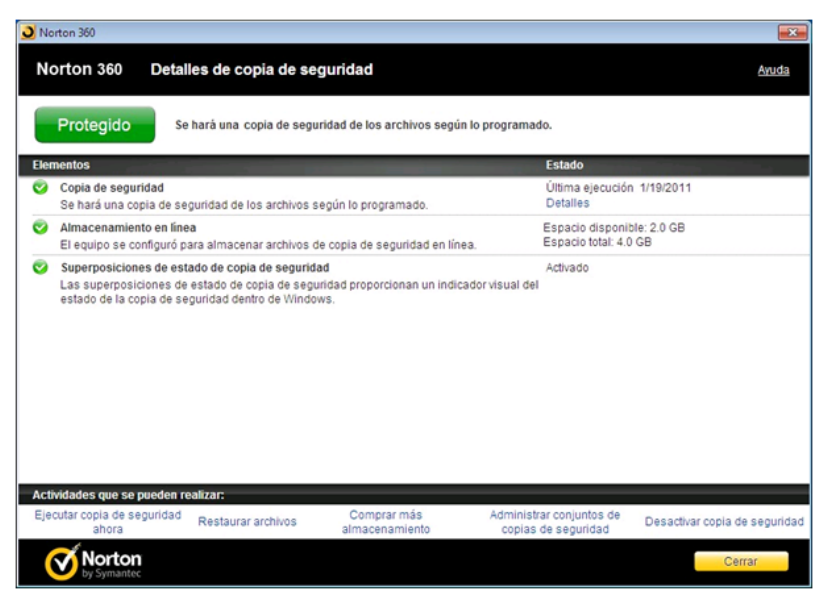

# **2.4.2 Clonezilla**

Clonezilla és un programari molt semblant al Norton Ghost. Clonezilla és desenvolupat pels laboratoris NCHC, de Taiwan, que ofereix aquesta eina com a programari lliure i de manera gratuïta (figura 2.2).

**F igura 2. 2.** Clonezilla

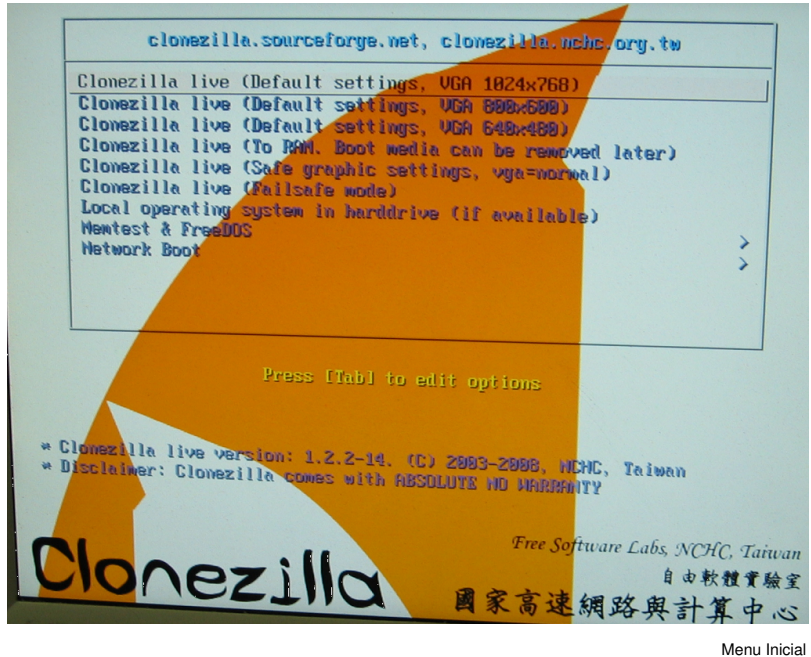

La seva gran característica és que es tracta d'un programari que permet crear particions i clonar discos durs i particions de sistemes informàtics de manera molt senzilla i eficient a partir d'un CD, DVD o memòria USB. És a dir, la seva execució es durà a terme a partir d'un CD d'arrencada o una memòria USB d'arrencada.

#### **Sistema d'arrencada**

El sistema informàtic no s'iniciarà a partir del disc dur, sinó que ho farà a partir del CD, DVD o a partir d'una memòria USB externa que farà servir els recursos del sistema.

Com a punts negatius el Clonezilla ofereix una resposta més dèbil pel que fa a automatització de còpies de seguretat (figura 2.3).

```
F igura 2. 3. Clonezilla
```
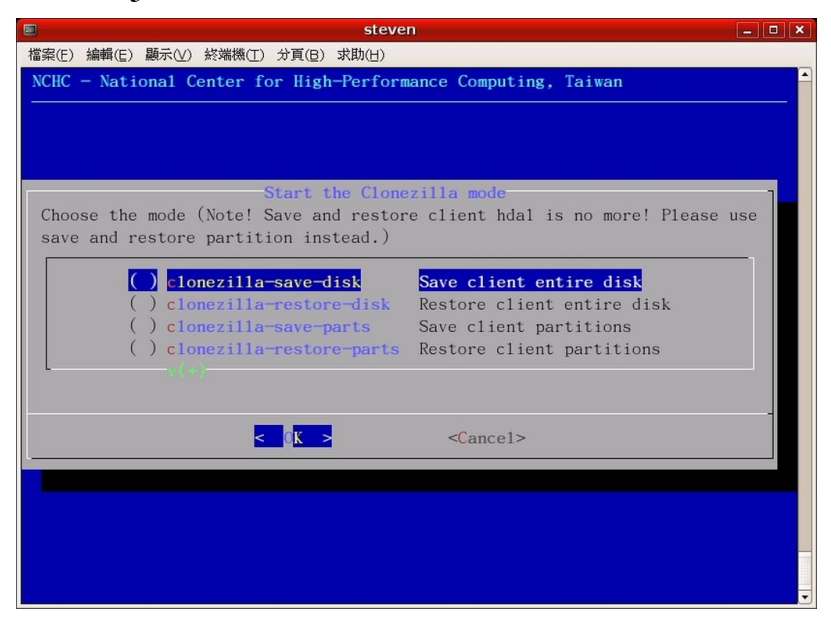

Exemple de funcionament Clonezilla

Una altra versió del mateix programari és el Clonezilla Server, que permet clonar, mitjançant una xarxa, de manera simultània, molts ordinadors. Clonezilla Live, en canvi, és com es coneix la versió estàndard del programari que permet l'arrencada des d'un suport extern al sistema informàtic.

### **2.4.3 Beyond Compare**

Beyond Compare mostra un tipus de procediments diferent del Norton i del Clonezilla pel que fa a la seguretat de dades. Es tracta d'una eina que ajuda a la verificació, realització i recuperació de les còpies de seguretat, que mostra de manera gràfica els documents que queden involucrats en aquests procediments, de manera que se'n pot fer una comparativa visual.

Beyond Compare és una aplicació que permet seleccionar dues carpetes ubicades sobre el mateix suport físic, o en suports diferents, mostrar-ne els continguts i comparar, arxiu per arxiu, si són idèntics o, en el cas d'oferir diferències, indicar quin és el més antic i quin el més recent (figura 2.4).

Seleccionant en la direcció en què es vol copiar l'arxiu, permet copiar les dades d'una finestra (carpeta) a una altra, escollint si es fa una còpia incremental (només dels arxius modificats des de la darrera còpia) o completa. En la figura 2.4 es pot observar una captura de pantalla amb el funcionament del programari Beyond Compare.

#### **F igura 2. 4.** Beyond Compare

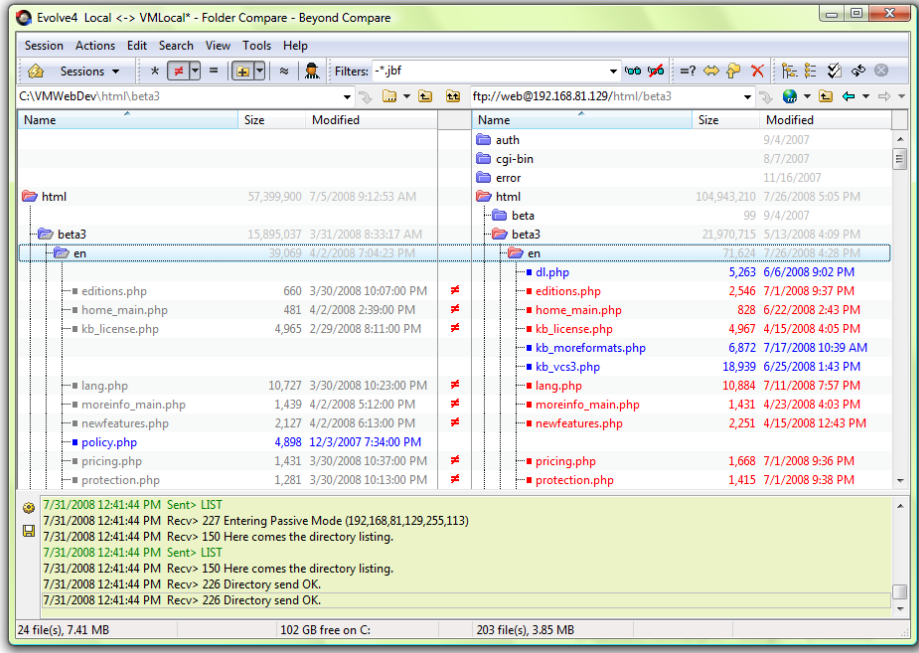

Aquesta manera més visual de dur a terme les còpies de seguretat es pot complementar amb l'automatització dels procediments, sempre que els sistemes informàtics es trobin operatius.

Aquest programari permet fer una revisió ràpida de les diferències entre arxius de diferents ubicacions (per exemple, del sistema en producció i del sistema de seguretat). La velocitat d'execució en la comparació també és força ràpida, ja que permet una sincronització d'arxius eficient i la generació dels diferents informes (*logs*) de resultat d'execució. També permet la comparació de llocs FTP i arxius comprimits que pot arribar, fins i tot, a permetre la comparació dels arxius byte a byte. En la figura adjacent es pot veure una imatge amb el logo d'aquest programari.

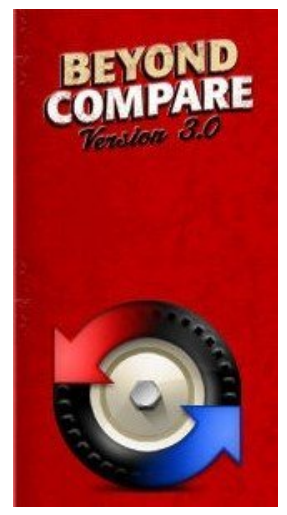

Beyond Compare

### **2.4.4 Banckup**

Banckup és una empresa espanyola que ofereix diversos serveis en el sector de les còpies de seguretat i altres serveis relacionats, com els serveis de seguretat en línia, la recuperació de dades per a casos extrems o la creació de plans i projectes a mida per a les empreses.

Dins de les seves propostes s'inclou un programari propi per a l'elaboració de còpies de seguretat. Aquest programari presenta diverses alternatives com són: Banckup Standard, Banckup MAC i Banckup PRO. Aquestes alternatives del programari són soluciones per a entorns professionals, equips MAC i equips servidors multiplataforma, respectivament. En la figura 2.5 es pot observar una imatge del funcionament d'aquest programari.

**F igura 2. 5.** Execució Banckup

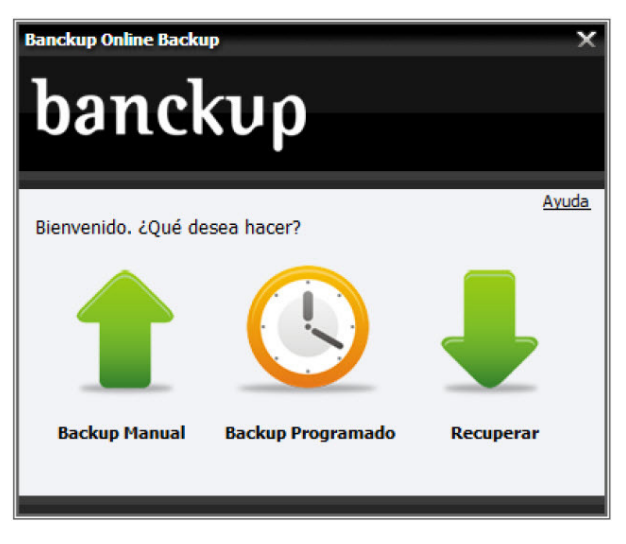

Aquest programari té la característica especial que està dissenyat per dur a terme les còpies de seguretat tant en local com de manera remota, cosa que fa més consistents les alternatives de recuperació i compleix les característiques de distància entre les còpies de seguretat i els sistemes en producció. En la figura 2.6 es mostra una segona captura de l'execució de Banckup.

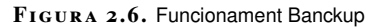

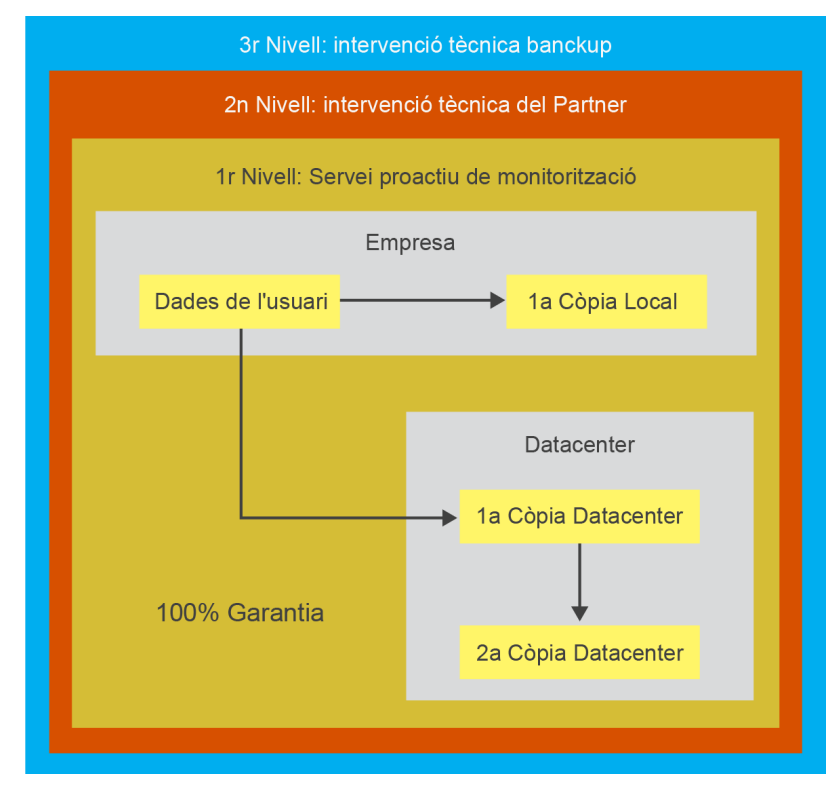

A l'hora de recuperar les dades també es farà de manera remota, i ofereix un servei ràpid, immediat i es duu a terme des de qualsevol ubicació física.

# **2.4.5 Time Machine (MAC)**

Time Machine és una eina de creació i gestió de còpies de seguretat que es troba integrada en sistemes MAC. En el cas d'usuaris que, o bé no treballen sota les consignes d'un servidor de dades, o bé volen tenir l'oportunitat de dur a terme còpies de seguretat de manera autònoma (per tenir-ne més d'una, per exemple), els programaris de còpies de seguretat que es troben integrats als sistemes operatius són molt bones solucions.

Time Machine permet dur a terme procediments de seguretat automàtics en el moment que un disc dur extern queda connectat al sistema. La gestió que ofereix permet disposar de més d'una còpia del mateix sistema de diferents dates (mentre la capacitat del disc dur extern ho permeti).

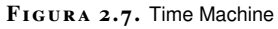

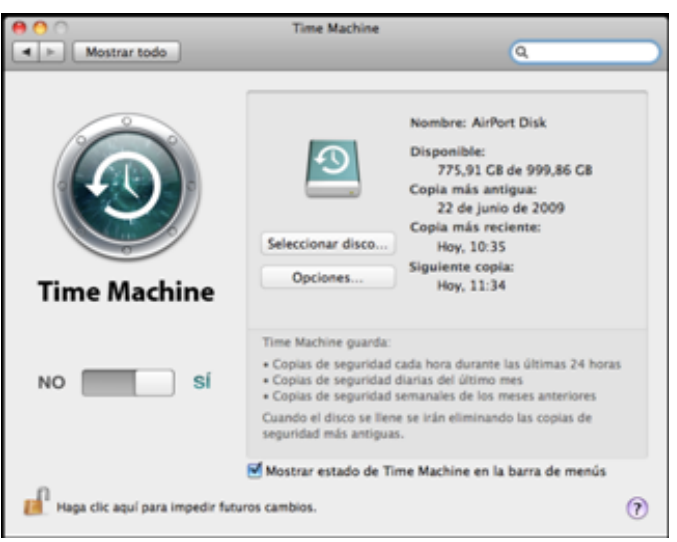

En la figura 2.7 es pot observar un exemple de finestra que s'obtindrà en connectar un disc dur extern, reconegut com a sistema de seguretat, a un sistema MAC.

En la figura 2.8 es pot observar, a la dreta, diferents còpies de seguretat i les dates en les quals s'han dut a terme, per poder-hi accedir i poder-les recuperar.

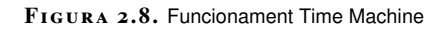

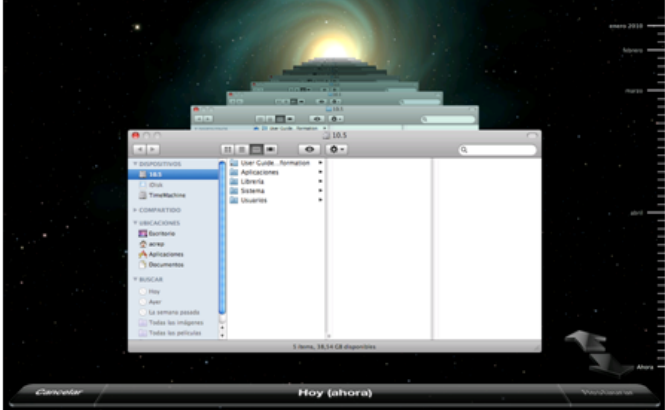

Aquest sistema també permet l'automatització de les còpies, i l'execució dels diferents tipus (incrementals, parcials...).

A més, disposa de la funcionalitat de poder dur a terme una nova instal·lació del sistema operatiu utilitzant una còpia de seguretat feta amb Time Machine.

### **2.4.6 SQL-Backup**

SQL-Backup és una eina de seguretat de dades diferent de Norton Ghost, Clonezilla, Beyond Compare, Banckup i Time Machine. SQL-Backup és una eina que permet crear còpies de seguretat de bases de dades desenvolupades amb el sistema gestor de bases de dades SQL-Server. Es copiaran les estructures de les taules i totes les seves dades. Aquesta eina permet la compressió de les còpies de seguretat fins a un 95% de la seva capacitat original, a més de permetre la seguretat i la recuperació de les dades utilitzant sistemes remots i l'encriptació de les dades emmagatzemades.

# **2.5 Sentències per fer i recuperar còpies de seguretat**

Hi ha algunes sentències dels llenguatges de programació de quarta generació, que permeten incorporar sentències SQL, que permeten la realització i recuperació de còpies de seguretat tant de les estructures i característiques de les bases de dades com de les dades que contenen.

Les sentències SQL que permeten dur a terme aquestes accions són:

- **Backup**, que permet crear una còpia de seguretat d'una base de dades. Aquesta sentència permet treballar tant amb els fitxers que contenen la definició de les taules com amb els fitxers que contenen les dades.
- **Restore**, que permet la restauració a partir d'una còpia de seguretat d'una taula de la base de dades, en què s'hagi fet servir la sentència Backup. La restauració podrà ser de tota la base de dades, d'una part o la restauració de la base de dades en un punt concret en què s'hagi fet una captura de la situació.

### **2.5.1 Backup**

La sentència backup permet la còpia de seguretat d'una base de dades determinada. En el moment de fer la còpia de seguretat d'una taula determinada, aquesta quedarà bloquejada. Abans s'hauran desat tots els canvis que hi pugui haver en la memòria de la taula.

**Llenguatge de programació de quarta generació** Llenguatges d'alt nivell orientats

a esdeveniments i allunyats de l'orientació a procediments. Exemples: PHP, Perl, Visual Basic .NET... D'aquesta manera, s'assegurarà que les dades de la taula siguin consistents en el moment de dur a terme la seguretat. A mesura que es vagi canviant de taula en els processos de la còpia de seguretat s'aniran bloquejant les taules pertinents. Aquesta acció permet que es dugui a terme una còpia de seguretat en calent, però amb el perill de tenir inconsistències en les dades pel fet de bloquejar taula a taula. En el cas de voler fer una còpia de seguretat de totes les taules, caldrà fer servir la sentència LOCK TABLES per bloquejar totes les taules durant el procés de creació de la còpia de seguretat.

Un exemple seria:

```
1 BACKUP [ TABLE|DATABASE] [nom_taula] TO '/[nom_carpeta]/'
```

```
1 BACKUP DATABASE BDClients TO DISK=G'G:\Backups\BDClients.bak'
```
Una vegada executada la sentència, es podrà observar la creació d'una taula que contindrà tota la informació dels resultats obtinguts. Serà com una espècie de *log* en què es podrà veure un registre per cada taula de què s'hagi fet la còpia de seguretat amb el nom de la taula, amb la situació de la còpia de seguretat d'aquella taula (si hi ha hagut algun error o advertència) i un missatge descriptiu del resultat de l'operació.

### **2.5.2 Restore**

La sentència Restore permet restaurar una taula o una base de dades a partir d'una còpia de seguretat que s'hagi desenvolupat mitjançant la sentència Backup.

La sentència Restore permetrà dur a terme algunes accions de recuperació com:

- Restaurar una base de dades completa a partir d'un fitxer elaborat amb la sentència backup database.
- Fer una restauració parcial d'una base de dades.
- Importar un fitxer o diversos fitxers a una base de dades.
- Restaurar un registre de transacció a una base de dades.
- Restaurar una base de dades a un punt temporal en què s'hagi creat una imatge de situació actual de la base de dades.

En el cas de la restauració completa de la base de dades, aquesta es tornarà a crear. En el cas de la restauració parcial de la base de dades, per exemple, la restauració d'una taula, aquesta no es podrà trobar a la base de dades, sinó obtindríem un missatge d'error.

Un exemple seria:

<sup>1</sup> RESTORE [ **TABLE**|DATABASE] [nom\_taula] **FROM** '/[nom\_carpeta]/'

#### 1 RESTORE DATABASE BDClients **FROM** DISK=G'G:\Backups\BDClients.bak'

Una vegada executada la sentència RESTORE, es podrà observar la creació d'una taula que contindrà tota la informació dels resultats obtinguts de la restauració. Succeeix el mateix que amb la sentència Backup amb les mateixes informacions.

A més a més, hi ha altres sentències que ofereixen eines per poder recuperar una base de dades o tenir-ne més informació. Algunes d'aquestes sentències són:

- **Creació de** *logs*. Els *logs* permeten enregistrar totes les accions i transaccions que es duen a terme en una base de dades. D'aquesta manera, amb aquest registre, es podria anar fent un seguiment pas a pas de les sentències executades per poder trobar algun error en alguna sentència o bé, simplement, anar desfent sentència a sentència fins arribar a una d'estabilitat de la base de dades. Les dades que poden enregistrar els *logs* són les dades més importants de les transaccions com el valor de les dades, la marca horària de la transacció, el nombre de terminal o usuari que l'ha executat... Algunes d'aquestes sentències són: Logs, Redo Logs, Undo Logs.
- **Punt de control (***checkpoint***)**: com a tal, contindrà la informació necessària per reiniciar el sistema. Els punts de control s'han de fer de manera periòdica. Servirà per poder reiniciar l'execució des del punt de control més recent abans de la fallada i només caldrà repetir uns quants minuts de reprocessament de les transaccions perdudes.

# **2.6 Transferència de dades**

Hi ha moltes maneres de dissenyar bases de dades. Tot dependrà de les necessitats de l'organització que requereix el desenvolupament de la base de dades i/o de les aplicacions i el sistema informàtic.

Pot ser que aquesta organització ja disposi d'un sistema informàtic parcial i, el que caldrà, serà ampliar-lo o millorar-lo. Potser aquesta organització s'ha expandit o s'ha internacionalitzat i ha obert oficines a noves ubicacions del món. Per a aquesta possibilitat o moltes altres, caldrà plantejar-se molt bé el disseny de les bases de dades, tenint més cura quant a l'elecció dels sistemes gestors de bases de dades i quant a la distribució de les dades.

Una organització amb una oficina amb treballadors (i proveïdors i clients) a Barcelona i una altra a Madrid (amb altres treballadors, però també amb altres proveïdors i altres clients) disposarà, probablement, de les dades particionades en funció de la seva relació amb una oficina o amb una altra. L'accés de les dades de Barcelona, des de Barcelona, seran més habituals i hauran d'oferir més agilitat i l'accés a les dades de Madrid, seran, majoritàriament, des de Madrid.

# **Marca horària (timestamp)**

Aquest terme fa referència a quan (dia i hora) ha tingut lloc un esdeveniment determinat. De tant en tant, un treballador de Madrid voldrà accedir a les dades de Barcelona, o a l'inrevés. En aquest cas (i en molts altres casos semblants), caldrà poder dur a terme una transferència de dades d'una ubicació a una altra.

La transferència de dades serà necessària quan s'ha d'establir una comunicació entre diferents bases de dades, ja sigui que utilitzin el mateix sistema gestor de bases de dades o diferents.

En el cas de fer servir el mateix sistema gestor de bases de dades, la transferència de dades pot ocórrer de manera transparent per a l'usuari. En el cas d'utilitzar diferents sistemes gestors de bases de dades, caldrà establir procediments per dissenyar procediments que facin aquesta feina de manera igualment transparent per a l'usuari.

També es pot considerar transferència de dades o de documents qualsevol intercanvi d'informació, d'arxius o documents (o la càrrega d'una pàgina web o una imatge) entre dos sistemes informàtics connectats a una mateixa xarxa o a Internet.

# **2.6.1 Utilitats per importar i exportar dades**

Es poden trobar moltes eines de programari al mercat que permeten la importació i exportació de dades. Aquestes utilitats poden permetre l'automatització d'aquests processos o la seva execució de manera immediata per un tècnic, accions per a les quals ofereixen interfícies gràfiques molt intuïtives.

La **importació de dades** consisteix a fer una càrrega d'informació, de dades, a una base de dades ja existent, amb la seva estructura ja creada. Aquesta importació permet automatitzar la càrrega de dades de la base de dades a partir d'informacions tractades amb altres sistemes (bloc de notes, arxius de fulls de càlcul...) o amb altres aplicacions.

L'exportació de dades són tots els procediments o tasques encarregats de treure o exportar, a partir d'un sistema gestor de bases de dades determinat, la informació continguda en les taules cap a altres formats d'arxius que puguin ser aprofitables per altres aplicacions o sistemes gestors de bases de dades.

Aquestes eines gràfiques permeten no solament importar i exportar dades, sinó que acostumen a oferir molts altres serveis de gestió i administració de les bases de dades. Les serves interfícies gràfiques fan molt més agraït treballar-hi per substituir molts procediments que cal executar a partir de codi SQL per simples accions gràfiques.

A nivell de programari hi ha moltes eines. La majoria són específiques a un tipus de sistema gestor de bases de dades concret. Oracle DremCoder, EMS Data Export for DB2 i EMS Data Export for SQL Server són exemples d'aquestes eines.

### **Oracle DreamCoder**

Per a bases de dades desenvolupades amb Oracle es pot fer servir el programari anomenat DreamCoder for Oracle. Aquesta eina permet el desenvolupament, la gestió i l'administració d'una base de dades en Oracle. És una eina pensada i dissenyada per facilitar la feina als desenvolupadors d'aplicacions a partir de sistemes gestors de bases de dades Oracle.

Entre moltes altres, una de les funcionalitats que ofereix és la de l'exportació tant de dades, de taules, de la base de dades completa o d'altres objectes desenvolupats.

La importació de les dades també es farà de manera senzilla a partir de molts tipus d'arxius o d'objectes.

### **EMS Data Export for DB2**

Un exemple d'eina, en aquest cas per a bases de dades desenvolupades a sistemes gestors de bases de dades IBM, és el programari EMS Data Export. En la figura 2.9 es pot observar una captura de pantalla d'aquest programari.

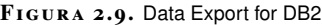

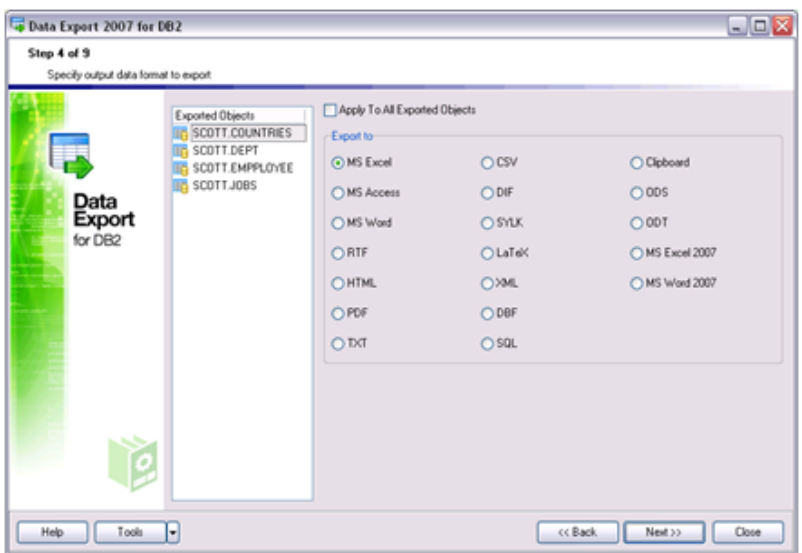

Una de les curiositats d'aquest programari és el nombre de formats de dades en les quals es podrà exportar la informació, entre d'altres:

- HTML
- XML
- MS Access
- TXT
- CSV
- DBF
- RTF
- ...

### **EMS Data Export for SQL Server**

De manera anàloga al programari EMS Data Export for DB2, es pot trobar l'eina EMS Data Export, però aquesta vegada per a bases de dades desenvolupades amb el sistema gestor de bases de dades SQL Server.

A banda d'oferir una solució preparada per treballar amb els darrers sistemes operatius i versions de l'SGBD SQL Server, aquesta eina permet no solament dur a terme l'exportació de les dades (a partir de taules, vistes o consultes), sinó que ofereix, a més, la possibilitat de configurar i manipular aquestes exportacions segons les necessitat de l'usuari d'una manera molt senzilla i intuïtiva.

# **2.6.2 Interconnexió i migració de dades entre diferents SGBD**

Un dels casos més habituals, avui en dia, és la necessitat de migrar dades entre diferents sistemes gestors de bases de dades que, no necessàriament, han de pertànyer a diferents empreses.

Una mateixa organització es podrà trobar amb la situació en què disposi de diferents aplicacions desenvolupades a mida en diferents moments o per a diferents ubicacions (oficines o països), i que aquestes aplicacions utilitzin diferents sistemes gestors de bases de dades.

Mentre només sigui necessari accedir a les dades pròpies d'una aplicació concreta, per poder-les consultar o manipular, no hi haurà problema. Però quan es necessiti accedir a les dades de més d'una aplicació o de més d'una oficina llavors caldrà decidir quina estratègia seguir per poder comparar i utilitzar les dades de manera conjunta.

En quina situació pot ocórrer això? Per exemple, una organització que gestioni dues botigues. A cada botiga caldrà que tingui la informació referent als seus proveïdors, als clients i als productes que venen amb l'estoc de què disposen. Si les operacions que cal dur a terme són pròpies de cada botiga, no caldrà accedir a la informació de l'altra. En el moment que algú vulgui creuar les dades per disposar de més informació i poder prendre, d'aquesta manera, decisions estratègiques, caldrà tenir accés a la vegada a les dades que hi ha a les dues botigues. Moltes organitzacions que es troben amb aquesta situació i treballen amb diferents sistemes arriben a oferir solucions que passen per fer una exportació d'un sistema a un tipus d'arxiu que sigui reconegut pel segon sistema i s'hi pugui importar, i que es puguin dur a terme les sentències necessàries a partir d'aquell moment.

La transferència de bases de dades, o d'una part, es podrà dur a terme entre dos sistemes que facin servir el mateix sistema gestor de bases de dades a partir d'aplicacions o de sentències pròpies.

Aquest tipus de procediments també es farà servir per migrar bases de dades cap a nous servidors o nous sistemes o noves ubicacions.

A continuació, es mostren algunes alternatives per dur a terme una migració de dades:

- Copiar la base de dades. En el cas de disposar del mateix sistema gestor de bases de dades o del mateix tipus de servidor per als dos sistemes, es podrà dur a terme una còpia literal de la base de dades. Caldrà, això sí, que les versions dels sistemes operatius, i dels diversos programaris implicats, siguin exactament iguals. Aquesta solució aportarà sempre un cert risc per la falta de control dels responsables del compliment de tots els requeriments del sistema. És una solució que pot deixar alguna variable descontrolada, amb el risc que això pot comportar en el futur.
- Exportar i importar les dades de manera manual.
- Automatitzar per codi l'exportació i la importació de les dades.

La selecció de cada opció dependrà de les necessitat i la situació dels sistemes de cada organització, i pot ser millor alternativa una o una altra en funció de les seves característiques.